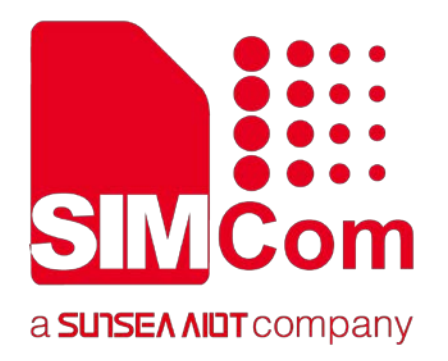

# **SIM7906\_SIM7912 Series\_AT Command Manual \_V1.01**

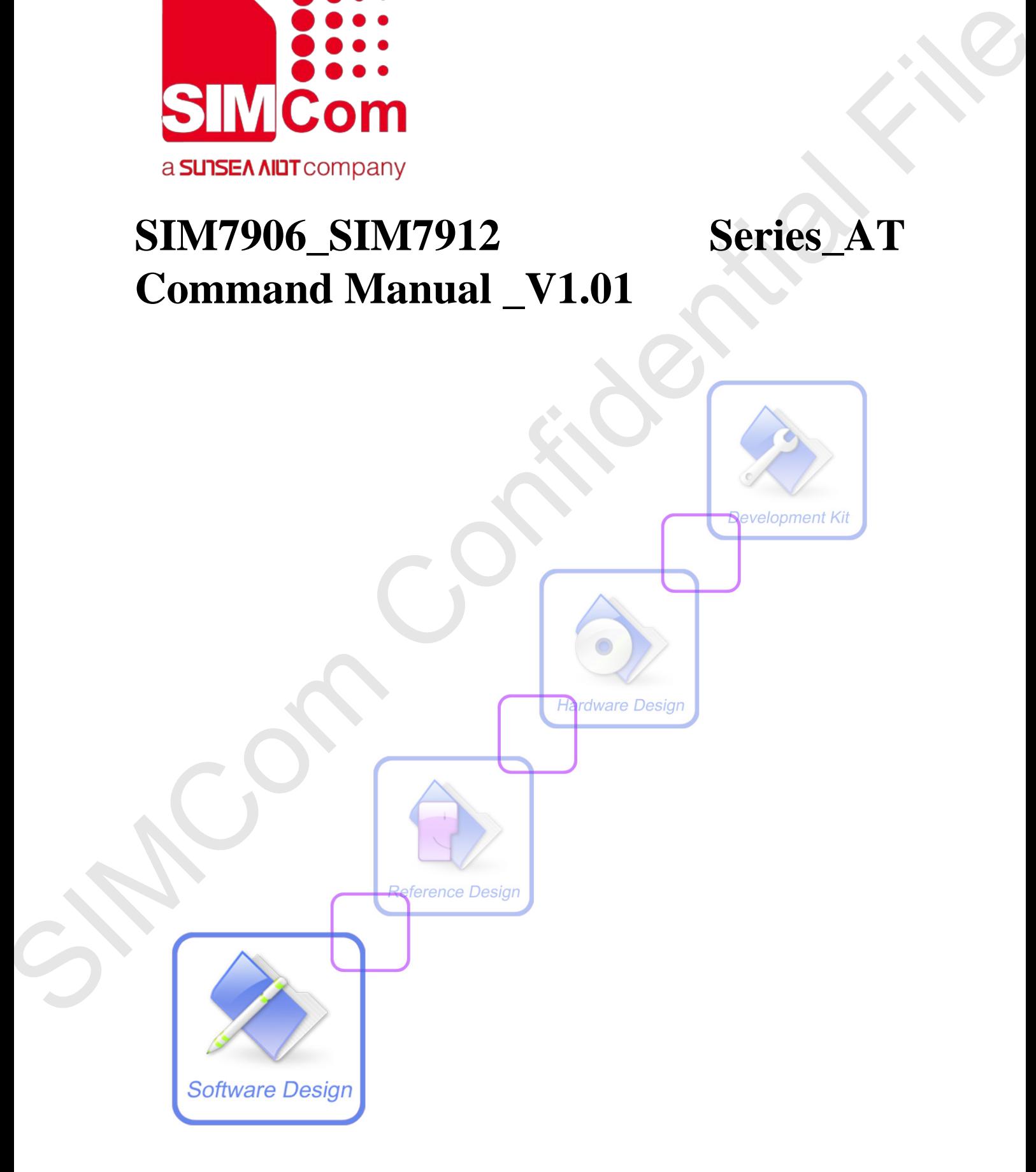

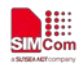

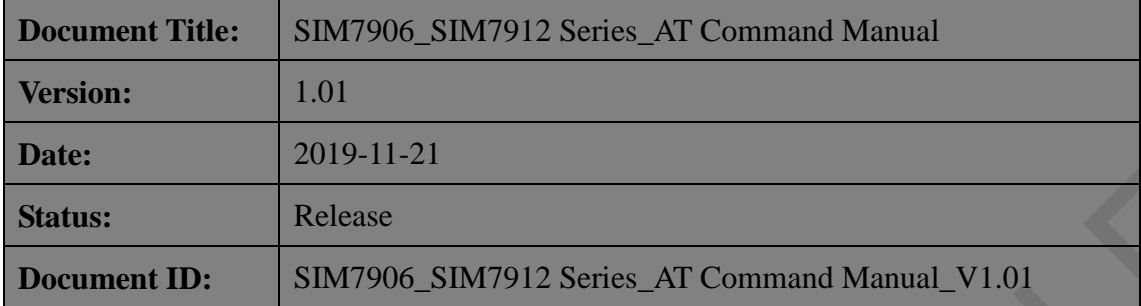

#### **General Notes**

SIMCom offers this information as a service to its customers, to support application and engineering efforts that use the products designed by SIMCom. The information provided is based upon requirements specifically provided to SIMCom by the customers. SIMCom has not undertaken any independent search for additional relevant information, including any information that may be in the customer's possession. Furthermore, system validation of this product designed by SIMCom within a larger electronic system remains the responsibility of the customer or the customer's system integrator. All specifications supplied herein are subject to change. Version:<br>
1.01<br>
Date:<br>
2019-11-22<br>
Simulates:<br>
Simulates:<br>
Simulates:<br>
Document LD: SIM/500-SIM/5912 Series\_AT Cummanal Manual\_V1.01<br>
Concernal Notes<br>
SIMCom The information provided is have also experiments<br>
for analitio

#### **Copyright**

This document contains proprietary technical information which is the property of SIMCom Limited., copying of this document and giving it to others and the using or communication of the contents thereof, are forbidden without express authority. Offenders are liable to the payment of damages. All rights reserved in the event of grant of a patent or the registration of a utility model or design. All specification supplied herein are subject to change without notice at any time.

#### *Copyright © Shanghai SIMCom Wireless Solutions Ltd. 2019*

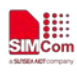

# <span id="page-2-0"></span>**Version History**

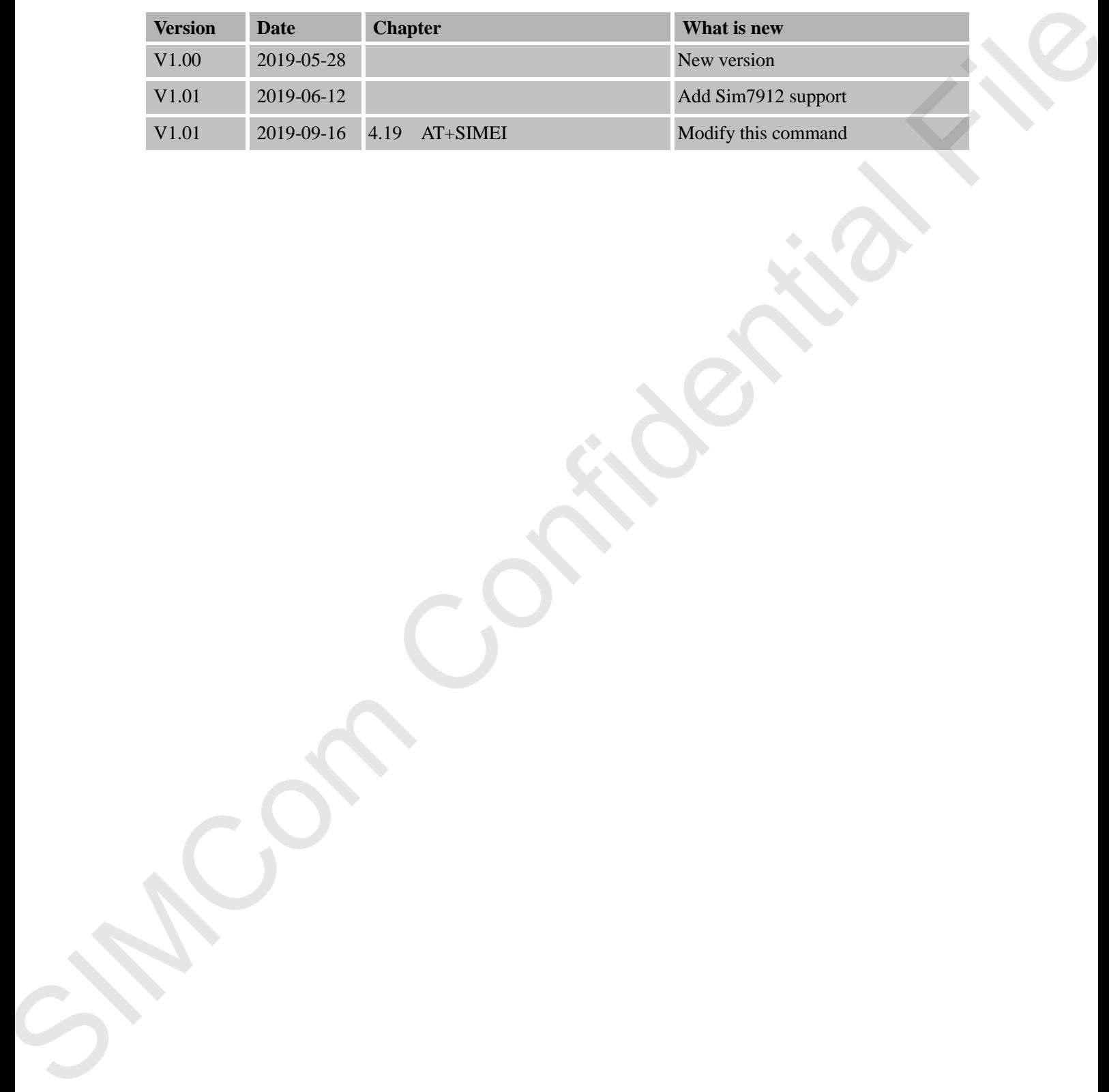

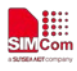

# <span id="page-3-0"></span>Contents

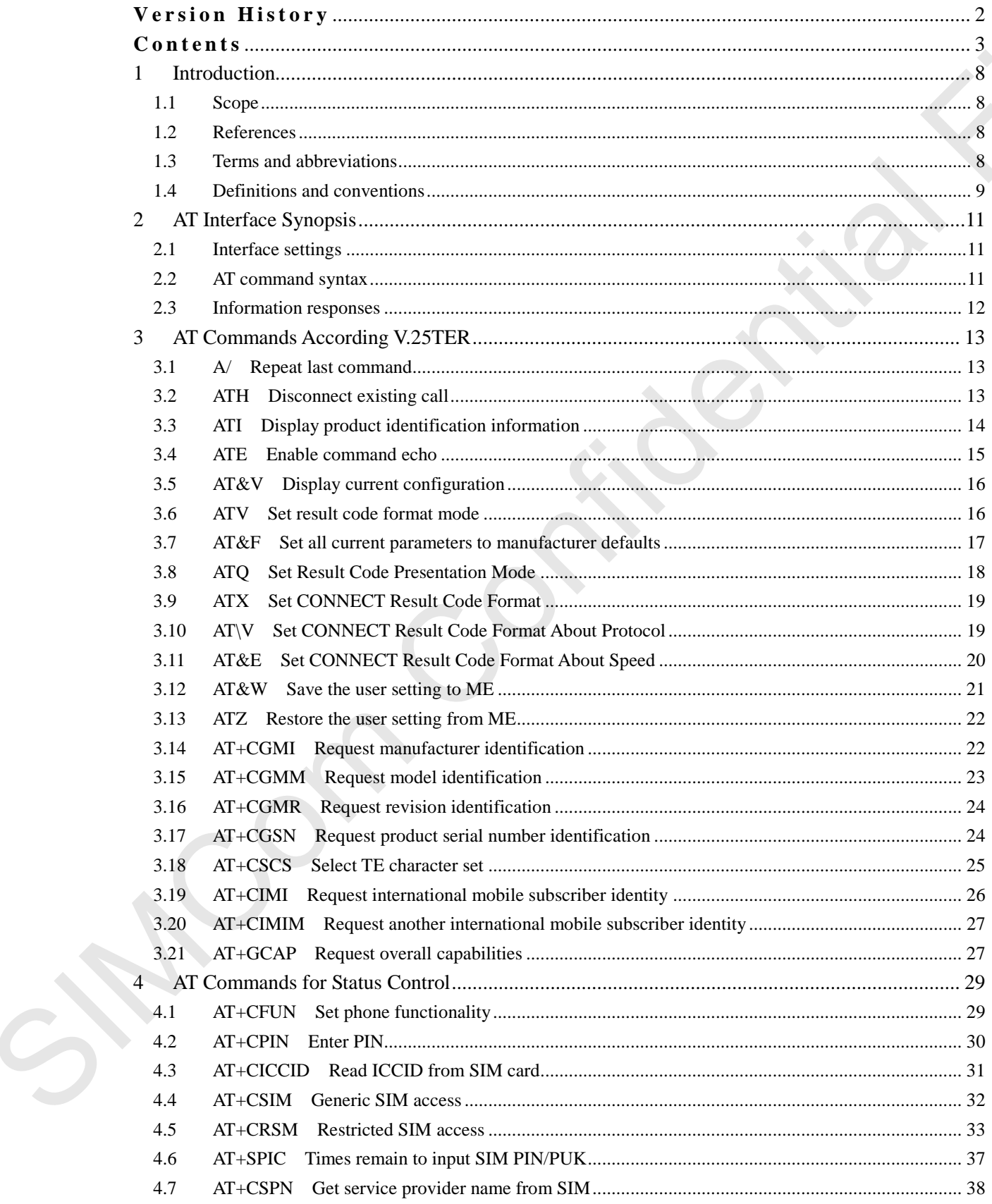

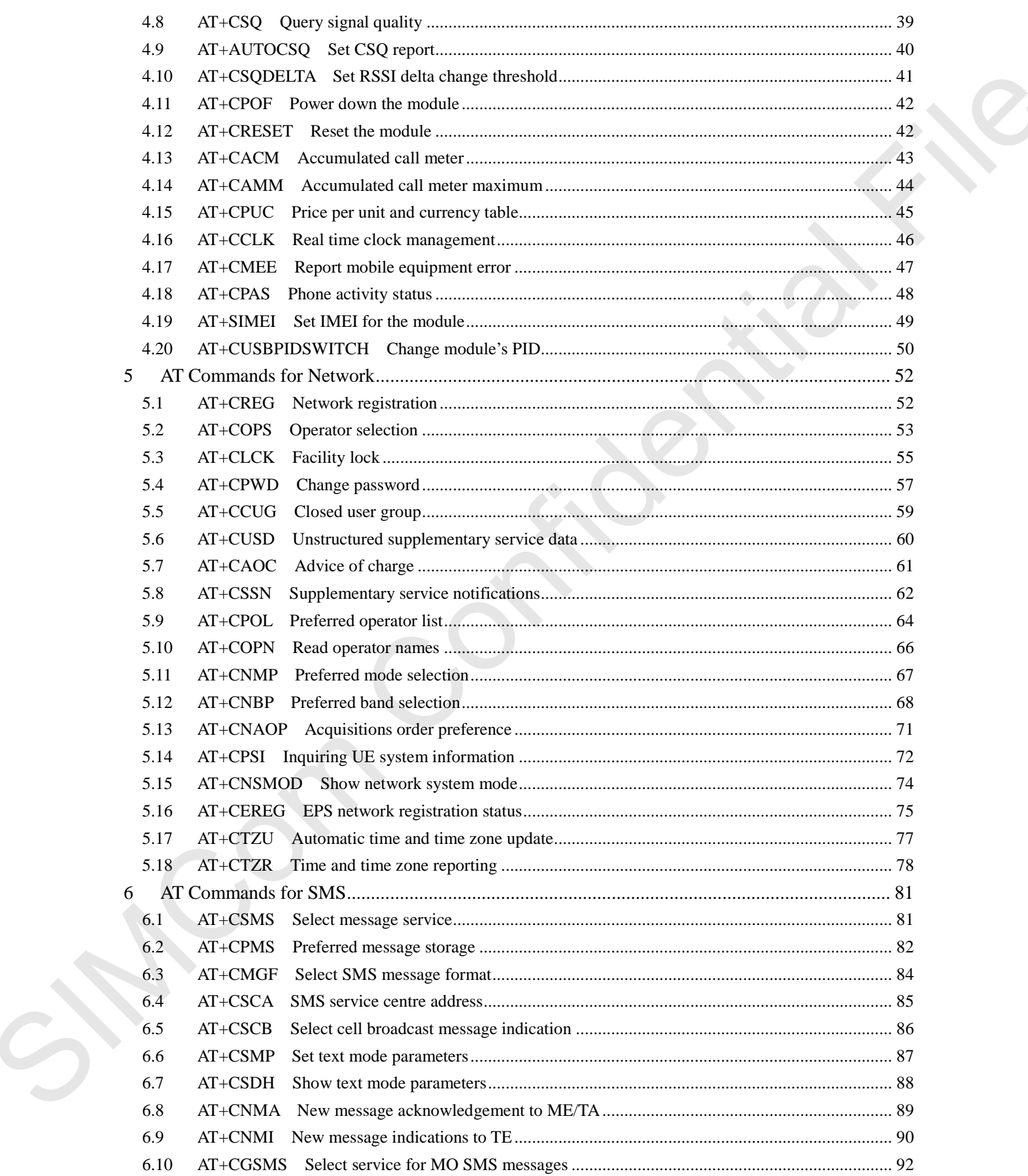

**ME** 

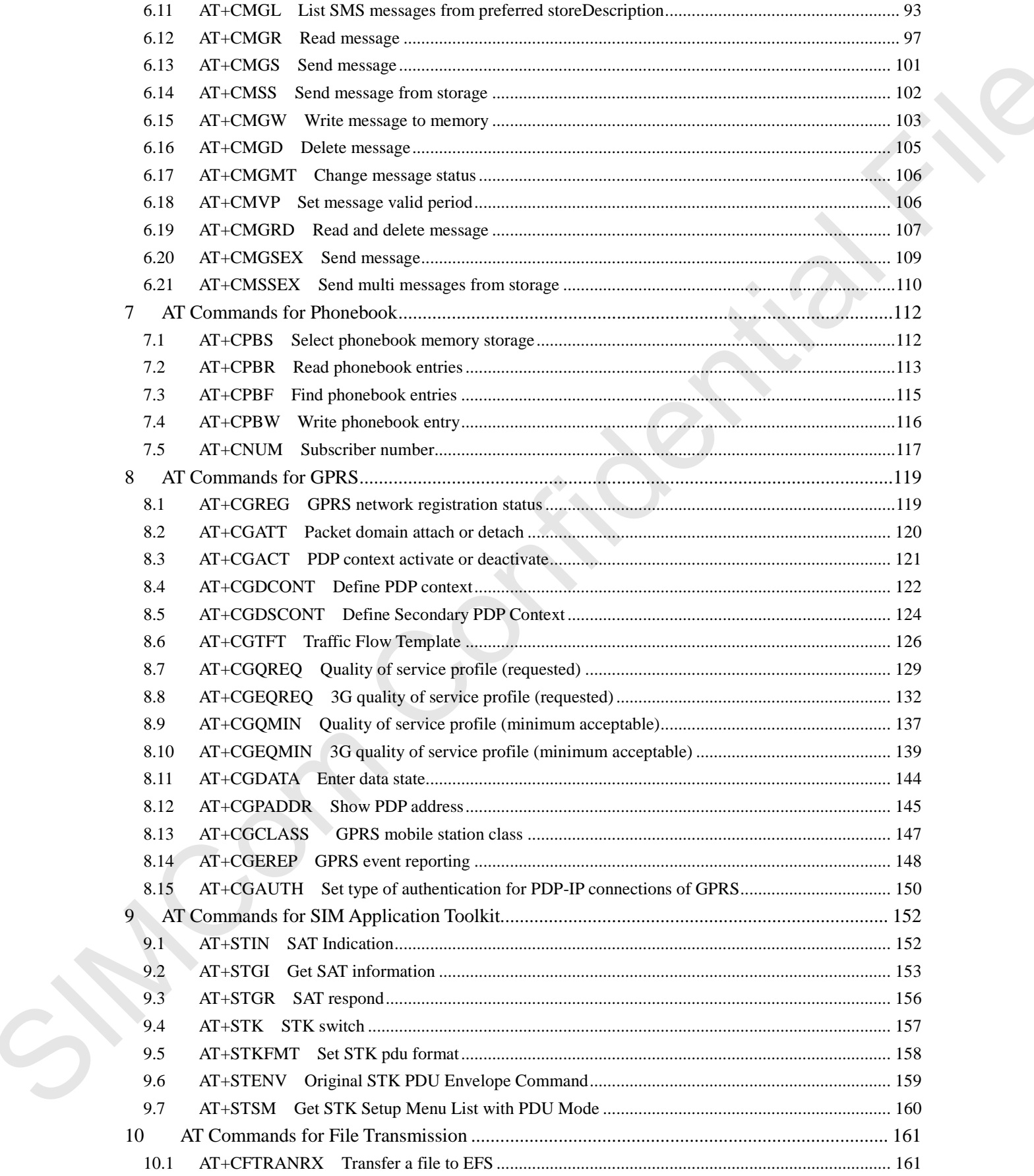

**ME** 

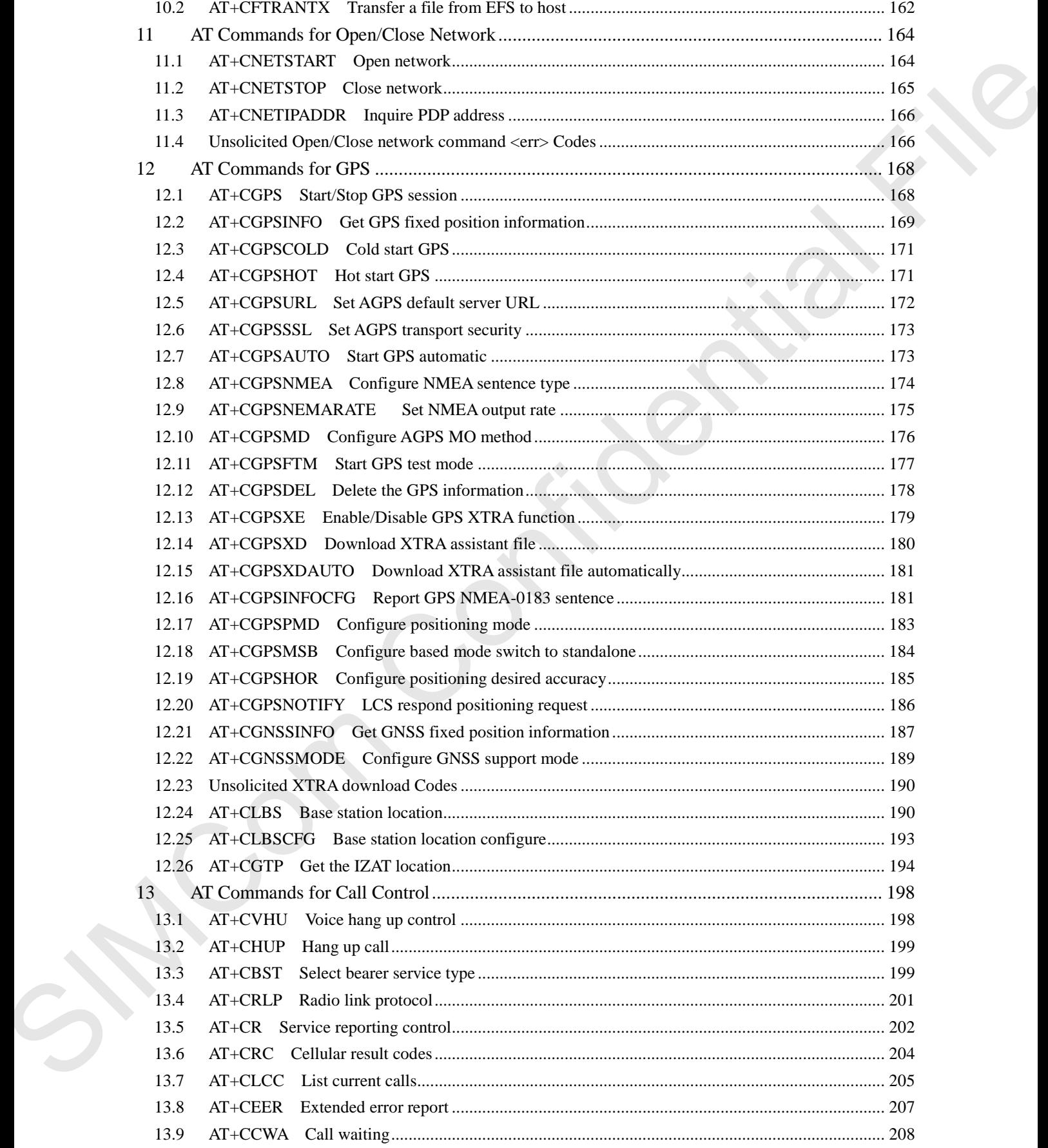

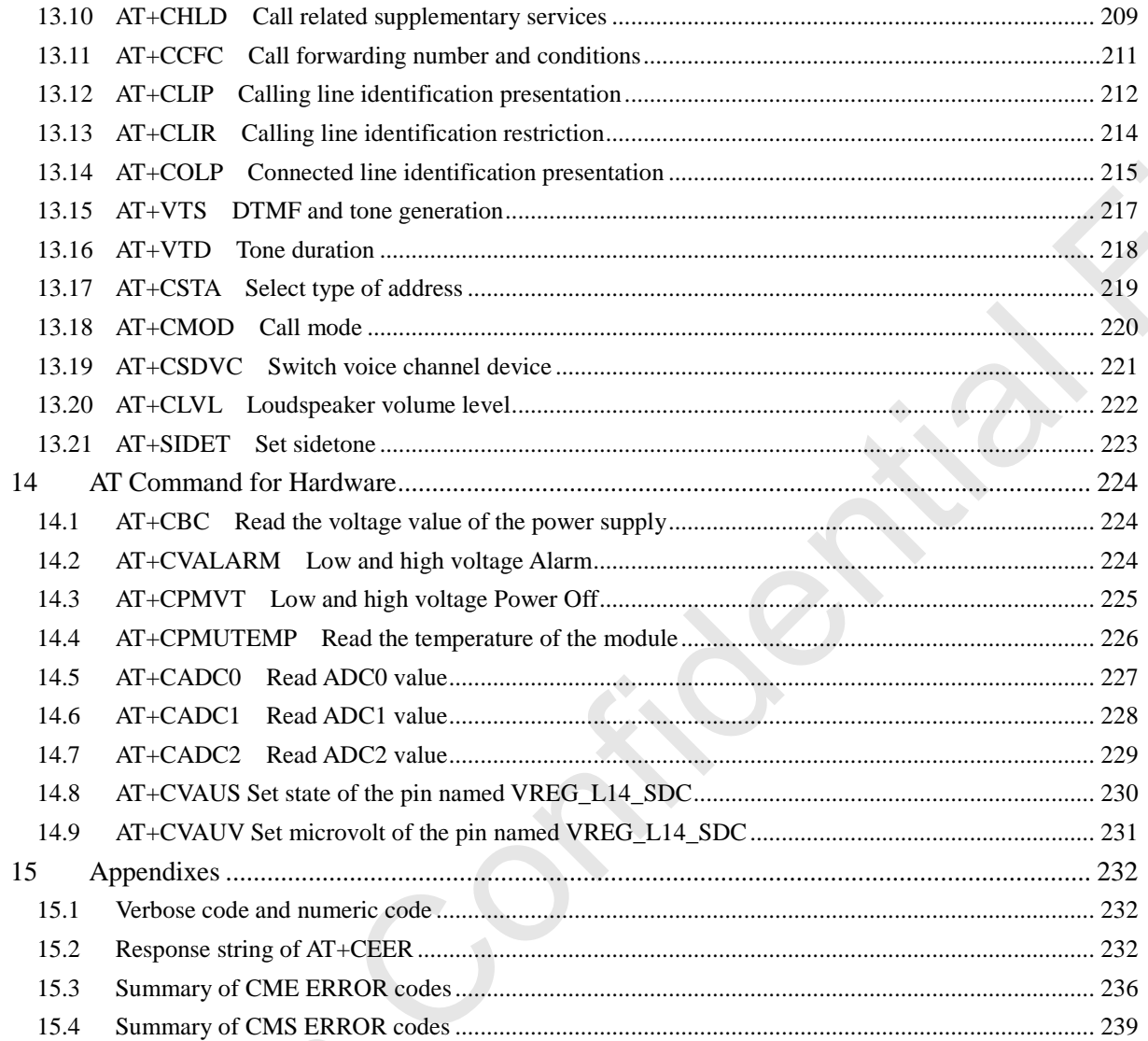

# <span id="page-8-0"></span>**1 Introduction**

#### <span id="page-8-1"></span>**1.1 Scope**

The present document describes the AT Command Set for the SIMCom Module: SIM7906/SIM7912 series

More information about the SIMCom Module which includes the Software Version information can be retrieved by the command ATI. In this document, a short description, the syntax, the possible setting values and responses, and some examples of AT commands are presented. 1 **INTPORTECTION**<br>
The pres[en](#page-2-0)t decisions the AT Communal Set for the SIMCom Molule:<br>
SIMPORSIMP912 states<br>
Moto information does to SIMCom Molule SHACO in Molule SHACO is a state of the state of the state of the state of

Prior to using the Module, please read this document and the Version History to know the difference from the previous document.

In order to implement communication successfully between Customer Application and the Module, it is recommended to use the AT commands in this document, but not to use some commands which are not included in this document.

# <span id="page-8-2"></span>**1.2 References**

The present document is based on the following standards:

- [1] 3GPP TS 27.005: Use of Data Terminal Equipment Data Circuit terminating Equipment (DTE DCE) interface for Short Message Service (SMS) and Cell Broadcast Service (CBS).
- [2] 3GPP TS 27.007: AT command set for User Equipment (UE).
- [3] WAP-224-WTP-20010710-a
- [4] WAP-230-WSP-20010705-a
- <span id="page-8-3"></span>[5] WAP-209-MMSEncapsulation-20010601-a

### **1.3 Terms and abbreviations**

For the purposes of the present document, the following abbreviations apply:

- **AT** AT ATE ATTENTION: the two-character abbreviation is used to start a command line to be sent from TE/DTE to TA/DCE
- DCE Data Communication Equipment; Data Circuit terminating Equipment
- DCS Digital Cellular Network
- **DTE** Data Terminal Equipment
- DTMF Dual Tone Multi–Frequency
- EGPRS Enhanced General Packet Radio Service

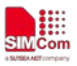

- GPIO General–Purpose Input/Output
- GPRS General Packet Radio Service
- GSM Global System for Mobile communications
- HSDPA High Speed Downlink Packet Access
- **HSUPA** High Speed Uplink Packet Access
- I2C Inter–Integrated Circuit
- **IMEI** International Mobile station Equipment Identity
- **IMSI** International Mobile Subscriber Identity
- ME Mobile Equipment
- MO Mobile–Originated
- MS Mobile Station
- MT Mobile–Terminated: Mobile Termination
- PCS Personal Communication System
- PDU Protocol Data Unit
- PIN Personal Identification Number
- PUK Personal Unlock Key
- SIM Subscriber Identity Module
- SMS Short Message Service
- **SMS–SC** Short Message Service Service Center
- TA Terminal Adaptor; e.g. a data card (equal to DCE)
- TE Terminal Equipment; e.g. a computer (equal to DTE)
- UE User Equipment
- UMTS Universal Mobile Telecommunications System
- USIM Universal Subscriber Identity Module
- WCDMA Wideband Code Division Multiple Access
- **FTP** File Transfer Protocol
- HTTP Hyper Text Transfer Protocol
- RTC Real Time Clock
- <span id="page-9-0"></span>URC Unsolicited Result Code

# **1.4 Definitions and conventions**

1. For the purposes of the present document, the following syntactical definitions apply:

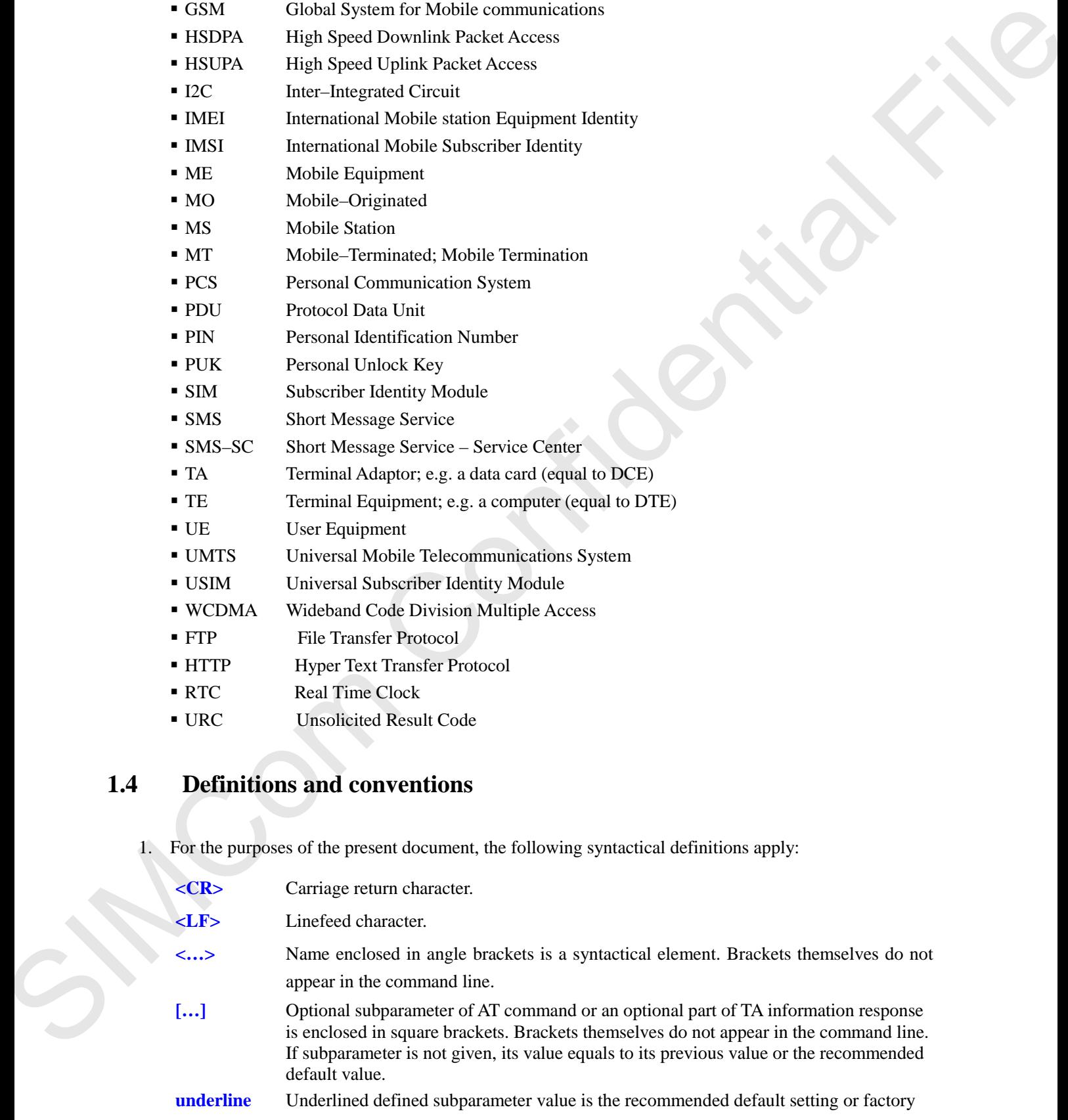

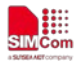

setting.

- 2. Document conventions:
	- ♦ Display the examples of AT commands with *Italic* format.
	- ♦ Not display *blank-line* between command line and responses or inside the responses.
	- ♦ Generally, the characters <CR> and <LF> are intentionally omitted throughout this document.
	- ♦ If command response is ERROR, not list the ERROR response inside command syntax.

**NOTE:** AT commands and responses in figures may be not following above conventions.

3. Special marks for commands or parameters:

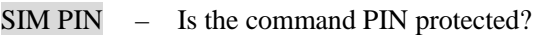

- YES AT command can be used only when SIM PIN is READY.
- NO AT command can be used when SIM card is absent or SIM PIN validation is pending. SIMIDEN (CONSIDERED STATE) and the main temperature of the state of the Confidential File and temperature of the state of the state of the state of the state of the state of the state of the state of the state of the stat

References – Where is the derivation of command?

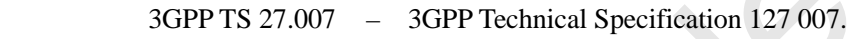

- V.25ter ITU–T Recommendation V.25ter.
- Vendor This command is supported by SIMCom.

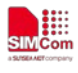

# <span id="page-11-0"></span>**2 AT Interface Synopsis**

#### <span id="page-11-1"></span>**2.1 Interface settings**

Between Customer Application and the Module, standardized RS–232 interface is used for the communication, and default values for the interface settings as following:

<span id="page-11-2"></span>115200bps, 8 bit data, no parity, 1 bit stop, no data stream control.

# **2.2 AT command syntax**

The prefix "AT" or "at" (no case sensitive) must be included at the beginning of each command line (except  $A$  and  $++$ ), and the character  $\langle CR \rangle$  is used to finish a command line so as to issue the command line to the Module. It is recommended that a command line only includes a command.

When Customer Application issues a series of AT commands on separate command lines, leave a pause between the preceding and the following command until information responses or result codes are retrieved by Customer Application, for example, "OK" is appeared. This advice avoids too many AT commands are issued at a time without waiting for a response for each command. 2 **A L INTerFace Synopsys**<br>
2.1 **Interface settings**<br>
Reavere Castores Application and the Module, standardized RS-232 interface is used for the<br>
communication, and detail values for the interface settings as following:

In the present document, AT commands are divided into three categories: Basic Command, S Parameter Command, and Extended Command.

#### **1. Basic Command**

The format of Basic Command is "AT $\langle x \rangle$  or "AT $\langle x \rangle$  and " $\langle x \rangle$ " is the command name, and " $\langle x \rangle$ " is/are the parameter(s) for the basic command, and optional. An example of Basic Command is " $ATE < n$ ", which informs the TA/DCE whether received characters should be echoed back to the TE/DTE according to the value of " $\langle n \rangle$ "; " $\langle n \rangle$ " is optional and a default value will be used if omitted.

#### **2. S Parameter Command**

The format of S Parameter Command is "ATS<n>=<m>", "<n>" is the index of the S-register to set, and "<m>" is the value to assign to it. "<m>" is optional; in this case, the format is "ATS<n>", and then a default value is assigned.

#### **3. Extended Command**

The Extended Command has several formats, as following table list:

**Table 2-1: Types of Extended Command** 

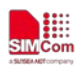

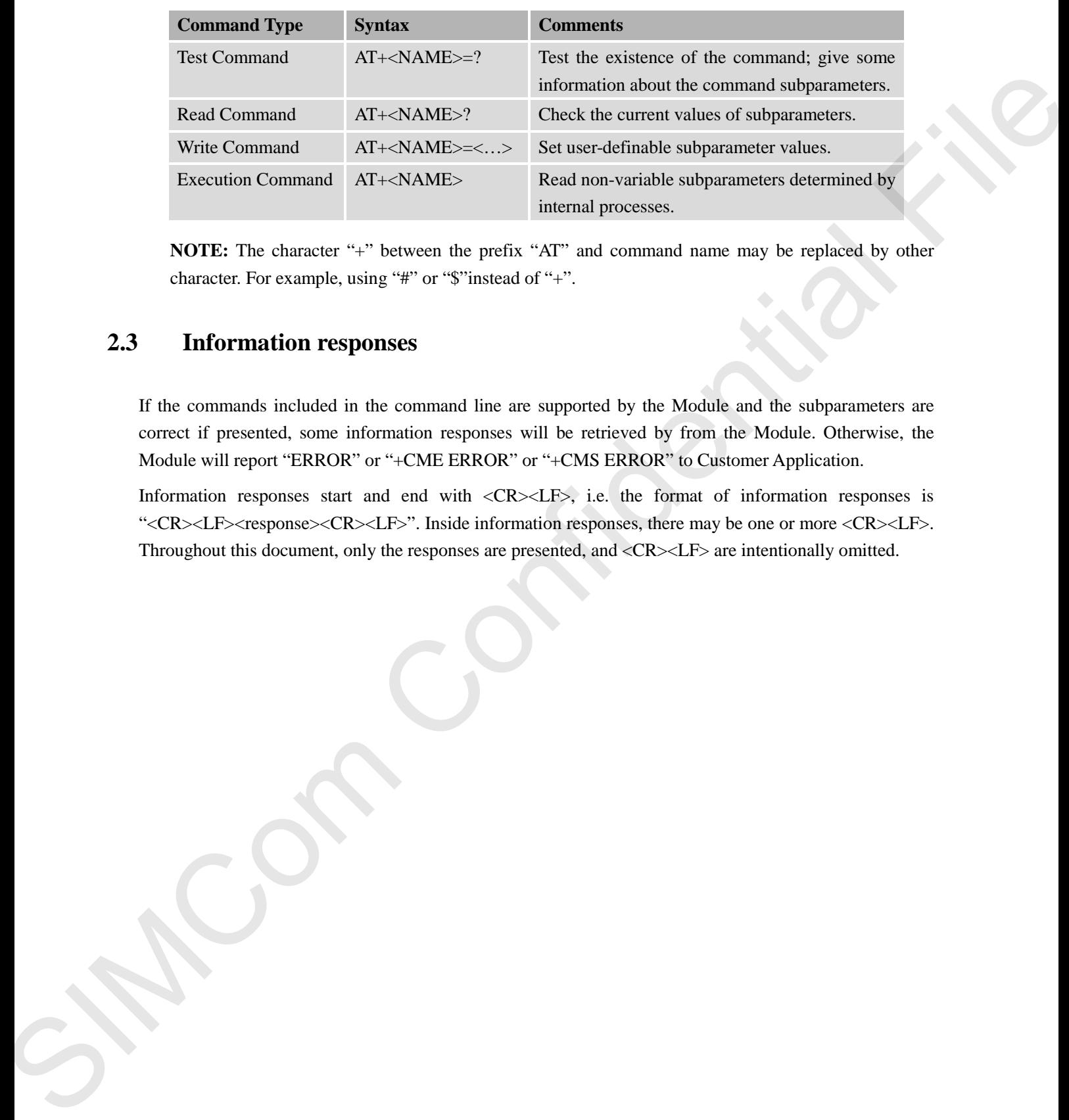

<span id="page-12-0"></span>**NOTE:** The character "+" between the prefix "AT" and command name may be replaced by other character. For example, using "#" or "\$"instead of "+".

# **2.3 Information responses**

If the commands included in the command line are supported by the Module and the subparameters are correct if presented, some information responses will be retrieved by from the Module. Otherwise, the Module will report "ERROR" or "+CME ERROR" or "+CMS ERROR" to Customer Application.

Information responses start and end with <CR><LF>, i.e. the format of information responses is "<CR><LF><response><CR><LF>". Inside information responses, there may be one or more <CR><LF>. Throughout this document, only the responses are presented, and <CR><LF> are intentionally omitted.

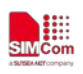

# <span id="page-13-4"></span><span id="page-13-0"></span>**3 AT Commands According V.25TER**

## <span id="page-13-3"></span><span id="page-13-1"></span>**3.1 A/ Repeat last command**

#### **Description**

This command is used for implement previous AT command repeatedly (except  $A$ ), and the return value depends on the last AT command. If  $A/$  is issued to the Module firstly after power on, the response "OK" is only returned. **SATE CONFIDENTIAL CONFIDENTIAL CONFIDENTIAL CONFIDENTIAL CONFIDENTIAL CONFIDENTIAL CONFIDENTIAL CONFIDENTIAL CONFIDENTIAL CONFIDENTIAL CONFIDENTIAL CONFIDENTIAL CONFIDENTIAL CONFIDENTIAL CONFIDENTIAL CONFIDENTIAL CONFIDE** 

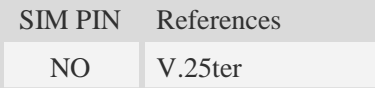

#### **Syntax**

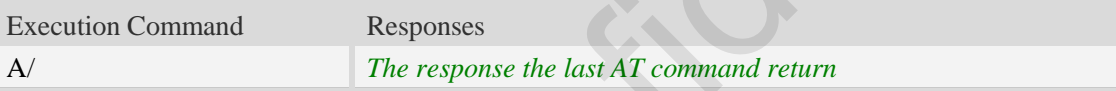

#### **Examples**

```
AT+GCAP
+GCAP:+CWCDMA,+FCLASS,+DS
OK
A/
+GCAP:+CWCDMA,+FCLASS,+DS
OK
```
# <span id="page-13-2"></span>**3.2 ATH Disconnect existing call**

#### **Description**

This command is used to disconnect existing call. Before using ATH command to hang up a voice call, it must set AT+CVHU=0. Otherwise, ATH command will be ignored and "*OK*" response is given only.

This command is also used to disconnect PS data call, and in this case it doesn't depend on the value of AT+CVHU.

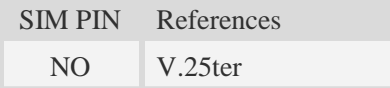

**Syntax** 

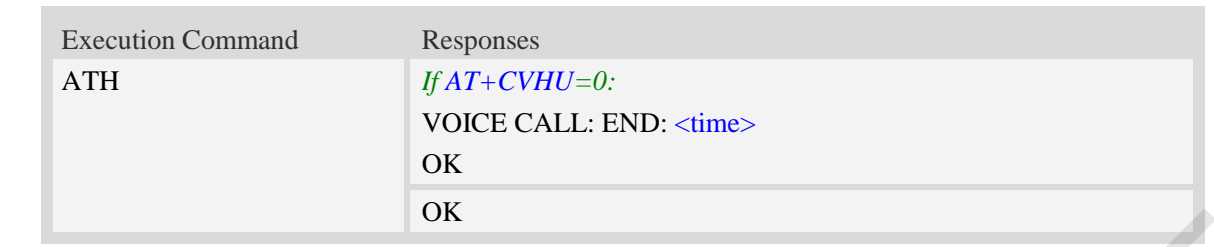

#### **Defined values**

<time>

₩

Voice call connection time:

Format – HHMMSS (HH: hour, MM: minute, SS: second)

#### **Examples**

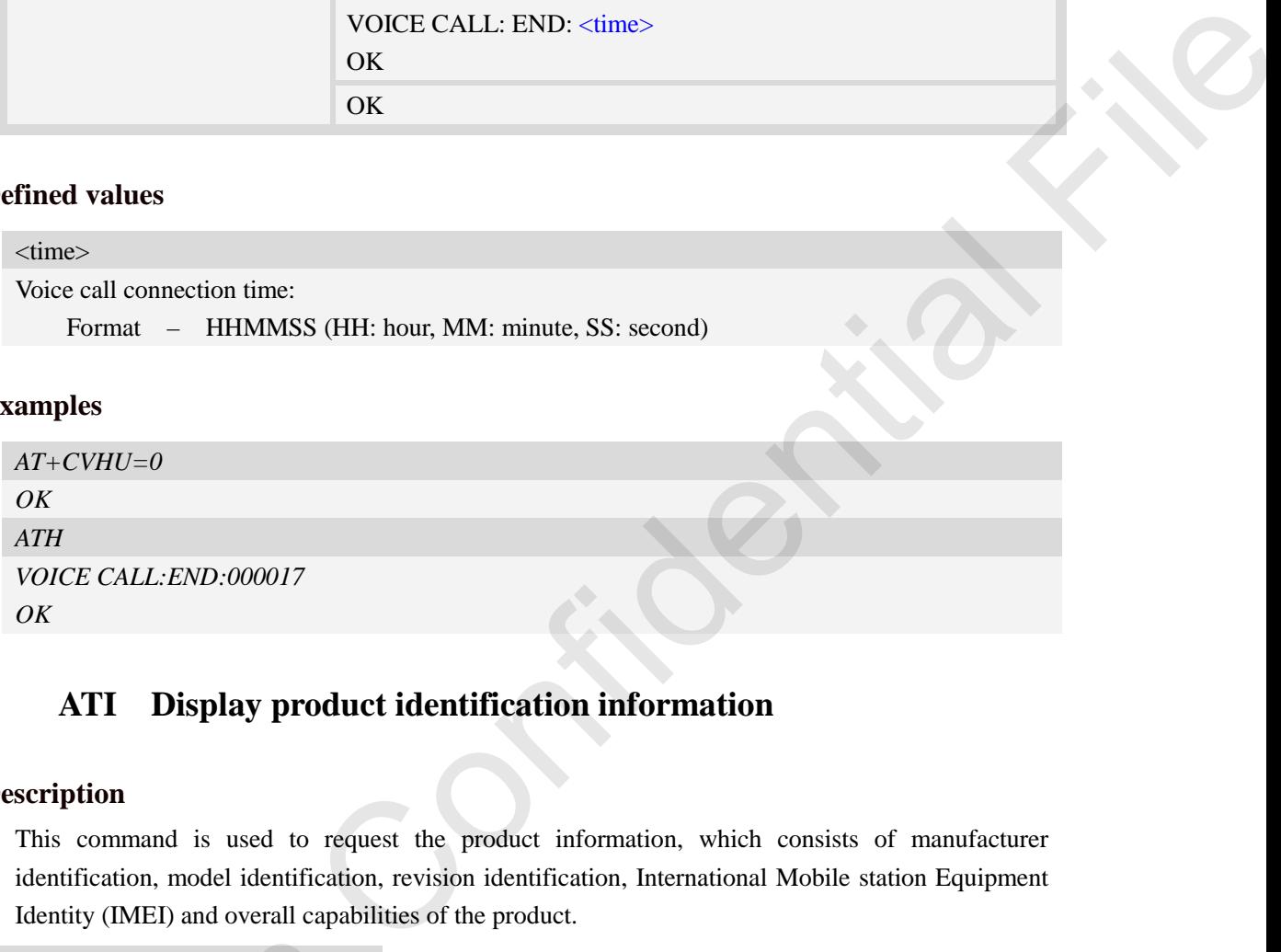

# <span id="page-14-0"></span>**3.3 ATI Display product identification information**

#### **Description**

This command is used to request the product information, which consists of manufacturer identification, model identification, revision identification, International Mobile station Equipment Identity (IMEI) and overall capabilities of the product.

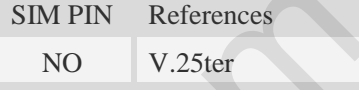

#### **Syntax**

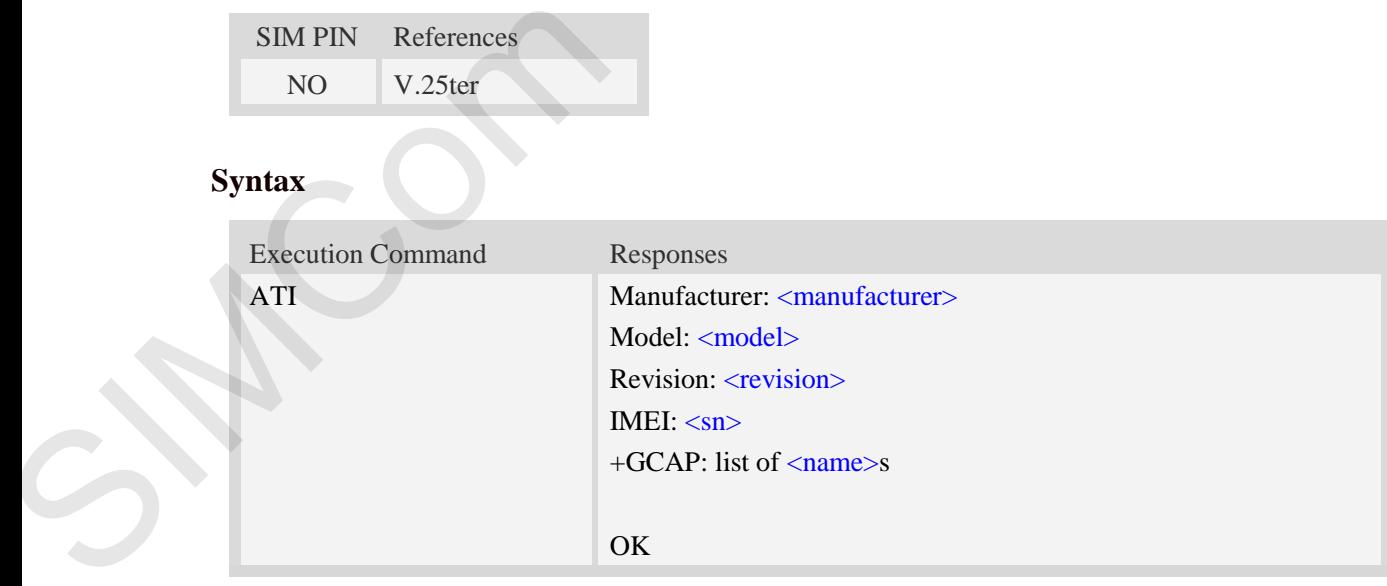

#### **Defined values**

<manufacturer>

The identification of manufacturer.

<model>

Į₩

The identification of model.

<revision>

The revision identification of firmware.

 $\langle$ sn $>$ 

Serial number identification, which consists of a single line containing IMEI (International Mobile station Equipment Identity) number. of firmware.<br>
which consists of a single line containing IMEI (International Mobile<br>
sumber.<br>
s:<br>
s:<br>
s:<br>
s:<br>
stephorted<br>
supported.<br>
Specific command set<br>
CORPORATED<br>
S.+DS<br>
S.+DS

<name>

List of additional capabilities:

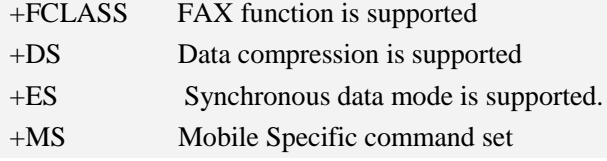

#### **Examples**

*ATI*

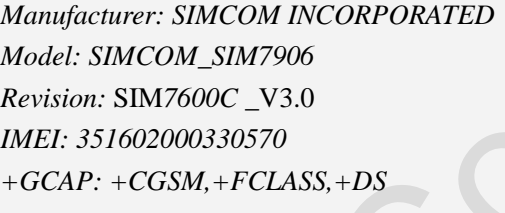

<span id="page-15-0"></span>*OK*

# **3.4 ATE Enable command echo**

#### **Description**

This command sets whether or not the TA echoes characters.

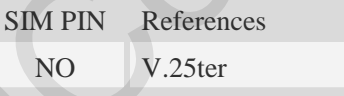

# **Syntax**

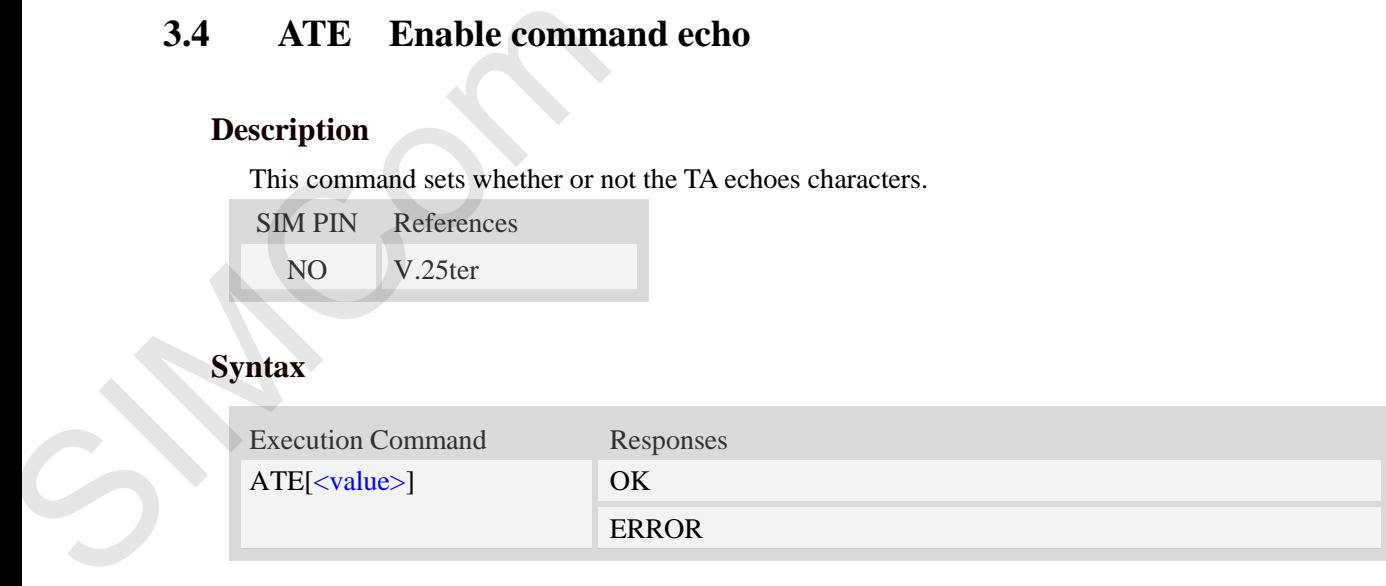

#### **Defined values**

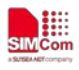

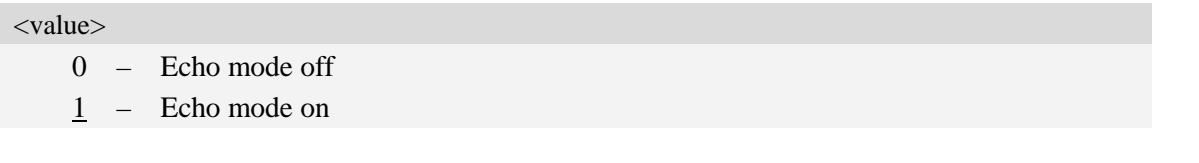

#### **Examples**

<span id="page-16-0"></span>*ATE1 OK*

# **3.5 AT&V Display current configuration**

#### **Description**

This command returns some of the base configuration parameters settings.

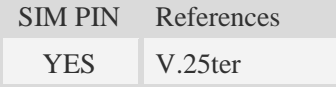

#### **Syntax**

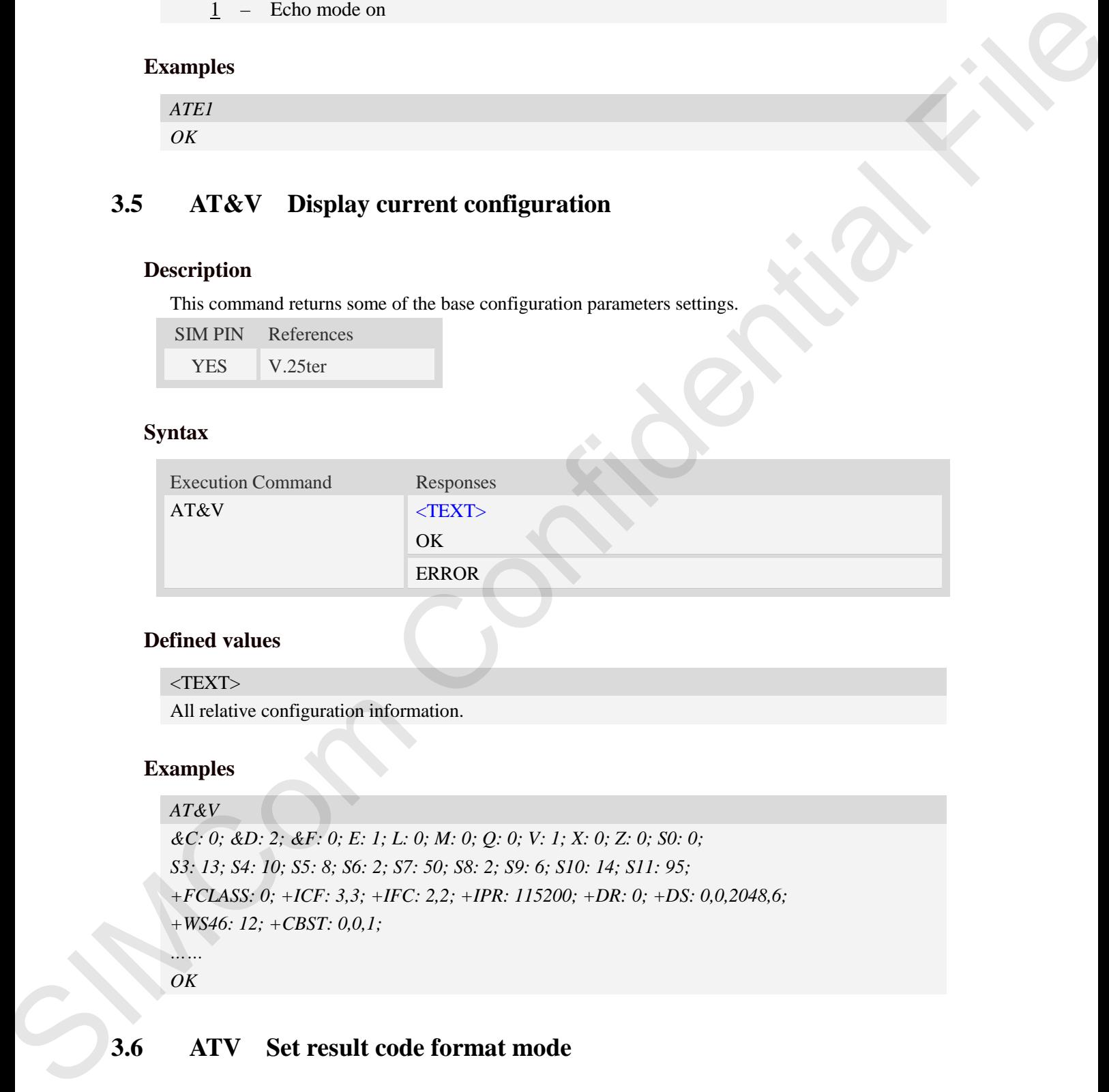

#### **Defined values**

#### $<$ TEXT $>$

All relative configuration information.

#### **Examples**

#### *AT&V*

*&C: 0; &D: 2; &F: 0; E: 1; L: 0; M: 0; Q: 0; V: 1; X: 0; Z: 0; S0: 0; S3: 13; S4: 10; S5: 8; S6: 2; S7: 50; S8: 2; S9: 6; S10: 14; S11: 95; +FCLASS: 0; +ICF: 3,3; +IFC: 2,2; +IPR: 115200; +DR: 0; +DS: 0,0,2048,6; +WS46: 12; +CBST: 0,0,1; ……*

<span id="page-16-1"></span>*OK*

# **3.6 ATV Set result code format mode**

#### **Description**

This parameter setting determines the contents of the header and trailer transmitted with result

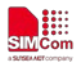

codes and information responses.

**NOTE:** In case of using This command without parameter **<**value**>** will be set to 0.

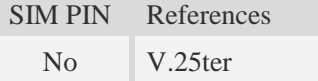

#### **Syntax**

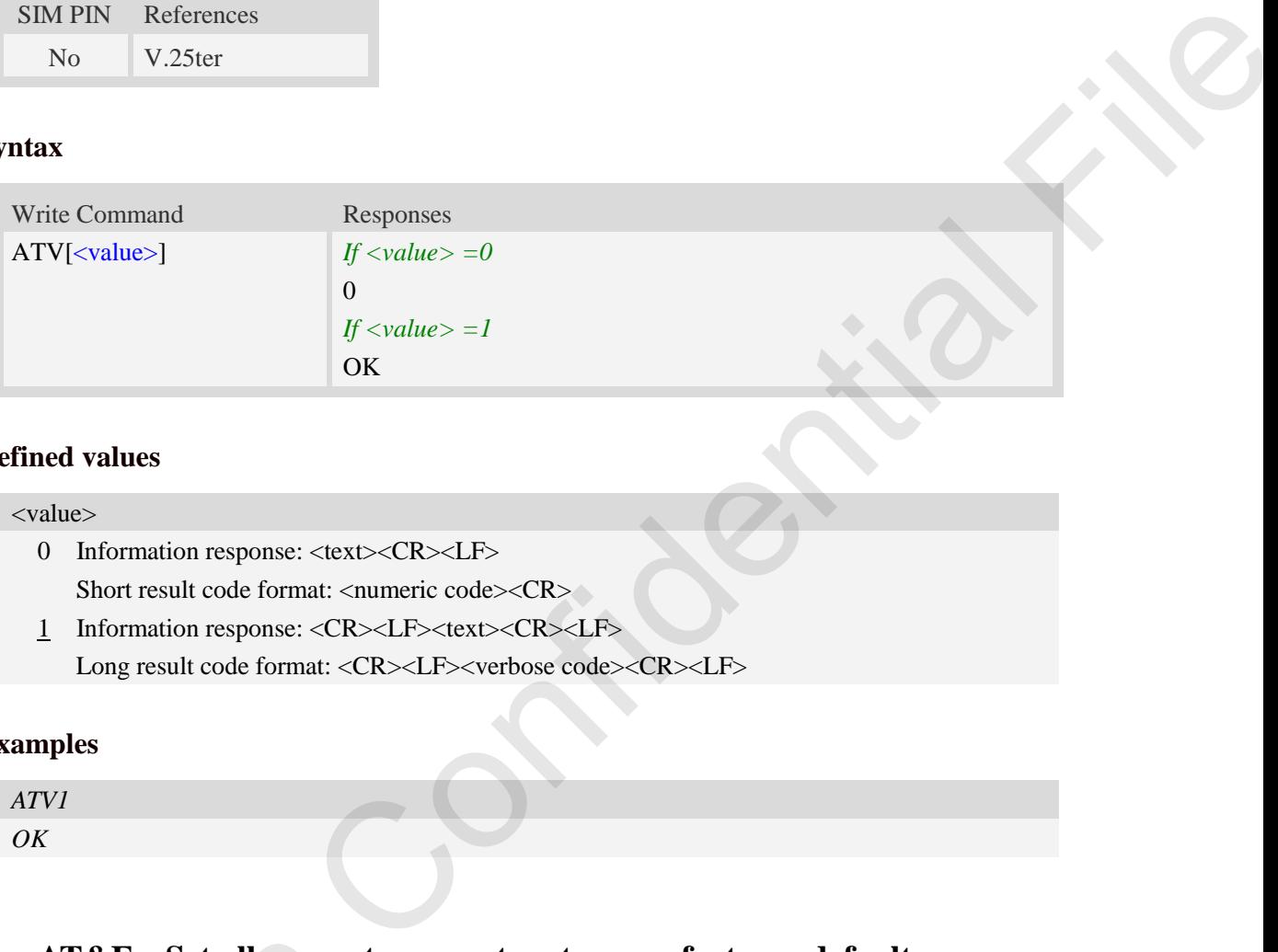

#### **Defined values**

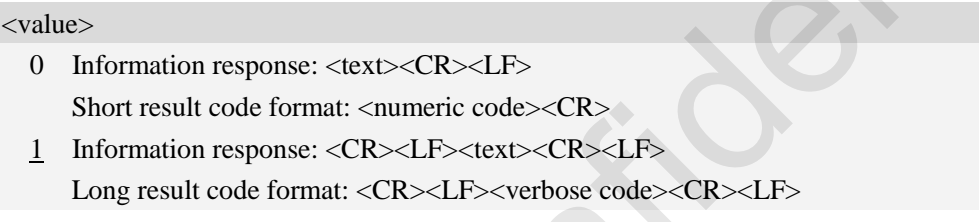

#### **Examples**

<span id="page-17-0"></span>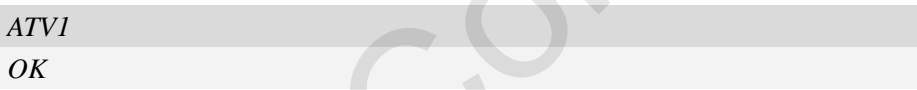

# **3.7 AT&F Set all current parameters to manufacturer defaults**

#### **Description**

This command is used to set all current parameters to the manufacturer defined profile.

**NOTE:**List of parameters reset to manufacturer default can be found in defined values, factory default settings restorable with AT&F[<value>]. 3.7 AT&F Set all current p<br>
Description<br>
This command is used to set all current<br>
NOTE:List of parameters reset to n<br>
default settings restorable with AT&F<br>
Every ongoing or incoming call will b<br>
SIM PIN References<br>
NO V.2

Every ongoing or incoming call will be terminated.

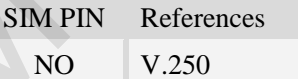

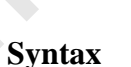

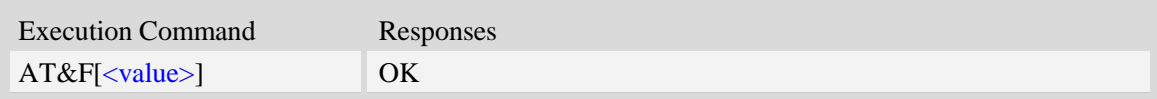

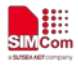

#### **Defined values**

<value>

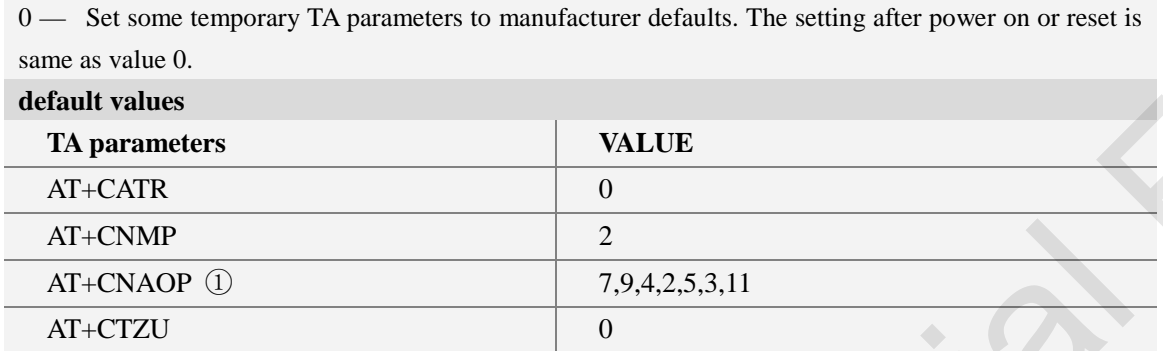

#### **Examples**

<span id="page-18-0"></span>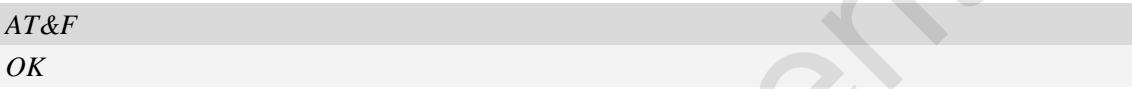

# **3.8 ATQ Set Result Code Presentation Mode**

#### **Description**

Specify whether the TA transmits any result code to the TE or not. Text information transmitted in response is not affected by this setting

SIM PIN References YES 3GPP TS 27.005

#### **Syntax**

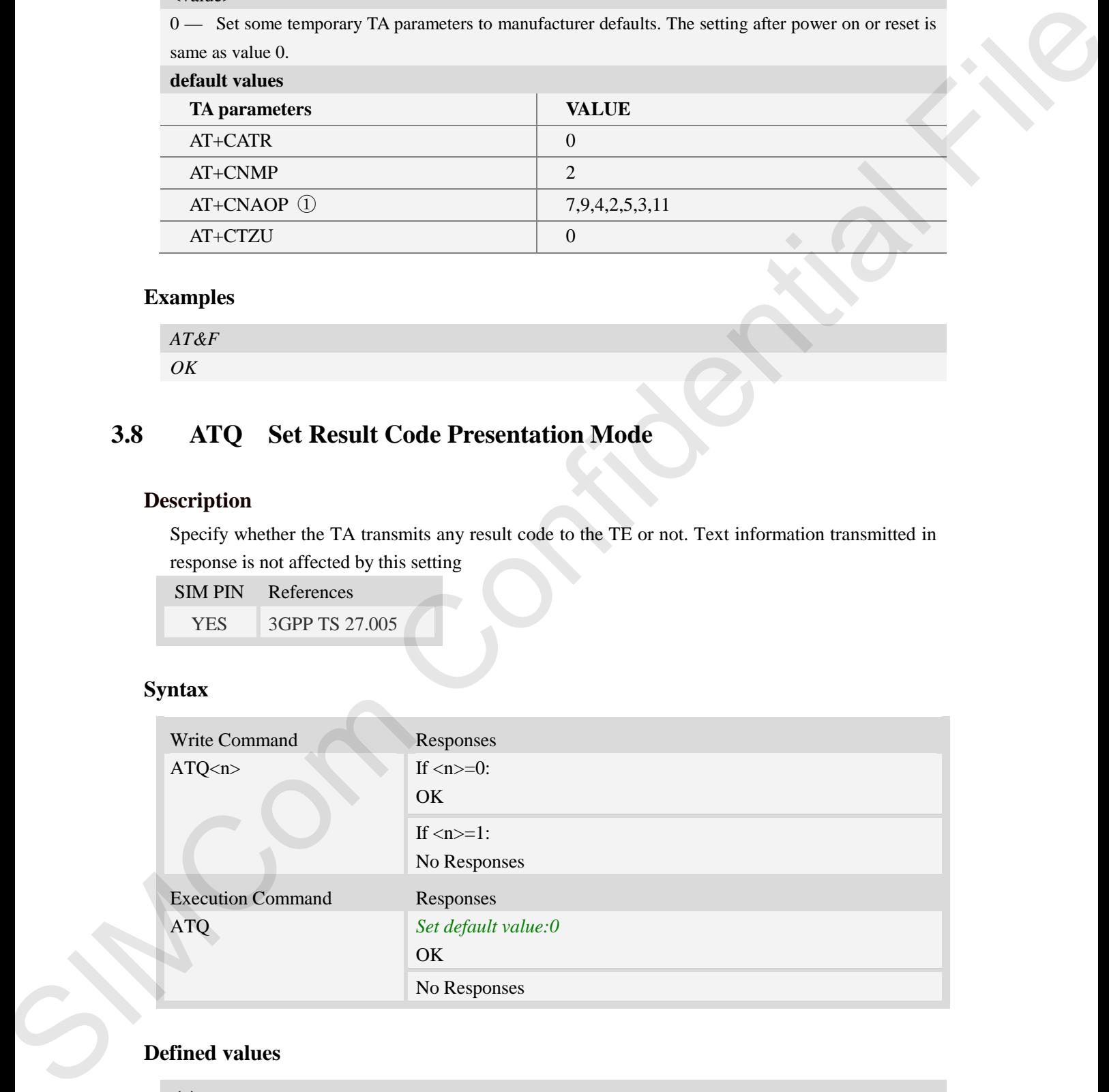

#### **Defined values**

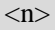

- 0 DCE transmits result code
- 1 DCE not transmits result code

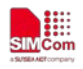

#### **Examples**

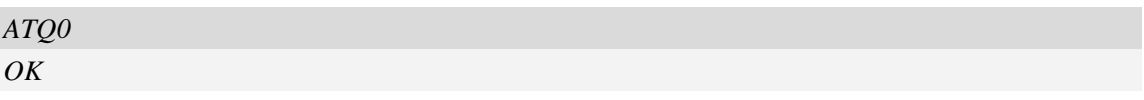

# **3.9 ATX Set CONNECT Result Code Format**

#### **Description**

This parameter setting determines whether the TA transmits unsolicited result codes or not. The unsolicited result codes are

<CONNECT><SPEED><COMMUNICATION PROTOCOL>[<TEXT>]

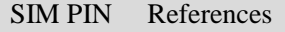

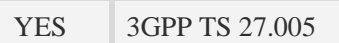

#### **Syntax**

<span id="page-19-0"></span>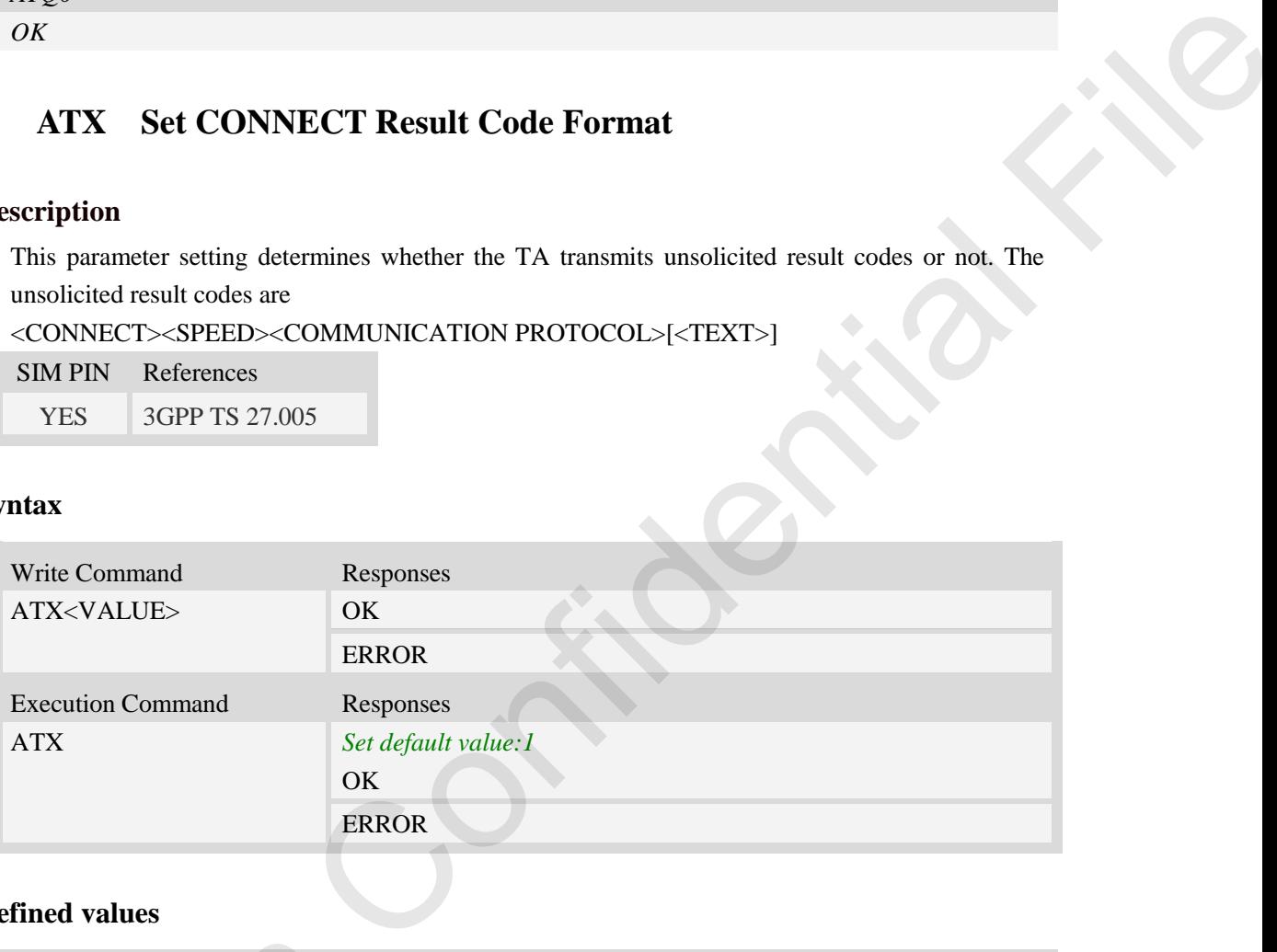

#### **Defined values**

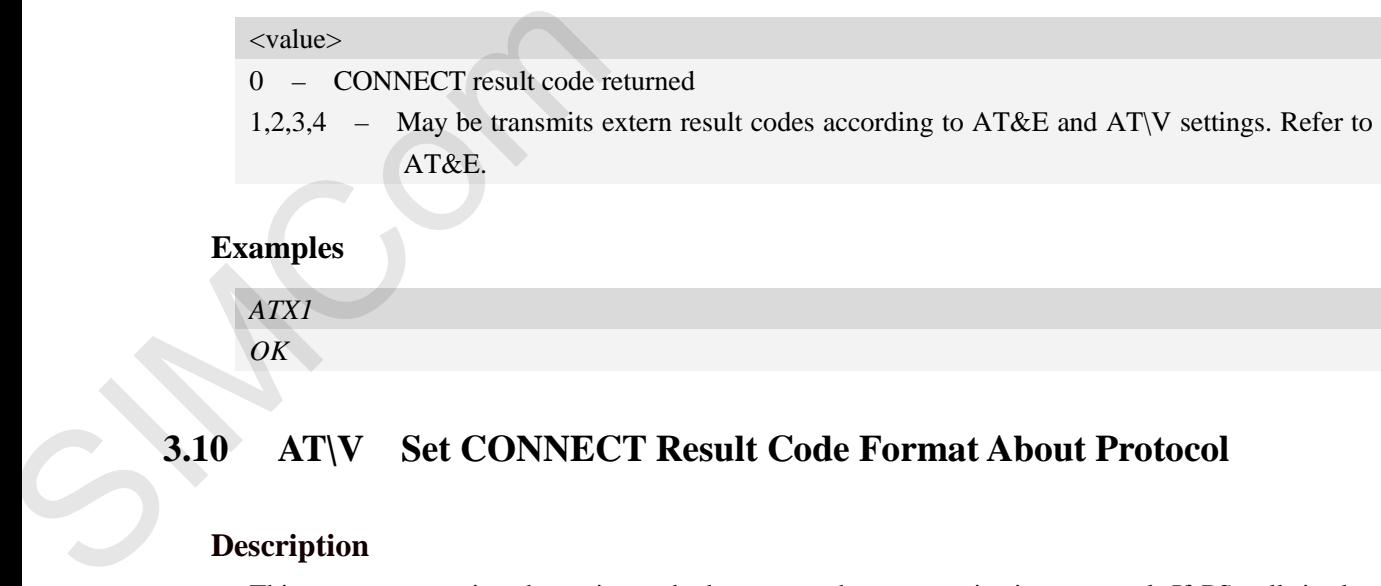

<span id="page-19-1"></span>*OK*

# **3.10 AT\V Set CONNECT Result Code Format About Protocol**

#### **Description**

This parameter setting determines whether report the communication protocol. If PS call, it also determines wether report APN, uplink rate, downlink rate.

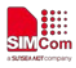

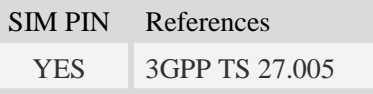

#### **Syntax**

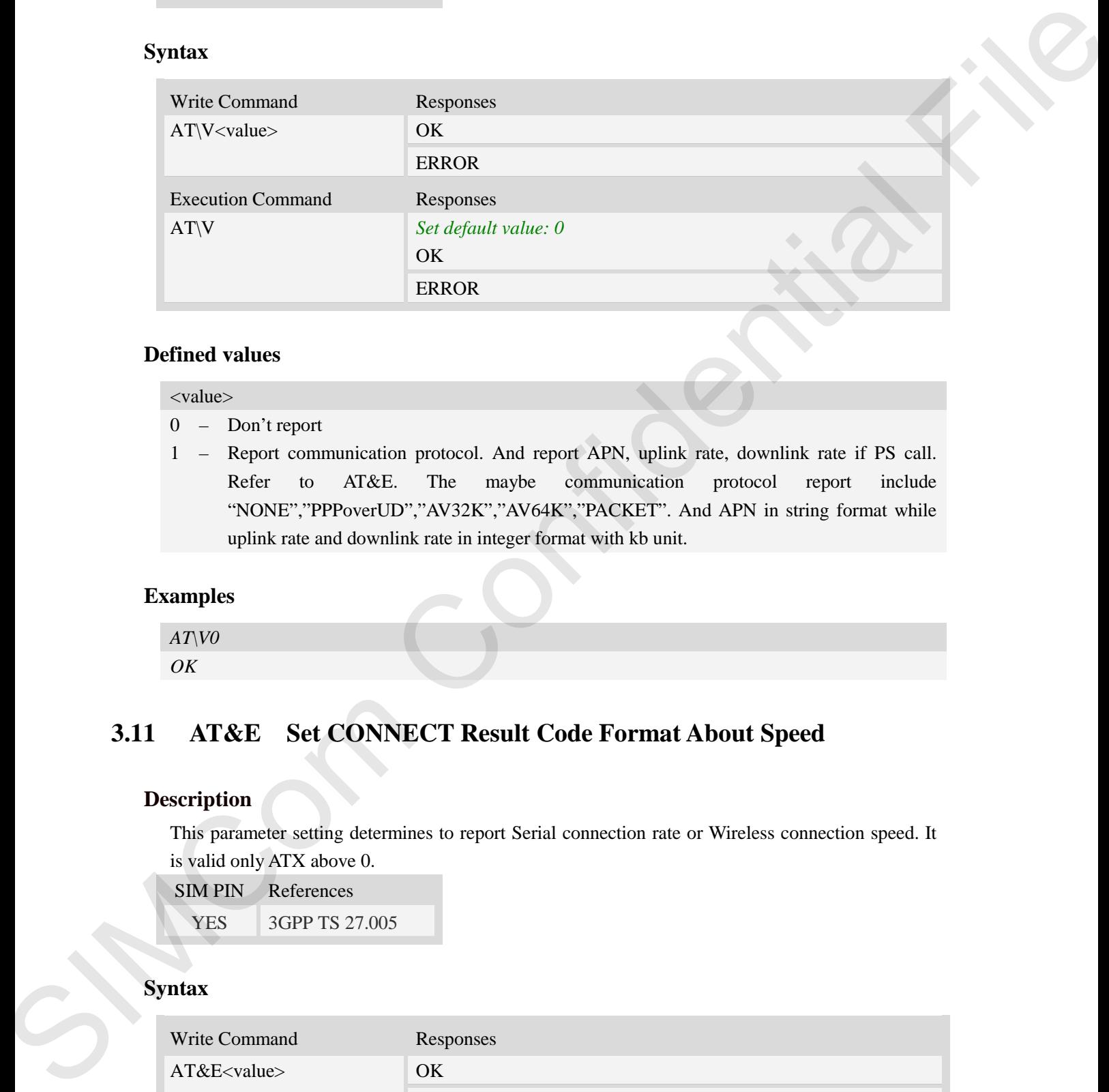

#### **Defined values**

- <value> 0 – Don't report
- 1 Report communication protocol. And report APN, uplink rate, downlink rate if PS call. Refer to AT&E. The maybe communication protocol report include "NONE","PPPoverUD","AV32K","AV64K","PACKET". And APN in string format while uplink rate and downlink rate in integer format with kb unit.

#### **Examples**

<span id="page-20-0"></span>*AT\V0 OK*

# **3.11 AT&E Set CONNECT Result Code Format About Speed**

#### **Description**

This parameter setting determines to report Serial connection rate or Wireless connection speed. It is valid only ATX above 0.

SIM PIN References YES 3GPP TS 27.005

#### **Syntax**

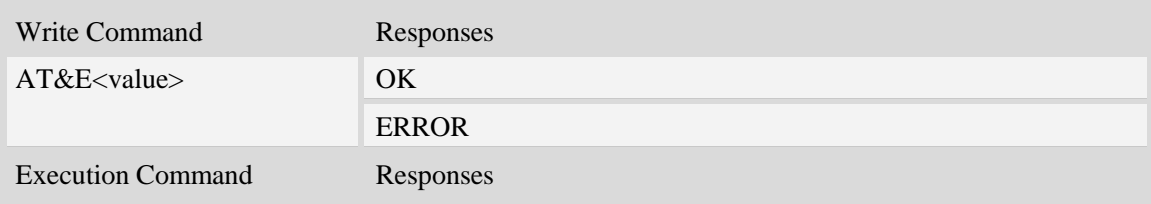

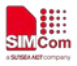

AT&E *Set default value: 1* OK

#### **Defined values**

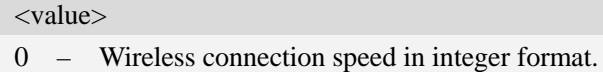

1 – Serial connection rate in integer format. Such as: "115200"

# **Examples**

<span id="page-21-0"></span>*AT&E0 OK*

# **3.12 AT&W Save the user setting to ME**

#### **Description**

This command will save the user settings to ME which set by ATE, ATQ, ATV, ATX, AT&C AT&D, AT&S, AT\V, AT+IFC and ATS0.

SIM PIN References YES 3GPP TS 27.005

#### **Syntax**

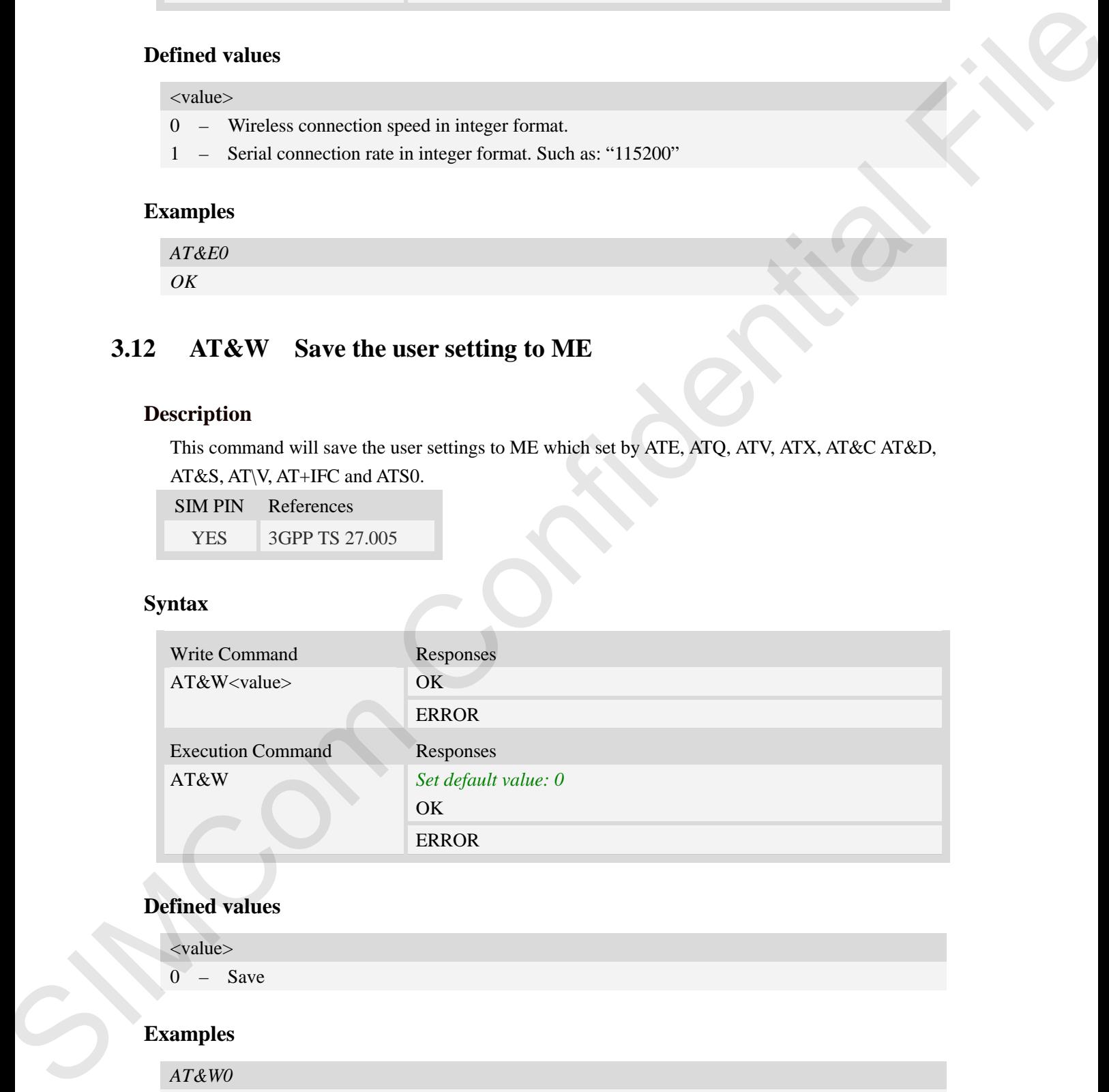

# **Defined values**

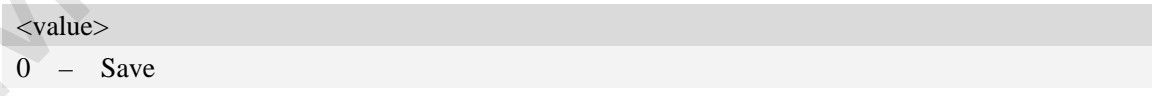

#### **Examples**

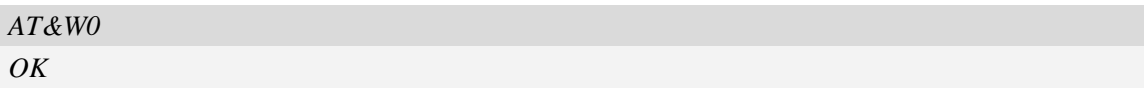

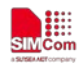

# <span id="page-22-0"></span>**3.13 ATZ Restore the user setting from ME**

#### **Description**

This command will restore the user setting from ME which set by ATE, ATQ, ATV, ATX, AT&C AT&D, AT&S, AT\Q, AT\V, and ATS0.

SIM PIN References YES 3GPP TS 27,005

#### **Syntax**

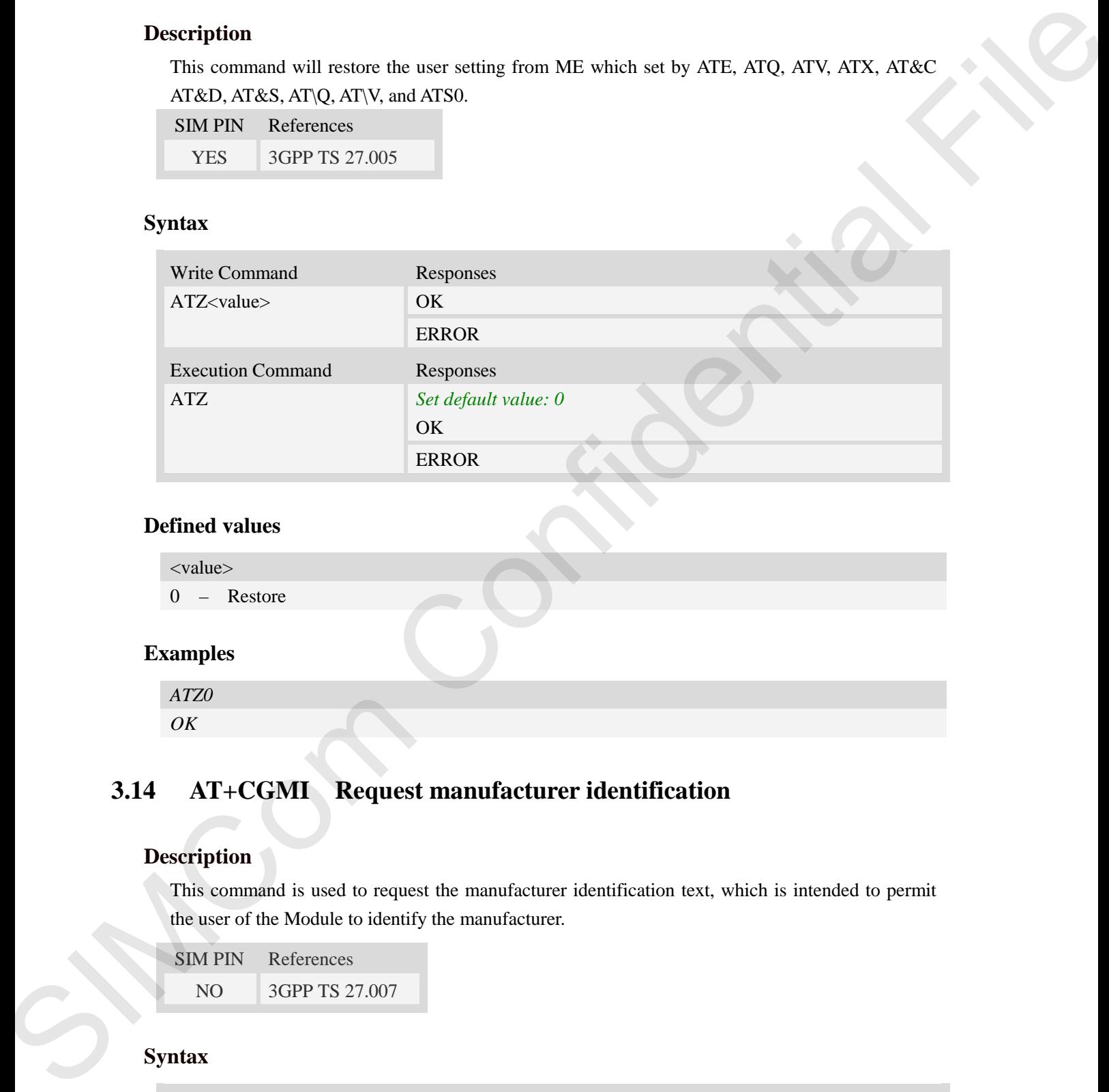

#### **Defined values**

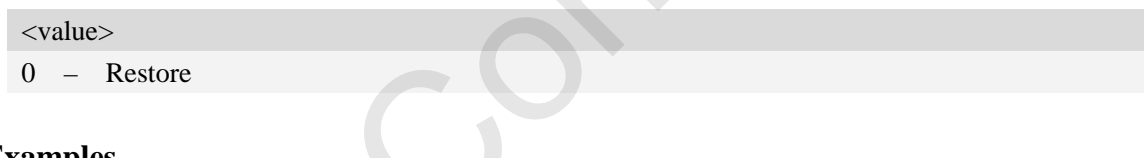

#### **Examples**

<span id="page-22-1"></span>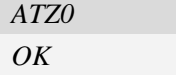

# **3.14 AT+CGMI Request manufacturer identification**

#### **Description**

This command is used to request the manufacturer identification text, which is intended to permit the user of the Module to identify the manufacturer.

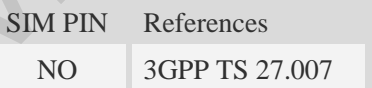

#### **Syntax**

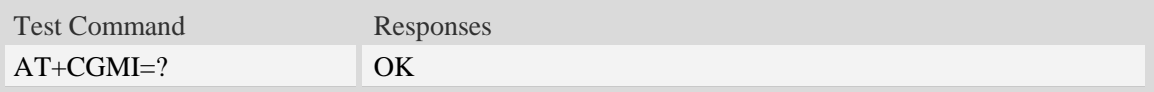

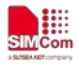

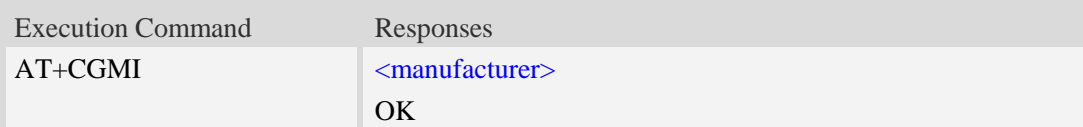

#### **Defined values**

<manufacturer>

The identification of manufacturer.

#### **Examples**

<span id="page-23-0"></span>*AT+CGMI SIMCOM INCORPORATED OK*

# **3.15 AT+CGMM Request model identification**

#### **Description**

This command is used to requests model identification text, which is intended to permit the user of the Module to identify the specific model. ok<br>
exturer.<br>
appests model identification<br>
duests model identification<br>
text, which is intended to permit the user of<br>
receific model.<br>
Responses

SIM PIN References NO 3GPP TS 27.007

#### **Syntax**

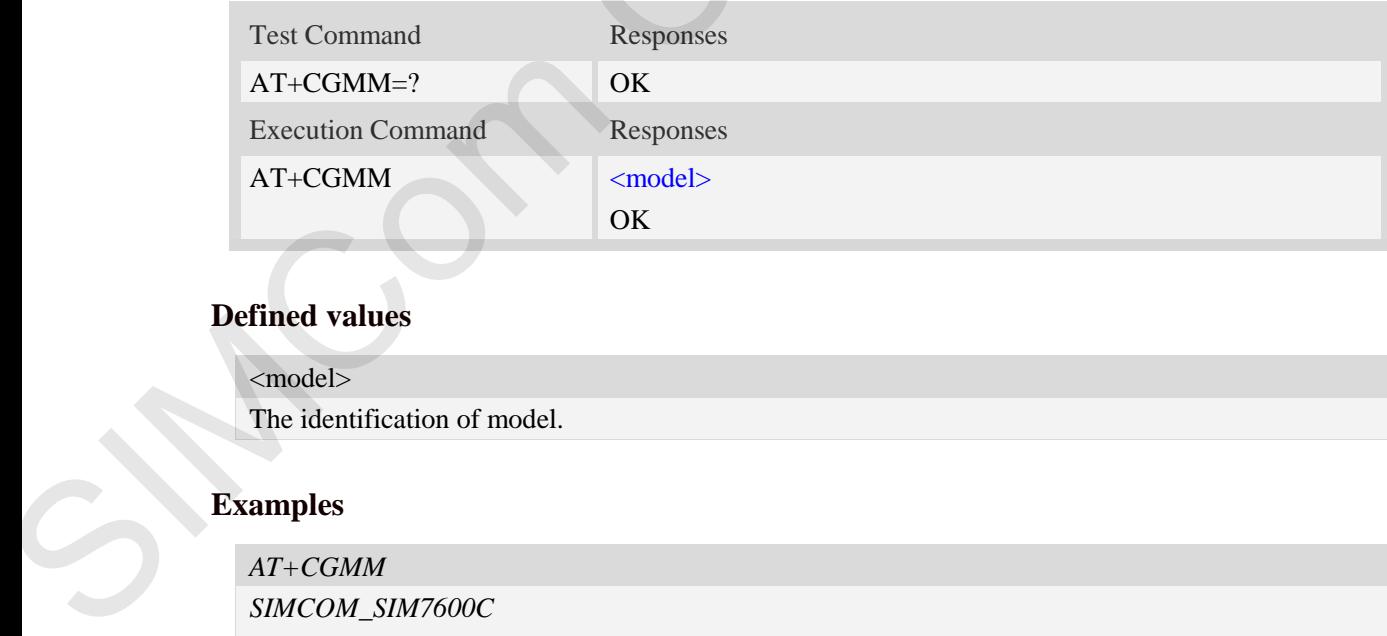

#### **Defined values**

<model> The identification of model.

#### **Examples**

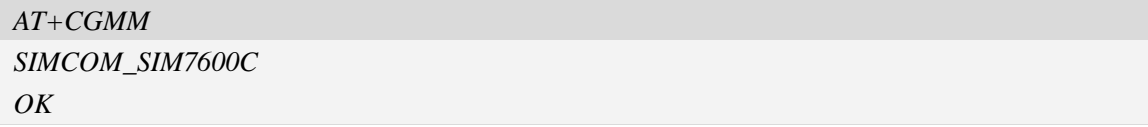

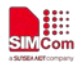

# <span id="page-24-0"></span>**3.16 AT+CGMR Request revision identification**

#### **Description**

This command is used to request product firmware revision identification text, which is intended to permit the user of the Module to identify the version.

SIM PIN References NO 3GPP TS 27.007

#### **Syntax**

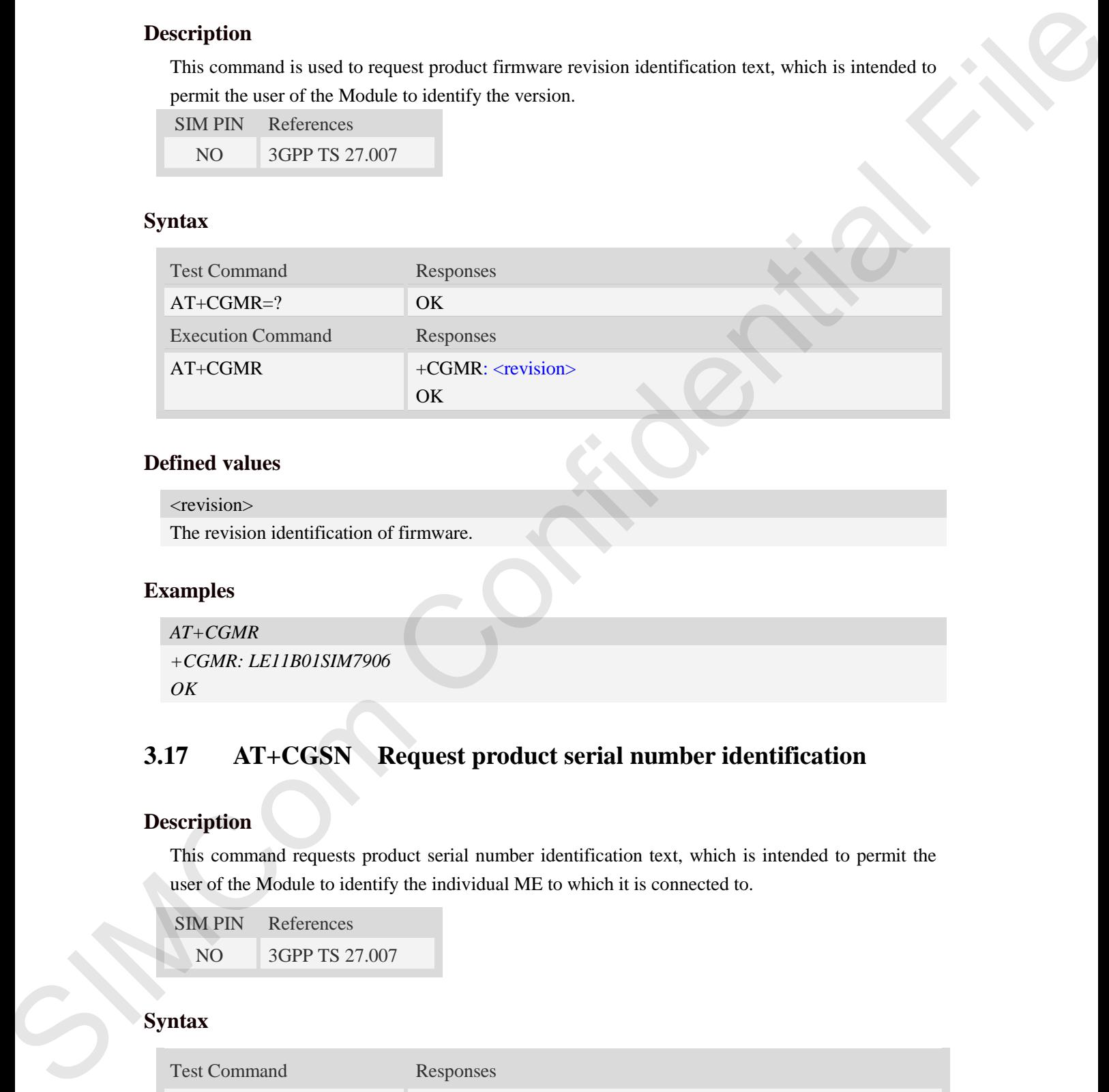

#### **Defined values**

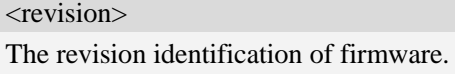

#### **Examples**

```
AT+CGMR
+CGMR: LE11B01SIM7906 
OK
```
# <span id="page-24-1"></span>**3.17 AT+CGSN Request product serial number identification**

#### **Description**

This command requests product serial number identification text, which is intended to permit the user of the Module to identify the individual ME to which it is connected to.

SIM PIN References NO 3GPP TS 27.007

#### **Syntax**

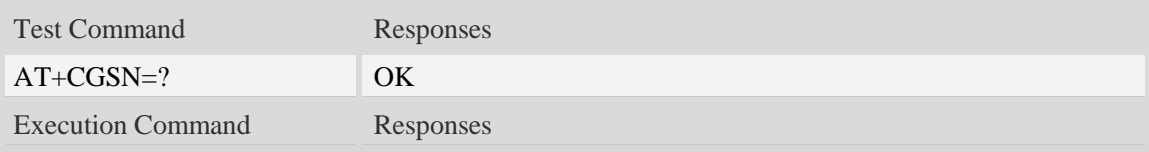

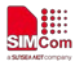

 $AT+CGSN$   $\langle$ sn> OK

#### **Defined values**

 $\langle$ sn $>$ 

Serial number identification, which consists of a single line containing the IMEI (International Mobile station Equipment Identity) number of the MT.

#### **Examples**

```
AT+CGSN
351602000330570 
OK
```
# <span id="page-25-0"></span>**3.18 AT+CSCS Select TE character set**

#### **Description**

Write command informs TA which character set <chest> is used by the TE. TA is then able to convert character strings correctly between TE and MT character sets. Manuscript (Manuscript and Manuscript and Manuscript and Manuscript and Manuscript and Manuscript and Manuscript and Manuscript and Manuscript and Manuscript and Manuscript and Manuscript and Manuscript and Manuscript and

Read command shows current setting and test command displays conversion schemes implemented in the TA.

SIM PIN References YES 3GPP TS 27.007

#### **Syntax**

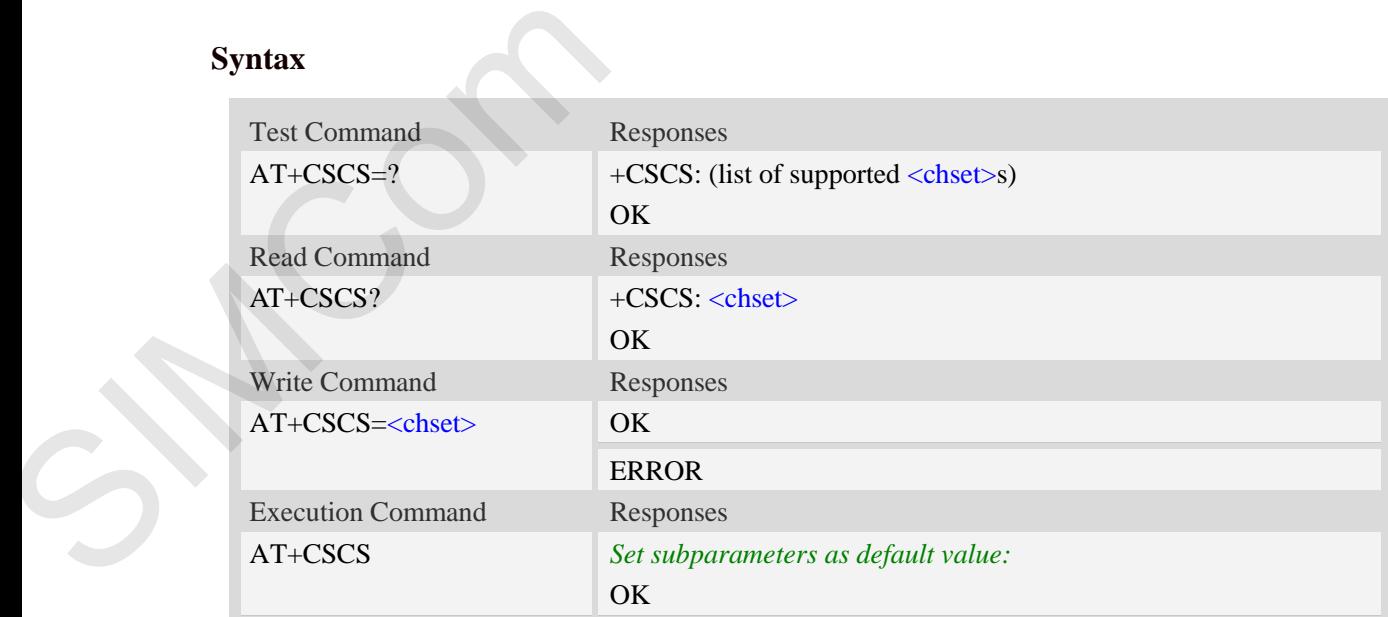

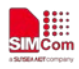

#### **Defined values**

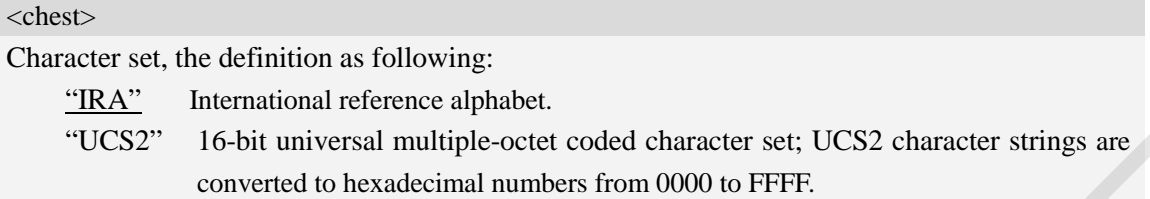

#### **Examples**

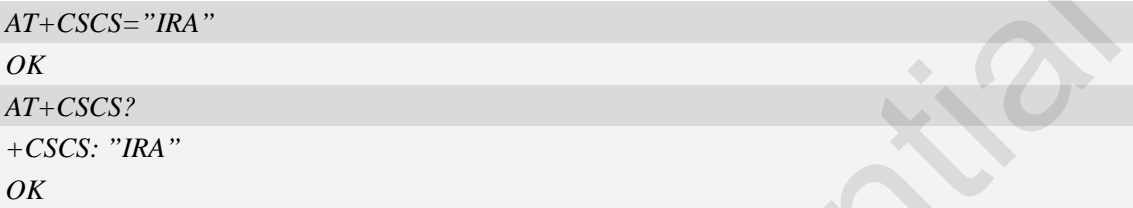

# <span id="page-26-0"></span>**3.19 AT+CIMI Request international mobile subscriber identity**

#### **Description**

Execution command causes the TA to return <IMSI>, which is intended to permit the TE to identify the individual SIM card which is attached to MT.

NOTE: If USIM card contains two apps, like China Telecom 4G card, one RUIM/CSIM app, and another USIM app; so there are two IMSI in it; AT+CIMI will return the RUIM/CSIM IMSI; AT+CIMIM will return the USIM IMSI;

SIM PIN References YES 3GPP TS 27.007

#### **Syntax**

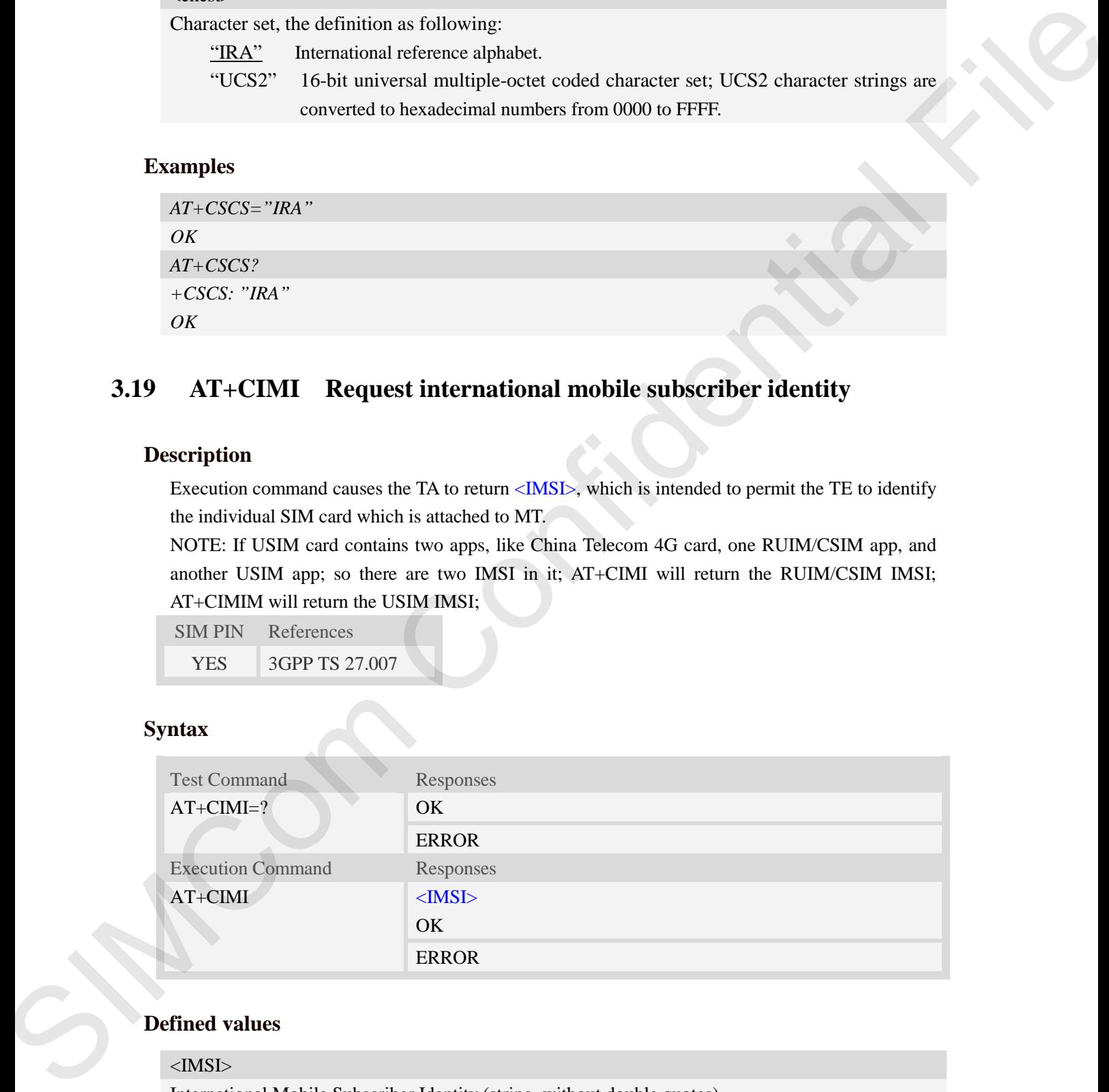

#### **Defined values**

#### <IMSI>

International Mobile Subscriber Identity (string, without double quotes).

#### **Examples**

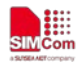

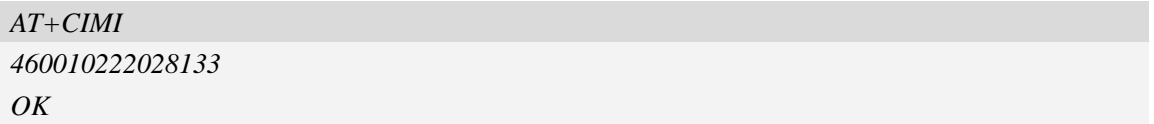

# **3.20 AT+CIMIM Request another international mobile subscriber identity**

#### **Description**

Execution command causes the TA to return  $\langle$ IMSI $\rangle$ , which is intended to permit the TE to identify the individual SIM card which is attached to MT.

NOTE: If USIM card contains two apps, like China Telecom 4G card, one RUIM/CSIM app, and another USIM app; so there are two IMSI in it; AT+CIMIM will return the USIM IMSI; AT+CIMI will return the RUIM/CSIM IMSI:

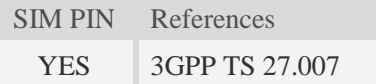

#### **Syntax**

<span id="page-27-0"></span>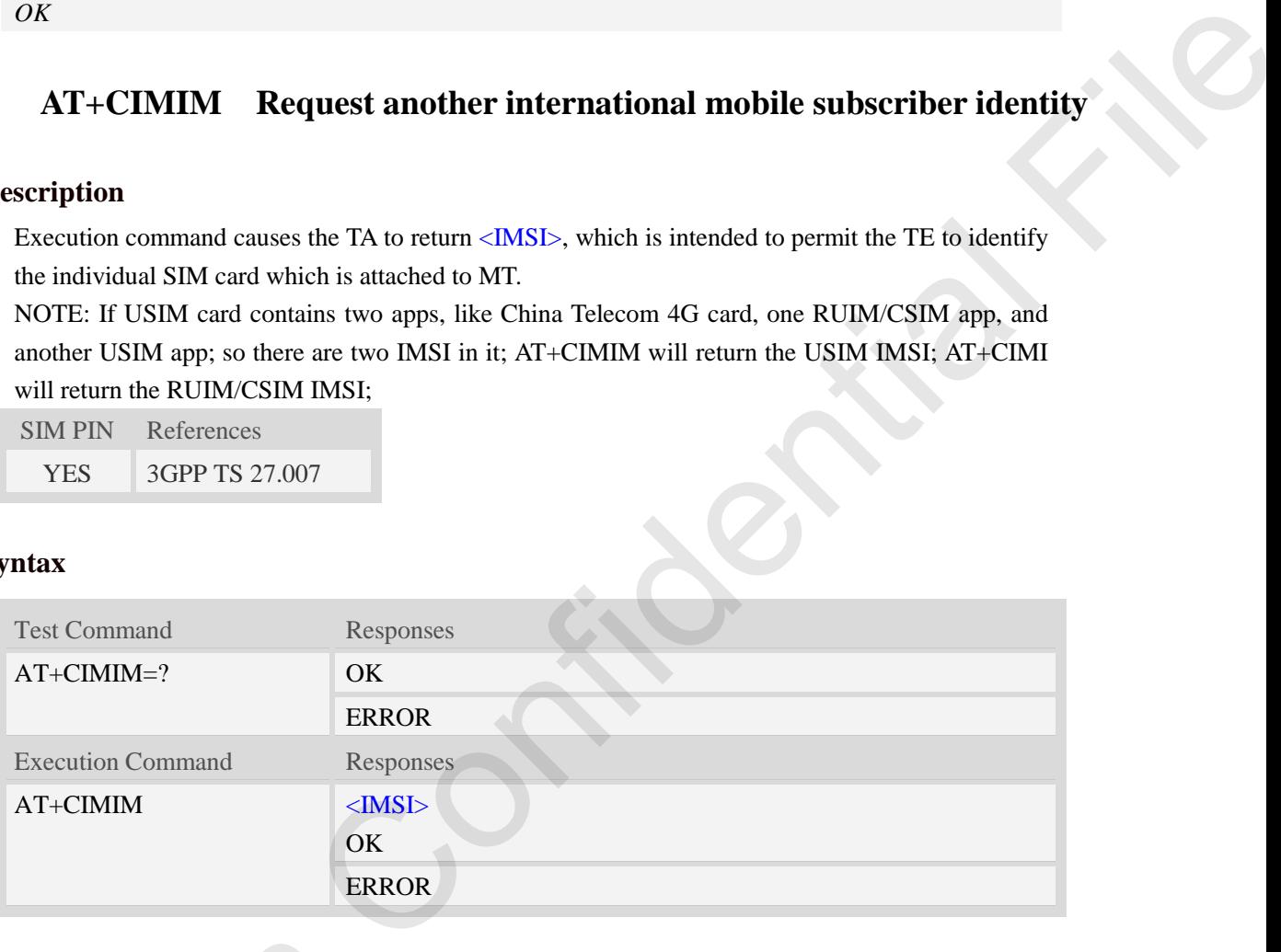

#### **Defined values**

<IMSI>

International Mobile Subscriber Identity (string, without double quotes).

#### **Examples**

```
AT+CIMIM
460110222028133
OK
```
# **3.21 AT+GCAP Request overall capabilities** Defined values<br>  $\langle$ IMSI $\rangle$ <br>
International Mobile Subscriber Ident<br>
Examples<br>  $AT+CIMIM$ <br>
460110222028133<br>
OK<br>
3.21 AT+GCAP Request over<br>
Description

#### **Description**

Execution command causes the TA reports a list of additional capabilities.

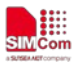

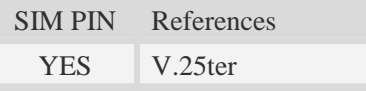

# **Syntax**

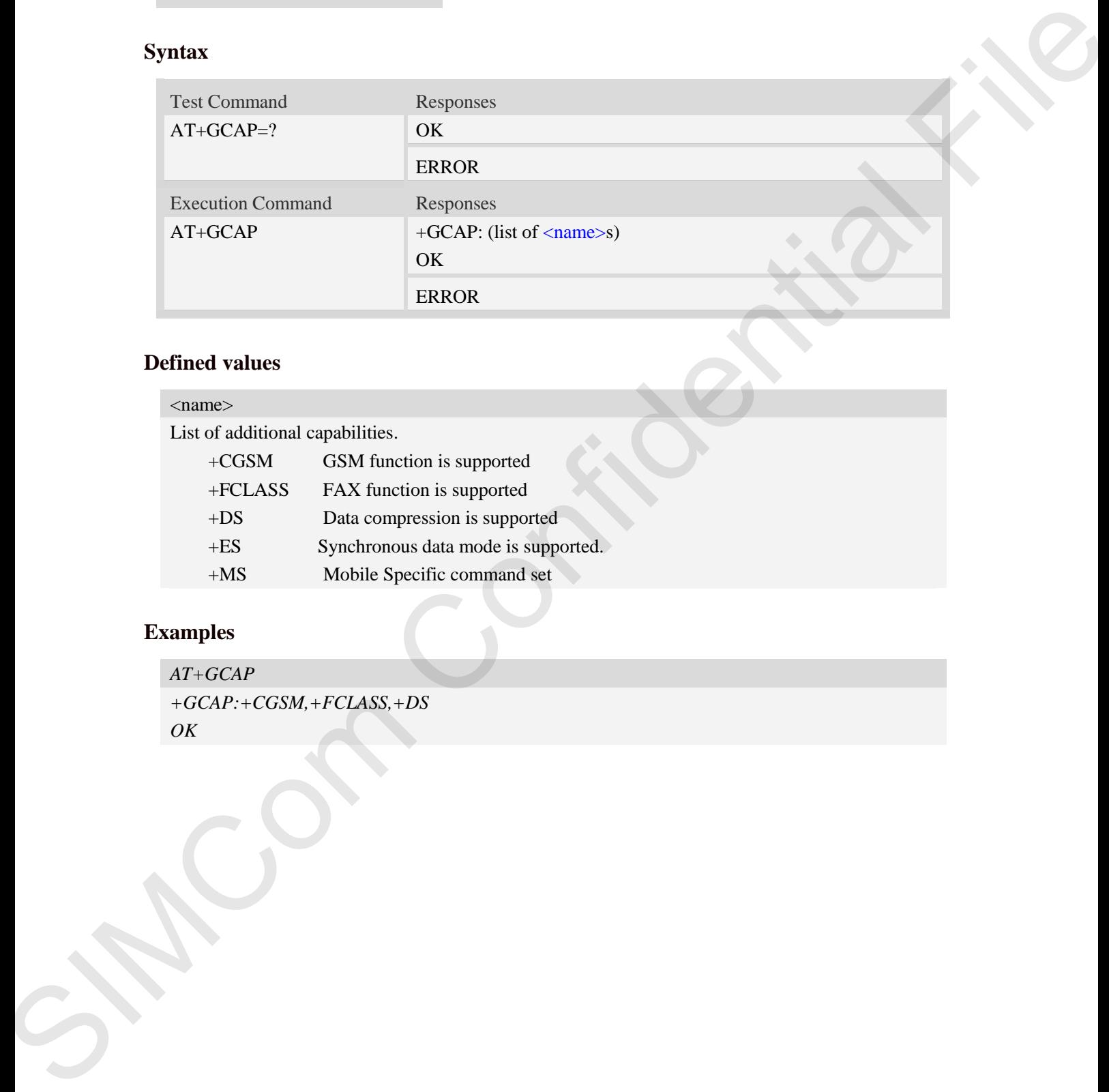

# **Defined values**

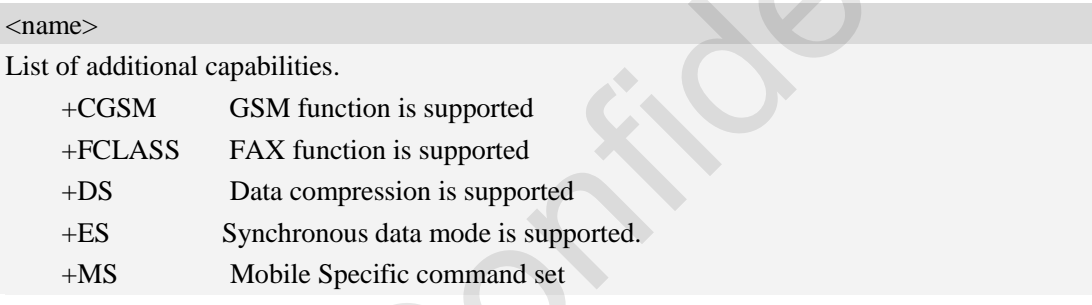

# **Examples**

*AT+GCAP +GCAP:+CGSM,+FCLASS,+DS OK*

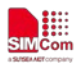

# <span id="page-29-0"></span>**4 AT Commands for Status Control**

## <span id="page-29-1"></span>**4.1 AT+CFUN Set phone functionality**

#### **Description**

This command is used to select the level of functionality <fun> in the ME. Level "full functionality" is where the highest level of power is drawn. "Minimum functionality" is where minimum power is drawn. Level of functionality between these may also be specified by manufacturers. When supported by manufacturers, ME resetting with  $\langle$ rst $\rangle$  parameter may be utilized.

**NOTE:** AT+CFUN=6 must be used after setting AT+CFUN=7. If module in offline mode, must execute AT+CFUN=6 or restart module to online mode.

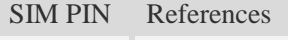

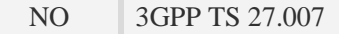

#### **Syntax**

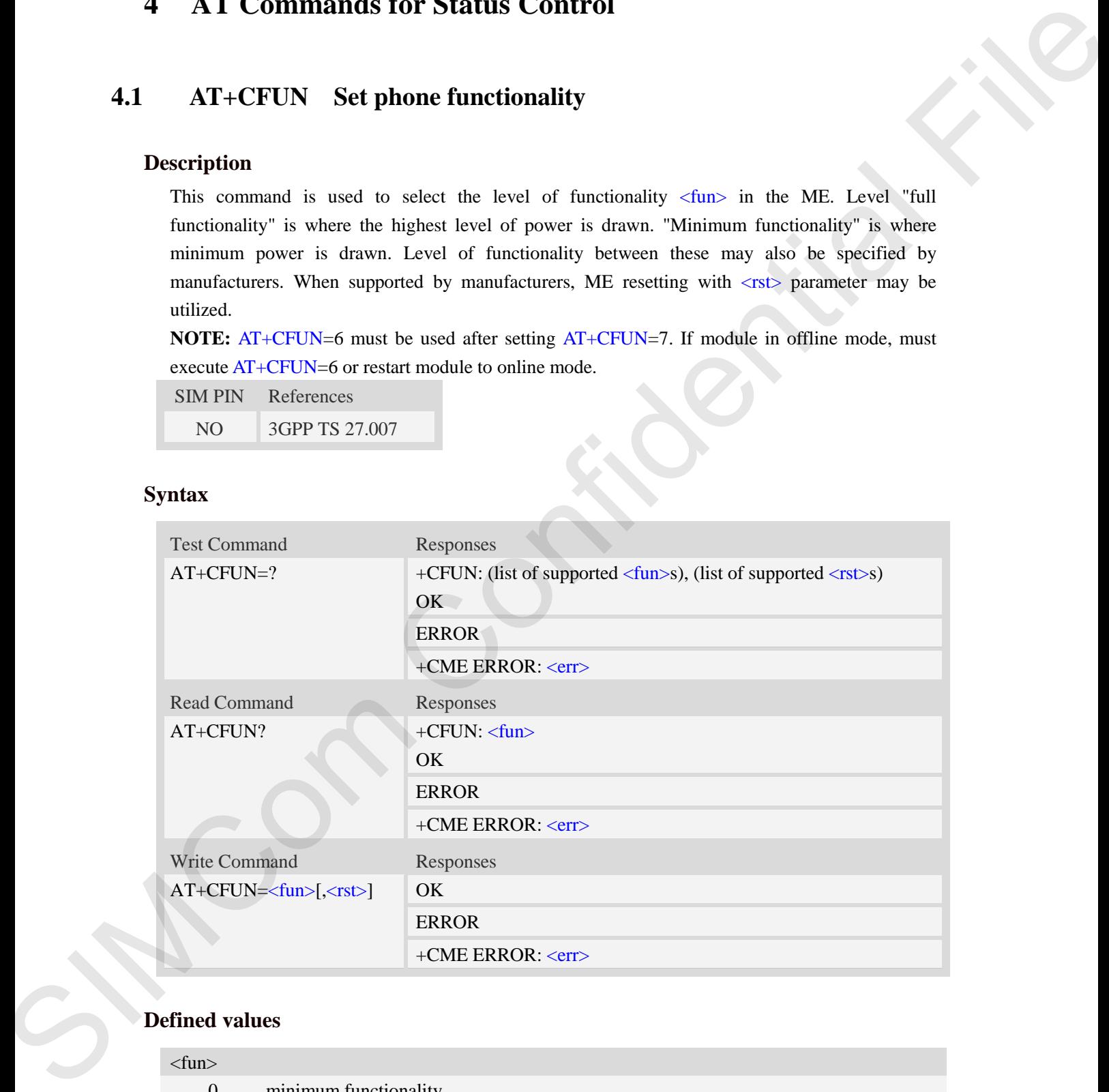

#### **Defined values**

#### <fun>

- 0 minimum functionality
- 1 full functionality, online mode
- 4 disable phone both transmit and receive RF circuits

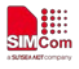

5 – Factory Test Mode

6 – Reset

7 – Offline Mode

 $<$ rst $>$ 

 $\frac{0}{0}$  – do not reset the ME before setting it to  $\langle \frac{\text{fun}}{\text{fun}} \rangle$  power level

1 – reset the ME before setting it to <fun> power level. This value only takes effect when <fun> equals 1.

#### **Examples**

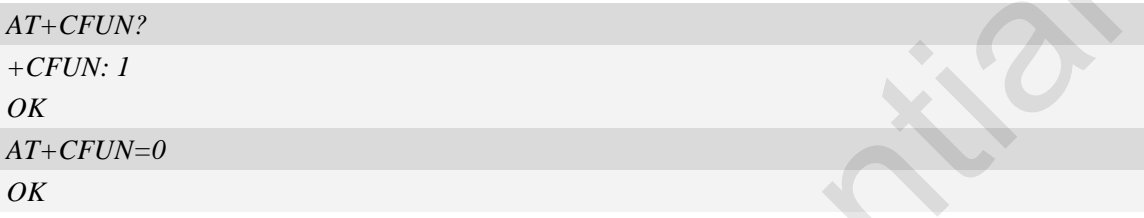

# <span id="page-30-0"></span>**4.2 AT+CPIN Enter PIN**

#### **Description**

This command is used to send the ME a password which is necessary before it can be operated (SIM PIN, SIM PUK, PH-SIM PIN, etc.). If the PIN is to be entered twice, the TA shall automatically repeat the PIN. If no PIN request is pending, no action is taken towards MT and an error message, +CME ERROR, is returned to TE.

If the PIN required is SIM PUK or SIM PUK2, the second pin is required. This second pin,  $\leq$ newpin $>$ , is used to replace the old pin in the SIM.

SIM PIN References NO 3GPP TS 27.007

#### **Syntax**

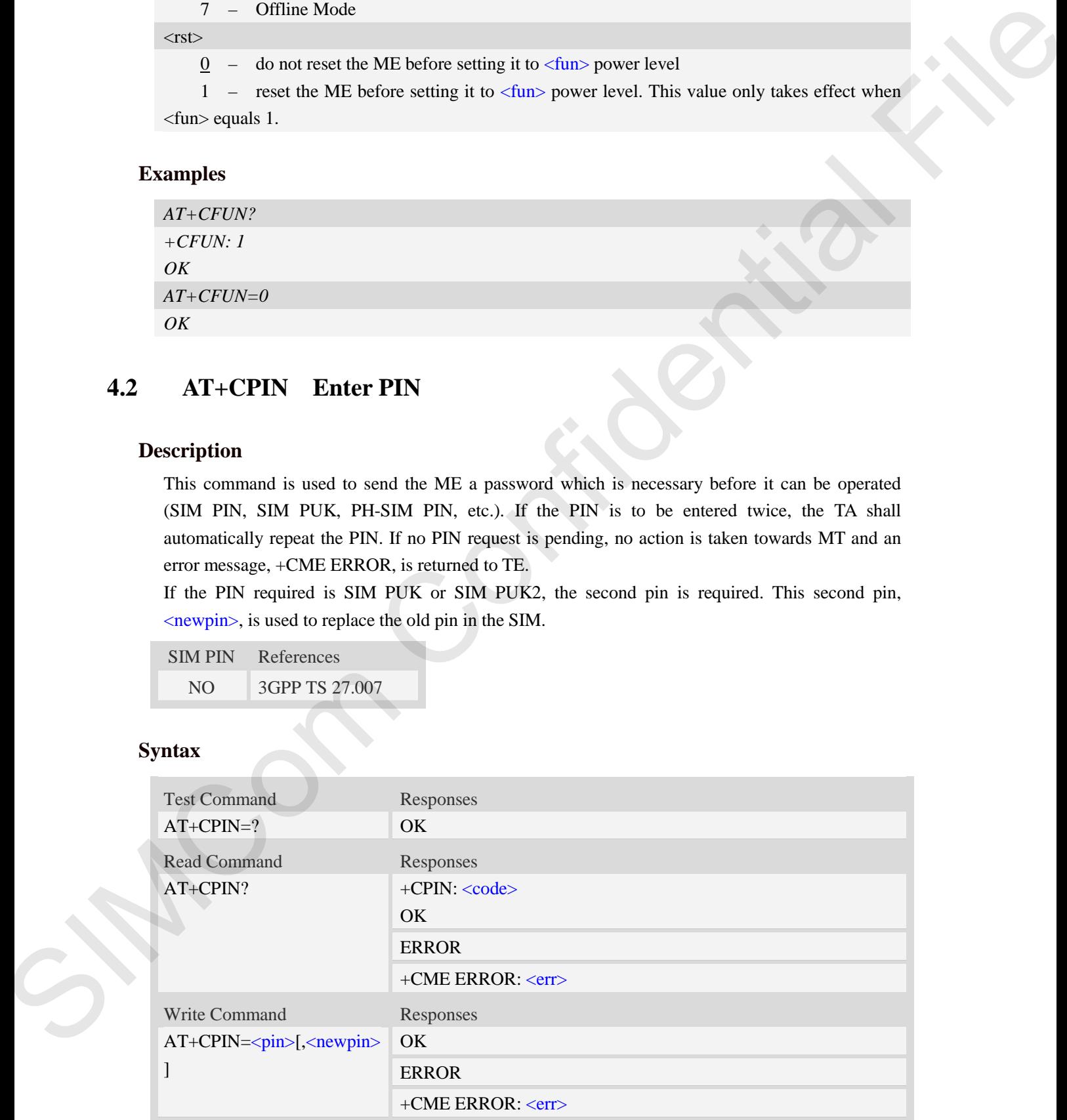

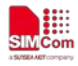

#### **Defined values**

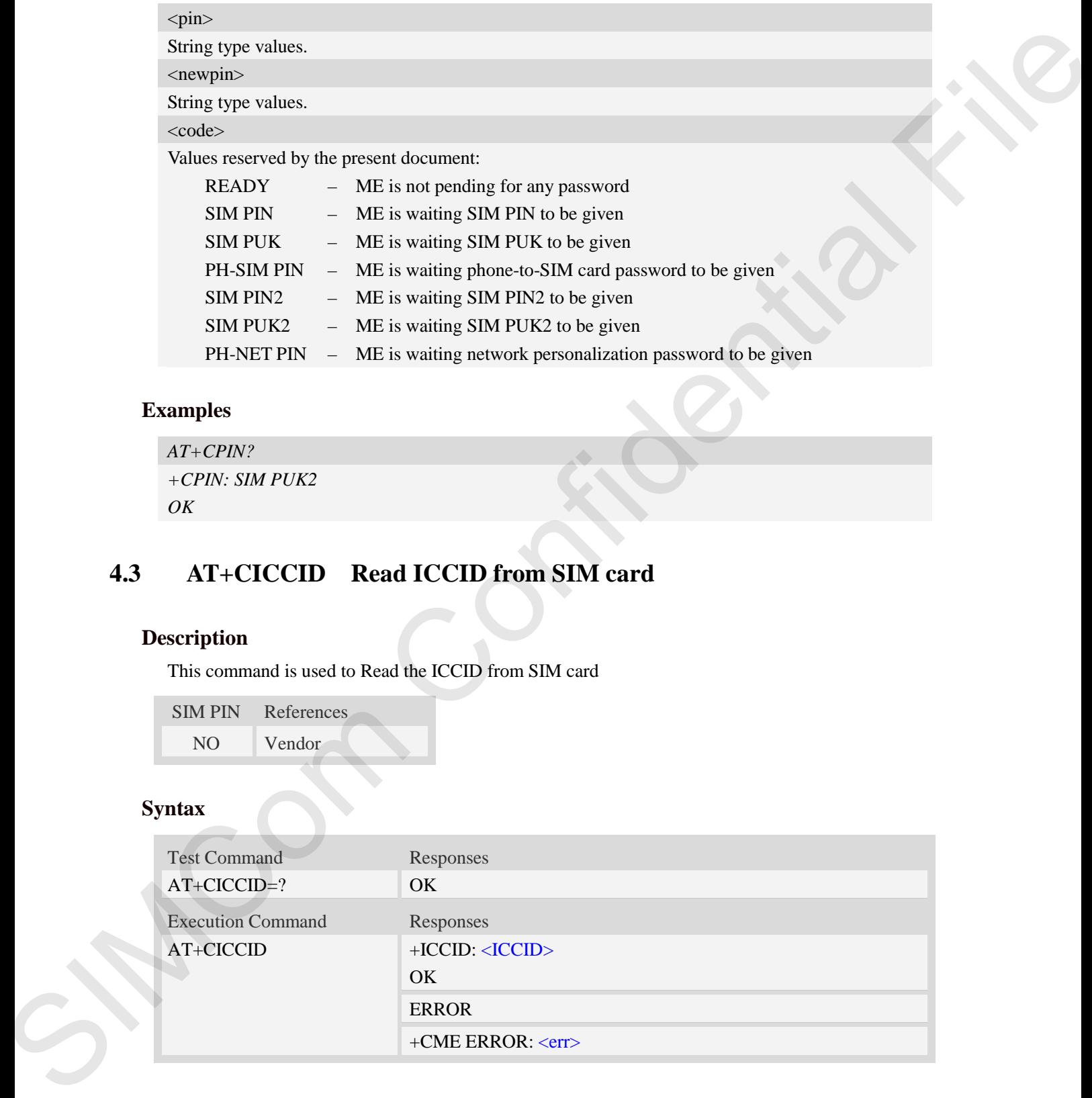

### **Examples**

```
AT+CPIN?
+CPIN: SIM PUK2
OK
```
# **4.3 AT+CICCID Read ICCID from SIM card**

#### **Description**

This command is used to Read the ICCID from SIM card

SIM PIN References NO Vendor

#### **Syntax**

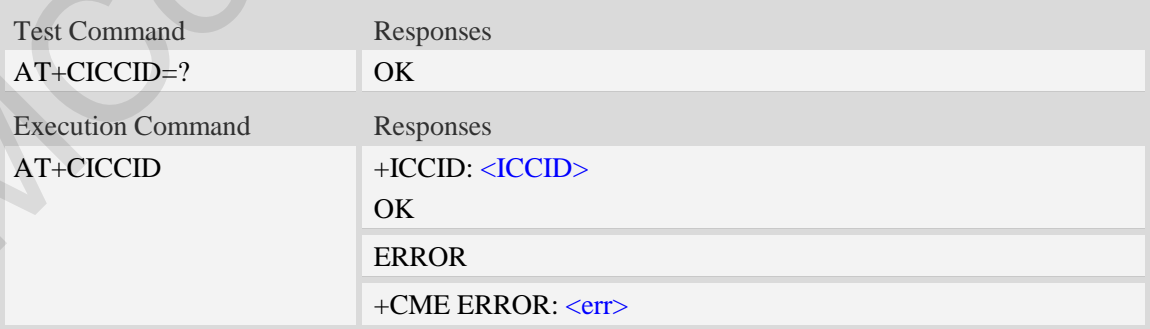

#### **Defined values**

#### <ICCID>

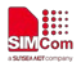

Integrate circuit card identity, a standard ICCID is a 20-digit serial number of the SIM card, it presents the publish state, network code, publish area, publish date, publish manufacture and press serial number of the SIM card.

#### **Examples**

```
AT+CICCID
+ICCID: 898600700907A6019125
OK
```
# **4.4 AT+CSIM Generic SIM access**

#### **Description**

This command is used to control the SIM card directly.

Compared to restricted SIM access command AT+CRSM, AT+CSIM allows the ME to take more control over the SIM interface.

For SIM–ME interface please refer 3GPP TS 11.11.

**NOTE:** The SIM Application Toolkit functionality is not supported by AT+CSIM. Therefore the following SIM commands can not be used: TERMINAL PROFILE, ENVELOPE, FETCH and TEMINAL RESPONSE. M card.<br>
The SIM access<br>
orto the SIM card directly.<br>
access command AT+CRSM, AT+CSIM allows the ME to take more<br>
ce.<br>
se refer 3GPP TS 11.11.<br>
tion Trookit functionality is not supported by AT+CSIM. Therefore the<br>
command

SIM PIN References NO 3GPP TS 27.007

#### **Syntax**

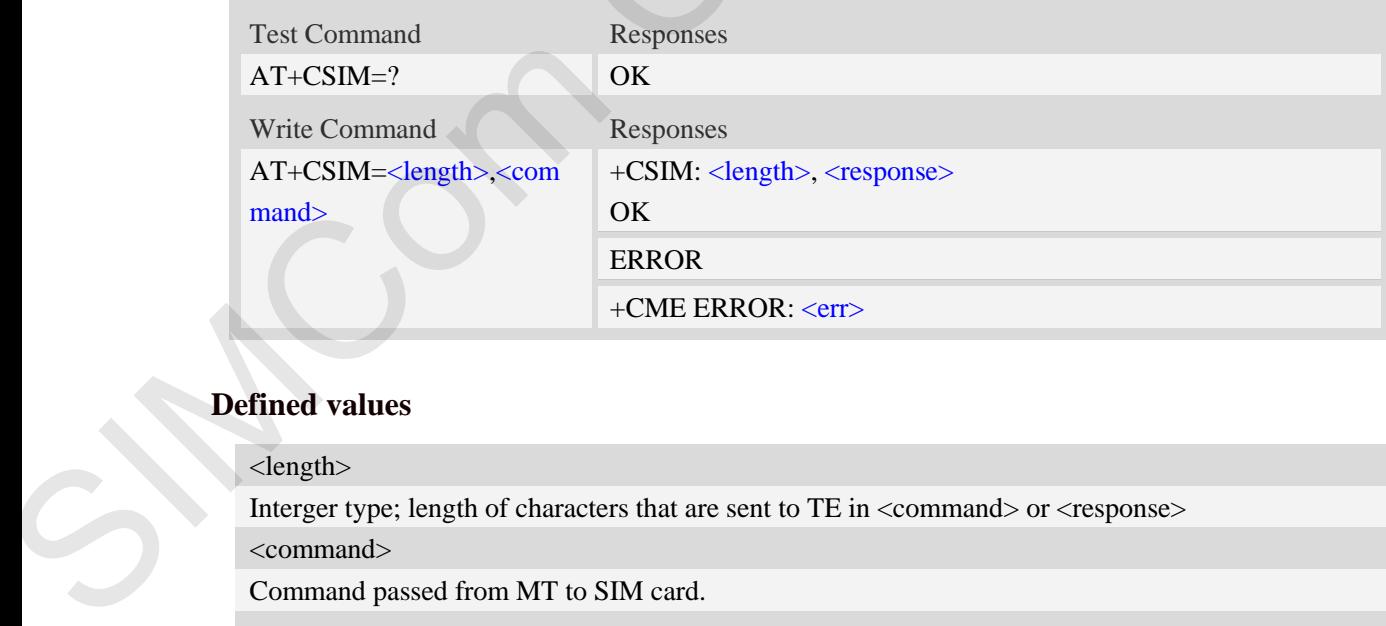

#### **Defined values**

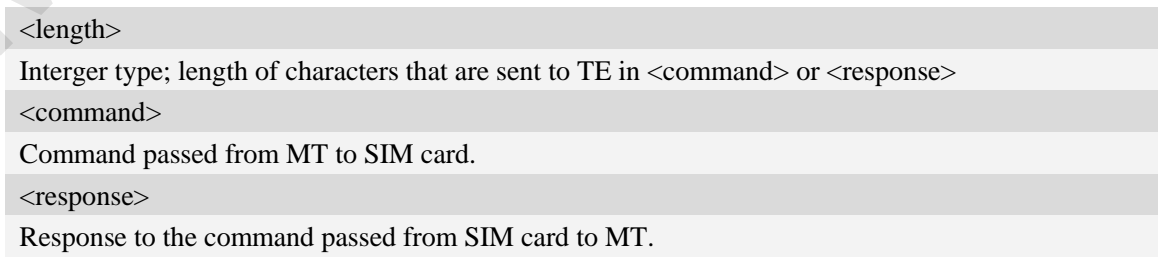

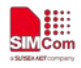

#### **Examples**

```
AT+CSIM=?
OK
```
# **4.5 AT+CRSM Restricted SIM access**

#### **Description**

By using AT+CRSM instead of Generic SIM Access AT+CSIM, TE application has easier but more limited access to the SIM database.

Write command transmits to the MT the SIM <command> and its required parameters. MT handles internally all SIM-MT interface locking and file selection routines. As response to the command, MT sends the actual SIM information parameters and response data. MT error result code +CME ERROR may be returned when the command cannot be passed to the SIM, but failure in the execution of the command in the SIM is reported in  $\langle sw1 \rangle$  and  $\langle sw2 \rangle$  parameters.

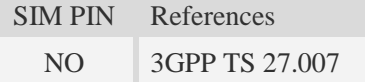

#### **Syntax**

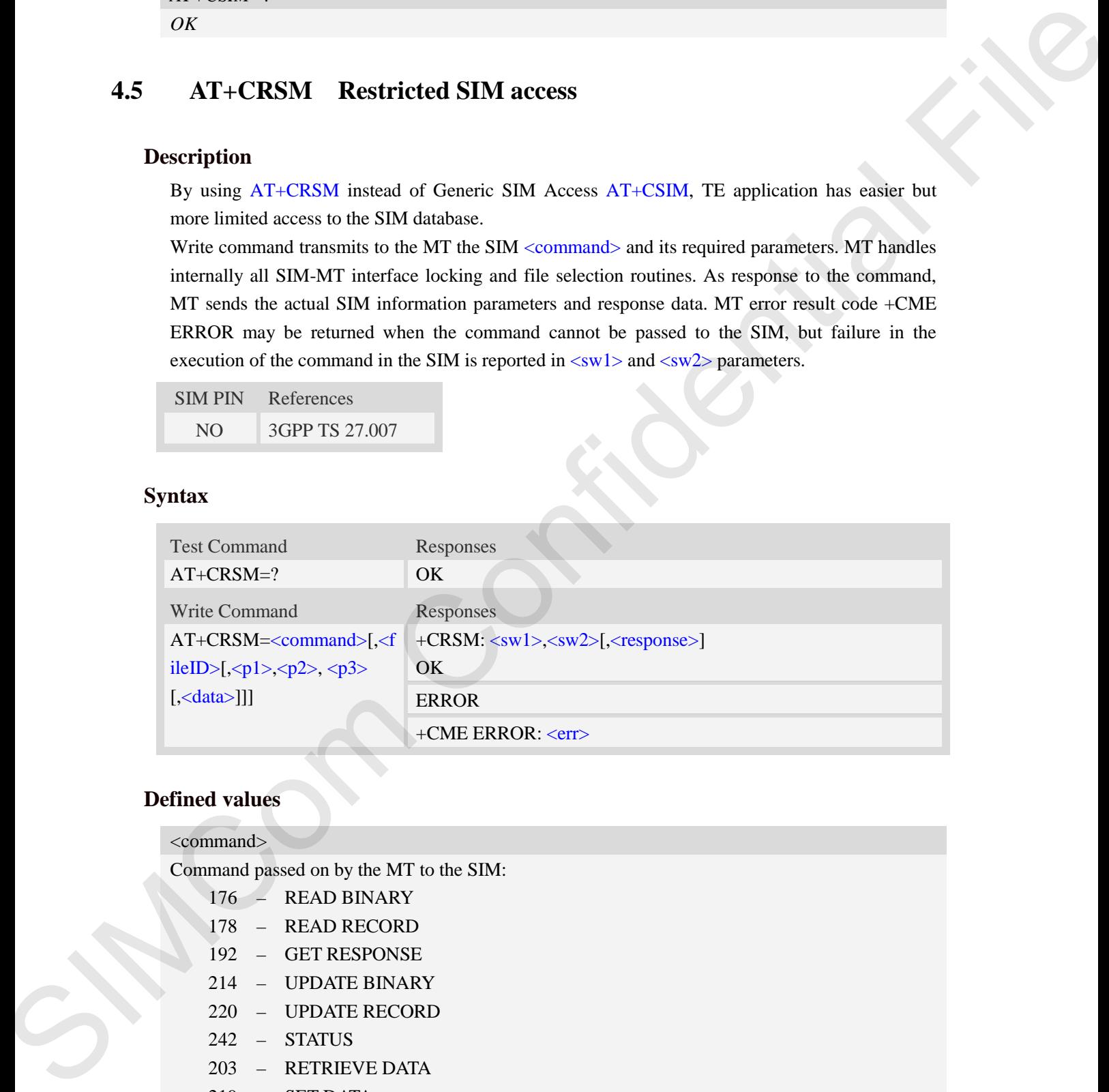

#### **Defined values**

#### <command>

Command passed on by the MT to the SIM:

- 176 READ BINARY
- 178 READ RECORD
- 192 GET RESPONSE
- 214 UPDATE BINARY
- 220 UPDATE RECORD
- 242 STATUS
- 203 RETRIEVE DATA
- 219 SET DATA

#### <fileID>

Identifier for an elementary data file on SIM, if used by <command>.

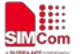

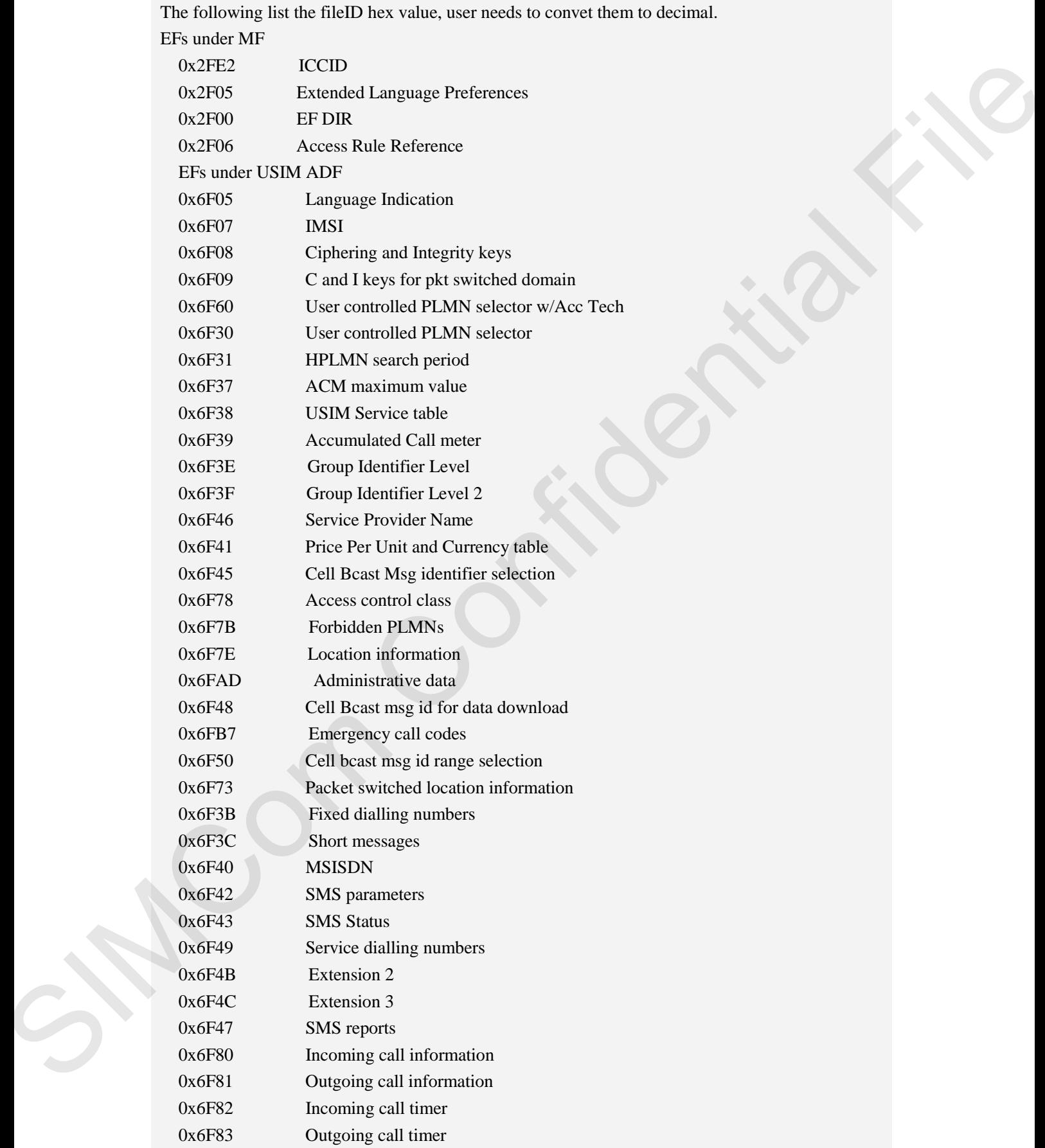

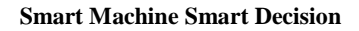

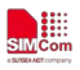

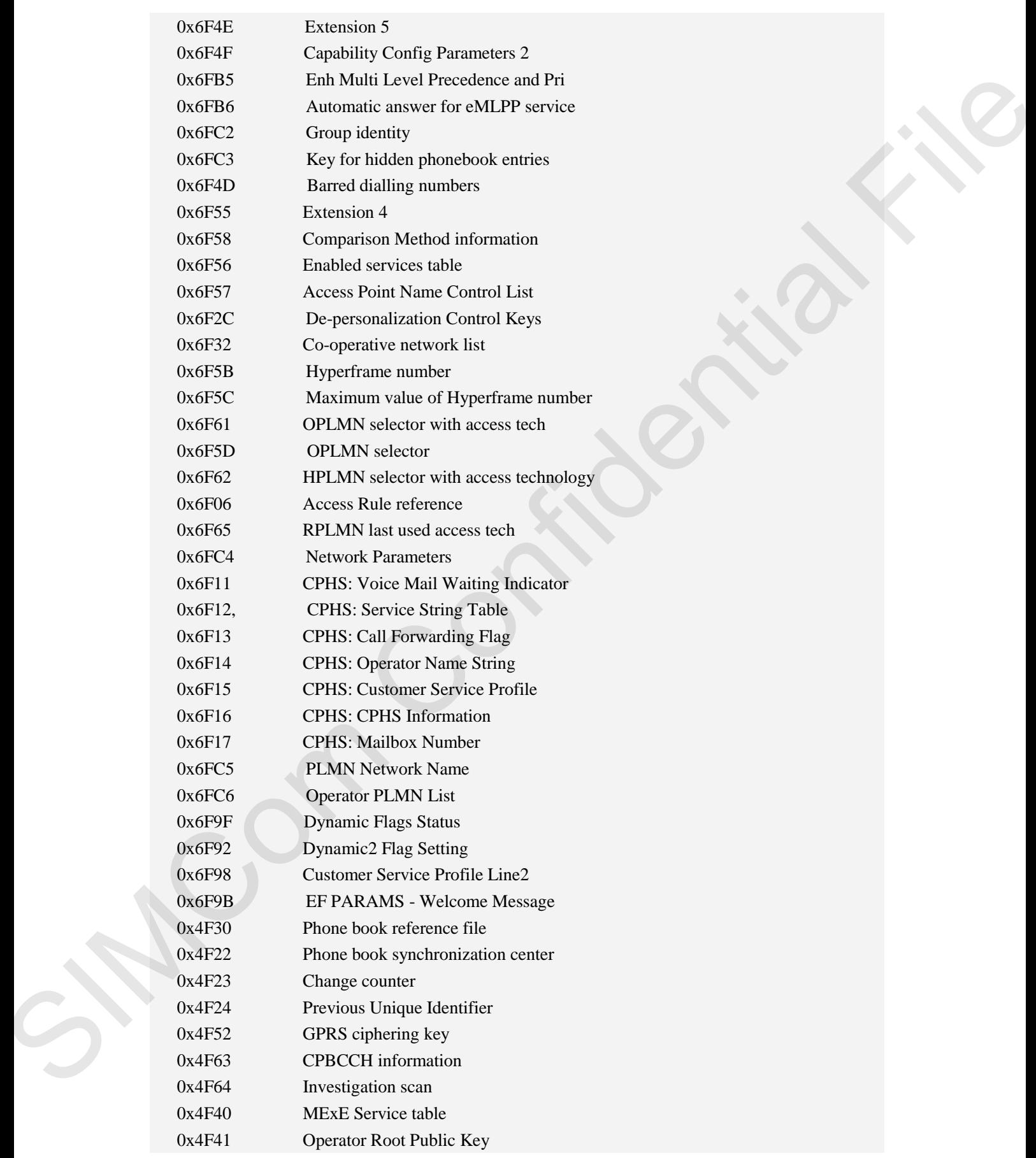
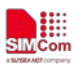

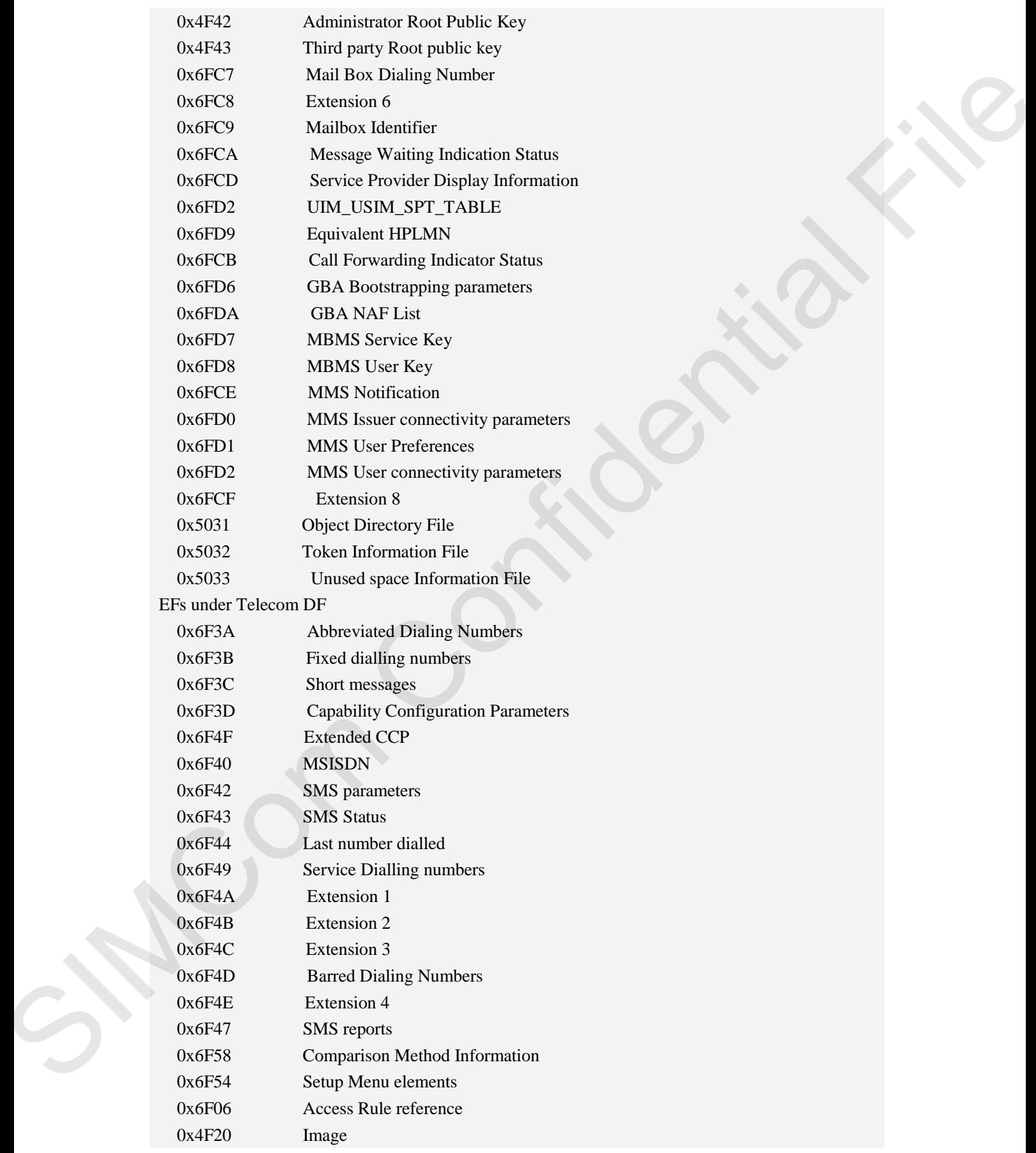

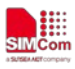

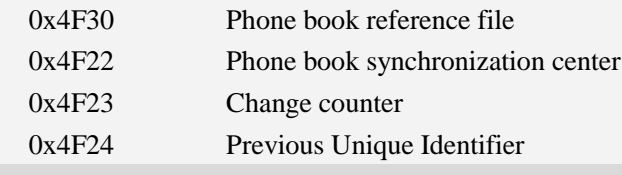

#### $\langle p1 \rangle$   $\langle p2 \rangle$   $\langle p3 \rangle$

Integer type; parameters to be passed on by the Module to the SIM.

#### <data>

Information which shall be written to the SIM (hexadecimal character format, refer AT+CSCS).  $\langle sw1 \rangle \langle sw2 \rangle$ 

Status information from the SIM about the execution of the actual command. It is returned in both cases, on successful or failed execution of the command.

#### <response>

Response data in case of a successful completion of the previously issued command.

"STATUS" and "GET RESPONSE" commands return data, which gives information about the currently selected elementary data field. This information includes the type of file and its size. After "READ BINARY" or "READ RECORD" commands the requested data will be returned. <response> is empty after "UPDATE BINARY" or "UPDATE RECORD" commands.

#### **Examples**

```
AT+CRSM=?
OK
```
## **4.6 AT+SPIC Times remain to input SIM PIN/PUK**

#### **Description**

This command is used to inquire times remain to input SIM PIN/PUK.

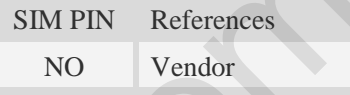

#### **Syntax**

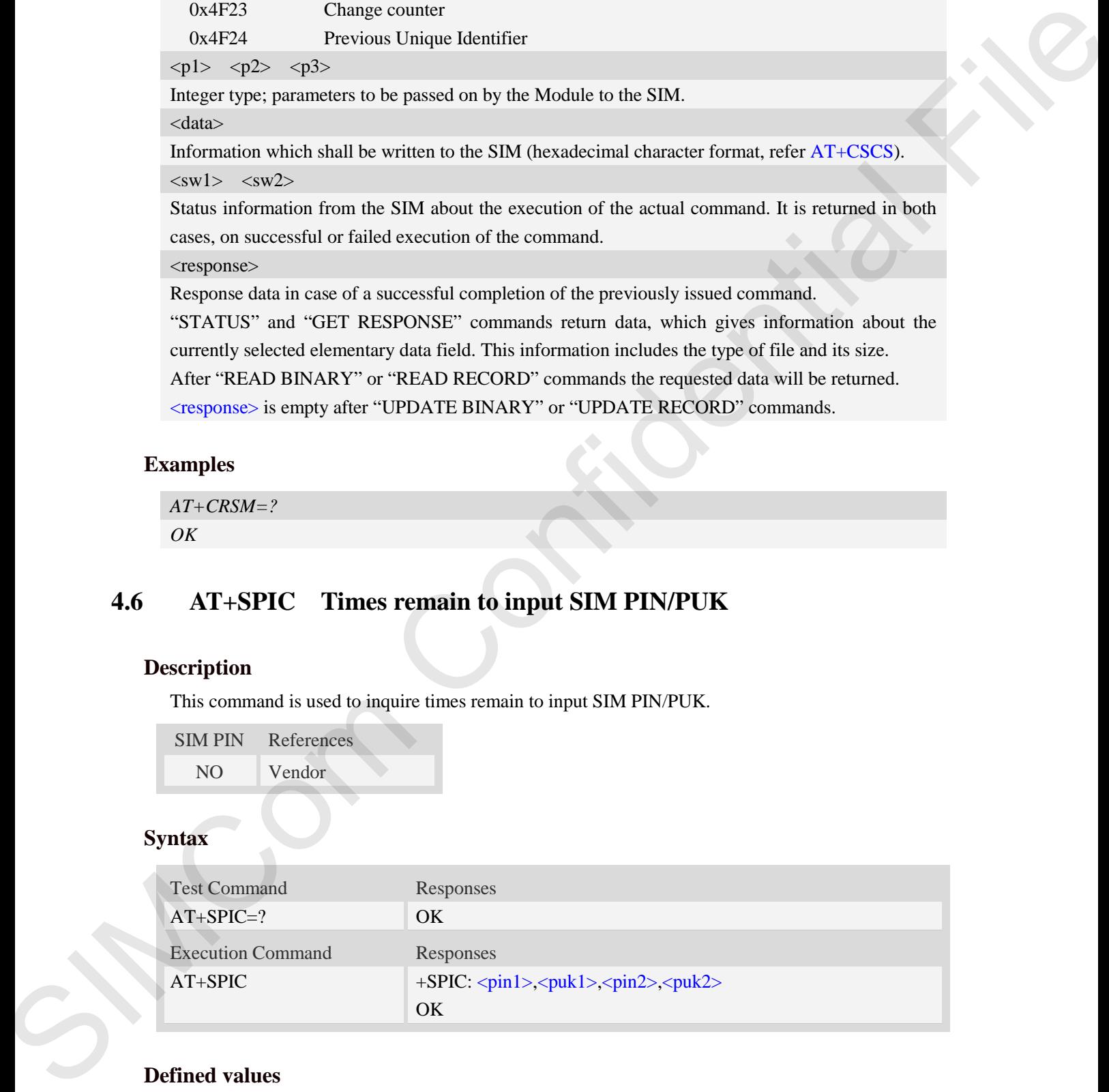

### **Defined values**

#### $<$ pin $1>$

Times remain to input PIN1 code.

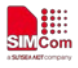

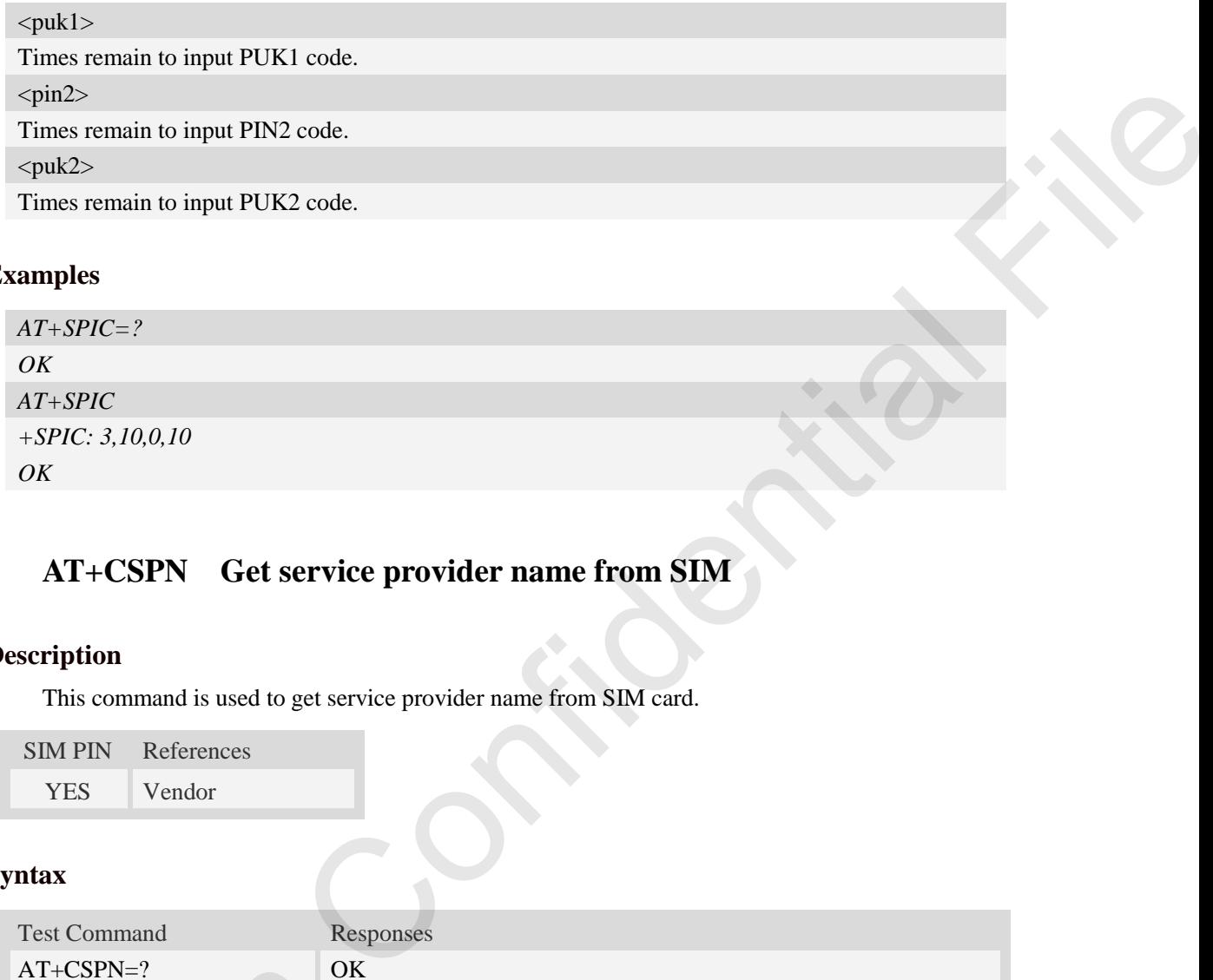

## **Examples**

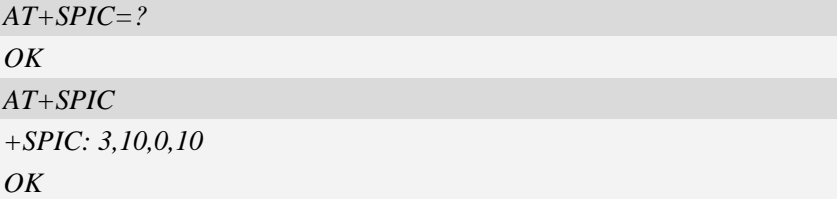

## **4.7 AT+CSPN Get service provider name from SIM**

## **Description**

This command is used to get service provider name from SIM card.

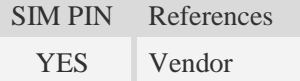

## **Syntax**

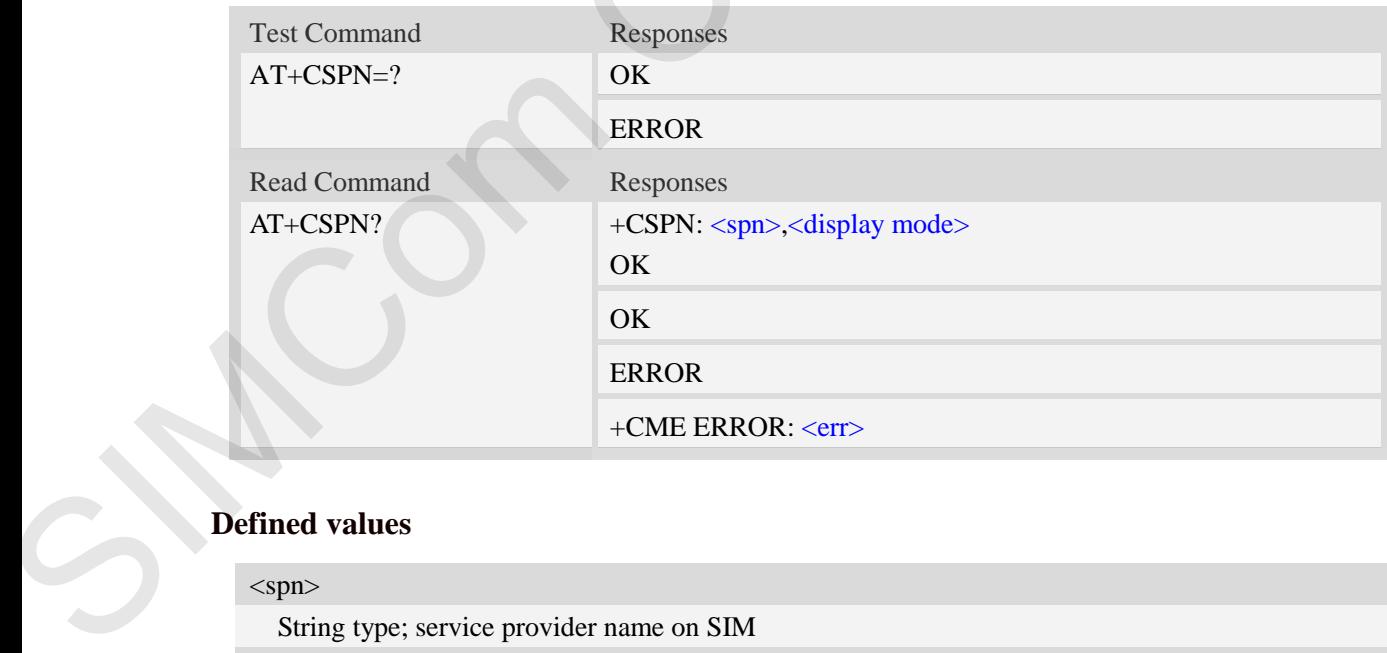

## **Defined values**

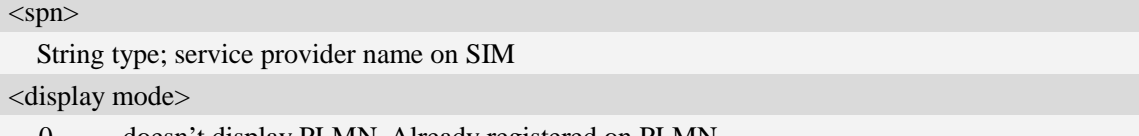

0 – doesn't display PLMN. Already registered on PLMN.

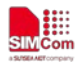

1 – display PLMN

## **Examples**

```
AT+CSPN=?
OK
AT+CSPN?
+CSPN: "CMCC",0
OK
```
## **4.8 AT+CSQ Query signal quality**

## **Description**

This command is used to return received signal strength indication <rssi> and channel bit error rate <ber> from the ME. Test command returns values supported by the TA as compound values.

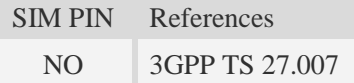

## **Syntax**

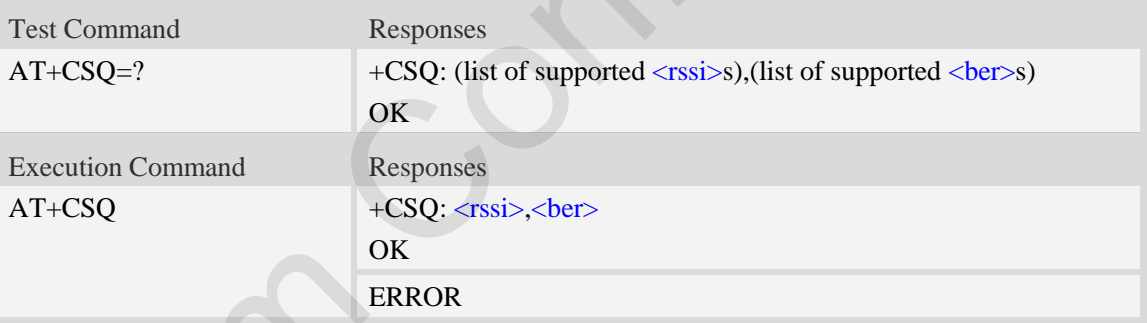

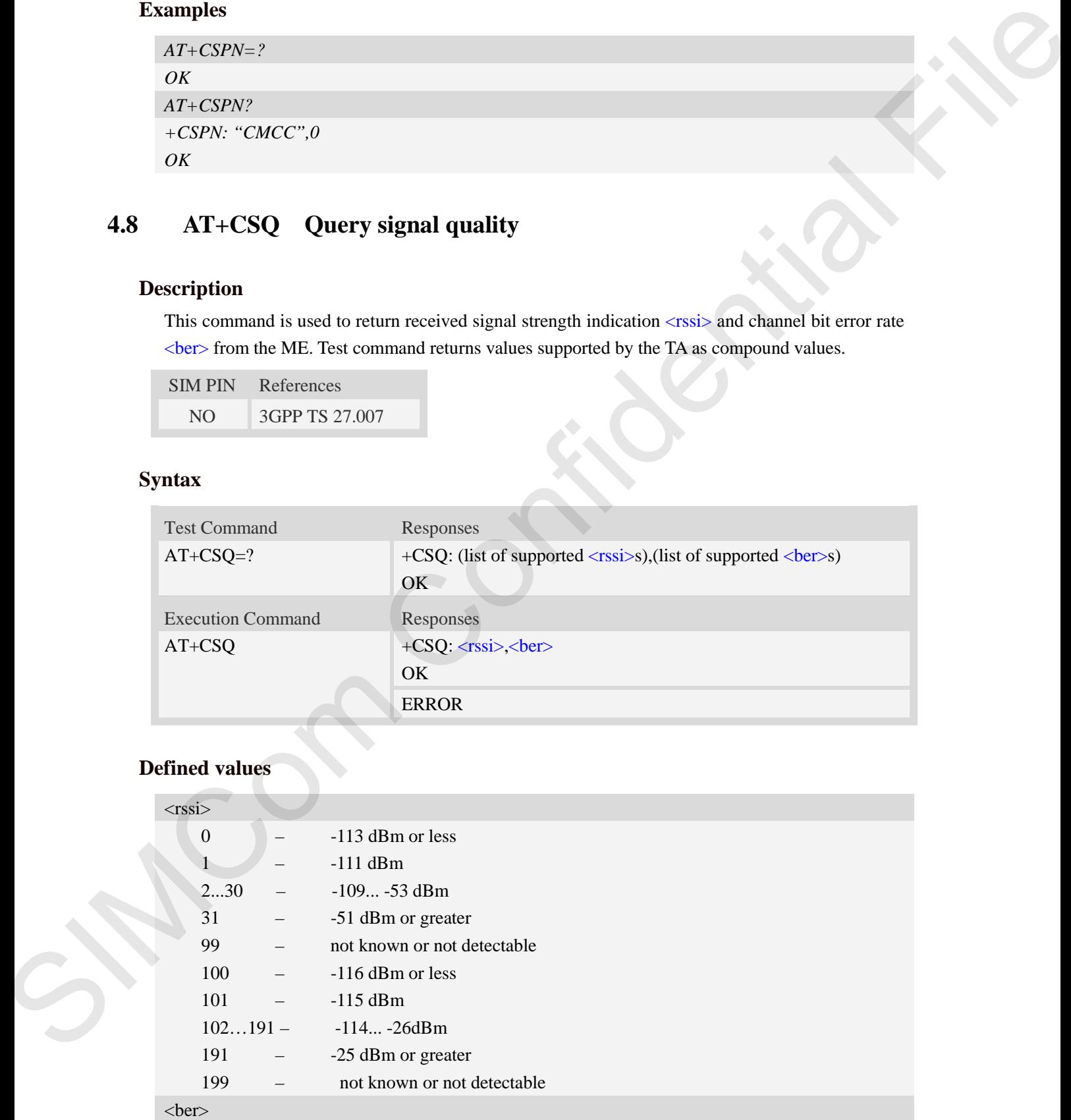

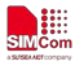

#### (in percent)

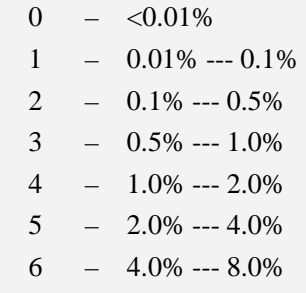

- $7 > = 8.0\%$
- 99 not known or not detectable

### **Examples**

```
AT+CSQ
+CSQ: 22,0 
OK
```
## **4.9 AT+AUTOCSQ Set CSQ report**

#### **Description**

This command is used to enable or disable automatic report CSQ information, when automatic report enabled, the module reports CSQ information every five seconds or only after <rssi> or <ber> is changed, the format of automatic report is "+CSQ: <rssi>,<ber>".

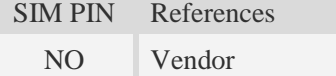

### **Syntax**

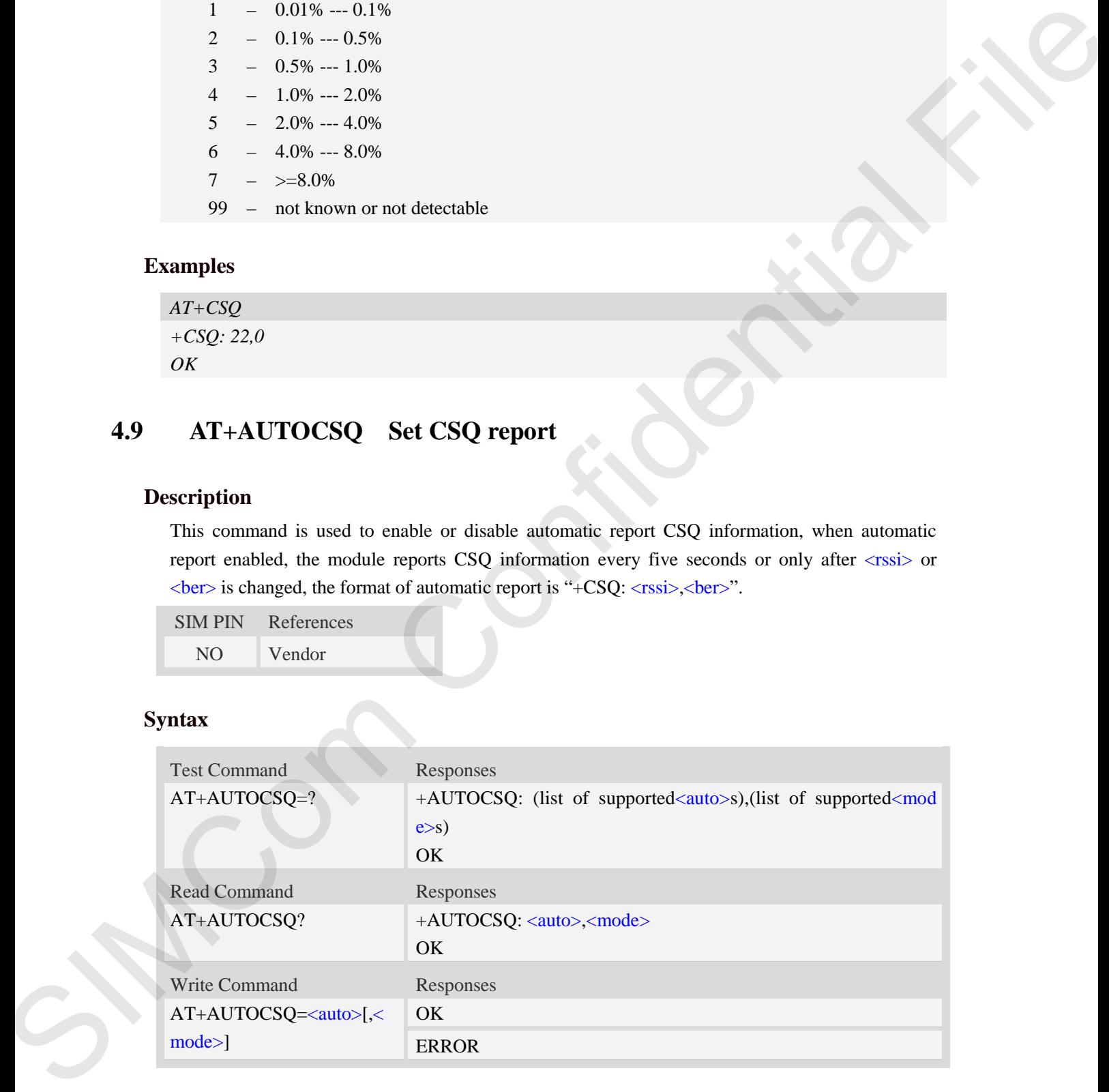

#### **Defined values**

<auto>

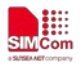

- $\theta$  disable automatic report
- 1 enable automatic report

#### <mode>

- $\overline{0}$  CSQ automatic report every five seconds
- 1 CSQ automatic report only after  $\langle$ rssi $\rangle$  or  $\langle$ ber $\rangle$  is changed

**NOTE:** If the parameter of  $\langle$  mode> is omitted when executing write command,  $\langle$  mode> will be set to default value.

## **Examples**

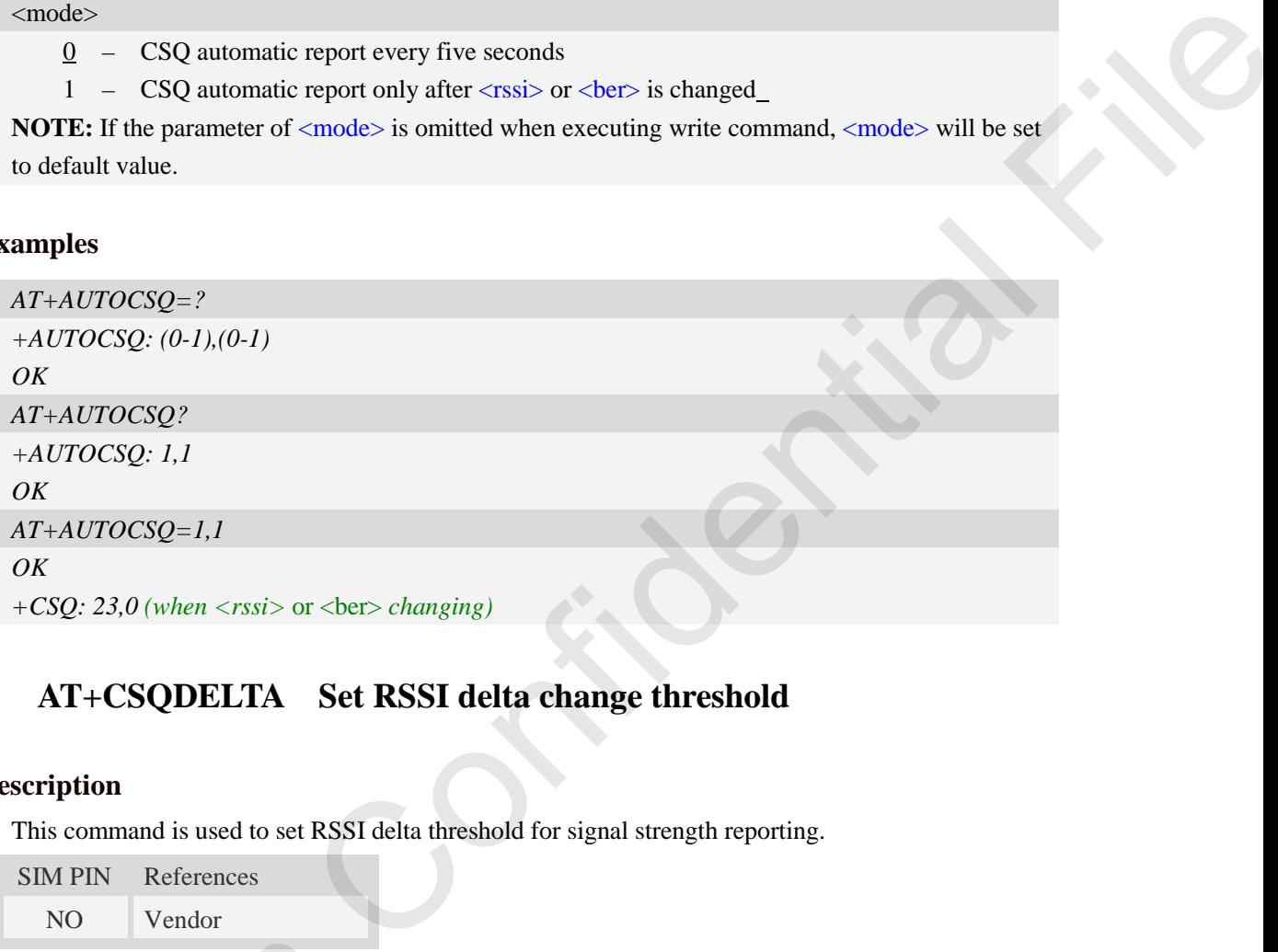

## **4.10 AT+CSQDELTA Set RSSI delta change threshold**

## **Description**

This command is used to set RSSI delta threshold for signal strength reporting.

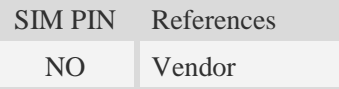

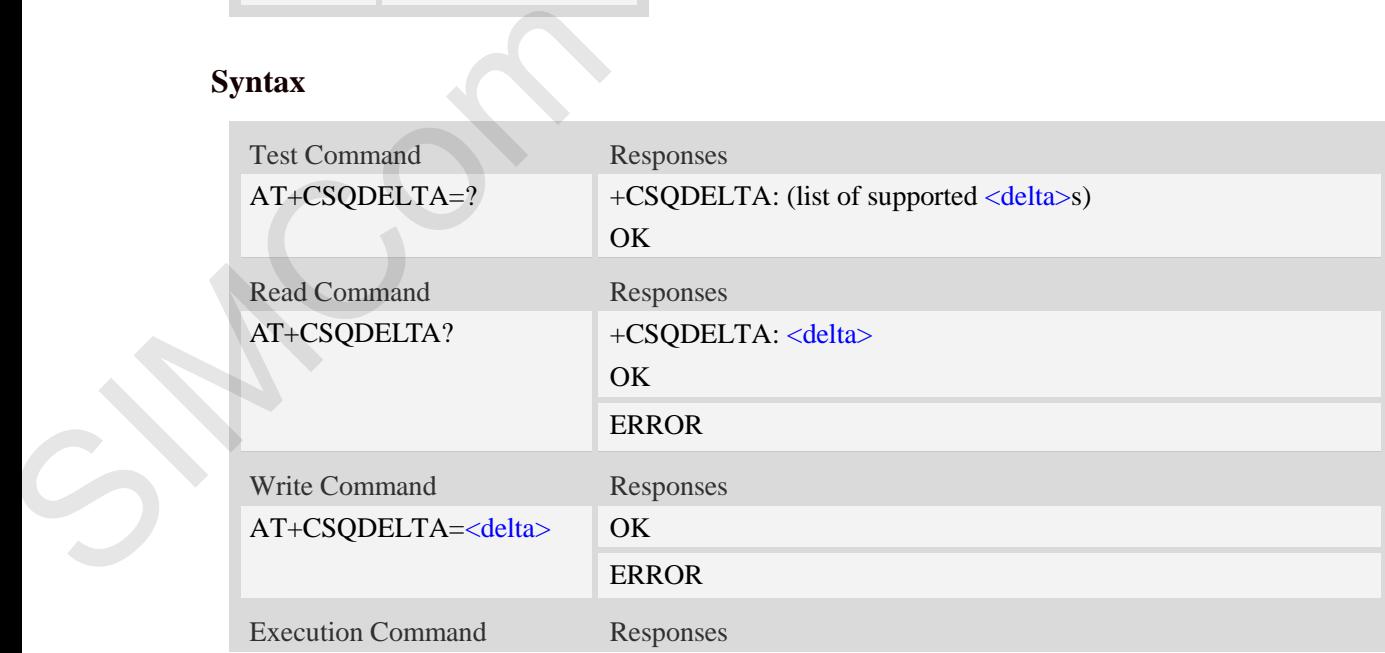

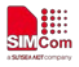

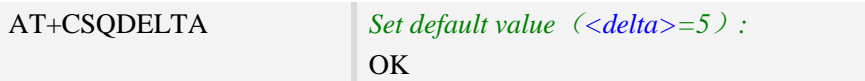

## **Defined values**

<delta>

Range: from 0 to 5.

## **Examples**

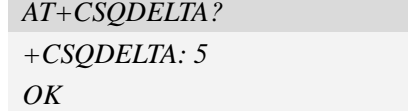

## **4.11 AT+CPOF Power down the module**

## **Description**

This command is used to power off the module. Once the AT+CPOF command is executed, The module will store user data and deactivate from network, and then shutdown.

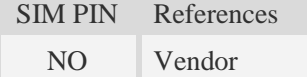

## **Syntax**

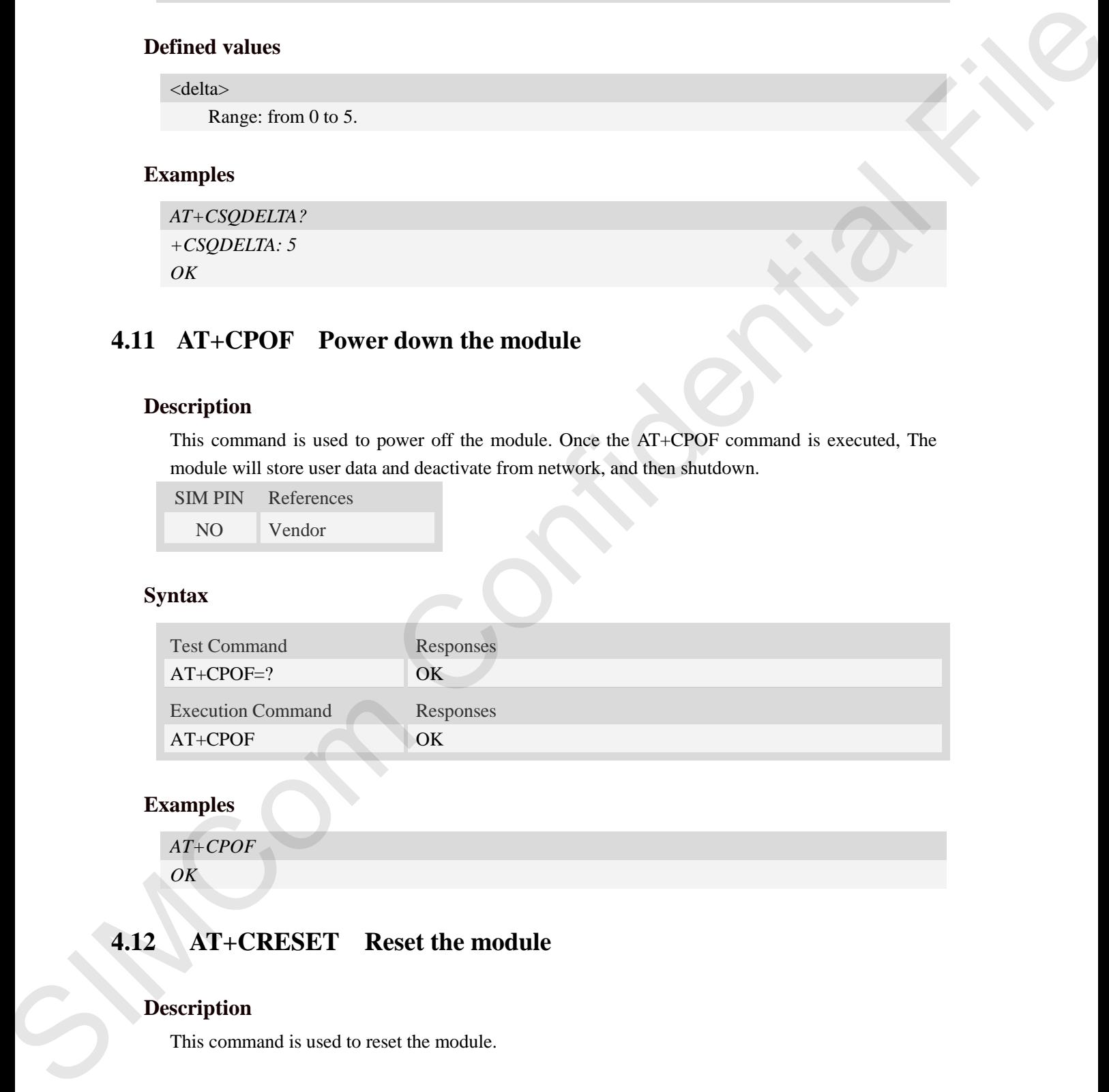

## **Examples**

*AT+CPOF OK*

## **4.12 AT+CRESET Reset the module**

## **Description**

This command is used to reset the module.

SIM PIN References NO Vendor

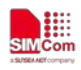

## **Syntax**

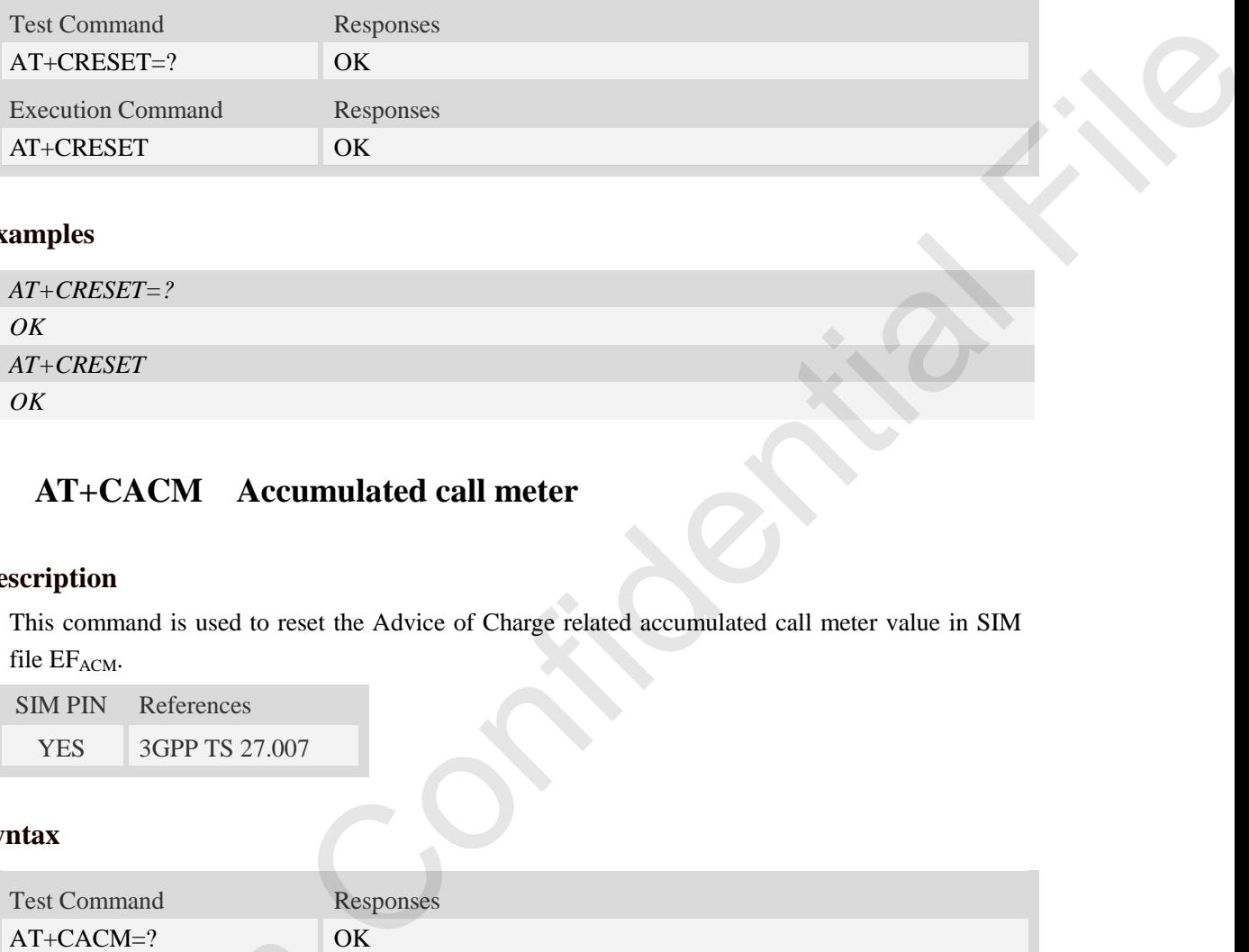

## **Examples**

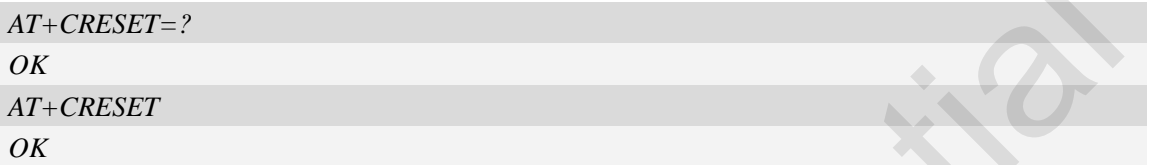

## **4.13 AT+CACM Accumulated call meter**

## **Description**

This command is used to reset the Advice of Charge related accumulated call meter value in SIM file EFACM.

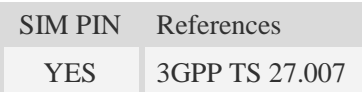

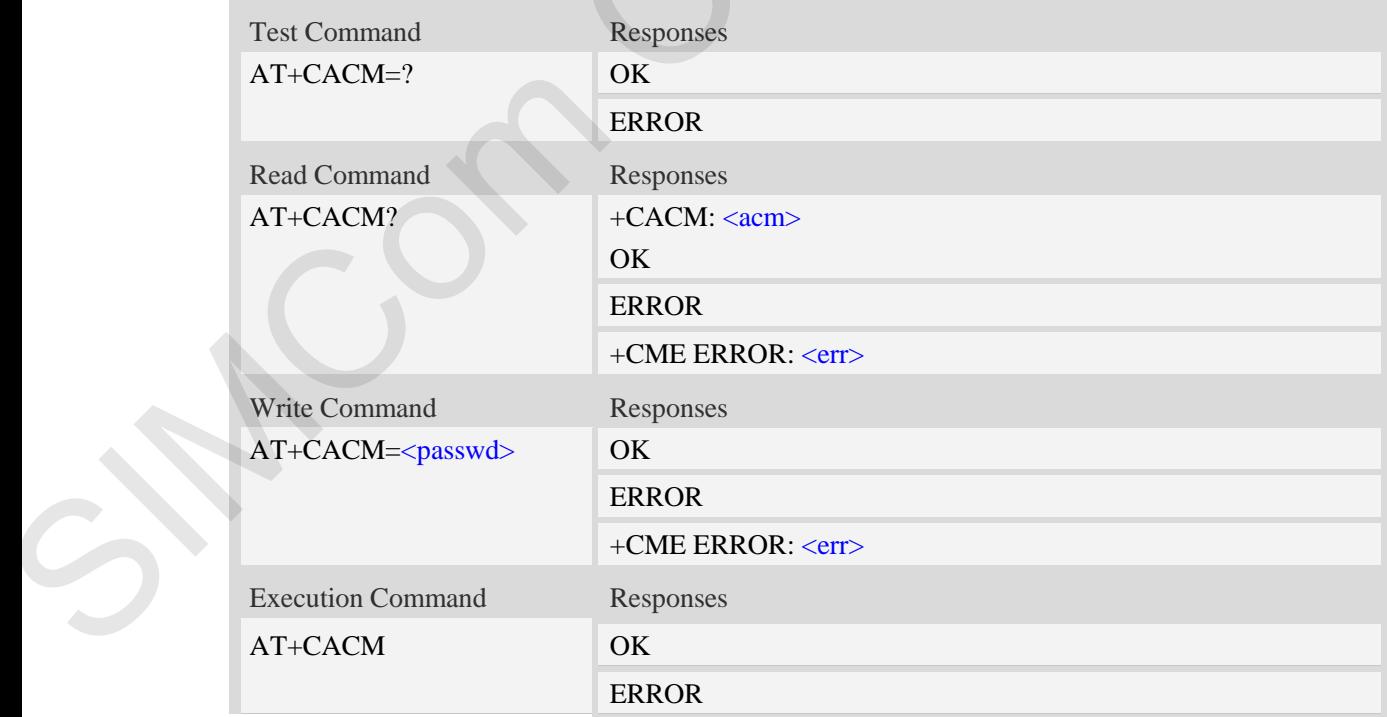

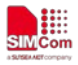

+CME ERROR: <err>

## **Defined values**

```
<passwd>
String type, SIM PIN2. 
\langle \text{acm} \rangle
```
String type, accumulated call meter value similarly coded as <ccm> under +CAOC.

## **Examples**

```
AT+CACM?
+CACM: "000000"
OK
```
## **4.14 AT+CAMM Accumulated call meter maximum**

## **Description**

This command is used to set the Advice of Charge related accumulated call meter maximum value in SIM file EFACMmax. The United States in the States of Charge related accumulated call meter maximum<br>
Extended Confidential Accumulated call meter maximum value<br>
The Advice of Charge related accumulated call meter maximum value<br>
Responses

SIM PIN References YES 3GPP TS 27.007

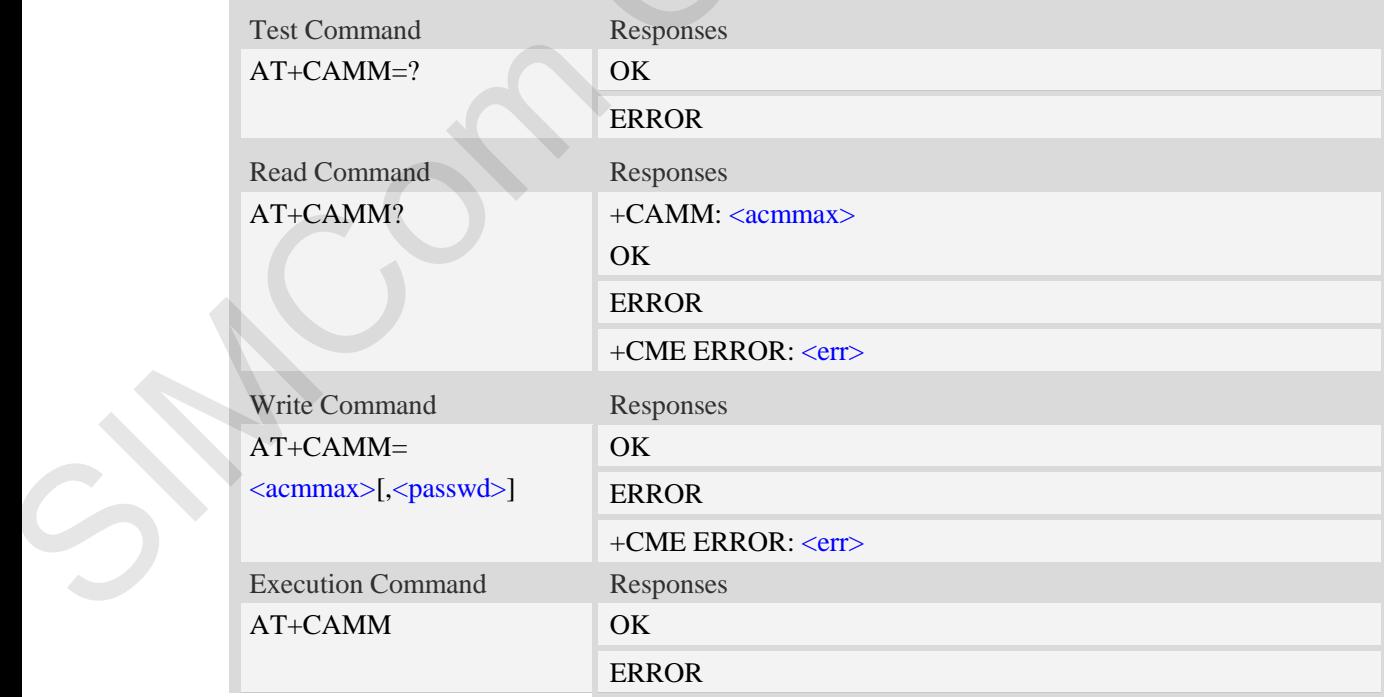

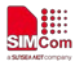

#### +CME ERROR: <err>

## **Defined values**

#### <acmmax>

String type, accumulated call meter maximum value similarly coded as <ccm> under AT+CAOC, value zero disables ACMmax feature.

<passwd>

String type, SIM PIN2.

### **Examples**

```
AT+CAMM?
+CAMM: "000000"
OK
```
## **4.15 AT+CPUC Price per unit and currency table**

## **Description**

This command is used to set the parameters of Advice of Charge related price per unit and currency table in SIM file EF<sub>PUCT</sub>.. II meter maximum value similarly coded as  $\leq$  cem $>$  under AT+CAOC,<br>  $\frac{1}{\sqrt{2}}$  feature.

SIM PIN References YES 3GPP TS 27.007

## **Syntax**

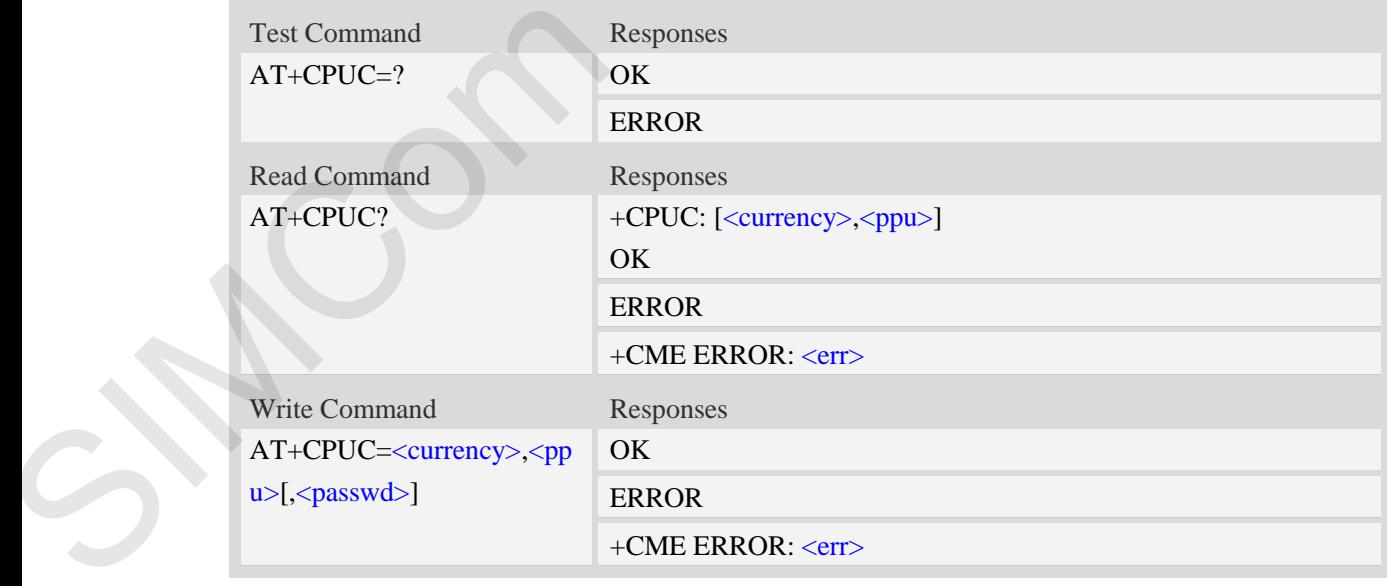

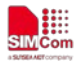

<currency>

String type, three-character currency code (e.g. "GBP", "DEM"), character set as specified by command Select TE Character Set AT+CSCS.

#### $<$ ppu $>$

String type, price per unit, dot is used as a decimal separator. (e.g. "2.66"). <passwd>

String type, SIM PIN2.

## **Examples**

```
AT+CPUC?
+CPUC: "GBP" , "2.66"
OK
```
## **4.16 AT+CCLK Real time clock management**

#### **Description**

This command is used to manage Real Time Clock of the module.

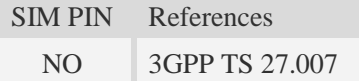

### **Syntax**

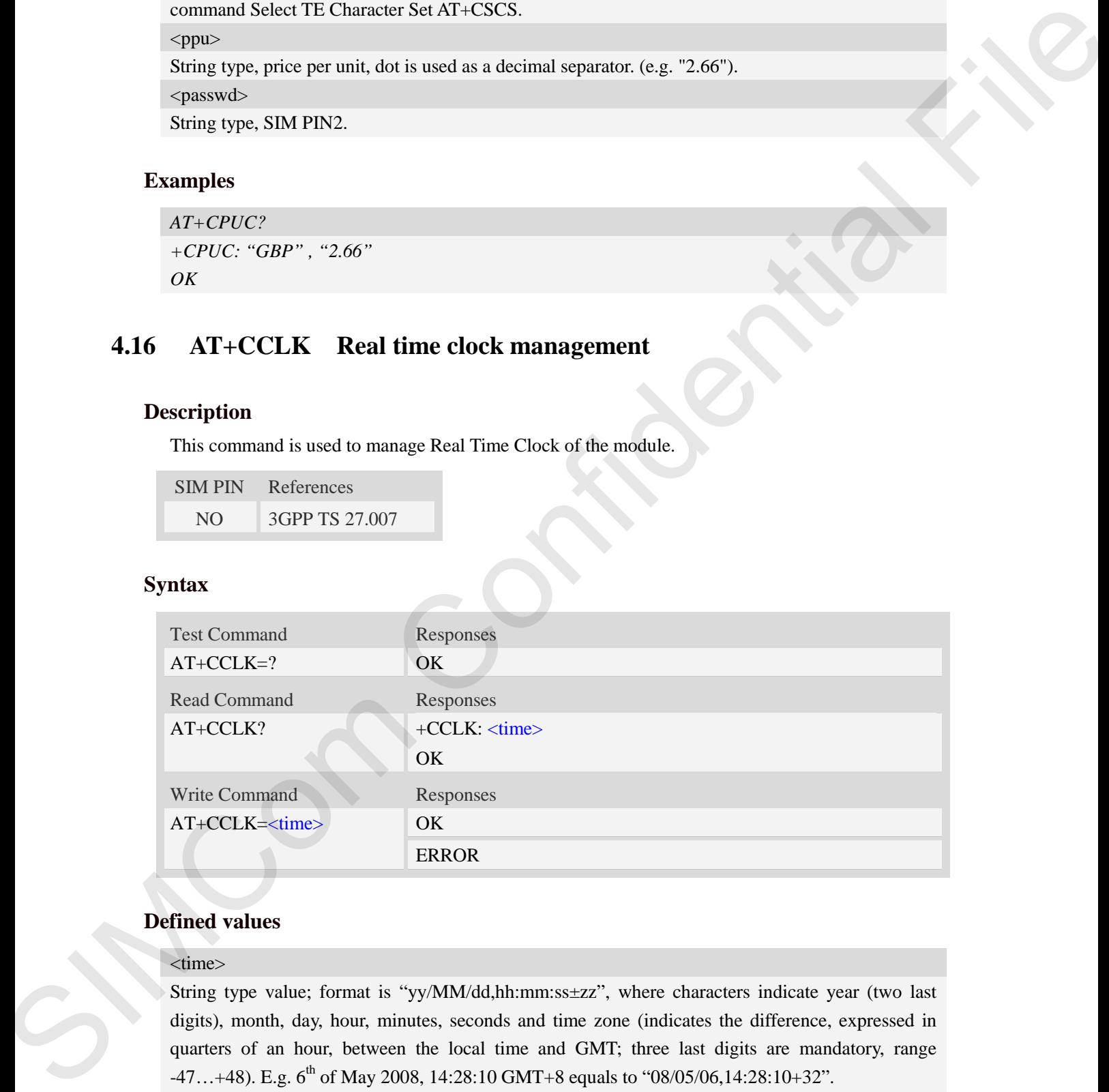

## **Defined values**

#### <time>

String type value; format is "yy/MM/dd,hh:mm:ss±zz", where characters indicate year (two last digits), month, day, hour, minutes, seconds and time zone (indicates the difference, expressed in quarters of an hour, between the local time and GMT; three last digits are mandatory, range  $-47...+48$ ). E.g.  $6^{\text{th}}$  of May 2008, 14:28:10 GMT+8 equals to "08/05/06,14:28:10+32".

**NOTE:** 1. Time zone is nonvolatile, and the factory value is invalid time zone.

2. Command +CCLK? will return time zone when time zone is valid, and if time zone is

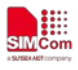

00, command +CCLK? will return "+00", but not "-00".

## **Examples**

```
AT+CCLK="08/11/28,12:30:33+32"
OK
AT+CCLK?
+CCLK: "08/11/28,12:30:35+32"
OK
AT+CCLK="08/11/26,10:15:00"
OK
AT+CCLK?
+CCLK: "08/11/26,10:15:02+32"
OK
```
## **4.17 AT+CMEE Report mobile equipment error**

#### **Description**

This command is used to disable or enable the use of result code "+CME ERROR: <err>" or "+CMS ERROR: <err>" as an indication of an error relating to the functionality of ME; when enabled, the format of  $\langle err \rangle$  can be set to numeric or verbose string. 0:33+32"<br>
5:432"<br>
2:432"<br>
2:432"<br>
OPT mobile equipment error  $\bigcirc$ <br>
disable or enable the use of result code "+CME ERROR: <err>" or<br>
san indication of an error relating to the functionality of ME; when<br>
can be set to nume

SIM PIN References NO 3GPP TS 27.007

## **Syntax**

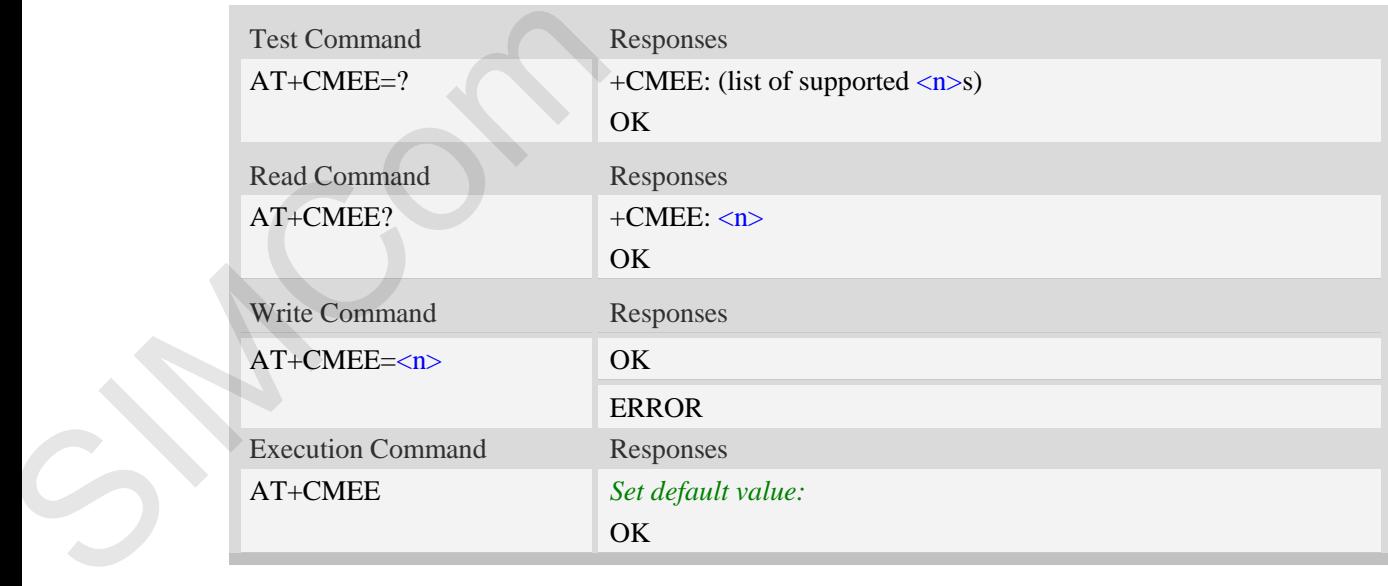

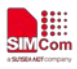

#### $\langle n \rangle$

- 0 Disable result code,i.e. only "ERROR" will be displayed.
- 1 Enable error result code with numeric values.
- 2 Enable error result code with string values.

#### **Examples**

*AT+CMEE? +CMEE: 2 OK AT+CPIN="1234","1234" +CME ERROR: incorrect password AT+CMEE=0 OK AT+CPIN="1234","1234" ERROR AT+CMEE=1 OK AT+CPIN="1234","1234"*

*+CME ERROR: 16*

## **4.18 AT+CPAS Phone activity status**

#### **Description**

This command is used to return the activity status  $\langle pas \rangle$  of the ME. It can be used to interrogate the ME before requesting action from the phone. aut code with string values.<br>
assword<br>
assword<br>
assword<br>
assword<br>
prime the activity status<br>
wurn the activity status<br>
wurn the activity status<br>
space.<br>
In finith de plane.<br>
space of the ME. It can be used to interrogate t

**NOTE:** This command is same as AT+CLCC, but AT+CLCC is more commonly used. So AT+CLCC is recommended to use.

SIM PIN References

NO 3GPP TS 27.007

### **Syntax**

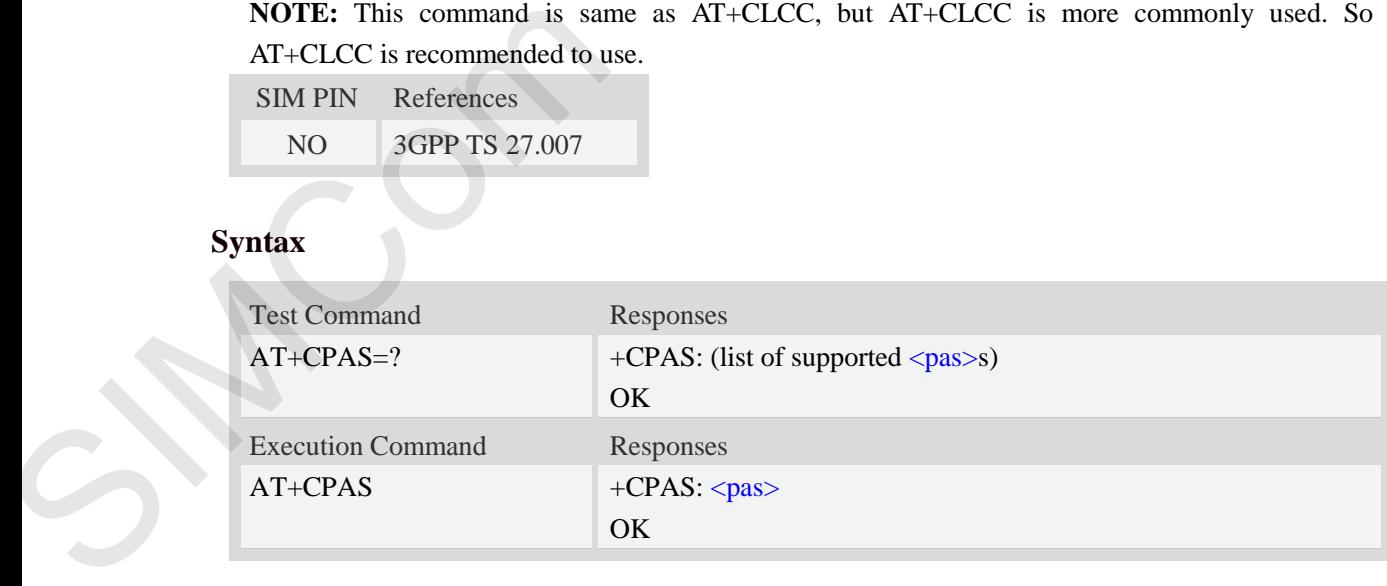

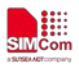

#### $<$ pas $>$

- 0 ready (ME allows commands from TA/TE)
- 3 ringing (ME is ready for commands from TA/TE, but the ringer is active)
- 4 call in progress (ME is ready for commands from TA/TE, but a call is in progress)

### **Examples**

```
RING (with incoming call)
AT+CPAS
+CPAS: 3
OK
AT+CPAS=?
+CPAS: (0,3,4)
OK
```
## **4.19 AT+SIMEI Set IMEI for the module**

### **Description**

This command is used to set the module's IMEI value.

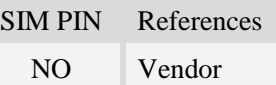

#### **Syntax**

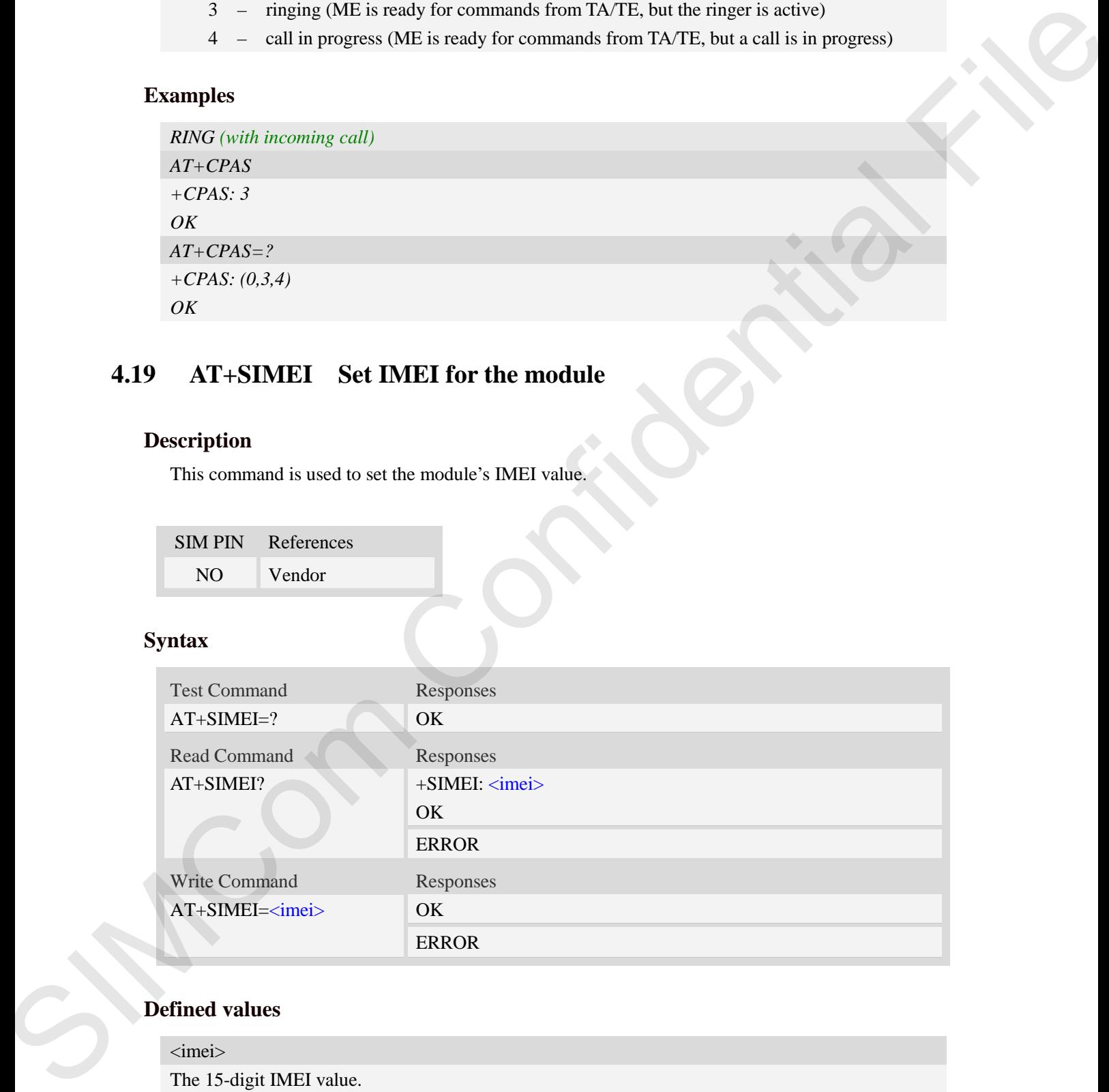

### **Defined values**

<imei> The 15-digit IMEI value.

### **Examples**

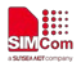

```
AT+SIMEI=357396012183170 
OK
AT+SIMEI?
+SIMEI: 357396012183170 
OK
AT+SIMEI=?
OK
```
## **4.20 AT+CUSBPIDSWITCH Change module's PID**

### **Description**

Execution command change the module's PID. This command will reset the module if change to other PID (not current used PID).

SIM PIN References

NO Vendor

## **Syntax**

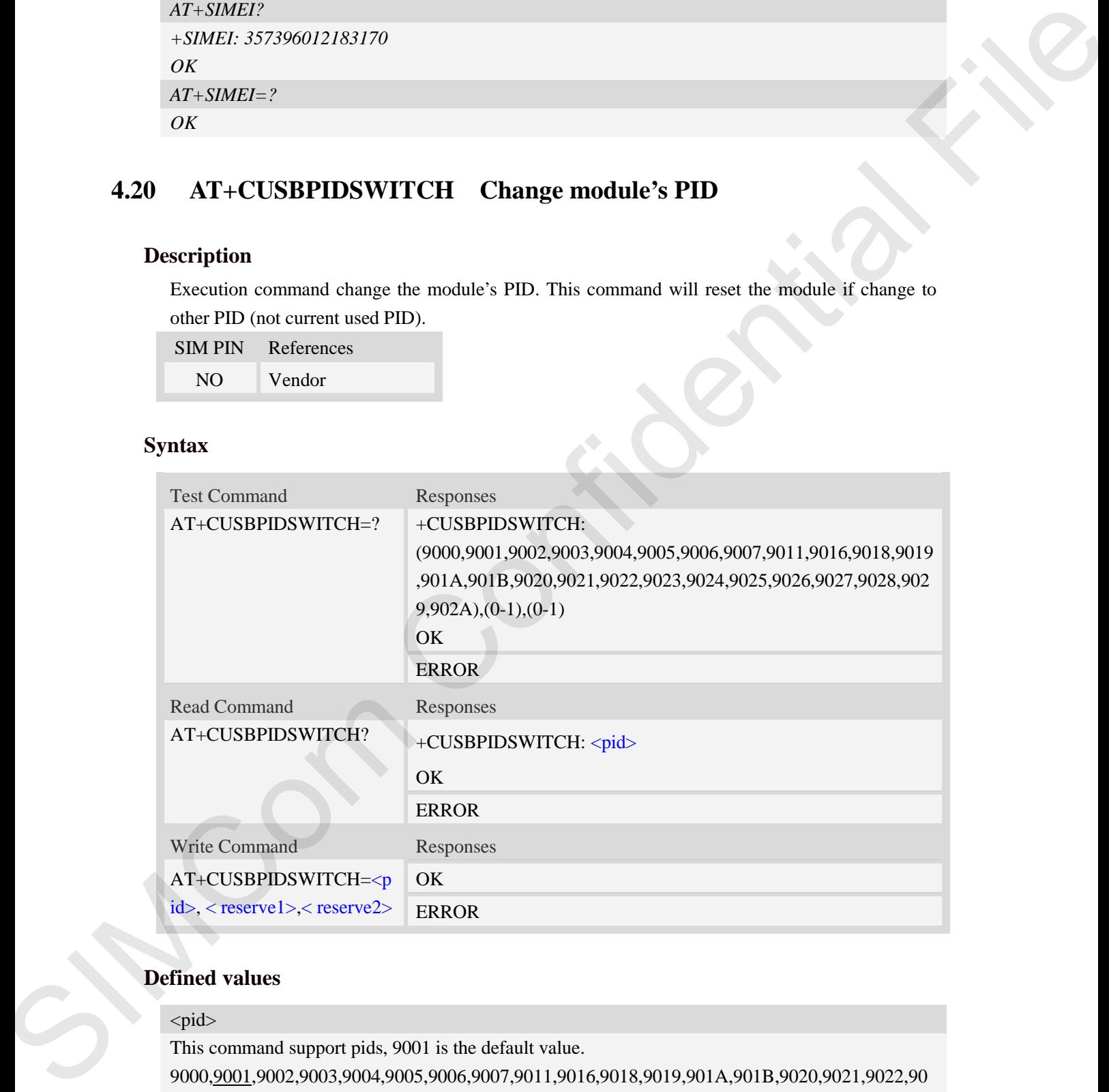

#### **Defined values**

## <pid>

This command support pids, 9001 is the default value. 9000,9001,9002,9003,9004,9005,9006,9007,9011,9016,9018,9019,901A,901B,9020,9021,9022,90 23,9024,9025,9026,9027,9028,9029,902A < reserve1>

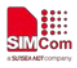

0 or 1, this value is for the reserve  $<$  reserve2 $>$ 0 or 1, this value is for the reserve

### **Examples**

*AT+CUSBPIDSWITCH? +CUSBPIDSWITCH: 9001 OK AT+CUSBPIDSWITCH=9001,1,1 OK*

PID configuration: 9000:Diag, NMEA, At, Modem, Audio, Rmnet 9001:Diag, NMEA, At, Modem, Audio, Rmnet 9002:Diag, NMEA, At, Modem, Audio, Rmnet 9003:Diag, NMEA, At, Modem, Audio, MBIM 9004:Diag, NMEA, At, Modem, Audio, GNSS, Rmnet 9005:Diag, NMEA, At, Modem, Audio, GNSS, MBIM 9006:Diag, NMEA, At,Modem 9007:Diag, NMEA, At, Modem, Audio, Rmnet,mass\_storage 9011:RNDIS,Diag, NMEA, At, Modem, Audio 9016:Diag, Rmnet 9018:Diag, NMEA, At, Modem, Audio, Ecm 9019:RNDIS 901A: Diag, NMEA, At, Rmnet 901B:NMEA, At, Rmnet 9020: Diag, At, Modem 9021: Diag, Modem 9022: Diag, Modem, Rmnet 9023: Modem 9024: At, Modem 9025: Modem,rmnet 9026: Modem,Audio 9027: Modem,Audio, Rmnet 9028:Diag, Modem,Audio, Rmnet 9029:Diag, Modem,Audio 0 or 1, filis values is for the messes<br>
Examples of the messes of the messes  $AT = CESBPDSWPTC12 = 560\pi$ <br>  $\alpha T = CESBPDSWPTC12 = 560\pi$ <br>  $\alpha T = CESBPDSWPTC12 = 560\pi$ <br>  $\alpha T = CESBPDSWPTC12 = 560\pi$ <br>  $\alpha T = CESBPDSWPTC12 = 560\pi$ <br>  $\alpha T = CESBQQQQQQQQQQQQQ$ 

902A: At

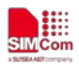

## **5 AT Commands for Network**

## **5.1 AT+CREG Network registration**

## **Description**

This command is used to control the presentation of an unsolicited result code +CREG:  $\lt$ stat> when  $\langle n \rangle = 1$  and there is a change in the ME network registration status, or code +CREG:  $\langle \text{stat} \rangle$ [, $\langle \text{lac} \rangle$ , $\langle \text{ci} \rangle$ ] when  $\langle \text{n} \rangle = 2$  and there is a change of the network cell.

Read command returns the status of result code presentation and an integer  $\lt$ stat $\gt$  which shows whether the network has currently indicated the registration of the ME. Location information elements  $\langle$ lac $\rangle$  and  $\langle$ ci $\rangle$  are returned only when  $\langle$ n $\rangle$ =2 and ME is registered in the network.

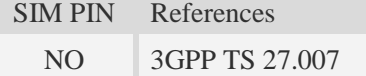

### **Syntax**

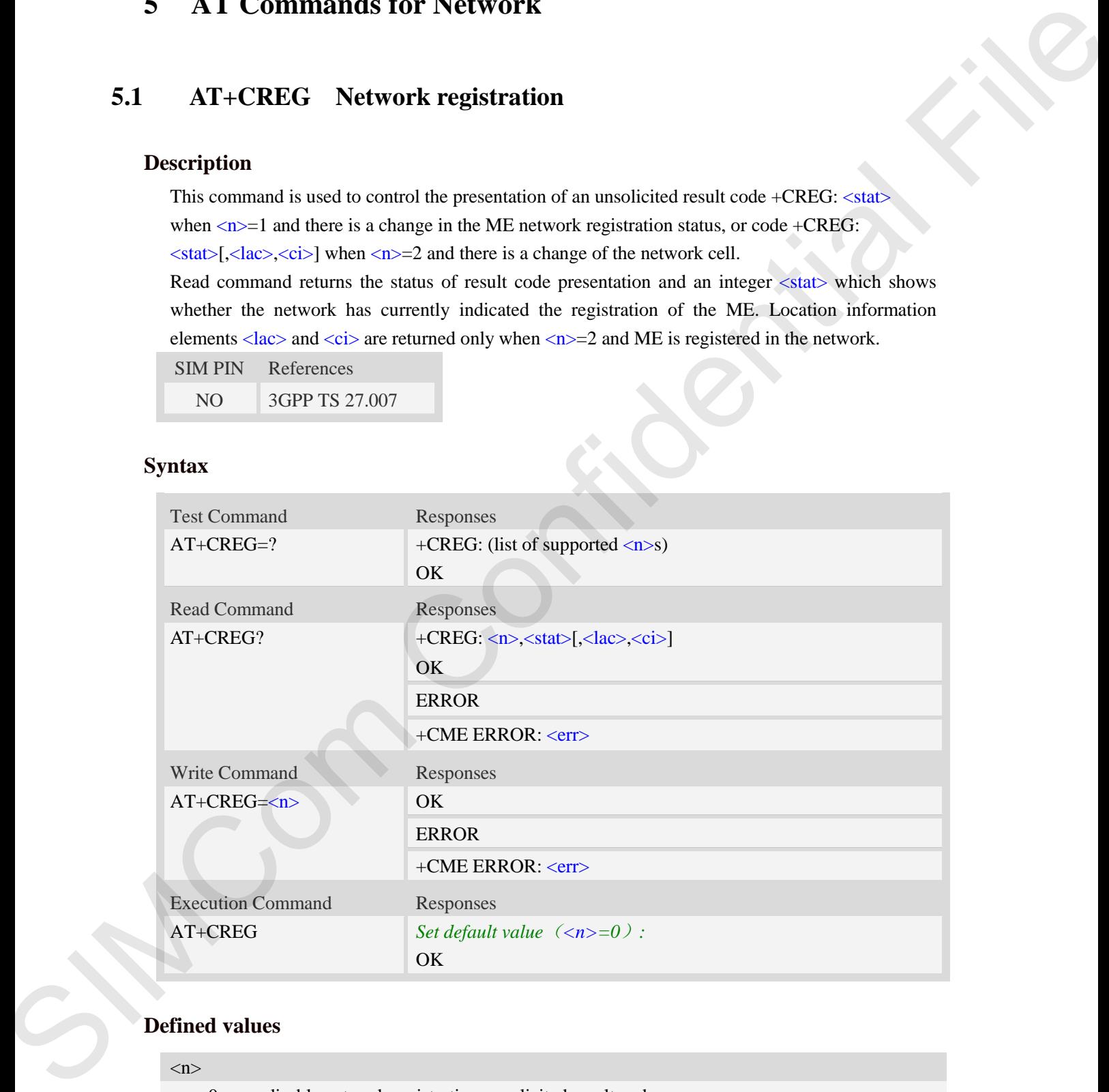

## **Defined values**

 $\langle n \rangle$ 

- $\frac{0}{0}$  disable network registration unsolicited result code
- 1 enable network registration unsolicited result code +CREG: <stat>
- 2 enable network registration and location information unsolicited result code +CREG:

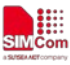

#### $\langle \text{stat}\rangle$ [ $\langle \text{lac}\rangle$  $\langle \text{ci}\rangle$ ]

#### $<$ stat $>$

- 0 not registered, ME is not currently searching a new operator to register to
- 1 registered, home network
- 2 not registered, but ME is currently searching a new operator to register to
- 3 registration denied
- 4 unknown
- 5 registered, roaming
- 6 Internal use only

#### <lac>

Two byte location area code in hexadecimal format (e.g."00C3" equals 193 in decimal). 0 – acceptiones ARE is not contrading a new operator to register the confidential File is not contrading a new operator to register to<br>
2 – as registered in MHS is correlated weakling a new operator to register to<br>  $S = -\frac$ 

NOTE: The <lac> not supported in CDMA/HDR mode

### $\langle$ ci>

Cell Identify in hexadecimal format.

GSM : Maximum is two byte

WCDMA : Maximum is four byte

TDS-CDMA : Maximum is four byte

NOTE: The <ci> not supported in CDMA/HDR mode

## **Examples**

*AT+CREG? +CREG: 0,1 OK*

## **5.2 AT+COPS Operator selection**

### **Description**

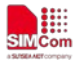

Write command forces an attempt to select and register the UMTS network operator.  $\langle$ mode $\rangle$  is used to select whether the selection is done automatically by the ME or is forced by this command to operator <oper> (it shall be given in format <format>). If the selected operator is not available, no other operator shall be selected (except  $\langle$ mode $\rangle$ =4). The selected operator name format shall apply to further read commands  $(AT+COPS?)$  also.  $\langle$ mode $>=$ 2 forces an attempt to deregister from the network. The selected mode affects to all further network registration (e.g. after  $\langle$ mode $\rangle$ =2, ME shall be unregistered until  $\langle$  mode $\rangle$ =0 or 1 is selected).

Read command returns the current mode and the currently selected operator. If no operator is selected, <format> and <oper> are omitted.

Test command returns a list of quadruplets, each representing an operator present in the network. Quadruplet consists of an integer indicating the availability of the operator  $\lt$ stat $\gt$ , long and short alphanumeric format of the name of the operator, and numeric format representation of the operator. Any of the formats may be unavailable and should then be an empty field. The list of operators shall be in order: home network, networks referenced in SIM, and other networks.

It is recommended (although optional) that after the operator list TA returns lists of supported <mode>s and <format>s. These lists shall be delimited from the operator list by two commas. When executing  $AT+COPS=?$ , any input from serial port will stop this command.

SIM PIN References

YES 3GPP TS 27.007

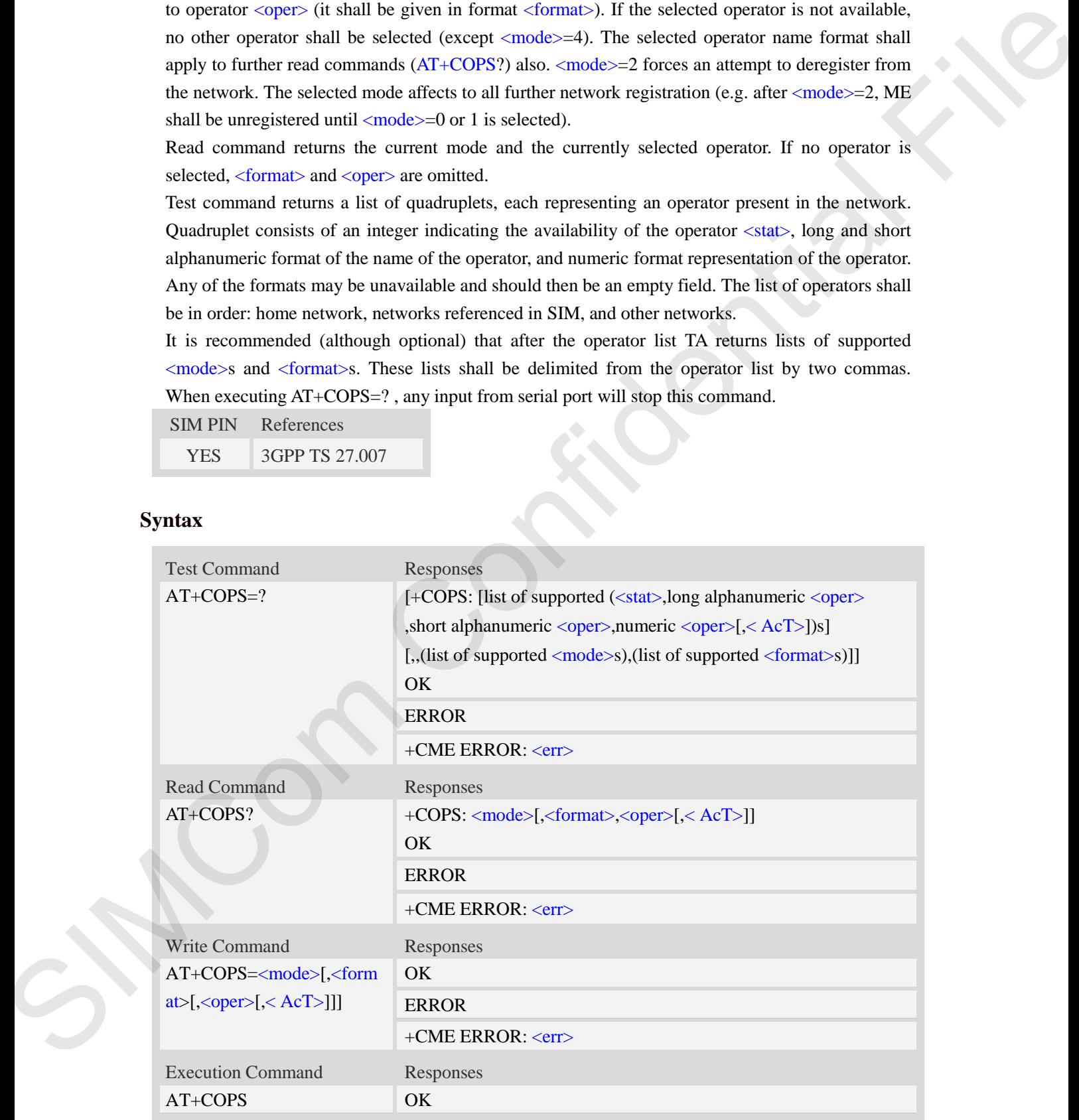

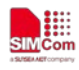

## **Defined values**

#### <mode>

- 0 automatic
- 1 manual
- 2 force deregister
- 3 set only <format>
- 4 manual/automatic
- 5 manual,but do not modify the network selection mode(e.g WCDMA) after module resets. r<br>
atablancie<br>
not modify the network selection mode(e.g WCDMA) after module<br>
...<br>
4.5 in write command, the <oper> is needed.<br>
<br>
phanumeric <oper><br>
><br>
indicates if the format is alphanumeric or numeric.

NOTE: if  $\langle$  mode $\rangle$  is set to 1, 4, 5 in write command, the  $\langle$  oper $\rangle$  is needed.

#### <format>

- $0$  long format alphanumeric  $\langle$ oper $\rangle$
- 1 short format alphanumeric <oper>
- 2 numeric  $\langle$ oper $\rangle$

#### <oper>

string type, <format> indicates if the format is alphanumeric or numeric.

#### $<$ stat $>$

- 0 unknown
- 1 available
- 2 current
- 3 forbidden

#### $<$ AcT $>$

Access technology selected

- 2 UTRAN
- 7 EUTRAN

### **Examples**

*AT+COPS?*

```
+COPS: 0,0,"China Mobile Com",0
```
*OK*

*AT+COPS=?*

```
+COPS: (2,"China Unicom","Unicom","46001",0),(3,"China Mobile Com","DGTMPT",
                                    "46000",0),,(0,1,2,3,4,5),(0,1,2) 
Examples<br>
AT+COPS<br>
+COPS: 0,0,"China Mobile Com", 0<br>
OK<br>
AT+COPS=?<br>
+COPS: (2, "China Unicom", "Unico"<br>
"46000", 0),, (0,1,2,3,4,5), (0,1,2)<br>
OK<br>
5.3 AT+CLCK Facility lock
```
*OK*

## **5.3 AT+CLCK Facility lock**

### **Description**

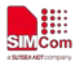

This command is used to lock, unlock or interrogate a ME or a network facility <fac>. Password is normally needed to do such actions. When querying the status of a network service (<mode>=2) the response line for 'not active' case (<status>=0) should be returned only if service is not active for any <class>.

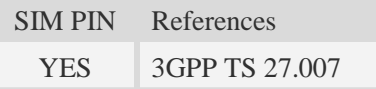

## **Syntax**

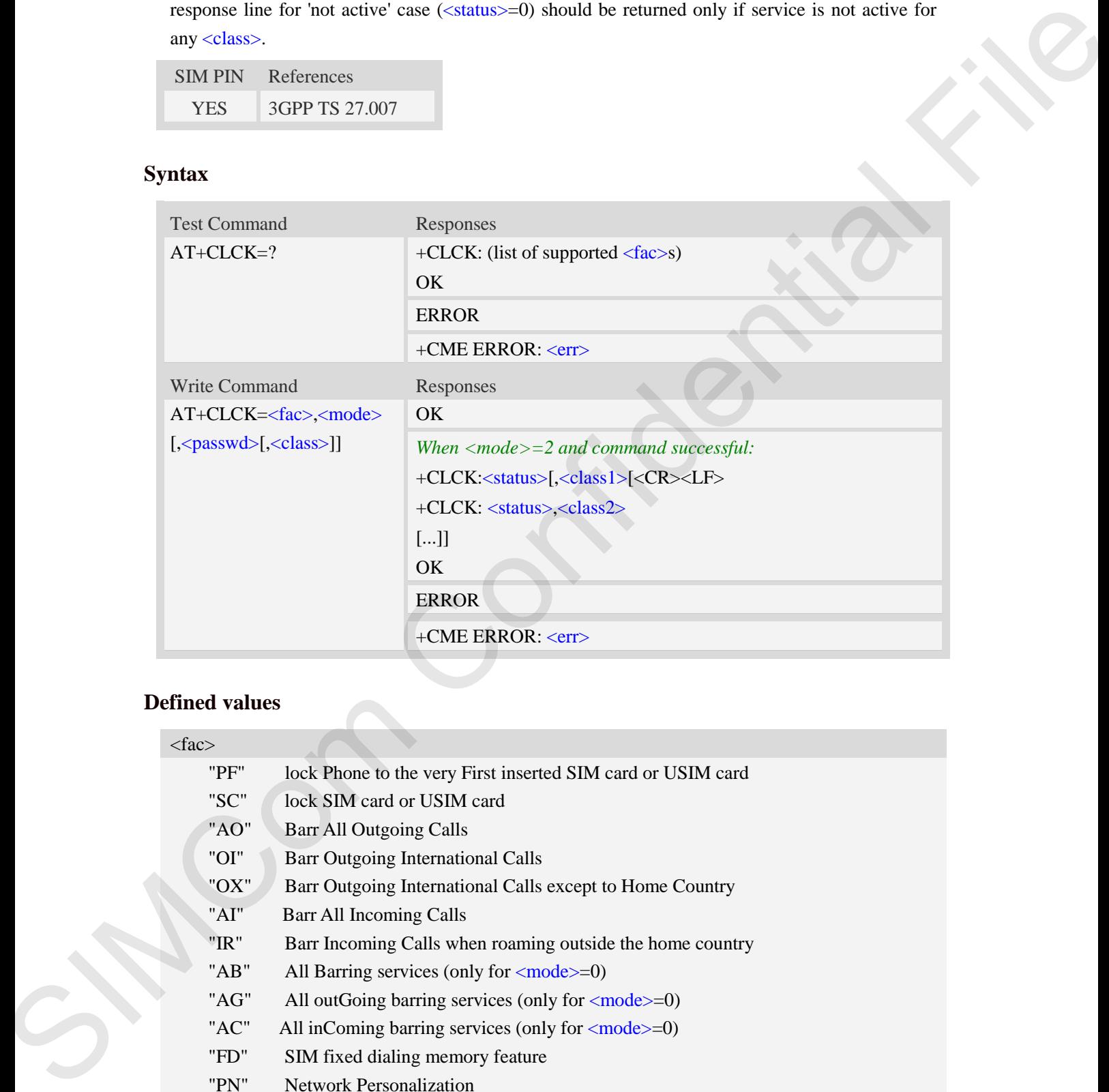

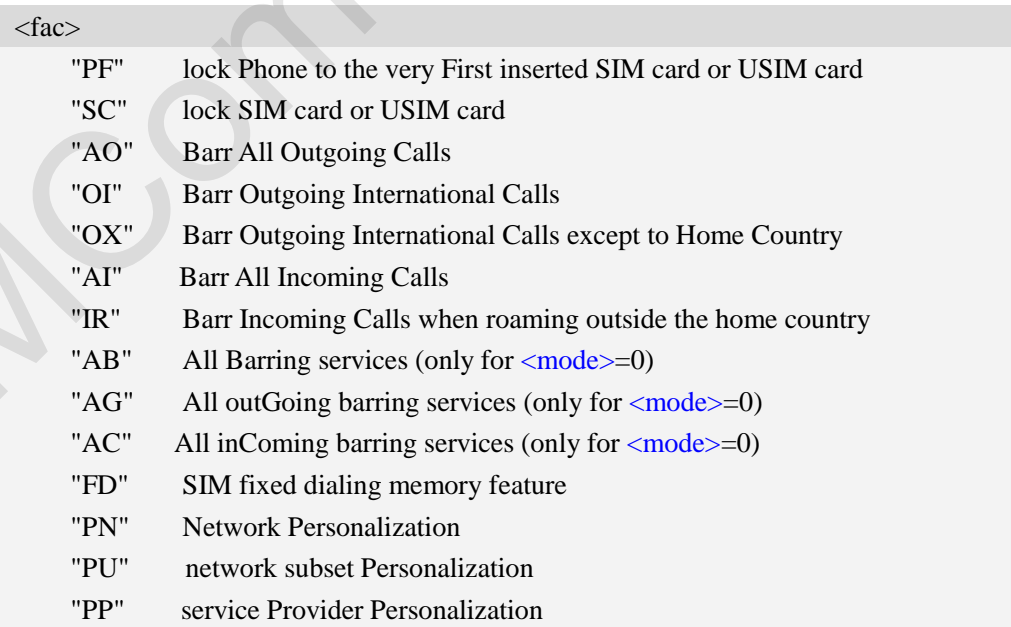

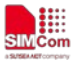

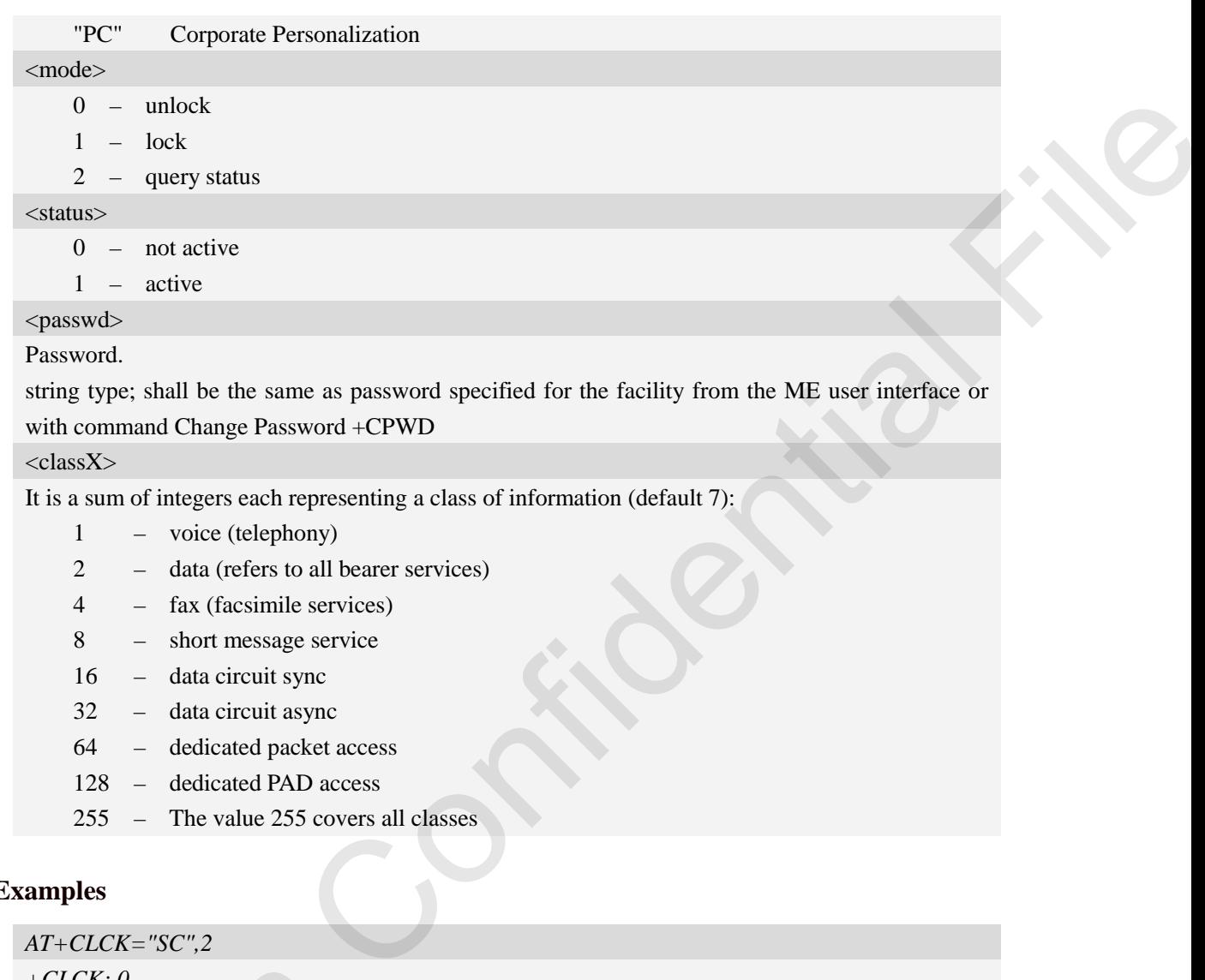

255 – The value 255 covers all classes

## **Examples**

*AT+CLCK="SC",2 +CLCK: 0 OK*

## **5.4 AT+CPWD Change password**

## **Description**

Write command sets a new password for the facility lock function defined by command Facility Lock AT+CLCK.

Test command returns a list of pairs which present the available facilities and the maximum length of their password.

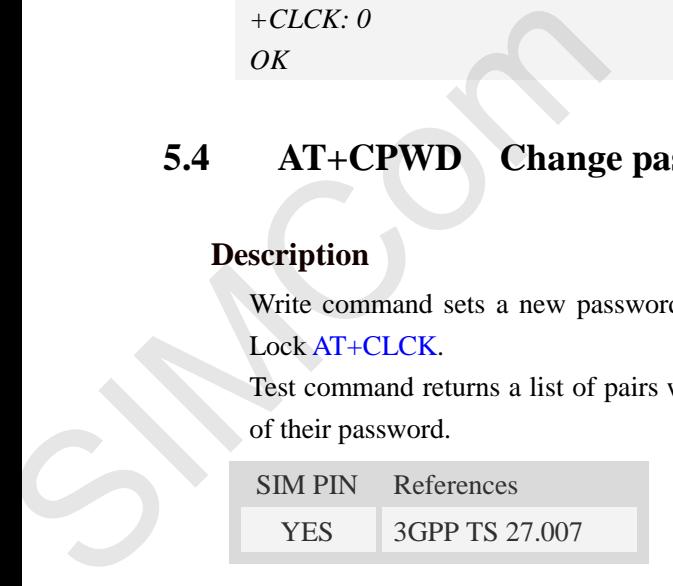

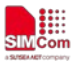

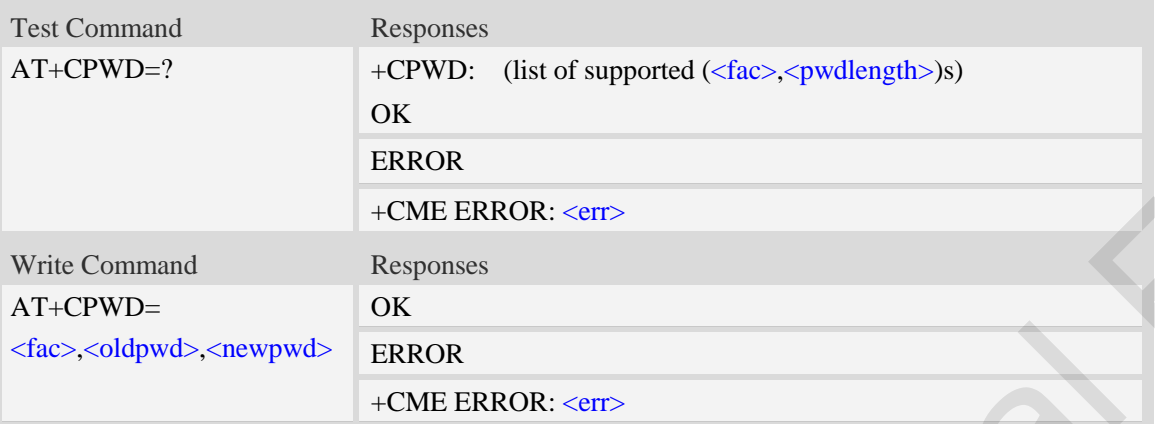

#### **Defined values**

# <fac> Refer Facility Lock +CLCK for other values: "SC" SIM or USIM PIN1 "P2" SIM or USIM PIN2 "AB" All Barring services "AC" All inComing barring services (only for  $\langle$  mode $\rangle$ =0) "AG" All outGoing barring services (only for <mode>=0) "AI" Barr All Incoming Calls "AO" Barr All Outgoing Calls "IR" Barr Incoming Calls when roaming outside the home country "OI" Barr Outgoing International Calls "OX" Barr Outgoing International Calls except to Home Country <oldpwd> String type, it shall be the same as password specified for the facility from the ME user interface or with command Change Password AT+CPWD. <newpwd> String type, it is the new password; maximum length of password can be determined with <pwdlength>. <pwdlength> Sing type, it shall be the same as pair<br>with command Change Password AT+<br>  $\langle$ -newpwd><br>String type, it is the new password<br>  $\langle$ -pwdlength>.<br>  $\langle$ -pwdlength>.<br>
Integer type, max length of password.<br> **Examples**<br>  $AT+CPWD=?$ <br> OK<br>
ERROR<br>
+CME ERROR: <err><br>
Responses<br>
OK<br>
FRADE<br>
FRADE<br>
FRADE<br>
FRADE<br>
FRADE<br>
FRADE<br>
FRADE<br>
TO TO THE ERROR: <err><br>
FDIN1<br>
Vices<br>
anring services (only for <mode>=0)<br>
arring services (only for <mode>=0)<br>
ing Calls<br>
Calls

Integer type, max length of password.

## **Examples**

```
AT+CPWD=?
```

```
+CPWD: ("AB",4),("AC",4),("AG",4),("AI",4),("AO",4),("IR",4),("OI",4),("OX",4),(
"SC",8),("P2",8)
```
*OK*

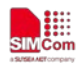

## **5.5 AT+CCUG Closed user group**

## **Description**

This command allows control of the Closed User Group supplementary service. Set command enables the served subscriber to select a CUG index, to suppress the Outgoing Access (OA), and to suppress the preferential CUG.

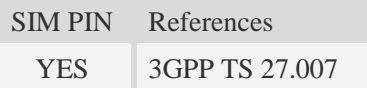

## **Syntax**

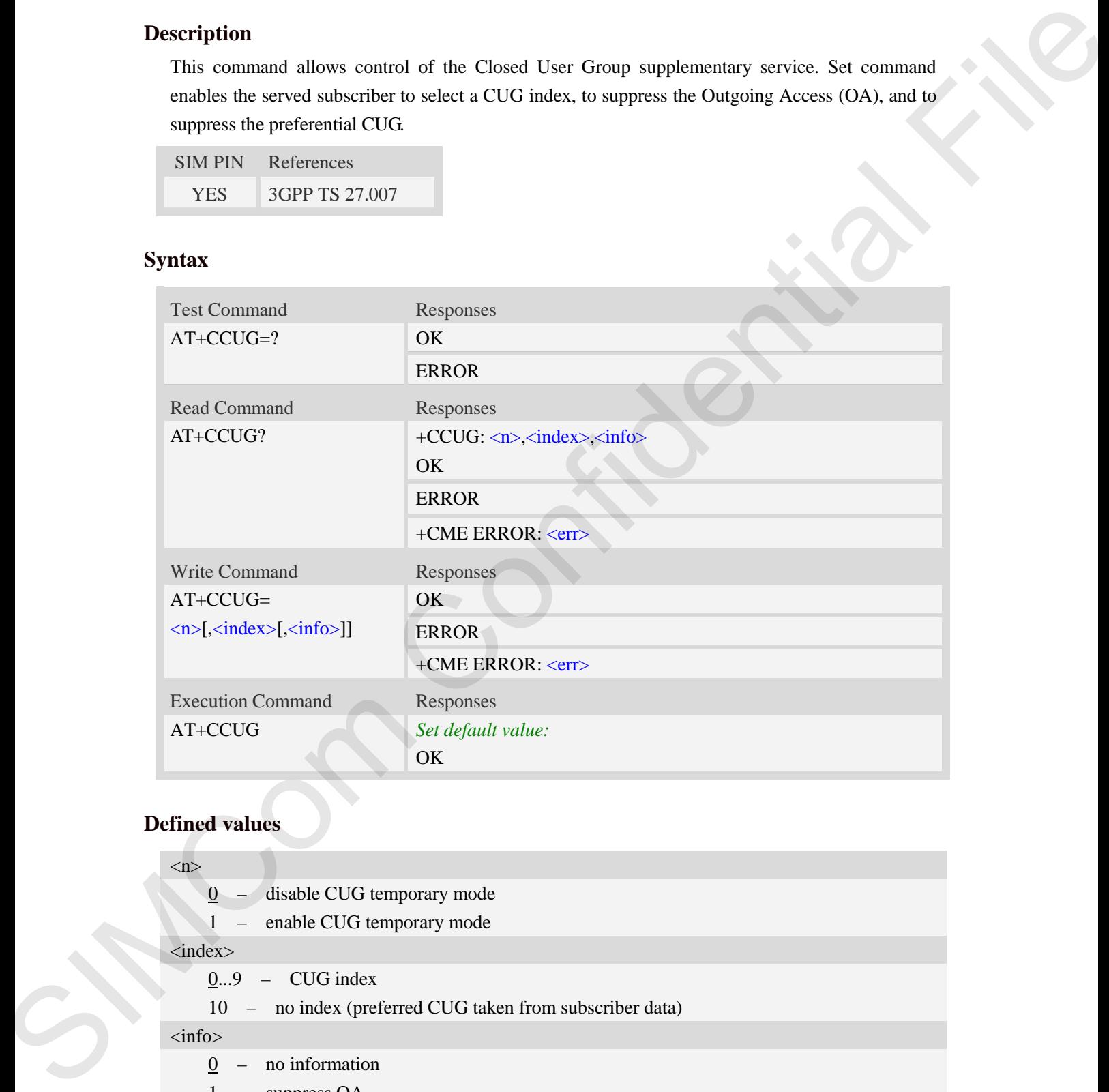

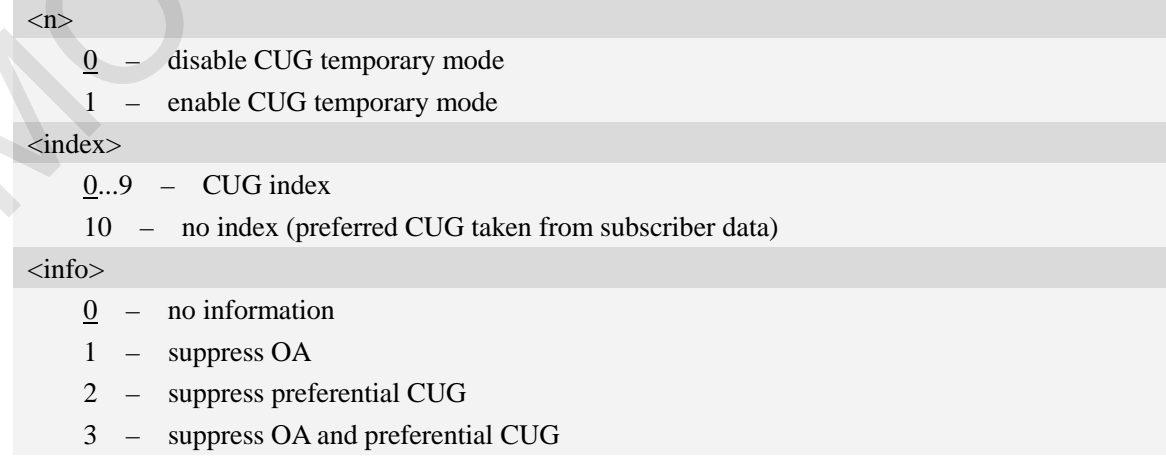

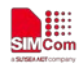

### **Examples**

```
AT+CCUG?
+CCUG: 0,0,0 
OK
```
## **5.6 AT+CUSD Unstructured supplementary service data**

### **Description**

This command allows control of the Unstructured Supplementary Service Data (USSD). Both network and mobile initiated operations are supported. Parameter  $\langle n \rangle$  is used to disable/enable the presentation of an unsolicited result code (USSD response from the network, or network initiated operation) +CUSD:  $\langle m \rangle$ [ $\langle str \rangle$ , $\langle dcs \rangle$ ] to the TE. In addition, value  $\langle n \rangle$ =2 is used to cancel an ongoing USSD session.

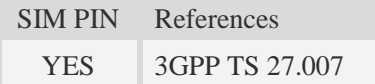

## **Syntax**

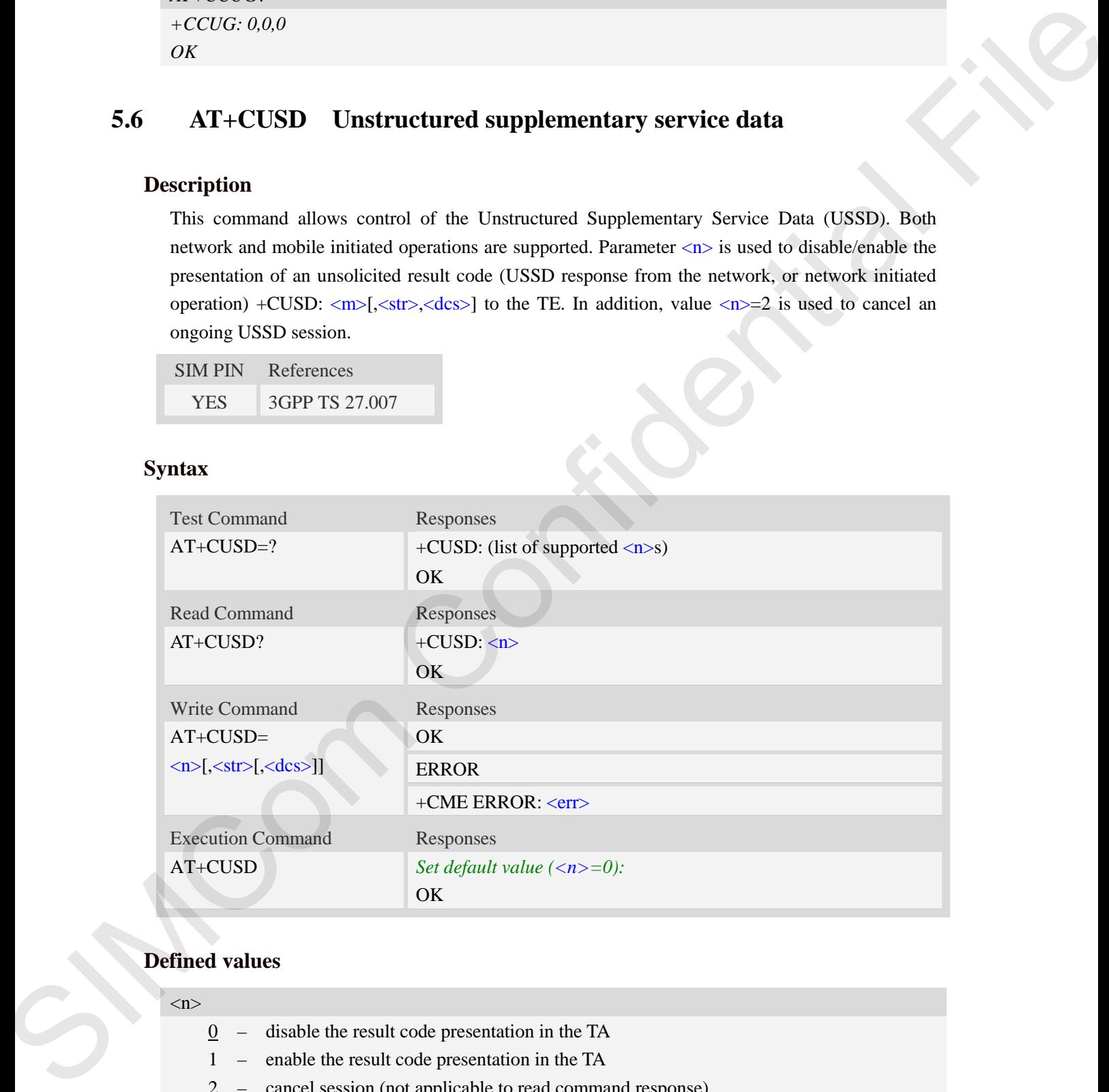

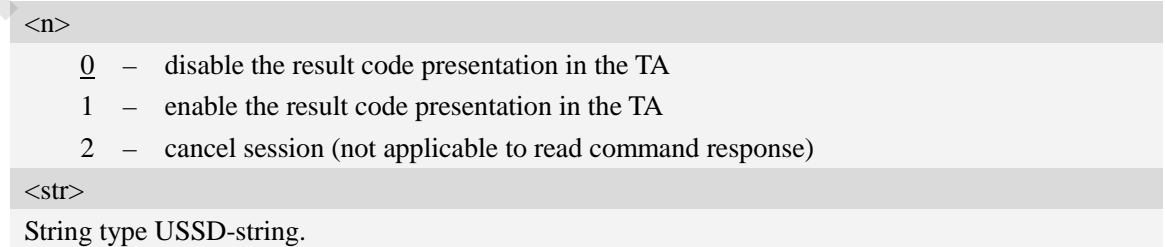

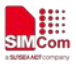

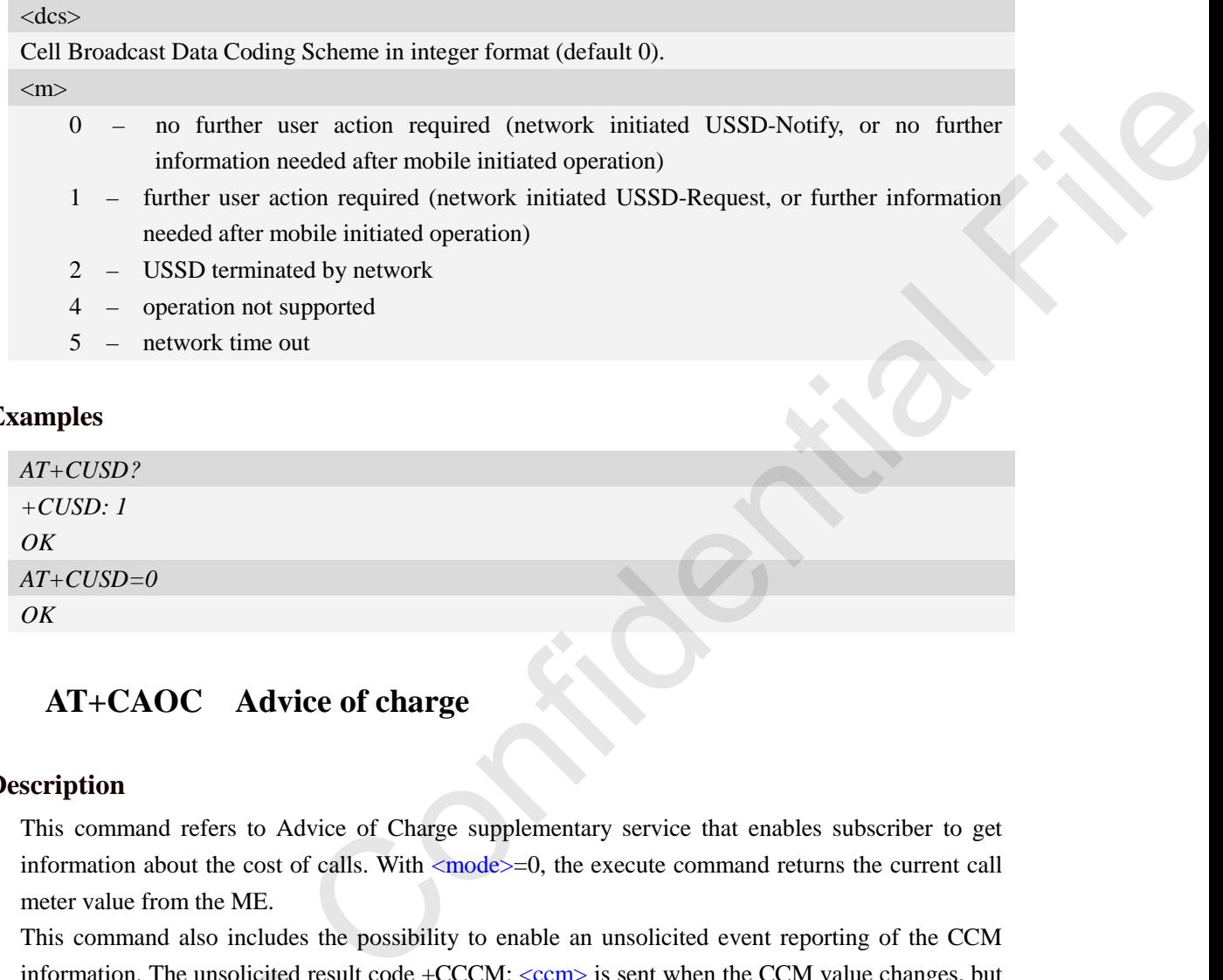

- 4 operation not supported
- 5 network time out

### **Examples**

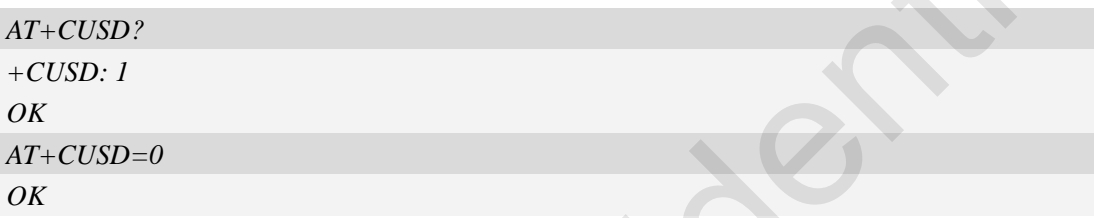

## **5.7 AT+CAOC Advice of charge**

### **Description**

This command refers to Advice of Charge supplementary service that enables subscriber to get information about the cost of calls. With  $\langle$  mode $\rangle$ =0, the execute command returns the current call meter value from the ME.

This command also includes the possibility to enable an unsolicited event reporting of the CCM information. The unsolicited result code +CCCM: <ccm> is sent when the CCM value changes, but not more that every 10 seconds. Deactivation of the unsolicited event reporting is made with the same command.

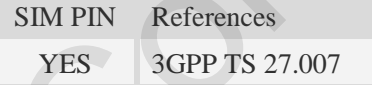

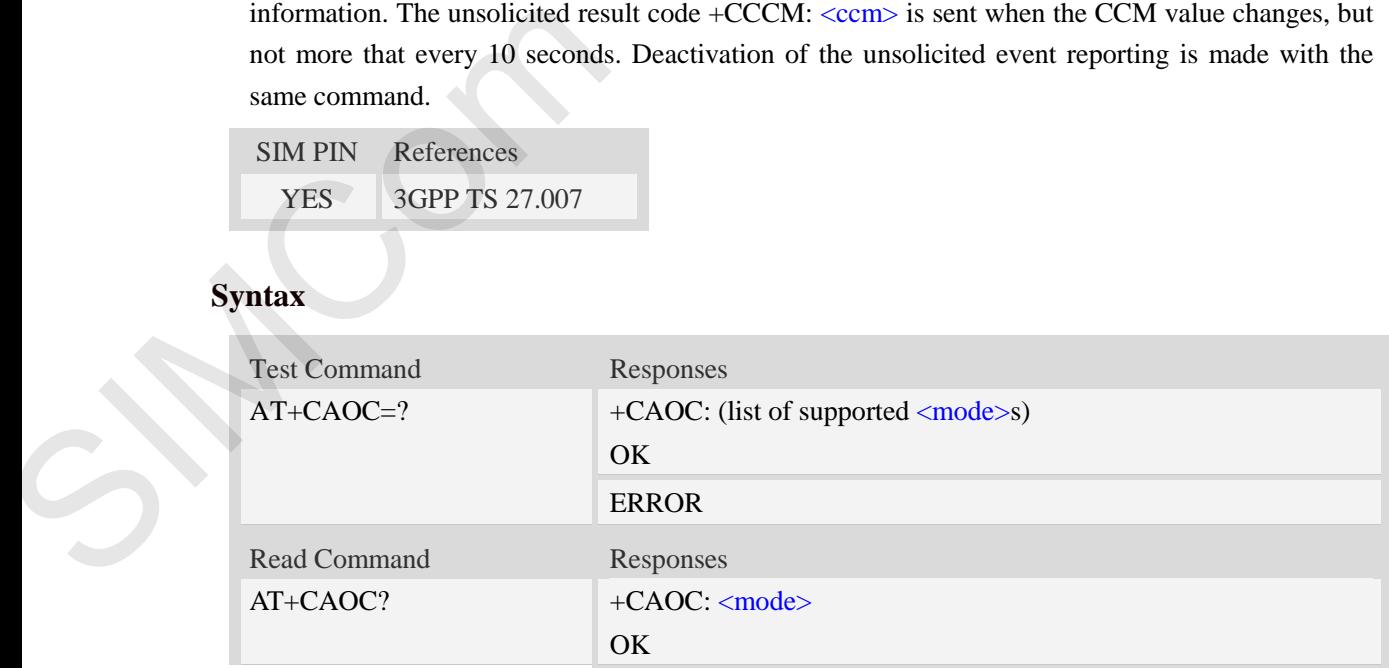

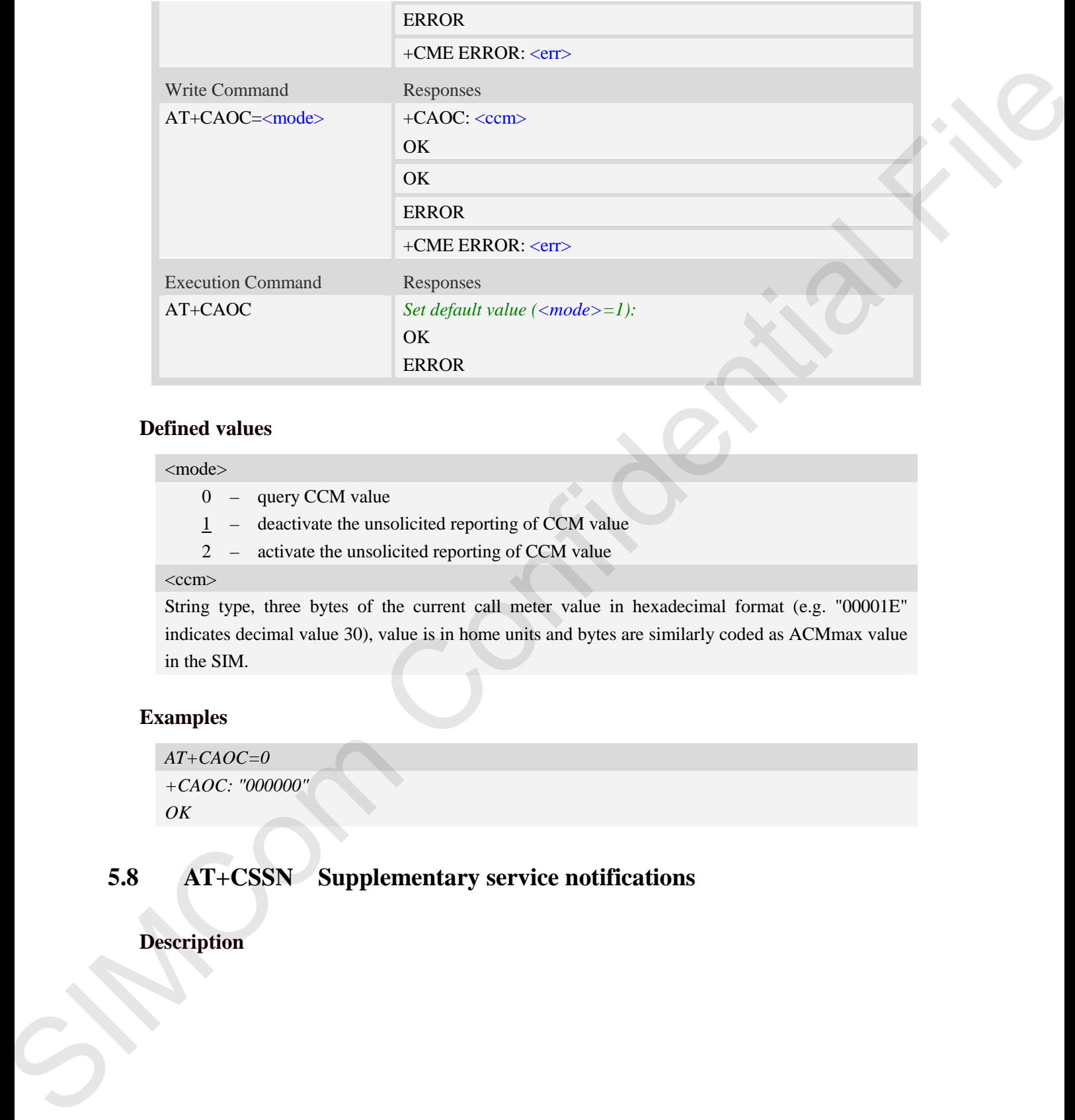

### **Defined values**

#### <mode>

₩

0 – query CCM value

 $1 -$  deactivate the unsolicited reporting of CCM value

2 – activate the unsolicited reporting of CCM value

#### $<$ ccm $>$

String type, three bytes of the current call meter value in hexadecimal format (e.g. "00001E" indicates decimal value 30), value is in home units and bytes are similarly coded as ACMmax value in the SIM.

## **Examples**

```
AT+CAOC=0
+CAOC: "000000"
OK
```
## **5.8 AT+CSSN Supplementary service notifications**

## **Description**

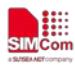

This command refers to supplementary service related network initiated notifications. The set command enables/disables the presentation of notification result codes from TA to TE.

When  $\langle n \rangle = 1$  and a supplementary service notification is received after a mobile originated call setup, intermediate result code +CSSI: <code1>[,<index>] is sent to TE before any other MO call setup result codes presented in the present document. When several different <code1>s are received from the network, each of them shall have its own +CSSI result code.

When  $\langle m \rangle$  =1 and a supplementary service notification is received during a mobile terminated call setup or during a call, or when a forward check supplementary service notification is received, unsolicited result code +CSSU: <code2>[,<index>[,<number>,<type>[,<subaddr>,<satype>]]] is sent to TE. In case of MT call setup, result code is sent after every +CLIP result code (refer command "Calling line identification presentation  $+CLIP$ ") and when several different  $\langle \text{code2s} \rangle$ are received from the network, each of them shall have its own +CSSU result code.

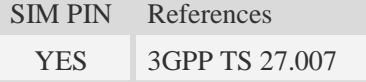

### **Syntax**

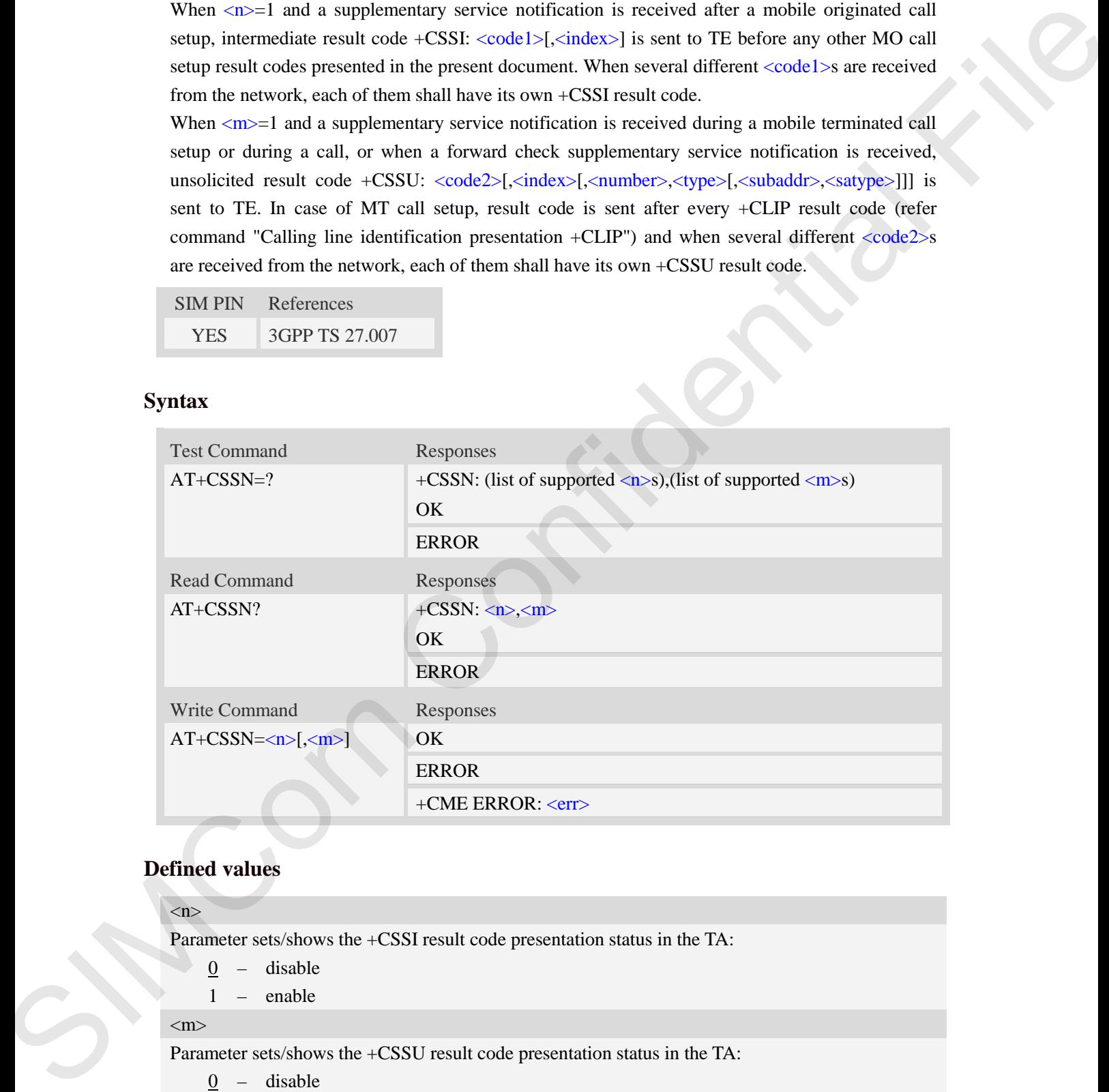

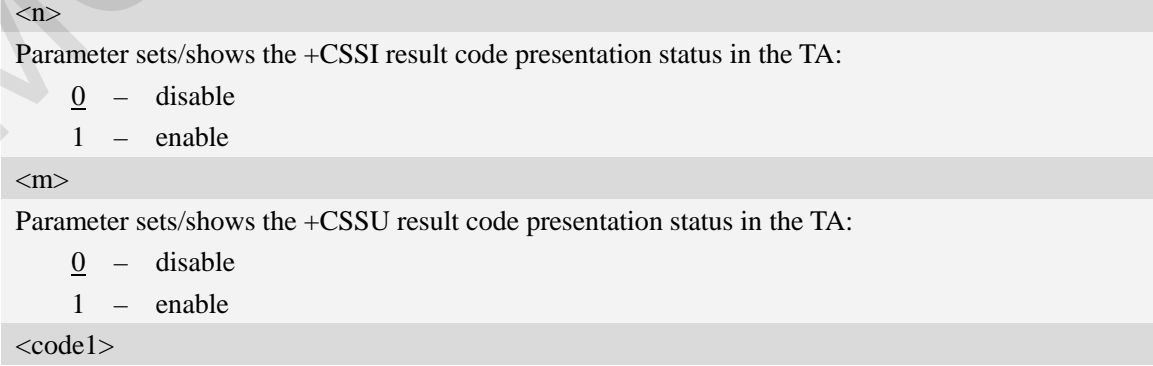

Į₩

- 0 unconditional call forwarding is active
- 1 some of the conditional call forwarding are active
- 2 call has been forwarded
- 3 call is waiting
- 5 outgoing calls are barred

<index>

Refer "Closed user group +CCUG".

#### <code2>

- 0 this is a forwarded call (MT call setup)
- 2 call has been put on hold (during a voice call)
- 3 call has been retrieved (during a voice call)
- 5 call on hold has been released (this is not a SS notification) (during a voice call)

#### <number>

String type phone number of format specified by  $\langle$ type $\rangle$ .

#### <type>

Type of address octet in integer format; default 145 when dialing string includes international access code character "+", otherwise 129. 2 = call his best forwarded<br>
3 call his best forwarded<br>
5 call his best forwarded<br>
5 called Section 2 and prop --CCUG'.<br>
Confidence<br>
2 = call has best own detail for any solution projection<br>
2 = call has best redevered th

<subaddr>

String type sub address of format specified by  $\langle$ satype $\rangle$ .

<satype>

Type of sub address octet in integer format, default 128.

#### **Examples**

```
AT+CSSN=1,1
OK
AT+CSSN?
+CSSN: 1,1
OK
```
## **5.9 AT+CPOL Preferred operator list**

### **Description**

This command is used to edit the SIM preferred list of networks.

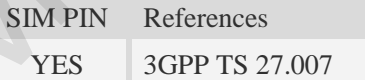

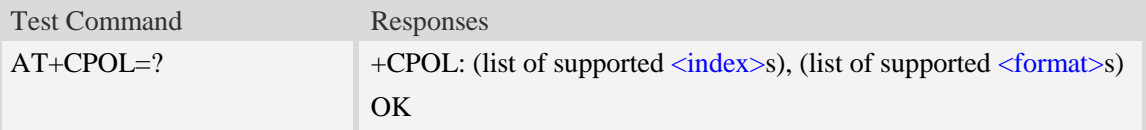

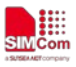

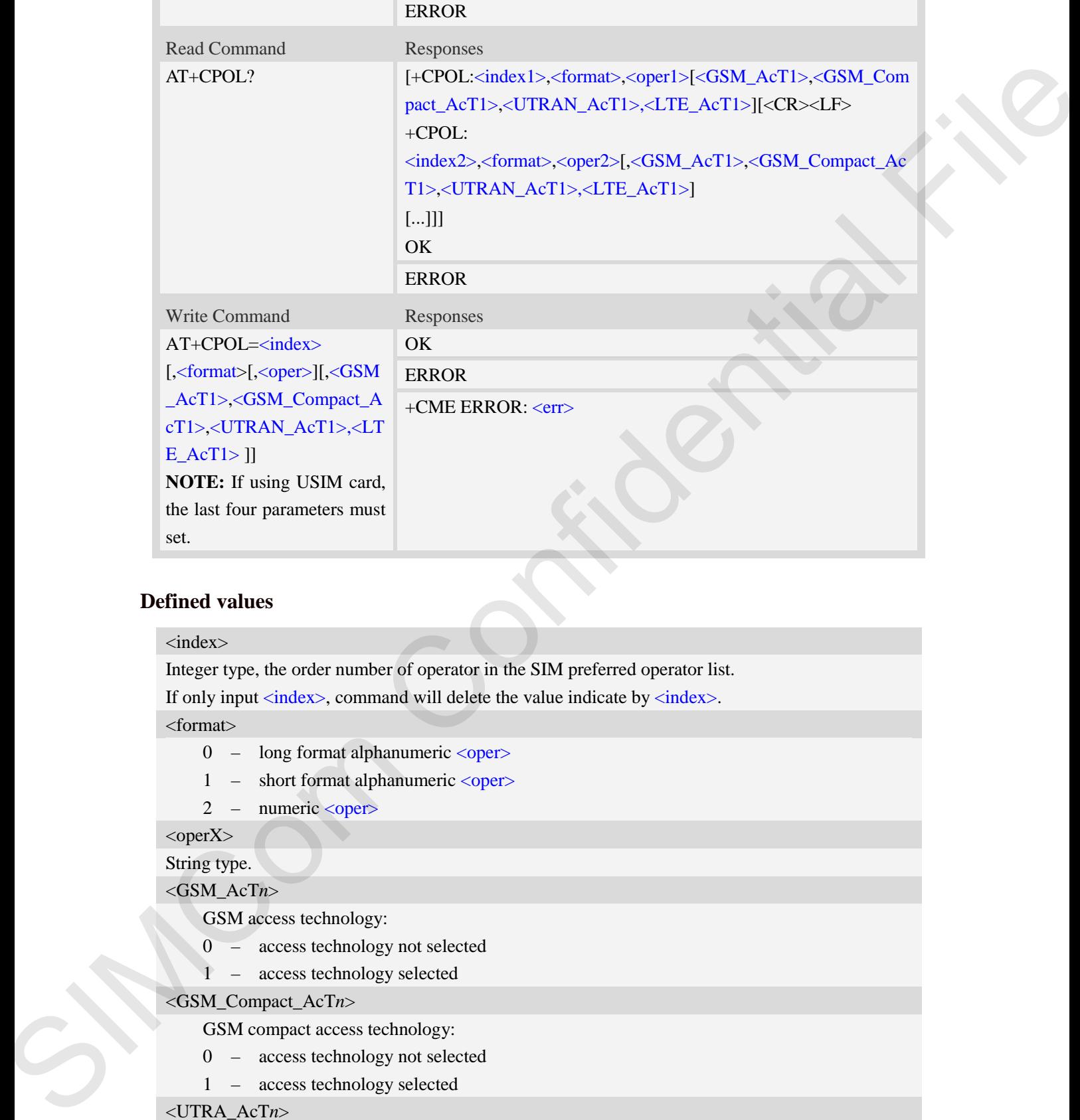

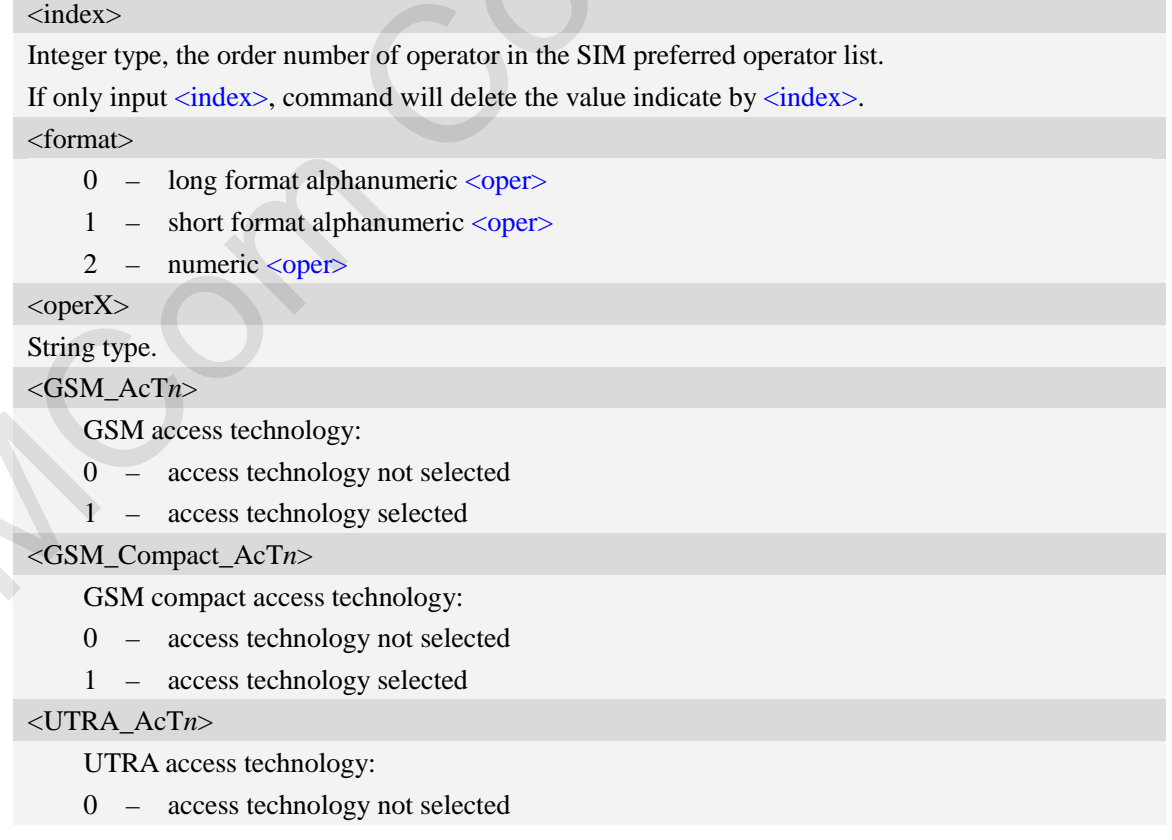

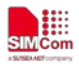

1 – access technology selected

#### <LTE\_AcT*n*>

LTE access technology:

- 0 access technology not selected
- 1 access technology selected

## **Examples**

```
AT+CPOL?
+CPOL: 1,2,"46001",0,0,1,0 
OK
AT+CPOL=?
+CPOL: (1-8),(0-2)
OK
```
## **5.10 AT+COPN Read operator names**

### **Description**

This command is used to return the list of operator names from the ME. Each operator code  $\langle$ numericX $>$  that has an alphanumeric equivalent  $\langle$ alphaX $>$  in the ME memory shall be returned. Exposite selected<br>
Supports selected<br>
The perator names<br>
The ME memory shall be returned.<br>
The ME memory shall be returned.<br>
The ME memory shall be returned.<br>
The ME memory shall be returned.

SIM PIN References YES 3GPP TS 27.007

### **Syntax**

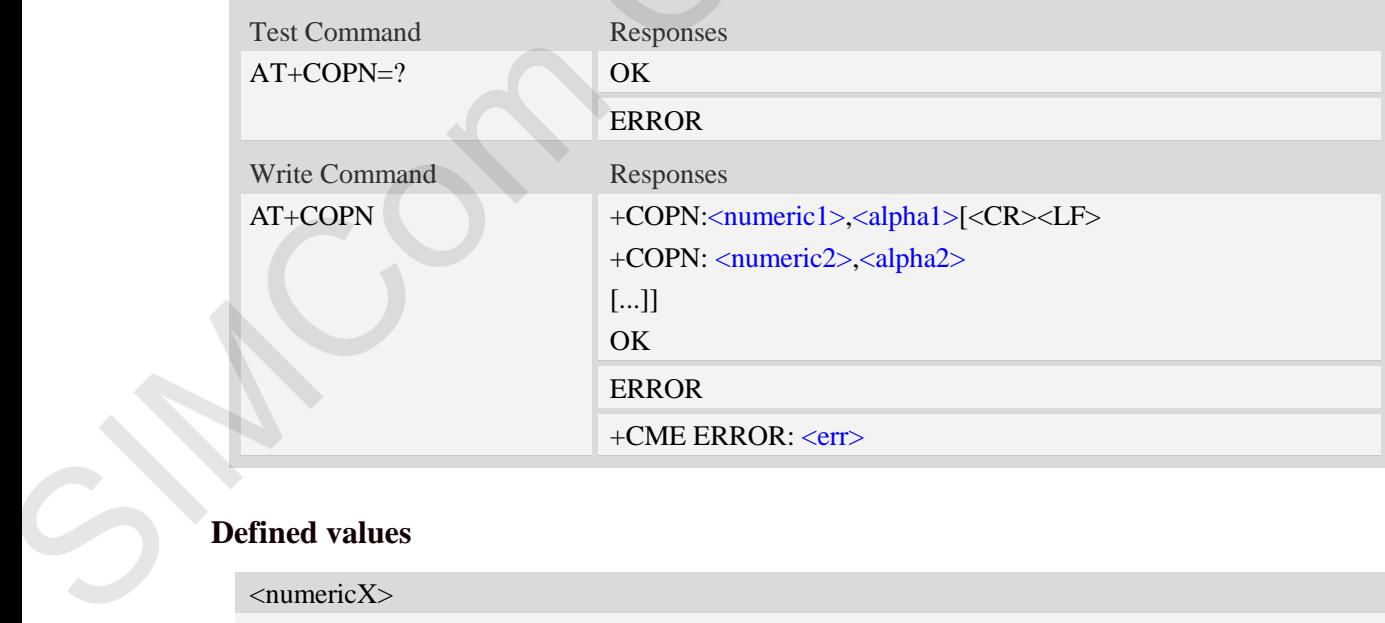

## **Defined values**

```
<numericX>
```
String type, operator in numeric format (see AT+COPS).  $\langle \text{alpha} X \rangle$ 

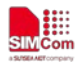

String type, operator in long alphanumeric format (see AT+COPS).

## **Examples**

*AT+COPN*

```
+COPN: "46000","China Mobile Com" 
+COPN: "46001"," China Unicom"
……
OK
```
## **5.11 AT+CNMP Preferred mode selection**

## **Description**

This command is used to select or set the state of the mode preference.

**NOTE:** The set value in Write Command will take efficient immediately; The set value will retain after module reset;

**NOTE:** The response will be returned immediately for Test Command and Read Command; The maximum response time for Write Command is 10 seconds.

SIM PIN References

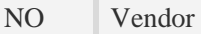

### **Syntax**

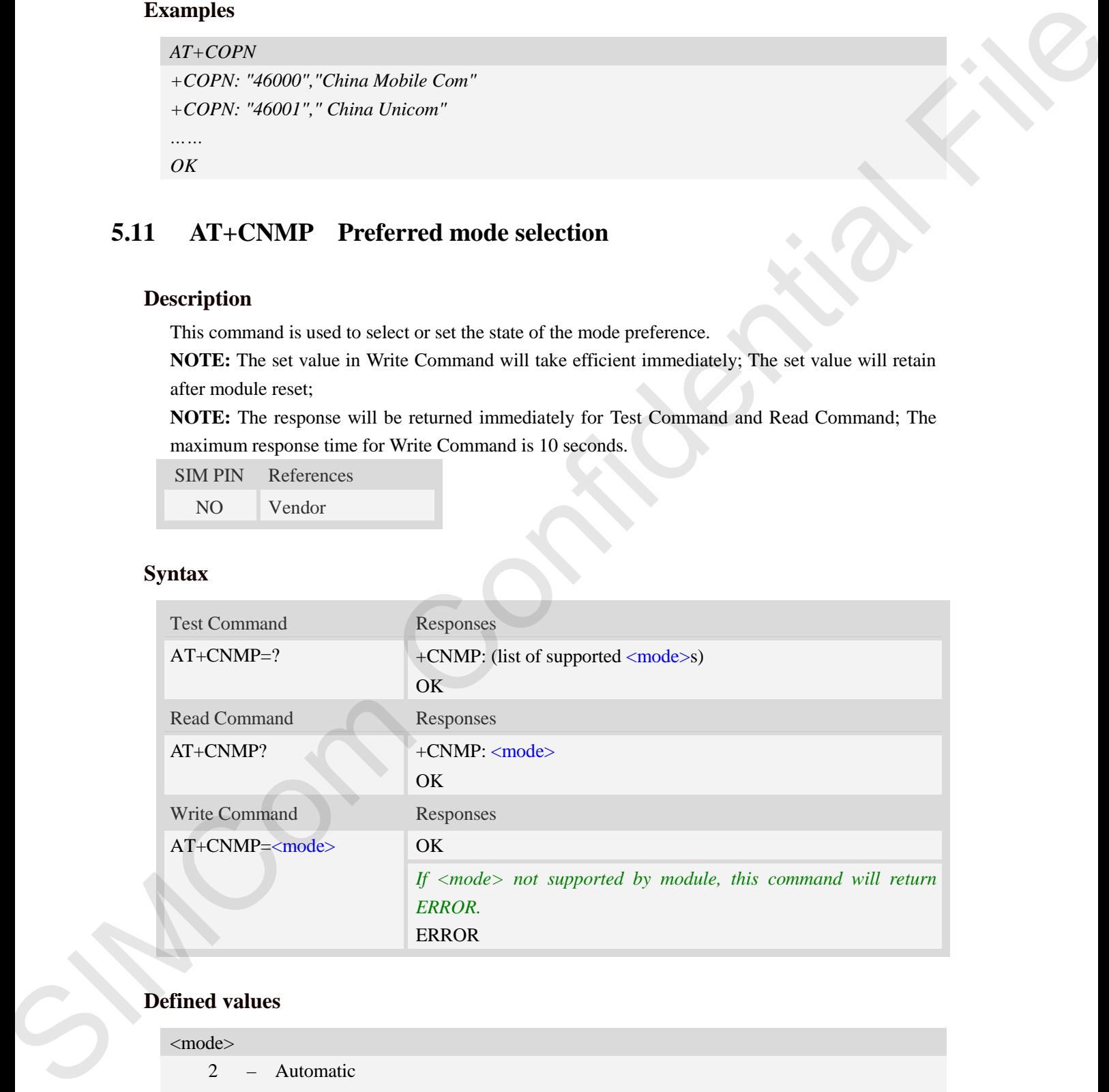

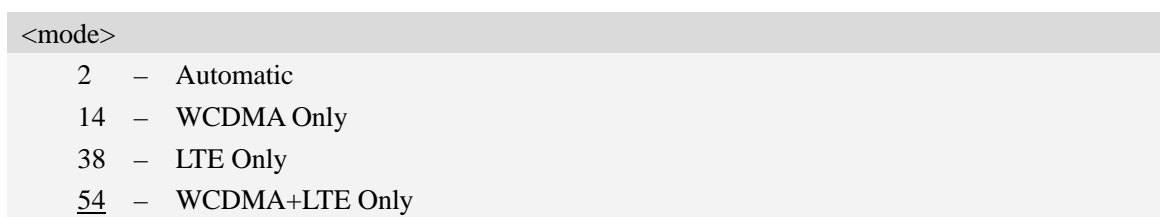

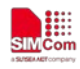

## **Examples**

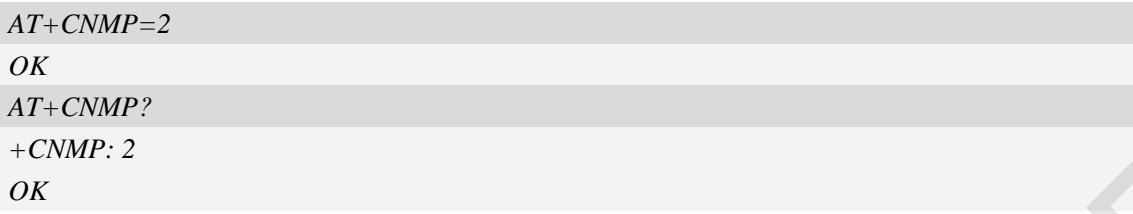

## **5.12 AT+CNBP Preferred band selection**

## **Description**

This command is used to select or set the state of the band preference.

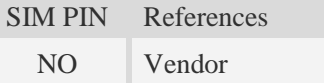

## **Syntax**

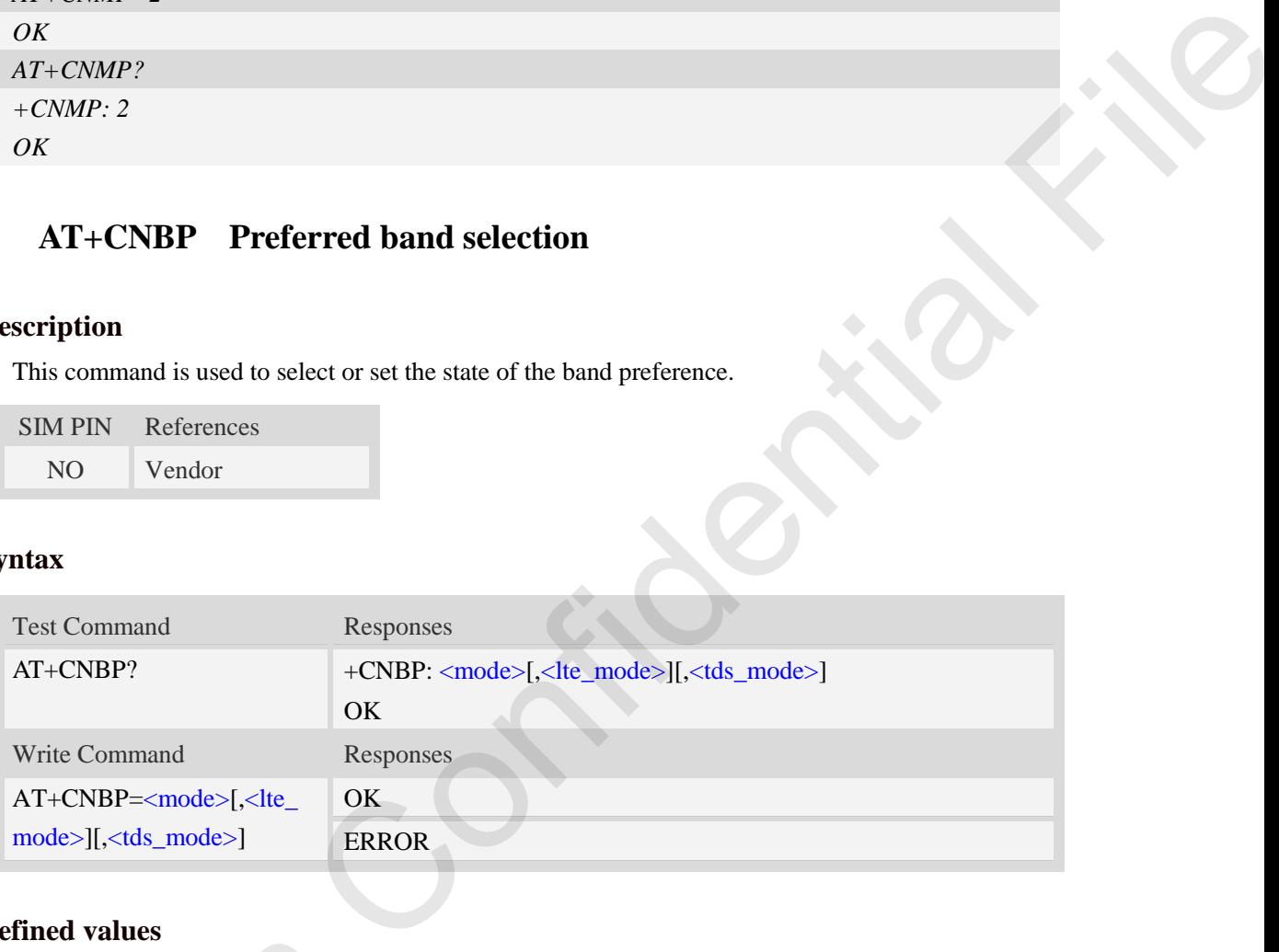

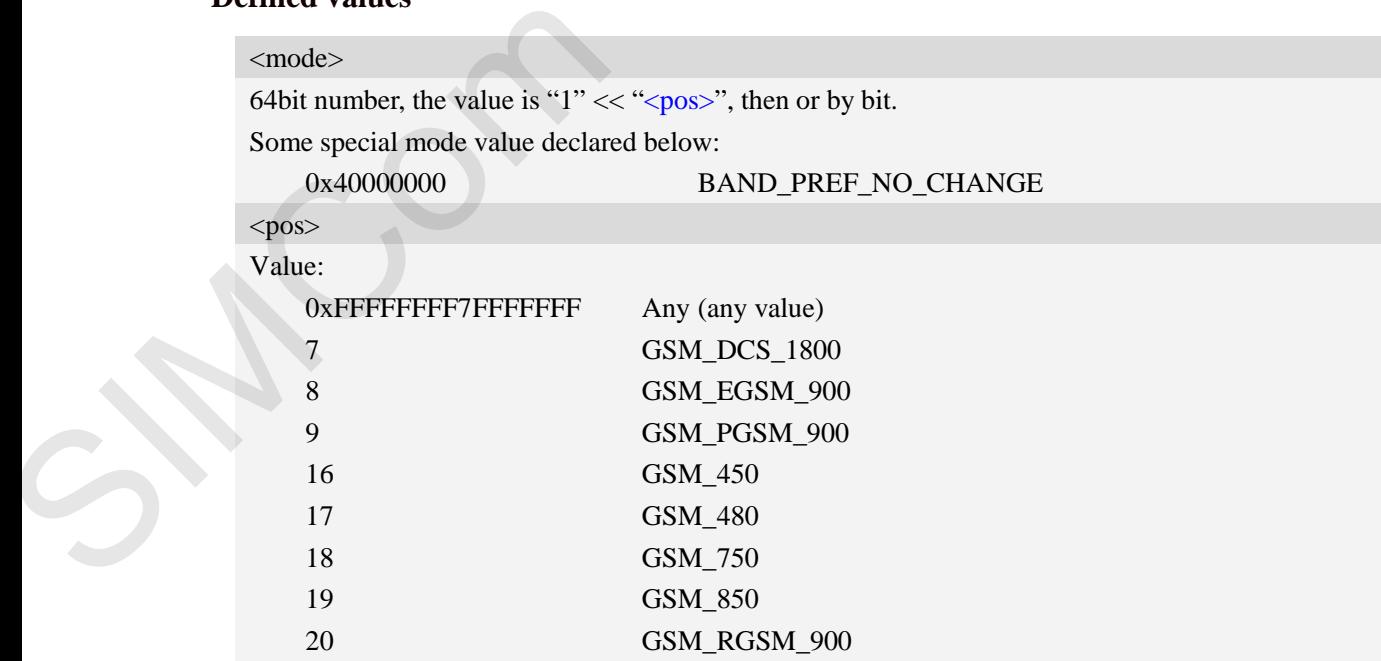

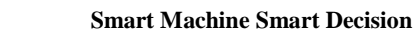

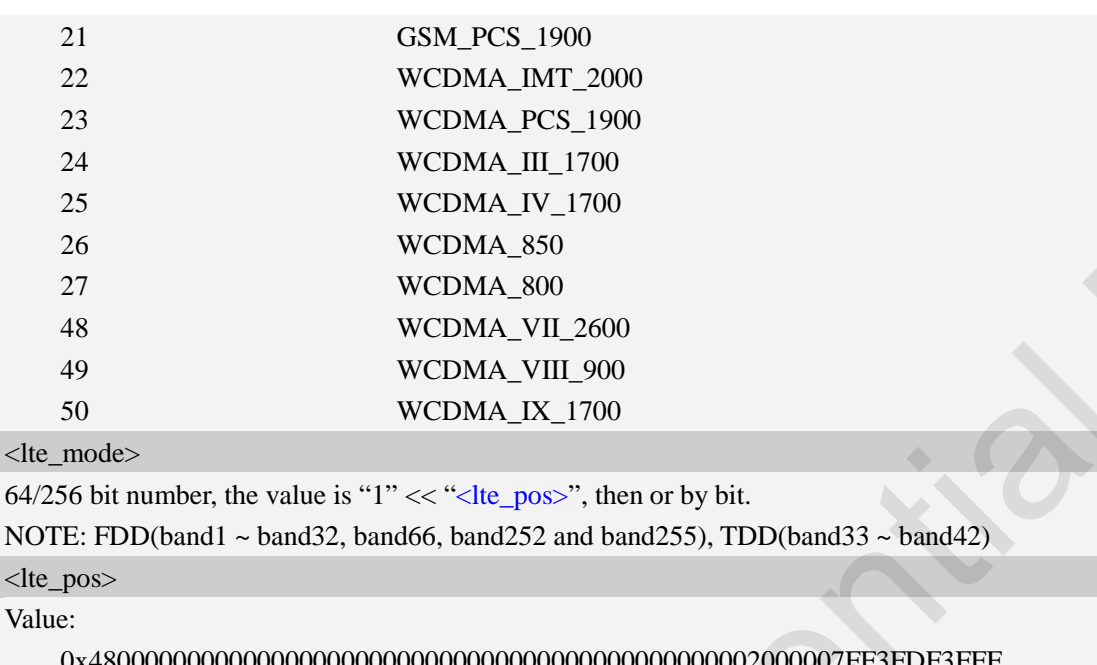

**LEE** 

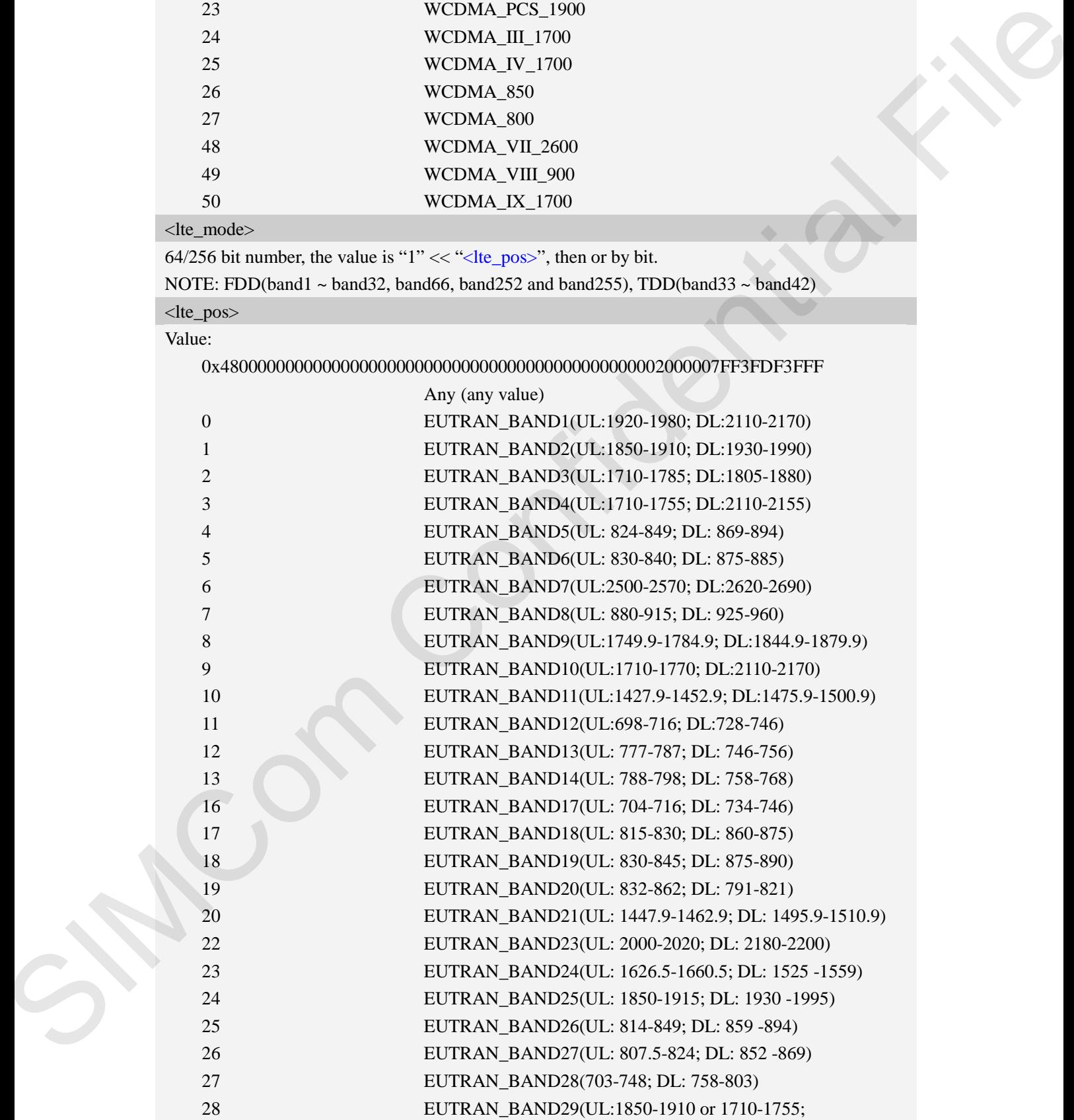

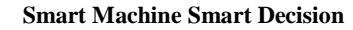

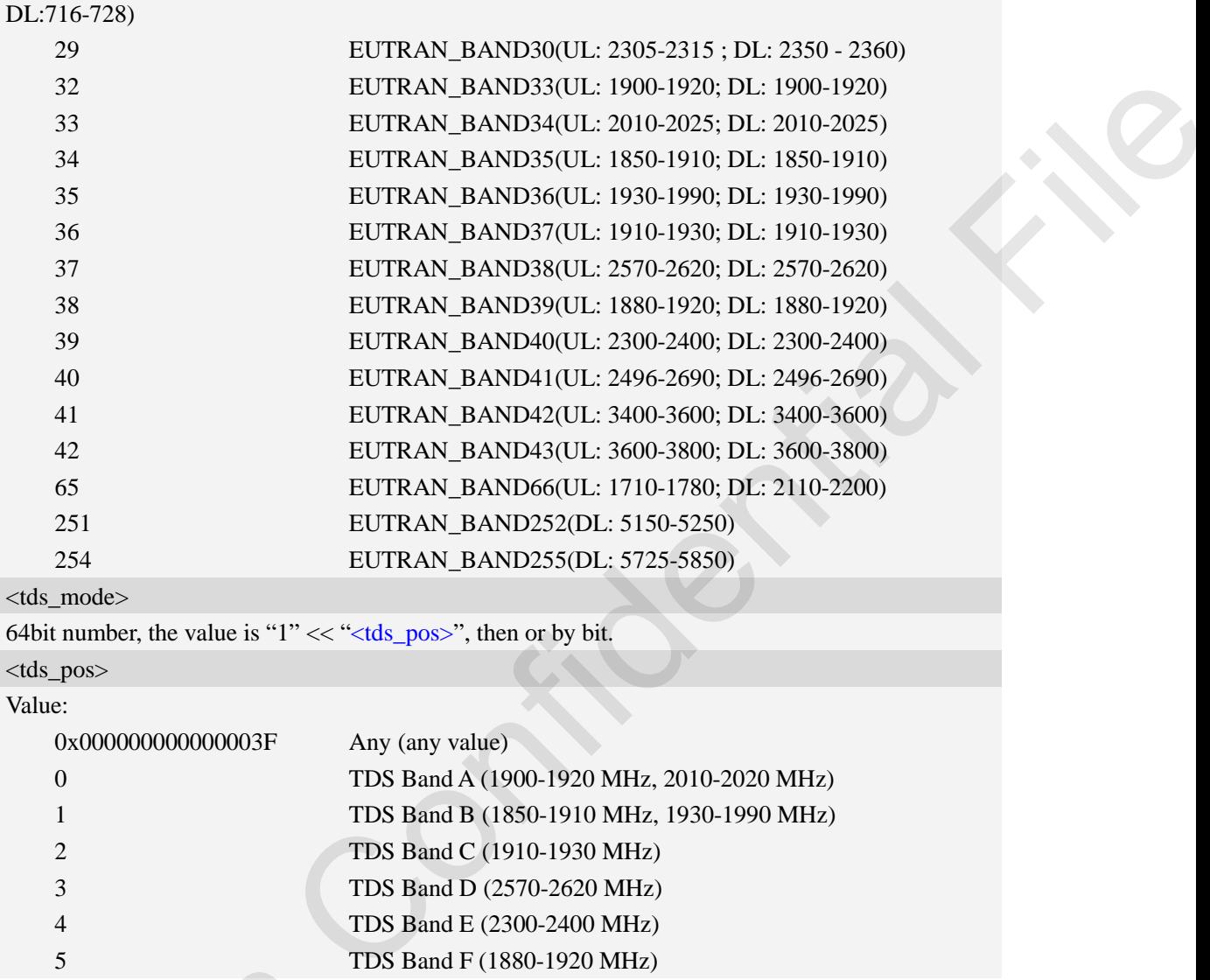

<tds mode>

64bit number, the value is " $1$ " << "<tds\_pos>", then or by bit.

### <tds\_pos> Value:

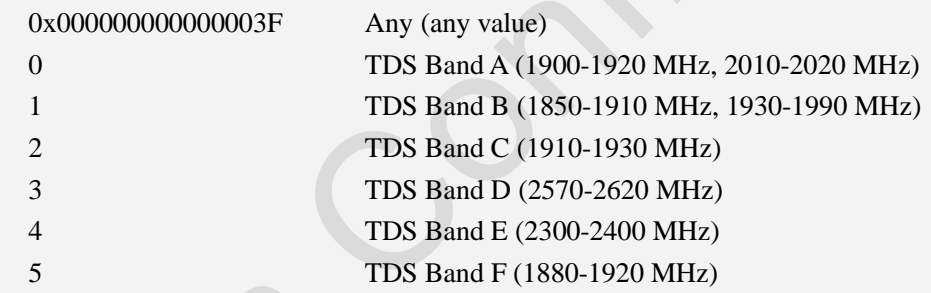

#### **Examples**

AT+CNBP=,0x0000000000000095

OK

AT+CNBP?

+CNBP:

0x0x0000000000400000,0x000000000000000000000000000000000000000000000000000000000 0000095,0x00000000000000003F  $\begin{array}{lll} \textbf{Examples} & & & \\ \textbf{AT+CNBP=,0x00000000000005} & & \\ \textbf{OK} & & \\ \textbf{AT+CNBP:} & & \\ \textbf{0x0x000000000400000,0x00000000} & & \\ \textbf{0000095,0x0000000000000003F} & & \\ \textbf{AT+CNBP=,0x48000000000000000} & & \\ \textbf{OK} & & \\ \textbf{AT+CNBP:} & & \\ \textbf{0x0x0000000000$ 

AT+CNBP=,0x4800000000000000000000000000000000000000000000020000000000000095 **OK** 

AT+CNBP?

 $+CNBP$ :

0x0x0000000000400000,0x480000000000000000000000000000000000000000000002000000000 0000095,0x000000000000003F

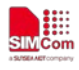

## **5.13 AT+CNAOP Acquisitions order preference**

## **Description**

This command is used to reset the state of acquisitions order preference.

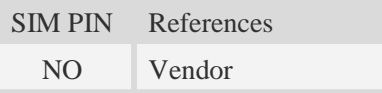

## **Syntax**

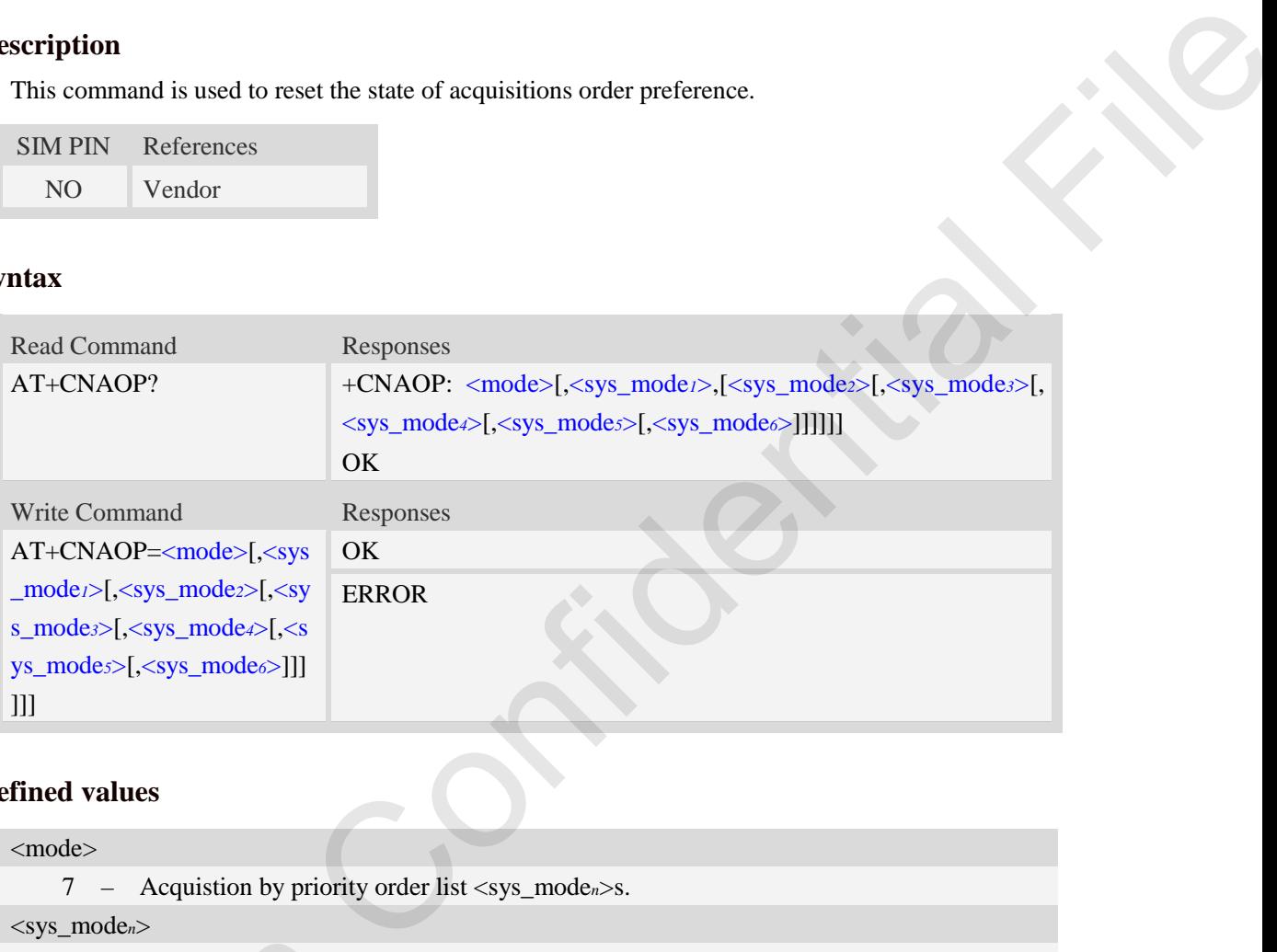

## **Defined values**

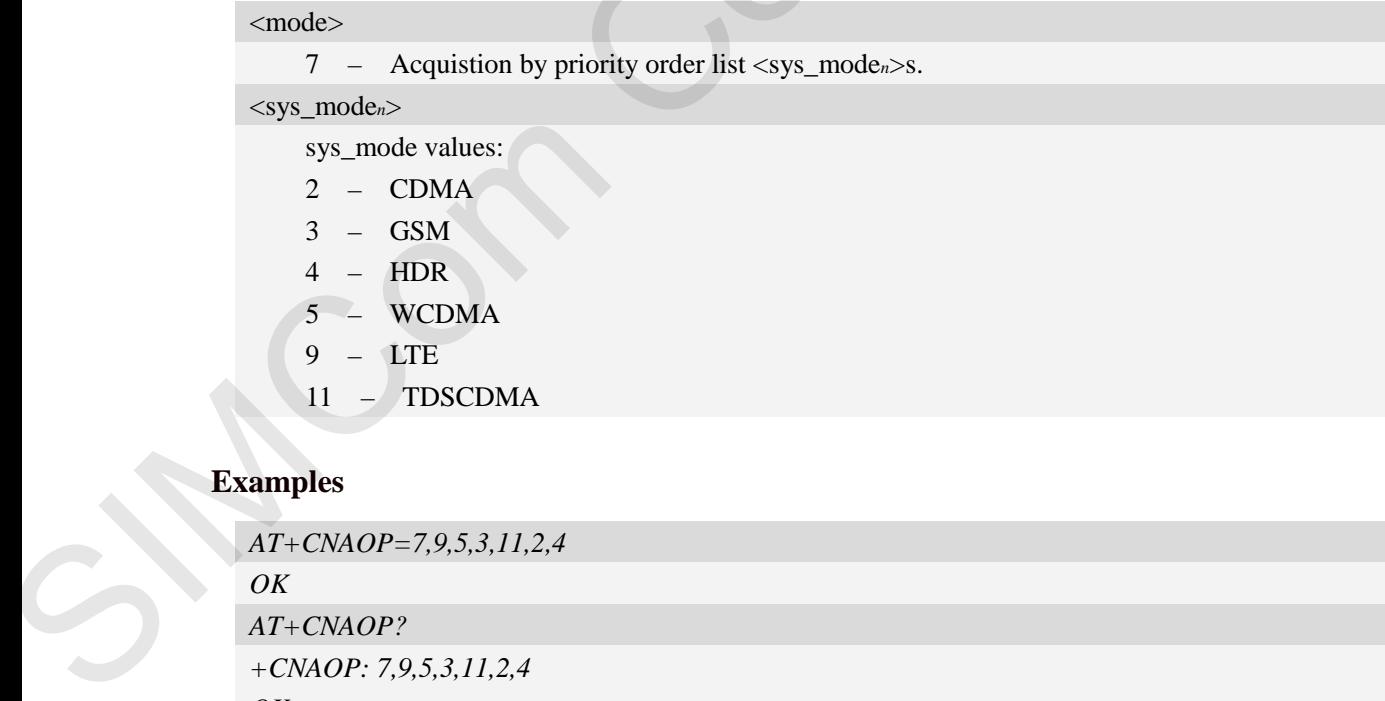

## **Examples**

```
AT+CNAOP=7,9,5,3,11,2,4 
OK
AT+CNAOP?
+CNAOP: 7,9,5,3,11,2,4 
OK
```
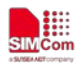

# **5.14 AT+CPSI Inquiring UE system information**

## **Description**

This command is used to return the UE system information.

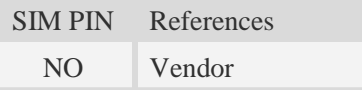

# **Syntax**

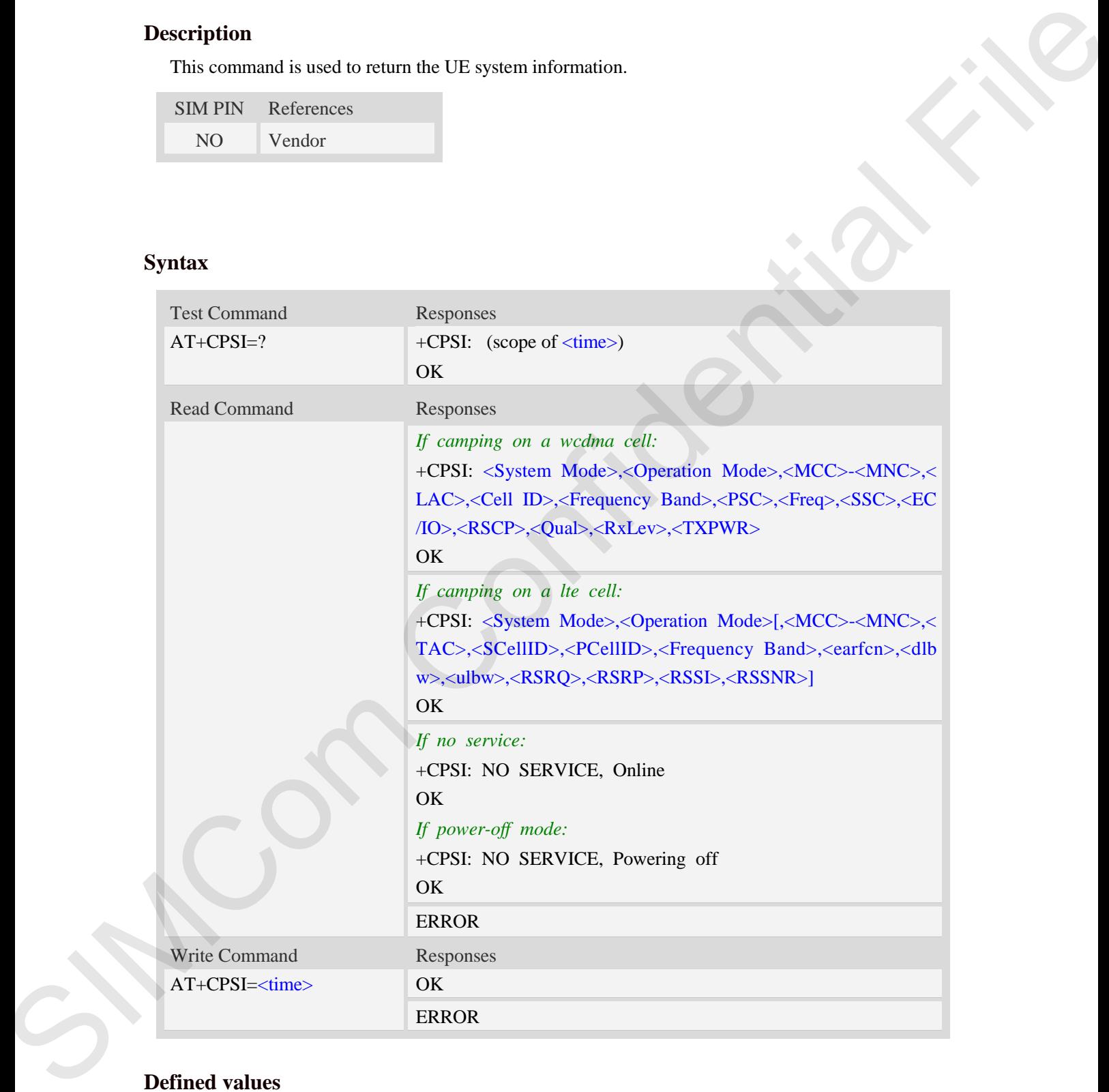

# **Defined values**

#### <time>

The range is 0-255, unit is second, after set <time> will report the system information every the

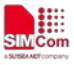

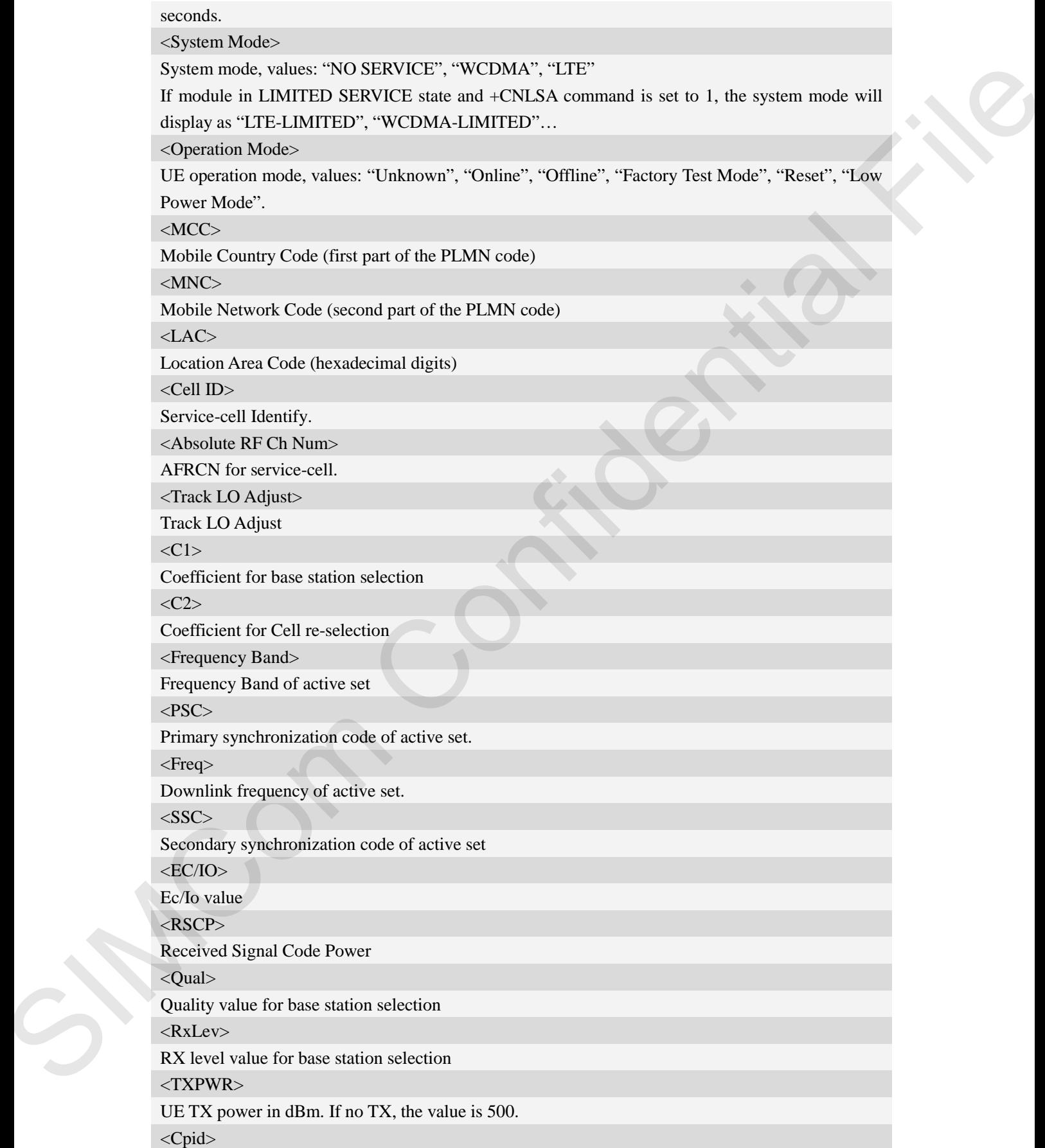

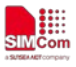

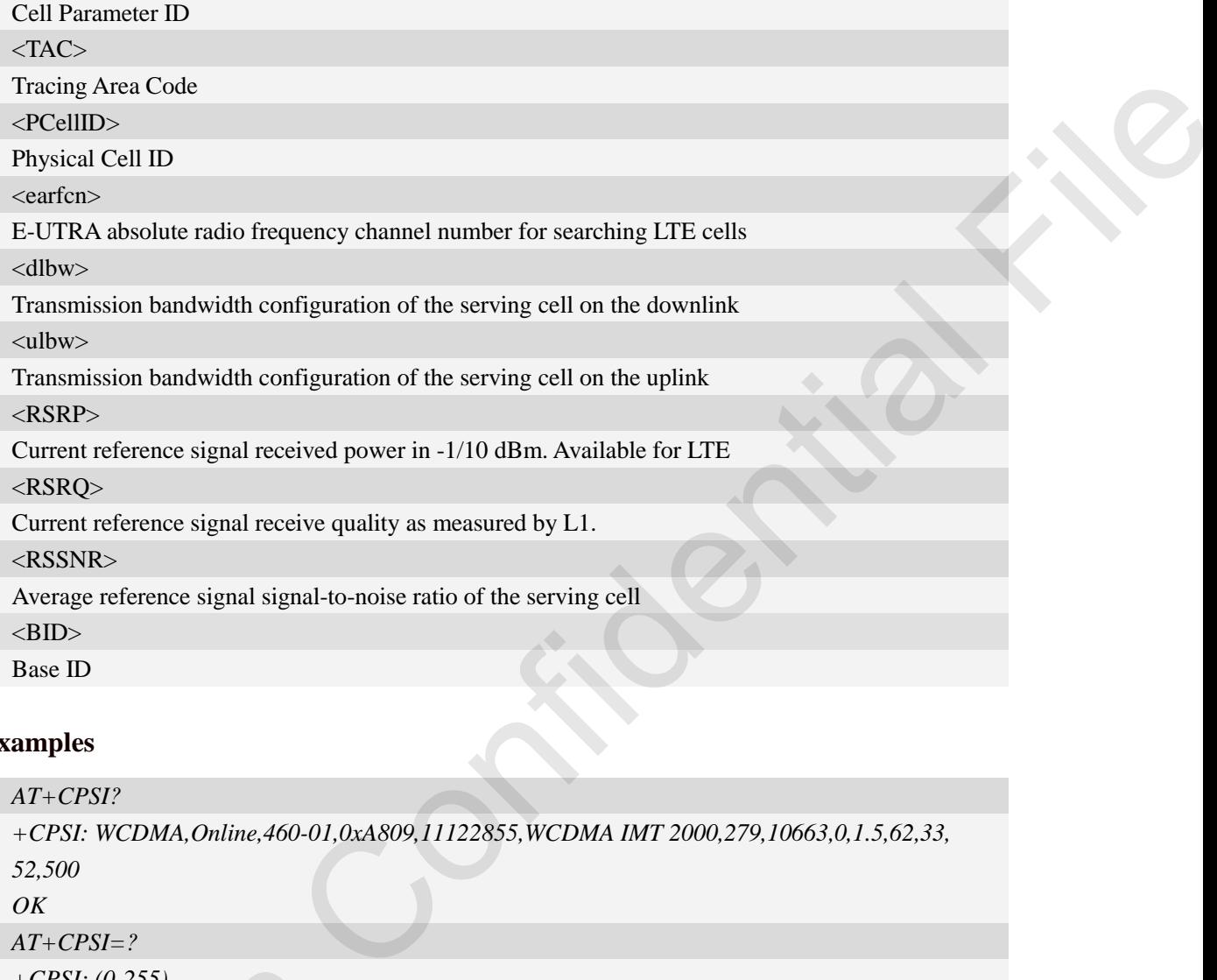

# **Examples**

```
AT+CPSI?
                           +CPSI: WCDMA,Online,460-01,0xA809,11122855,WCDMA IMT 2000,279,10663,0,1.5,62,33, 
                           52,500 
                           OK
                           AT+CPSI=?
                           +CPSI: (0-255)
                           OK
+CPSI: (0-255)<br>
OK<br>
5.15 AT+CNSMOD Show no<br>
Description<br>
This command is used to return the cu<br>
SIMPIN References<br>
NO Vendor
```
# **5.15 AT+CNSMOD Show network system mode**

# **Description**

This command is used to return the current network system mode.

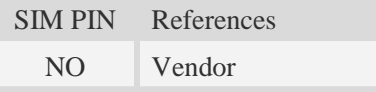

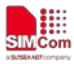

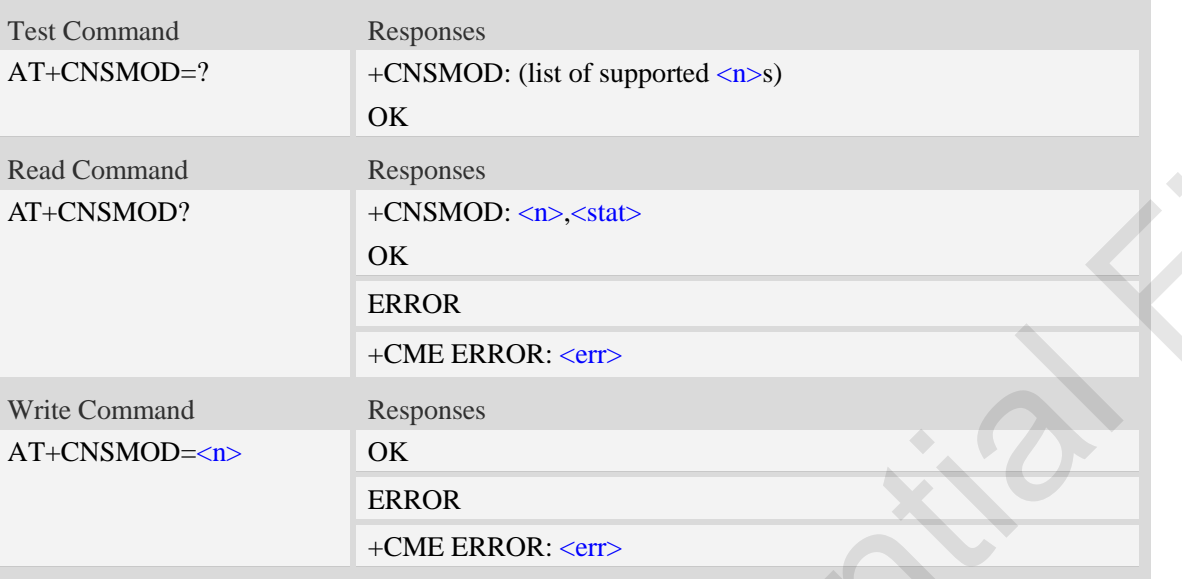

# **Defined values**

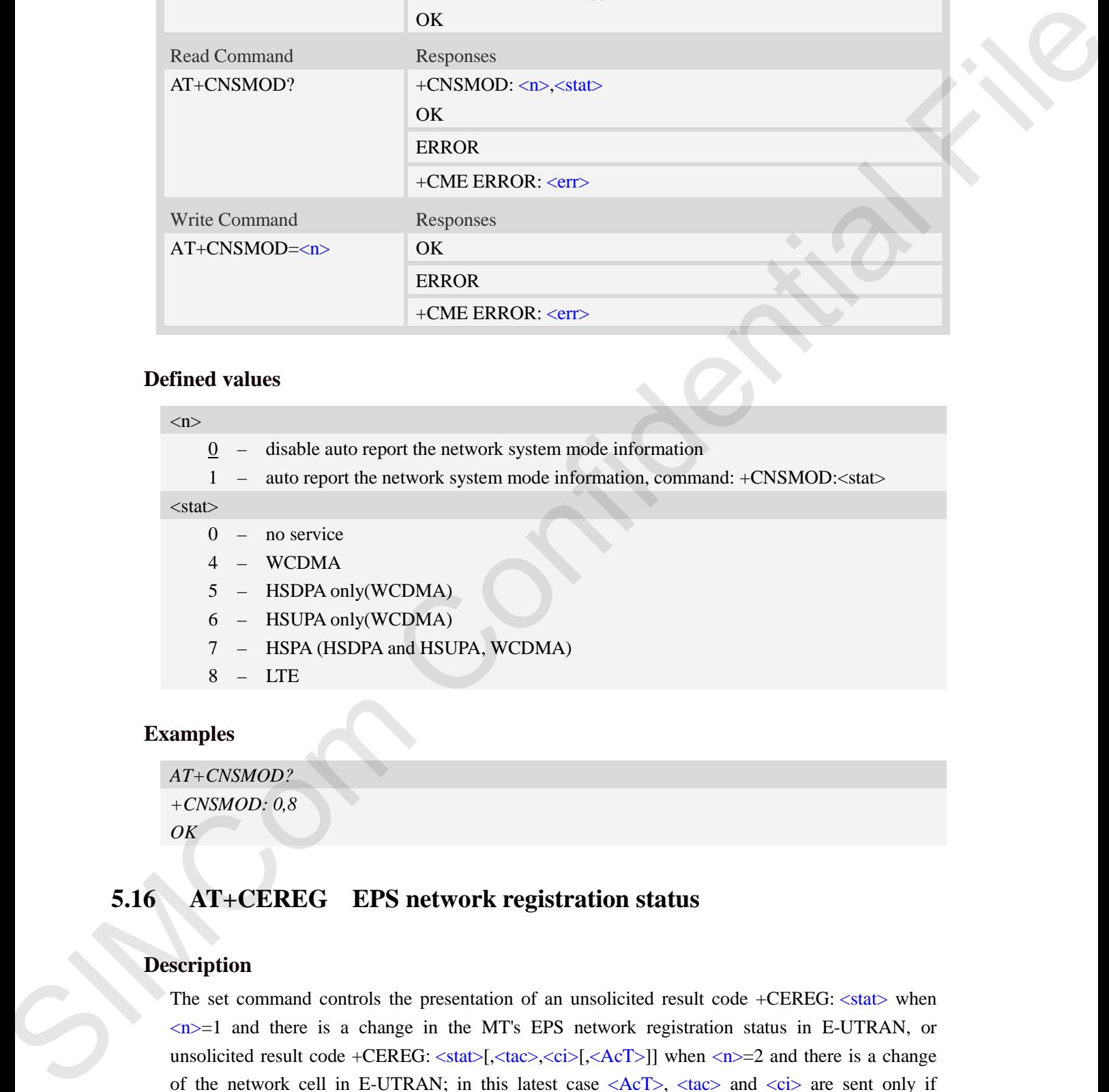

# **Example**

```
AT+CNSMOD?
+CNSMOD: 0,8
OK
```
# **5.16 AT+CEREG EPS network registration status**

# **Description**

The set command controls the presentation of an unsolicited result code +CEREG: <stat> when  $\langle n \rangle = 1$  and there is a change in the MT's EPS network registration status in E-UTRAN, or unsolicited result code +CEREG:  $\langle \text{stat} \rangle$ [, $\langle \text{tac} \rangle$ , $\langle \text{ci} \rangle$ [, $\langle \text{AcT} \rangle$ ]] when  $\langle n \rangle$ =2 and there is a change of the network cell in E-UTRAN; in this latest case  $\langle ACT \rangle$ ,  $\langle tac \rangle$  and  $\langle ci \rangle$  are sent only if available.

NOTE 1: If the EPS MT in GERAN/UTRAN/E-UTRAN also supports circuit mode services and/or

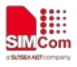

GPRS services, the +CREG command and +CREG: result codes and/or the +CGREG command and +CGREG: result codes apply to the registration status and location information for those services.

The read command returns the status of result code presentation and an integer <stat> which shows whether the network has currently indicated the registration of the MT. Location information elements  $\langle \text{tac}\rangle$ ,  $\langle \text{ci}\rangle$  and  $\langle \text{AcT}\rangle$ , if available, are returned only when  $\langle \text{m}\rangle = 2$  and MT is registered in the network.

SIM PIN References NO 3GPP TS 24.008 [8]

## **Syntax**

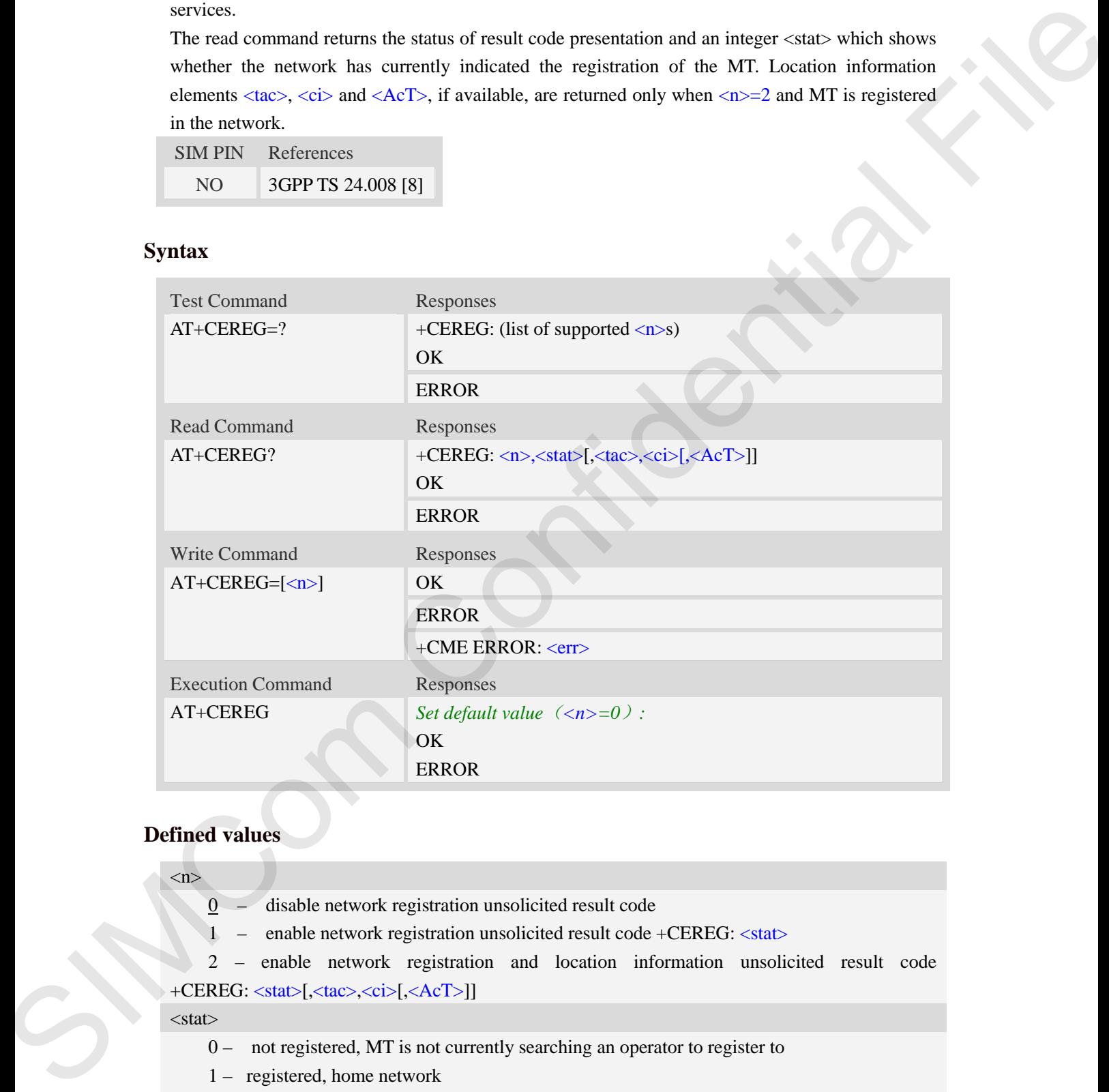

## **Defined values**

#### $\langle n \rangle$

- 0 disable network registration unsolicited result code
- 1 enable network registration unsolicited result code +CEREG: <stat>

2 – enable network registration and location information unsolicited result code +CEREG: <stat>[,<tac>,<ci>[,<AcT>]]

#### $<$ stat $>$

- 0 not registered, MT is not currently searching an operator to register to
- 1 registered, home network
- 2 not registered, but MT is currently trying to attach or searching an operator to register to
- 3 registration denied

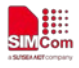

- 4 unknown (e.g. out of E-UTRAN coverage)
- 5 registered, roaming
- 6 registered for "SMS only", home network (not applicable)
- 7 registered for "SMS only", roaming (not applicable)
- 8 attached for emergency bearer services only (See NOTE 2)

#### <tac>

string type; two byte tracking area code in hexadecimal format (e.g. "00C3" equals 195 in decimal)  $\langle$ ci>

string type; four byte E-UTRAN cell identify in hexadecimal format

# $<$ AcT $>$

A numberic parameter that indicates the access technology of serving cell

- 2 UTRAN (not applicable)
- 4 UTRAN w/HSDPA (see NOTE 4) (not applicable)
- 5 UTRAN w/HSUPA (see NOTE 4) (not applicable)
- 6 UTRAN w/HSDPA and HSUPA (see NOTE 4) (not applicable)
- 7 E-UTRAN

### **Examples**

```
AT+CEREG?
+CEREG: 0,4
OK
```
# **5.17 AT+CTZU Automatic time and time zone update**

## **Description**

This command is used to enable and disable automatic time and time zone update via NITZ

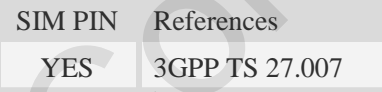

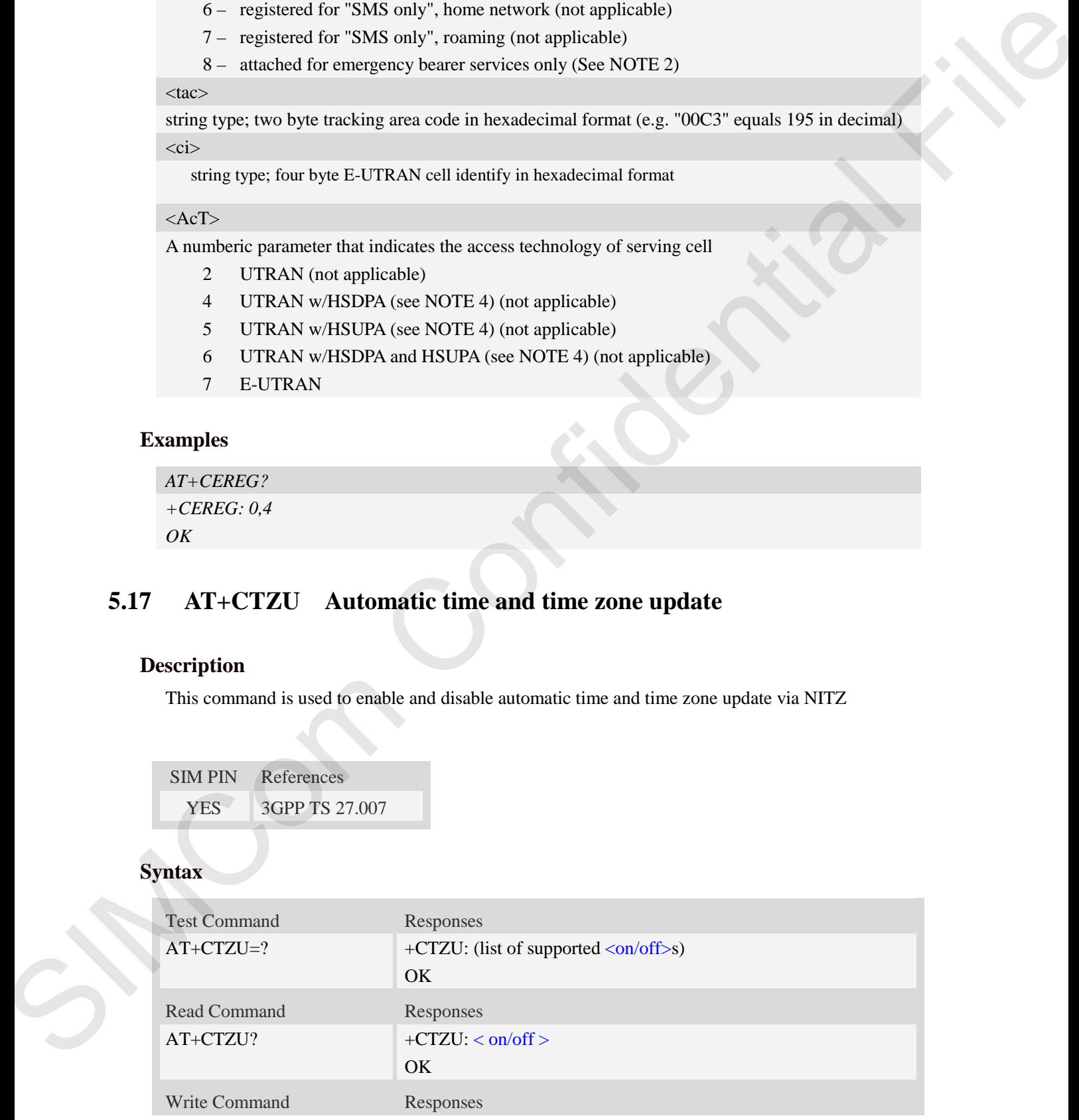

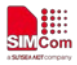

 $AT+CTZU=\langle$  on/off  $\rangle$  OK

ERROR

## **Defined values**

### <on/off>

Integer type value indicating:

- 0 Disable automatic time zone update via NITZ (default).
- 1 Enable automatic time zone update via NITZ.

**NOTE:** 1. The value of  $\langle$  on/off  $>$  is nonvolatile, and factory value is 0.

2. For automatic time and time zone update is enabled  $(+CTZU=1)$ :

If time zone is only received from network and it isn't equal to local time zone (AT+CCLK), time zone is updated automatically, and real time clock is updated based on local time and the difference between time zone from network and local time zone (Local time zone must be valid). **Defined values**<br>
souved!<br>
Simple yield allowing:<br>  $\frac{1}{1}$  Divide anomatic rives zwee opdate values  $\frac{1}{12}$  Divide anomatic rives zwee opdate values  $\frac{1}{12}$ . The value allows and consider the results conditions an

If Universal Time and time zone are received from network, both time zone and real time clock is updated automatically, and real time clock is based on Universal Time and time zone from network.

## **Examples**

```
AT+CTZU?
+CTZU: 0
OK
AT+CTZU=1
OK
```
# **5.18 AT+CTZR Time and time zone reporting**

### **Description**

This command is used to enable and disable the time zone change event reporting. If the reporting is enabled the MT returns the unsolicited result code  $+CTZV: \langle tz \rangle$ ,  $\langle time \rangle$ ],  $\langle dist \rangle$ ]whenever the time zone is changed.

**NOTE:** The time zone reporting is not affected by the Automatic Time and Time Zone command AT+CTZU.

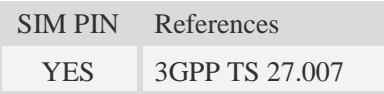

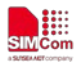

### **Syntax**

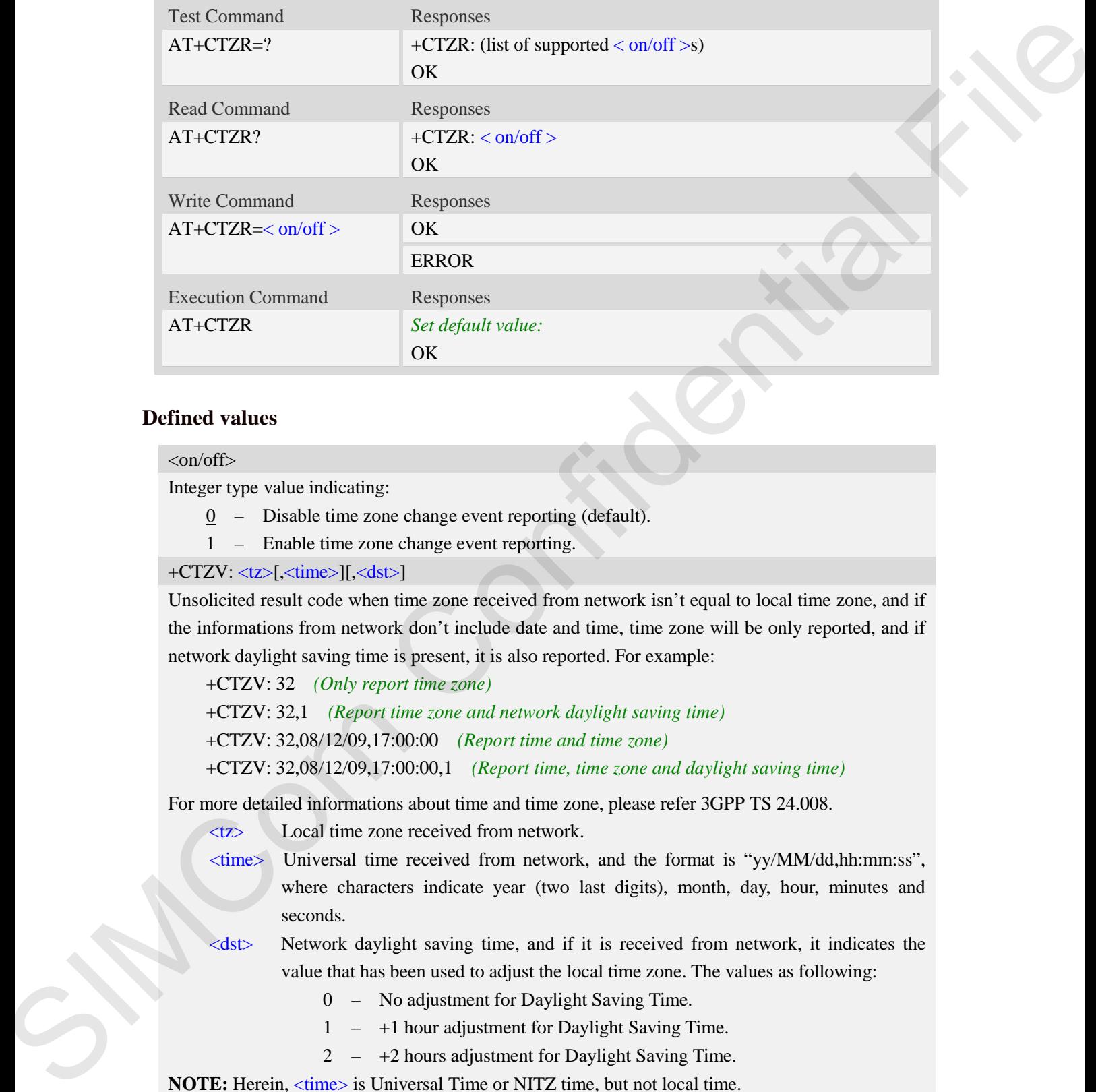

# **Defined values**

#### $\langle$ on/off $\rangle$

Integer type value indicating:

- 0 Disable time zone change event reporting (default).
- 1 Enable time zone change event reporting.

+CTZV: <tz>[,<time>][,<dst>]

Unsolicited result code when time zone received from network isn't equal to local time zone, and if the informations from network don't include date and time, time zone will be only reported, and if network daylight saving time is present, it is also reported. For example:

+CTZV: 32 *(Only report time zone)*

+CTZV: 32,1 *(Report time zone and network daylight saving time)*

+CTZV: 32,08/12/09,17:00:00 *(Report time and time zone)*

+CTZV: 32,08/12/09,17:00:00,1 *(Report time, time zone and daylight saving time)*

For more detailed informations about time and time zone, please refer 3GPP TS 24.008.

<tz> Local time zone received from network.

<time> Universal time received from network, and the format is "yy/MM/dd,hh:mm:ss", where characters indicate year (two last digits), month, day, hour, minutes and seconds.

 $\lt$ dst $\gt$  Network daylight saving time, and if it is received from network, it indicates the value that has been used to adjust the local time zone. The values as following:

- 0 No adjustment for Daylight Saving Time.
- 1 +1 hour adjustment for Daylight Saving Time.
- 2 +2 hours adjustment for Daylight Saving Time.

**NOTE:** Herein,  $\langle$ time> is Universal Time or NITZ time, but not local time.

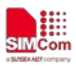

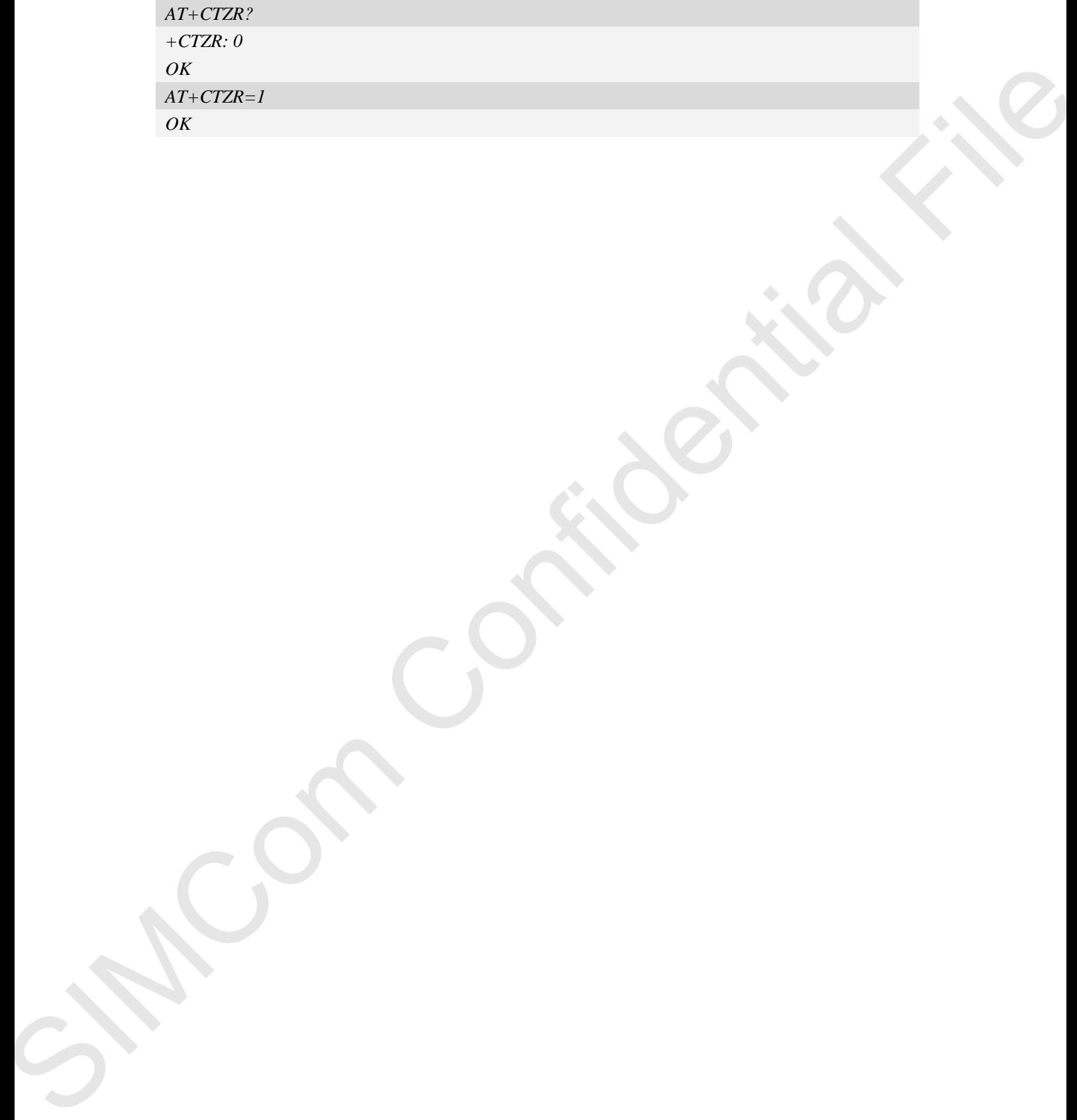

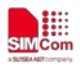

# **6 AT Commands for SMS**

# **6.1 AT+CSMS Select message service**

## **Description**

This command is used to select messaging service <service>.

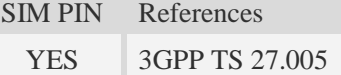

### **Syntax**

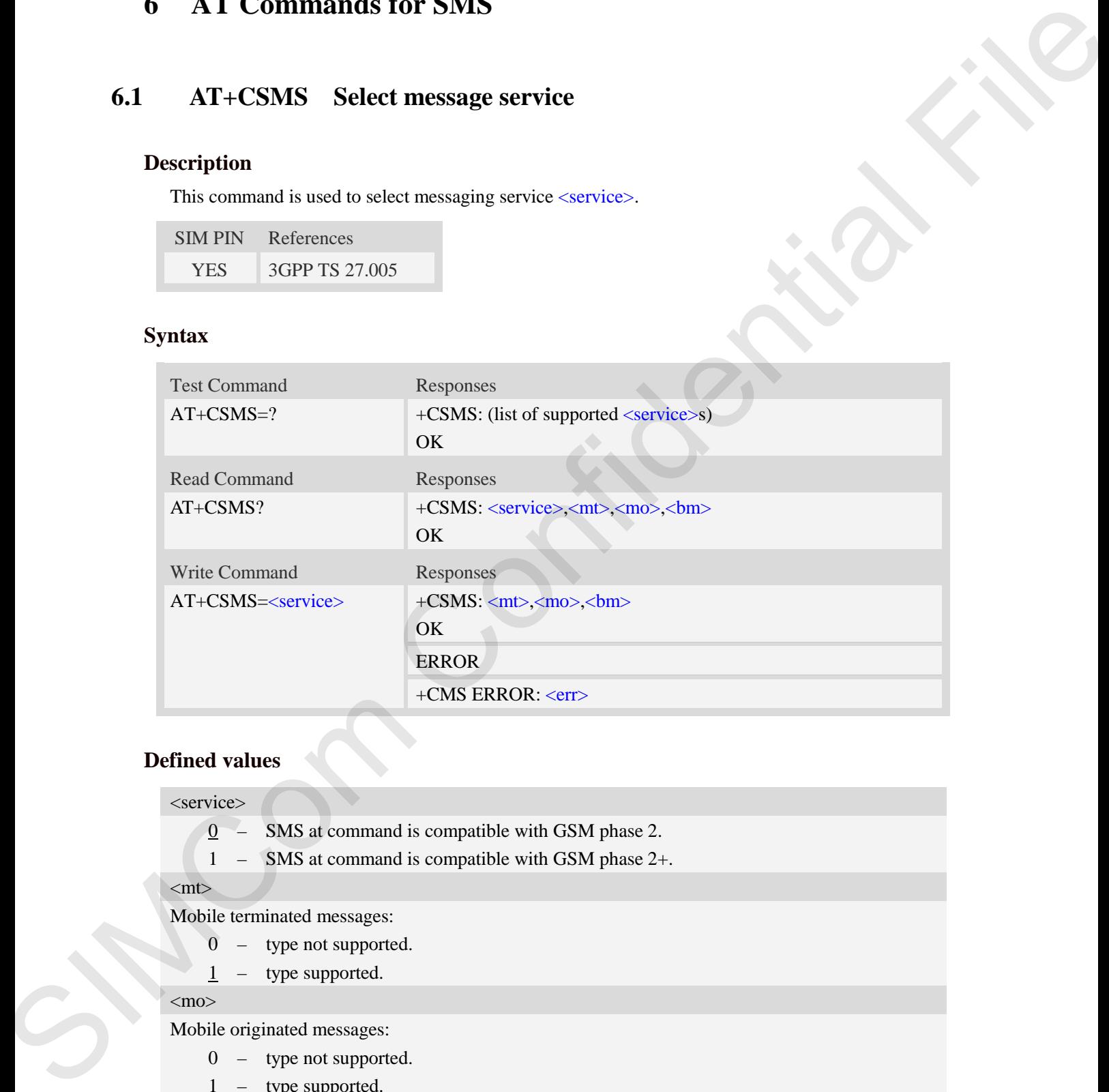

## **Defined values**

#### <service>

- $\overline{0}$  SMS at command is compatible with GSM phase 2.
- 1 SMS at command is compatible with GSM phase 2+.

#### $<$ mt $>$

Mobile terminated messages:

- 0 type not supported.
- $1 -$  type supported.

#### $<$ mo $>$

Mobile originated messages:

- 0 type not supported.
- $\frac{1}{1}$  type supported.

### $30<sub>m</sub>$

Broadcast type messages:

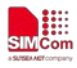

- 0 type not supported.
- $\frac{1}{1}$  type supported.

# **Examples**

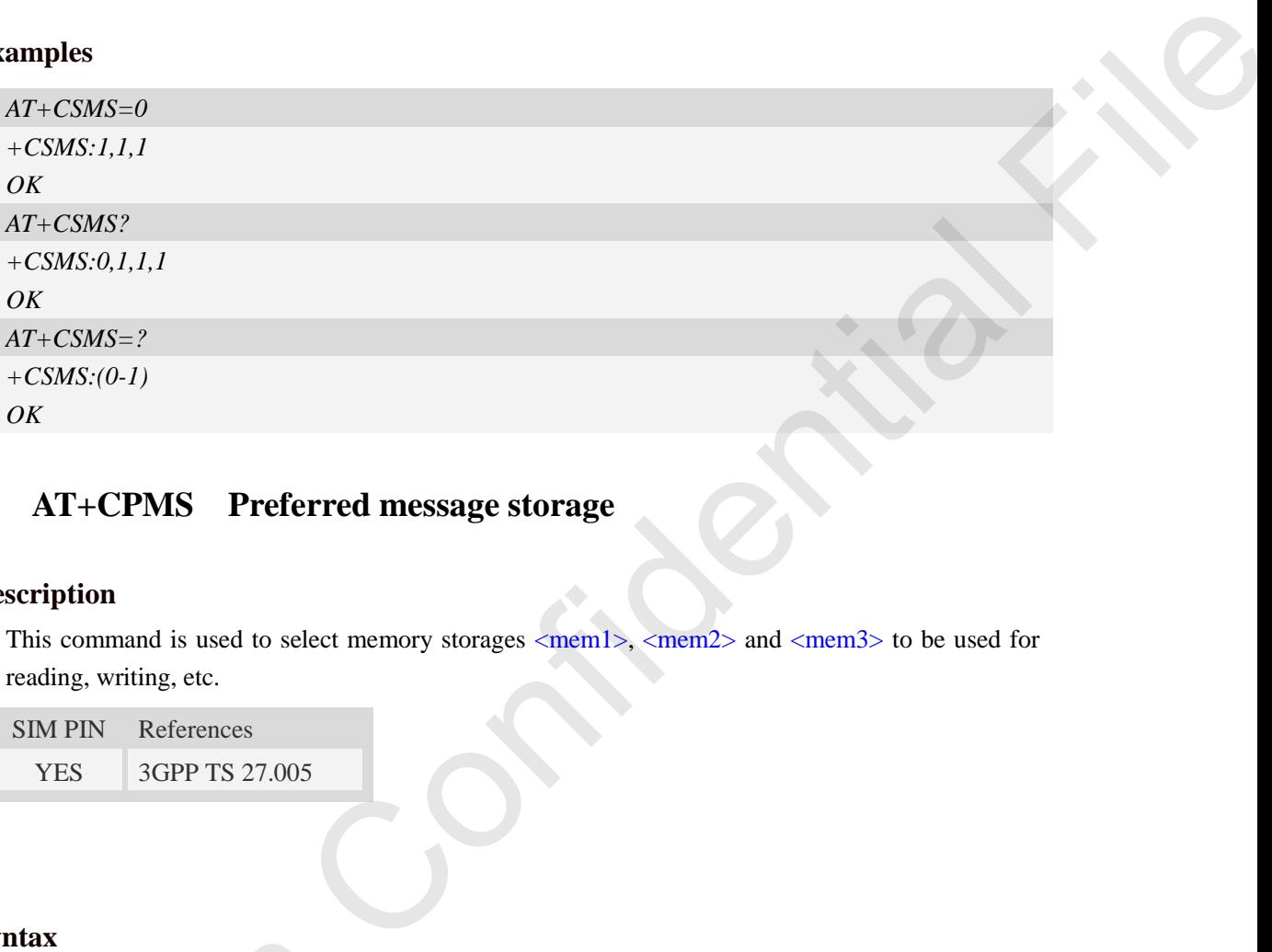

# **6.2 AT+CPMS Preferred message storage**

# **Description**

This command is used to select memory storages  $\langle mem1\rangle$ ,  $\langle mem2\rangle$  and  $\langle mem3\rangle$  to be used for reading, writing, etc.

SIM PIN References YES 3GPP TS 27.005

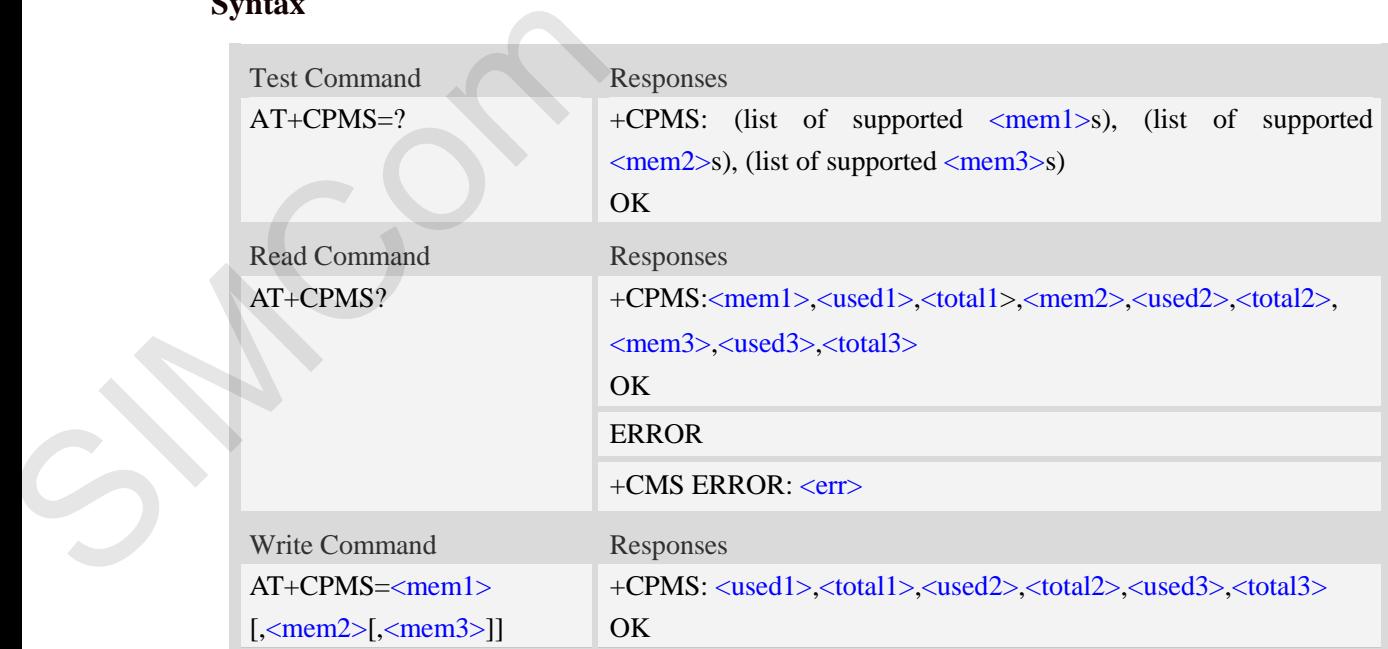

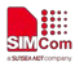

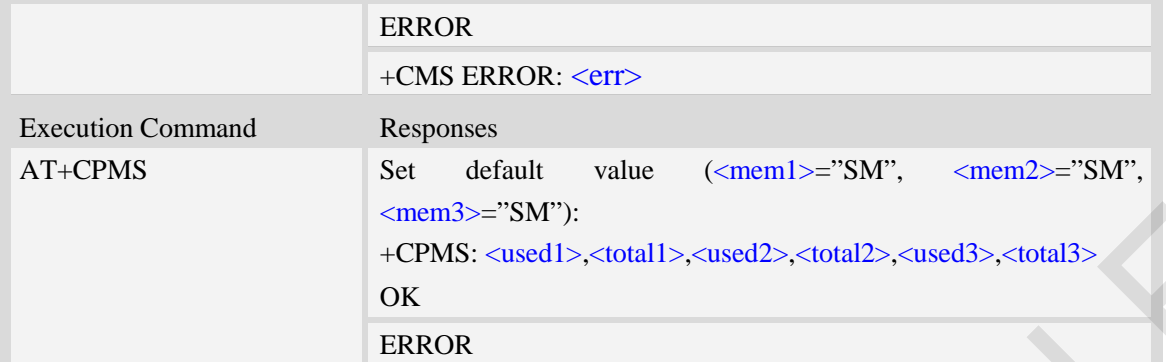

# **Defined values**

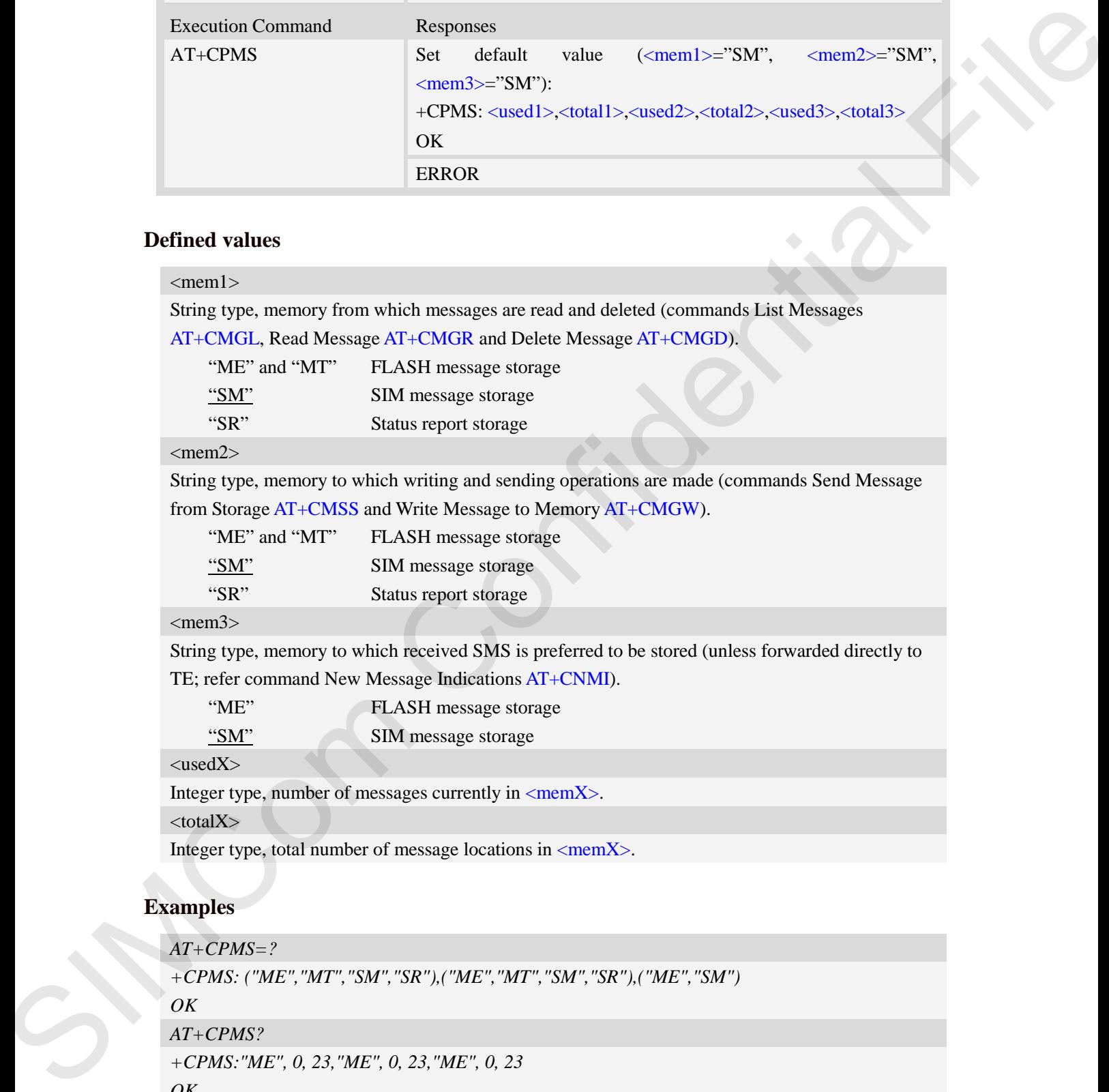

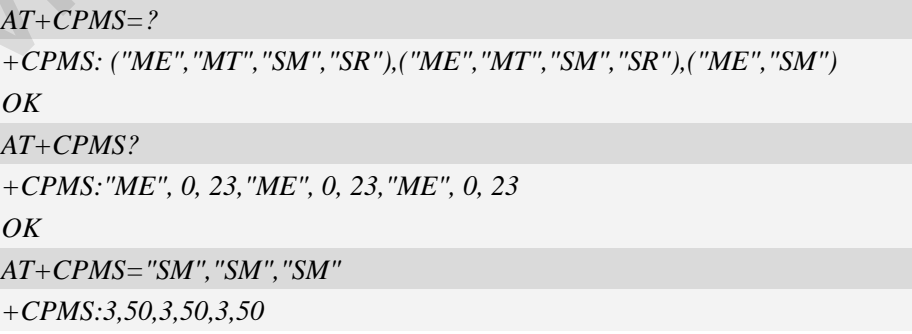

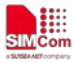

*OK*

# **6.3 AT+CMGF Select SMS message format**

# **Description**

This command is used to specify the input and output format of the short messages.

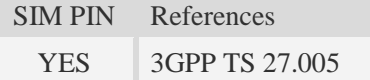

# **Syntax**

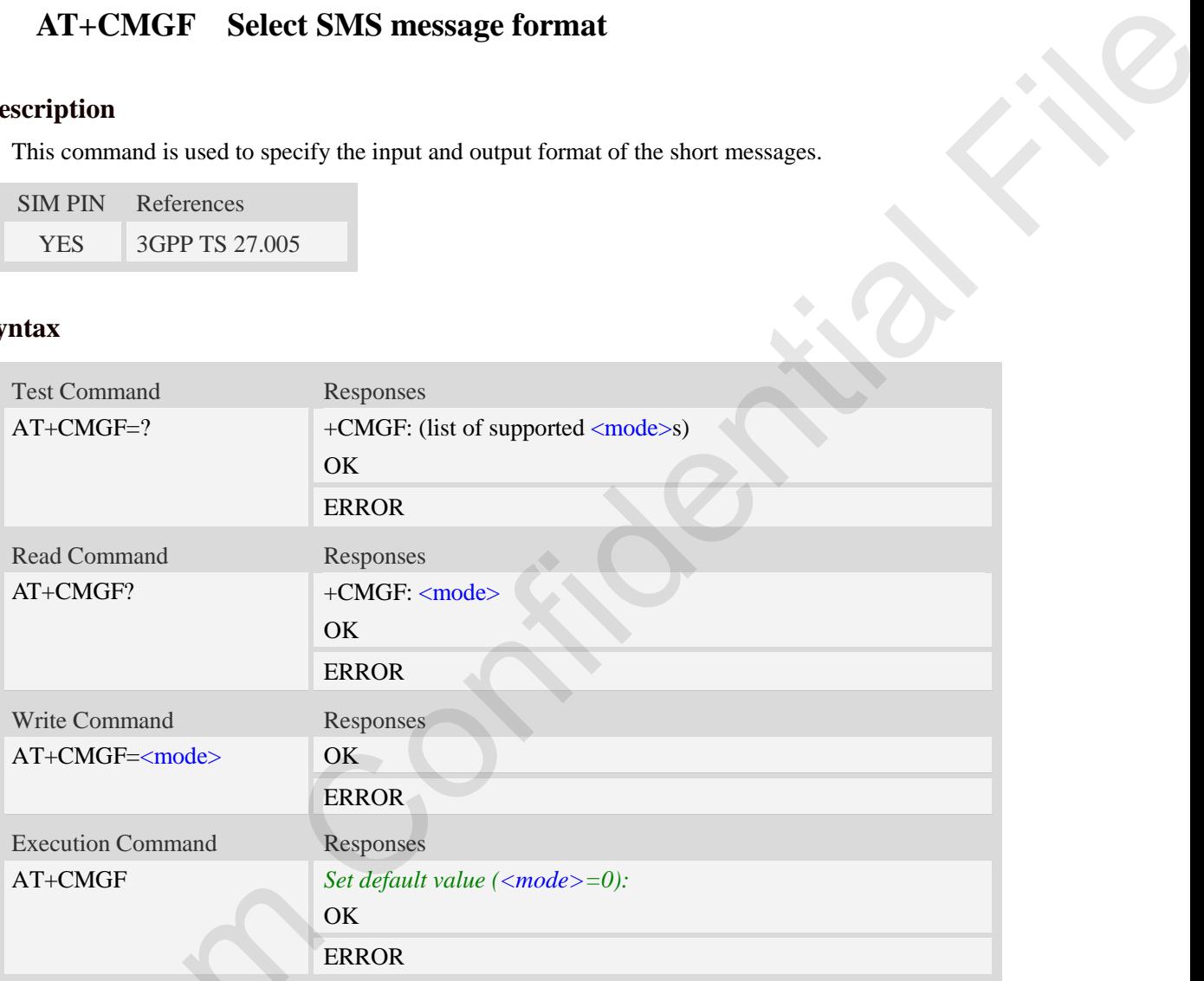

# **Defined values**

### <mode>

0 – PDU mode

1 – Text mode

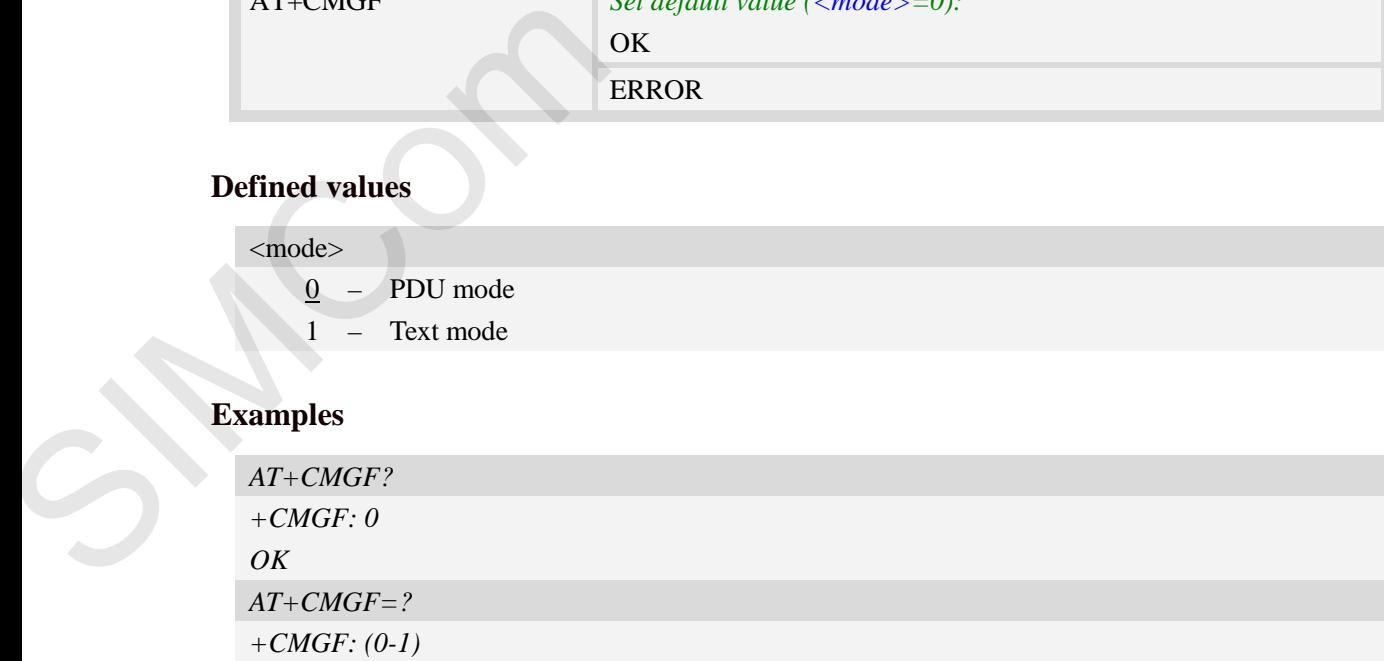

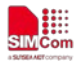

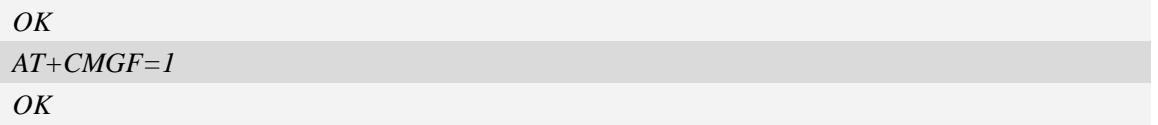

# **6.4 AT+CSCA SMS service centre address**

# **Description**

This command is used to update the SMSC address, through which mobile originated SMS are transmitted.

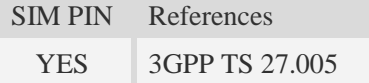

# **Syntax**

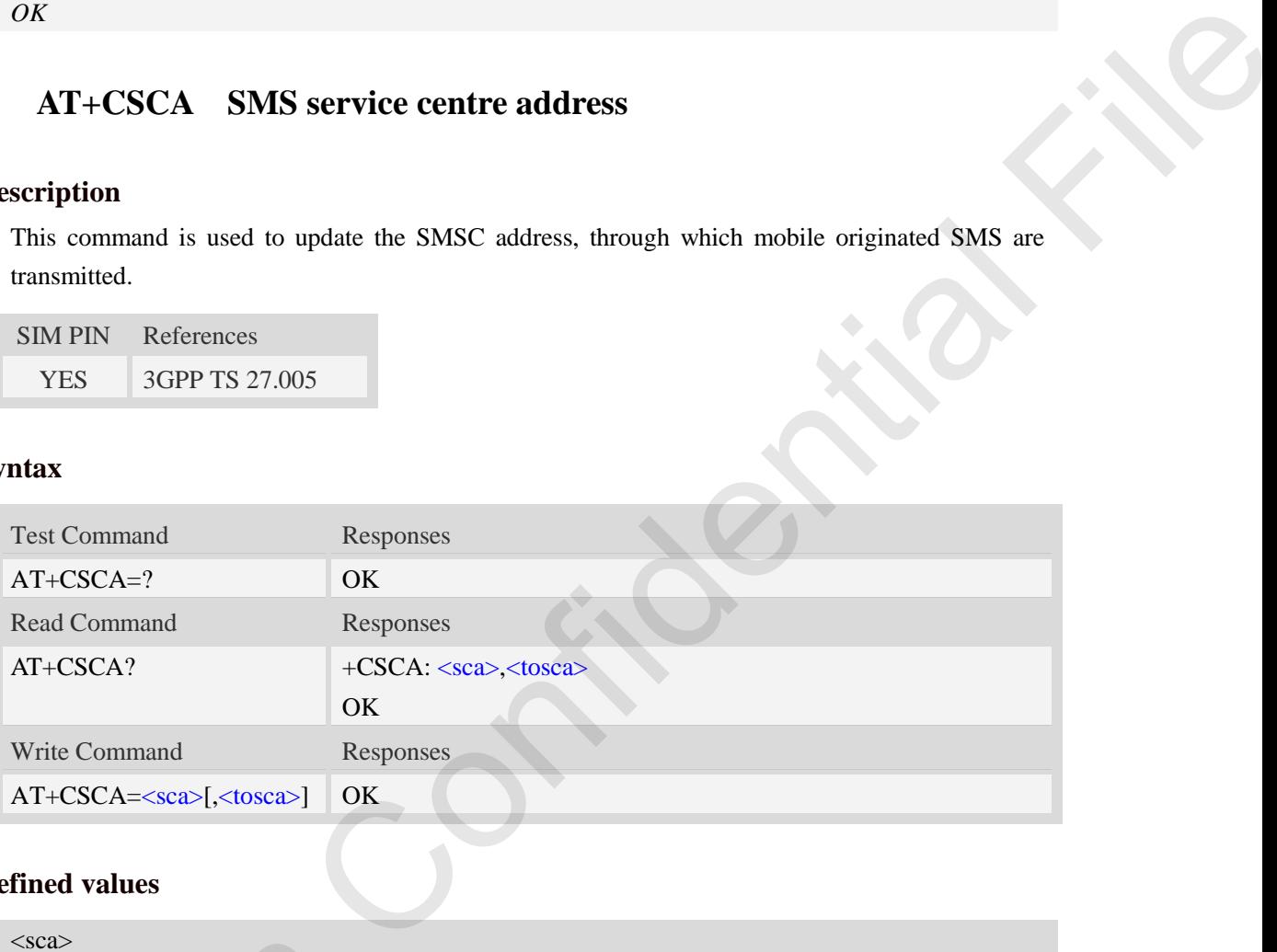

# **Defined values**

### <sca>

Service Centre Address, value field in string format, BCD numbers (or GSM 7 bit default alphabet characters) are converted to characters of the currently selected TE character set (refer to command AT+CSCS), type of address given by <tosca>.

### <tosca>

SC address Type-of-Address octet in integer format, when first character of  $\langle$ sca $\rangle$  is + (IRA 43) default is 145, otherwise default is 129.

```
AT+CSCA="+8613012345678"
                                               OK
                                              AT+CSCA?
                                               +CSCA: "+8613010314500", 145 
\epsilonsca><br>
Service Centre Address, value field in<br>
characters) are converted to character<br>
AT+CSCS), type of address given by<br>
\epsilontosca><br>
SC address Type-of-Address octet in<br>
default is 145, otherwise default is 12<br>
Exam
                                               OK
```
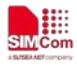

# **6.5 AT+CSCB Select cell broadcast message indication**

## **Description**

The test command returns the supported  $\langle$  mode>s as a compound value.

The read command displays the accepted message types.

Depending on the  $\langle$ mode $\rangle$  parameter, the write command adds or deletes the message types accepted.

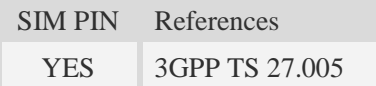

# **Syntax**

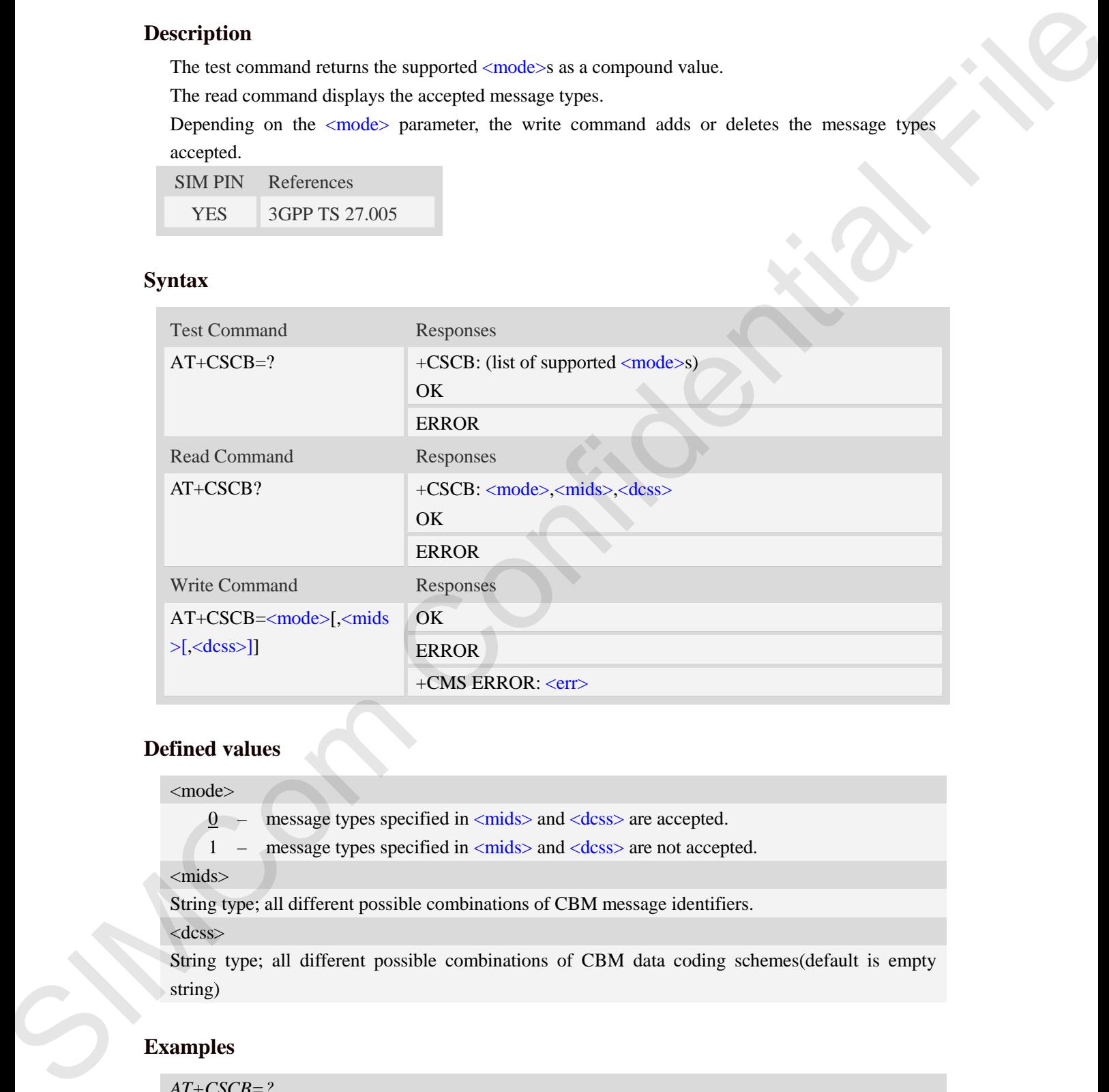

## **Defined values**

<mode>

- $0 -$  message types specified in  $\langle$ mids $\rangle$  and  $\langle$ dcss $\rangle$  are accepted.
- 1 message types specified in  $\langle$ mids $\rangle$  and  $\langle$ dcss $\rangle$  are not accepted.

<mids>

String type; all different possible combinations of CBM message identifiers.

<dcss>

String type; all different possible combinations of CBM data coding schemes(default is empty string)

## **Examples**

*AT+CSCB=? +CSCB: (0-1) OK*

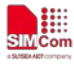

```
AT+CSCB=0,"15-17,50,86","" 
OK
```
# **6.6 AT+CSMP Set text mode parameters**

### **Description**

This command is used to select values for additional parameters needed when SM is sent to the network or placed in storage when text format message mode is selected.

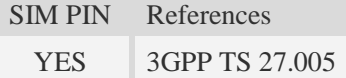

## **Syntax**

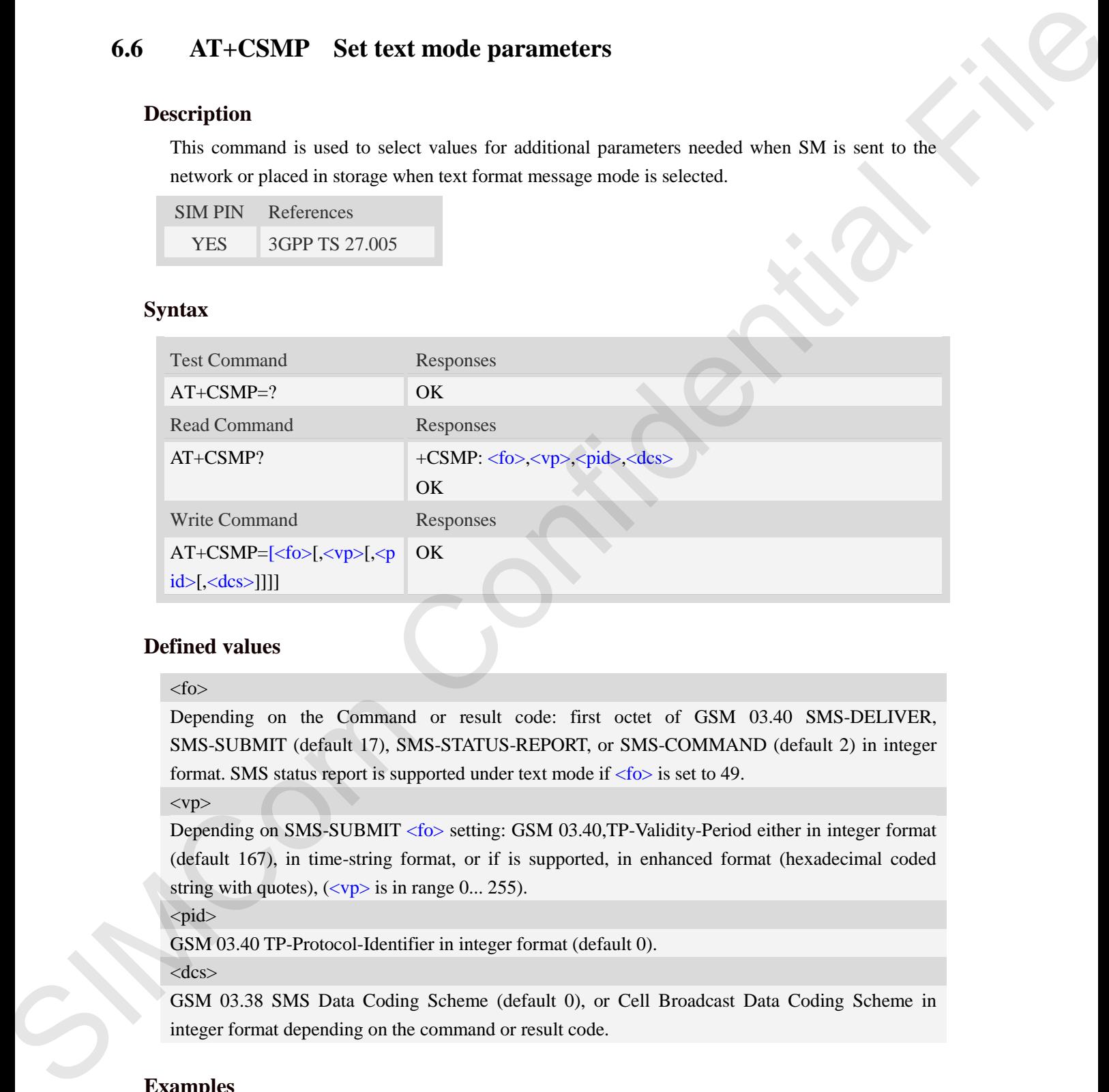

# **Defined values**

#### $<$ fo $>$

Depending on the Command or result code: first octet of GSM 03.40 SMS-DELIVER, SMS-SUBMIT (default 17), SMS-STATUS-REPORT, or SMS-COMMAND (default 2) in integer format. SMS status report is supported under text mode if  $\langle f \circ f \rangle$  is set to 49.

 $<$ vp $>$ 

Depending on SMS-SUBMIT <fo> setting: GSM 03.40,TP-Validity-Period either in integer format (default 167), in time-string format, or if is supported, in enhanced format (hexadecimal coded string with quotes),  $\left(\langle vp \rangle\right)$  is in range 0... 255).

<pid>

GSM 03.40 TP-Protocol-Identifier in integer format (default 0).

<dcs>

GSM 03.38 SMS Data Coding Scheme (default 0), or Cell Broadcast Data Coding Scheme in integer format depending on the command or result code.

```
AT+CSMP=17,23,64,244 
OK
```
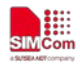

# **6.7 AT+CSDH Show text mode parameters**

### **Description**

This command is used to control whether detailed header information is shown in text mode result codes.

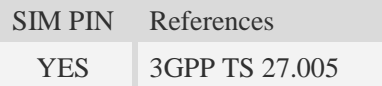

### **Syntax**

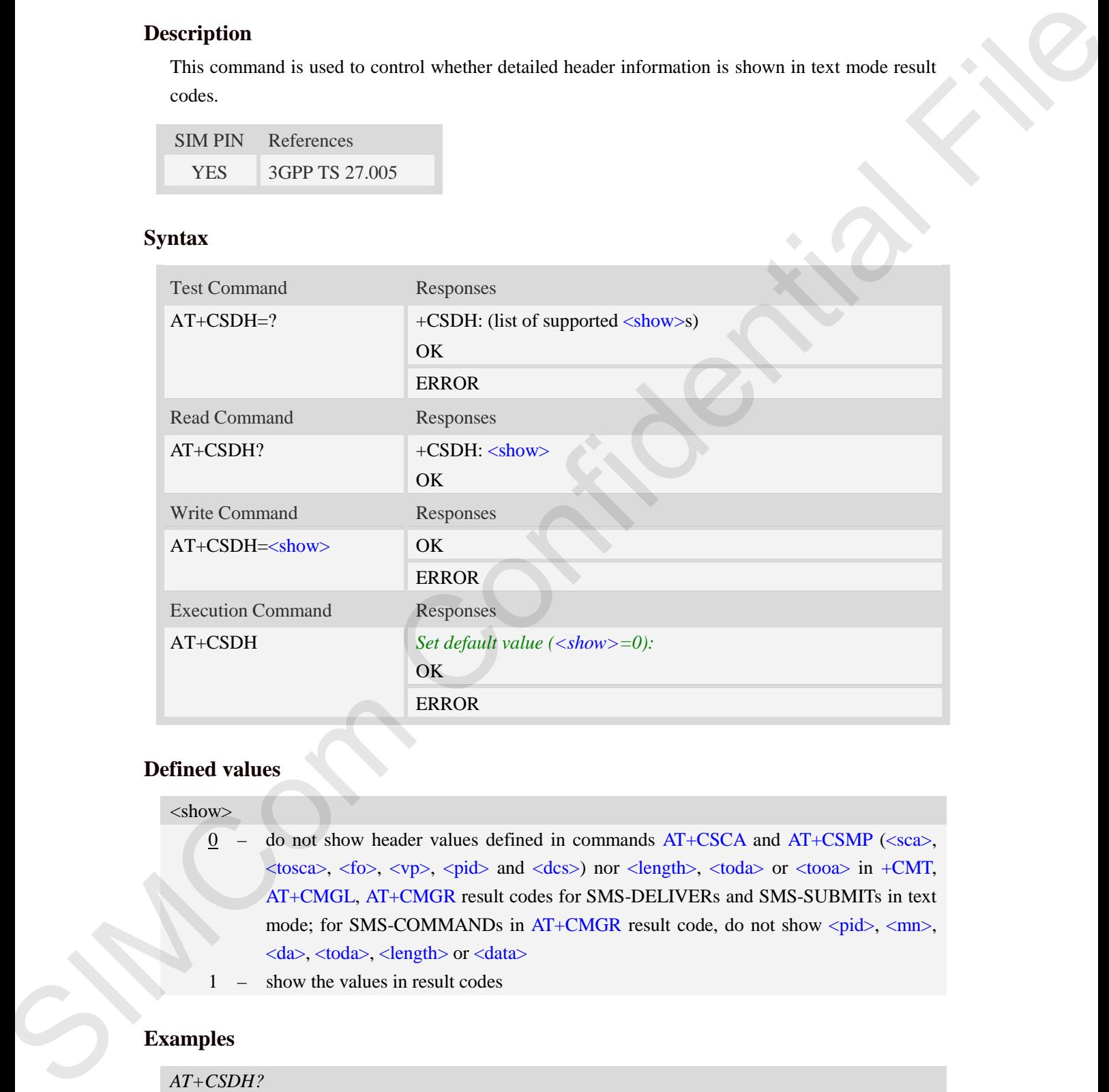

# **Defined values**

#### <show>

- $0$  do not show header values defined in commands  $AT+CSCA$  and  $AT+CSMP$  (<sca>,  $\langle$ tosca>,  $\langle$ fo>,  $\langle$ vp>,  $\langle$ pid> and  $\langle$ dcs>) nor  $\langle$ length>,  $\langle$ toda> or  $\langle$ tooa> in +CMT, AT+CMGL, AT+CMGR result codes for SMS-DELIVERs and SMS-SUBMITs in text mode; for SMS-COMMANDs in  $AT+CMGR$  result code, do not show  $\langle pid \rangle$ ,  $\langle mn \rangle$ , <da>, <toda>, <length> or <data>
	- show the values in result codes

# **Examples**

*AT+CSDH? +CSDH: 0 OK*

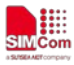

```
AT+CSDH=1
OK
```
# **6.8 AT+CNMA New message acknowledgement to ME/TA**

### **Description**

This command is used to confirm successful receipt of a new message (SMS-DELIVER or SMS-STATUSREPORT) routed directly to the TE. If ME does not receive acknowledgement within required time (network timeout), it will send RP-ERROR to the network.

**NOTE:** The execute / write command shall only be used when AT+CSMS parameter <service> equals 1 (= phase 2+) and appropriate URC has been issued by the module, i.e.:

 $\leq$ +CMT> for  $\leq$ mt>=2 incoming message classes 0, 1, 3 and none;

 $\langle +CMT \rangle$  for  $\langle mt \rangle = 3$  incoming message classes 0 and 3;

 $\langle +CDS \rangle$  for  $\langle ds \rangle = 1$ .

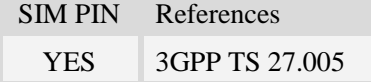

## **Syntax**

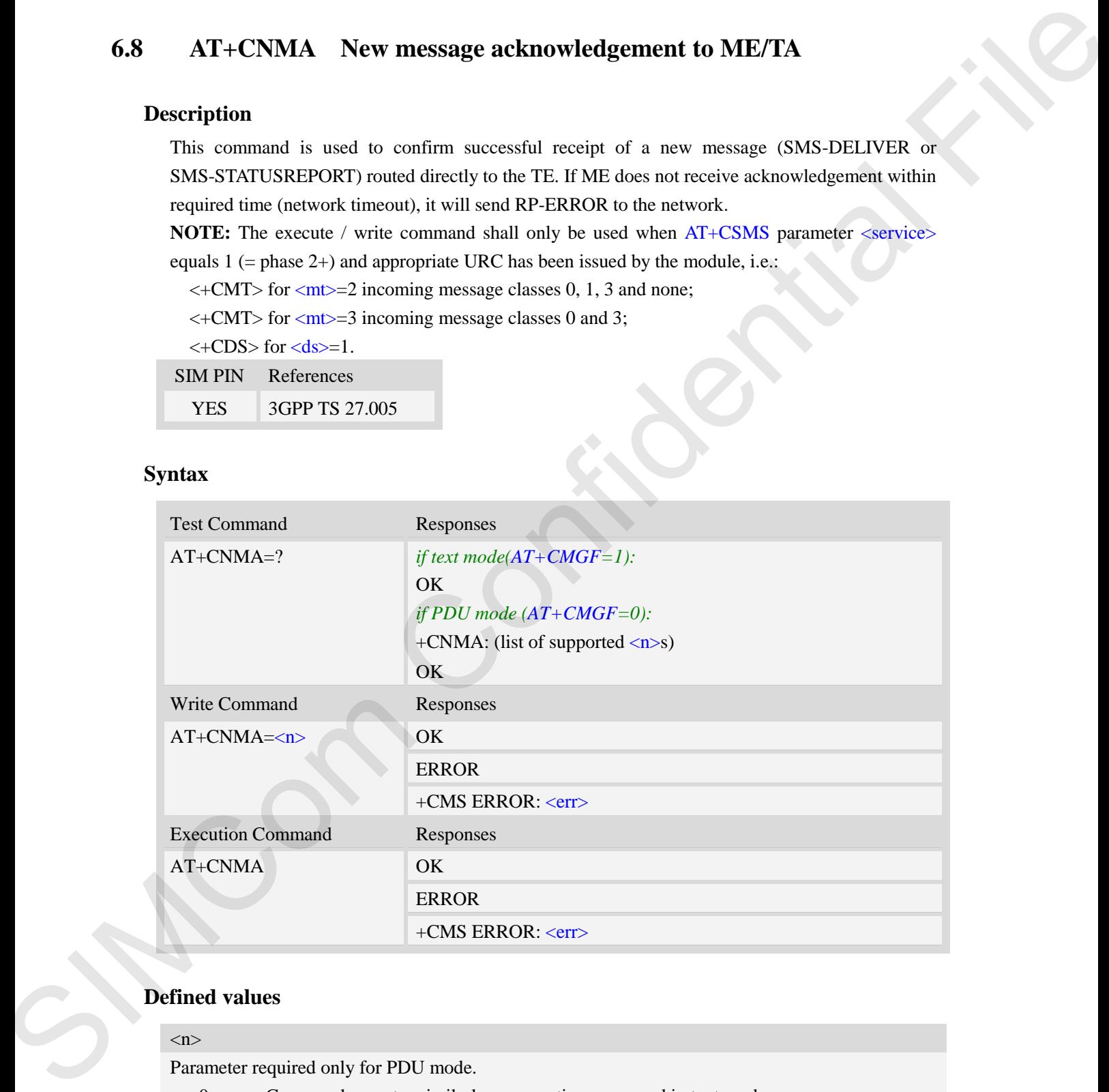

# **Defined values**

#### $\langle n \rangle$

Parameter required only for PDU mode.

- 0 Command operates similarly as execution command in text mode.
- 1 Send positive (RP-ACK) acknowledgement to the network. Accepted only in PDU mode.

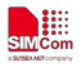

2 – Send negative (RP-ERROR) acknowledgement to the network. Accepted only in PDU mode.

# **Examples**

```
AT+CNMI=1,2,0,0,0 
OK
+CMT:"1380022xxxx","","02/04/03,11 :06 :38+32"<CR><LF>
Testing 
(receive new short message)
AT+CNMA(send ACK to the network)
OK
AT+CNMA
+CMS ERROR:340 
(the second time return error, it needs ACK only once)
```
# **6.9 AT+CNMI New message indications to TE**

# **Description**

This command is used to select the procedure how receiving of new messages from the network is indicated to the TE when TE is active, e.g. DTR signal is ON. If TE is inactive (e.g. DTR signal is OFF). If set  $\langle m t \rangle = 3$  or  $\langle ds \rangle = 1$ , make sure  $\langle m d e \rangle = 1$ , If set  $\langle m t \rangle = 2$ , make sure  $\langle m d e \rangle = 1$  or 2, otherwise it will return error.

SIM PIN References YES 3GPP TS 27.005

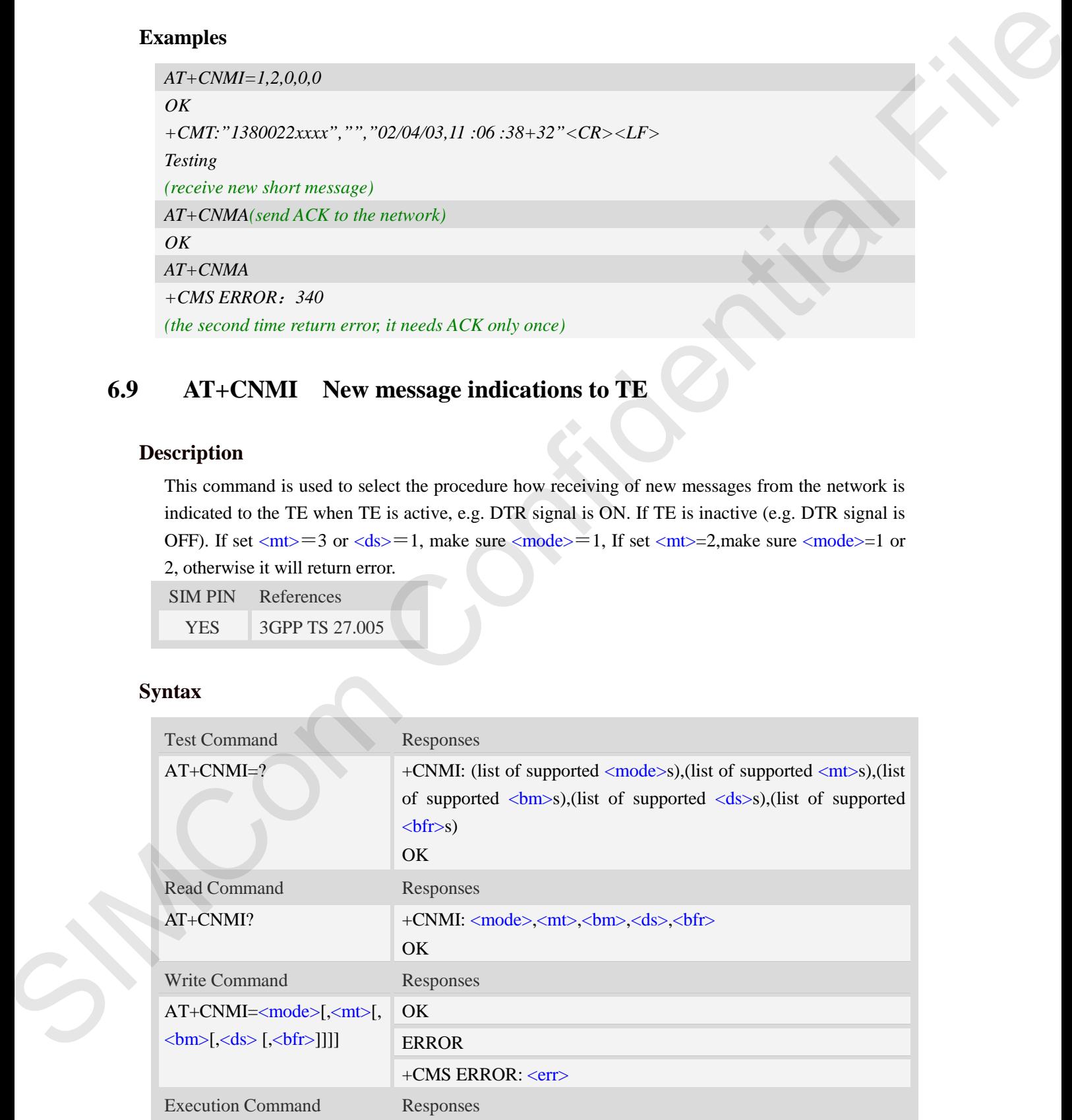

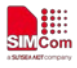

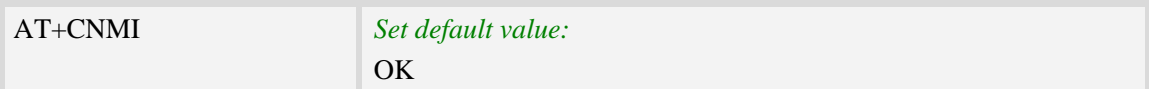

# **Defined values**

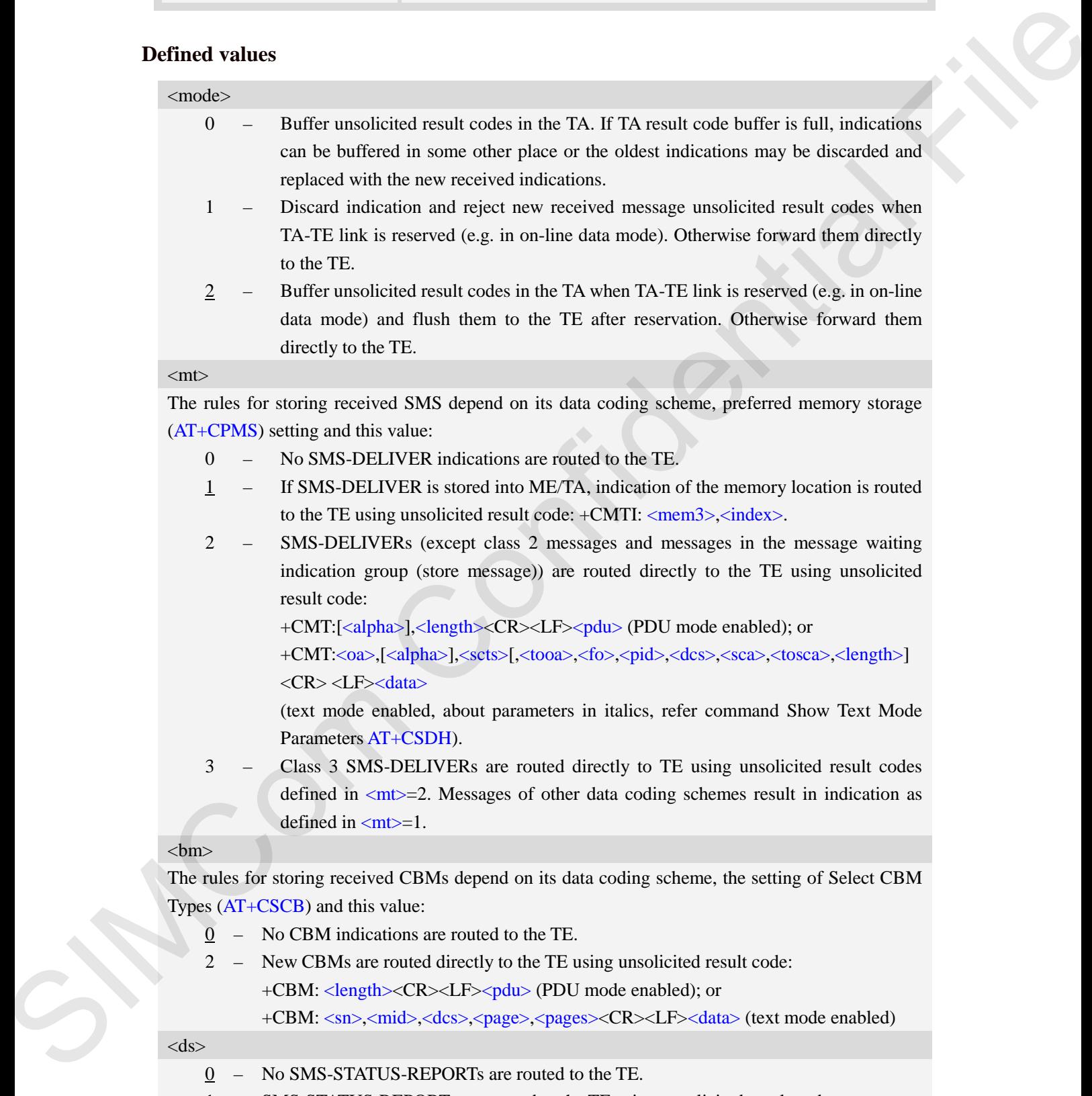

1 – SMS-STATUS-REPORTs are routed to the TE using unsolicited result code: +CDS: <length><CR><LF><pdu> (PDU mode enabled); or

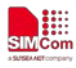

+CDS: <fo>,<mr>,[<ra>],[<tora>],<scts>,<dt>,<st> (text mode enabled)

2 – If SMS-STATUS-REPORT is stored into ME/TA, indication of the memory location is routed to the TE using unsolicited result code: +CDSI: <mem3>,<index>.

#### **fr** $>$

- 0 TA buffer of unsolicited result codes defined within this command is flushed to the TE when  $\langle$  mode $\rangle$  1 to 3 is entered (OK response shall be given before flushing the codes).
- 1 TA buffer of unsolicited result codes defined within this command is cleared when

<mode> 1 to 3 is entered.

### **Examples**

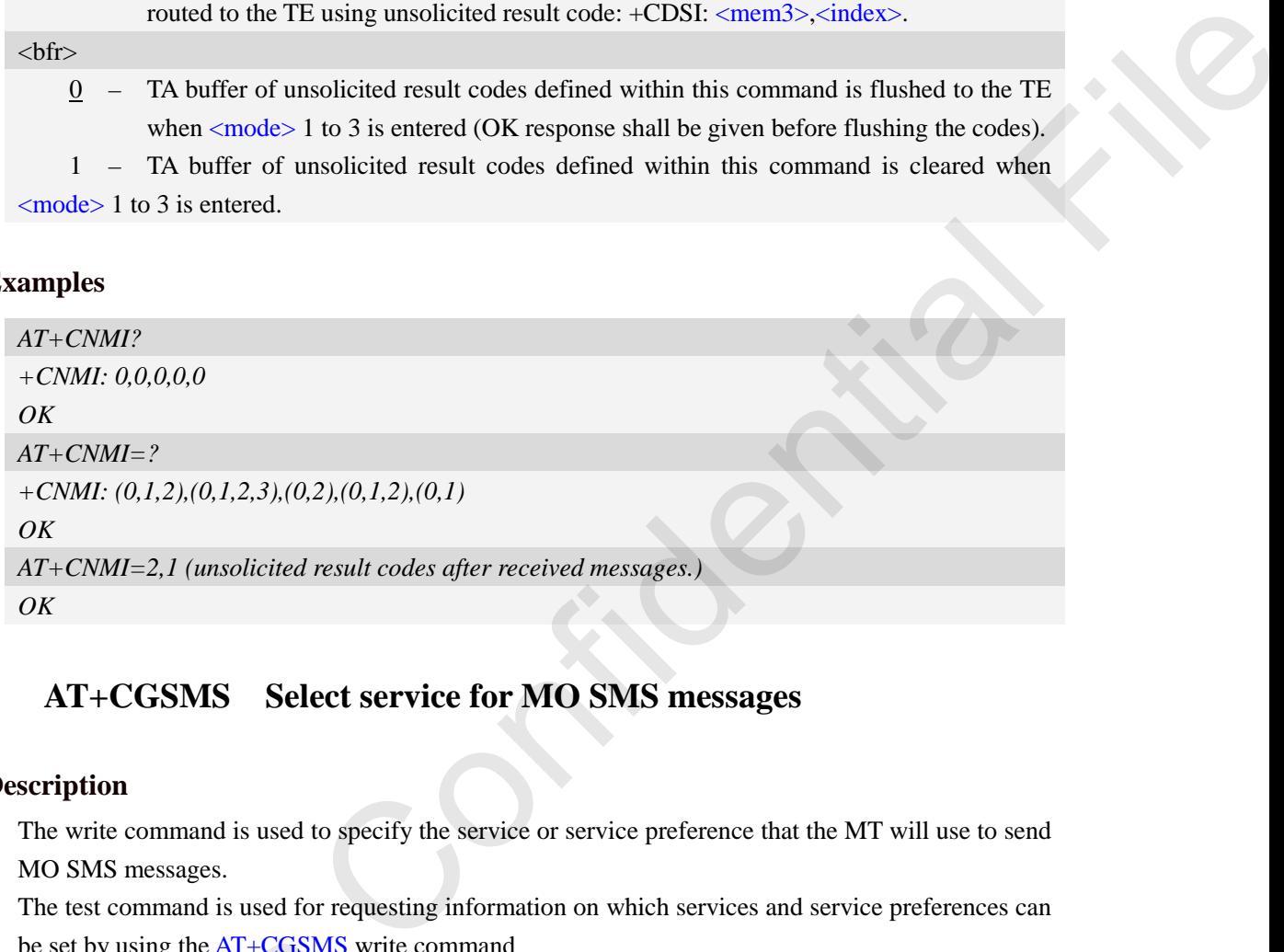

# **6.10 AT+CGSMS Select service for MO SMS messages**

# **Description**

The write command is used to specify the service or service preference that the MT will use to send MO SMS messages.

The test command is used for requesting information on which services and service preferences can be set by using the AT+CGSMS write command

The read command returns the currently selected service or service preference.

SIM PIN References

YES 3GPP TS 27.007

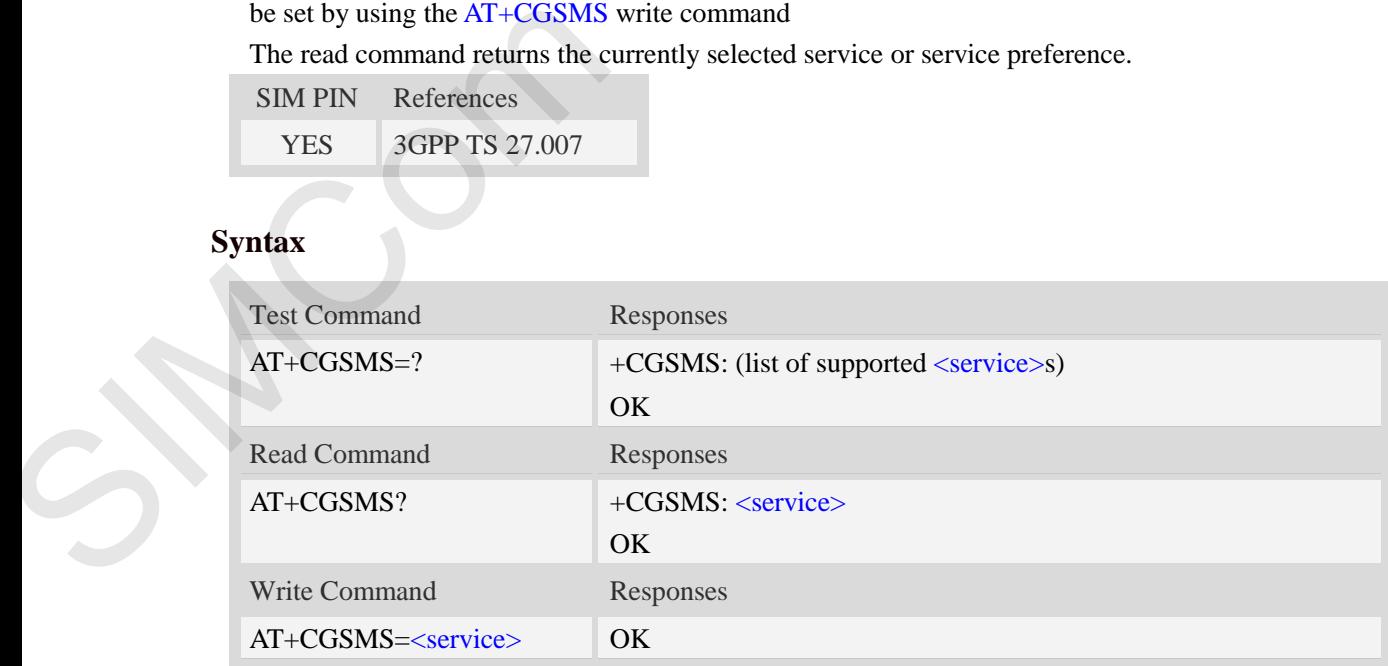

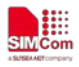

## ERROR

### +CME ERROR: <err>

### **Defined values**

#### <service>

A numeric parameter which indicates the service or service preference to be used

- 0 GPRS(value is not really supported and is internally mapped to 2)
- 1 circuit switched(value is not really supported and is internally mapped to 3)
- 2 GPRS preferred (use circuit switched if GPRS not available)
- 3 circuit switched preferred (use GPRS if circuit switched not available)

## **Examples**

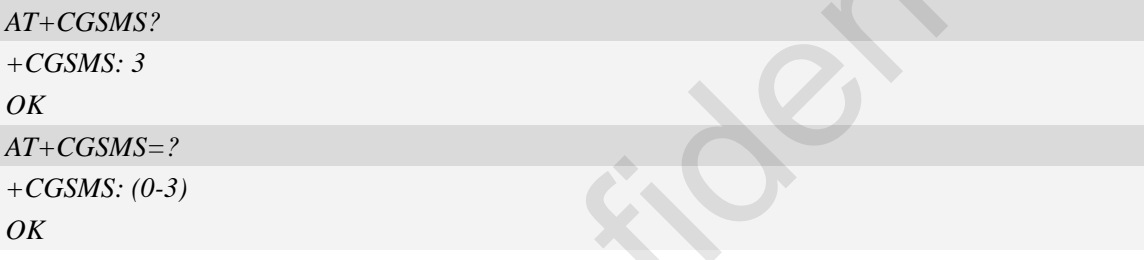

# **6.11 AT+CMGL List SMS messages from preferred storeDescription**

This command is used to return messages with status value <stat> from message storage <mem1> to the TE.

If the status of the message is 'received unread', the status in the storage changes to 'received read'.

SIM PIN References

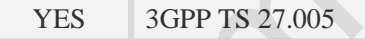

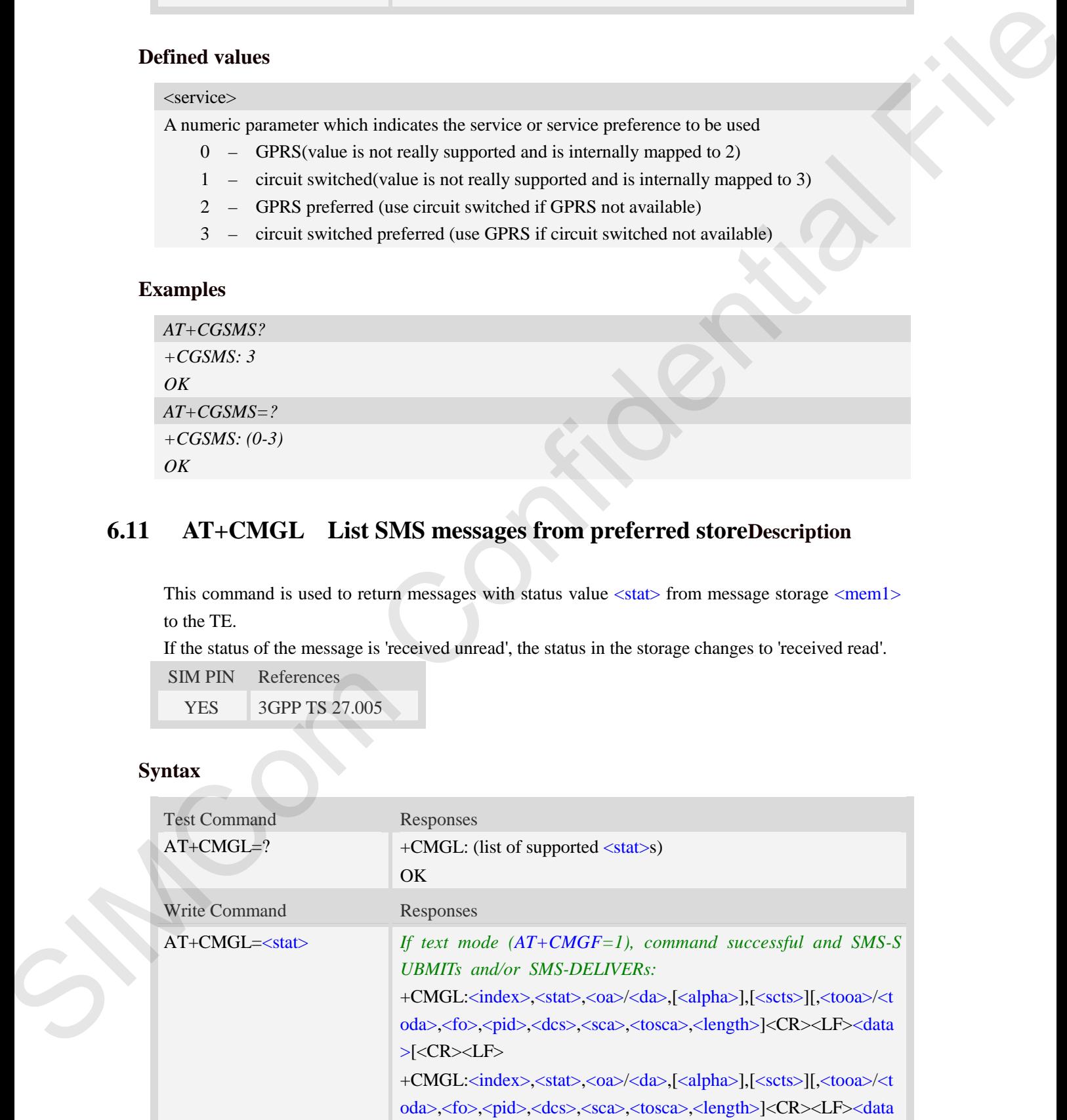

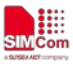

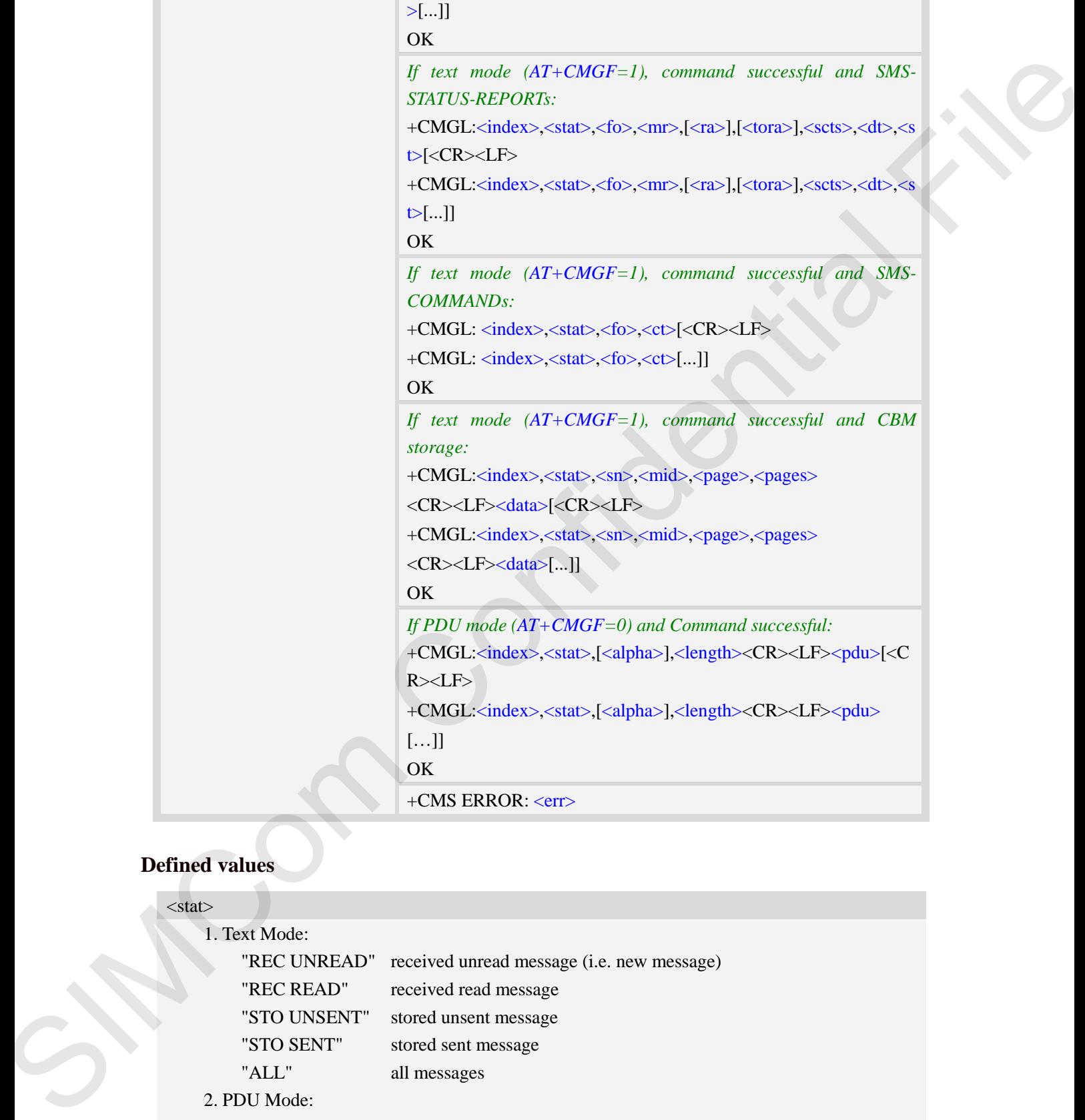

# **Defined values**

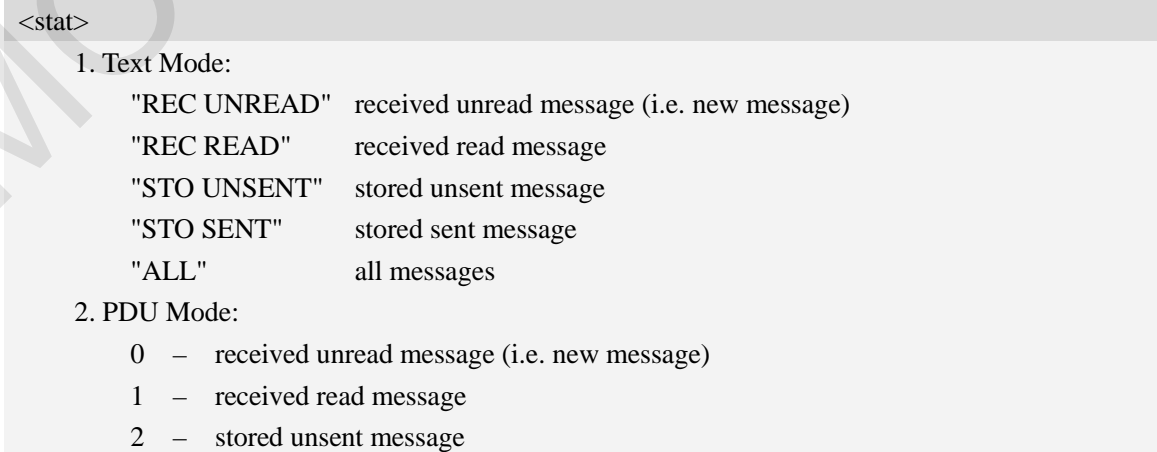

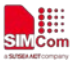

- 3 stored sent message
- 4 all messages

<index>

Integer type; value in the range of location numbers supported by the associated memory and start with zero.

 $<$ oa $>$ 

Originating-Address, Address-Value field in string format; BCD numbers (or GSM 7 bit default alphabet characters) are converted to characters of the currently selected TE character set, type of address given by <tooa>.

<da>

Destination-Address, Address-Value field in string format; BCD numbers (or GSM 7 bit default alphabet characters) are converted to characters of the currently selected TE character set, type of address given by <toda>.

<alpha>

String type alphanumeric representation of  $\langle d\rangle$  or  $\langle o\rangle$  corresponding to the entry found in MT phonebook; implementation of this feature is manufacturer specific; used character set should be the one selected with command Select TE Character Set AT+CSCS.

<scts>

TP-Service-Centre-Time-Stamp in time-string format (refer <dt>).

<tooa>

TP-Originating-Address, Type-of-Address octet in integer format. (default refer <toda>). <toda>

TP-Destination-Address, Type-of-Address octet in integer format. (when first character of  $\langle da \rangle$  is + (IRA 43) default is 145, otherwise default is 129). The range of value is from 128 to 255.

<length>

Integer type value indicating in the text mode  $(AT+CMGF=1)$  the length of the message body  $\langle \text{data} \rangle$  in characters; or in PDU mode (AT+CMGF=0), the length of the actual TP data unit in octets. (i.e. the RP layer SMSC address octets are not counted in the length)

<data>

In the case of SMS: TP-User-Data in text mode responses; format:

- 1. If  $\langle \text{des} \rangle$  indicates that GSM 7 bit default alphabet is used and  $\langle \text{fo} \rangle$  indicates that TP-User-Data-Header-Indication is not set:
	- a. If TE character set other than "HEX": ME/TA converts GSM alphabet into current TE character set.
	- b. If TE character set is "HEX": ME/TA converts each 7-bit character of GSM 7 bit default alphabet into two IRA character long hexadecimal numbers. (e.g. character Π (GSM 7 bit default alphabet 23) is presented as 17 (IRA 49 and 55))
- 2. If  $\langle$ des $\rangle$  indicates that 8-bit or UCS2 data coding scheme is used, or  $\langle$ fo $\rangle$  indicates that TP-User-Data-Header-Indication is set: ME/TA converts each 8-bit octet into two IRA character long hexadecimal numbers. (e.g. octet with integer value 42 is presented to TE as two characters 2A (IRA 50 and 65)) sindex<br>
Similar and the mage of formion numbers amproved by the associated number and zero<br>
in length system and the mage of formion field in string formion (SCD numbers (or GSM 7 bil drink<br>
Conjuning-Address, Addens Foli

3. If <dcs> indicates that GSM 7 bit default alphabet is used:

a. If TE character set other than "HEX": ME/TA converts GSM alphabet into current TE

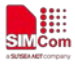

character set.

- b. If TE character set is "HEX": ME/TA converts each 7-bit character of the GSM 7 bit default alphabet into two IRA character long hexadecimal numbers.
- 4. If <dcs> indicates that 8-bit or UCS2 data coding scheme is used: ME/TA converts each 8-bit octet into two IRA character long hexadecimal numbers.

#### $<$ fo $>$

Depending on the command or result code: first octet of GSM 03.40 SMS-DELIVER, SMS-SUBMIT (default 17), SMS-STATUS-REPORT, or SMS-COMMAND (default 2) in integer format. SMS status report is supported under text mode if  $\langle f \circ f \rangle$  is set to 49. definite fillow the interest fraction and the state and the state and the state of the state and the state and the state in the state of the state of the state of the state of the state of the state of the state of the st

 $<$ mr $>$ 

Message Reference

GSM 03.40 TP-Message-Reference in integer format.

 $<$ ra $>$ 

Recipient Address

GSM 03.40 TP-Recipient-Address Address-Value field in string format;BCD numbers (or GSM default alphabet characters) are converted to characters of the currently selected TE character set(refer to command AT+CSCS); type of address given by <tora>

<tora>

Type of Recipient Address

GSM 04.11 TP-Recipient-Address Type-of-Address octet in integer format (default refer <toda>) <dt>

Discharge Time

GSM 03.40 TP-Discharge-Time in time-string format:"yy/MM/dd,hh:mm:ss+zz",where characters indicate year (two last digits),month,day,hour,minutes,seconds and time zone.

 $<$ st $>$ 

**Status** 

GSM 03.40 TP-Status in integer format

 $0...255$ 

 $<$ ct $>$ 

Command Type

GSM 03.40 TP-Command-Type in integer format

0…255

 $<$ sn $>$ 

Serial Number

GSM 03.41 CBM Serial Number in integer format

<mid>

Message Identifier

GSM 03.41 CBM Message Identifier in integer format

<page>

Page Parameter

GSM 03.41 CBM Page Parameter bits 4-7 in integer format

<pages>

Page Parameter

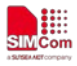

GSM 03.41 CBM Page Parameter bits 0-3 in integer format

### <pdu>

In the case of SMS: SC address followed by TPDU in hexadecimal format: ME/TA converts each octet of TP data unit into two IRA character long hexadecimal numbers. (e.g. octet with integer value 42 is presented to TE as two characters 2A (IRA 50 and 65)).

# **Examples**

```
AT+CMGL=?
+CMGL: ("REC UNREAD","REC READ","STO UNSENT","STO SENT","ALL")
OK
AT+CMGL="ALL"
+CMGL: 1,"STO UNSENT","+10011",,,145,4
Hello World
OK
```
# **6.12 AT+CMGR Read message**

# **Description**

This command is used to return message with location value <index> from message storage <mem1> to the TE.

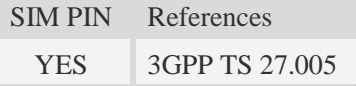

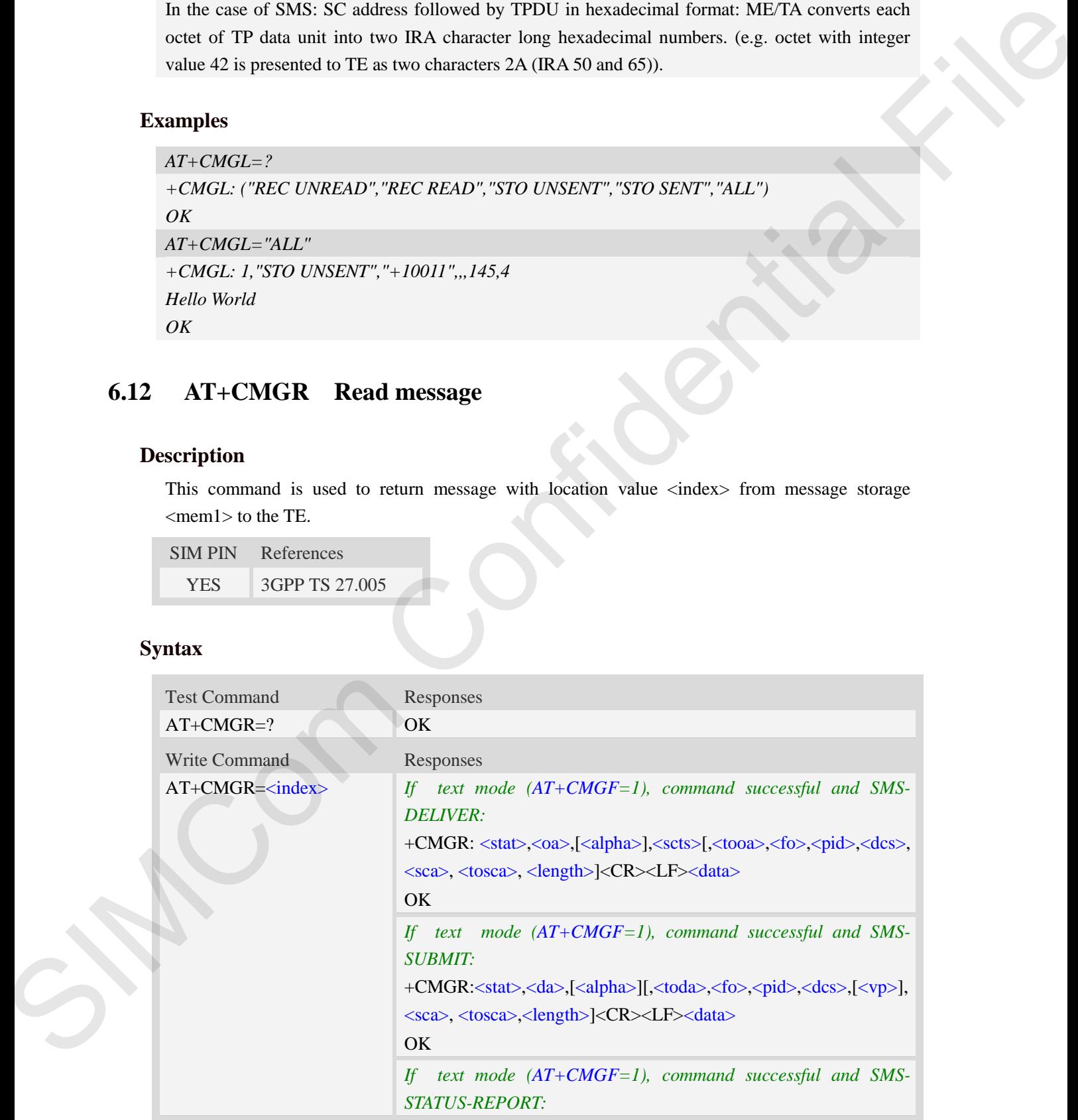

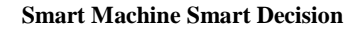

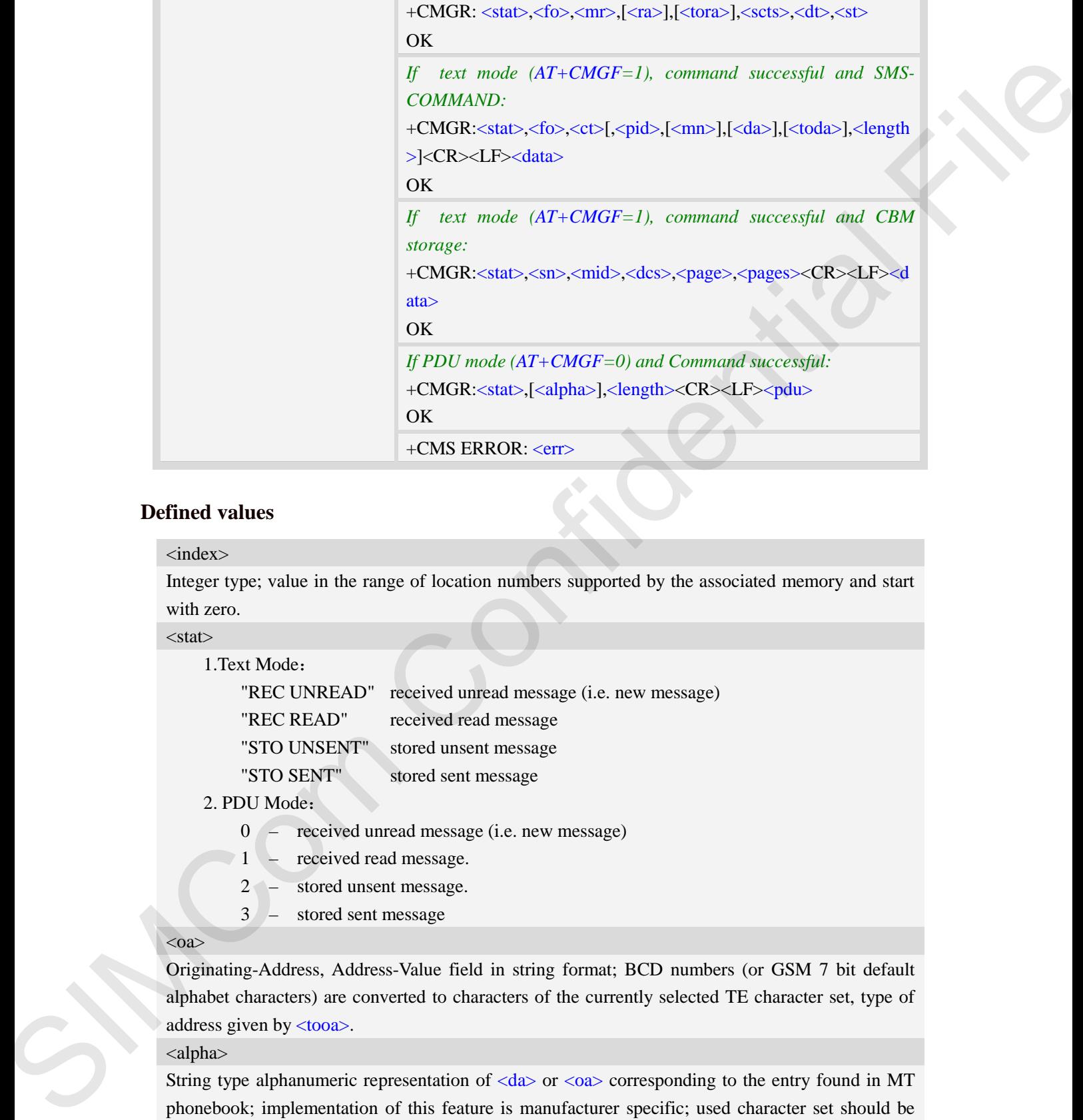

### **Defined values**

### <index>

Integer type; value in the range of location numbers supported by the associated memory and start with zero.

### $<$ stat $>$

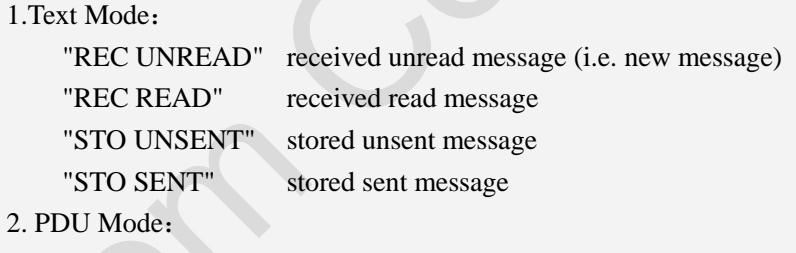

- 0 received unread message (i.e. new message)
- 1 received read message.
- 2 stored unsent message.
- 3 stored sent message

#### $<$ oa $>$

Originating-Address, Address-Value field in string format; BCD numbers (or GSM 7 bit default alphabet characters) are converted to characters of the currently selected TE character set, type of address given by <tooa>.

#### <alpha>

String type alphanumeric representation of  $\langle da \rangle$  or  $\langle oa \rangle$  corresponding to the entry found in MT phonebook; implementation of this feature is manufacturer specific; used character set should be the one selected with command Select TE Character Set AT+CSCS.  $<$ scts $>$ 

**SIM7906\_SIM7912 Series\_AT Command Manual\_V1.01** 98 **2019-11-21**

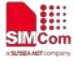

TP-Service-Centre-Time-Stamp in time-string format (refer <dt>).

<tooa>

TP-Originating-Address, Type-of-Address octet in integer format. (default refer <toda>).

<fo>

Depending on the command or result code: first octet of GSM 03.40 SMS-DELIVER, SMS-SUBMIT (default 17), SMS-STATUS-REPORT, or SMS-COMMAND (default 2) in integer format. SMS status report is supported under text mode if  $\langle$  fo $\rangle$  is set to 49.

<pid>

Protocol Identifier

GSM 03.40 TP-Protocol-Identifier in integer format

 $0...255$ 

<dcs>

Depending on the command or result code: SMS Data Coding Scheme (default 0), or Cell Broadcast Data Coding Scheme in integer format.

<sca>

RP SC address Address-Value field in string format; BCD numbers (or GSM 7 bit default alphabet characters) are converted to characters of the currently selected TE character set, type of address given by <tosca>.

<tosca>

RP SC address Type-of-Address octet in integer format (default refer <toda>).

<length>

Integer type value indicating in the text mode  $(AT+CMGF=1)$  the length of the message body  $\langle \text{data} \rangle$  > (or  $\langle \text{cdata} \rangle$ ) in characters; or in PDU mode (AT+CMGF=0), the length of the actual TP data unit in octets. (i.e. the RP layer SMSC address octets are not counted in the length). <data>

In the case of SMS: TP-User-Data in text mode responses; format:

- 1 If  $\langle$ des $\rangle$  indicates that GSM 7 bit default alphabet is used and  $\langle$ fo $\rangle$  indicates that TP-User-Data-Header-Indication is not set:
	- a. If TE character set other than "HEX": ME/TA converts GSM alphabet into current TE character set.
	- b. If TE character set is "HEX": ME/TA converts each 7-bit character of GSM 7 bit default alphabet into two IRA character long hexadecimal numbers. (e.g. character Π (GSM 7 bit default alphabet 23) is presented as 17 (IRA 49 and 55)).
- If  $\langle$  dcs $>$  indicates that 8-bit or UCS2 data coding scheme is used, or  $\langle$  fo $>$  indicates that TP-User-Data-Header-Indication is set: ME/TA converts each 8-bit octet into two IRA character long hexadecimal numbers. (eg. octet with integer value 42 is presented to TE as two characters 2A (IRA 50 and 65)). The Original transformation is a three states of the integral formation of the Maximum of the SIMCOM (and the SIMCOM Confidential File and the SIMCOM Confidential File and the SIMCOM Confident SIMCOM (and the SIMCOM Confi
	- $3 If <$  dcs> indicates that GSM 7 bit default alphabet is used:
		- a. If TE character set other than "HEX": ME/TA converts GSM alphabet into current TE character set.
		- b. If TE character set is "HEX": ME/TA converts each 7-bit character of the GSM 7 bit default alphabet into two IRA character long hexadecimal numbers.
	- 4 If <dcs> indicates that 8-bit or UCS2 data coding scheme is used: ME/TA converts

each 8-bit octet into two IRA character long hexadecimal numbers.

<da>

Destination-Address, Address-Value field in string format; BCD numbers (or GSM 7 bit default alphabet characters) are converted to characters of the currently selected TE character set, type of address given by <toda>.

<toda>

TP-Destination-Address, Type-of-Address octet in integer format. (when first character of  $\langle da \rangle$  is + (IRA 43) default is 145, otherwise default is 129). The range of value is from 128 to 255.

 $<$ vp $>$ 

Depending on SMS-SUBMIT <fo> setting: TP-Validity-Period either in integer format (default 167) or in time-string format (refer  $\langle dt \rangle$ ).

<mr>

Message Reference

GSM 03.40 TP-Message-Reference in integer format.

 $\langle ra \rangle$ 

Recipient Address

GSM 03.40 TP-Recipient-Address Address-Value field in string format;BCD numbers(or GSM default alphabet characters) are converted to characters of the currently selected TE character set(refer to command AT+CSCS); type of address given by <tora> Decision-Address, Andress-Voire Sold in string format, BCD modes (or GMM 2 bit definite and the substitute and the string from the string from the string of the string of the string of the string of the string of the stri

<tora>

Type of Recipient Address

GSM 04.11 TP-Recipient-Address Type-of-Address octet in integer format (default refer <toda>)

<dt>

Discharge Time

GSM 03.40 TP-Discharge-Time in time-string format:"yy/MM/dd,hh:mm:ss+zz",where characters indicate year (two last digits),month,day,hour,minutes,seconds and time zone.

 $<$ st $>$ 

**Status** 

GSM 03.40 TP-Status in integer format

 $0...255$ 

 $<$ ct $>$ 

Command Type

GSM 03.40 TP-Command-Type in integer format

0…255

<mn>

Message Number

GSM 03.40 TP-Message-Number in integer format

 $\langle$ sn $>$ 

Serial Number

GSM 03.41 CBM Serial Number in integer format

<mid>

Message Identifier

GSM 03.41 CBM Message Identifier in integer format

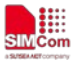

#### <page>

Page Parameter GSM 03.41 CBM Page Parameter bits 4-7 in integer format <pages> Page parameter GSM 03.41 CBM Page Parameter bits 0-3 in integer format <pdu> In the case of SMS: SC address followed by TPDU in hexadecimal format: ME/TA converts each octet of TP data unit into two IRA character long hexadecimal numbers. (eg. octet with integer value 42 is presented to TE as two characters 2A (IRA 50 and 65)).

# **Examples**

```
AT+CMGR=1
+CMGR: "STO UNSENT","+10011",,145,17,0,0,167,"+8613800100500",145,11
Hello World
OK
```
# **6.13 AT+CMGS Send message**

## **Description**

This command is used to send message from a TE to the network (SMS-SUBMIT).

SIM PIN References YES 3GPP TS 27.005

## **Syntax**

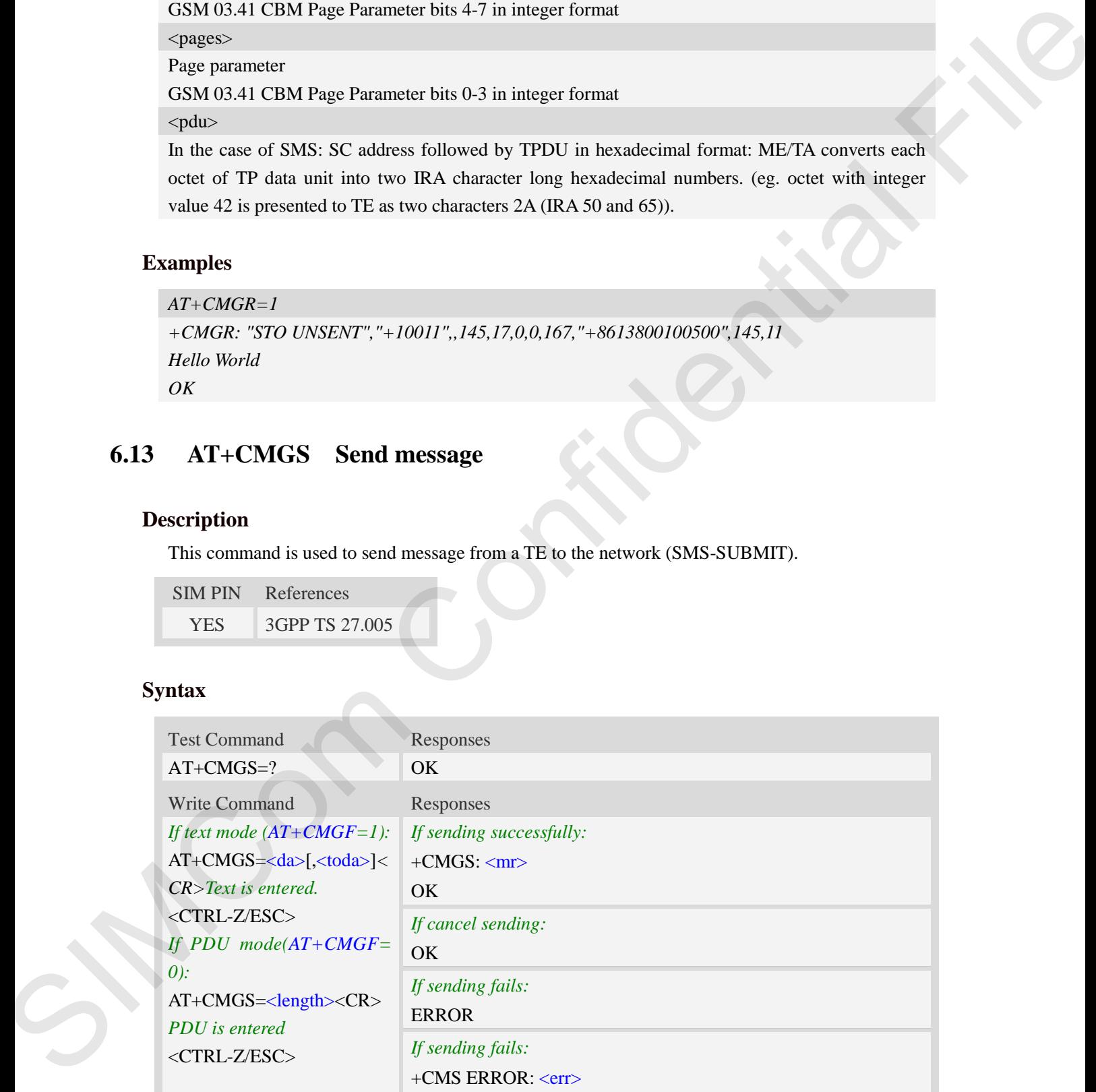

## **Defined values**

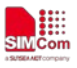

#### <da>

Destination-Address, Address-Value field in string format; BCD numbers (or GSM 7 bit default alphabet characters) are converted to characters of the currently selected TE character set, type of address given by <toda>.

#### <toda>

TP-Destination-Address, Type-of-Address octet in integer format. (when first character of  $\langle da \rangle$  is  $\pm$ (IRA 43) default is 145, otherwise default is 129). The range of value is from 128 to 255.

```
<length>
```
integer type value indicating in the text mode  $(AT+CMGF=1)$  the length of the message body  $\langle \text{data} \rangle$  > (or  $\langle \text{cdata} \rangle$ ) in characters; or in PDU mode (AT+CMGF=0), the length of the actual TP data unit in octets. (i.e. the RP layer SMSC address octets are not counted in the length)  $<$ mr $>$ 

Message Reference

GSM 03.40 TP-Message-Reference in integer format.

**NOTE:** In text mode, the maximum length of an SMS depends on the used coding scheme: It is 160 characters if the 7 bit GSM coding scheme is used.

### **Examples**

```
AT+CMGS="13012832788"<CR>(TEXT MODE)
> ABCD<ctrl-Z/ESC>
+CMGS: 46
OK
```
# **6.14 AT+CMSS Send message from storage**

### **Description**

This command is used to send message with location value  $\langle$ index $\rangle$  from preferred message storage <mem2> to the network (SMS-SUBMIT or SMS-COMMAND).

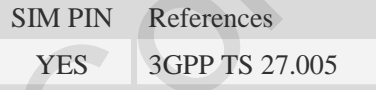

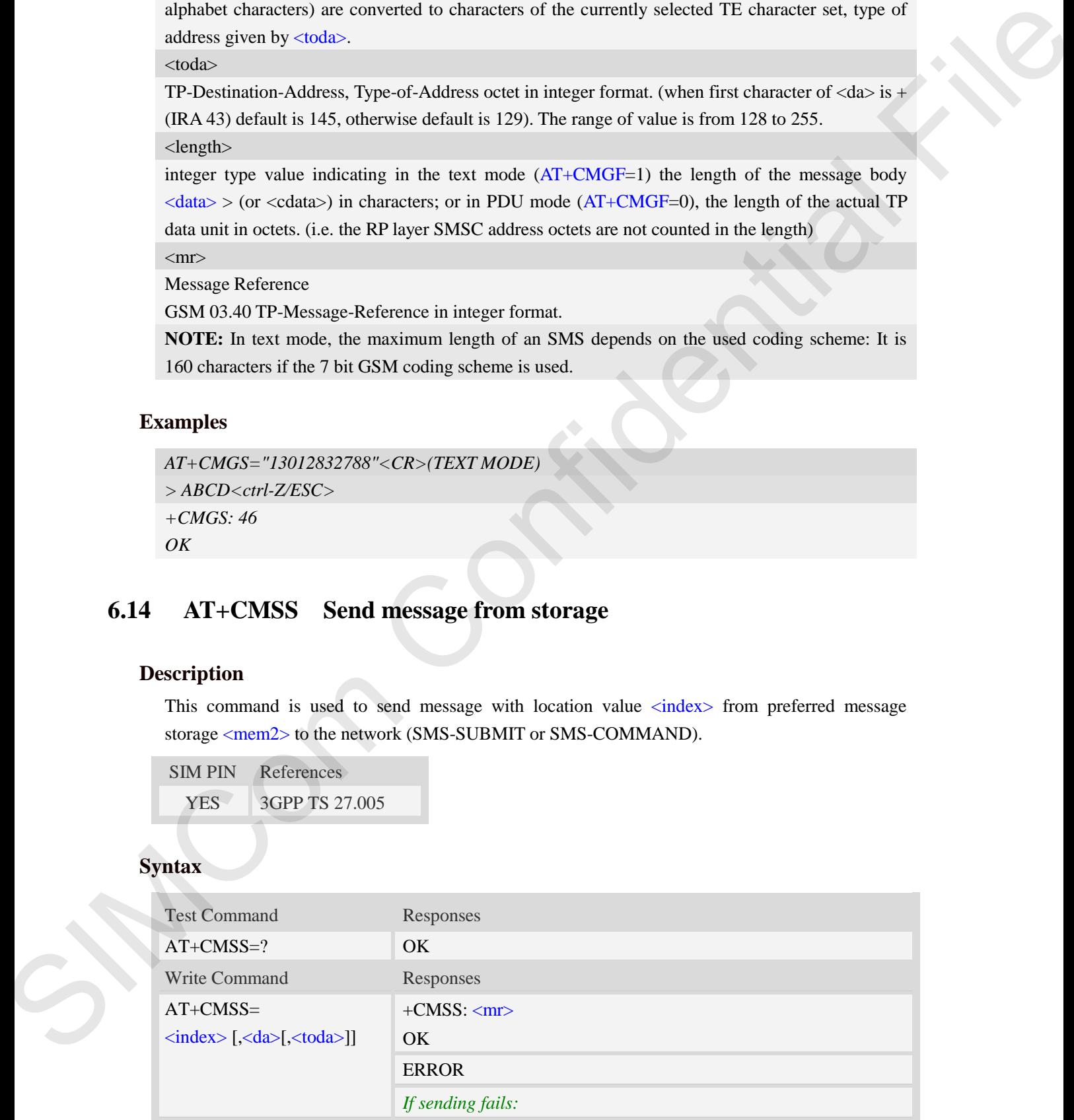

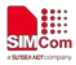

#### +CMS ERROR: <err>

# **Defined values**

### <index>

Integer type; value in the range of location numbers supported by the associated memory and start with zero.

<da>

Destination-Address, Address-Value field in string format; BCD numbers (or GSM 7 bit default alphabet characters) are converted to characters of the currently selected TE character set, type of address given by <toda>. **Defined values**<br>
Sinkage type; value in the range of location numbers any<br>pointed by the notation change of location numbers and promult RCD rannels continued a<br>
sinkage of the sinkage of the sinkage of the sinkage formu

 $\langle mr \rangle$ 

Message Reference

GSM 03.40 TP-Message-Reference in integer format.

<toda>

TP-Destination-Address, Type-of-Address octet in integer format. (when first character of  $\langle da \rangle$  is + (IRA 43) default is 145, otherwise default is 129). The range of value is from 128 to 255.

**NOTE:** In text mode, the maximum length of an SMS depends on the used coding scheme: It is 160 characters if the 7 bit GSM coding scheme is used.

### **Examples**

```
AT+CMSS=3
+CMSS: 0
OK
AT+CMSS=3,"13012345678" 
+CMSS: 55
OK
```
# **6.15 AT+CMGW Write message to memory**

### **Description**

This command is used to store message (either SMS-DELIVER or SMS-SUBMIT) to memory storage <mem2>.

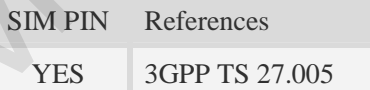

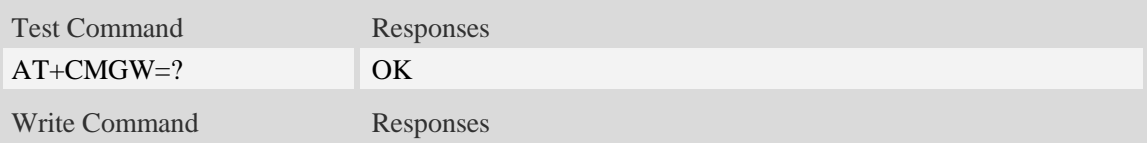

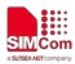

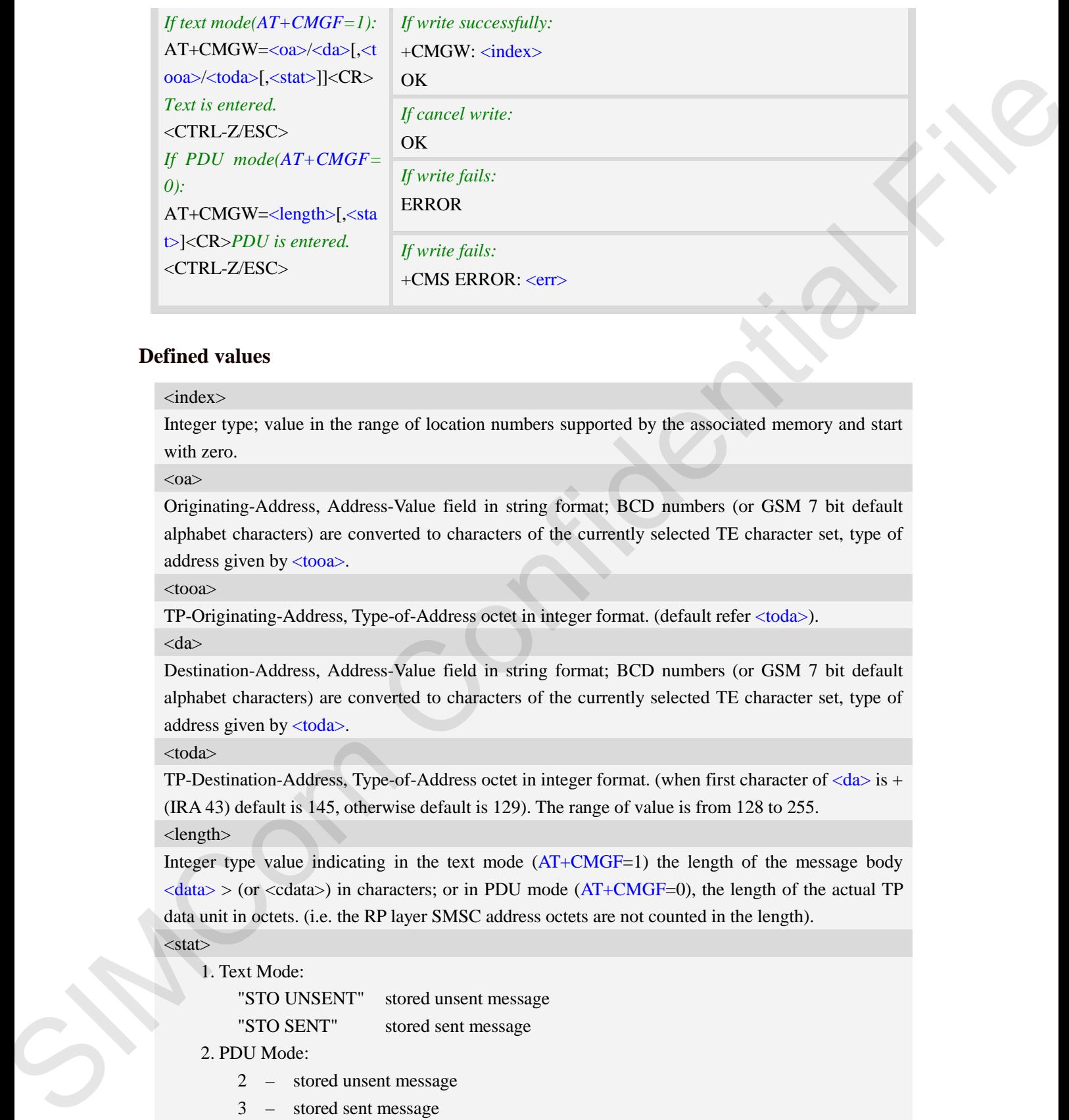

## **Defined values**

#### <index>

Integer type; value in the range of location numbers supported by the associated memory and start with zero.

 $<sub>oa</sub>$ </sub>

Originating-Address, Address-Value field in string format; BCD numbers (or GSM 7 bit default alphabet characters) are converted to characters of the currently selected TE character set, type of address given by <tooa>.

<tooa>

TP-Originating-Address, Type-of-Address octet in integer format. (default refer <toda>).

<da>

Destination-Address, Address-Value field in string format; BCD numbers (or GSM 7 bit default alphabet characters) are converted to characters of the currently selected TE character set, type of address given by <toda>.

<toda>

TP-Destination-Address, Type-of-Address octet in integer format. (when first character of  $\langle da \rangle$  is + (IRA 43) default is 145, otherwise default is 129). The range of value is from 128 to 255.

### <length>

Integer type value indicating in the text mode  $(AT+CMGF=1)$  the length of the message body  $\langle \text{data} \rangle$  > (or  $\langle \text{cdata} \rangle$ ) in characters; or in PDU mode (AT+CMGF=0), the length of the actual TP data unit in octets. (i.e. the RP layer SMSC address octets are not counted in the length).  $<$ stat $>$ 

# 1. Text Mode:

"STO UNSENT" stored unsent message

"STO SENT" stored sent message

2. PDU Mode:

- 2 stored unsent message
- 3 stored sent message

**NOTE:** In text mode, the maximum length of an SMS depends on the used coding scheme: It is 160 characters if the 7 bit GSM coding scheme is used.

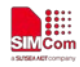

# **Examples**

```
AT+CMGW="13012832788" <CR> (TEXT MODE)
ABCD<ctrl-Z/ESC>
+CMGW:1 
OK
```
# **6.16 AT+CMGD Delete message**

# **Description**

This command is used to delete message from preferred message storage  $\langle mem1\rangle$  location  $\langle$ index>. If  $\langle$ delflag> is present and not set to 0 then the ME shall ignore  $\langle$ index> and follow the rules for <delflag> shown below.

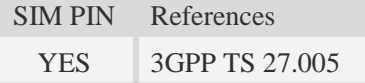

# **Syntax**

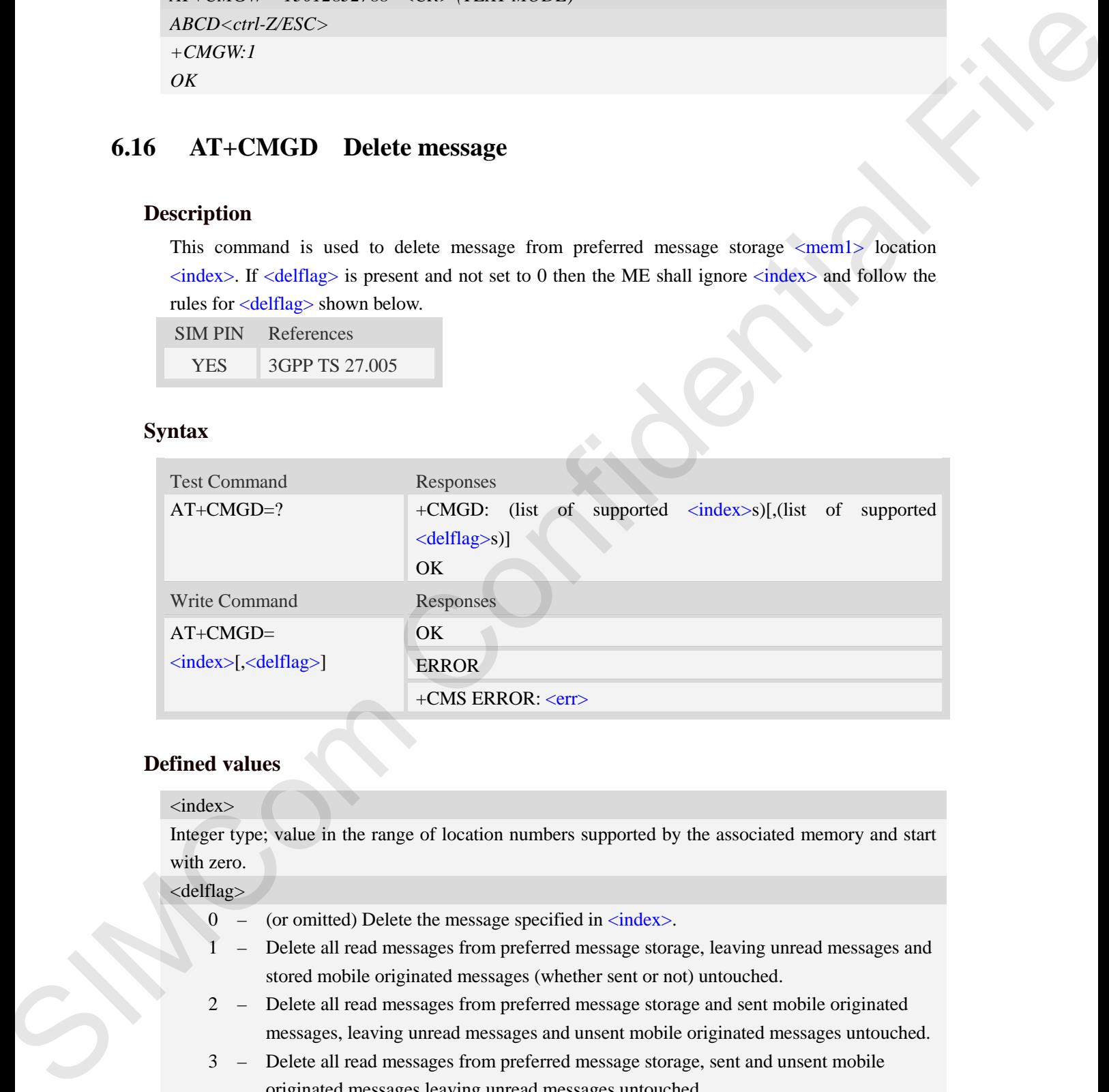

# **Defined values**

### <index>

Integer type; value in the range of location numbers supported by the associated memory and start with zero.

<delflag>

- 0 (or omitted) Delete the message specified in  $\langle$ index $\rangle$ .
- 1 Delete all read messages from preferred message storage, leaving unread messages and stored mobile originated messages (whether sent or not) untouched.
- 2 Delete all read messages from preferred message storage and sent mobile originated messages, leaving unread messages and unsent mobile originated messages untouched.
- 3 Delete all read messages from preferred message storage, sent and unsent mobile originated messages leaving unread messages untouched.
- 4 Delete all messages from preferred message storage including unread messages.

**NOTE:** If set  $\langle \text{delflag} \rangle = 1, 2, 3$  or 4,  $\langle \text{index} \rangle$  is omitted, such as  $AT + CMGD = 1$ .

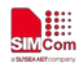

## **Examples**

```
AT+CMGD=1
OK
```
# **6.17 AT+CMGMT Change message status**

### **Description**

This command is used to change the message status. If the status is unread, it will be changed read. Other statuses don't change.

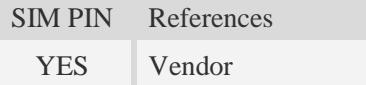

### **Syntax**

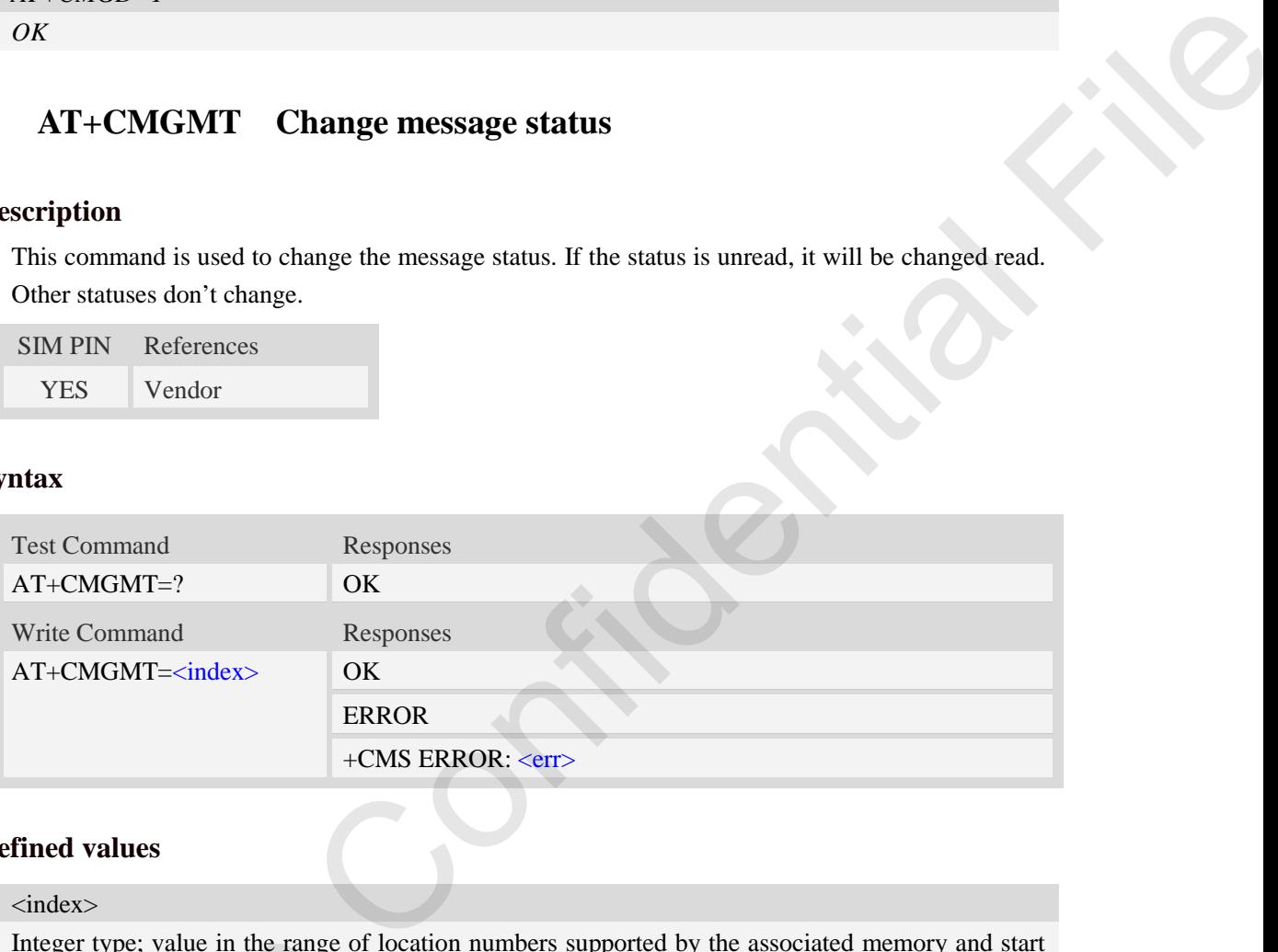

## **Defined values**

#### <index>

Integer type; value in the range of location numbers supported by the associated memory and start with zero. Integer type; value in the range of low<br>with zero.<br> **Examples**<br>  $AT+CMGMT=1$ <br>
OK<br> **6.18**  $AT+CMVP$  Set message<br>
Description<br>
This command is used to set valid per<br>
SIM PIN References

## **Examples**

```
AT+CMGMT=1
OK
```
# **6.18 AT+CMVP Set message valid period**

### **Description**

This command is used to set valid period for sending short message.

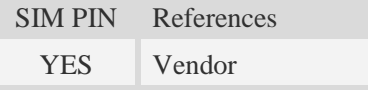

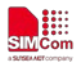

# **Syntax**

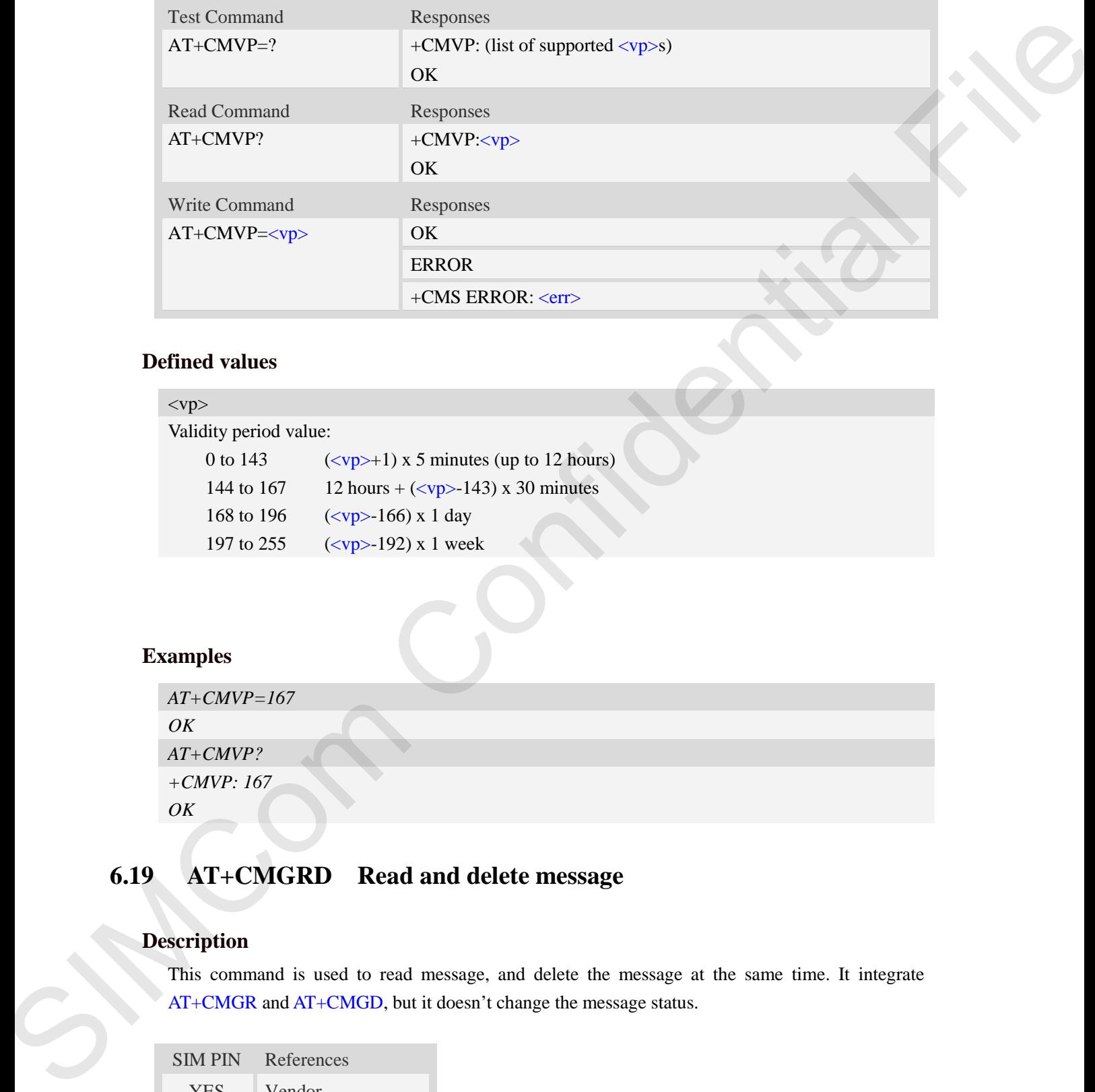

# **Defined values**

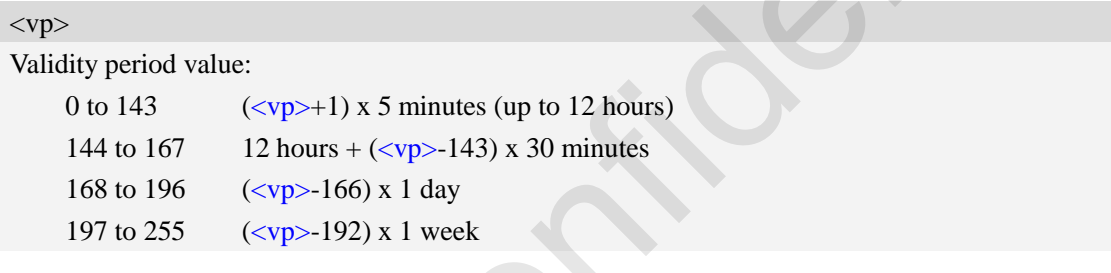

# **Examples**

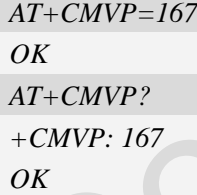

# **6.19 AT+CMGRD Read and delete message**

# **Description**

This command is used to read message, and delete the message at the same time. It integrate AT+CMGR and AT+CMGD, but it doesn't change the message status.

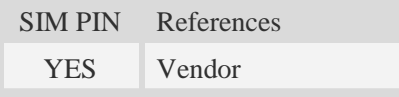
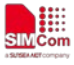

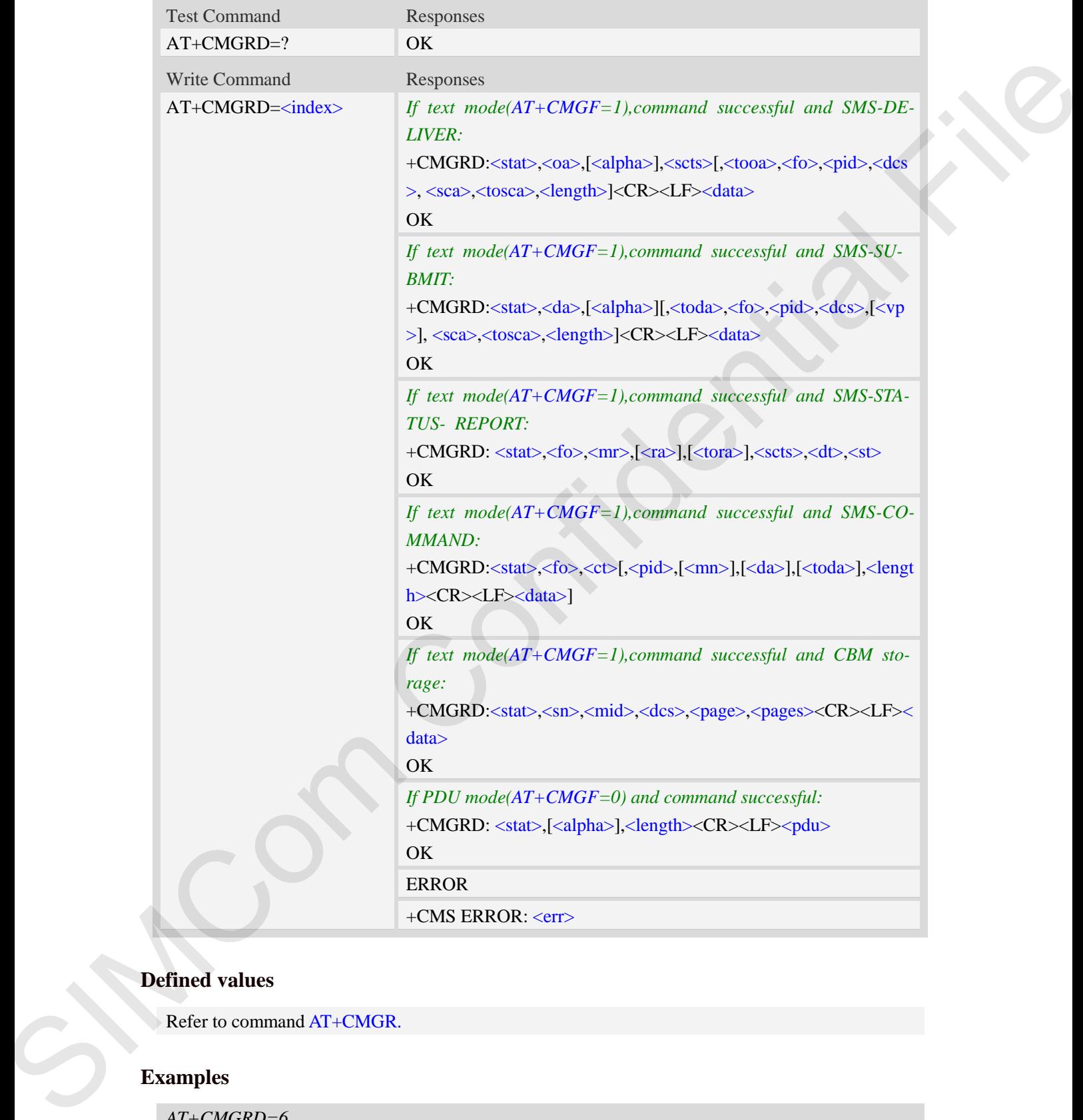

Refer to command AT+CMGR.

# **Examples**

# *AT+CMGRD=6*

*+CMGRD:"REC READ","+8613917787249",,"06/07/10,12:09:38+32",145,4,0,0, "+86138002105 00",145,4* 

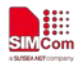

*How do you do OK*

# **6.20 AT+CMGSEX Send message**

# **Description**

This command is used to send message from a TE to the network (SMS-SUBMIT).

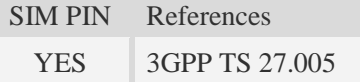

# **Syntax**

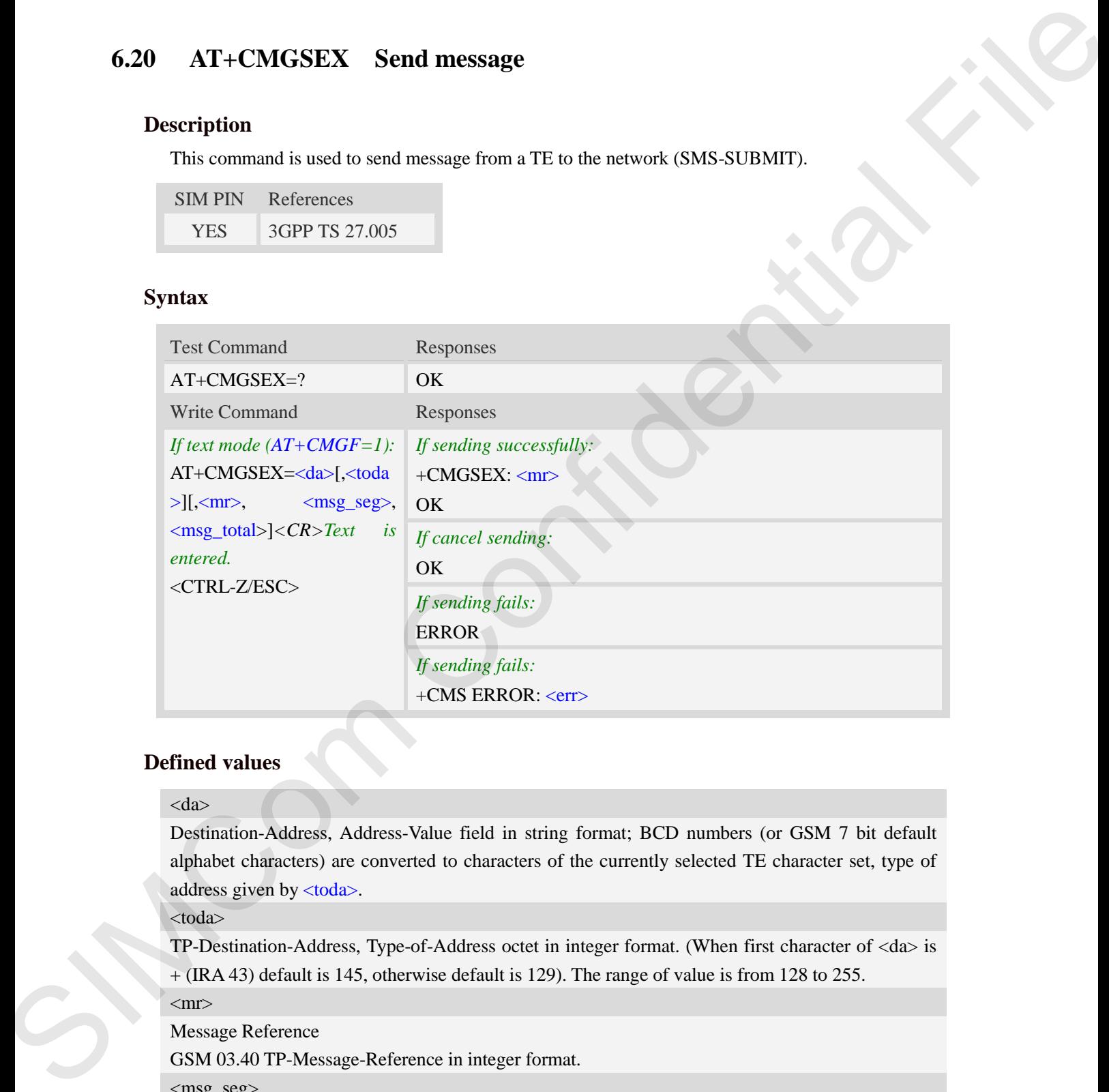

# **Defined values**

#### <da>

Destination-Address, Address-Value field in string format; BCD numbers (or GSM 7 bit default alphabet characters) are converted to characters of the currently selected TE character set, type of address given by <toda>.

<toda>

TP-Destination-Address, Type-of-Address octet in integer format. (When first character of <da> is  $+(IRA 43)$  default is 145, otherwise default is 129). The range of value is from 128 to 255.

 $<$ mr $>$ 

Message Reference

GSM 03.40 TP-Message-Reference in integer format.

<msg\_seg>

The segment number for long sms

<msg\_total>

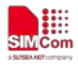

The total number of the segments for long sms. Its range is from 2 to 255.

**NOTE:** In text mode, the maximum length of an SMS depends on the used coding scheme: For single SMS, it is 160 characters if the 7 bit GSM coding scheme is used; For multiple long sms, it is 153 characters if the 7 bit GSM coding scheme is used.

# **Examples**

```
AT+CMGSEX="13012832788", 190, 1, 2<CR>(TEXT MODE)
> ABCD<ctrl-Z/ESC>
+CMGSEX: 190
OK
AT+CMGSEX="13012832788", 190, 2, 2<CR>(TEXT MODE)
> EFGH<ctrl-Z/ESC>
+CMGSEX: 190
OK
                                     ters if the 7 bit GSM coding scheme is used; For multiple long sms, it is<br>SM coding scheme is used.<br>SS", 190, 1, 2<CR>(TEXT MODE)<br>SS", 190, 2, 2<CR>(TEXT MODE)<br>Confidential File SSS", 190, 2, 2<CR>(TEXT MODE)<br>and message
```
# **6.21 AT+CMSSEX Send multi messages from storage**

### **Description**

This command is used to send messages with location value  $\langle \text{index1} \rangle, \langle \text{index2} \rangle, \langle \text{index3} \rangle$ ... from preferred message storage <mem2> to the network (SMS-SUBMIT or SMS-COMMAND).The max count of index is 13 one time.

SIM PIN References YES 3GPP TS 27.005

# **Syntax**

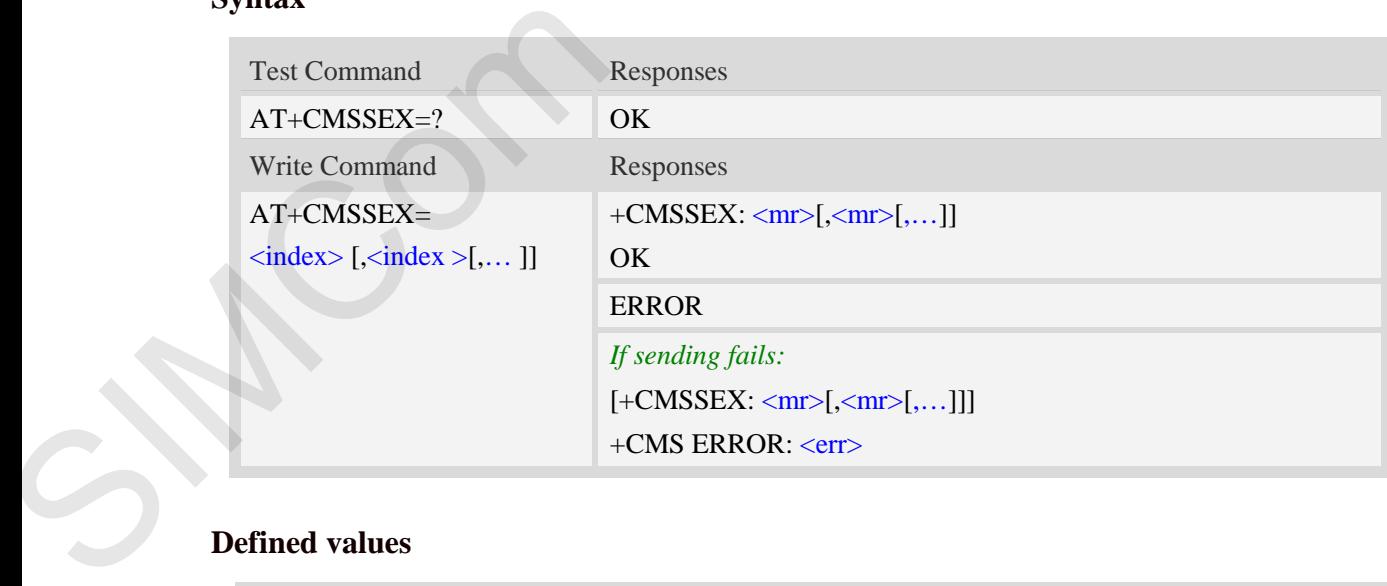

# **Defined values**

#### $\langle$ index $\rangle$

Integer type; value in the range of location numbers supported by the associated memory and start

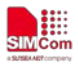

with zero.

 $<$ mr $>$ 

Message Reference

GSM 03.40 TP-Message-Reference in integer format.

**NOTE:** In text mode, the maximum length of an SMS depends on the used coding scheme: It is 160 characters if the 7 bit GSM coding scheme is used. Messing: Reformer Limitian Limitian Confidential Files and the state of the confident and the most confident and the most confident and the most confident and the confident and the confident and the confident and the confi

# **Examples**

*AT+CMSSEX=0,1*

*+CMSSEX: 239,240*

*OK*

*AT+CMSSEX=0,1* 

*+CMSSEX: 238*

*+CMS ERROR: Invalid memory index* 

# **7 AT Commands for Phonebook**

# **7.1 AT+CPBS Select phonebook memory storage**

# **Description**

This command selects the active phonebook storage, i.e. the phonebook storage that all subsequent phonebook commands will be operating on.

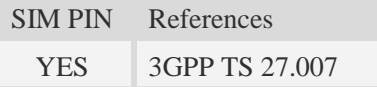

# **Syntax**

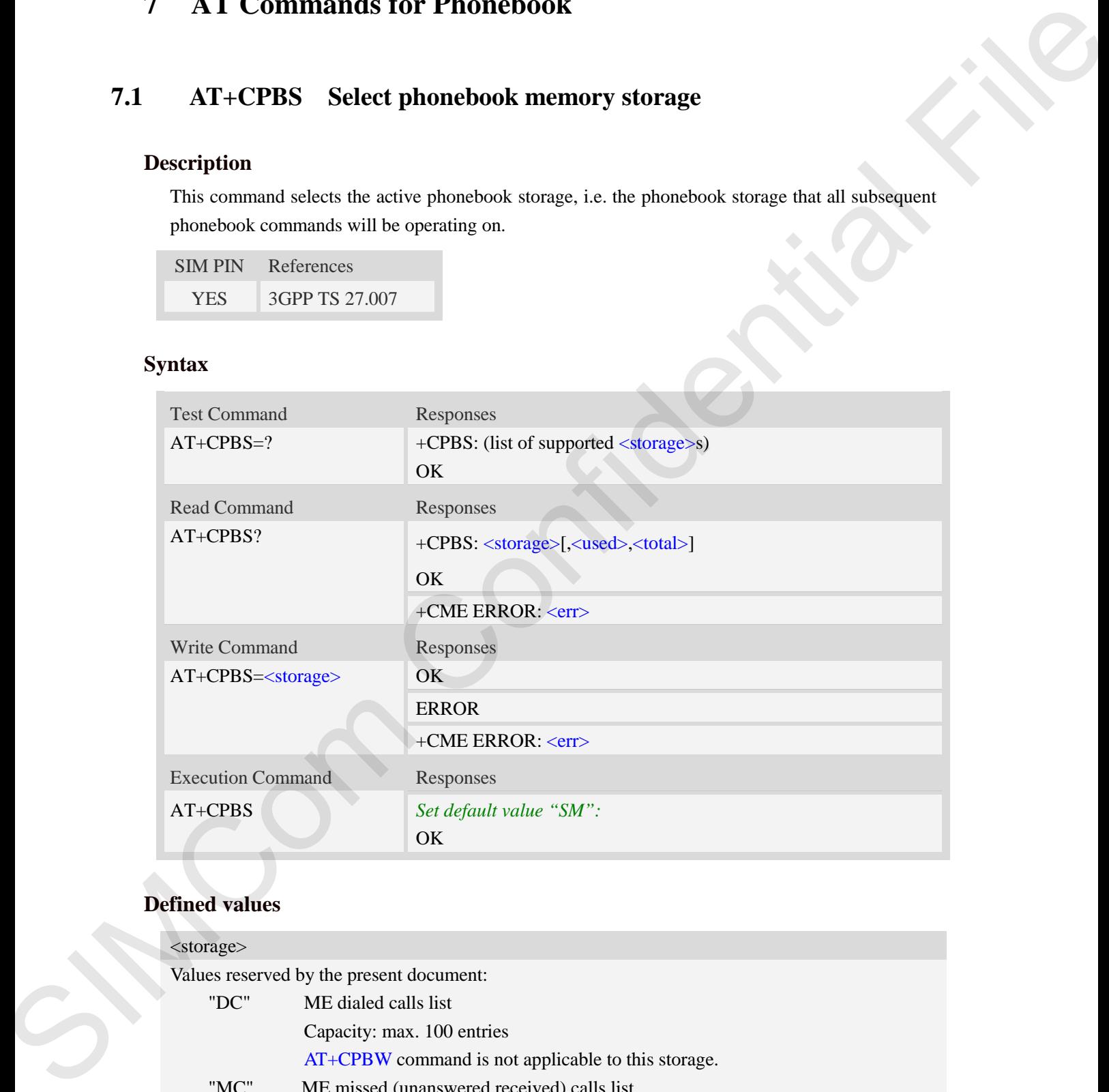

# **Defined values**

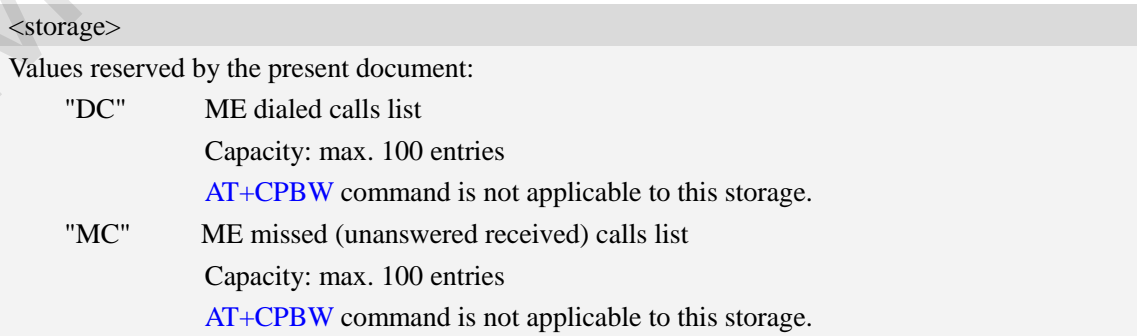

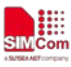

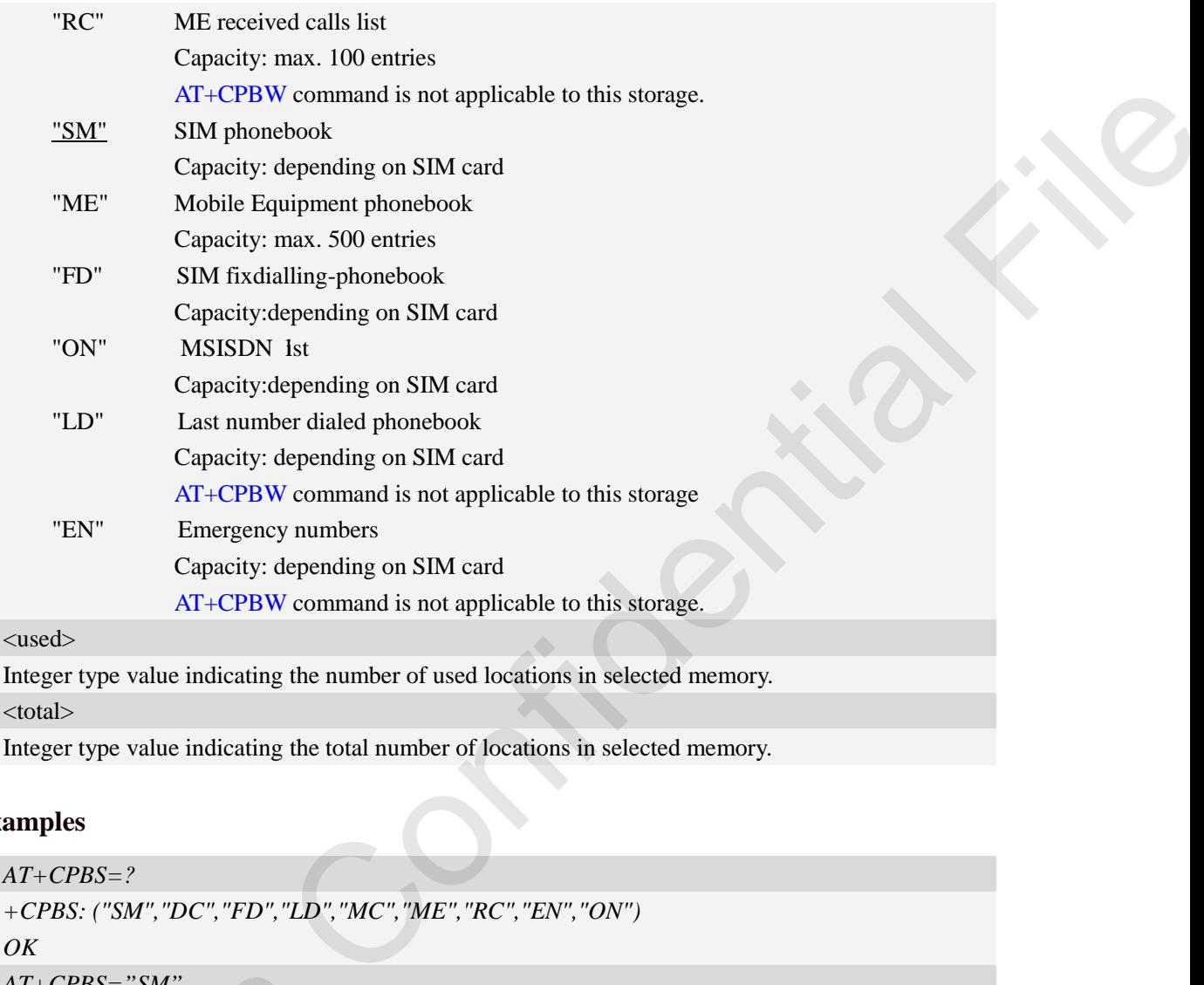

## <total>

Integer type value indicating the total number of locations in selected memory.

#### **Examples**

```
AT+CPBS=?
                                  +CPBS: ("SM","DC","FD","LD","MC","ME","RC","EN","ON")
                                  OK
                                  AT+CPBS="SM"
                                  OK
                                  AT+CPBS?
                                  +CPBS: "SM",1,200
                                  OK
AT+CPBS="SM"<br>
OK<br>
AT+CPBS<br>
+CPBS: "SM",1,200<br>
OK<br>
COMPEREEX Read phone<br>
Description<br>
This command gets the record inform<br>
storage is selected as "SM" then the cothers.<br>
SIM PIN References
```
# **7.2 AT+CPBR Read phonebook entries**

### **Description**

This command gets the record information from the selected memory storage in phonebook. If the storage is selected as "SM" then the command will return the record in SIM phonebook, the same to others.

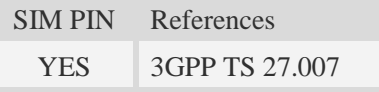

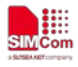

#### **Syntax**

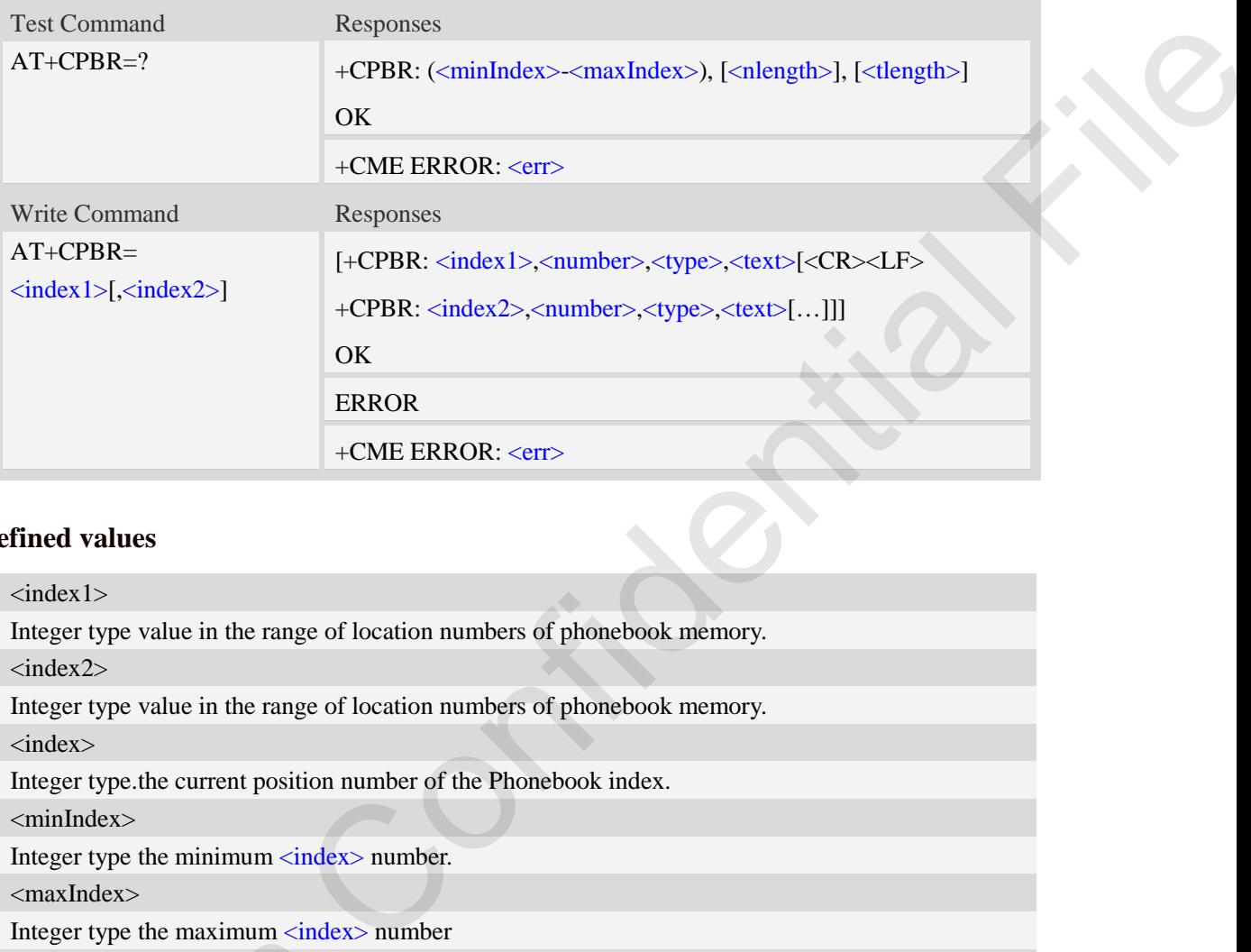

# **Defined values**

<index1>

Integer type value in the range of location numbers of phonebook memory.

<index2>

Integer type value in the range of location numbers of phonebook memory.

<index>

Integer type.the current position number of the Phonebook index.

<minIndex>

Integer type the minimum  $\langle$  index > number.

<maxIndex>

Integer type the maximum <index> number

<number>

String type, phone number of format  $\langle$  type $\rangle$ , the maximum length is  $\langle$  nlength $\rangle$ .

<type>

Type of phone number octet in integer format, default 145 when dialing string includes international access code character "+", otherwise 129. string type the maximum strides.<br>String type, phone number of format string type.<br>Type of phone number octet in integer<br>access code character "+", otherwise I<br>string type field of maximum length string type field of maximu

 $<$ text $>$ 

String type field of maximum length <tlength>; often this value is set as name.

<nlength>

Integer type value indicating the maximum length of field  $\langle$ number $\rangle$ .

<tlength>

Integer type value indicating the maximum length of field <text>.

# **Examples**

*AT+CPBS? +CPBS: "SM",2,200* 

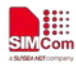

```
OK
AT+CPBR=1,10
+CPBR: 1,"1234567890",129,"James"
+CPBR: 2,"0987654321",129,"Kevin" 
OK
```
# **7.3 AT+CPBF Find phonebook entries**

### **Description**

This command finds the record in phonebook (from the current phonebook memory storage selected with  $AT+CPBS$ ) which alphanumeric field has substring  $\langle$  findtext $\rangle$ . If  $\langle$  findtext $\rangle$  is null, it will list all the entries.

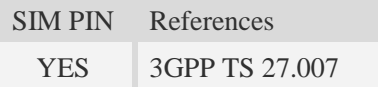

### **Syntax**

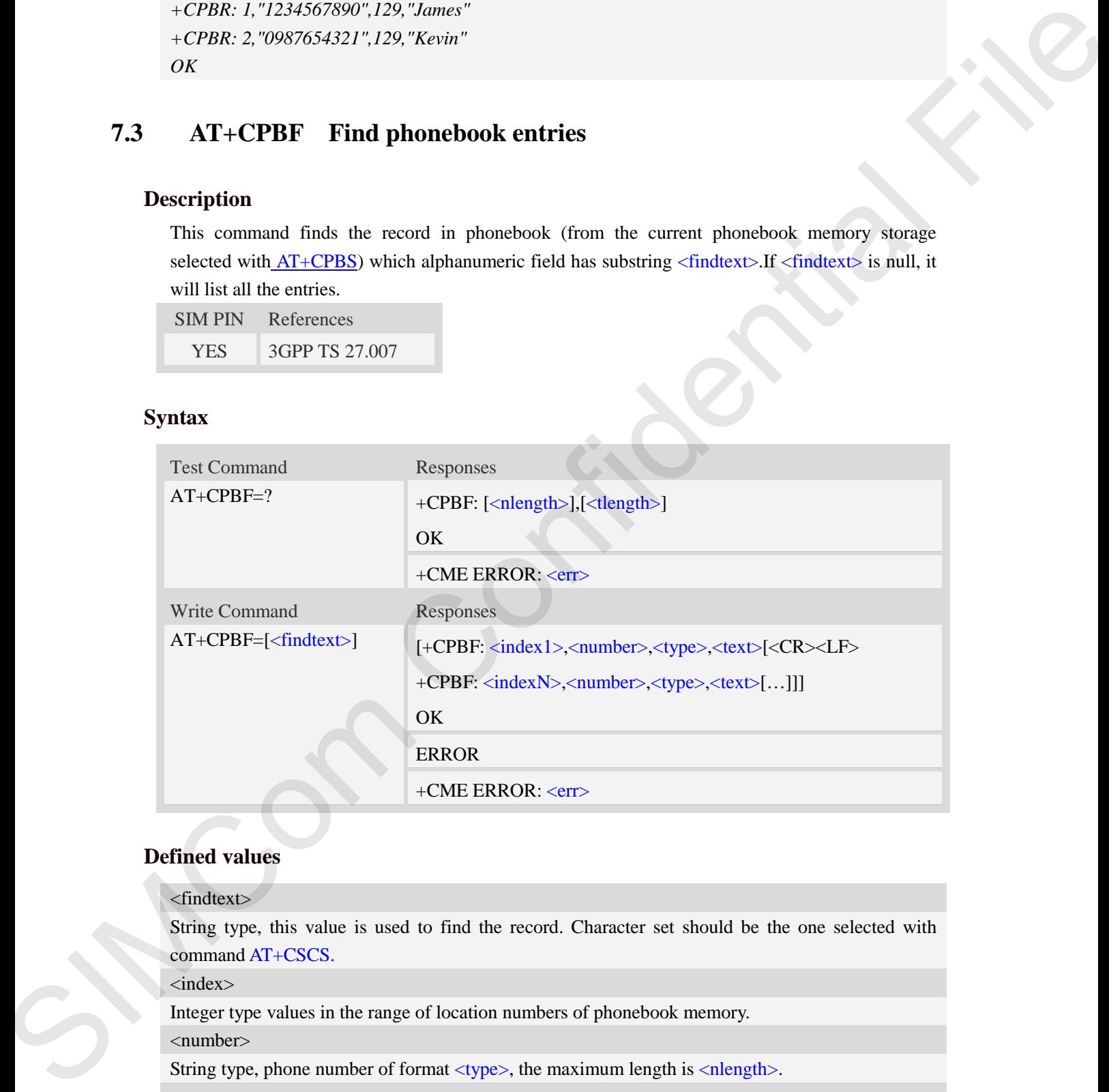

#### **Defined values**

#### <findtext>

String type, this value is used to find the record. Character set should be the one selected with command AT+CSCS.

 $\langle$ index $\rangle$ 

Integer type values in the range of location numbers of phonebook memory.

<number>

String type, phone number of format  $\langle$  type $\rangle$ , the maximum length is  $\langle$  nlength $\rangle$ .

<type>

Type of phone number octet in integer format, default 145 when dialing string includes international access code character "+", otherwise 129.

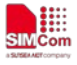

#### $<$ text $>$

String type field of maximum length <tlength>; Often this value is set as name. <nlength> Integer type value indicating the maximum length of field  $\langle$ number $\rangle$ .

<tlength>

Integer type value indicating the maximum length of field  $\langle \text{text} \rangle$ .

# **Examples**

```
AT+CPBF=" James "
+CPBF: 1,"1234567890",129," James "
OK
```
# **7.4 AT+CPBW Write phonebook entry**

# **Description**

This command writes phonebook entry in location number  $\langle$ index> in the current phonebook memory storage selected with **AT+CPBS**.

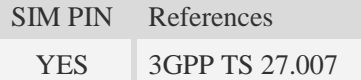

### **Syntax**

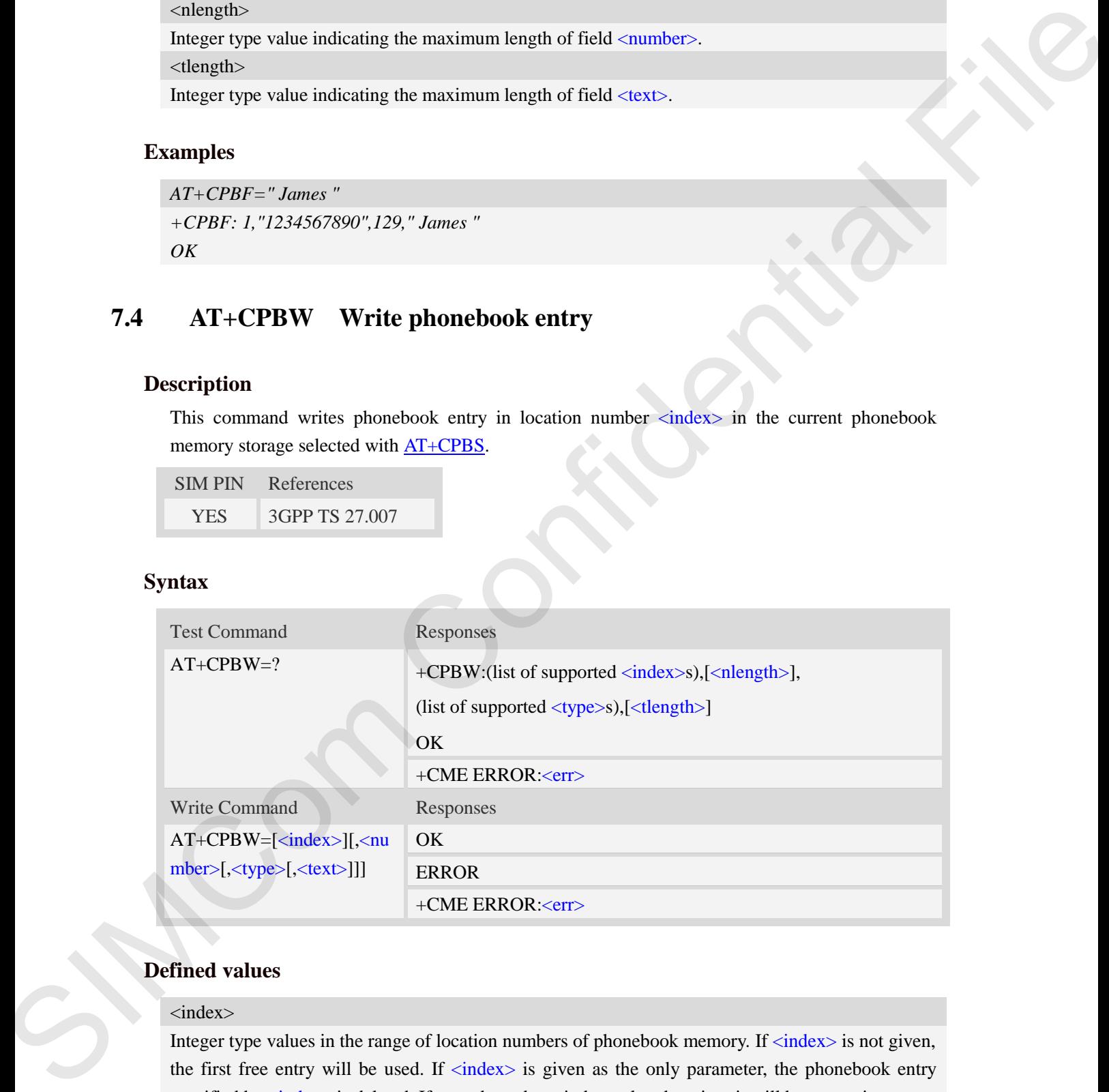

# **Defined values**

#### <index>

Integer type values in the range of location numbers of phonebook memory. If  $\langle$ index $\rangle$  is not given, the first free entry will be used. If  $\langle$ index $\rangle$  is given as the only parameter, the phonebook entry specified by  $\langle$ index> is deleted. If record number  $\langle$ index> already exists, it will be overwritten. <number>

String type, phone number of format  $\langle$ type $\rangle$ , the maximum length is  $\langle$ nlength $\rangle$ .It must be an

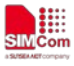

non-empty string.

#### <type>

Type of address octet in integer format, The range of value is from 129 to 255. If  $\langle$  -number> contains a leading "+"  $\langle$ type $\rangle$  = 145 (international) is used. Supported value are:

- 145 when dialling string includes international access code character "+"
- 161 national number. The network support for this type is optional
- 177 network specific number, ISDN format
- 129 otherwise

**NOTE:** Other value refer TS 24.008 [8] subclause 10.5.4.7.

#### $<$ text $>$

String type field of maximum length <tlength>; character set as specified by command Select TE Character Set AT+CSCS.

<nlength>

Integer type value indicating the maximum length of field  $\langle$ number $\rangle$ .

<tlength>

Integer type value indicating the maximum length of field  $\langle \text{text} \rangle$ .

**NOTE:** If the parameters of  $\langle \text{type} \rangle$  and  $\langle \text{text} \rangle$  are omitted and the first character of  $\langle \text{number} \rangle$  is '+', it will specify  $\langle$ type $\rangle$  as 145(129 if the first character isn't '+') and  $\langle$ text $\rangle$  as NULL.

# **Examples**

```
AT+CPBW=3,"88888888",129,"John"
OK
AT+CPBW=,"6666666",129,"mary"
OK
AT+CPBW=1
OK
```
# **7.5 AT+CNUM Subscriber number**

# **Description**

Execution command returns the MSISDNs related to the subscriber (this information can be stored in the SIM or in the ME). If subscriber has different MSISDN for different services, each MSISDN is returned in a separate line. Type of addense ore in inegar from the MSKDN's related of the form 150 to 355 S.<br>
SIME SURVEN CONFIDENT (Space 11-8 filed<br>transitional case of charges of the secondary of the secondary of the<br>
161 - antioxidal multiple gr

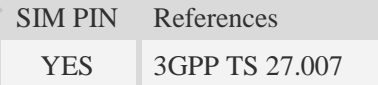

#### **Syntax**

```
Test Command Responses
```
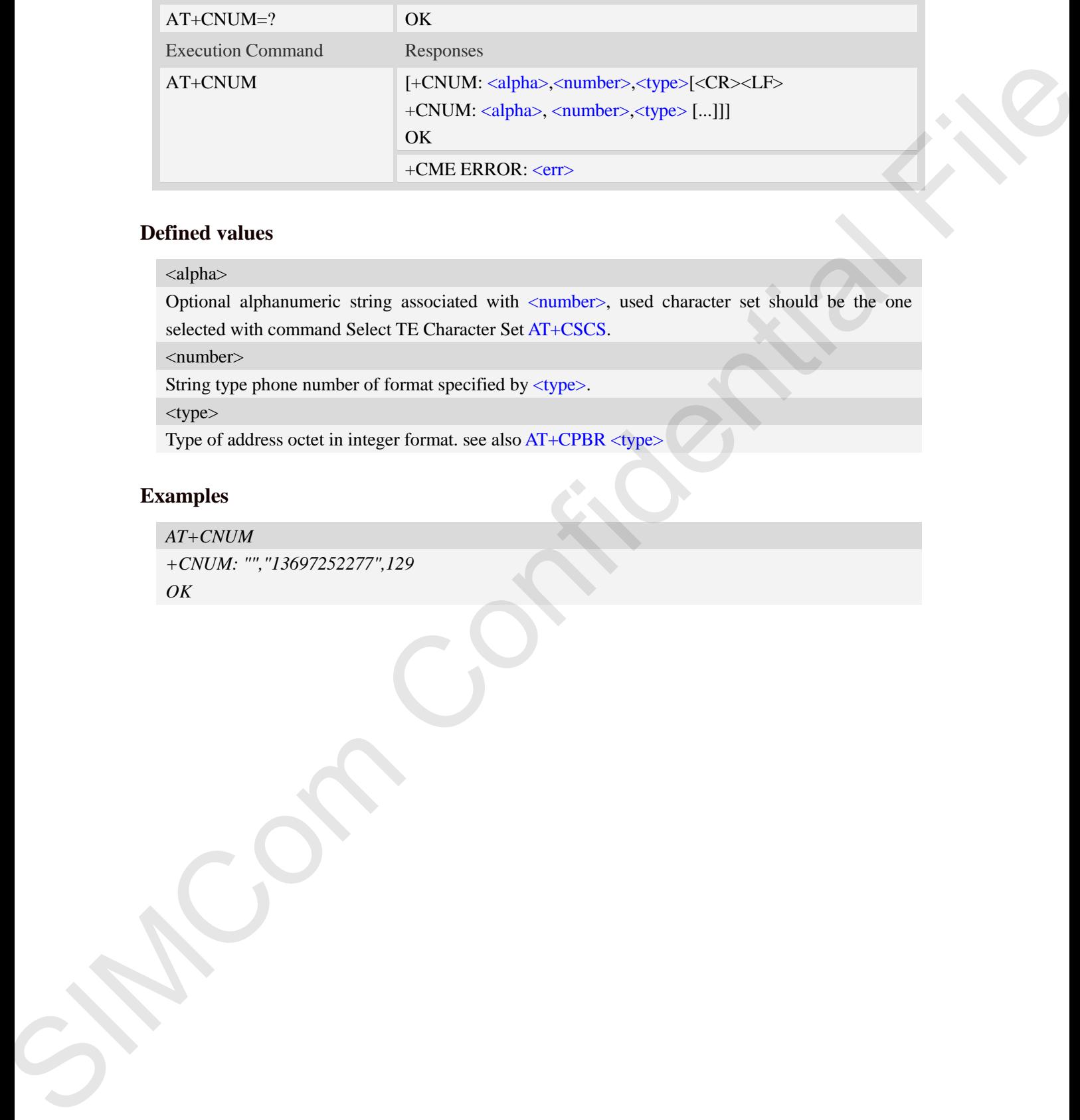

<alpha>

Optional alphanumeric string associated with <number>, used character set should be the one selected with command Select TE Character Set AT+CSCS.

<number>

String type phone number of format specified by <type>.

<type>

Type of address octet in integer format. see also AT+CPBR <type>

# **Examples**

*AT+CNUM +CNUM: "","13697252277",129 OK*

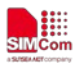

# **8 AT Commands for GPRS**

# **8.1 AT+CGREG GPRS network registration status**

# **Description**

This command controls the presentation of an unsolicited result code "+CGREG: <stat>" when  $\langle n \rangle = 1$  and there is a change in the MT's GPRS network registration status.

The read command returns the status of result code presentation and an integer <stat> which shows Whether the network has currently indicated the registration of the MT.

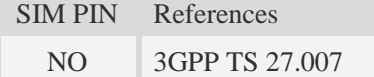

# **Syntax**

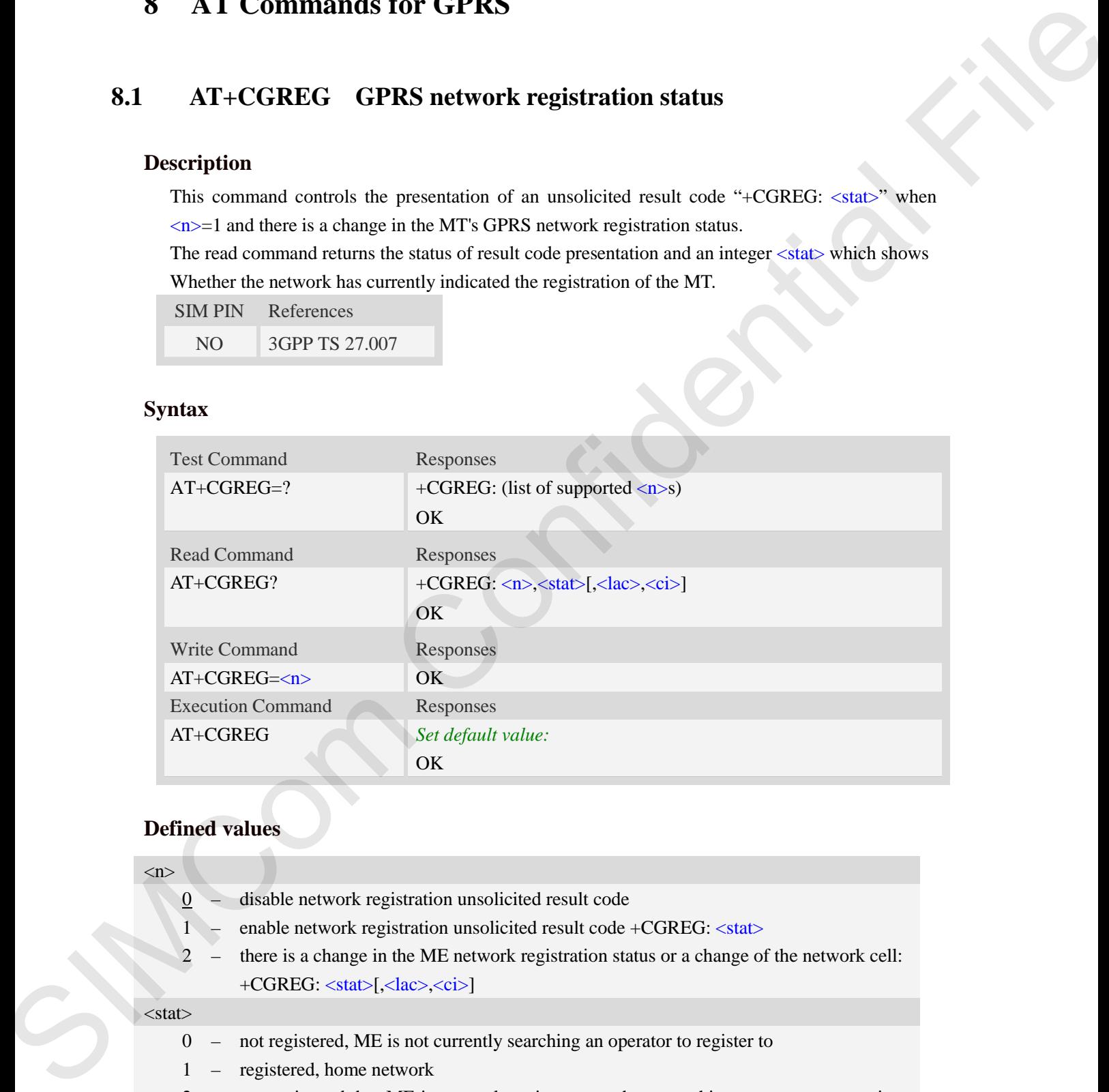

# **Defined values**

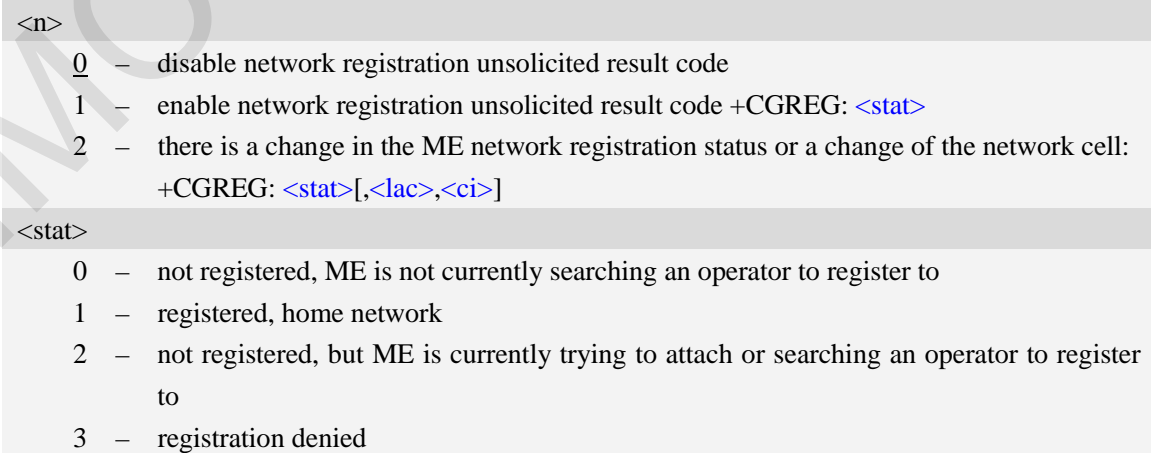

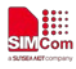

4 – unknown

5 – registered, roaming

<lac>

Two bytes location area code in hexadecimal format (e.g."00C3" equals 193 in decimal).

 $\langle$ ci $\rangle$ 

Cell ID in hexadecimal format. WCDMA : Maximum is four byte

# **Examples**

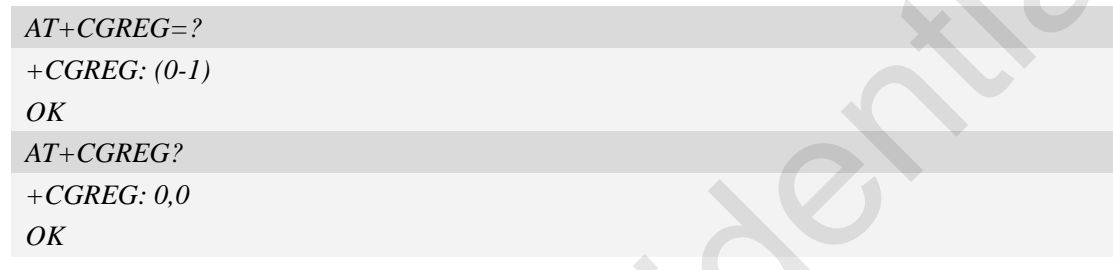

# **8.2 AT+CGATT Packet domain attach or detach**

# **Description**

The write command is used to attach the MT to, or detach the MT from, the Packet Domain service. The read command returns the current Packet Domain service state.

SIM PIN References YES 3GPP TS 27.007

# **Syntax**

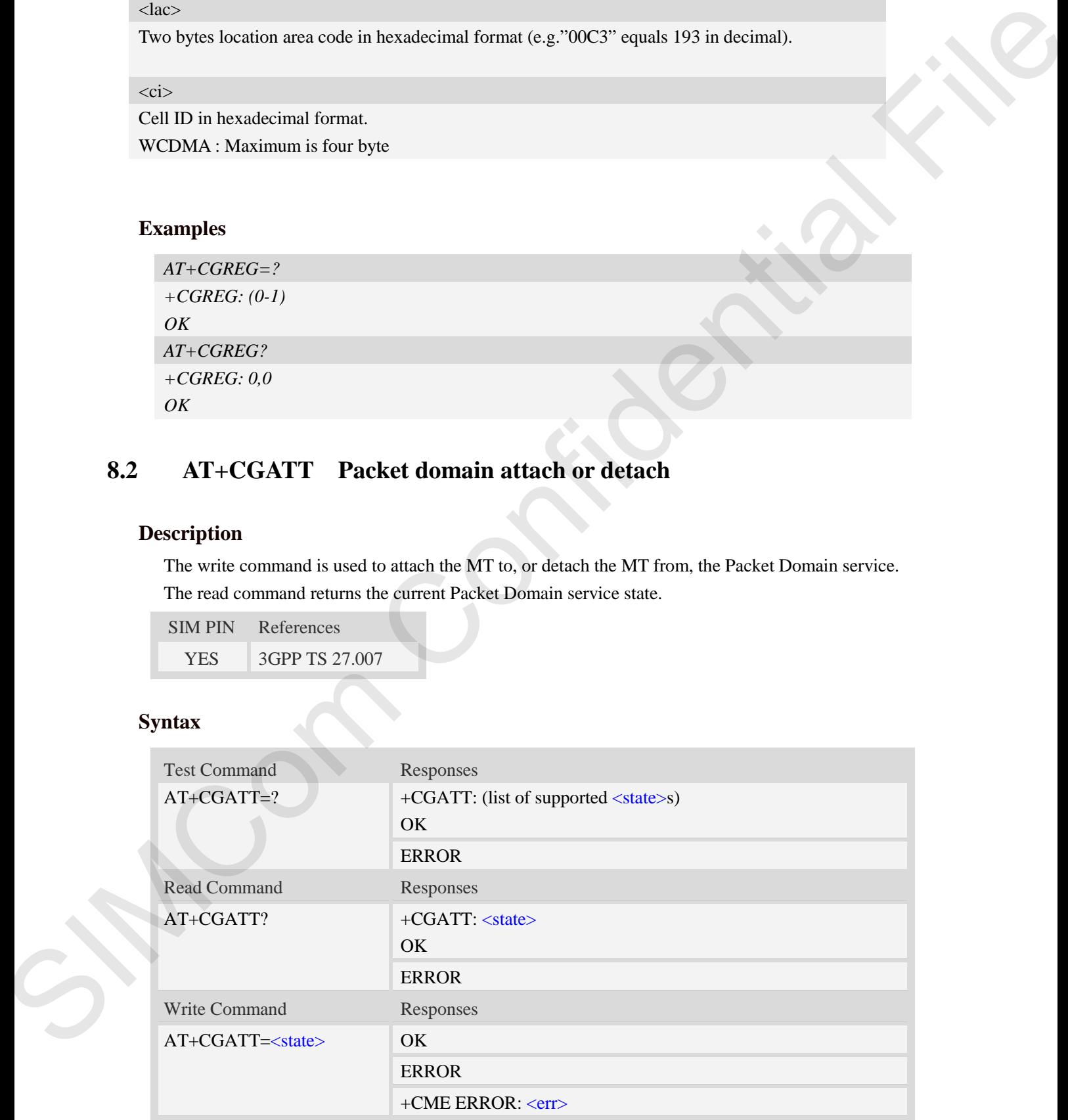

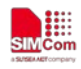

## <state>

Indicates the state of Packet Domain attachment:

- 0 detached
- 1 attached

# **Examples**

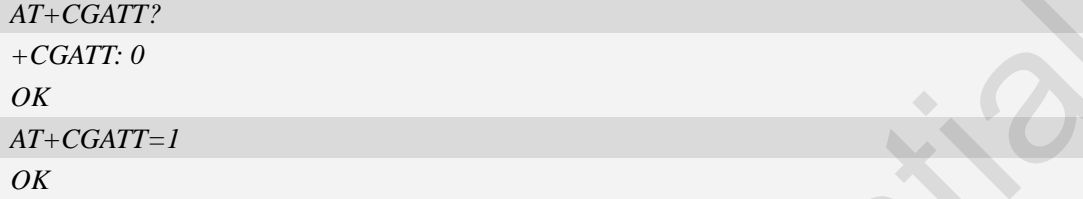

# **8.3 AT+CGACT PDP context activate or deactivate**

# **Description**

The write command is used to activate or deactivate the specified PDP context (s).

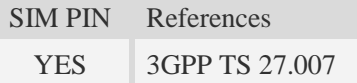

# **Syntax**

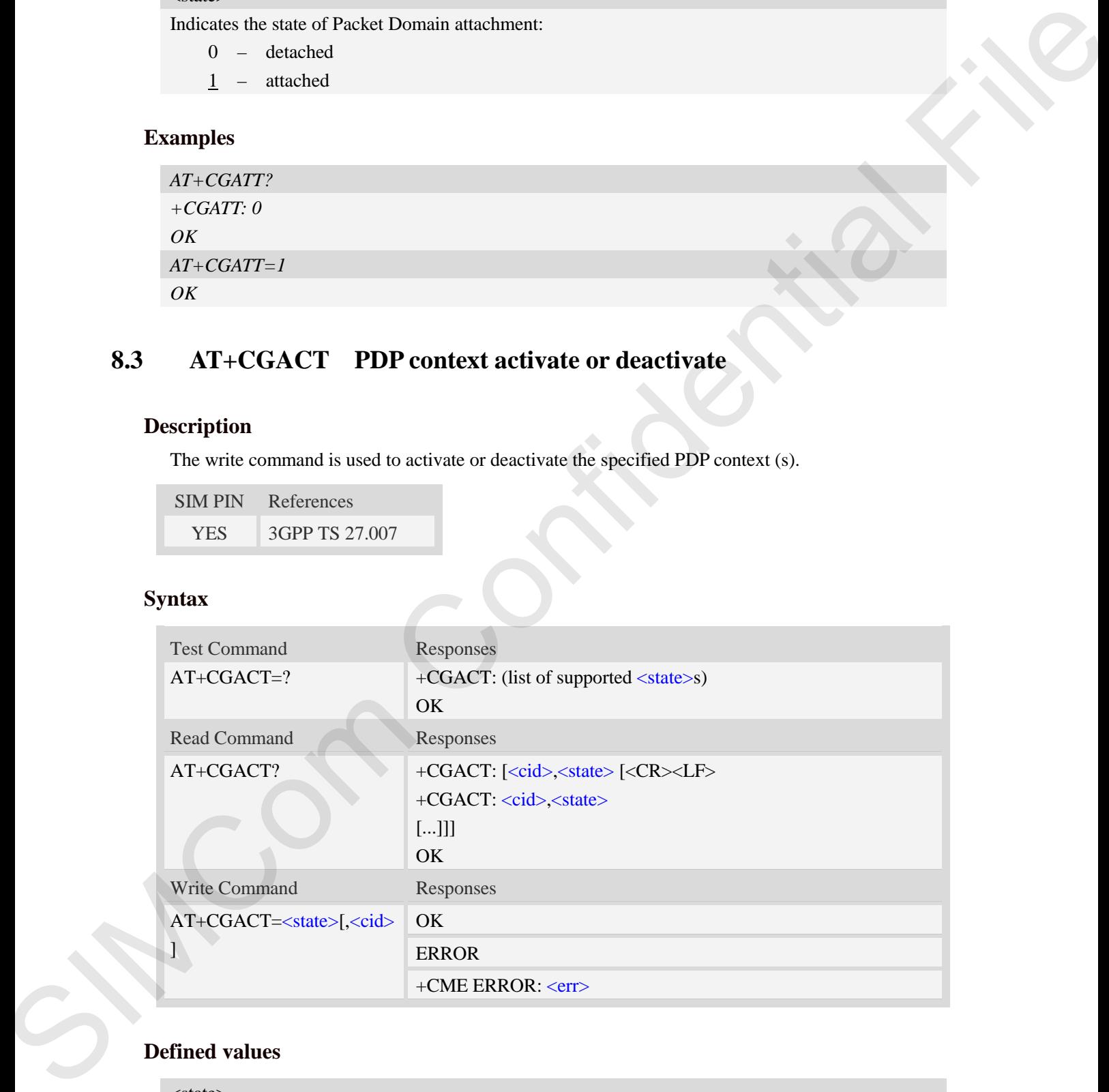

# **Defined values**

# $<$ state $>$

Indicates the state of PDP context activation:

0 – deactivated

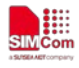

1 – activated

<cid>

A numeric parameter which specifies a particular PDP context definition (see AT+CGDCONT command).

 $1...24$ 

# **Examples**

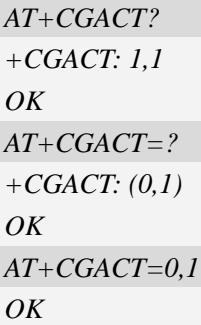

# **8.4 AT+CGDCONT Define PDP context**

# **Description**

The set command specifies PDP context parameter values for a PDP context identified by the (local) context identification parameter  $\langle c \cdot i \cdot d \rangle$ . The number of PDP contexts that may be in a defined state at the same time is given by the range returned by the test command. A special form of the write command  $(AT+CGDCONT= causes the values for context  $\langle cid \rangle$  to become$ undefined.

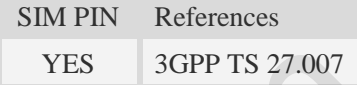

# **Syntax**

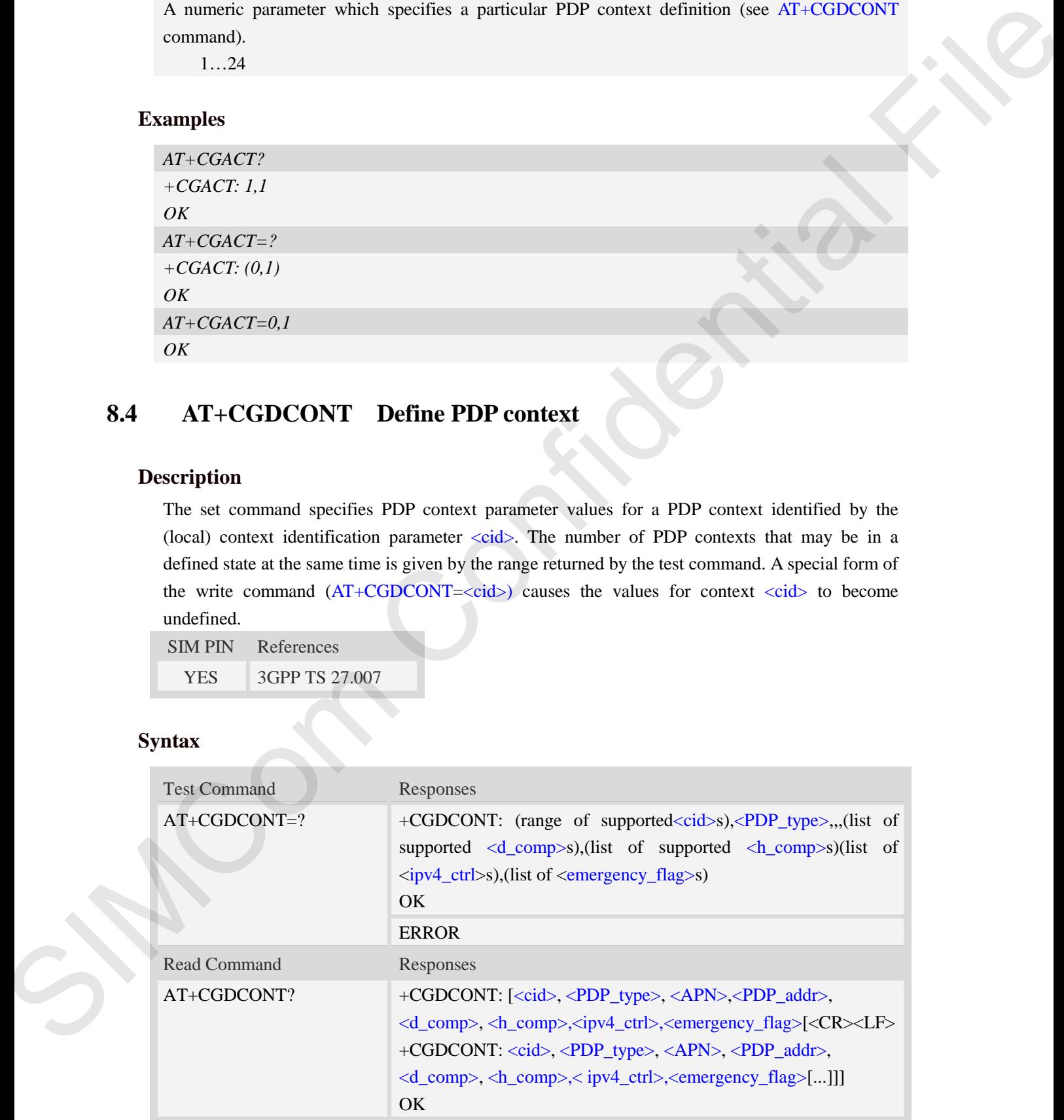

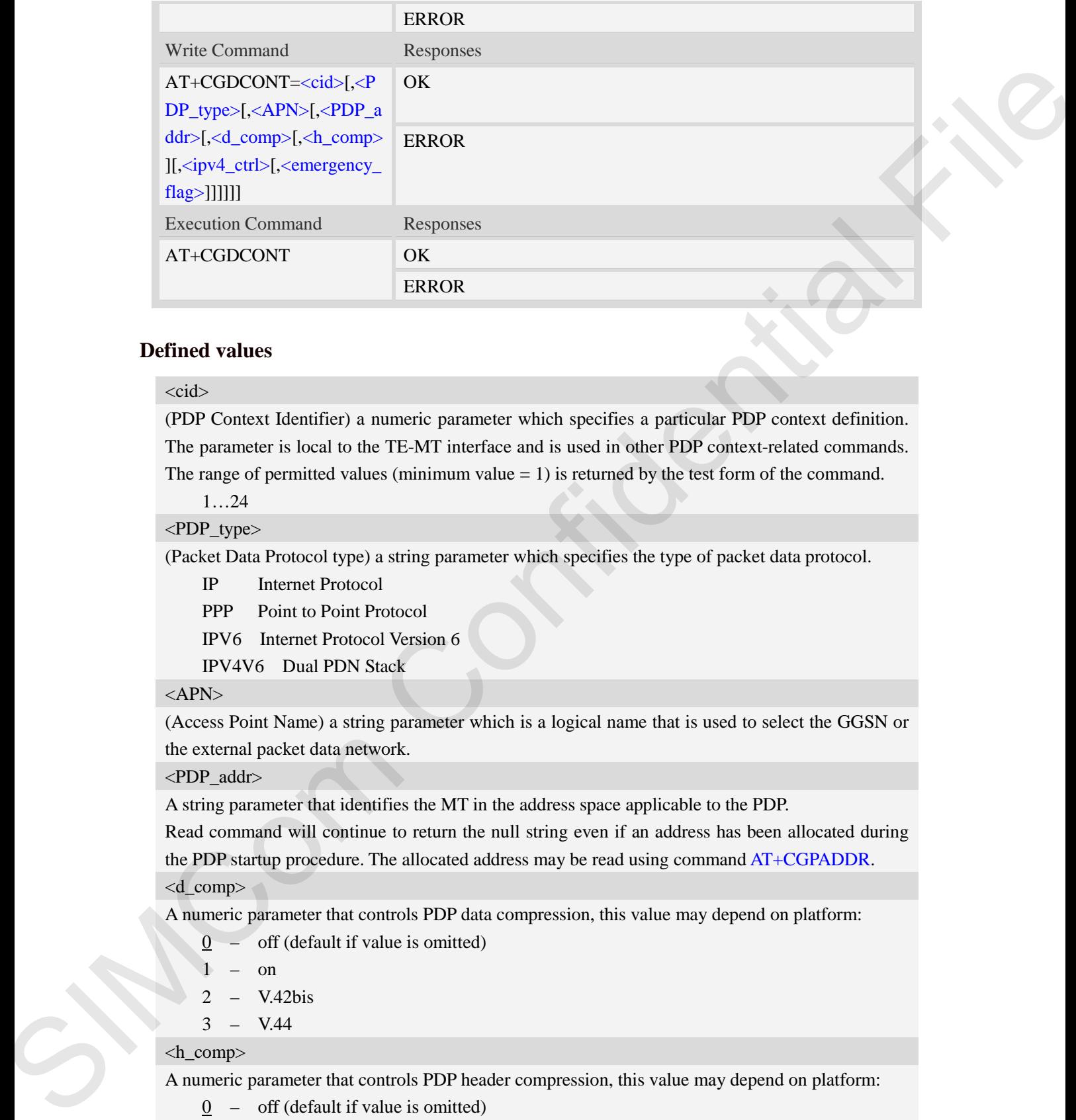

#### $<$ cid $>$

(PDP Context Identifier) a numeric parameter which specifies a particular PDP context definition. The parameter is local to the TE-MT interface and is used in other PDP context-related commands. The range of permitted values (minimum value  $= 1$ ) is returned by the test form of the command.

1…24

#### <PDP\_type>

(Packet Data Protocol type) a string parameter which specifies the type of packet data protocol.

IP Internet Protocol

PPP Point to Point Protocol

IPV6 Internet Protocol Version 6

IPV4V6 Dual PDN Stack

#### <APN>

(Access Point Name) a string parameter which is a logical name that is used to select the GGSN or the external packet data network.

#### <PDP\_addr>

A string parameter that identifies the MT in the address space applicable to the PDP.

Read command will continue to return the null string even if an address has been allocated during the PDP startup procedure. The allocated address may be read using command AT+CGPADDR.

<d\_comp>

A numeric parameter that controls PDP data compression, this value may depend on platform:

- $0 -$  off (default if value is omitted)
- $1 \text{on}$

 $2 - V42$ his

 $3 - V.44$ 

#### <h\_comp>

A numeric parameter that controls PDP header compression, this value may depend on platform:

- 0 off (default if value is omitted)
- $1 \omega$
- 2 RFC1144

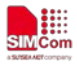

3 – RFC2507

4 – RFC3095

## $<$ ipv4 ctrl $>$

Parameter that controls how the MT/TA requests to get the IPv4 address information:

 $0 -$  Address Allocation through NAS Signaling

 $1 - \text{on}$ 

<emergency\_flag>

emergency\_flag:

- 0 off (default if value is omitted)
- $1 \text{on}$

# **Examples**

*AT+CGDCONT?*

```
+CGDCONT: 1,"IPV4V6","","0.0.0.0.0.0.0.0.0.0.0.0.0.0.0.0",0,0,0,0
+CGDCONT: 2,"IPV6","ims","0.0.0.0.0.0.0.0.0.0.0.0.0.0.0.0",0,0,0,0
+CGDCONT: 3,"IPV4V6","","0.0.0.0.0.0.0.0.0.0.0.0.0.0.0.0",0,0,0,1
```
## *OK*

```
AT+CGDCONT=?
+CGDCONT: (1-24),"IP",,,(0-3),(0-4),(0-1),(0-1) 
+CGDCONT: (1-24),"PPP",,,(0-3),(0-4),(0-1),(0-1) 
+CGDCONT: (1-24),"IPV6",,,(0-3),(0-4),(0-1),(0-1) 
+CGDCONT: (1-24),"IPV4V6",,,(0-3),(0-4),(0-1),(0-1) 
                                        the MT/IA requests to get the IPv4 address information:<br>
ion through NAS Signaling<br>
alue is omitted)<br>
<br>
with a signal file of the IPv4 address information:<br>
<br>
with a signal file of the IPv4 address information:<br>
<br>
with a
```
*OK*

# **8.5 AT+CGDSCONT Define Secondary PDP Context**

# **Description**

The set command specifies PDP context parameter values for a Secondary PDP context identified by the (local) context identification parameter, <cid>. The number of PDP contexts that may be in a defined state at the same time is given by the range returned by the test command. A special form of the set command, AT+CGDSCONT=<cid> causes the values for context number <cid> to become undefined. 8.5 AT+CGDSCONT Defin<br>Description<br>The set command specifies PDP com<br>by the (local) context identification pa<br>defined state at the same time is given<br>the set command, AT+CGDSCONT=<br>undefined.<br>SIM PIN References<br>YES 3GPP TS 2

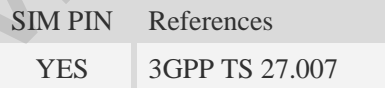

#### **Syntax**

Test Command Responses

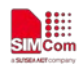

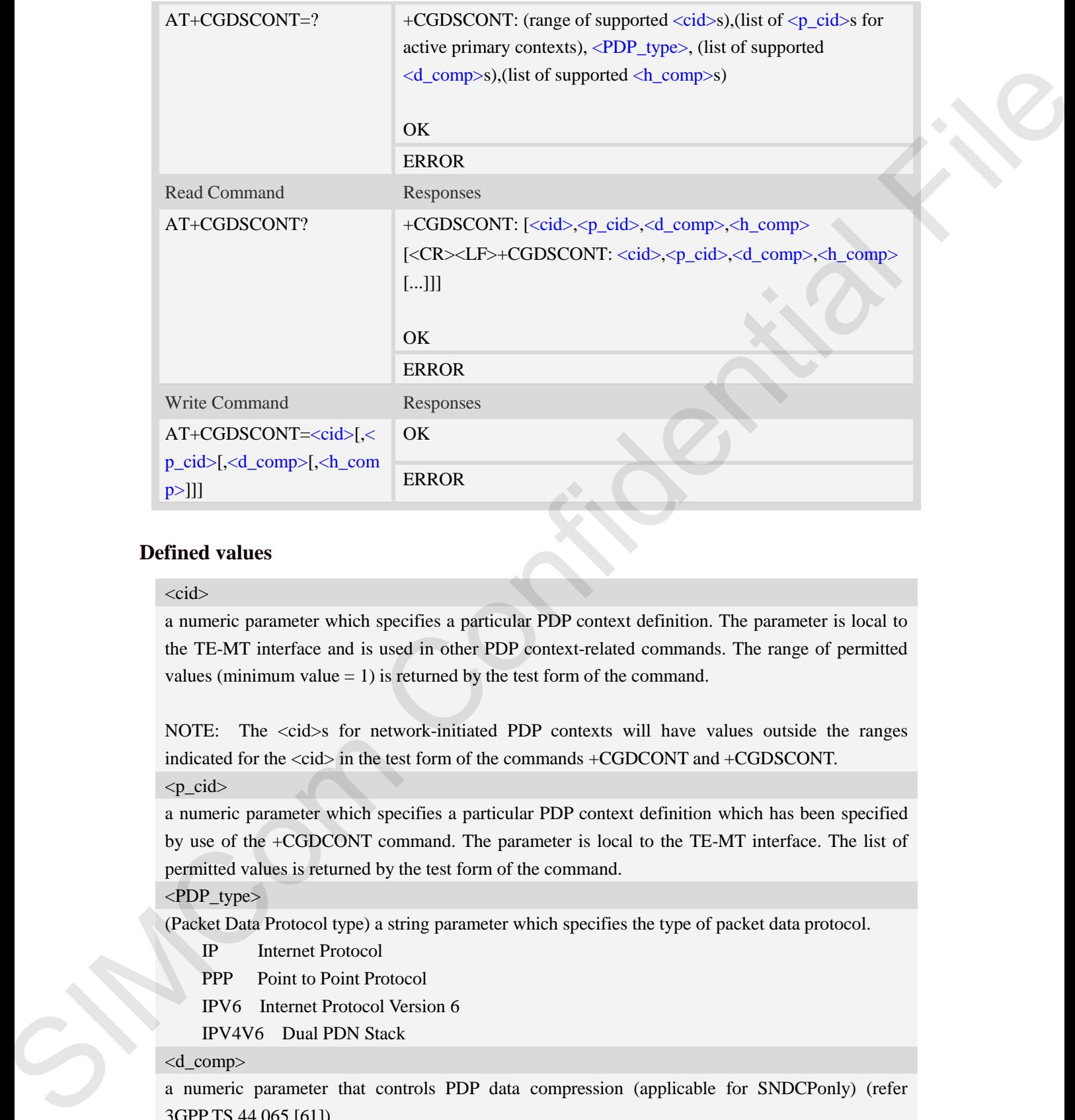

#### <cid>

a numeric parameter which specifies a particular PDP context definition. The parameter is local to the TE-MT interface and is used in other PDP context-related commands. The range of permitted values (minimum value  $= 1$ ) is returned by the test form of the command.

NOTE: The <cid>s for network-initiated PDP contexts will have values outside the ranges indicated for the <cid> in the test form of the commands +CGDCONT and +CGDSCONT.

 $< p$  cid $>$ 

a numeric parameter which specifies a particular PDP context definition which has been specified by use of the +CGDCONT command. The parameter is local to the TE-MT interface. The list of permitted values is returned by the test form of the command.

#### <PDP\_type>

(Packet Data Protocol type) a string parameter which specifies the type of packet data protocol.

- IP Internet Protocol
- PPP Point to Point Protocol
- IPV6 Internet Protocol Version 6
- IPV4V6 Dual PDN Stack

#### <d\_comp>

a numeric parameter that controls PDP data compression (applicable for SNDCPonly) (refer 3GPP TS 44.065 [61])

0 off

1 on (manufacturer preferred compression)

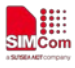

2 V.42bis

3 V.44

Other values are reserved.

#### <h\_comp>

a numeric parameter that controls PDP header compression (refer 3GPP TS 44.065 [61] and 3GPP TS 25.323 [62]) 1.<br>
controls PDP header compression (refer 3GPPTS 44.065 [61] and<br>
er preferred compression)<br>
cable for SNDCP only)<br>
ed.<br>
ed.<br>  $P^{P^n}(0-3),(0-4)$ <br>  $P^{P^n}(0-3),(0-4)$ <br>  $P^{P^n}(0-3),(0-4)$ <br>  $VVV^{(0)}(0-3),(0-4)$ <br>  $VVVV^{(0)}(0-3),(0-4)$ 

0 off

1 on (manufacturer preferred compression)

2 RFC1144 (applicable for SNDCP only)

3 RFC2507

4 RFC3095 (applicable for PDCP only)

Other values are reserved.

### **Examples**

*AT+CGDSCONT?*

*+CGDSCONT: 2,1,0,0* 

*OK*

```
AT+CGDSCONT=2,1
```
*OK*

```
AT+CGDSCONT=?
```
*+CGDSCONT: (1-24),(),"IP",(0-3),(0-4)*

*+CGDSCONT: (1-24),(),"PPP",(0-3),(0-4)* 

```
+CGDSCONT: (1-24),(),"IPV6",(0-3),(0-4)
```

```
+CGDSCONT: (1-24),(),"IPV4V6",(0-3),(0-4)
```
*OK*

# **8.6 AT+CGTFT Traffic Flow Template**

# **Description**

This command allows the TE to specify a Packet Filter - PF for a Traffic Flow Template - TFT that is used in the GGSN in UMTS/GPRS and Packet GW in EPS for routing of packets onto different QoS flows towards the TE. The concept is further described in the 3GPP TS 23.060 [47]. A TFT consists of from one and up to 16 Packet Filters, each identified by a unique  $\leq$  packet filter identifier>. A Packet Filter also has an <evaluation precedence index> that is unique within all TFTs associated with all PDP contexts that are associated with the same PDP address. **8.6 AT+CGTFT Traffic Florid Properties AT AT+CGTFT Traffic Florid Properties COS Tows towards the TE to specify COS flows towards the TE. The components of from one and up to 16 identifier >. A Packet Filter also has a as** 

SIM PIN References YES 3GPP TS 27.007

#### **Syntax**

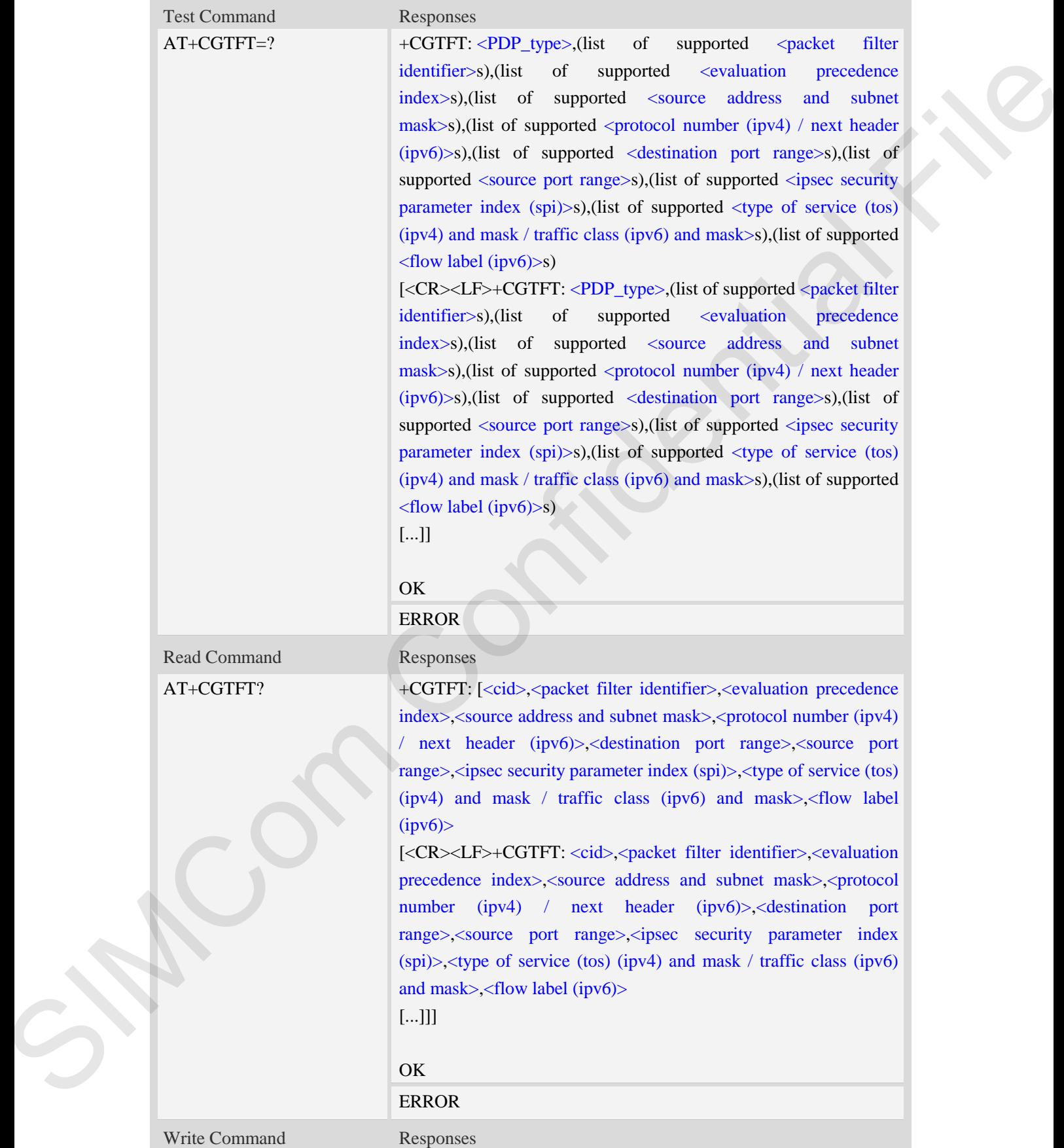

**MEDIT** 

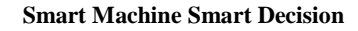

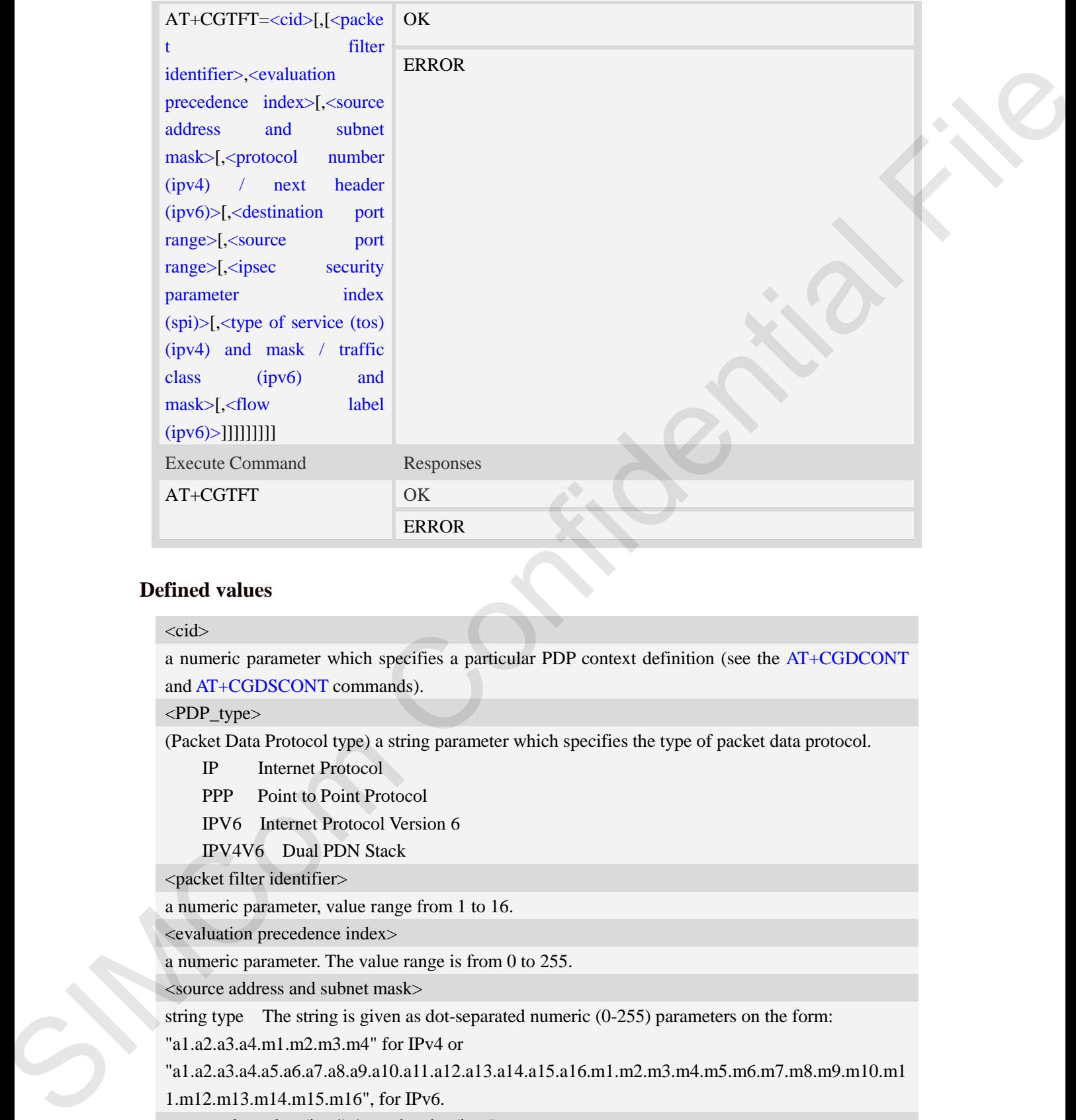

#### $<$ cid $>$

a numeric parameter which specifies a particular PDP context definition (see the AT+CGDCONT and AT+CGDSCONT commands).

<PDP\_type>

(Packet Data Protocol type) a string parameter which specifies the type of packet data protocol.

IP Internet Protocol

PPP Point to Point Protocol

IPV6 Internet Protocol Version 6

IPV4V6 Dual PDN Stack

<packet filter identifier>

a numeric parameter, value range from 1 to 16.

<evaluation precedence index>

a numeric parameter. The value range is from 0 to 255.

<source address and subnet mask>

string type The string is given as dot-separated numeric (0-255) parameters on the form:

"a1.a2.a3.a4.m1.m2.m3.m4" for IPv4 or

"a1.a2.a3.a4.a5.a6.a7.a8.a9.a10.a11.a12.a13.a14.a15.a16.m1.m2.m3.m4.m5.m6.m7.m8.m9.m10.m1 1.m12.m13.m14.m15.m16", for IPv6.

<protocol number (ipv4) / next header (ipv6)>

a numeric parameter, value range from 0 to 255.

<destination port range>

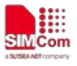

string type. The string is given as dot-separated numeric (0-65535) parameters on the form "f.t". <source port range>

string type. The string is given as dot-separated numeric (0-65535) parameters on the form "f.t". <ipsec security parameter index (spi)>

numeric value in hexadecimal format. The value range is from 00000000 to FFFFFFFF.

 $\langle$  type of service (tos) (ipv4) and mask / traffic class (ipv6) and mask  $>$ 

string type. The string is given as dot-separated numeric (0-255) parameters on the form "t.m". <flow label (ipv6)>

numeric value in hexadecimal format. The value range is from 00000 to FFFFF. Valid for IPv6 only.

# **Examples**

```
AT+CGTFT?
```
*+CGTFT: 2,1,0,"74.125.71.99.255.255.255.255",0,0.0,0.0,0,0.0,0*

### *OK*

*AT+CGTFT=2,1,0,"74.125.71.99.255.255.255.255"* 

*OK*

*AT+CGTFT=?*

*+CGTFT:* 

*"IP",(1-16),(0-255),,(0-255),(0-65535.0-65535),(0-65535.0-65535),(0-FFFFFFFF),(0-255.0-255),( 0-FFFFF)* en as dot-separated numeric (0-65535) parameters on the form "f.t".<br>
dex (spi)><br>
al format. The value range is from 00000000 to FFFFFFFF.<br>
and mask / traffic class (ipv6) and mask:<br>
en as dot-separated numeric (0-255) para

*+CGTFT:* 

*"PPP",(1-16),(0-255),,(0-255),(0-65535.0-65535),(0-65535.0-65535),(0-FFFFFFFF),(0-255.0-255 ),(0-FFFFF)*

*+CGTFT:* 

```
"IPV6",(1-16),(0-255),,(0-255),(0-65535.0-65535),(0-65535.0-65535),(0-FFFFFFFF),(0-255.0-25
5),(0-FFFFF)
```
*+CGTFT:* 

*"IPV4V6",(1-16),(0-255),,(0-255),(0-65535.0-65535),(0-65535.0-65535),(0-FFFFFFFF),(0-255.0- 255),(0-FFFFF)*

**8.7 AT+CGQREQ Quality of service profile (requested)**

# **Description**

*OK*

This command allows the TE to specify a Quality of Service Profile that is used when the MT sends an Activate PDP Context Request message to the network.. A special form of the set command (AT+CGQREQ=<cid>) causes the requested profile for context number <cid> to become undefined. 5), (0-FFFFF)<br>+CGTFT:<br>"IPV4V6", (1-16), (0-255), (0-255), (0-2<br>255), (0-FFFFF)<br>OK<br>**8.7 AT+CGQREQ Quality**<br>Description<br>This command allows the TE to speci<br>an Activate PDP Context Request m<br>(AT+CGQREQ=<cid>) causes the<br>un

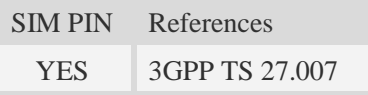

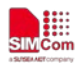

# **Syntax**

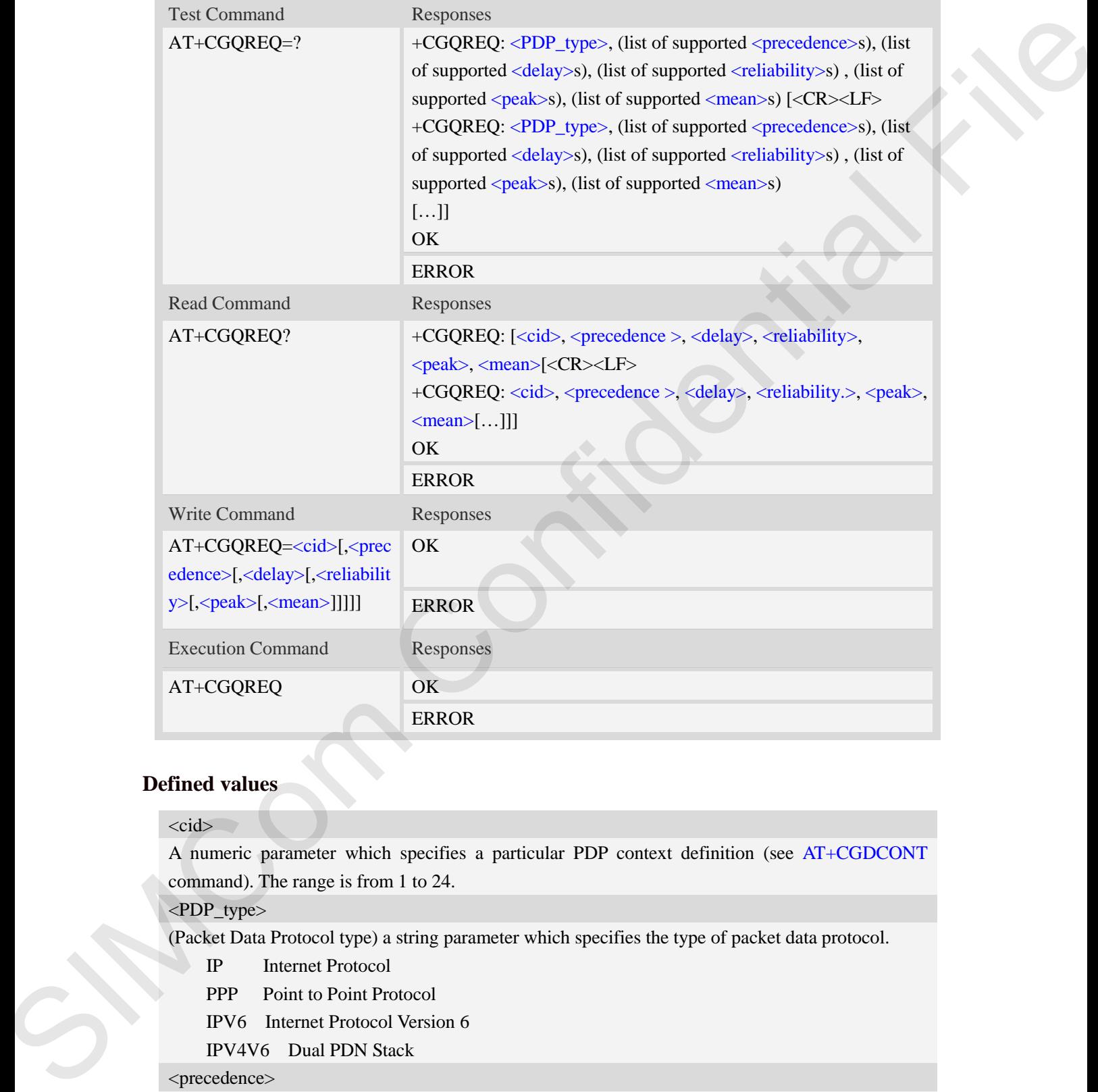

# **Defined values**

### $\langle cid \rangle$

A numeric parameter which specifies a particular PDP context definition (see AT+CGDCONT command). The range is from 1 to 24.

<PDP\_type>

(Packet Data Protocol type) a string parameter which specifies the type of packet data protocol.

IP Internet Protocol

PPP Point to Point Protocol

IPV6 Internet Protocol Version 6

IPV4V6 Dual PDN Stack

# <precedence>

A numeric parameter which specifies the precedence class:

 $\frac{0}{2}$  – network subscribed value

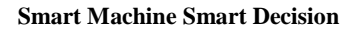

- 1 high priority
- 2 normal priority
- 3 low priority

#### <delay>

A numeric parameter which specifies the delay class:

- 0 network subscribed value
- 1 delay class 1
- 2 delay class 2
- 3 delay class 3
- 4 delay class 4

#### <reliability>

A numeric parameter which specifies the reliability class:

- 0 network subscribed value
- 1 Non real-time traffic,error-sensitive application that cannot cope with data loss
- 2 Non real-time traffic,error-sensitive application that can cope with infrequent data loss
- 3 Non real-time traffic,error-sensitive application that can cope with data loss, GMM/- SM,and SMS S = lear priority<br>
statistics<br>  $\alpha = 1$  control and the second statistics the data pressure of the second statistics<br>  $\alpha = 0$  confidential File and the second statistics of the second statistics<br>  $\alpha = 0$  confidential File
	- 4 Real-time traffic,error-sensitive application that can cope with data loss
	- 5 Real-time traffic error non-sensitive application that can cope with data loss

#### <peak>

A numeric parameter which specifies the peak throughput class:

- 0 network subscribed value
- 1 Up to  $1000 (8 \text{ kbit/s})$
- 2 Up to  $2000 (16 \text{ kbit/s})$
- 3 Up to 4000 (32 kbit/s)
- 4 Up to 8000 (64 kbit/s)
- 5 Up to 16000 (128 kbit/s)
- 6 Up to 32000 (256 kbit/s)
- 7 Up to 64000 (512 kbit/s)
- 8 Up to 128000 (1024 kbit/s)
- 9 Up to 256000 (2048 kbit/s)

#### <mean>

A numeric parameter which specifies the mean throughput class:

- 0 network subscribed value
- $1 100$  (~0.22 bit/s)
- 2 200 ( $\sim$ 0.44 bit/s)
- 3  $500 (-1.11 \text{ bit/s})$
- $4 1000$  (~2.2 bit/s)
- 5 2000 ( $\sim$ 4.4 bit/s)
- 6 5000 (~11.1 bit/s)
- 7 10000 (~22 bit/s)
- 8 20000 ( $\sim$ 44 bit/s)
- 9  $50000$  (~111 bit/s)

- $10 100000$  (~0.22 kbit/s)
- $11 200000$  (~0.44 kbit/s)
- $12 500000$  (~1.11 kbit/s)
- $13 1000000$  (~2.2 kbit/s)
- $14 2000000 (-4.4 \text{ kbit/s})$
- 15 5000000 (~11.1 kbit/s)
- $16 10000000$  (~22 kbit/s)
- 17 20000000 (~44 kbit/s)
- 18 50000000 (~111 kbit/s)
- 31 optimization

# **Examples**

```
AT+CGQREQ?
+CGQREQ:
OK
AT+CGQREQ=?
+CGQREQ: "IP",(0-3),(0-4),(0-5),(0-9),(0-18,31)
+CGQREQ: "PPP",(0-3),(0-4),(0-5),(0-9),(0-18,31) 
+CGQREQ: "IPV6",(0-3),(0-4),(0-5),(0-9),(0-18,31) 
+CGQREQ: "IPV4V6",(0-3),(0-4),(0-5),(0-9),(0-18,31) 
                                    kbit/s)<br>
kbit/s)<br>
1 kbit/s)<br>
1 kbit/s)<br>
2 kbit/s)<br>
(O-5),(O-9),(O-18,31)<br>
(O-5),(O-9),(O-18,31)<br>
(A(O-5),(O-9),(O-18,31)<br>
(CO-4),(O-5),(O-9),(O-18,31)<br>
(CO-4),(O-5),(O-9),(O-18,31)<br>
(CO-4),(O-5)
```
*OK*

# **8.8 AT+CGEQREQ 3G quality of service profile (requested)**

#### **Description**

The test command returns values supported as a compound value.

The read command returns the current settings for each defined context for which a QOS was explicitly specified.

The write command allows the TE to specify a Quality of Service Profile for the context identified by the context identification parameter  $\langle c \cdot \text{id} \rangle$  which is used when the MT sends an Activate PDP Context Request message to the network. **Description**<br>The test command returns values supp<br>The read command returns the curre<br>explicitly specified.<br>The write command allows the TE to<br>by the context identification paramet<br>Context Request message to the network<br>A

A special form of the write command,  $AT+CGEOREO = \langle cid \rangle$  causes the requested profile for context number  $\langle c \cdot \rangle$  to become undefined.

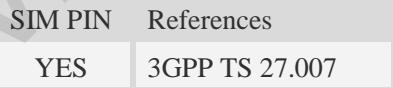

## **Syntax**

Test Command Responses

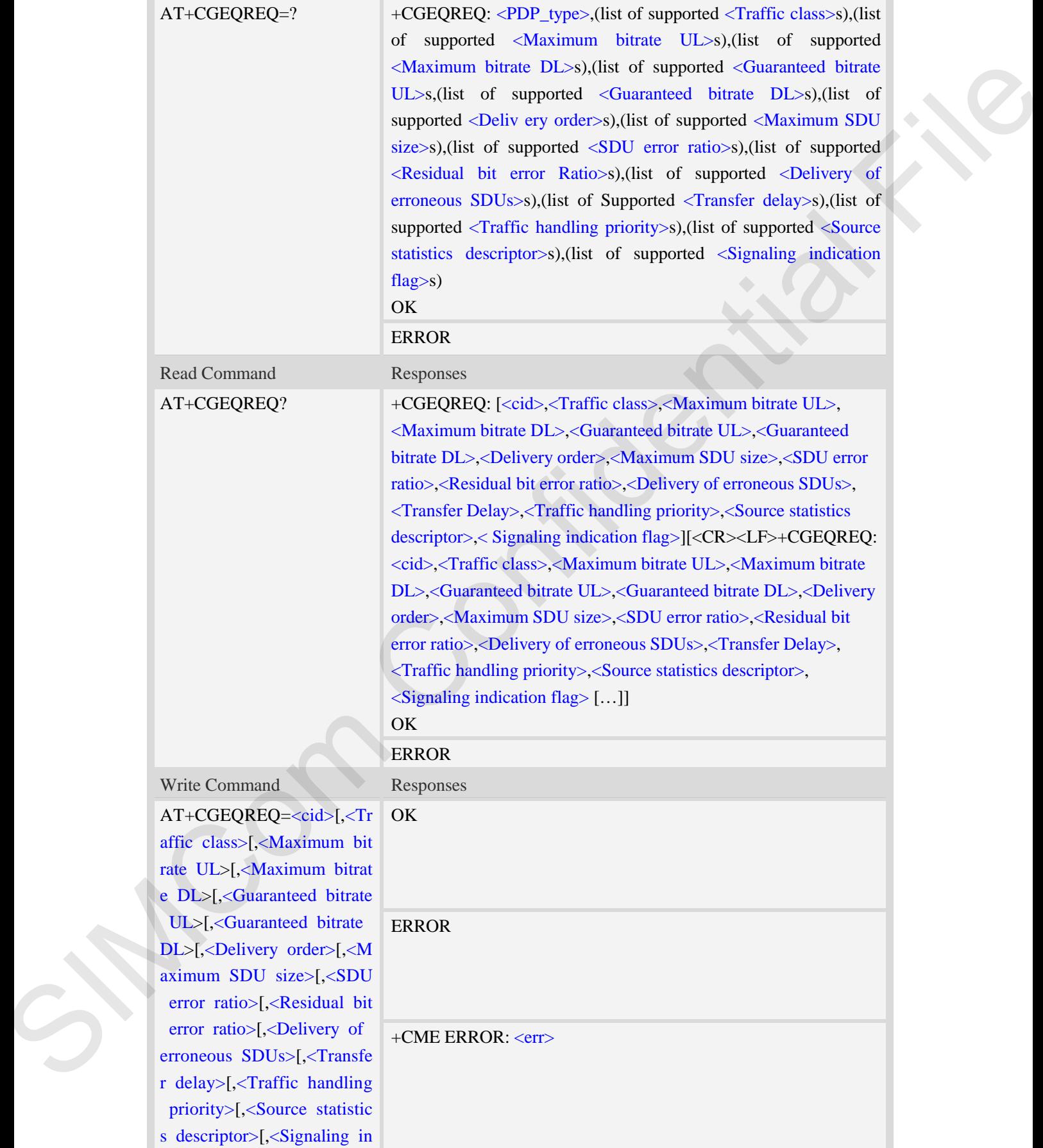

**M**EGIN

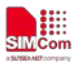

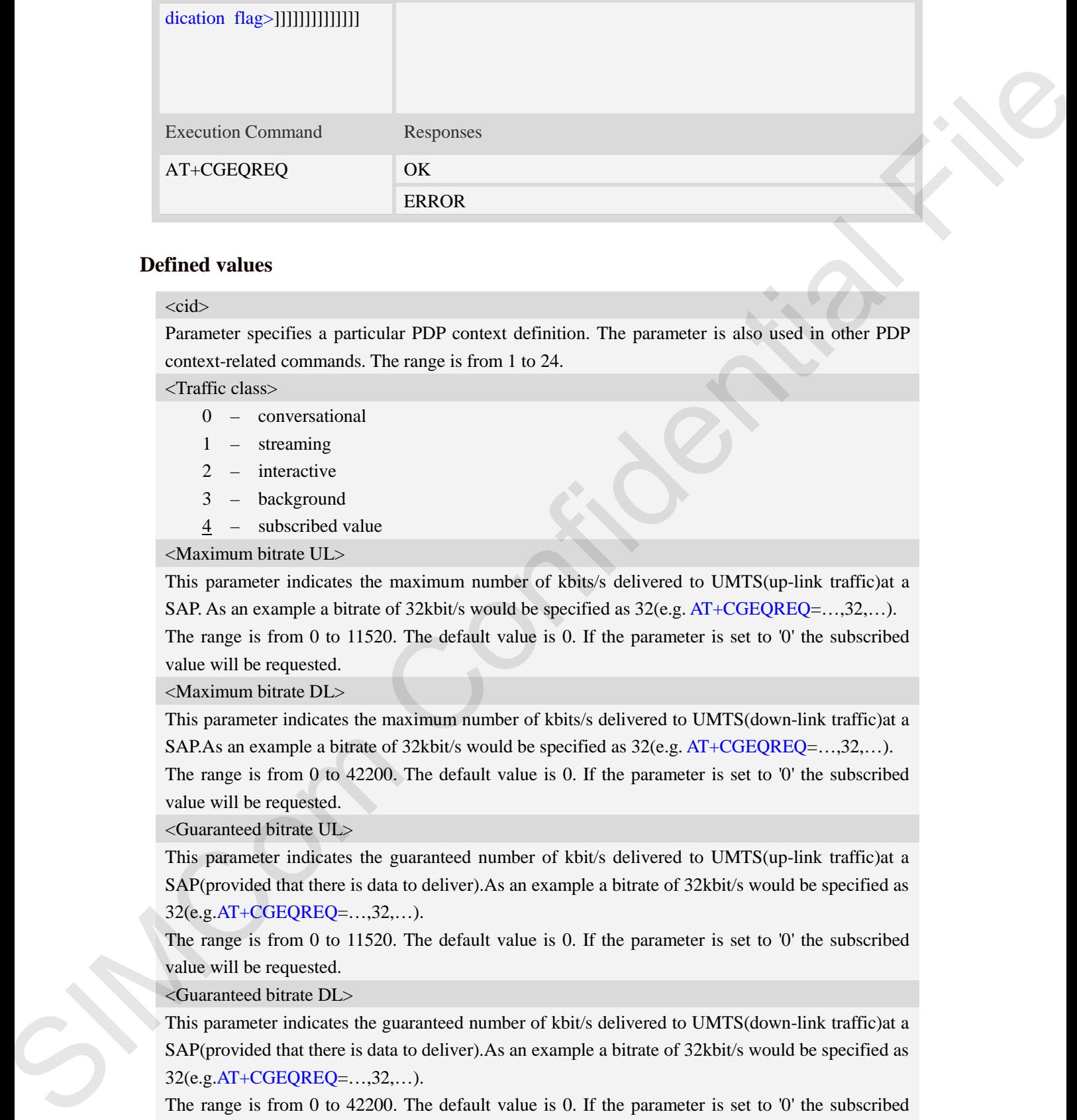

#### <cid>

Parameter specifies a particular PDP context definition. The parameter is also used in other PDP context-related commands. The range is from 1 to 24.

#### <Traffic class>

- 0 conversational
- 1 streaming
- 2 interactive
- 3 background
- 4 subscribed value

<Maximum bitrate UL>

This parameter indicates the maximum number of kbits/s delivered to UMTS(up-link traffic)at a SAP. As an example a bitrate of 32kbit/s would be specified as 32(e.g. AT+CGEQREQ=…,32,…). The range is from 0 to 11520. The default value is 0. If the parameter is set to '0' the subscribed value will be requested.

<Maximum bitrate DL>

This parameter indicates the maximum number of kbits/s delivered to UMTS(down-link traffic)at a SAP.As an example a bitrate of 32kbit/s would be specified as 32(e.g. AT+CGEQREQ=…,32,…).

The range is from 0 to 42200. The default value is 0. If the parameter is set to '0' the subscribed value will be requested.

<Guaranteed bitrate UL>

This parameter indicates the guaranteed number of kbit/s delivered to UMTS(up-link traffic)at a SAP(provided that there is data to deliver).As an example a bitrate of 32kbit/s would be specified as 32(e.g.AT+CGEQREQ=…,32,…).

The range is from 0 to 11520. The default value is 0. If the parameter is set to '0' the subscribed value will be requested.

<Guaranteed bitrate DL>

This parameter indicates the guaranteed number of kbit/s delivered to UMTS(down-link traffic)at a SAP(provided that there is data to deliver).As an example a bitrate of 32kbit/s would be specified as 32(e.g.AT+CGEQREQ=…,32,…).

The range is from 0 to 42200. The default value is 0. If the parameter is set to '0' the subscribed value will be requested.

<Delivery order>

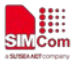

This parameter indicates whether the UMTS bearer shall provide in-sequence SDU delivery or not.

0 – no

- $1 -$  ves
- 2 subscribed value

<Maximum SDU size>

This parameter indicates the maximum allowed SDU size in octets.

The range is from 0 to 1520. The default value is 0. If the parameter is set to '0' the subscribed value will be requested.

<SDU error ratio>

This parameter indicates the target value for the fraction of SDUs lost or detected as erroneous.SDU error ratio is defined only for conforming traffic. As an example a target SDU error ratio of  $5*10^{-3}$ would be specified as "5E3"(e.g.AT+CGEQREQ=..,"5E3",…).

"0E0" – subscribed value "1E2" "7E3" "1E3" "1E4" "1E5" "1E6" "1E1"

<Residual bit error ratio>

This parameter indicates the target value for the undetected bit error ratio in the delivered SDUs. If no error detection is requested,Residual bit error ratio indicates the bit error ratio in the delivered SDUs. As an example a target residual bit error ratio of  $5*10^{-3}$  would be specified as "5E3"(e.g.

AT+CGEQREQ=…,"5E3",..).

 "0E0" – subscribed value "5E2" "1E2" "5E3" "4E3" "1E3" "1E4" "1E5" "1E6" "6E8" <Delivery of erroneous SDUs> This parameter indicates whether SDUs detected as erroneous shall be delivered or not.  $0 - no$ 2 rates and the state of the state of the state of the state of the state of the state of the state of the state of the state of the state of the state of the state of the state of the state of the state of the state of t

 $1 - yes$ 

- $2 no$  detect
- 3 subscribed value

<Transfer delay>

This parameter indicates the targeted time between request to transfer an SDU at one SAP to its

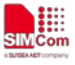

delivery at the other SAP,in milliseconds.

The range is 0 and from 100 to 4000. The default value is 0. If the parameter is set to '0' the subscribed value will be requested.

<Traffic handling priority>

This parameter specifies the relative importance for handling of all SDUs belonging to the UMTS Bearer compared to the SDUs of the other bearers.

The range is from 0 to 3. The default value is 0. If the parameter is set to '0' the subscribed value will be requested. metative importance for handling of all SDUs belonging to the UMTS<br>
Is of the other bearers.<br>
Is of the other bearers.<br>
the default value is 0. If the parameter is set to 0' the subscribed value<br>
<br>
<br>
So of the parameter th

<Source statistics descriptor>

This parameter indicates profile parameter that Source statistics descriptor for requested UMTS O<sub>o</sub>S

The range is from 0 to 1. The default value is 0. If the parameter is set to '0' the subscribed value will be requested.

<Signaling indication flag>

This parameter indicates Signaling flag.

The range is from 0 to 1 The default value is 0. If the parameter is set to '0' the subscribed value will be requested.

<PDP\_type>

(Packet Data Protocol type) a string parameter which specifies the type of packet data protocol.

IP Internet Protocol

PPP Point to Point Protocol

IPV6 Internet Protocol Version 6

IPV4V6 Dual PDN Stack

#### **Examples**

*AT+CGEQREQ?*

*+CGEQREQ:*

*OK*

*AT+CGEQREQ=?*

*+CGEQREQ: "IP",(0-4),(0-11520),(0-42200),(0-11520),(0-42200),(0-2),(0-1520),("0E0","1E 1","1E2","7E3","1E3","1E4","1E5","1E6"),("0E0","5E2","1E2","5E3","4E3","1E3","1E 4","1E5","1E6","6E8"),(0-3),(0,100-4000),(0-3) ,(0-1),(0-1)*  +CGEQREQ:<br>
OK<br>
AT+CGEQREQ=?<br>
+CGEQREQ=?<br>
+CGEQREQ: "IP",(0-4),(0-11520),(0<br>
1","IE2","7E3","IE3","IE4","IE5","<br>
4","IE5","IE6","6E8"),(0-3),(0,100-4<br>
+CGEQREQ: "PPP",(0-4),(0-11520),<br>
E1","IE2","7E3","IE3","IE4","IE5",<br>
E

*+CGEQREQ: "PPP",(0-4),(0-11520),(0-42200),(0-11520),(0-42200),(0-2),(0-1520),("0E0","1 E1","1E2","7E3","1E3","1E4","1E5","1E6"),("0E0","5E2","1E2","5E3","4E3","1E3","1* 

```
E4","1E5","1E6","6E8"),(0-3),(0,100-4000),(0-3) ,(0-1),(0-1)
```
*+CGEQREQ: "IPV6",(0-4),(0-11520),(0-42200),(0-11520),(0-42200),(0-2),(0-1520),("0E0"," 1E1","1E2","7E3","1E3","1E4","1E5","1E6"),("0E0","5E2","1E2","5E3","4E3","1E3"," 1E4","1E5","1E6","6E8"),(0-3),(0,100-4000),(0-3) ,(0-1),(0-1)* 

*+CGEQREQ:"IPV4V6",(0-4),(0-11520),(0-42200),(0-11520),(0-42200),(0-2),(0-1520),("0E0","1E1 ","1E2","7E3","1E3","1E4","1E5","1E6"),("0E0","5E2","1E2","5E3","4E3","1E3","1E4","1E5","1 E6","6E8"),(0-3),(0,100-4000),(0-3),(0-1),(0-1)* 

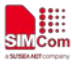

*OK*

# **8.9 AT+CGQMIN Quality of service profile (minimum acceptable)**

# **Description**

This command allows the TE to specify a minimum acceptable profile which is checked by the MT against the negotiated profile returned in the Activate PDP Context Accept message.A special form of the set command,AT+CGQMIN=<cid> causes the minimum acceptable profile for context number <cid> to become undefined.

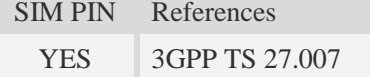

# **Syntax**

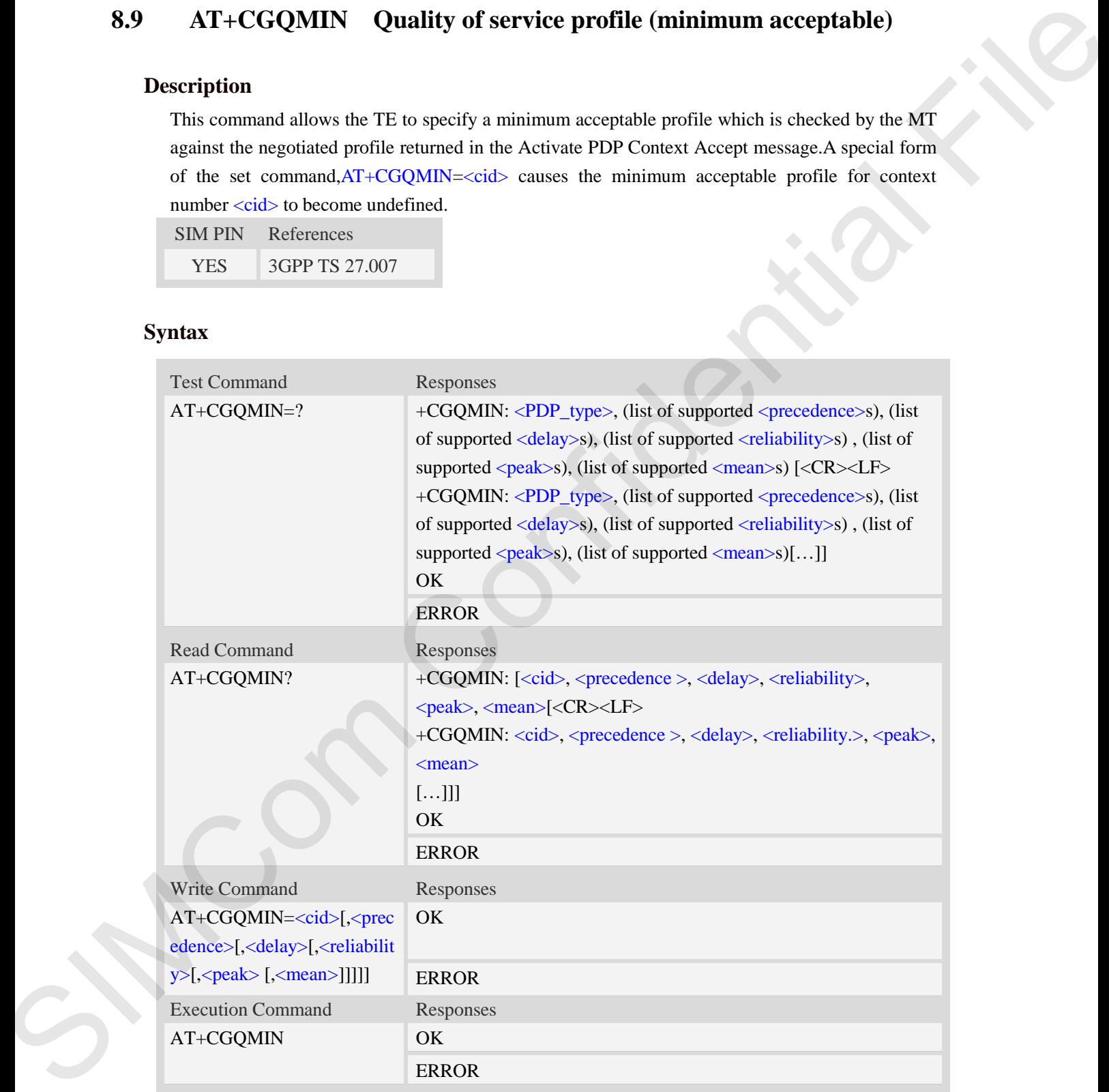

# **Defined values**

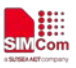

<cid>

A numeric parameter which specifies a particular PDP context definition (see AT+CGDCONT command). The range is from 1 to 24.

#### <PDP\_type>

(Packet Data Protocol type) a string parameter which specifies the type of packet data protocol.

IP Internet Protocol

PPP Point to Point Protocol

IPV6 Internet Protocol Version 6

IPV4V6 Dual PDN Stack

#### <precedence>

A numeric parameter which specifies the precedence class:

- 0 network subscribed value
- 1 high priority
- 2 normal priority
- 3 low priority

#### <delay>

A numeric parameter which specifies the delay class:

- 0 network subscribed value
- 1 delay class 1
- 2 delay class 2
- 3 delay class 3
- 4 delay class 4

#### <reliability>

A numeric parameter which specifies the reliability class:

- 0 network subscribed value
- 1 Non real-time traffic,error-sensitive application that cannot cope with data loss
- 2 Non real-time traffic,error-sensitive application that can cope with infrequent data loss
- 3 Non real-time traffic,error-sensitive application that can cope with data loss, GMM/- SM,and SMS communito The compe is from 1 to 24<br>
SIMC space<br>
(Takis Blue Promot of persisting parameter which specifies that type of parket data promoted.<br>
The Latental Frances of the confidential Filestonial<br>
The Latental Find to be
	- 4 Real-time traffic,error-sensitive application that can cope with data loss
	- 5 Real-time traffic error non-sensitive application that can cope with data loss

#### <peak>

A numeric parameter which specifies the peak throughput class:

- 0 network subscribed value
- $1 -$  Up to 1000 (8 kbit/s)
- 2 Up to 2000 (16 kbit/s)
- 3 Up to 4000 (32 kbit/s)
- $4 -$  Up to 8000 (64 kbit/s)
- 5 Up to 16000 (128 kbit/s)
- 6 Up to 32000 (256 kbit/s)
- 7 Up to 64000 (512 kbit/s)
- 8 Up to 128000 (1024 kbit/s)
- 9 Up to 256000 (2048 kbit/s)

#### <mean>

A numeric parameter which specifies the mean throughput class:

- 0 network subscribed value
- $1 100$  (~0.22 bit/s)
- 2 200 ( $\sim$ 0.44 bit/s)
- $3 500$  (~1.11 bit/s)
- $4 1000$  (~2.2 bit/s)
- 5 2000 ( $\sim$ 4.4 bit/s)
- 6 5000 (~11.1 bit/s)
- 7 10000 ( $\sim$ 22 bit/s)
- 8 20000 ( $\sim$  44 bit/s)
- 9  $50000$  (~111 bit/s)
- 10 100000 (~0.22 kbit/s)
- $11 200000$  (~0.44 kbit/s)
- $12 500000$  (~1.11 kbit/s)
- $13 1000000$  (~2.2 kbit/s)
- $14 2000000 (-4.4 \text{ kbit/s})$
- 15 5000000 (~11.1 kbit/s)
- $16 10000000 (-22 \text{ kbit/s})$
- 17 20000000 (~44 kbit/s)
- 18 50000000 (~111 kbit/s)
- 31 optimization

#### **Examples**

#### *AT+CGQMIN?*

*+CGQMIN:*

*OK*

*AT+CGQMIN=?*

```
+CGQMIN: "IP",(0-3),(0-4),(0-5),(0-9),(0-18,31)
```
- *+CGQMIN: "PPP",(0-3),(0-4),(0-5),(0-9),(0-18,31)*
- *+CGQMIN: "IPV6",(0-3),(0-4),(0-5),(0-9),(0-18,31)*
- *+CGQMIN: "IPV4V6",(0-3),(0-4),(0-5),(0-9),(0-18,31)*

*OK*

# **8.10 AT+CGEQMIN 3G quality of service profile (minimum acceptable)** 9 = nework absorbed value<br>
1 = 100 (-4.12 bis)<br>
3 = 900 (-4.11 bis)<br>
3 = 900 (-4.11 bis)<br>
4 = 1000 (-2.1 bis)<br>
6 = 2000 (-411 bis)<br>
6 = 2000 (-411 bis)<br>
7 = 1000 (-2 bis)<br>
7 = 1000 (-2 bis)<br>
9 = 3000 (-41 bis)<br>
9 = 3000

#### **Description**

The test command returns values supported as a compound value.

The read command returns the current settings for each defined context for which a QOS was explicitly specified.

The write command allow the TE to specify a Quallity of Service Profile for the context identified

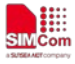

by the context identification parameter  $\langle c \cdot \text{id} \rangle$  which is checked by the MT against the negotiated profile returned in the Activate/Modify PDP Context Accept message.

A special form of the write command, AT+CGEQMIN=<cid> causes the requested for context number <cid> to become undefined.

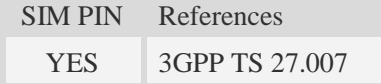

# **Syntax**

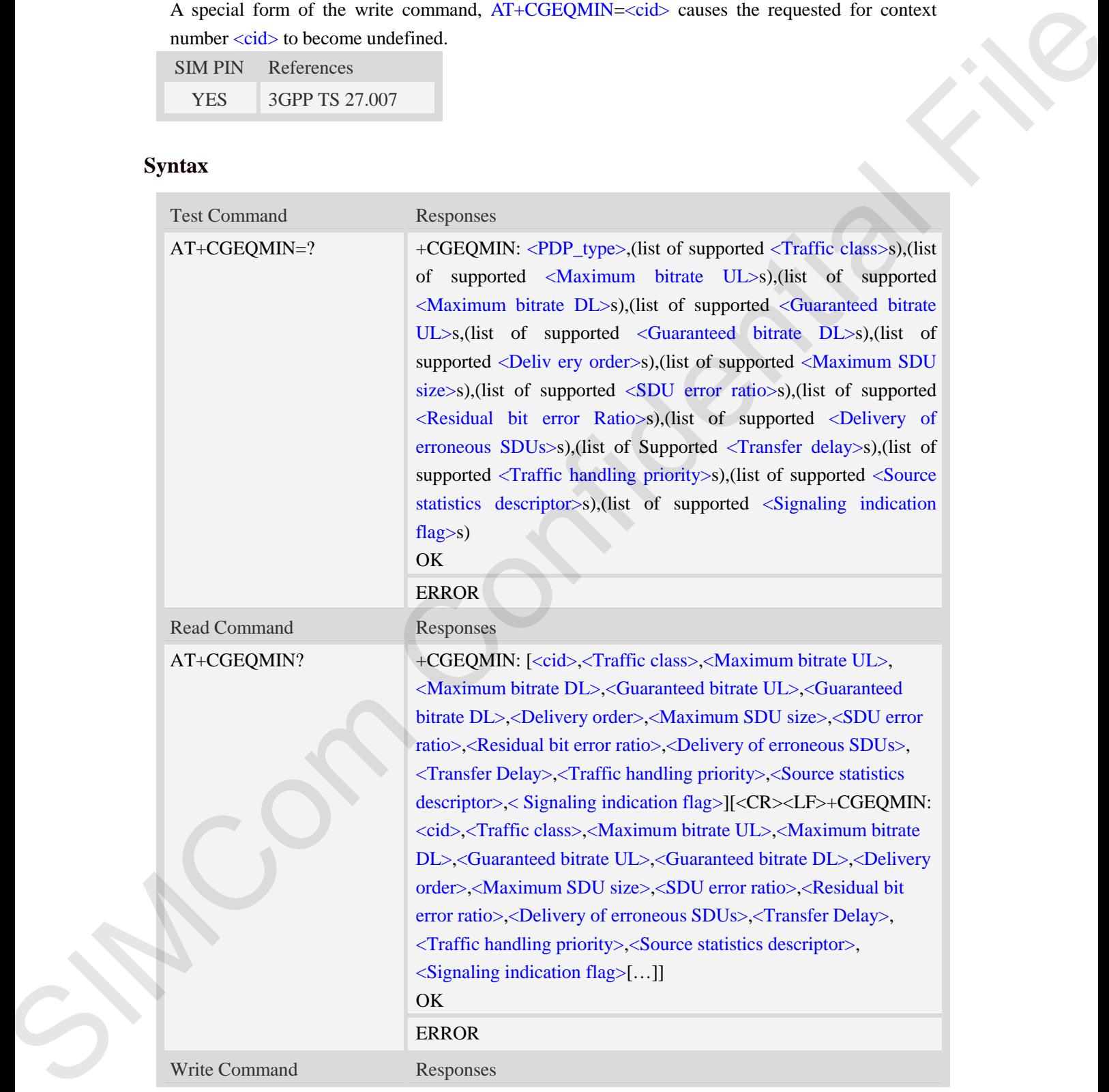

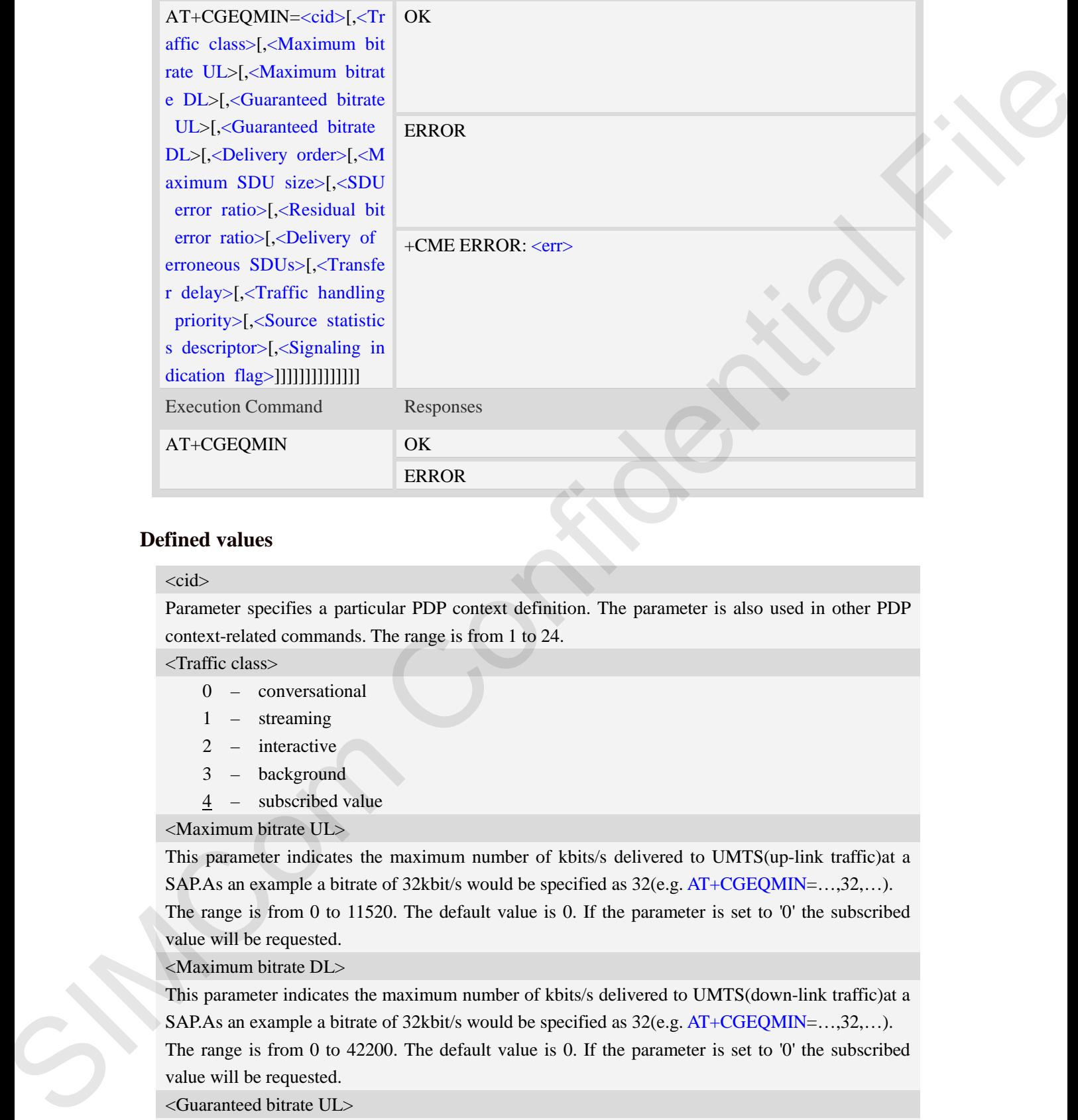

#### <cid>

Parameter specifies a particular PDP context definition. The parameter is also used in other PDP context-related commands. The range is from 1 to 24.

<Traffic class>

- 0 conversational
- 1 streaming
- 2 interactive
- 3 background
- 4 subscribed value

<Maximum bitrate UL>

This parameter indicates the maximum number of kbits/s delivered to UMTS(up-link traffic)at a SAP.As an example a bitrate of 32kbit/s would be specified as 32(e.g. AT+CGEQMIN=…,32,…). The range is from 0 to 11520. The default value is 0. If the parameter is set to '0' the subscribed value will be requested.

<Maximum bitrate DL>

This parameter indicates the maximum number of kbits/s delivered to UMTS(down-link traffic)at a SAP.As an example a bitrate of 32kbit/s would be specified as 32(e.g. AT+CGEQMIN=…,32,…).

The range is from 0 to 42200. The default value is 0. If the parameter is set to '0' the subscribed value will be requested.

<Guaranteed bitrate UL>

This parameter indicates the guaranteed number of kbit/s delivered to UMTS(up-link traffic)at a SAP(provided that there is data to deliver).As an example a bitrate of 32kbit/s would be specified as 32(e.g.AT+CGEQMIN=…,32,…).

The range is from 0 to 11520. The default value is 0. If the parameter is set to '0' the subscribed value will be requested.

<Guaranteed bitrate DL>

This parameter indicates the guaranteed number of kbit/s delivered to UMTS(down-link traffic)at a SAP(provided that there is data to deliver). As an example a bitrate of 32kbit/s would be specified as 32(e.g.AT+CGEQMIN=…,32,…).

The range is from 0 to 42200. The default value is 0. If the parameter is set to '0' the subscribed value will be requested.

<Delivery order>

This parameter indicates whether the UMTS bearer shall provide in-sequence SDU delivery or not.

 $0 - no$ 

- $1 \text{ves}$
- 2 subscribed value

<Maximum SDU size>

This parameter indicates the maximum allowed SDU size inoctets.

The range is from 0 to 1520. The default value is 0. If the parameter is set to '0' the subscribed value will be requested.

<SDU error ratio>

This parameter indicates the target value for the fraction of SDUs lost or detected as erroneous.SDU error ratio is defined only for conforming traffic.As an example a target SDU error ratio of  $5*10<sup>-3</sup>$ would be specified as "5E3"(e.g.AT+CGEQMIN=..,"5E3",...).

"0E0" – subscribed value "1E2"

"7E3"

"1E3"

"1E4"

"1E5"

"1E6"

"<sup>1E1"</sup>

<Residual bit error ratio>

This parameter indicates the target value for the undetected bit error ratio in the delivered SDUs. If no error detection is requested,Residual bit error ratio indicates the bit error ratio in the delivered SDUs. As an example a target residual bit error ratio of  $5*10^{-3}$  would be specified as "5E3"(e.g. AT+CGEQMIN=…,"5E3",..). who is all be requested.<br>
Simeworks blue method in the parameter and the six-followed to HMTS<br>downtial Hmiltipus at This parameter behavior of the six-following the SAP<br>(provided that these is also to deliver). As an exam

 "0E0" – subscribed value "5E2" "1E2" "5E3" "4E3" "1E3" "1E4" "1E5"

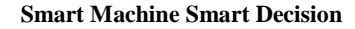

" $1E6$ "

"6E8"

<Delivery of erroneous SDUs>

This parameter indicates whether SDUs detected as erroneous shall be delivered or not.

- 0 no
- $1 \text{ves}$
- 2 no detect
- 3 subscribed value

<Transfer delay>

This parameter indicates the targeted time between request to transfer an SDU at one SAP to its delivery at the other SAP,in milliseconds.

The range is 0 and from 100 to 4000. The default value is 0. If the parameter is set to '0' the subscribed value will be requested. SEN SEN ACT SENSIAN CONTINUES AND MANUTE CONTINUES AND A CHEVALUS (SENSIAND AND MANUTE CONDUCT AND MONON THE default value is 0. If the parameter is set to 0' the stress of the other bearest.<br>
Figure is set to 0' the stres

<Traffic handling priority>

This parameter specifies the relative importance for handling of all SDUs belonging to the UMTS Bearer compared to the SDUs of the other bearers.

The range is from 0 to 3. The default value is 0. If the parameter is set to '0' the subscribed value will be requested.

<Source statistics descriptor>

This parameter indicates profile parameter that Source statistics descriptor for requested UMTS QoS

The range is from 0 to 1. The default value is 0. If the parameter is set to '0' the subscribed value will be requested.

<Signaling indication flag>

This parameter indicates Signaling flag.

The range is from 0 to 1 The default value is 0. If the parameter is set to '0' the subscribed value will be requested.

<PDP\_type>

(Packet Data Protocol type) a string parameter which specifies the type of packet data protocol.

IP Internet Protocol

PPP Point to Point Protocol

IPV6 Internet Protocol Version 6

IPV4V6 Dual PDN Stack

# **Examples**

```
AT+CGEQMIN?
```
*+CGEQMIN:*

*OK*

*AT+CGEQMIN=?*

*+CGEQMIN: "IP",(0-4),(0-11520),(0-42200),(0-115200),(0-42200),(0-2),(0-1520),("0E0","1E 1","1E2","7E3","1E3","1E4","1E5","1E6"),("0E0","5E2","1E2","5E3","4E3","1E3","1E*  e equested.<br>
<PDP\_type><br>
(Packet Data Protocol type) a string p.<br>
IP Internet Protocol<br>
PPP Point to Point Protocol<br>
IPV4V6 Dual PDN Stack<br> **Examples**<br>  $AT+CGEQMIN?$ <br>
+CGEQMIN':<br>
OK<br>  $AT+CGEQMIN=?$ <br>
+CGEQMIN':<br>
+CGEQMIN':<br>
+CGEQMIN *4","1E5","1E6","6E8"),(0-3),(0,100-4000),(0-3) ,(0-1),(0-1)*
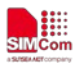

*+CGEQMIN: "PPP",(0-4),(0-11520),(0-42200),(0-115200),(0-42200),(0-2),(0-1520),("0E0","1 E1","1E2","7E3","1E3","1E4","1E5","1E6"),("0E0","5E2","1E2","5E3","4E3","1E3","1 E4","1E5","1E6","6E8"),(0-3),(0,100-4000),(0-3) ,(0-1),(0-1) +CGEQMIN: "IPV6",(0-4),(0-11520),(0-42200),(0-115200),(0-42200),(0-2),(0-1520),("0E0"," 1E1","1E2","7E3","1E3","1E4","1E5","1E6"),("0E0","5E2","1E2","5E3","4E3","1E3"," 1E4","1E5","1E6","6E8"),(0-3),(0,100-4000),(0-3) ,(0-1),(0-1) +CGEQMIN:"IPV4V6",(0-4),(0-11520),(0-42200),(0-115200),(0-42200),(0-2),(0-1520),("0E0","1E 1","1E2","7E3","1E3","1E4","1E5","1E6"),("0E0","5E2","1E2","5E3","4E3","1E3","1E4","1E5"," 1E6","6E8"),(0-3),(0,100-4000),(0-3),(0-1),(0-1)* 

*OK*

## **8.11 AT+CGDATA Enter data state**

#### **Description**

The command causes the MT to perform whatever actions are necessary to establish communication between the TE and the network using one or more Packet Domain PDP types. This may include performing a PS attach and one or more PDP context activations.

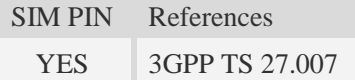

#### **Syntax**

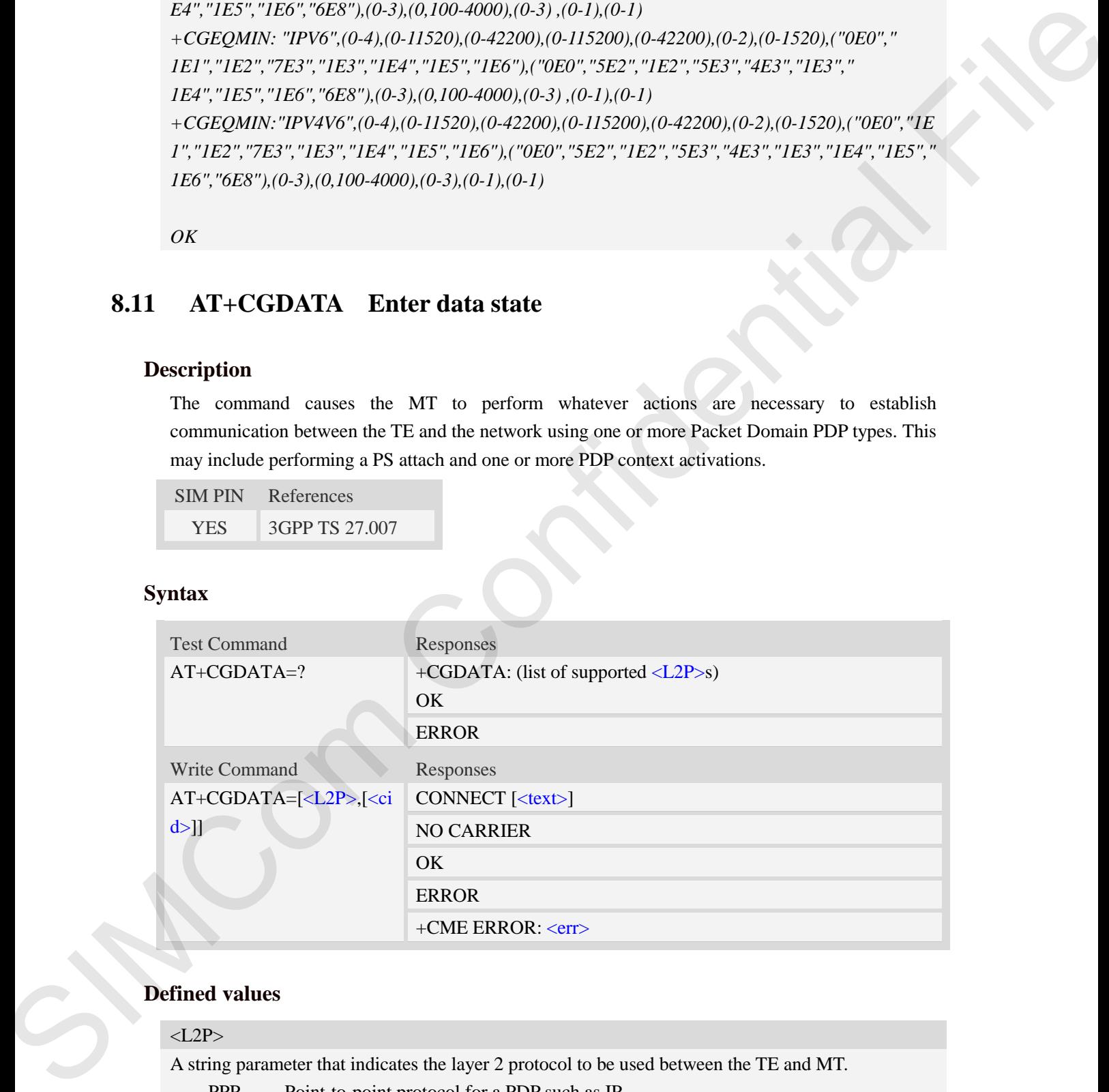

#### **Defined values**

## <L2P>

A string parameter that indicates the layer 2 protocol to be used between the TE and MT.

PPP Point-to-point protocol for a PDP such as IP

 $<$ text $>$ 

CONNECT result code string; the string formats please refer ATX/AT\V/AT&E command.

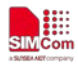

#### $\langle$ cid $\rangle$

A numeric parameter which specifies a particular PDP context definition (see AT+CGDCONT command).

1…24

## **Examples**

```
AT+CGDATA=?
+CGDATA: ("PPP")
OK
AT+CGDATA="PPP",1
CONNECT 115200
```
## **8.12 AT+CGPADDR Show PDP address**

## **Description**

The write command returns a list of PDP addresses for the specified context identifiers.

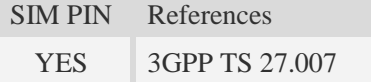

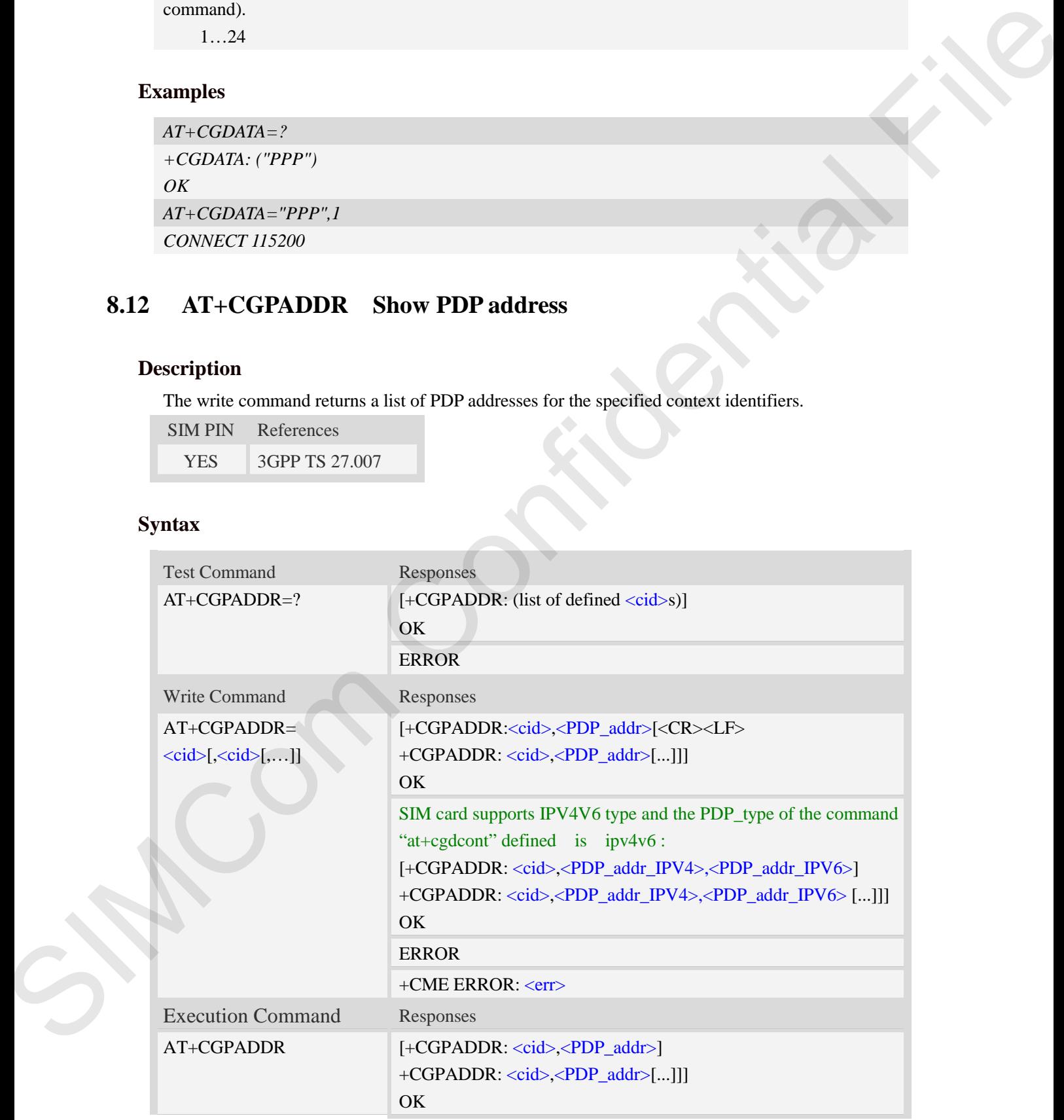

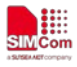

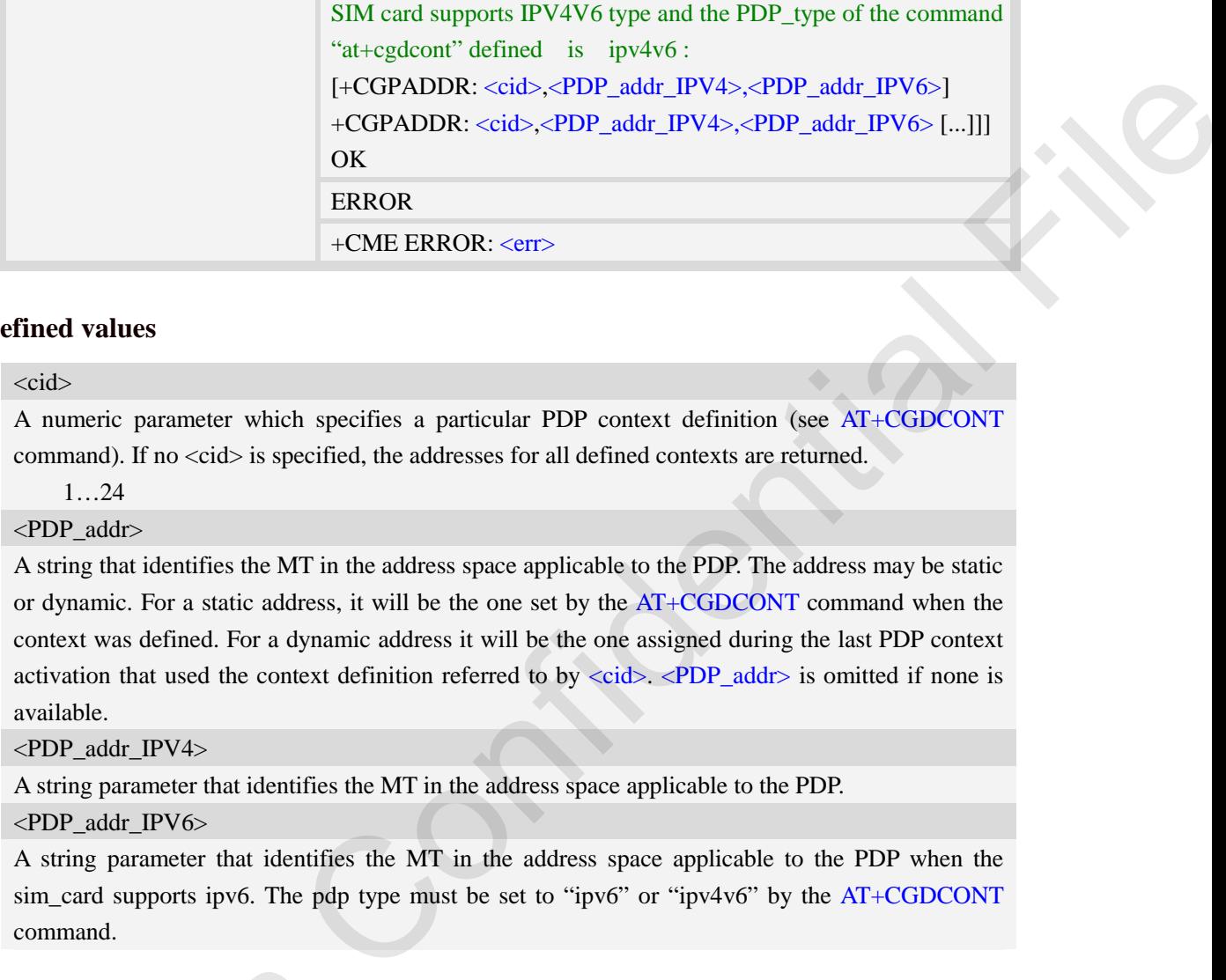

#### <cid>

A numeric parameter which specifies a particular PDP context definition (see AT+CGDCONT command). If no <cid> is specified, the addresses for all defined contexts are returned.

1…24

<PDP\_addr>

A string that identifies the MT in the address space applicable to the PDP. The address may be static or dynamic. For a static address, it will be the one set by the AT+CGDCONT command when the context was defined. For a dynamic address it will be the one assigned during the last PDP context activation that used the context definition referred to by  $\langle c \rangle$ .  $\langle PDP \rangle$  addr> is omitted if none is available.

<PDP\_addr\_IPV4>

A string parameter that identifies the MT in the address space applicable to the PDP.

#### <PDP\_addr\_IPV6>

A string parameter that identifies the MT in the address space applicable to the PDP when the sim card supports ipv6. The pdp type must be set to "ipv6" or "ipv4v6" by the  $AT+CGDCONT$ command.

#### **Examples**

*AT+CGPADDR =? +CGPADDR: (1) OK AT+CGPADDR=1 +CGDCONT: 1,"IPV4V6","","0.0.0.0.0.0.0.0.0.0.0.0.0.0.0.0",0,0,0,0* SIMCom

### *OK*

#### *AT+CGPADDR*

*+CGPADDR: 1,10.195.1.140,36.9.136.148.128.48.134.218.173.205.47.44.88.174.123.200 +CGPADDR: 2,10.195.34.92,36.9.136.148.128.48.146.115.92.140.135.230.248.131.5.90 +CGPADDR: 3,0.0.0.0,0.0.0.0.0.0.0.0.0.0.0.0.0.0.0.0* 

*OK*

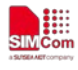

## **8.13 AT+CGCLASS GPRS mobile station class**

### **Description**

This command is used to set the MT to operate according to the specified GPRS mobile class.

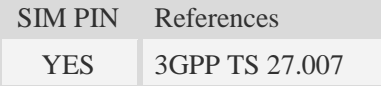

## **Syntax**

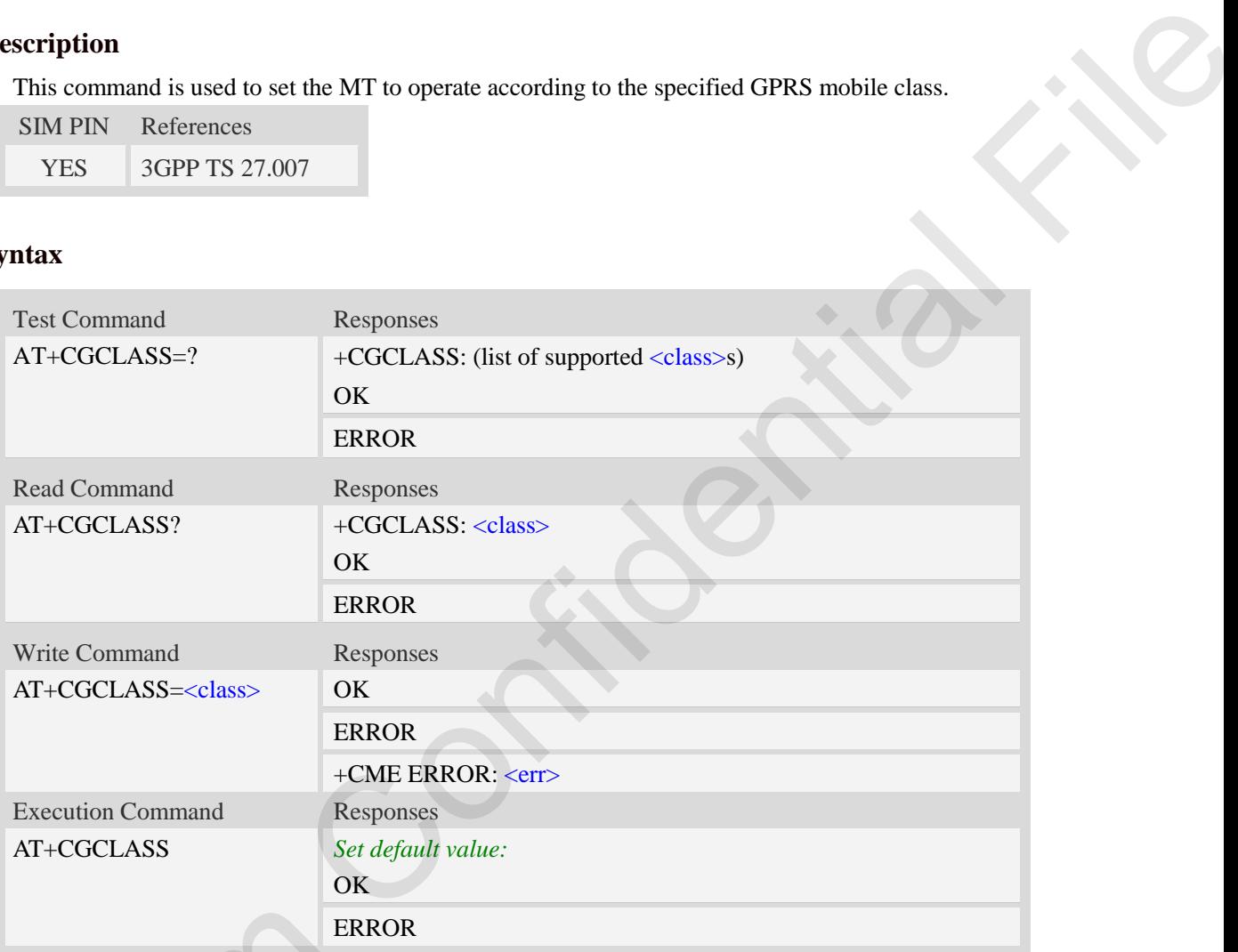

## **Defined values**

#### <class>

A string parameter which indicates the GPRS mobile class (in descending order of functionality)

 $\overline{A}$  – class A (highest)

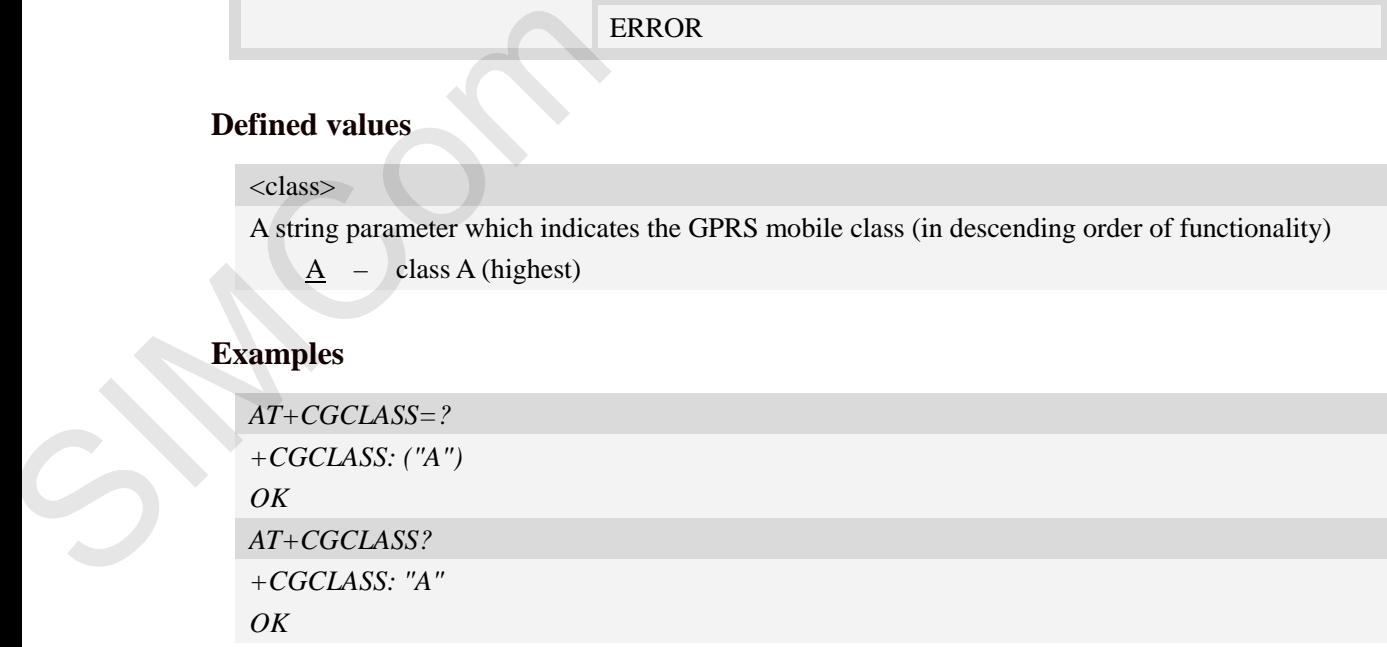

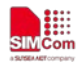

## **8.14 AT+CGEREP GPRS event reporting**

#### **Description**

The write command enables or disables sending of unsolicited result codes, "+CGEV" from MT to TE in the case of certain events occurring in the Packet Domain MT or the network.  $\langle$ mode $\rangle$ controls the processing of unsolicited result codes specified within this command.  $\langle$ bfr $>$ controls the effect on buffered codes when  $\langle$ mode> 1 or 2 is entered. If a setting is not supported by the MT, ERROR or +CME ERROR: is returned.

Read command returns the current  $\langle$  mode> and buffer settings.

Test command returns the modes and buffer settings supported by the MT as compound values.

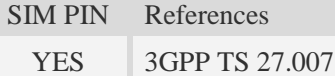

### **Syntax**

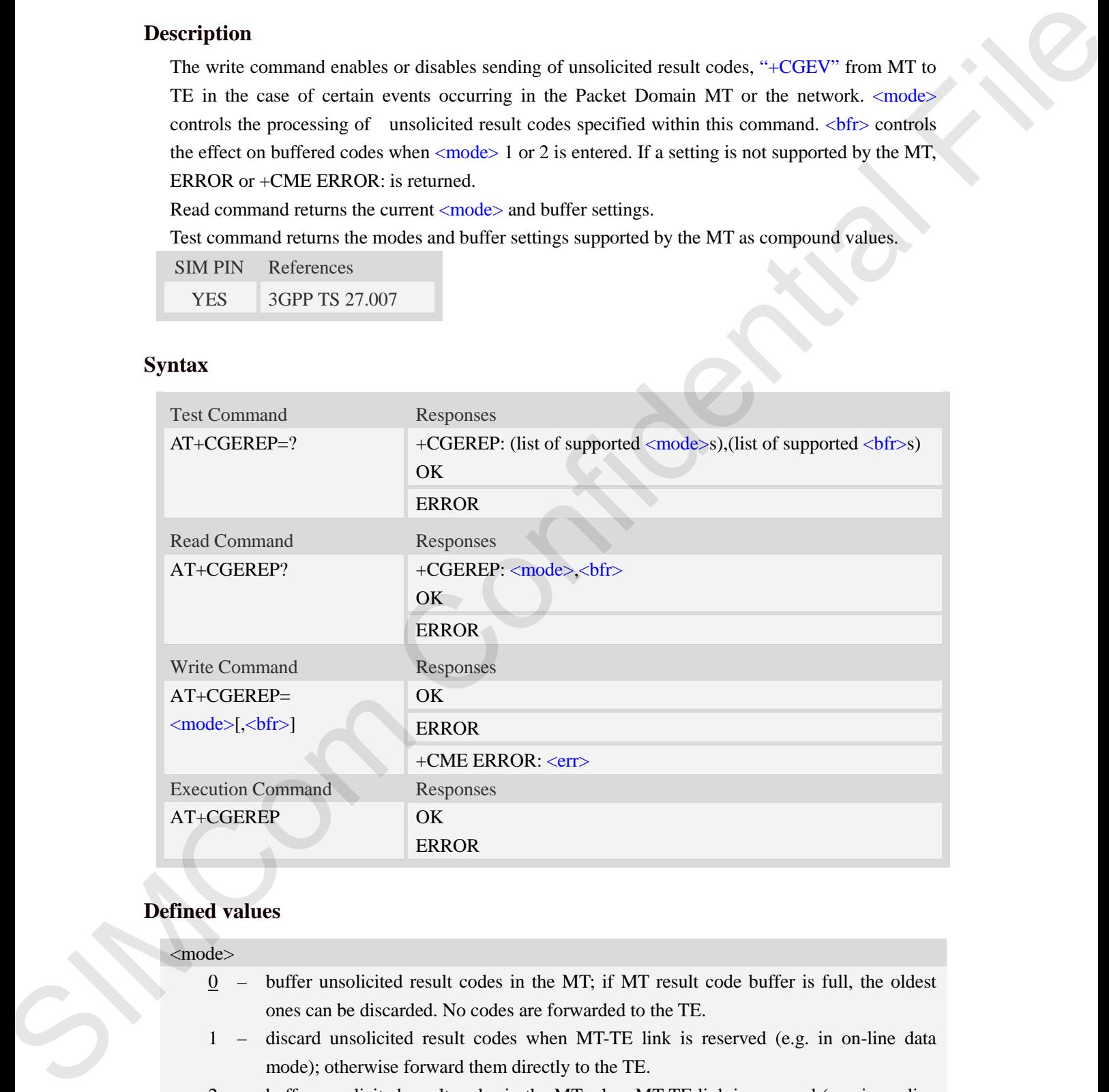

### **Defined values**

<mode> 0 – buffer unsolicited result codes in the MT; if MT result code buffer is full, the oldest ones can be discarded. No codes are forwarded to the TE.

- 1 discard unsolicited result codes when MT-TE link is reserved (e.g. in on-line data mode); otherwise forward them directly to the TE.
- 2 buffer unsolicited result codes in the MT when MT-TE link is reserved (e.g. in on-line data mode) and flush them to the TE when MT-TE link becomes available; otherwise forward them directly to the TE.

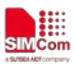

#### $$

- 0 MT buffer of unsolicited result codes defined within this command is cleared when  $\leq$  mode  $> 1$  or 2 is entered.
- 1 MT buffer of unsolicited result codes defined within this command is flushed to the TE when  $\langle$  mode $\rangle$  1 or 2 is entered (OK response shall be given before flushing the codes).

The following unsolicited result codes and the corresponding events are defined:

+CGEV: REJECT <PDP\_type>, <PDP\_addr>

A network request for PDP context activation occurred when the MT was unable to report it to the TE with a +CRING unsolicited result code and was automatically rejected. is entered.<br>
Solicited result codes defined within this command is flushed to the TE<br>
solicited result codes and the corresponding events are defined:<br>
Sult codes and the corresponding events are defined:<br>
P\_type>, <PDP\_a

#### +CGEV: NW REACT <PDP\_type>, <PDP\_addr>, [<cid>]

The network has requested a context reactivation. The  $\langle$ cid $\rangle$  that was used to reactivate the context is provided if known to the MT.

+CGEV: NW DEACT <PDP\_type>, <PDP\_addr>, [<cid>]

The network has forced a context deactivation. The <cid> that was used to activate the context is provided if known to the MT.

```
+CGEV: ME DEACT <PDP_type>, <PDP_addr>, [<cid>]
```
The mobile equipment has forced a context deactivation. The <cid> that was used to activate the context is provided if known to the MT.

#### +CGEV: NW DETACH

The network has forced a Packet Domain detach. This implies that all active contexts have been deactivated. These are not reported separately.

#### +CGEV: ME DETACH

The mobile equipment has forced a Packet Domain detach. This implies that all active contexts have been deactivated. These are not reported separately.

#### +CGEV: NW CLASS <class>

The network has forced a change of MS class. The highest available class is reported (see AT+CGCLASS).

#### +CGEV: ME CLASS <class>

The mobile equipment has forced a change of MS class. The highest available class is reported (see AT+CGCLASS).

```
AT+CGEREP=?
                                             +CGEREP: (0-2),(0-1) 
                                             OK
                                            AT+CGEREP?
                                             +CGEREP: 0,0
The Hetwork has forced<br>
(see AT+CGCLASS).<br>
+CGEV: ME CLASS <class><br>
The mobile equipment h<br>
reported (see AT+CGCL.<br>
Examples<br>
AT+CGEREP = ?<br>
+CGEREP: (0-2),(0-1)<br>
OK<br>
AT+CGEREP?<br>
+CGEREP: 0,0<br>
OK
                                             OK
```
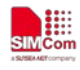

## **8.15 AT+CGAUTH Set type of authentication for PDP-IP connections of GPRS**

#### **Description**

This command is used to set type of authentication for PDP-IP connections of GPRS.

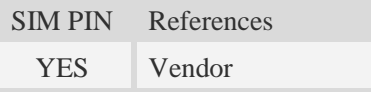

## **Syntax**

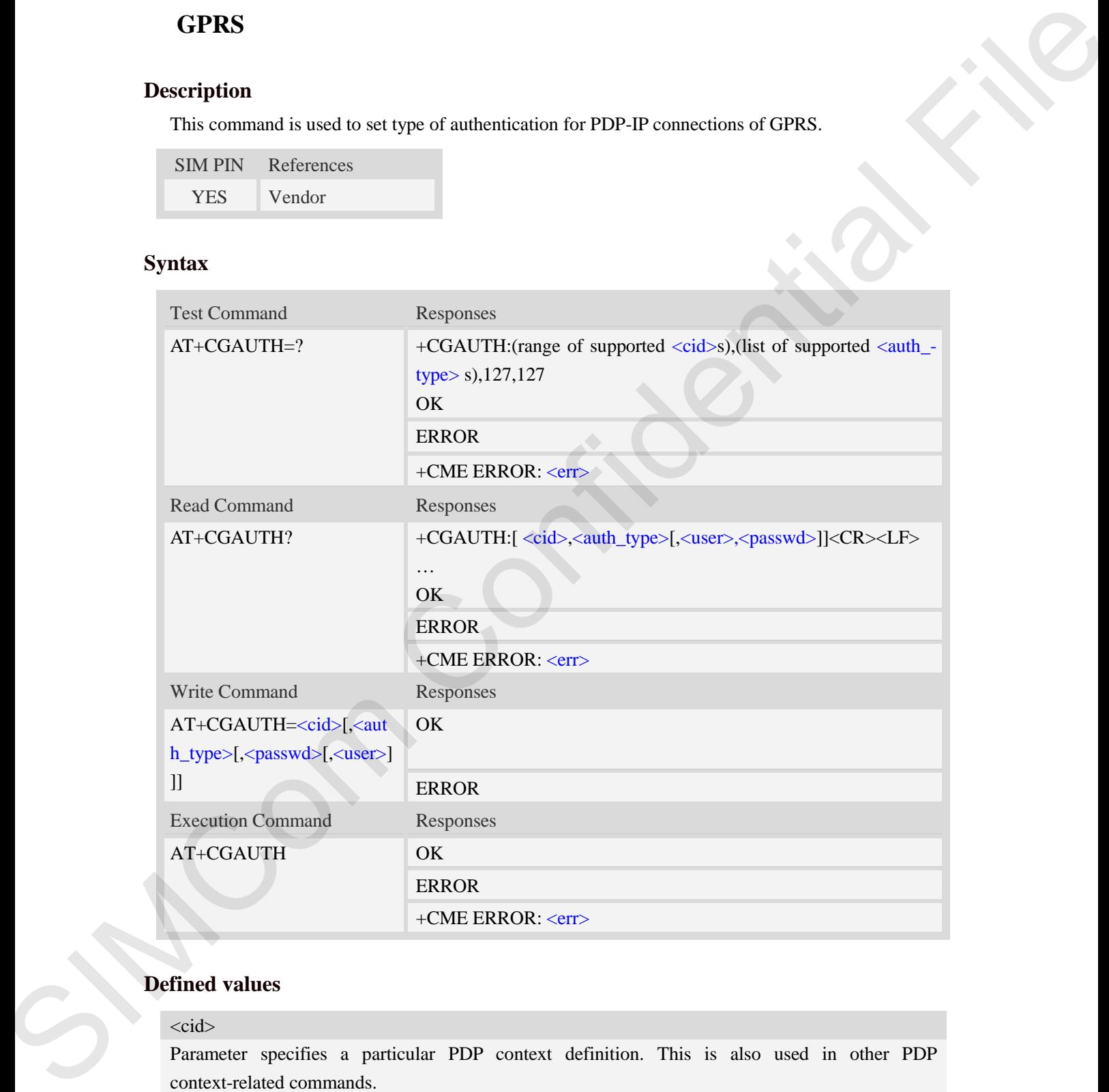

### **Defined values**

#### $<$ cid $>$

Parameter specifies a particular PDP context definition. This is also used in other PDP context-related commands.

 $1...24$ 

<auth\_type>

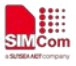

Indicate the type of authentication to be used for the specified context. If CHAP is selected another parameter <passwd> needs to be specified. If PAP is selected two additional parameters <passwd> and <user> need to specified.

- 0 none
- 1 PAP
- $2$  CHAP
- 3 PAP or CHAP

#### <passwd>

Parameter specifies the password used for authentication.

#### <user>

Parameter specifies the user name used for authentication.

## **Examples**

*AT+CGAUTH=?*

*+CGAUTH: (1-24),(0-3),127,127*

*OK*

*AT+CGAUTH=1,1,"123","SIMCOM" OK* and such the president<br>  $\frac{1}{3}$  - CHAP<br>  $\frac{2}{3}$  - CHAP<br>  $\frac{2}{3}$  - CHAP<br>  $\frac{2}{3}$  - CHAP<br>
Fundactive specifies: the password used for anticrationion.<br>
Fundactive specifies: the password used for anticrationion.<br>
EXI

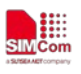

## **9 AT Commands for SIM Application Toolkit**

## **9.1 AT+STIN SAT Indication**

## **Description**

Every time the SIM Application issues a Proactive Command, via the ME, the TA will receive an indication. This indicates the type of Proactive Command issued.

AT+STGI must then be used by the TA to request the parameters of the Proactive Command from the ME. Upon receiving the +STGI response from the ME, the TA must send AT+STGR to confirm the execution of the Proactive Command and provide any required user response, e.g. a selected menu item.

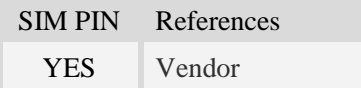

## **Syntax**

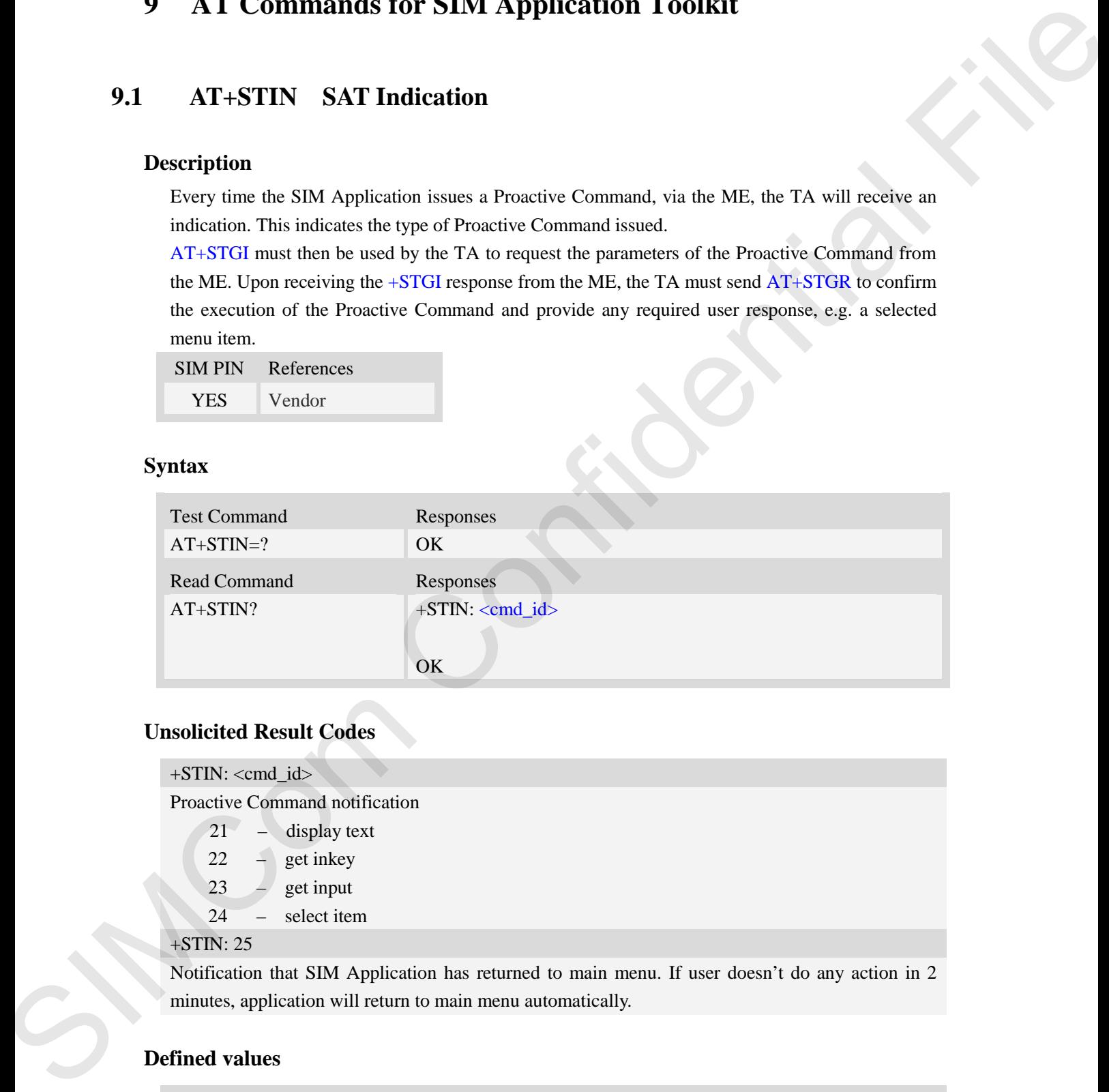

#### **Unsolicited Result Codes**

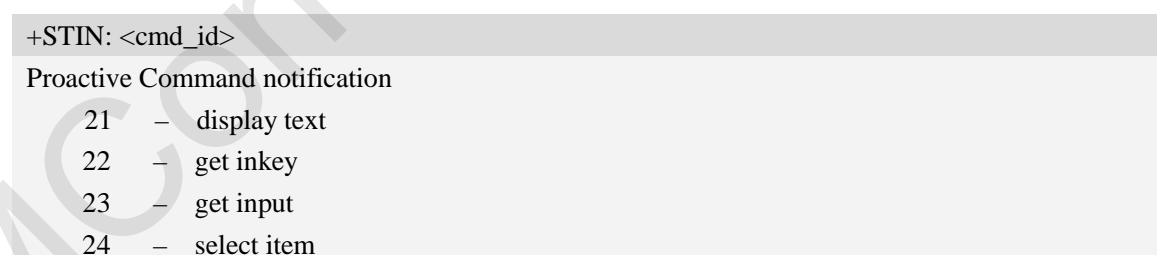

#### +STIN: 25

Notification that SIM Application has returned to main menu. If user doesn't do any action in 2 minutes, application will return to main menu automatically.

## **Defined values**

 $\lt c$ 

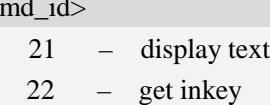

Į₩

23 – get input 24 – select item 25 – set up menu 81 – session end (pdu mode only) 0 – none command

## **Examples**

*AT+STIN? +STIN: 24 OK*

## **9.2 AT+STGI Get SAT information**

#### **Description**

Regularly this command is used upon receipt of an URC "+STIN" to request the parameters of the Proactive Command. Then the TA is expected to acknowledge the AT+STGI response with AT+STGR to confirm that the Proactive Command has been executed. AT+STGR will also provide any user information, e.g. a selected menu item. The Proactive Command type value specifies to which "+STIN" the command is related.

**NOTE:** Please check the format referred to AT+STKFMT

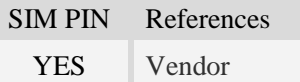

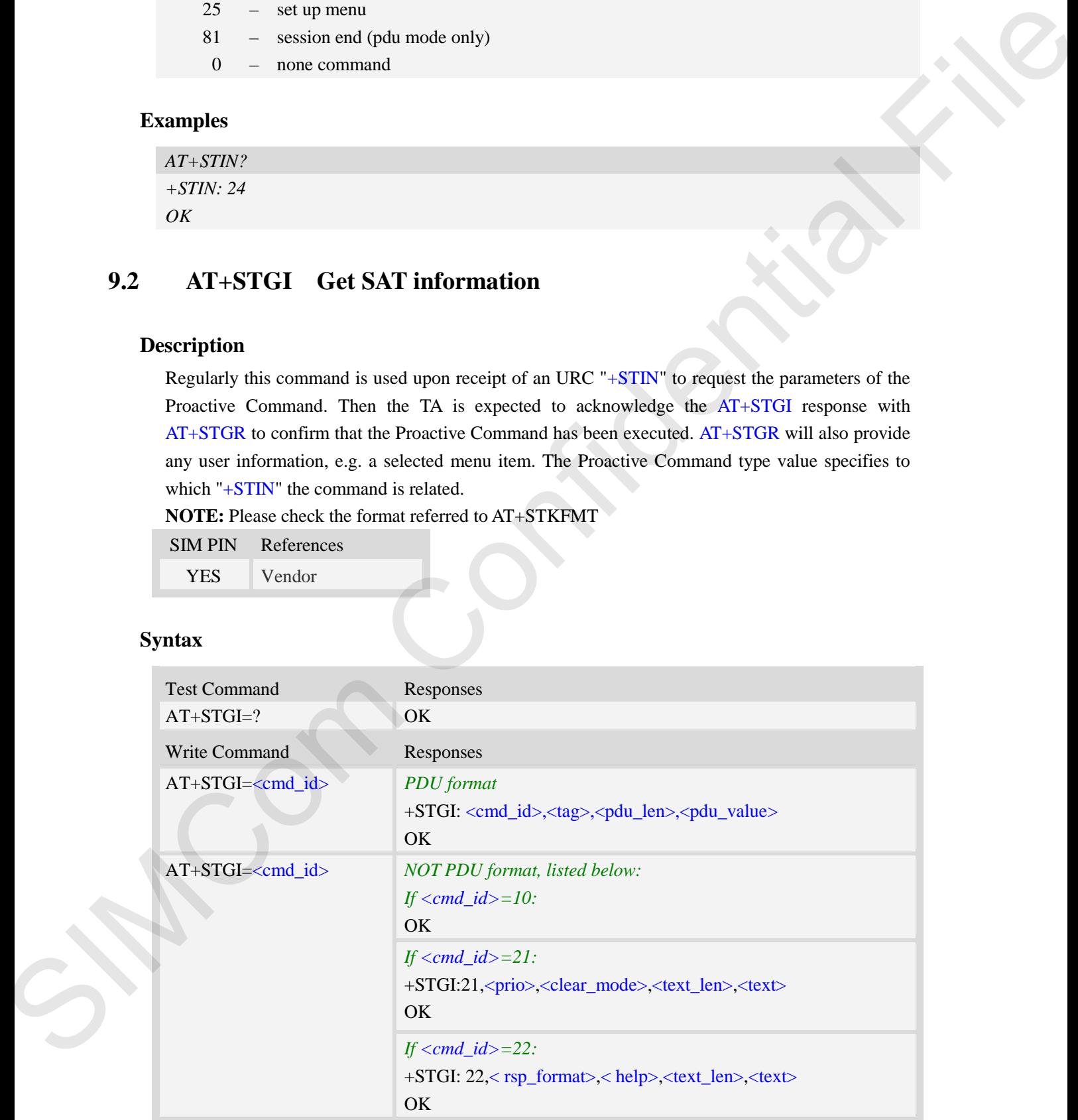

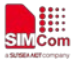

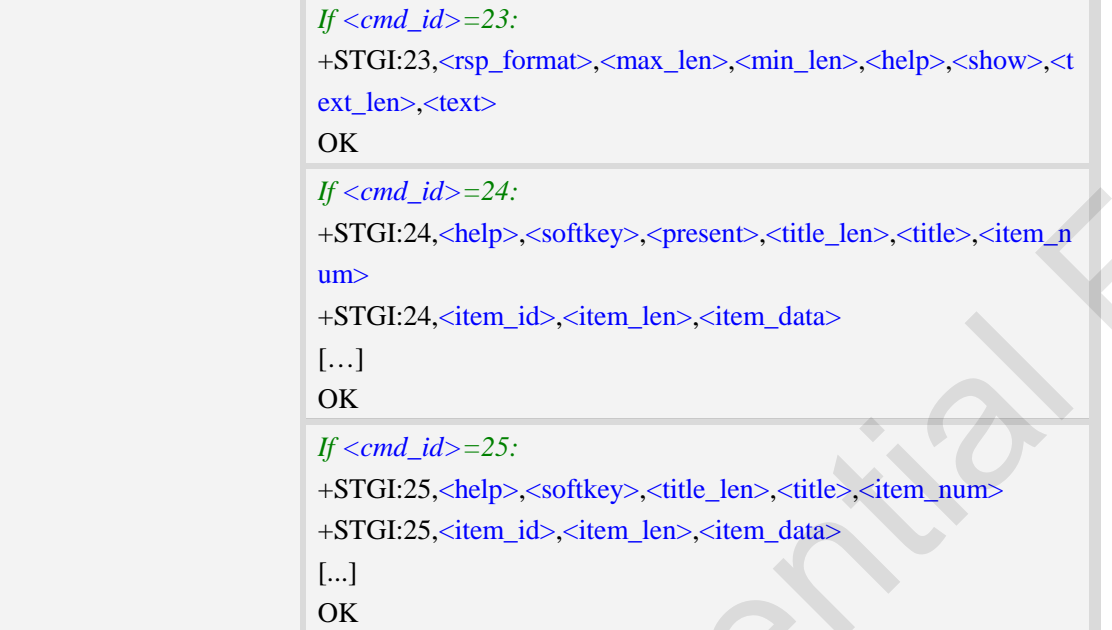

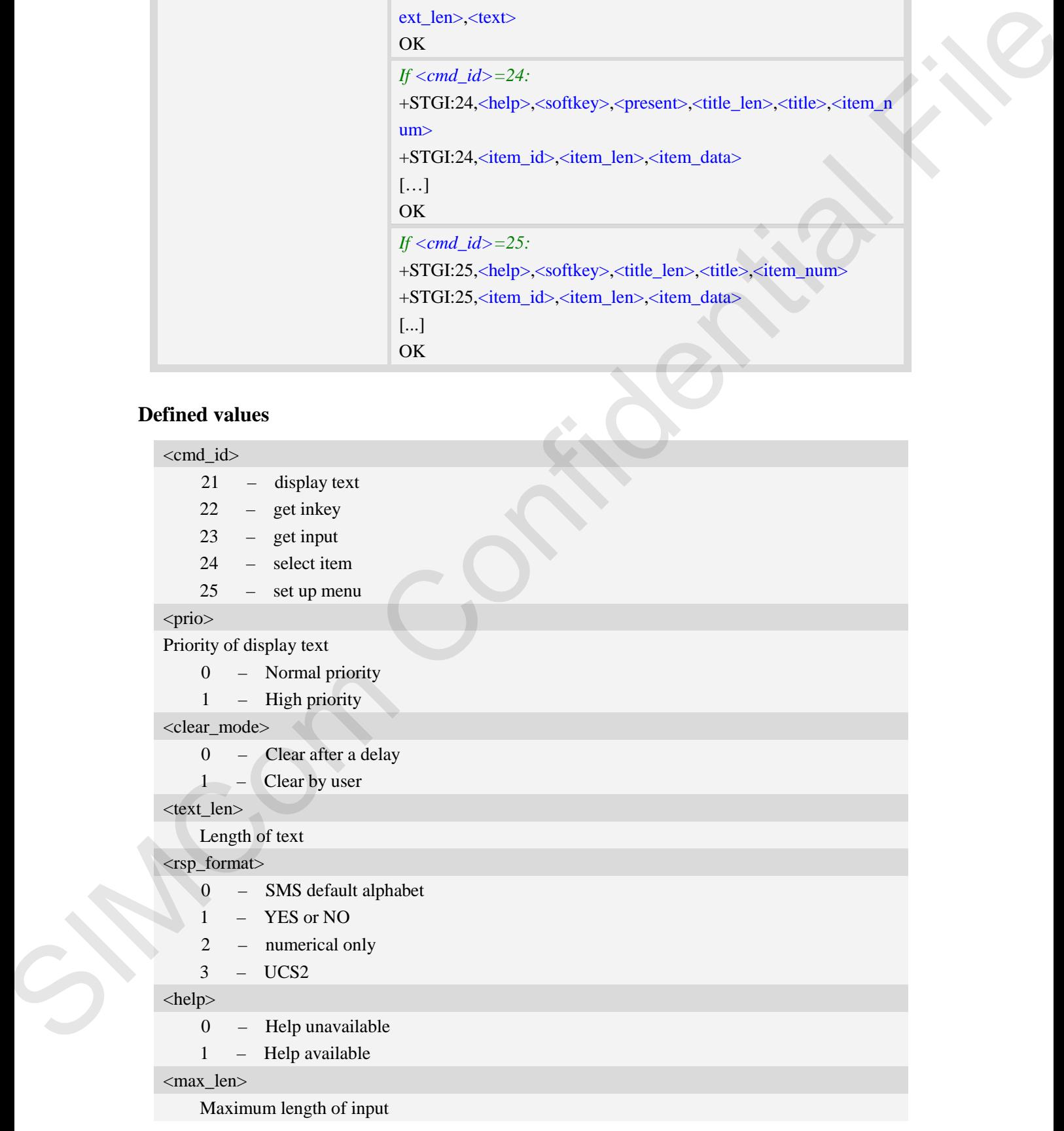

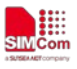

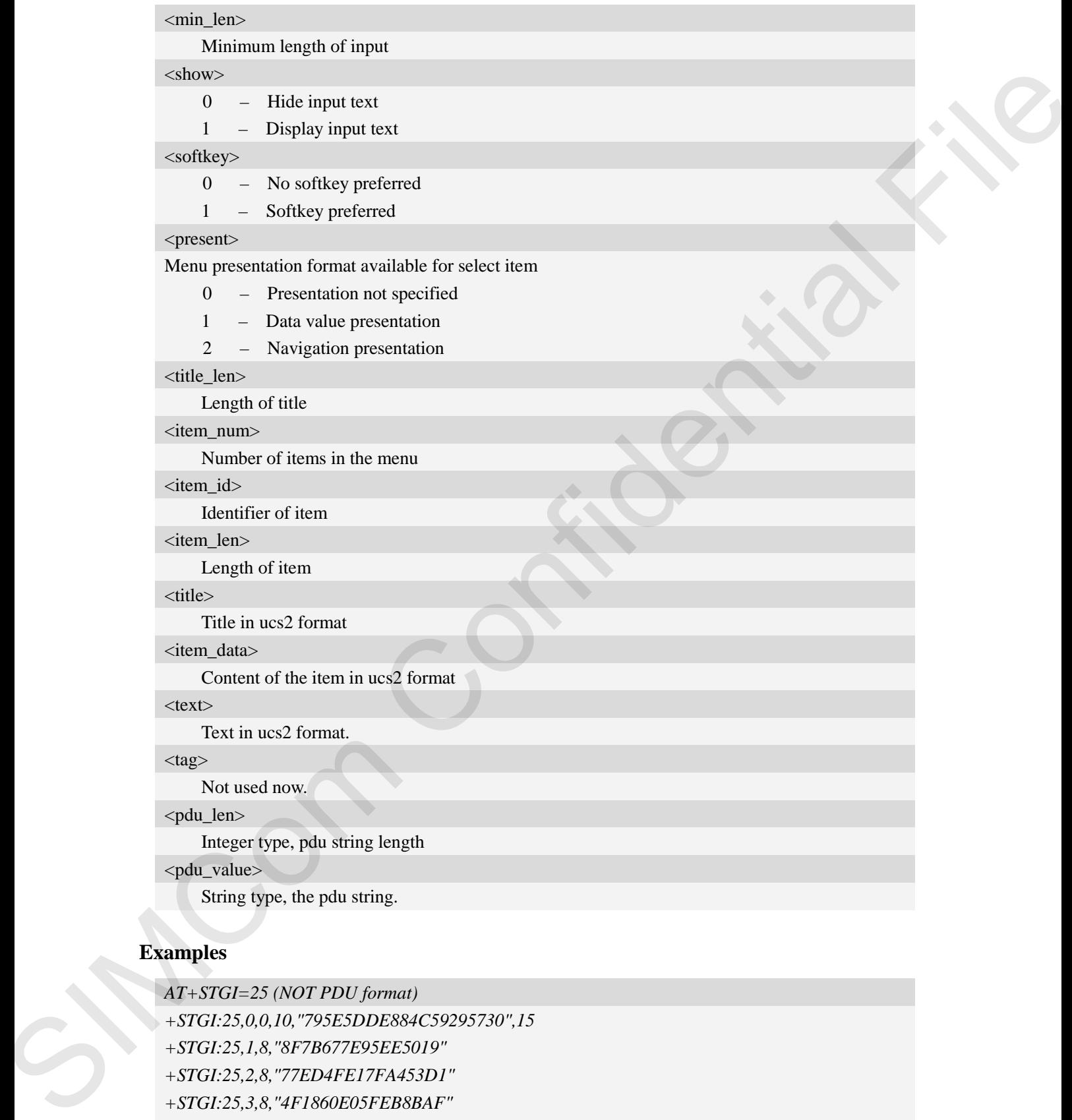

## **Examples**

*AT+STGI=25 (NOT PDU format)*

*+STGI:25,0,0,10,"795E5DDE884C59295730",15*

*+STGI:25,1,8,"8F7B677E95EE5019"* 

*+STGI:25,2,8,"77ED4FE17FA453D1"* 

- *+STGI:25,3,8,"4F1860E05FEB8BAF"*
- *+STGI:25,4,8,"4E1A52A17CBE9009"*
- *+STGI:25,5,8,"8D448D3963A88350"*

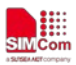

*+STGI:25,6,8,"81EA52A9670D52A1" +STGI:25,7,8,"8F7B677E5F6994C3" +STGI:25,8,8,"8BED97F367425FD7" +STGI:25,9,10,"97F34E506392884C699C" +STGI:25,10,8,"65B095FB59296C14" +STGI:25,11,8,"94C358F056FE7247" +STGI:25,12,8,"804A59294EA453CB" +STGI:25,13,8,"5F005FC34F1195F2" +STGI:25,14,8,"751F6D3B5E388BC6" +STGI:25,21,12,"00530049004D53614FE1606F" OK AT+STGI=24 (PDU format) +STGI:24,0,48,"D02E81030124008202818285098070ED70B963A883508F0A018053057F574E0* 7425FD7"<br>
59296816699C"<br>
59296614"<br>
FEA453CB"<br>
FEA453CB"<br>
FEA453CB"<br>
FEA45872"<br>
7529601472"<br>
752388BC6"<br>
77214008202818285098070ED70B963A883508F0A018053057F574E0<br>
77214008202818285098070ED70B963A883508F0A018053057F574E0<br>

*78C618F0C02809177917777ED6D88606F" OK*

## **9.3 AT+STGR SAT respond**

## **Description**

The TA is expected to acknowledge the AT+STGI response with AT+STGR to confirm that the Proactive Command has been executed. AT+STGR will also provide any user information, e.g. a selected menu item.

**NOTE:** Please check the format referred to AT+STKFMT

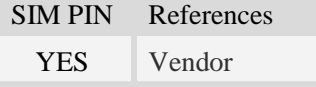

### **Syntax**

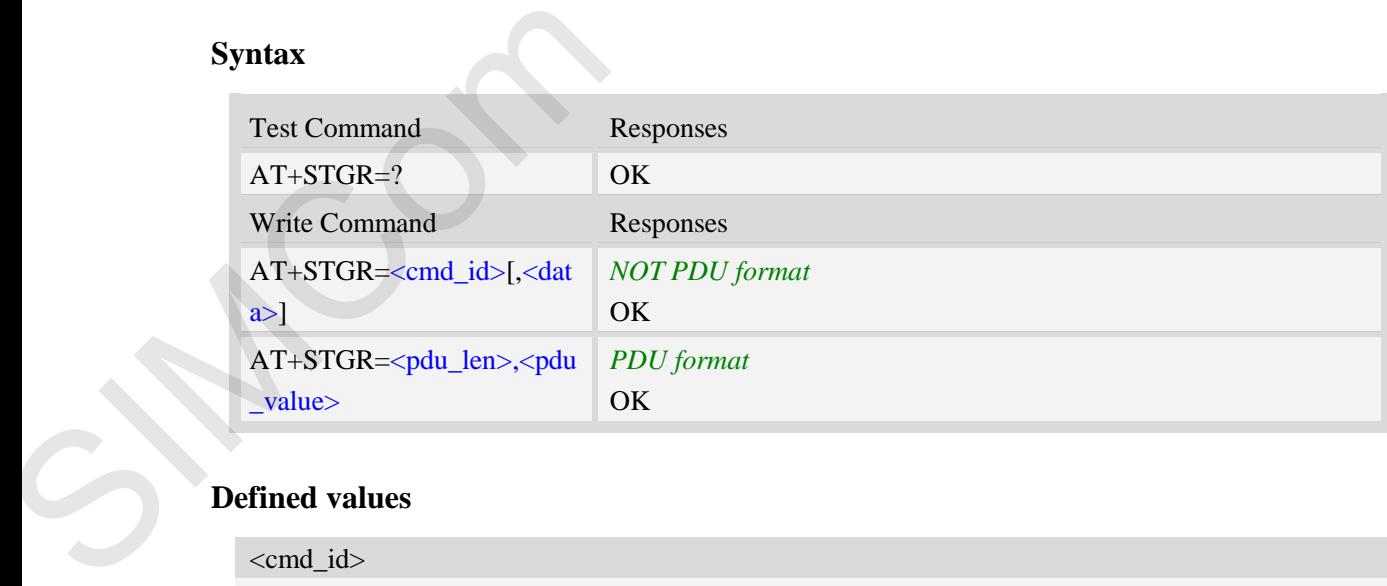

## **Defined values**

<cmd id>

- 22 get inkey
- 23 get input

```
24 – select item
```
- 25 set up menu
- 81 session end
- 83 session end by user
- 84 go backward

```
<data>
```
## *If <cmd\_id>=22:*

Input a character

## *If <cmd\_id>=23:*

Input a string.

If  $\langle$ rsp\_format $\rangle$  is YES or NO, input of a character in case of ANSI character set requests one byte, e.g. "Y". Sor NO, input of a character in case of ANSI character set requests one<br>erical only, input the character in case of ANSI character set requests one<br>erical only, input the characters in decimal number, e.g. "123"<br>the respon

If  $\langle$ rsp\_format $\rangle$  is numerical only, input the characters in decimal number, e.g. "123"

If  $\langle$ rsp\_faomat $\rangle$  is UCS2, requests a 4 byte string, e.g. "0031"

<rsp\_faomat> refer to the response by AT+STGI=23

*If <cmd\_id>=24:* 

Input the identifier of the item selected by user

#### *If <cmd\_id>=25:*

Input the identifier of the item selected by user

```
If <cmd_id>=83:
```
### <data> ignore

**Note:** It could return main menu during Proactive Command id is not 22 or 23

#### *If <cmd\_id>= 84:*

<data> ignore

#### <pdu\_len>

Integer type, pdu string length

<pdu\_value>

String type, the pdu string.

### **Examples**

```
AT+STGR=25,1 (NOT PDU format)
                                    OK
                                    +STIN: 24
                                   AT+STGR=30,"810301240002028281830100900101" (PDU format)
                                    OK
String type, the pdu string.<br>
String type, the pdu string.<br>
Examples<br>
AT+STGR=25,1 (NOT PDU forme<br>
OK<br>
+STIN: 24<br>
AT+STGR=30, "81030124000202828<br>
OK<br>
9.4 AT+STK STK switch<br>
Description
```
## **9.4 AT+STK STK switch**

### **Description**

This command is used to disable or enable the STK function. If the argument is 1, it is enabled. While if the argument is 0, it is disabled.

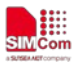

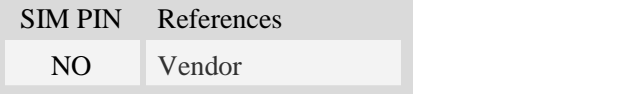

## **Syntax**

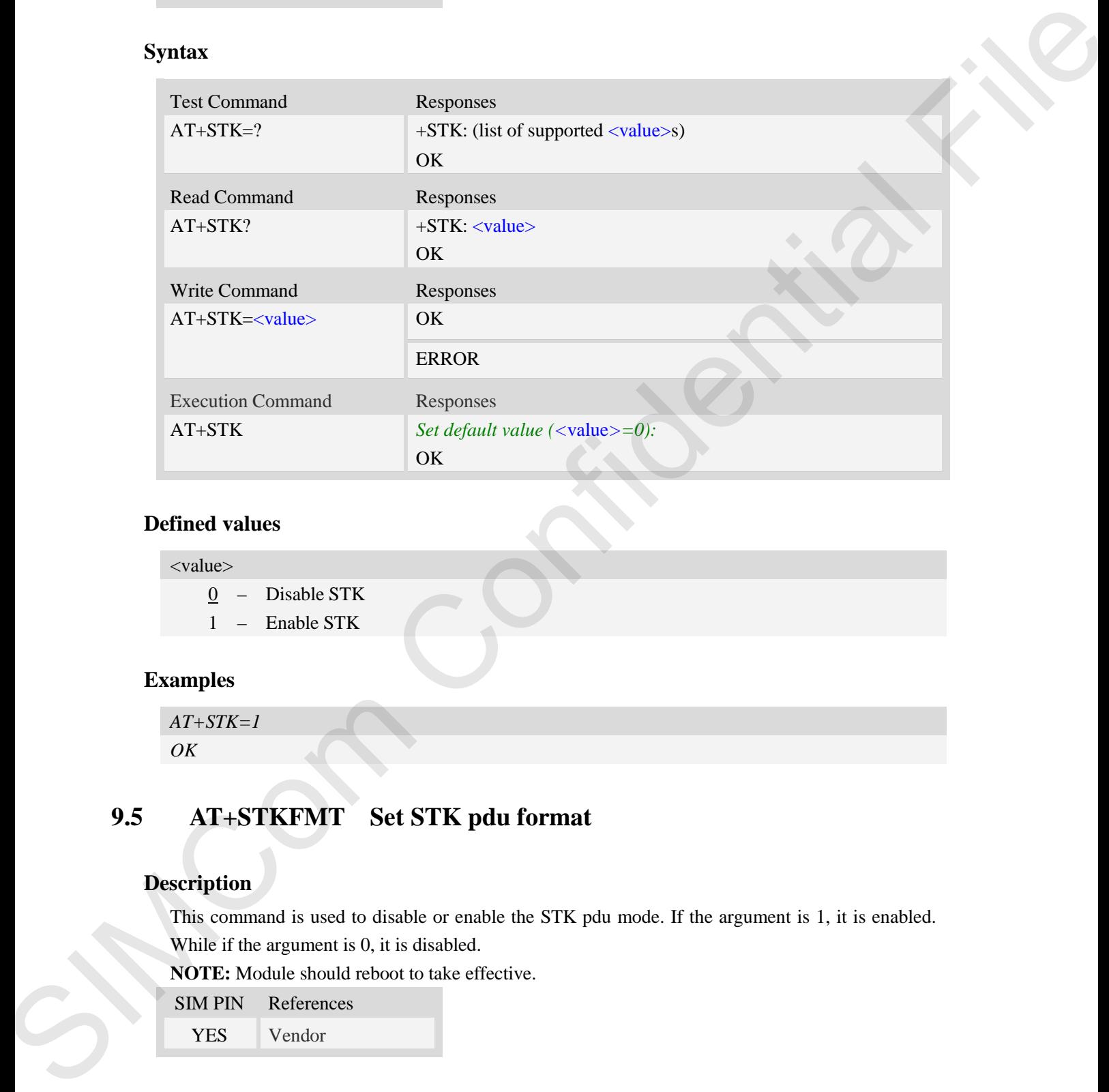

## **Defined values**

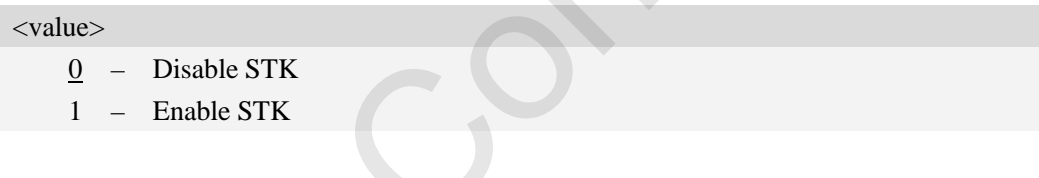

## **Examples**

*AT+STK=1 OK*

## **9.5 AT+STKFMT Set STK pdu format**

## **Description**

This command is used to disable or enable the STK pdu mode. If the argument is 1, it is enabled. While if the argument is 0, it is disabled.

**NOTE:** Module should reboot to take effective.

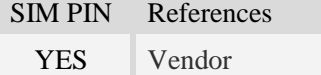

## **Syntax**

Read Command Responses

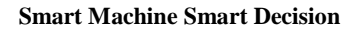

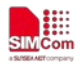

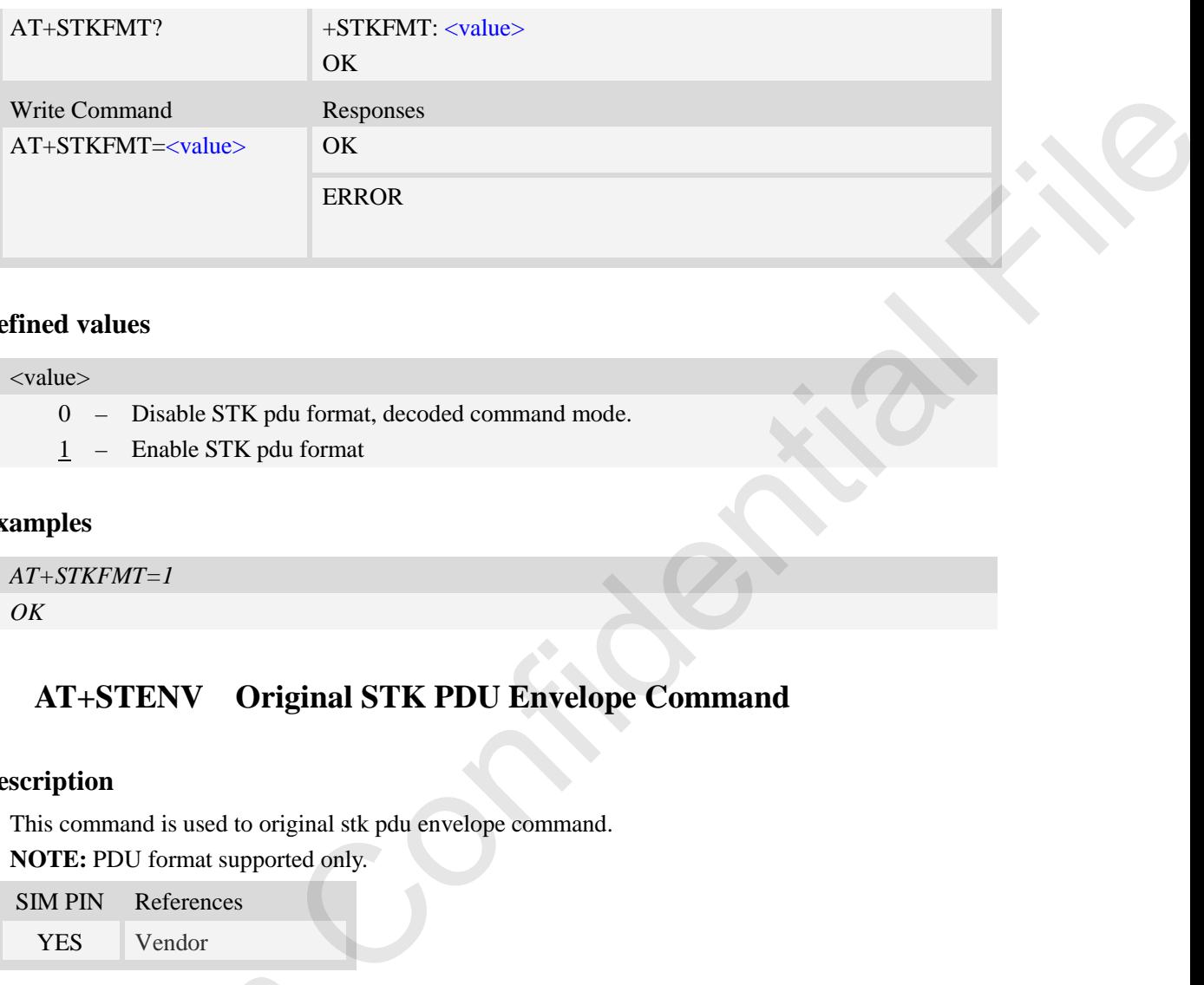

#### <value>

- 0 Disable STK pdu format, decoded command mode.
- 1 Enable STK pdu format

### **Examples**

```
AT+STKFMT=1
OK
```
## **9.6 AT+STENV Original STK PDU Envelope Command**

### **Description**

This command is used to original stk pdu envelope command. **NOTE:** PDU format supported only.

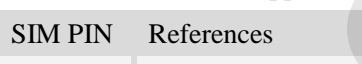

YES Vendor

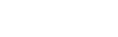

## **Syntax**

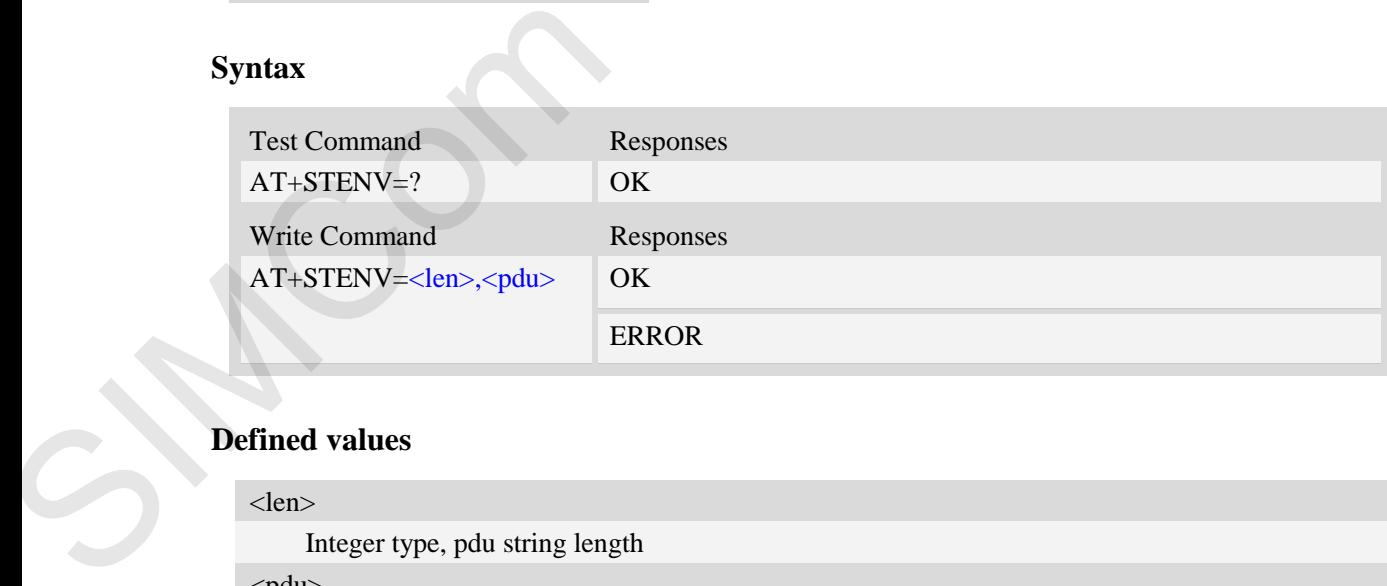

## **Defined values**

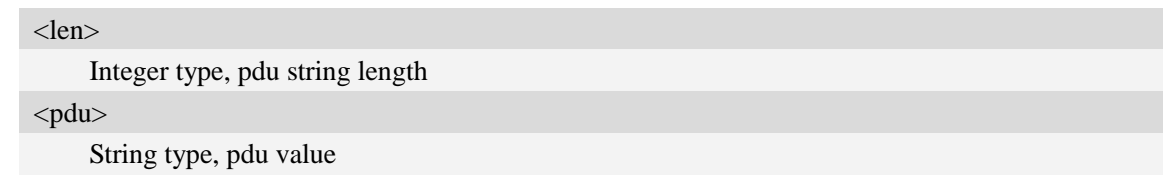

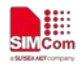

## **Examples**

```
AT+STENV=18,"D30782020181900101"
OK
```
## **9.7 AT+STSM Get STK Setup Menu List with PDU Mode**

## **Description**

This command is used to get the stk setup menu list with pdu mode **NOTE:** PDU format supported only.

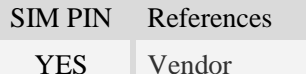

## **Syntax**

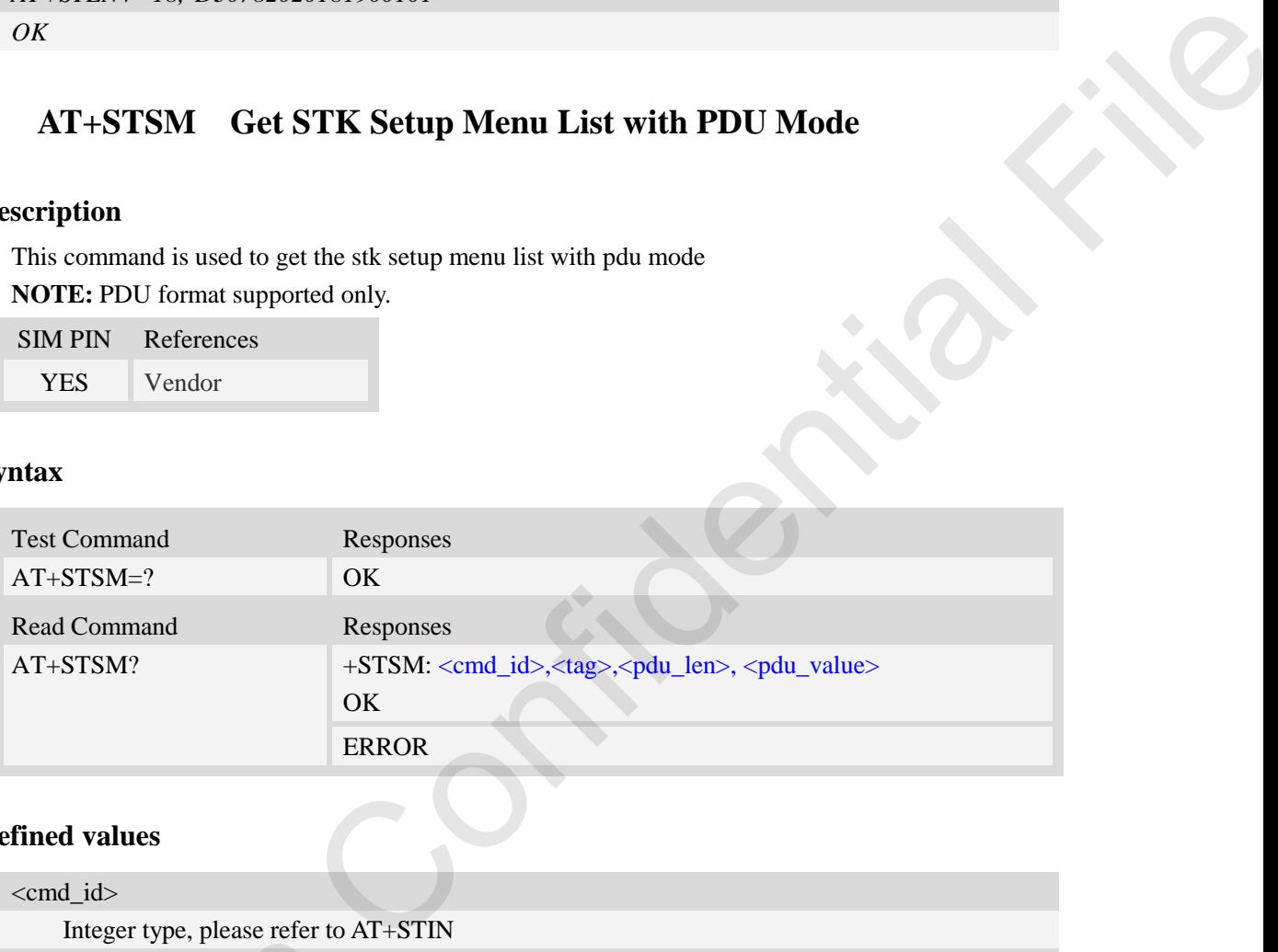

## **Defined values**

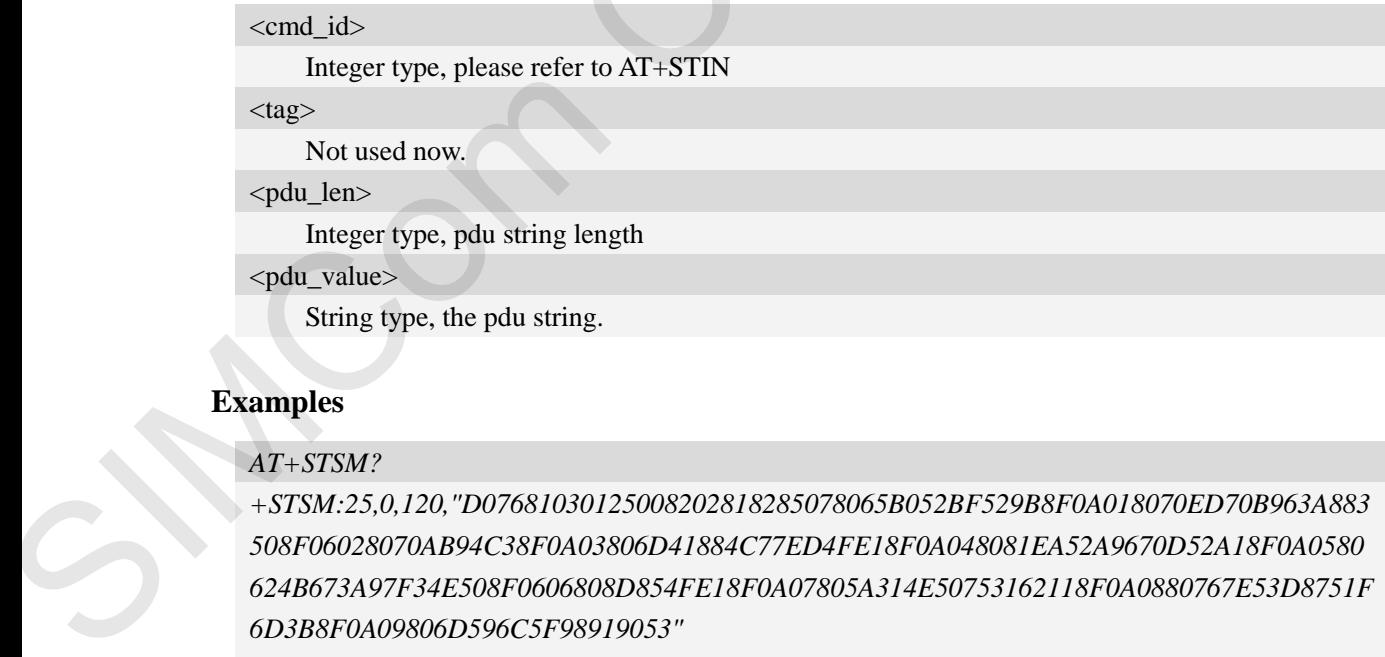

## **Examples**

## *AT+STSM?*

*+STSM:25,0,120,"D07681030125008202818285078065B052BF529B8F0A018070ED70B963A883 508F06028070AB94C38F0A03806D41884C77ED4FE18F0A048081EA52A9670D52A18F0A0580 624B673A97F34E508F0606808D854FE18F0A07805A314E50753162118F0A0880767E53D8751F 6D3B8F0A09806D596C5F98919053" OK*

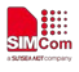

## **10 AT Commands for File Transmission**

## **10.1 AT+CFTRANRX Transfer a file to EFS**

## **Description**

This command is used to transfer a file to EFS. Support SD card.

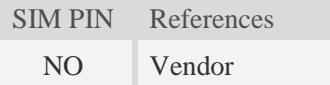

## **Syntax**

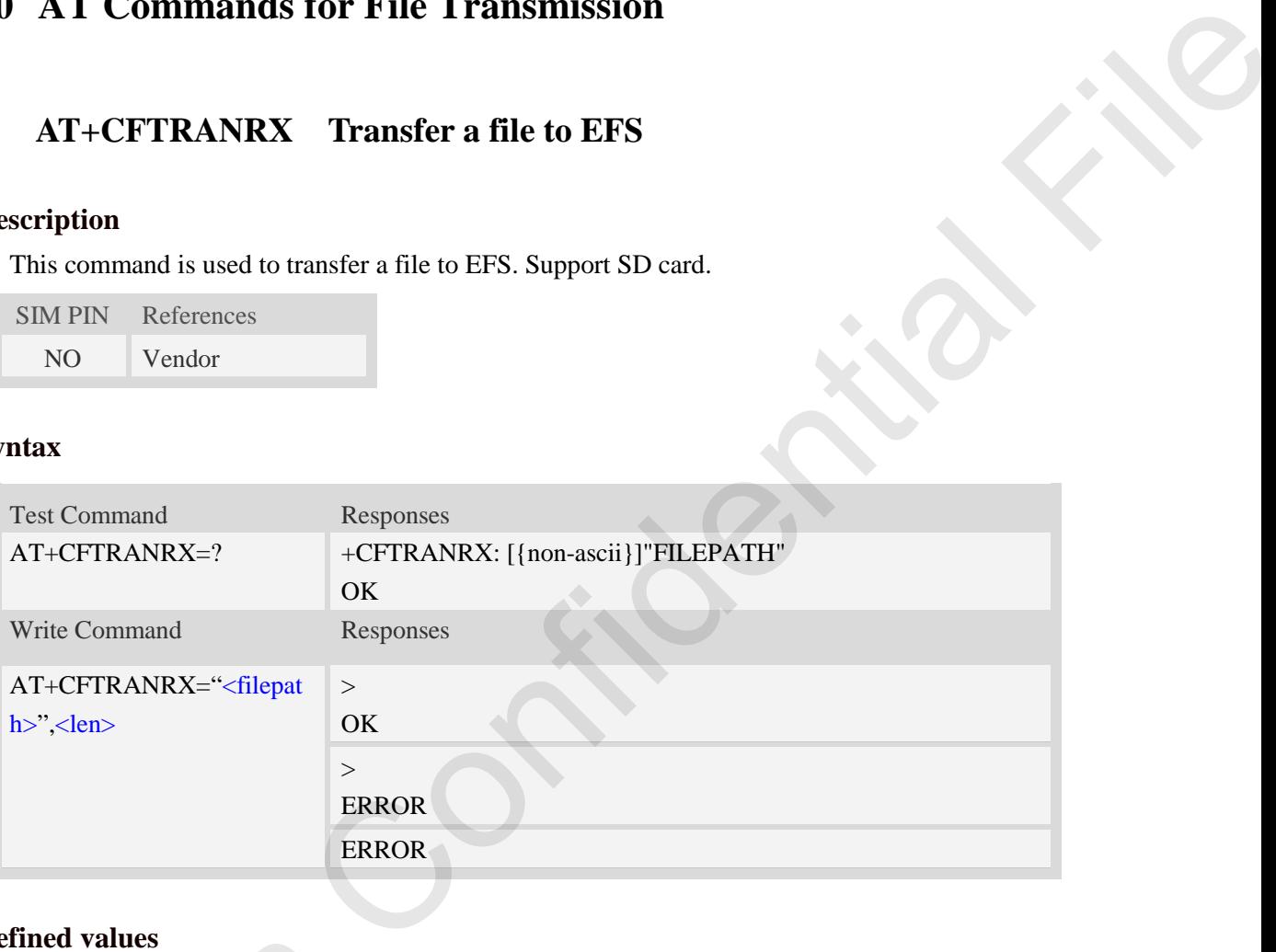

## **Defined values**

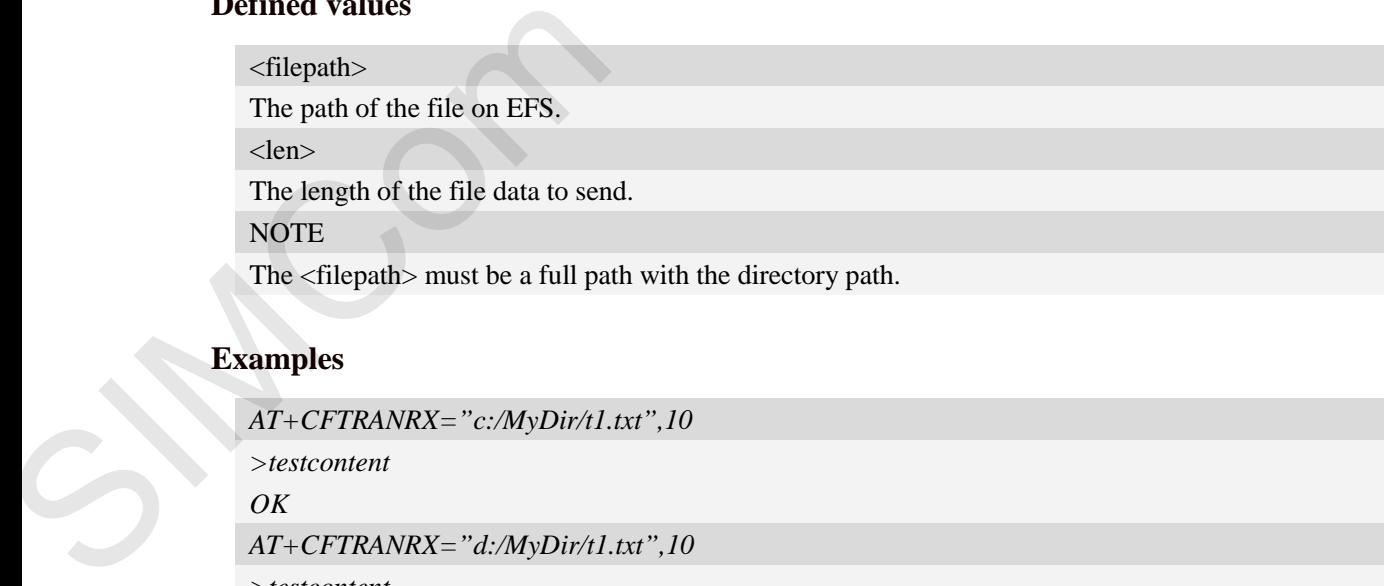

```
AT+CFTRANRX="c:/MyDir/t1.txt",10
>testcontent
OK
AT+CFTRANRX="d:/MyDir/t1.txt",10
>testcontent
OK
```
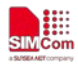

## **10.2 AT+CFTRANTX Transfer a file from EFS to host**

## **Description**

This command is used to transfer a file from EFS to host. Before using this command, the AT+CATR must be used to set the correct port used. Support SD card.

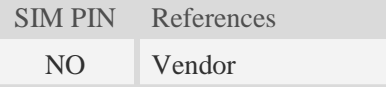

### **Syntax**

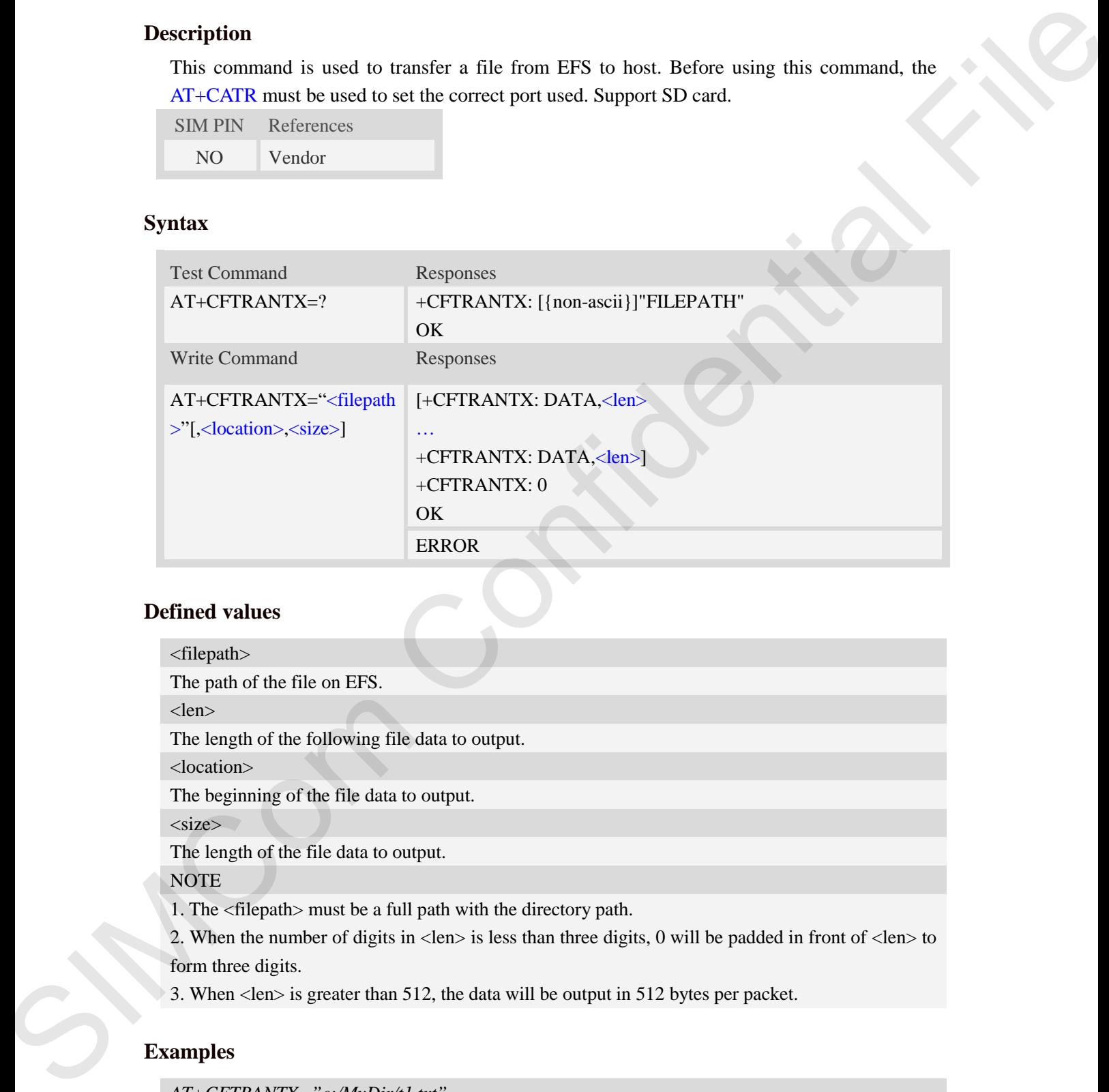

## **Defined values**

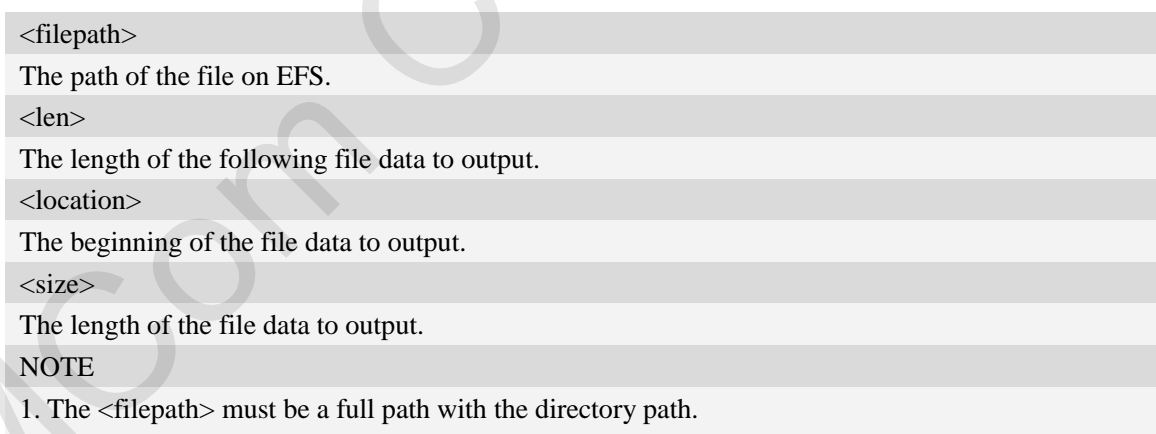

2. When the number of digits in <len> is less than three digits, 0 will be padded in front of <len> to form three digits.

3. When <len> is greater than 512, the data will be output in 512 bytes per packet.

```
AT+CFTRANTX="c:/MyDir/t1.txt"
+CFTRANTX: DATA, 011
Testcontent
```
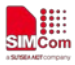

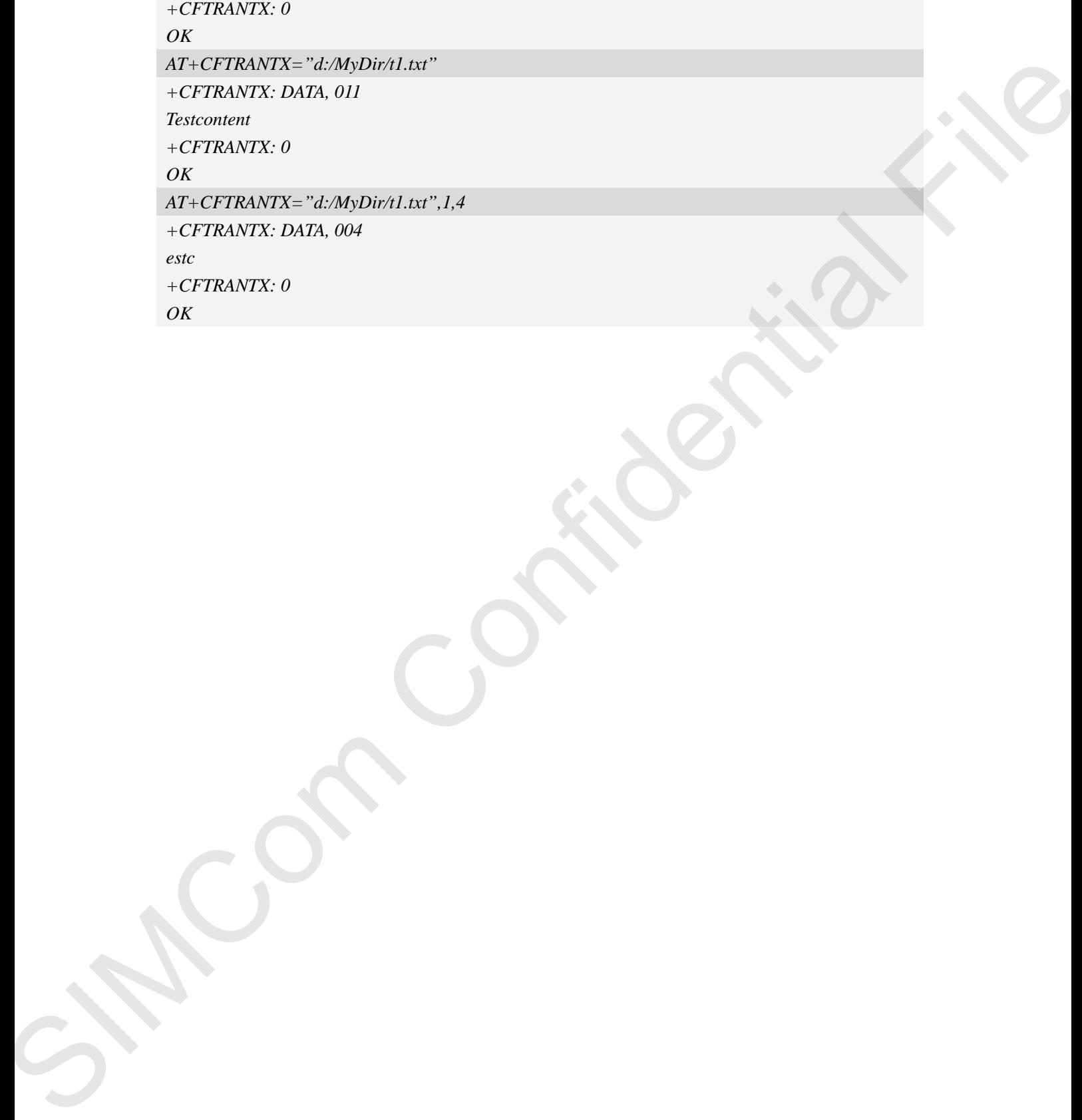

**SIM7906\_SIM7912 Series\_AT Command Manual\_V1.01** 163 **2019-11-21**

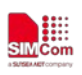

## **11 AT Commands for Open/Close Network**

## **11.1 AT+CNETSTART Open network**

## **Description**

This command opens packet network.

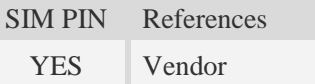

## **Syntax**

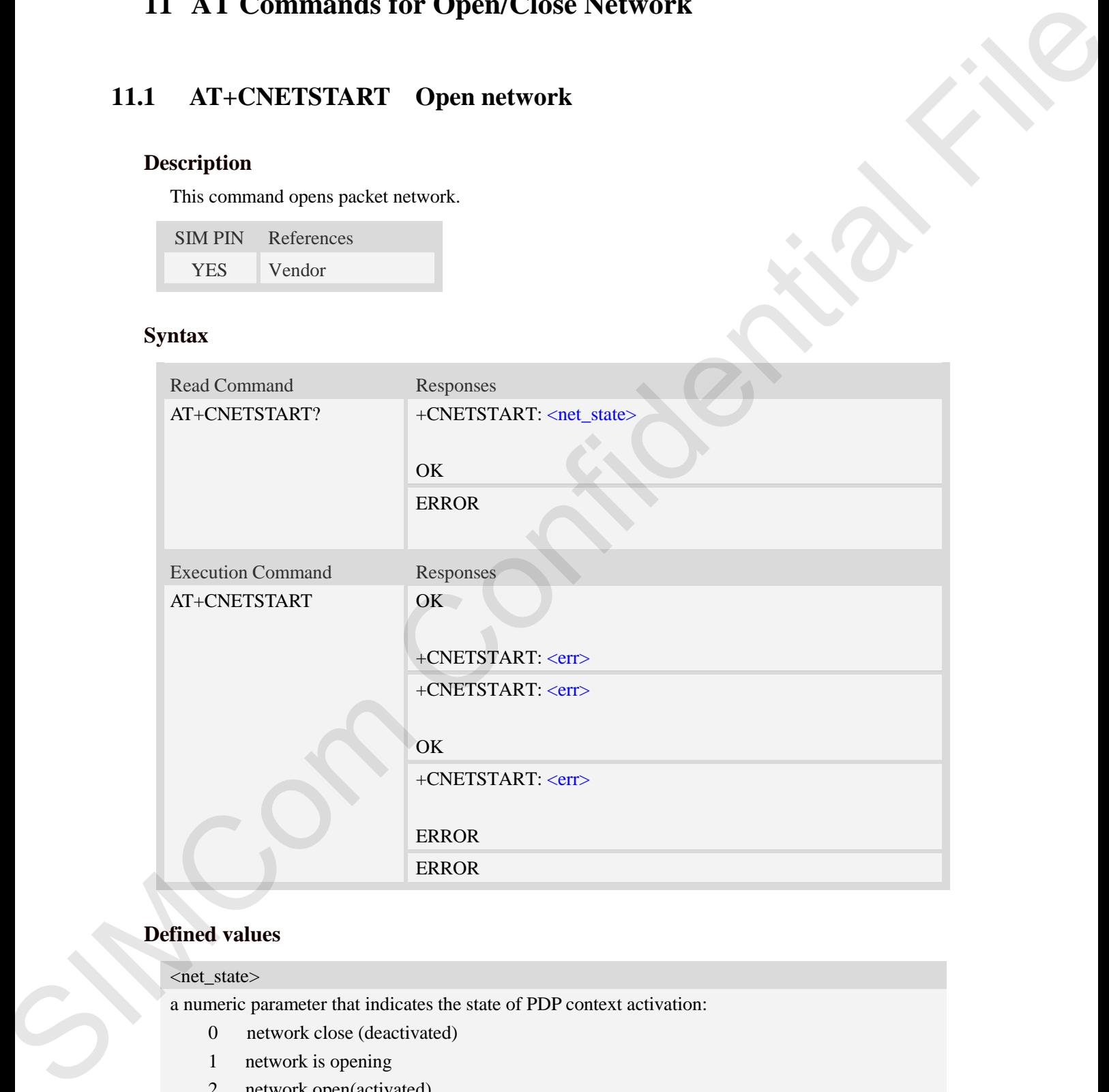

## **Defined values**

# <net\_state>

a numeric parameter that indicates the state of PDP context activation:

- 0 network close (deactivated)
- 1 network is opening
- 2 network open(activated)
- 3 network is closing

#### $<$ err  $>$

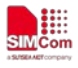

The result of operation, 0 is success, other value is failure.

## **Examples**

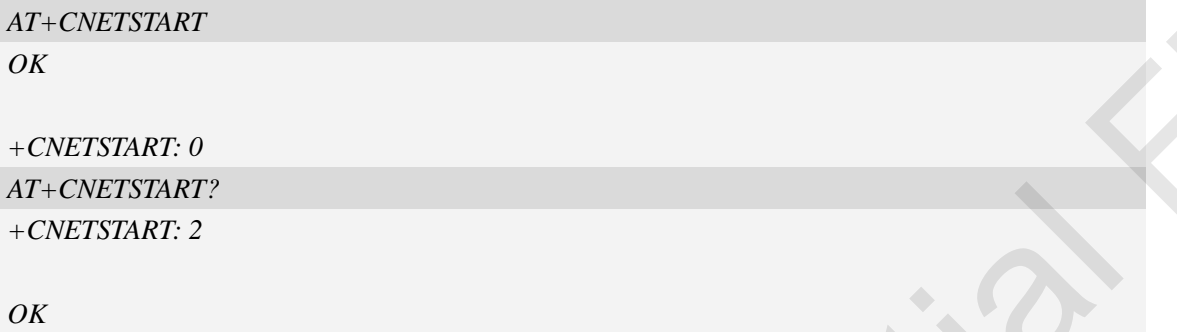

## **11.2 AT+CNETSTOP Close network**

## **Description**

This command closes network. Before calling this command, all opened sockets must be closed first.

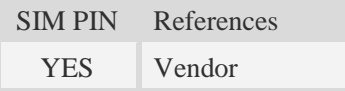

## **Syntax**

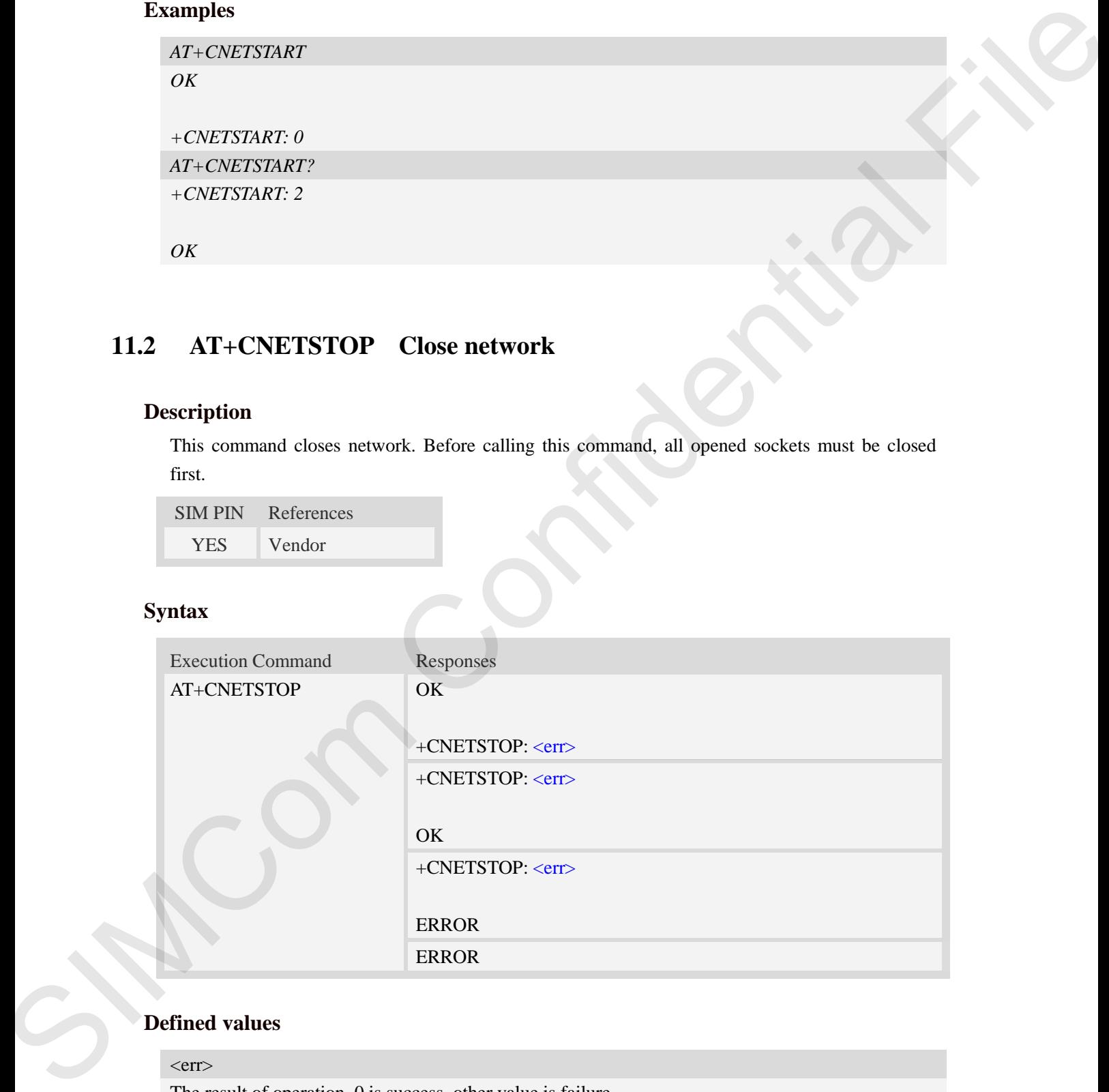

## **Defined values**

#### $<$ err $>$

The result of operation, 0 is success, other value is failure.

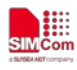

*AT+CNETSTOP OK*

*+CNETSTOP: 0*

## **11.3 AT+CNETIPADDR Inquire PDP address**

## **Description**

This command inquires the IP address of current active PDP.

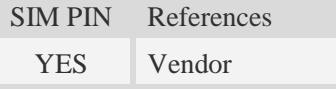

## **Syntax**

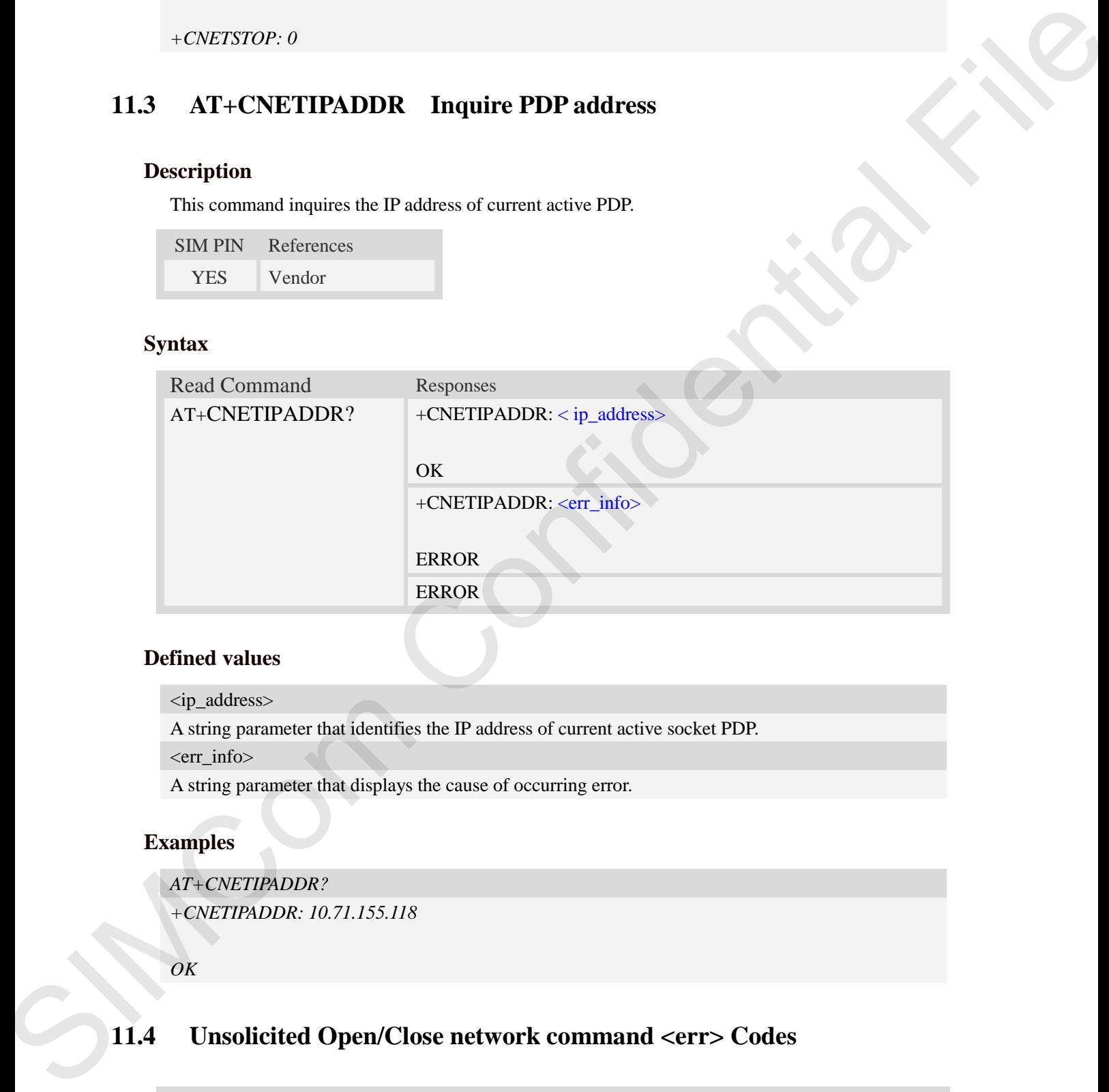

### **Defined values**

<ip\_address>

A string parameter that identifies the IP address of current active socket PDP.

<err\_info>

A string parameter that displays the cause of occurring error.

## **Examples**

*AT+CNETIPADDR? +CNETIPADDR: 10.71.155.118*

### *OK*

## **11.4 Unsolicited Open/Close network command <err> Codes**

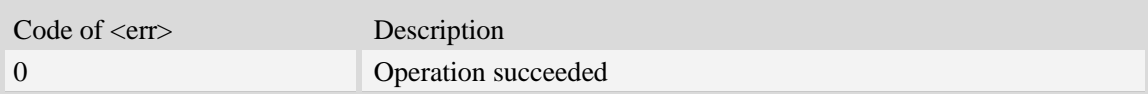

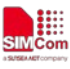

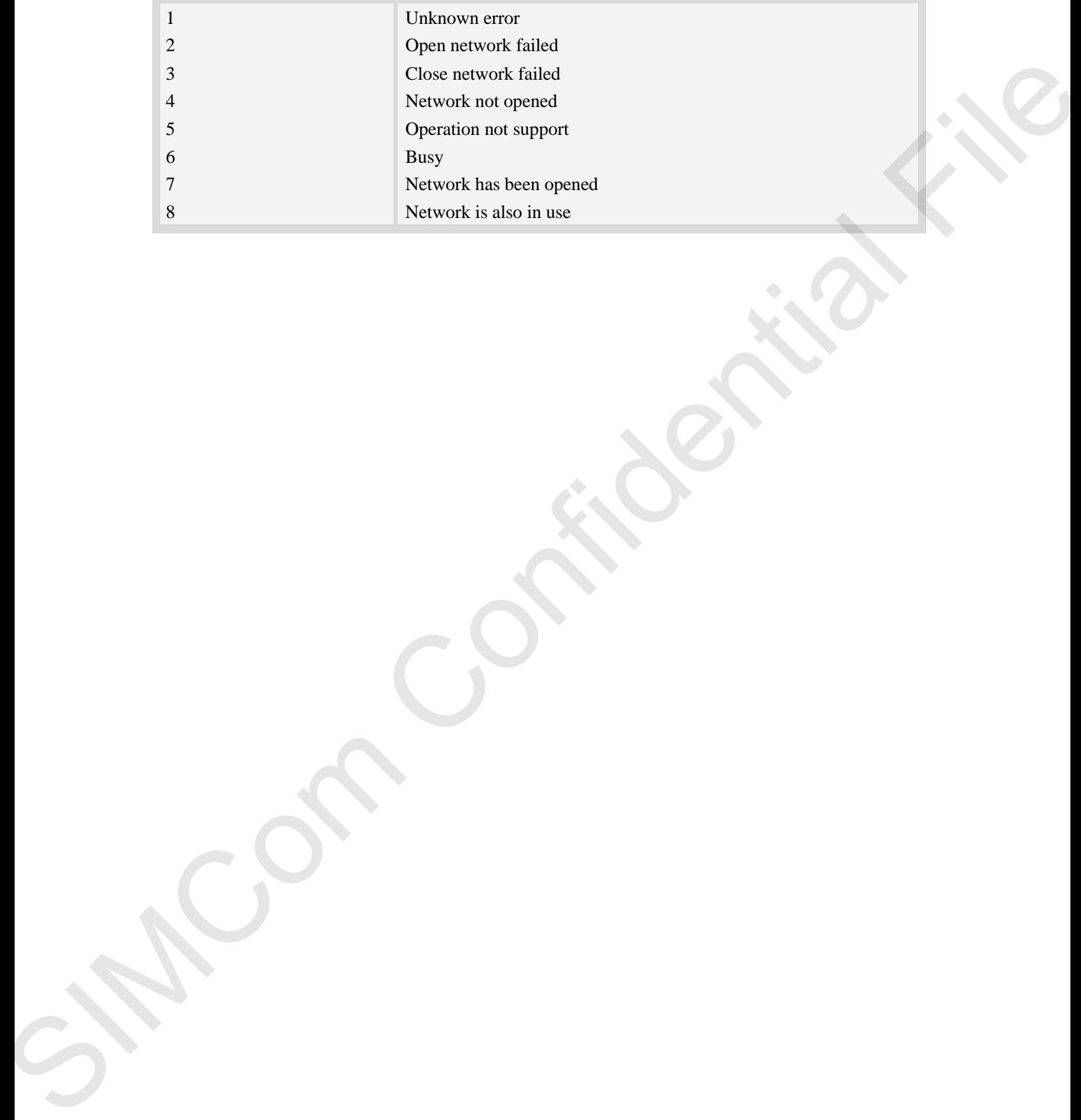

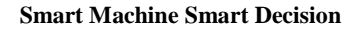

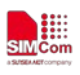

## **12 AT Commands for GPS**

## **12.1 AT+CGPS Start/Stop GPS session**

## **Description**

This command is used to start or stop GPS session.

#### **NOTE**:

1. Output of NMEA sentences is automatic; no control via AT commands is provided. At present the module only supports standalone mode. If executing AT+CGPS=1, the GPS session will choose cold or hot start automatically.

 2. UE-based and UE-assisted mode depend on URL (AT+CGPSURL). When UE-based mode fails, it will switch standalone mode.

 3. UE-assisted mode is singly fixed. Standalone and UE-based mode is consecutively fixed.

4. After the GPS closed, it should to wait about  $2s \sim 30s$  for start again. Reason: If the signal conditions are right (strong enough signals to allow ephemeris demodulation) or ephemeris demodulation is on going, sometimes MGP will stay on longer in order to demodulate more ephemeris. This will help the engine provide faster TTFF and possibly better yield later (up to 2 hours), because it has the benefit of more ephemeris available. **Solution:** Tor GPS session.<br>
The orthogonal File and Control via AT commands is provided. At only supports standalone mode. If executing AT+CGPS=1, the GPS cold or hot start automatically.<br>
The sessisted mode depend on UR

SIM PIN References NO Vendor

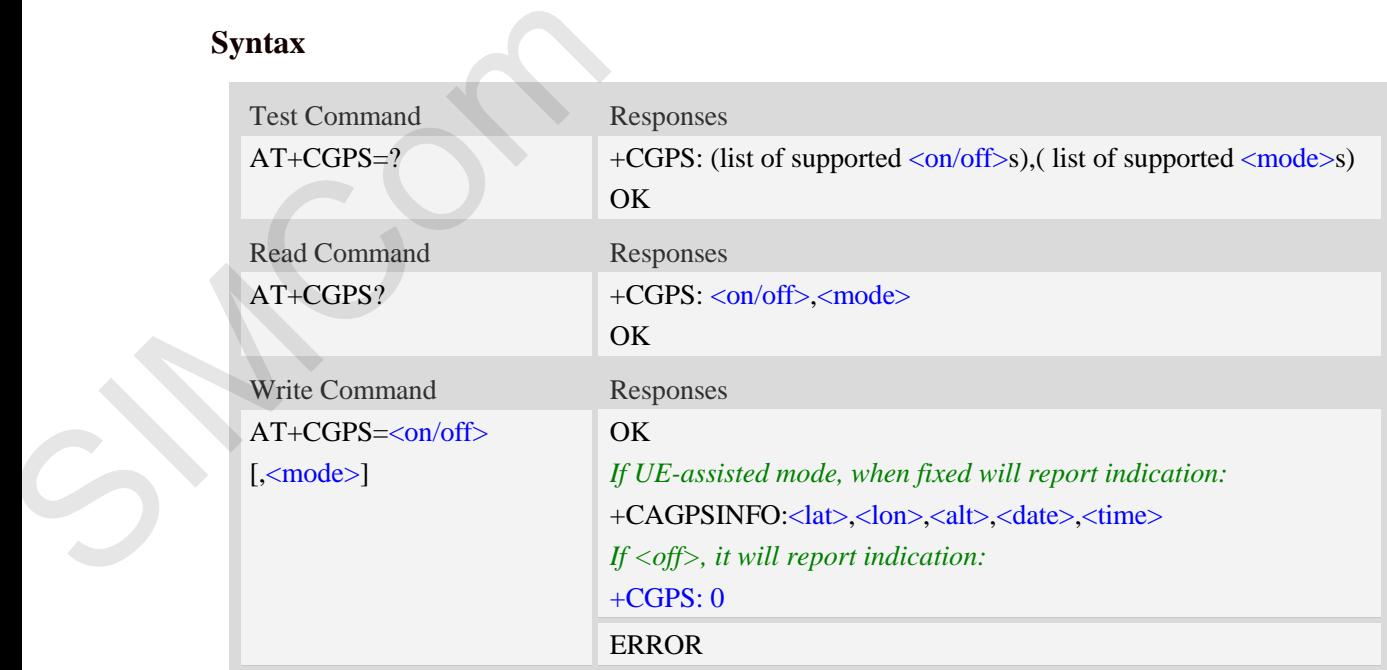

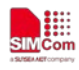

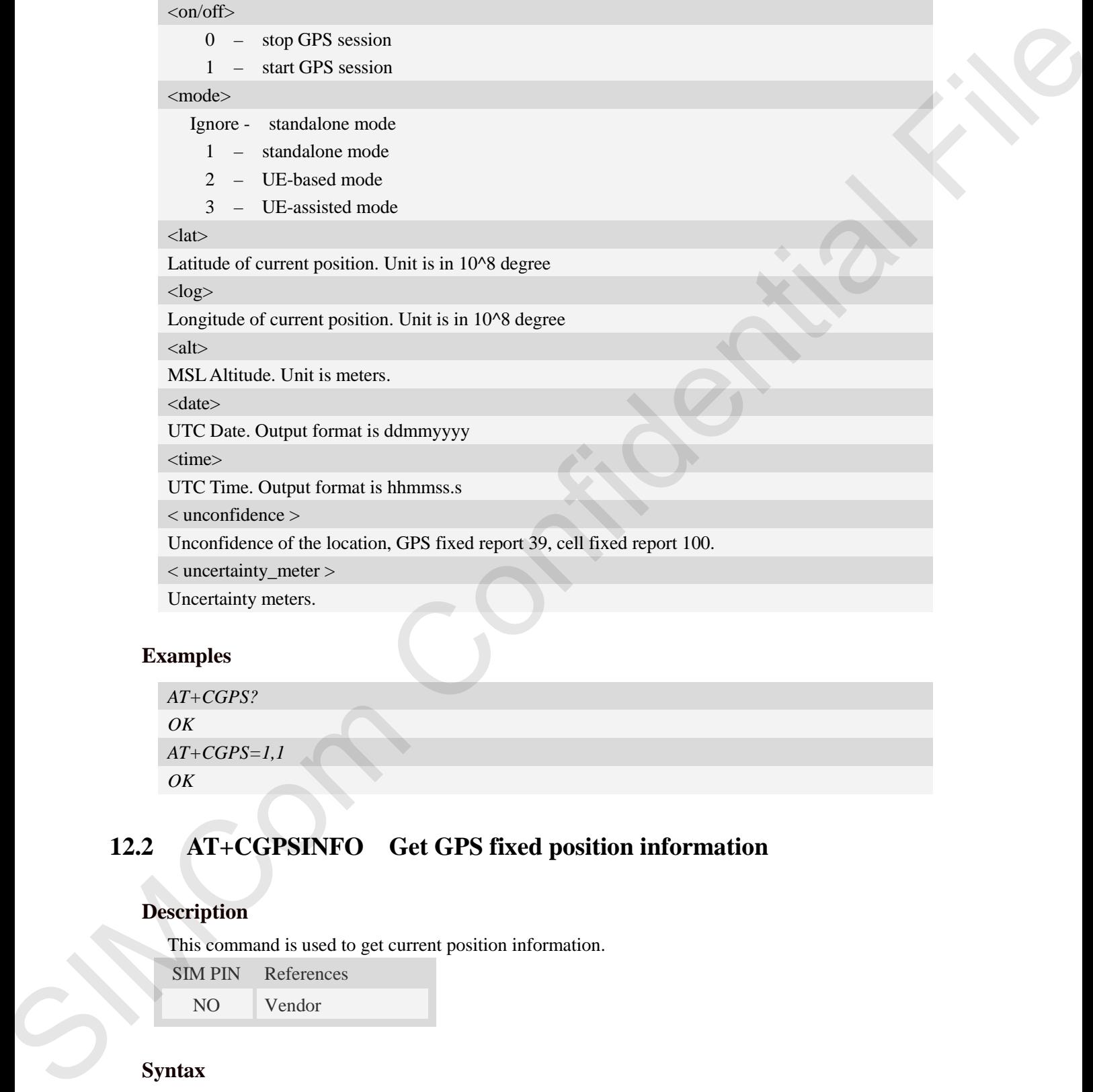

## **Examples**

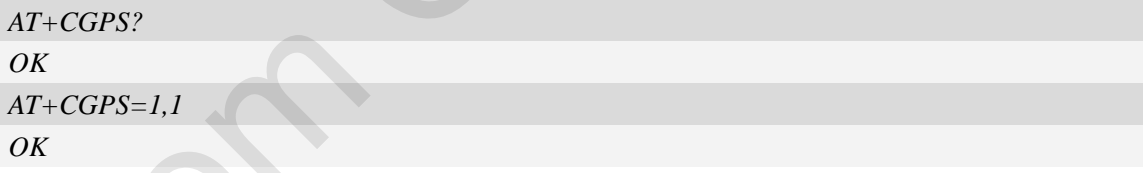

## **12.2 AT+CGPSINFO Get GPS fixed position information**

## **Description**

This command is used to get current position information.

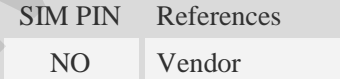

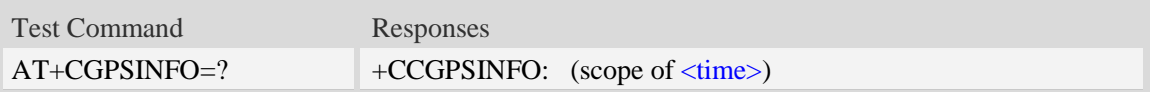

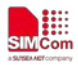

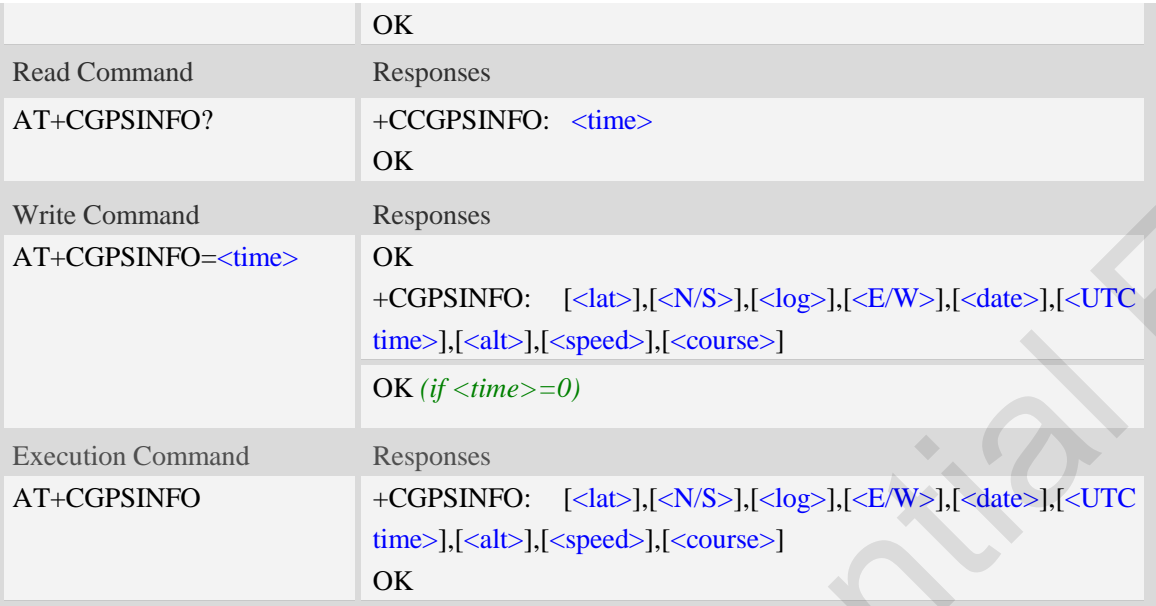

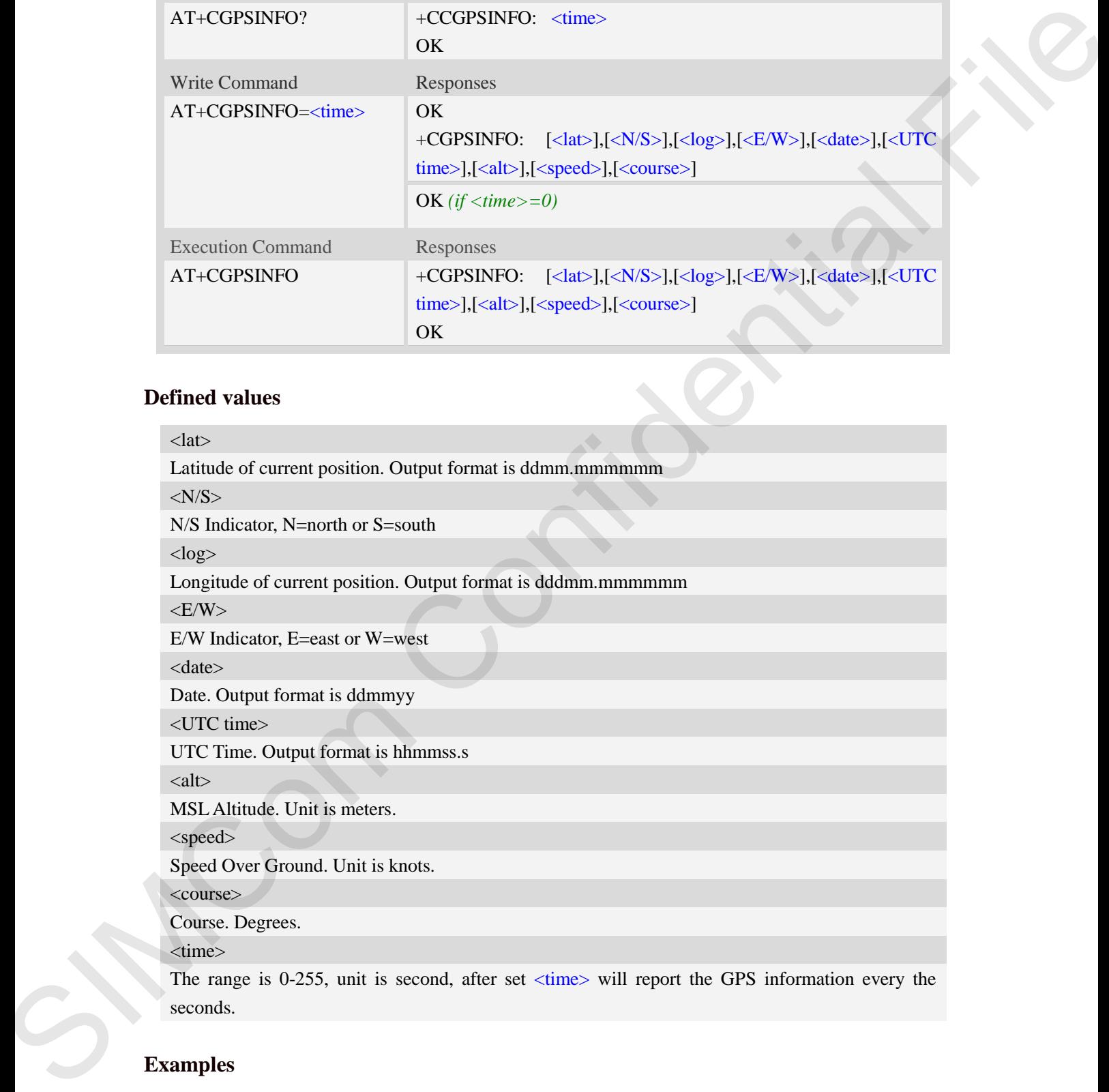

```
AT+CGPSINFO=?
+CGPSINFO: (0-255)
```
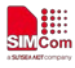

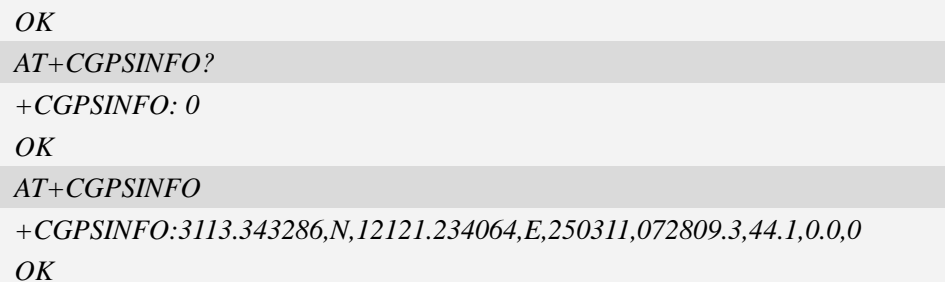

## **12.3 AT+CGPSCOLD Cold start GPS**

### **Description**

This command is used to cold start GPS session.

**NOTE:** Before using this command, it must use AT+CGPS=0 to stop GPS session.

SIM PIN References

NO Vendor

#### **Syntax**

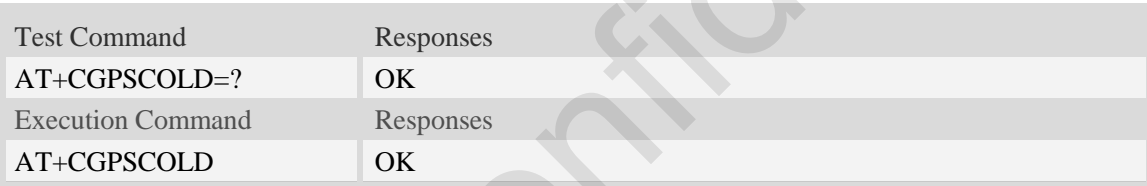

### **Examples**

```
AT+CGPSCOLD=?
                                OK
                                AT+CGPSCOLD
                                OK
COSISNEO, 0<br>
OK<br>
OK<br>
OK<br>
CONSING DHIJJAP286/N/32312134064.8250111.97896.3.444.9.00<br>
OK<br>
CONSING DHIJJAP286/N/32312134064.8250111.97896.3144.9.00<br>
OK<br>
Decription<br>
The communal is used to collad that GPS<br>
SIMPINE References
```
## **12.4 AT+CGPSHOT Hot start GPS**

## **Description**

This command is used to hot start GPS session

**NOTE:** Before using this command,  $AT+CGPS=0$  must be used to stop GPS session.

SIM PIN References

NO Vendor

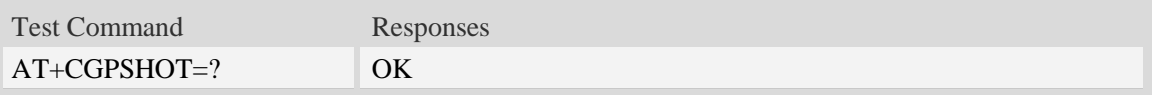

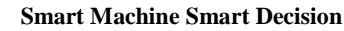

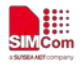

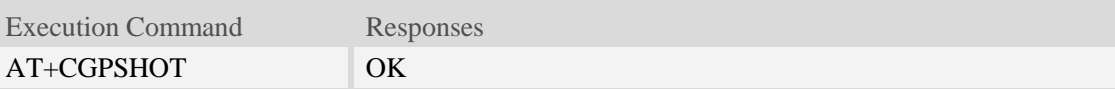

### **Examples**

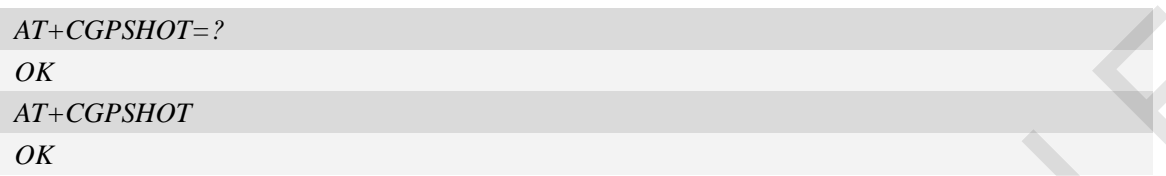

## **12.5 AT+CGPSURL Set AGPS default server URL**

### **Description**

This command is used to set AGPS default server URL. It will take effect only after restarting.

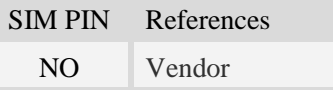

## **Syntax**

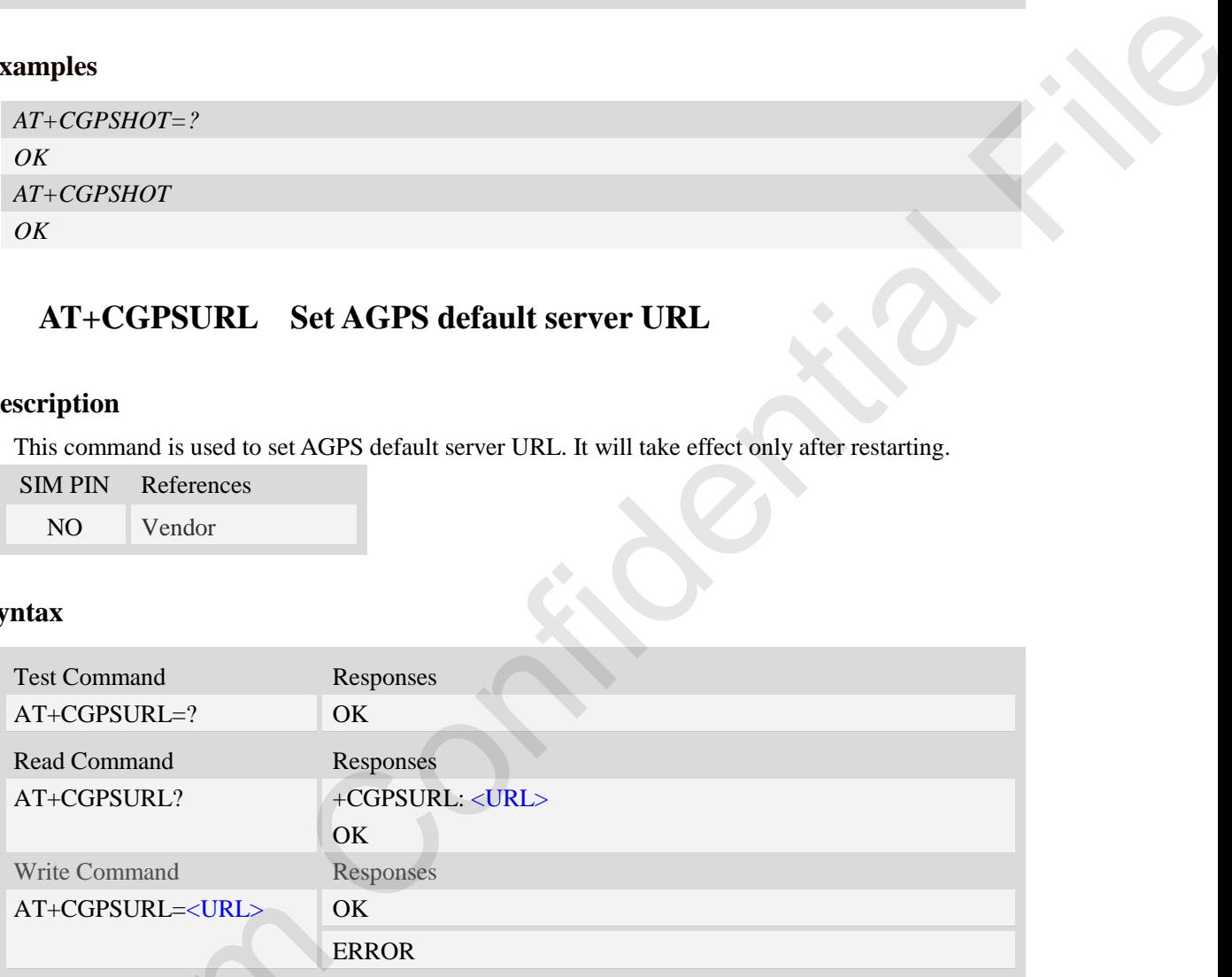

## **Defined values**

## <URL>

AGPS default server URL. It needs double quotation marks.

```
AT+CGPSURL="123.123.123.123:8888" 
                                     OK
                                     AT+CGPSURL?
                                     +CGPSURL: "123.123.123.123:8888" 
AT+CGPSURL=<URL>OK<br>
ERRC<br>
Defined values<br>
<URL>AGPS default server URL. It needs do<br>
Examples<br>
AT+CGPSURL="123.123.123.123:123:8<br>
OK<br>
AT+CGPSURL: "123.123.123.123:23:888<br>
OK<br>
OK
                                     OK
```
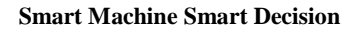

## **12.6 AT+CGPSSSL Set AGPS transport security**

## **Description**

E

This command is used to select transport security, used certificate or not. The certificate gets from local carrier. If the AGPS server doesn't need certificate, execute AT+CGPSSSL=0.

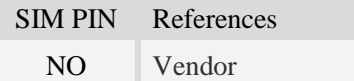

## **Syntax**

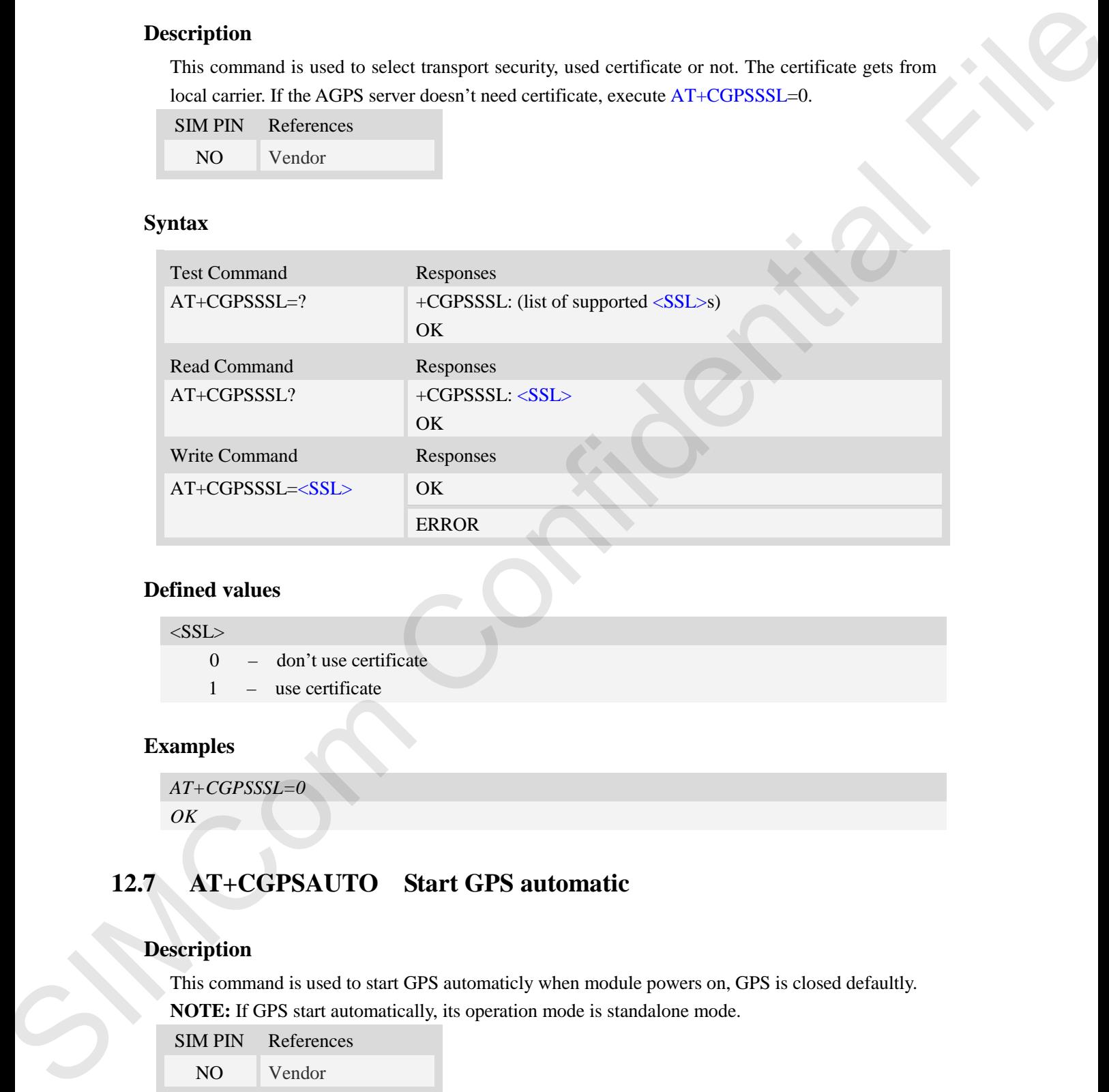

### **Defined values**

#### $<$ SSL $>$

0 – don't use certificate 1 – use certificate

## **Examples**

*AT+CGPSSSL=0 OK*

## **12.7 AT+CGPSAUTO Start GPS automatic**

## **Description**

This command is used to start GPS automaticly when module powers on, GPS is closed defaultly. **NOTE:** If GPS start automatically, its operation mode is standalone mode.

SIM PIN References

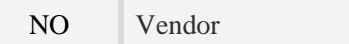

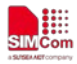

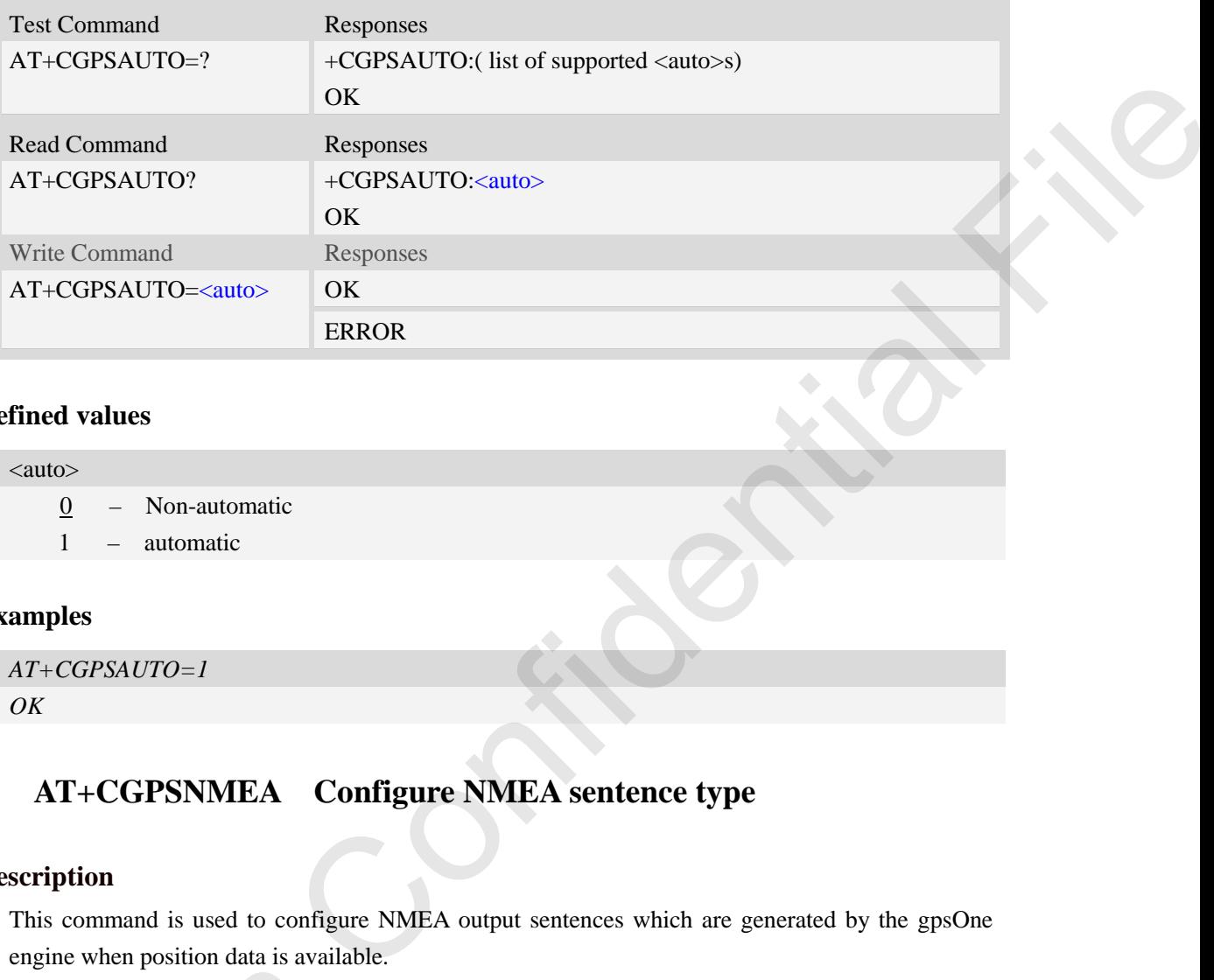

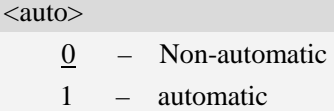

### **Examples**

```
AT+CGPSAUTO=1
OK
```
## **12.8 AT+CGPSNMEA Configure NMEA sentence type**

#### **Description**

This command is used to configure NMEA output sentences which are generated by the gpsOne engine when position data is available.

**NOTE:** If nmea bit 2 GPGSV doesn't configure, GPGSV sentence also doesn't output on AT/modem port even set AT+CGPSFTM=1.

Module should reboot to take effect.

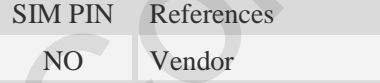

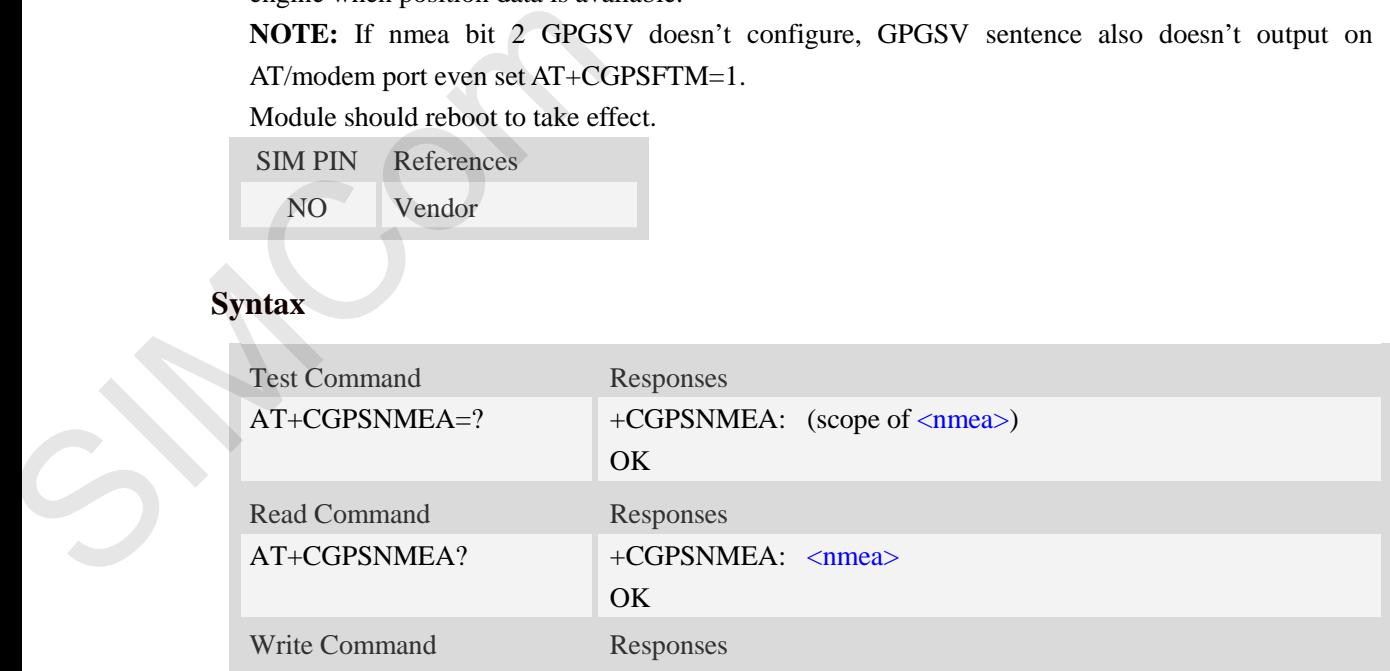

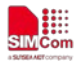

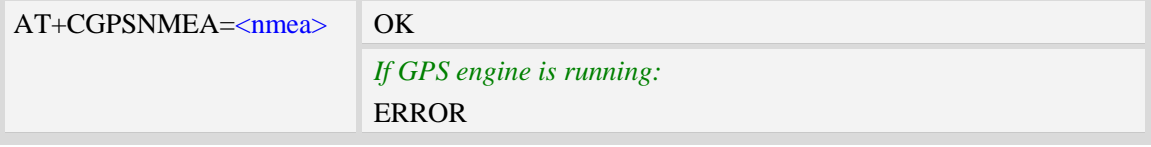

#### <nmea>

Range – 0 to 262143

Each bit enables an NMEA sentence output as follows:

- Bit  $0 GPGGA$  (global positioning system fix data)
- Bit 1 GPRMC (recommended minimum specific GPS/TRANSIT data)
- Bit 2 GPGSV (GPS satellites in view)
- Bit 3 GPGSA (GPS DOP and active satellites)
- Bit 4 GPVTG (track made good and ground speed)
- Bit 5 PQXFI (Global Positioning System Extended Fix Data.)
- Bit 6 GLGSV (GLONASS satellites in view GLONASS fixes only)
- Bit 7 GNGSA (1. GPS/2. Glonass/3. GALILE DOP and Active Satellites.)
- Bit 8 GNGNS (fix data for GNSS receivers;output for GPS,GLONASS,GALILEO)
- Bit 9 Reserved
- Bit 10 GAGSV (GALILEO satellites in view)
- Bit 11 –Reserved
- Bit 12 –Reserved
- Bit 13 –Reserved
- Bit 14 –Reserved
- Bit 15 –Reserved,
- Bit 16 –BDGSA/PQGSA (BEIDOU/QZSS DOP and active satellites)
- Bit 17 –BDGSV/PQGSV (BEIDOUQZSS satellites in view)

Set the desired NMEA sentence bit(s). If multiple NMEA sentence formats are desired, "OR" the desired bits together. **EXECUTE:**<br>
FROM THE STATE STATE AND MANUFATURE STATE AND A CONSULTED STATE SERVICE CONTINUES TO A NEW AND CONSULTED STATE AND CONSULTED STATE AND CONSULTED STATE AND CONSULTED STATE AND CONSULTED STATE AND CONSULTED STAT

NOTE: Reserved default 0, set invalid.

#### **Examples**

*AT+CGPSNMEA=200191 OK*

## **12.9 AT+CGPSNEMARATE Set NMEA output rate**

#### **Description**

This command is used to set nmea output rate NOTE: send the command before open gps

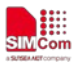

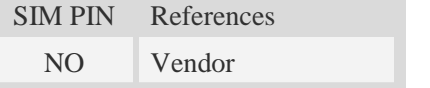

## **Syntax**

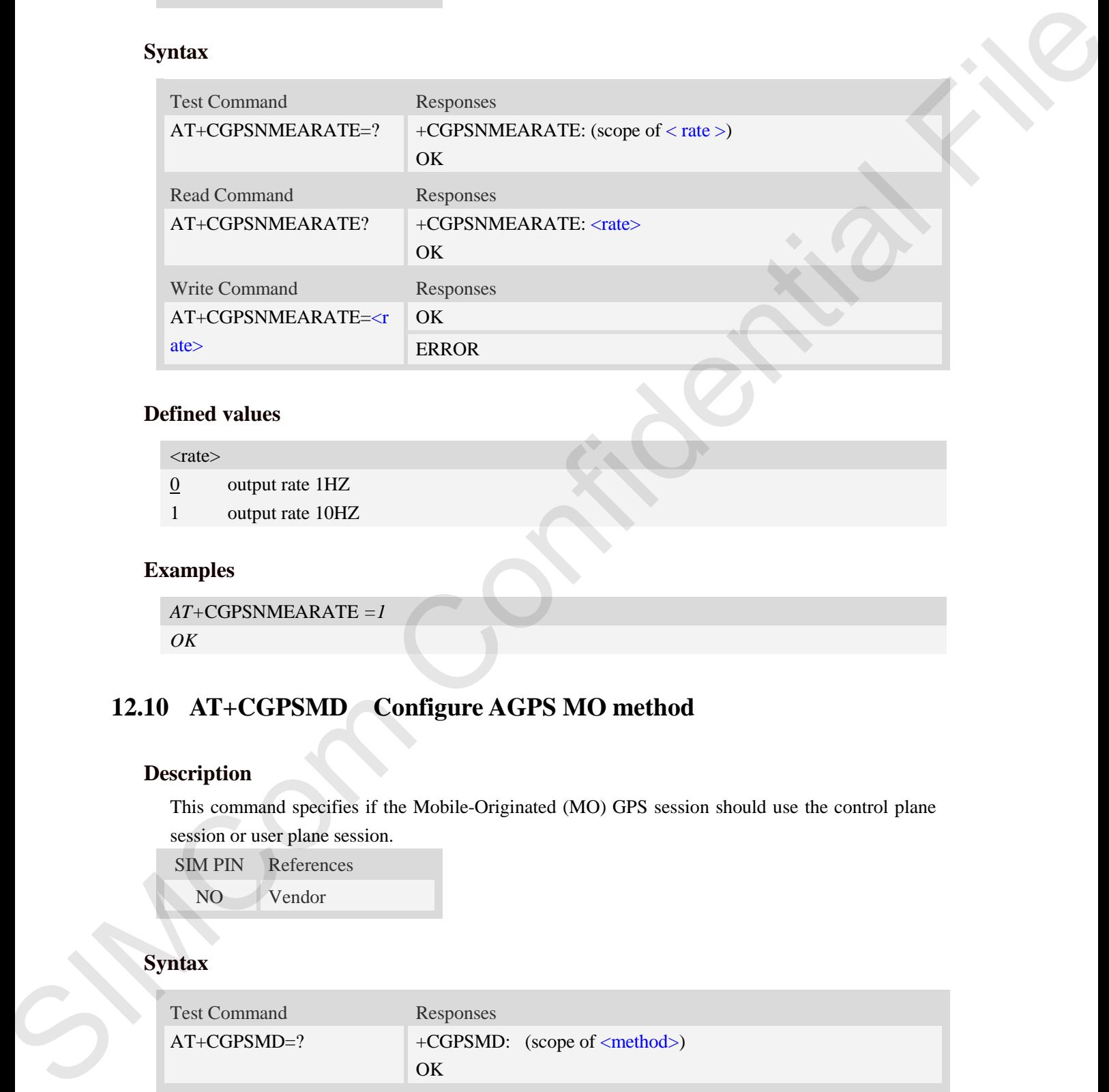

### **Defined values**

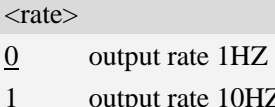

## **Examples**

```
AT+CGPSNMEARATE =1
OK
```
## **12.10 AT+CGPSMD Configure AGPS MO method**

#### **Description**

This command specifies if the Mobile-Originated (MO) GPS session should use the control plane session or user plane session.

SIM PIN References NO Vendor

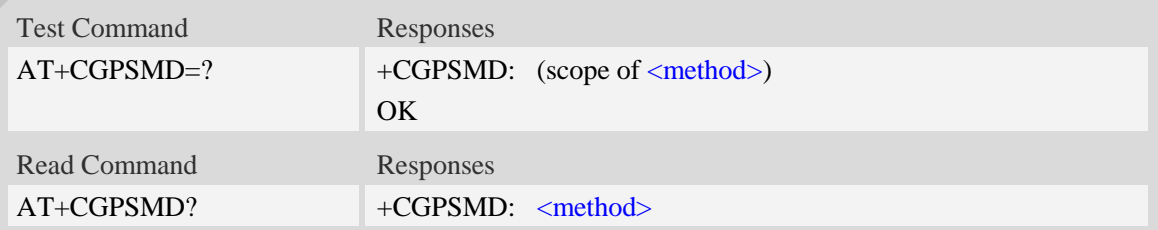

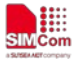

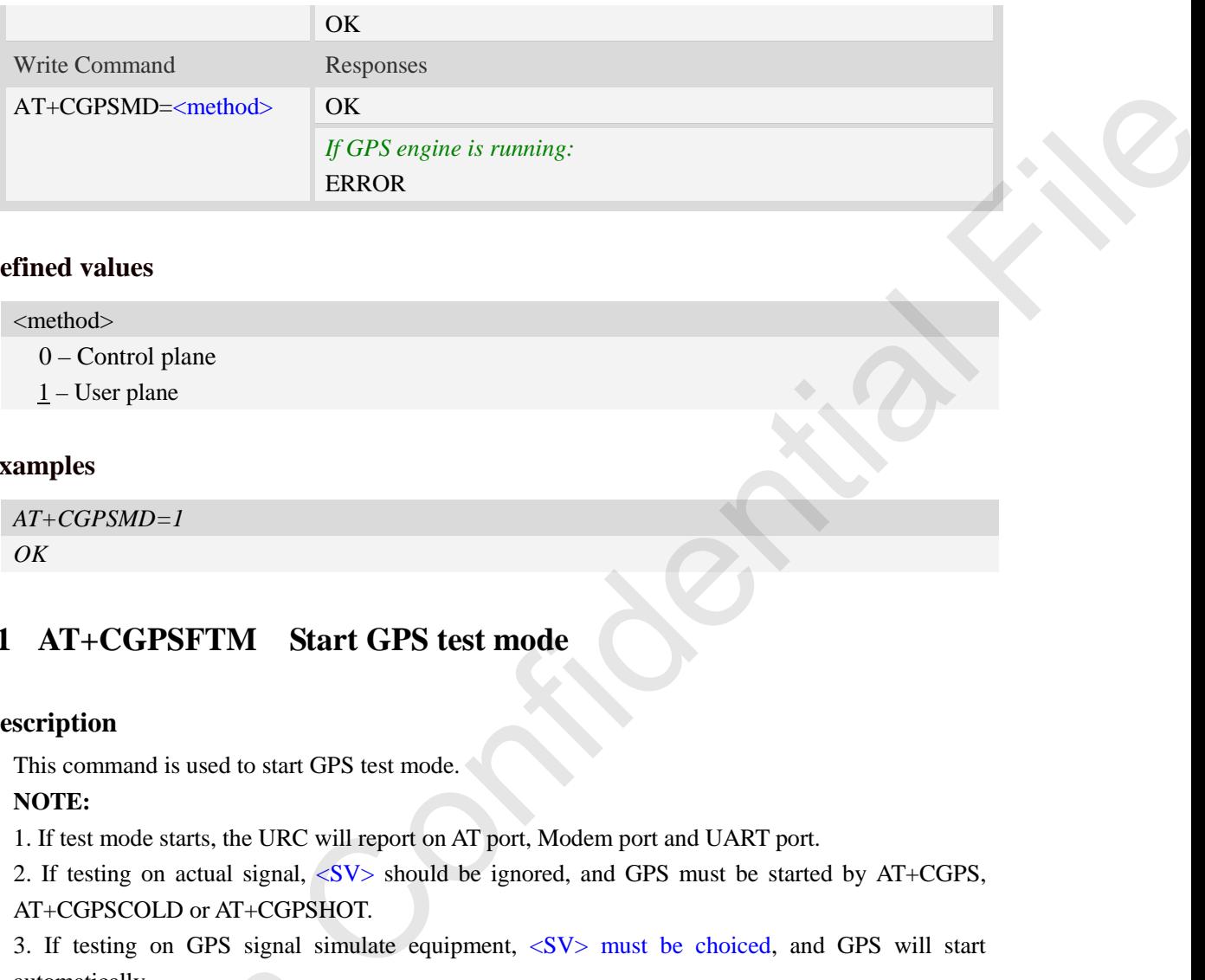

<method>

- 0 Control plane
- $1 -$ User plane

## **Examples**

*AT+CGPSMD=1 OK*

## **12.11 AT+CGPSFTM Start GPS test mode**

#### **Description**

This command is used to start GPS test mode.

#### **NOTE:**

1. If test mode starts, the URC will report on AT port, Modem port and UART port.

2. If testing on actual signal, <SV> should be ignored, and GPS must be started by AT+CGPS, AT+CGPSCOLD or AT+CGPSHOT.

3. If testing on GPS signal simulate equipment, <SV> must be choiced, and GPS will start automatically.

4. URC sentence will report every 1 second.

SIM PIN References NO Vendor

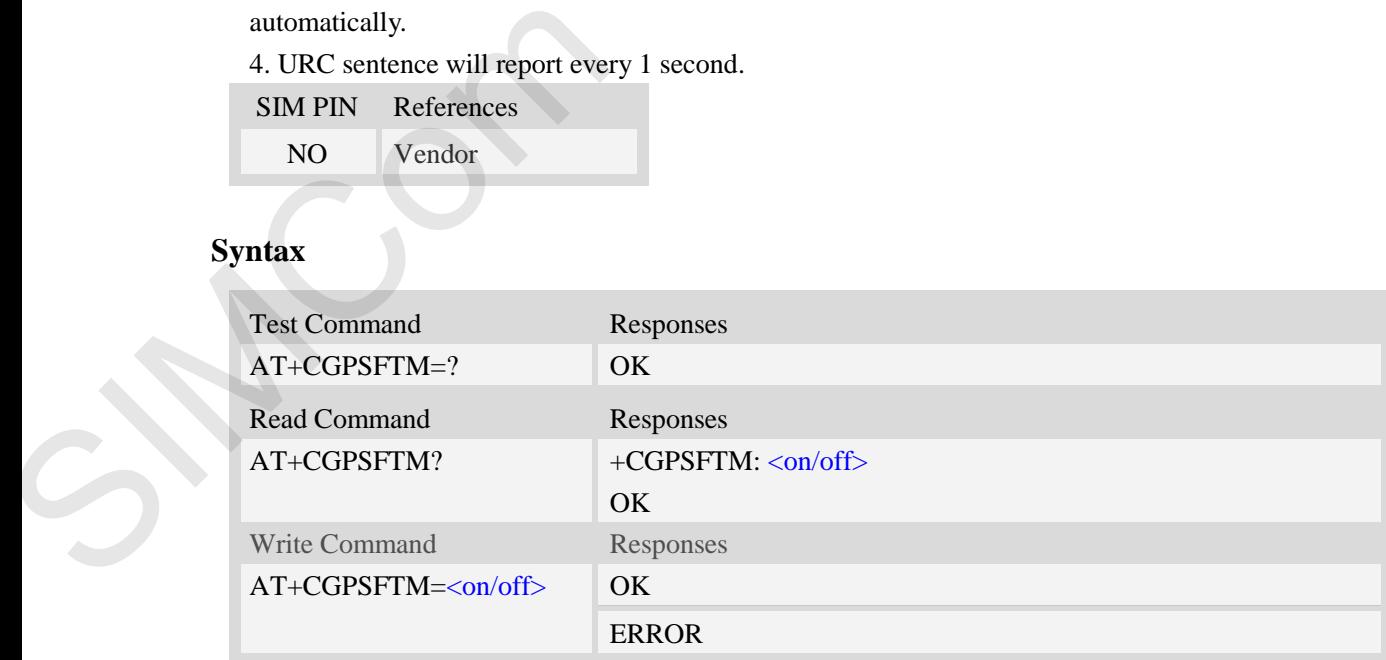

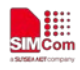

#### <on/off>

- 0 Close test mode
- 1 Start test mode

#### $\langle$ CNo $\rangle$

Satellite CNo value. Floating value.

#### URC format

\$GPGSV[,<SV>,<CNo>][...] \$GLGSV[,<SV>,<CNo>][...] \$BDGSV[,<SV>,<CNo>][...] \$GAGSV[,<SV>,<CNo>][...] \$PQGSV[,<SV>,<CNo>][...]

## **Examples**

```
AT+CGPSFTM=1
OK
```
*\$GLGSV,78,20.6,66,25.6,77,21.6,79,21.9,67,26.2,68,23.6* 

*\$GPGSV,10,36.3,12,33.5,14,26.5,15,27.0,18,30.6,20,29.4,21,14.9,24,32.8,25,30.6,31,29.1,32,27.0* 

*\$BDGSV,201,28.7,204,29.0,206,27.3,207,25.9,209,25.0,210,18.5* 

## **12.12 AT+CGPSDEL Delete the GPS information**

## **Description**

This command is used to delete the GPS information. After executing the command, GPS start is cold start.

**NOTE:** This command must be executed after GPS stopped.

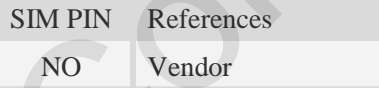

## **Syntax**

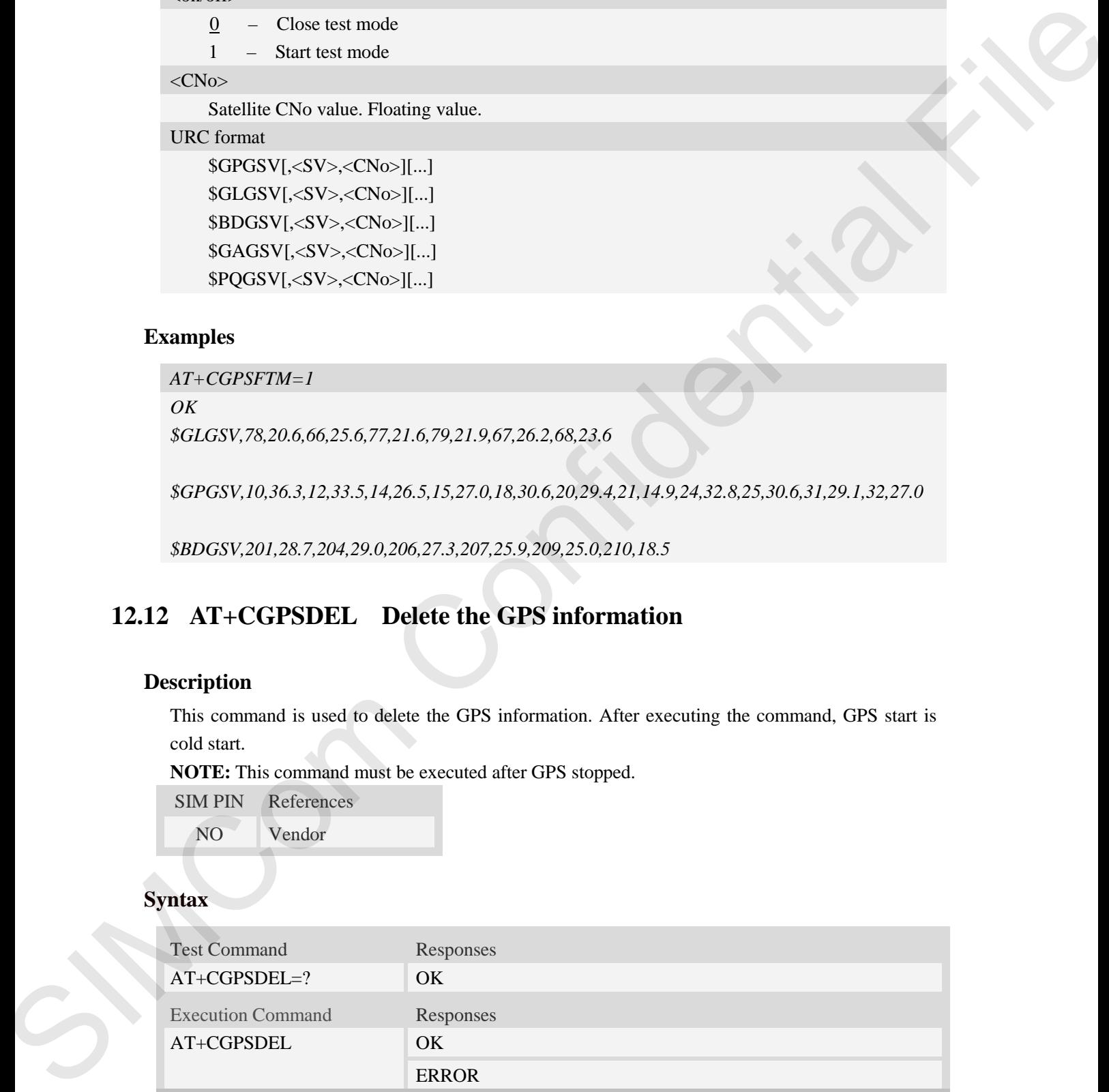

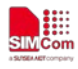

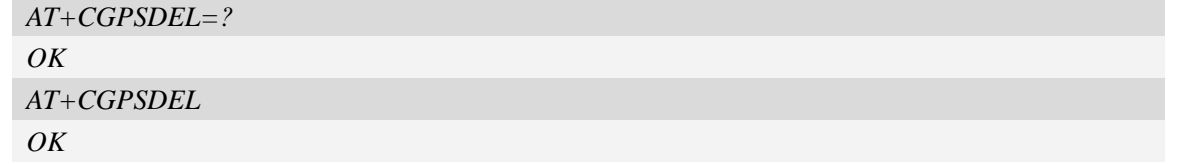

## **12.13 AT+CGPSXE Enable/Disable GPS XTRA function**

## **Description**

This command is used to enable/disable the GPS XTRA function.

**NOTE:** XTRA function must download the assistant file from network by HTTP, so the APN must be set by AT+CGDCONT command.

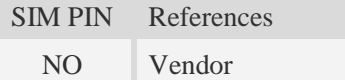

## **Syntax**

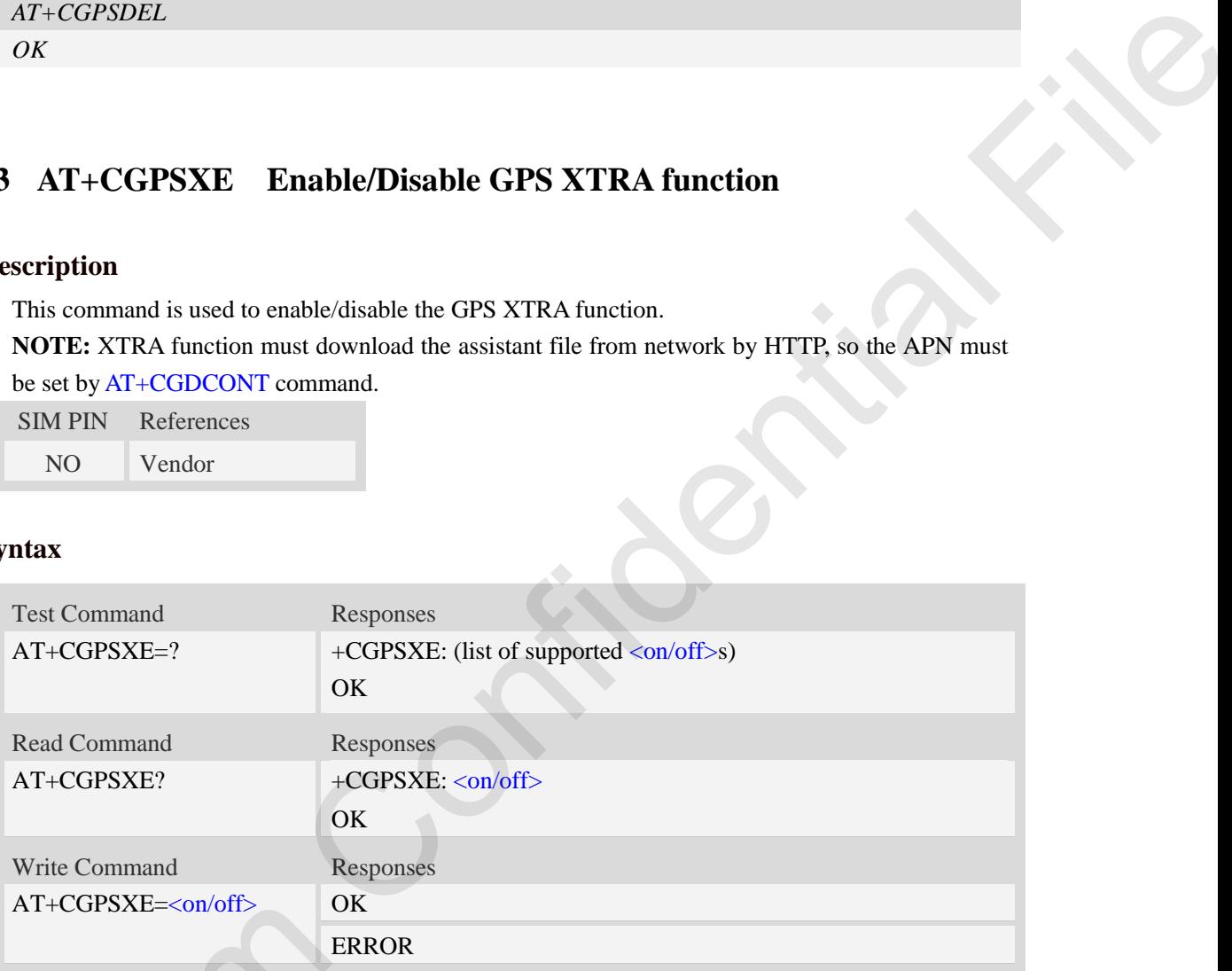

### **Defined values**

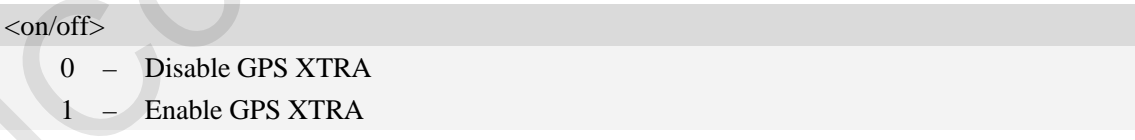

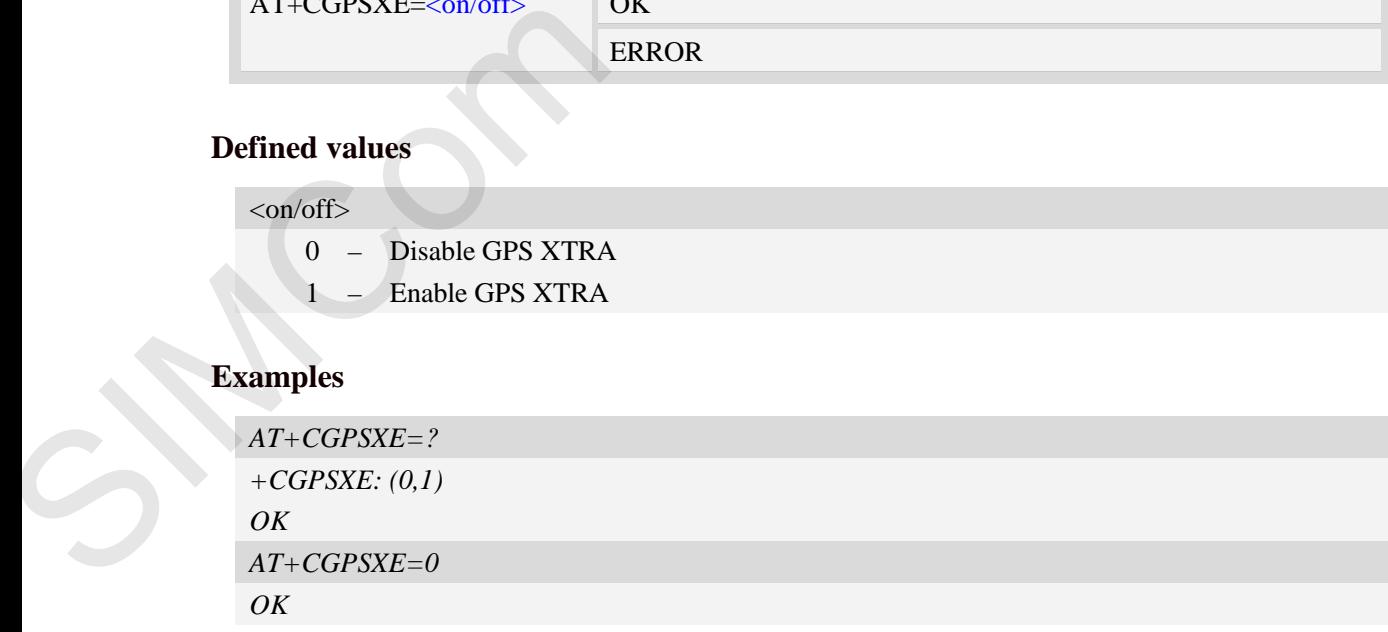
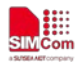

# **12.14 AT+CGPSXD Download XTRA assistant file**

## **Description**

This command is used to download the GPS XTRA assistant file from network through http protocol. Module will download the latest assistant file form server and write the file into module.

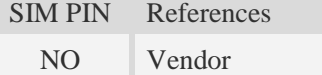

## **Syntax**

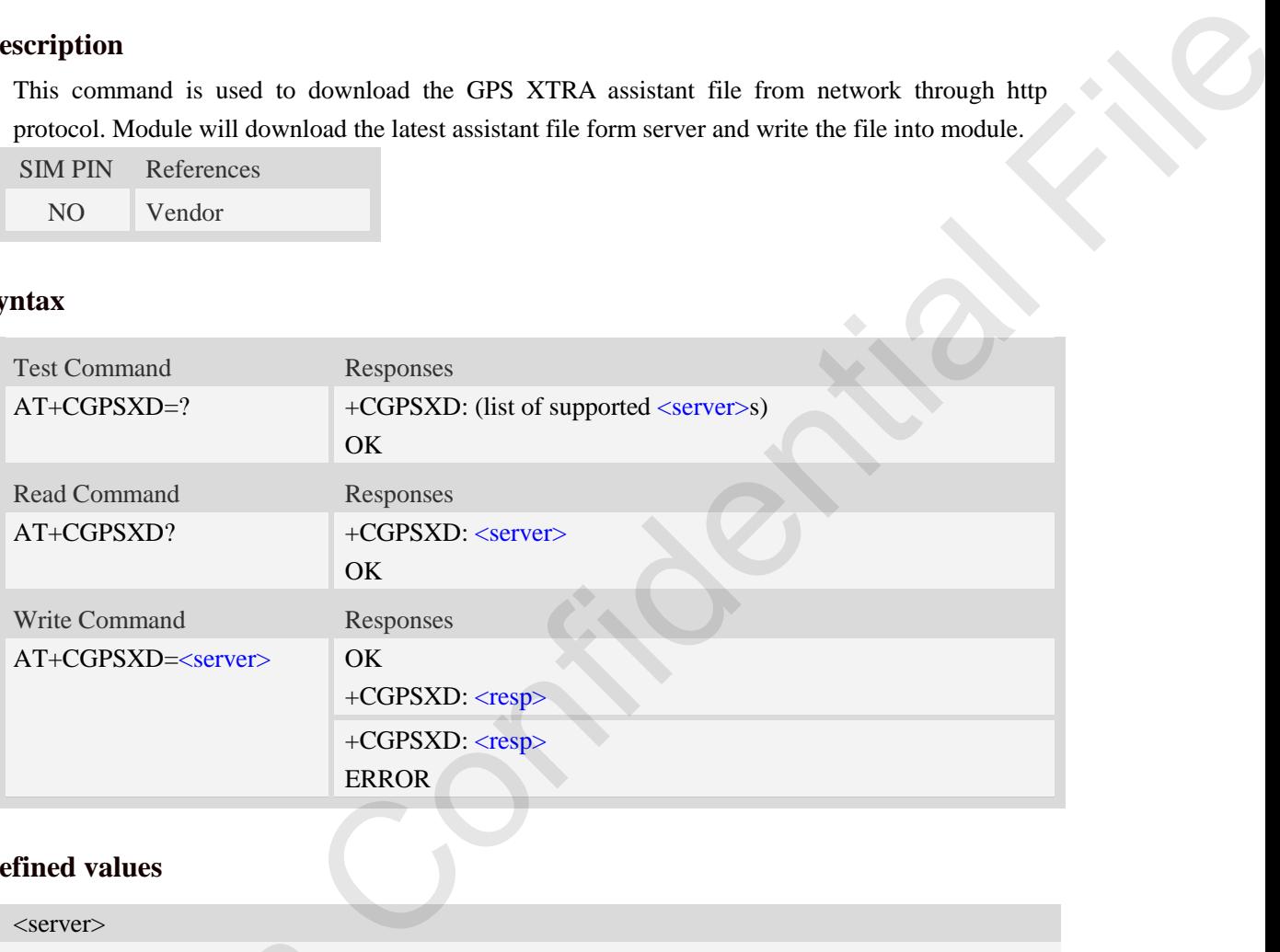

## **Defined values**

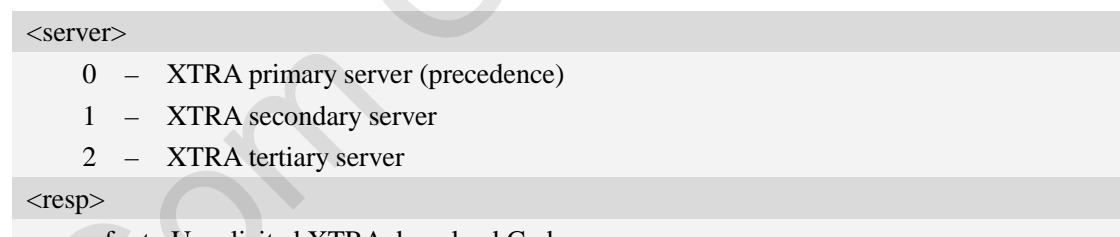

refer to Unsolicited XTRA download Codes

## **Examples**

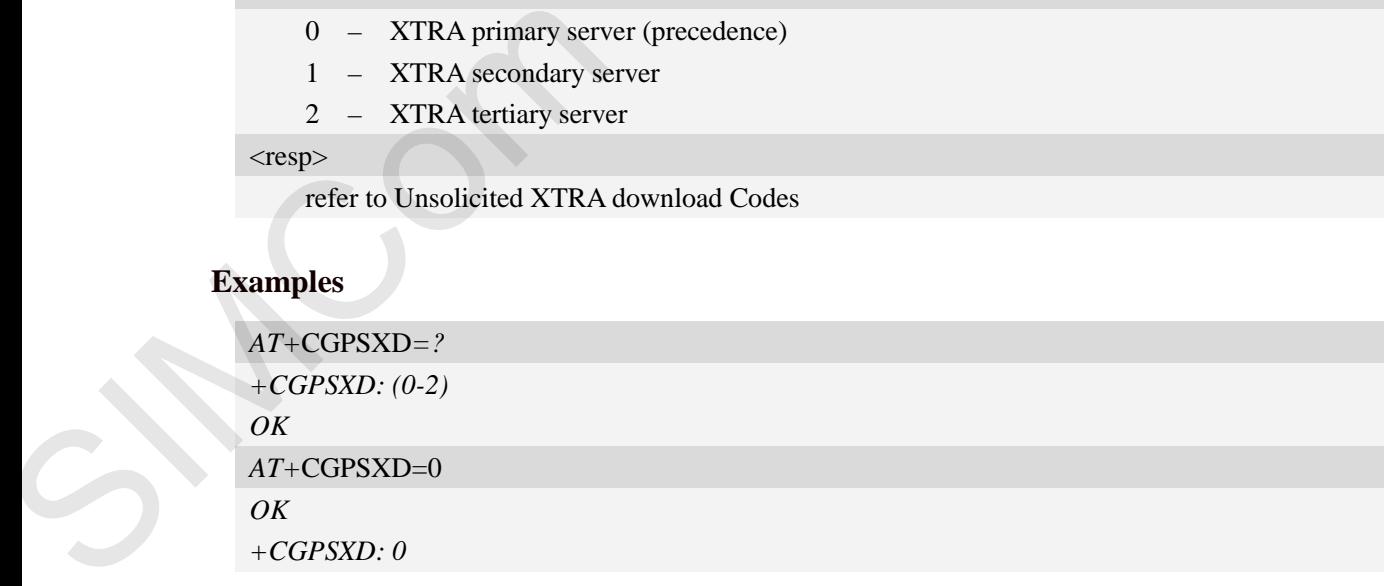

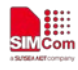

## **12.15 AT+CGPSXDAUTO Download XTRA assistant file automatically**

## **Description**

This command is used to control download assistant file automatically or not when GPS start. XTRA function must enable for using this command. If assistant file doesn't exist or check error, the module will download and inject the assistant file automatically.

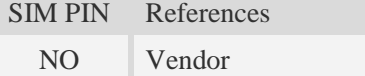

## **Syntax**

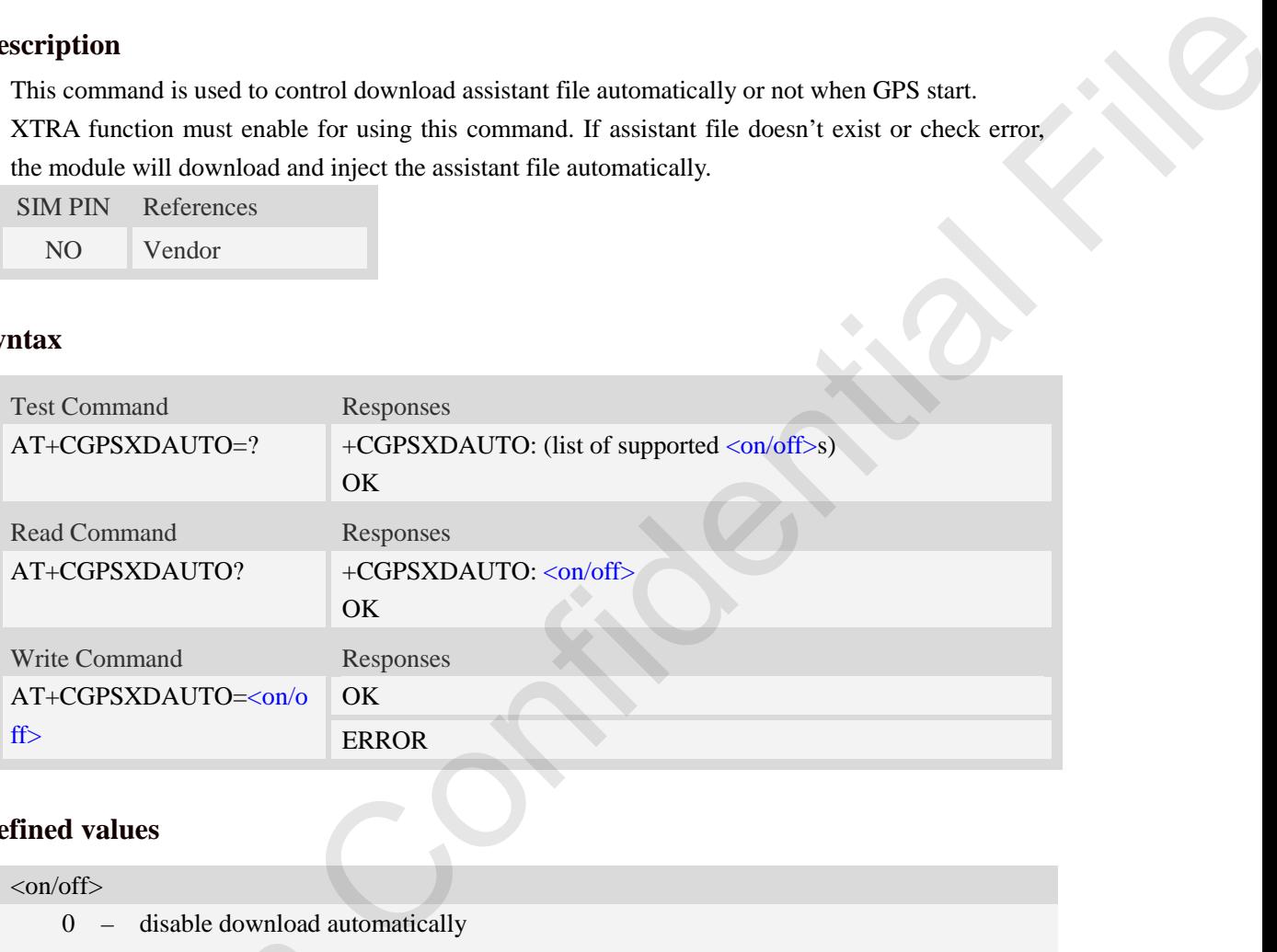

## **Defined values**

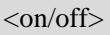

- 0 disable download automatically
- 1 enable download automatically

**NOTE:** Some URCs will report when downloading, it's same as AT+CGPSXD command.

## **Examples**

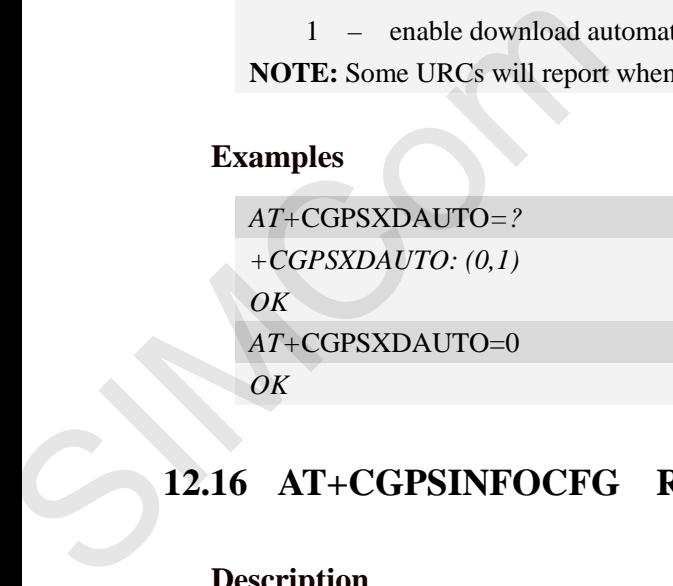

# **12.16 AT+CGPSINFOCFG Report GPS NMEA-0183 sentence**

### **Description**

This command is used to report NMEA-0183 sentence.

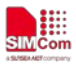

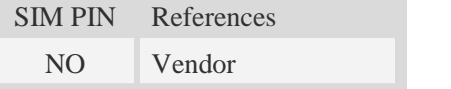

### **Syntax**

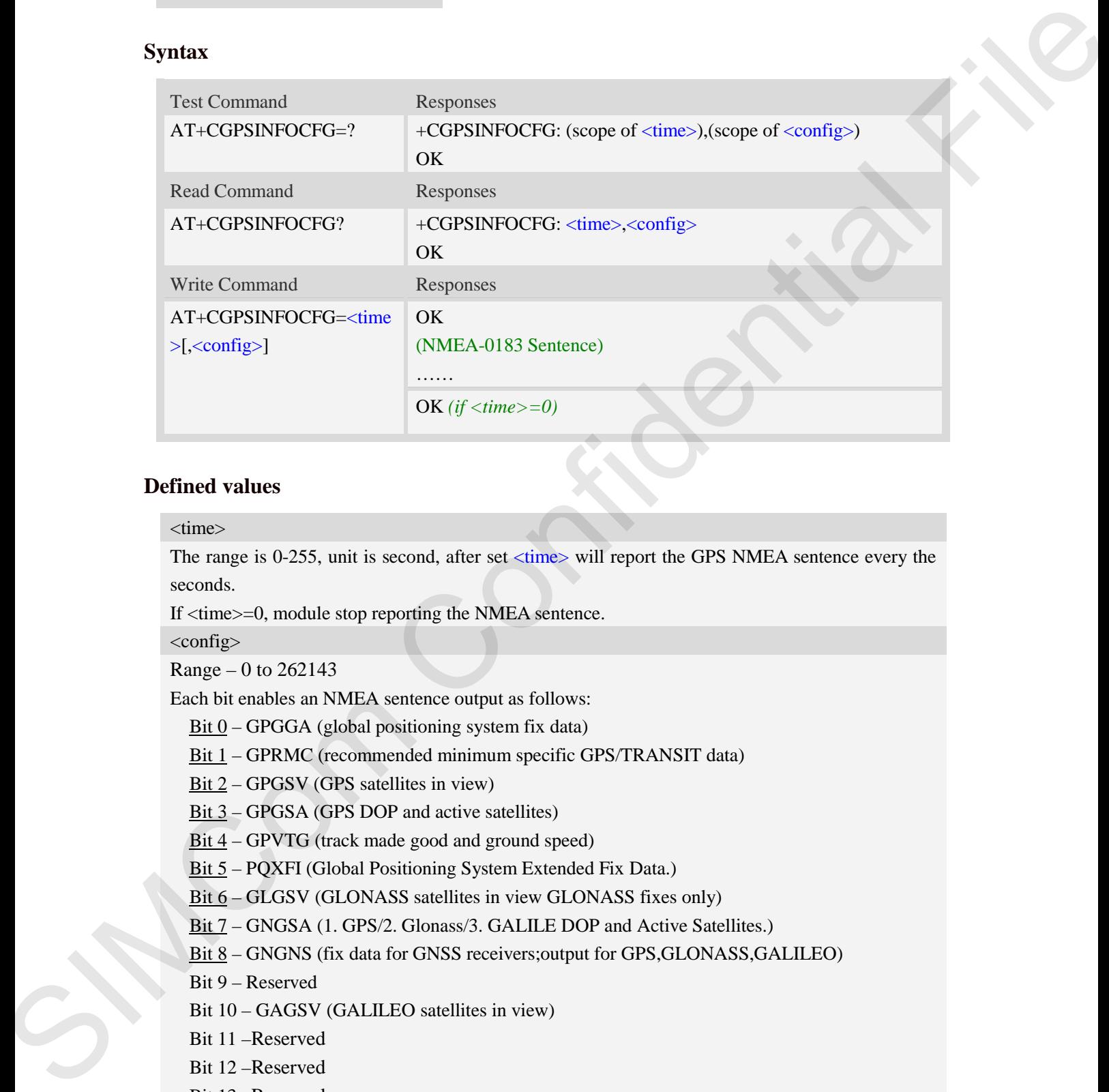

#### **Defined values**

#### <time>

The range is 0-255, unit is second, after set <time> will report the GPS NMEA sentence every the seconds.

If <time>=0, module stop reporting the NMEA sentence.

<config>

Range  $-0$  to 262143

Each bit enables an NMEA sentence output as follows:

- $Bit 0 GPGGA (global positioning system fix data)$ </u>
- Bit 1 GPRMC (recommended minimum specific GPS/TRANSIT data)
- Bit 2 GPGSV (GPS satellites in view)
- Bit 3 GPGSA (GPS DOP and active satellites)
- Bit 4 GPVTG (track made good and ground speed)
- Bit 5 PQXFI (Global Positioning System Extended Fix Data.)
- Bit 6 GLGSV (GLONASS satellites in view GLONASS fixes only)
- Bit 7 GNGSA (1. GPS/2. Glonass/3. GALILE DOP and Active Satellites.)
- Bit 8 GNGNS (fix data for GNSS receivers; output for GPS, GLONASS, GALILEO)
- Bit 9 Reserved
- Bit 10 GAGSV (GALILEO satellites in view)
- Bit 11 –Reserved
- Bit 12 –Reserved
- Bit 13 –Reserved
- Bit 14 –Reserved
- Bit 15 –Reserved,

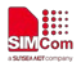

Bit 16-BDGSA/PQGSA (BEIDOU/QZSS DOP and active satellites) Bit 17 –BDGSV/PQGSV (BEIDOUQZSS satellites in view) Set the desired NMEA sentence bit(s). If multiple NMEA sentence formats are desired, "OR" the desired bits together. NOTE: Reserved default 0, set invalid.

For example:

If want to report GPRMC sentence by 10 seconds, should execute AT+CGPSINFOCFG=10,2

## **Examples**

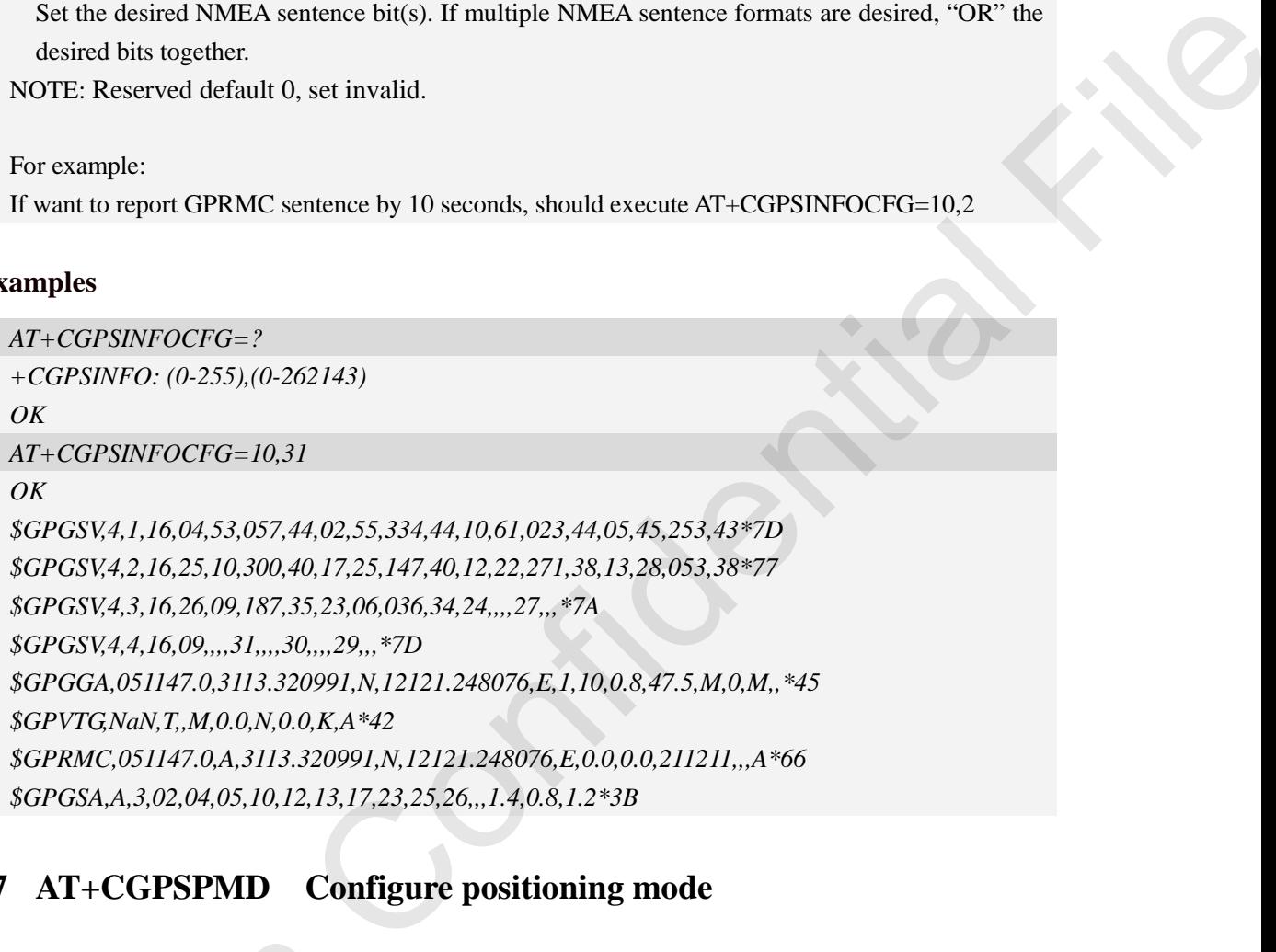

## **12.17 AT+CGPSPMD Configure positioning mode**

## **Description**

This command is used to configure the positioning modes support. **NOTE:** Need to restart the module after setting the mode.

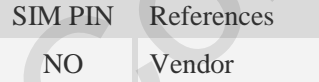

### **Syntax**

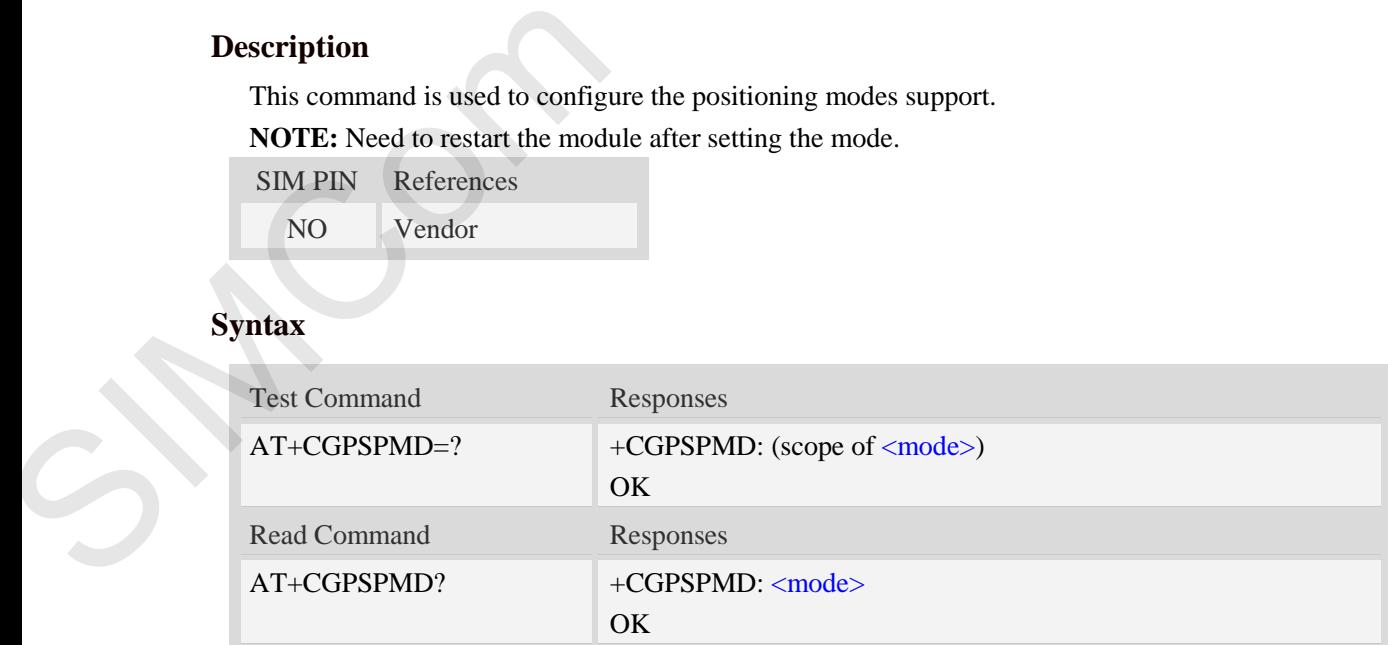

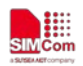

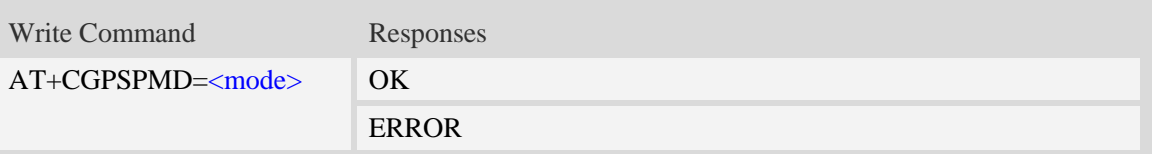

## **Defined values**

<mode> Default - 127

Range - 1 to 65407

Each bit enables a supported positioning mode as follows:

Bit 0 – Standalone

Bit 1 – UP MS-based

Bit 2 – UP MS-assisted

Bit 3 – CP MS-based (2G)

Bit 4 – CP MS-assisted (2G)

Bit 5 – CP UE-based (3G) Bit 6 – CP UE-assisted (3G)

Bit 7 – NOT USED

Bit 8 – UP MS-based (4G)

Bit 9 – UP MS-assisted(4G)

Bit  $10$  – CP MS-based (4G)

Bit 11 – CP MS-assisted (4G)

Set the desired mode sentence bit(s). If multiple modes are desired, "OR" the desired bits together. Example, support standalone, UP MS-based and UP MS-assisted, set Binary value 0000 0111, is 7. Confidential File

## **Examples**

```
AT+CGPSPMD=127 
OK
```
## **12.18 AT+CGPSMSB Configure based mode switch to standalone**

## **Description**

This command is used to configure AGPS based mode switching to standalone mode automatically or not.

SIM PIN References NO Vendor  $AT+CGPSPMD=127$ <br>
OK<br>
12.18  $AT+CGPSNSB$  Config<br>
Description<br>
This command is used to configure A<br>
or not.<br>
SIM PIN References<br>
NO Vendor<br>
Syntax

**Syntax** 

Test Command Responses

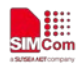

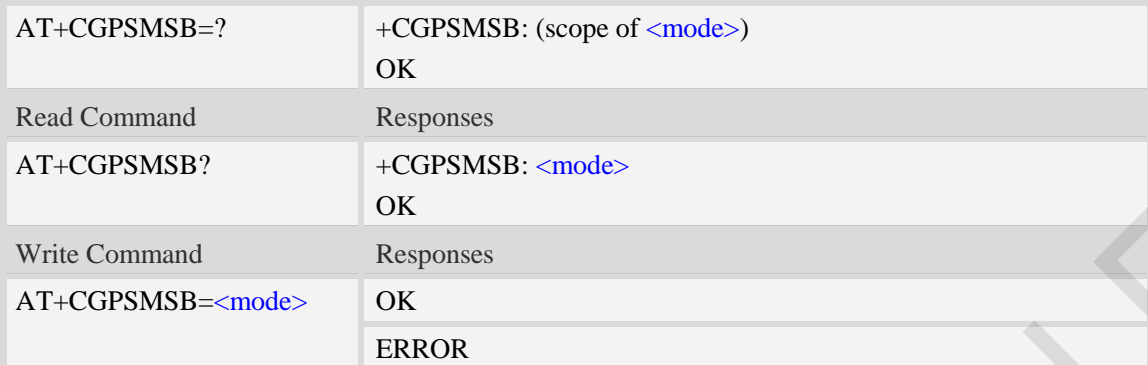

## **Defined values**

#### <mode>

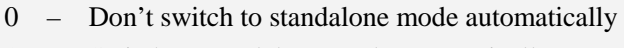

 $\frac{1}{1}$  – Switch to standalone mode automatically

## **Examples**

```
AT+CGPSMSB=0 
OK
```
# **12.19 AT+CGPSHOR Configure positioning desired accuracy**

### **Description**

The command is used to configure the positioning desired accuracy threshold in meters.

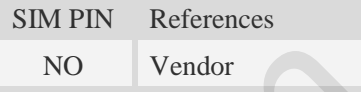

## **Syntax**

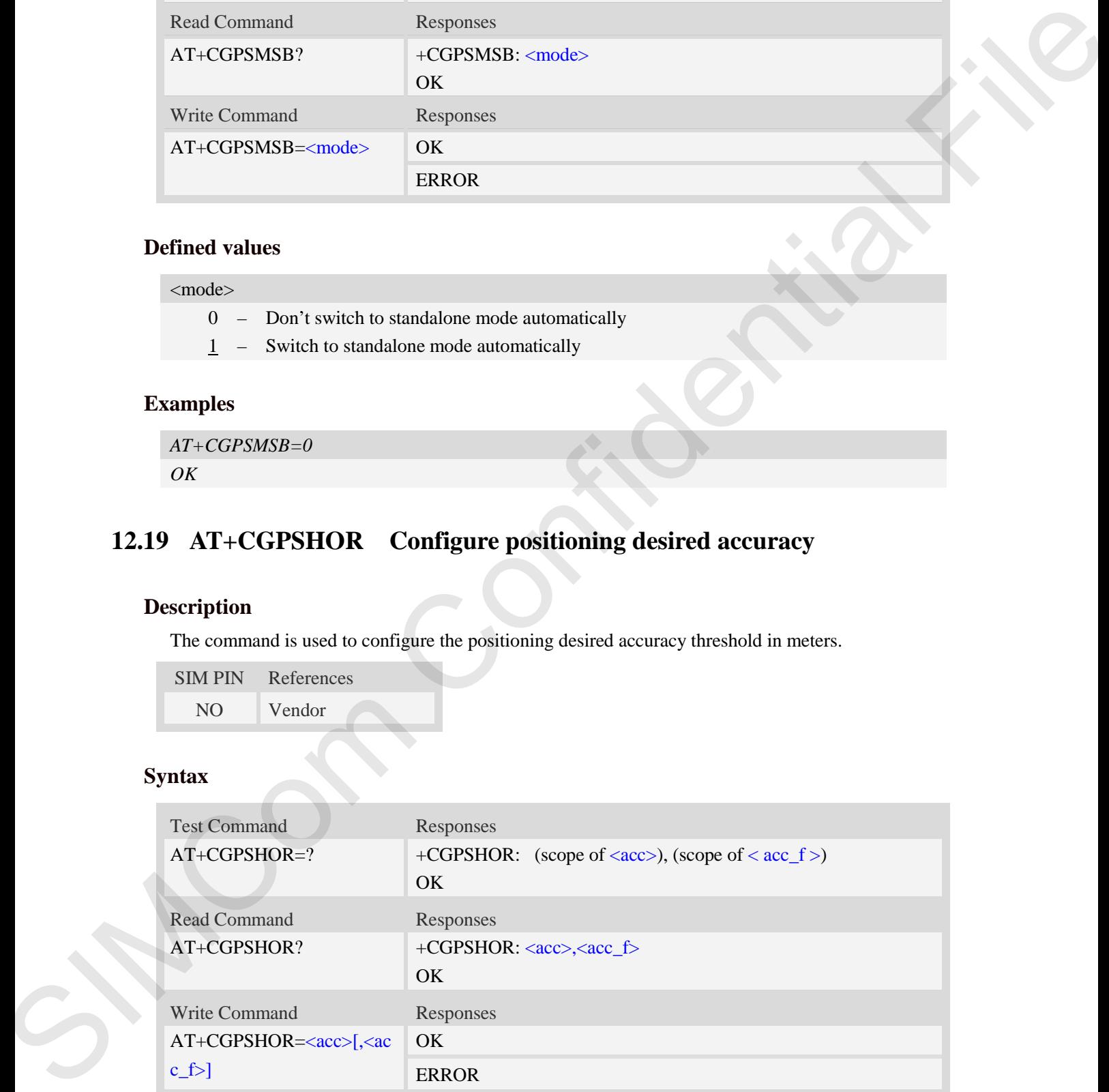

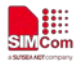

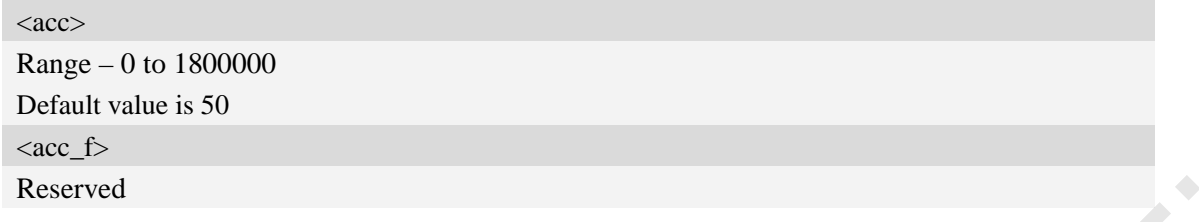

## **Examples**

*AT+CGPSHOR=50 OK*

# **12.20 AT+CGPSNOTIFY LCS respond positioning request**

## **Description**

This command is used to respond to the incoming request for positioning request message.

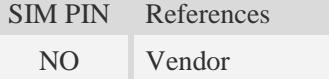

## **Syntax**

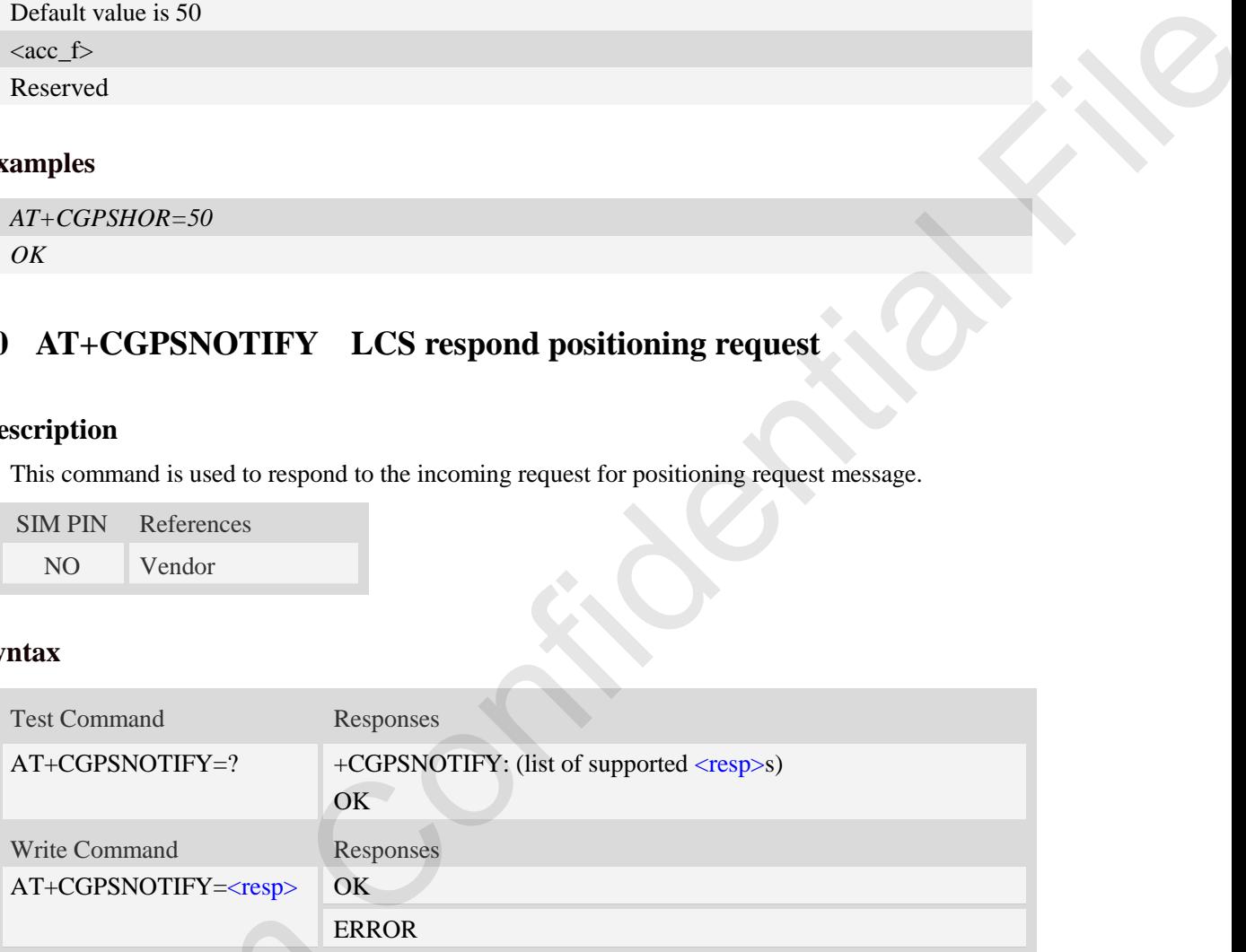

## **Defined values**

<resp>

- 0 LCS notify verify accept
- 1 LCS notify verify deny
- 2 LCS notify verify no response

## **Examples**

```
AT+CGPSNOTIFY=?
                                            +CGPSNOTIFY: (0-2)
                                            OK
                                           AT+CGPSNOTIFY=0
ERRC<br>
Defined values<br>
\langleresp><br>
0 - LCS notify verify accept<br>
1 - LCS notify verify deny<br>
2 - LCS notify verify no resp<br>
Examples<br>
AT+CGPSNOTIFY=?<br>
+CGPSNOTIFY: (0-2)<br>
OK<br>
AT+CGPSNOTIFY=0OK
```
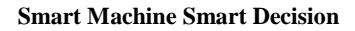

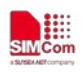

# **12.21 AT+CGNSSINFO Get GNSS fixed position information**

## **Description**

This command is used to get current position related information.

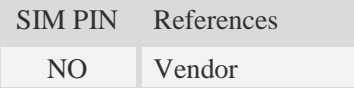

## **Syntax**

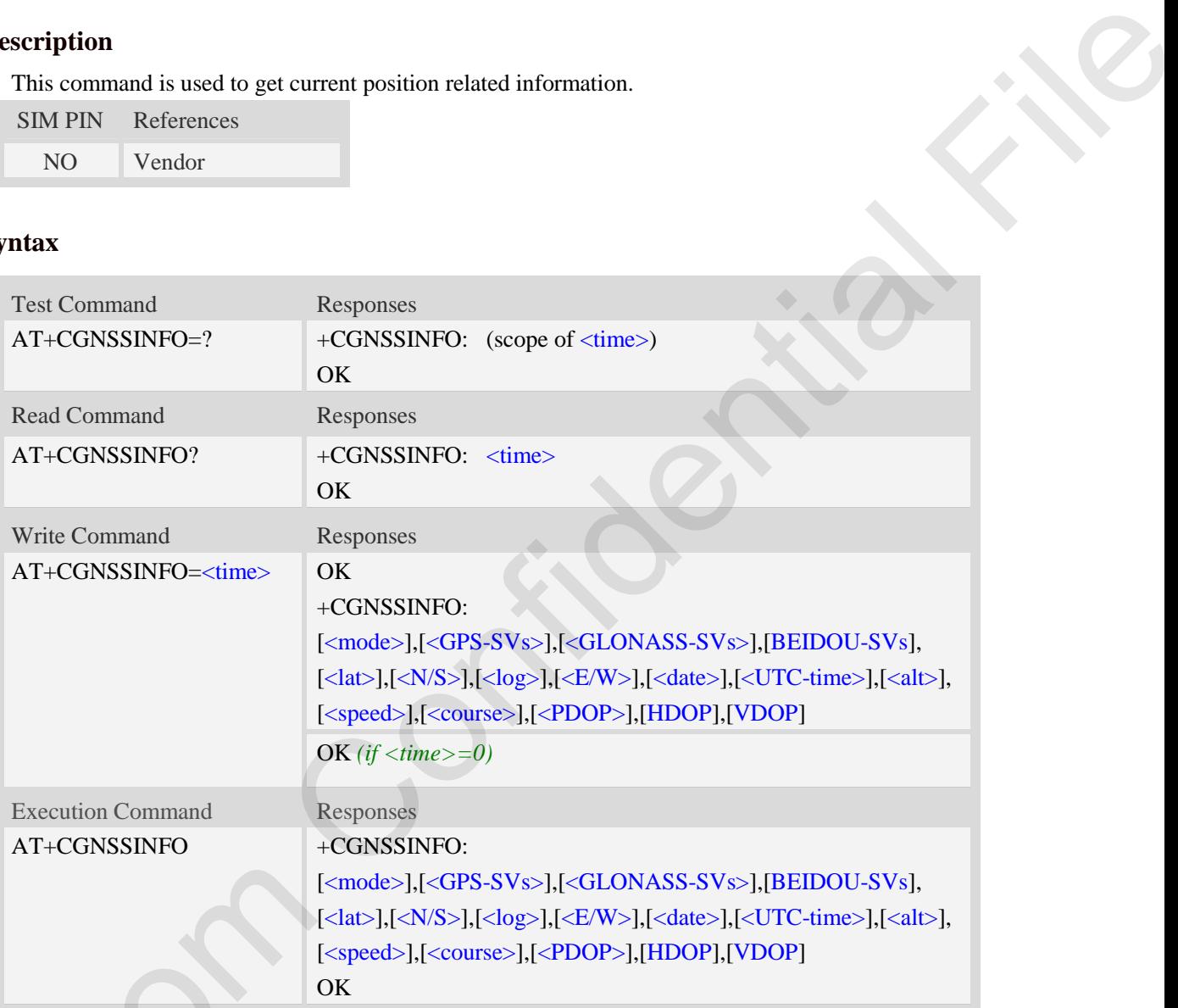

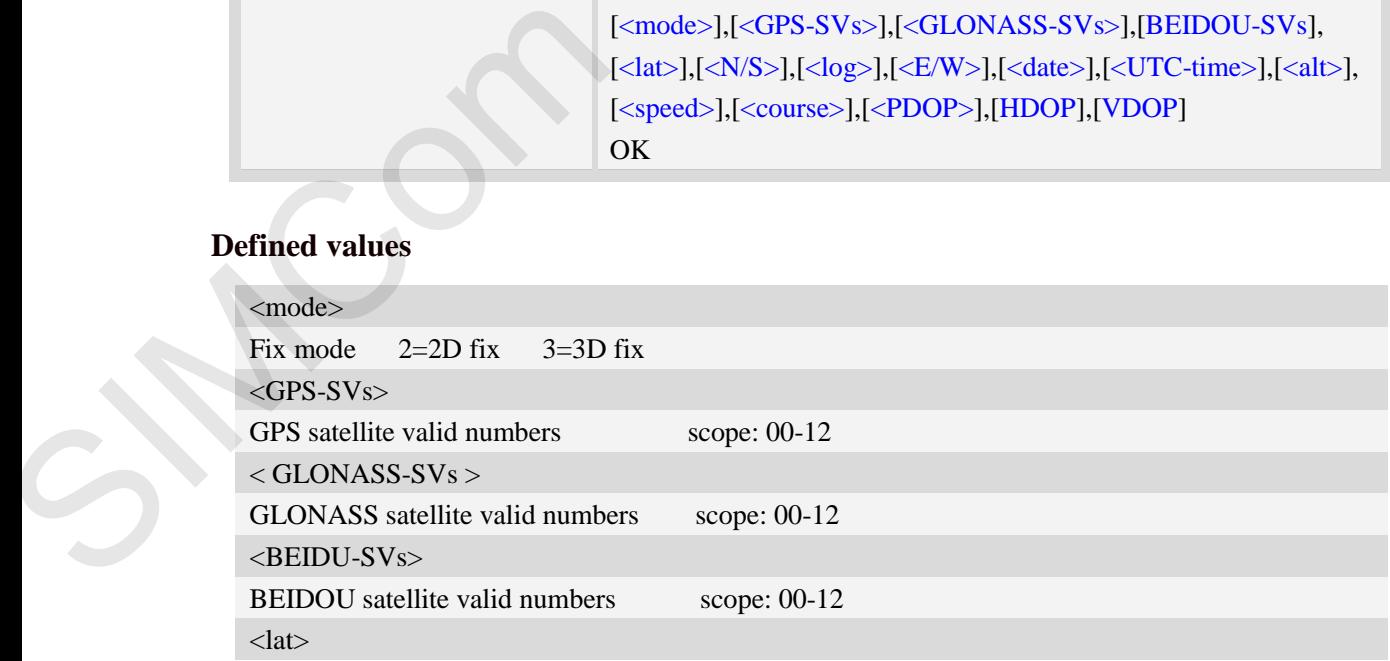

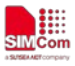

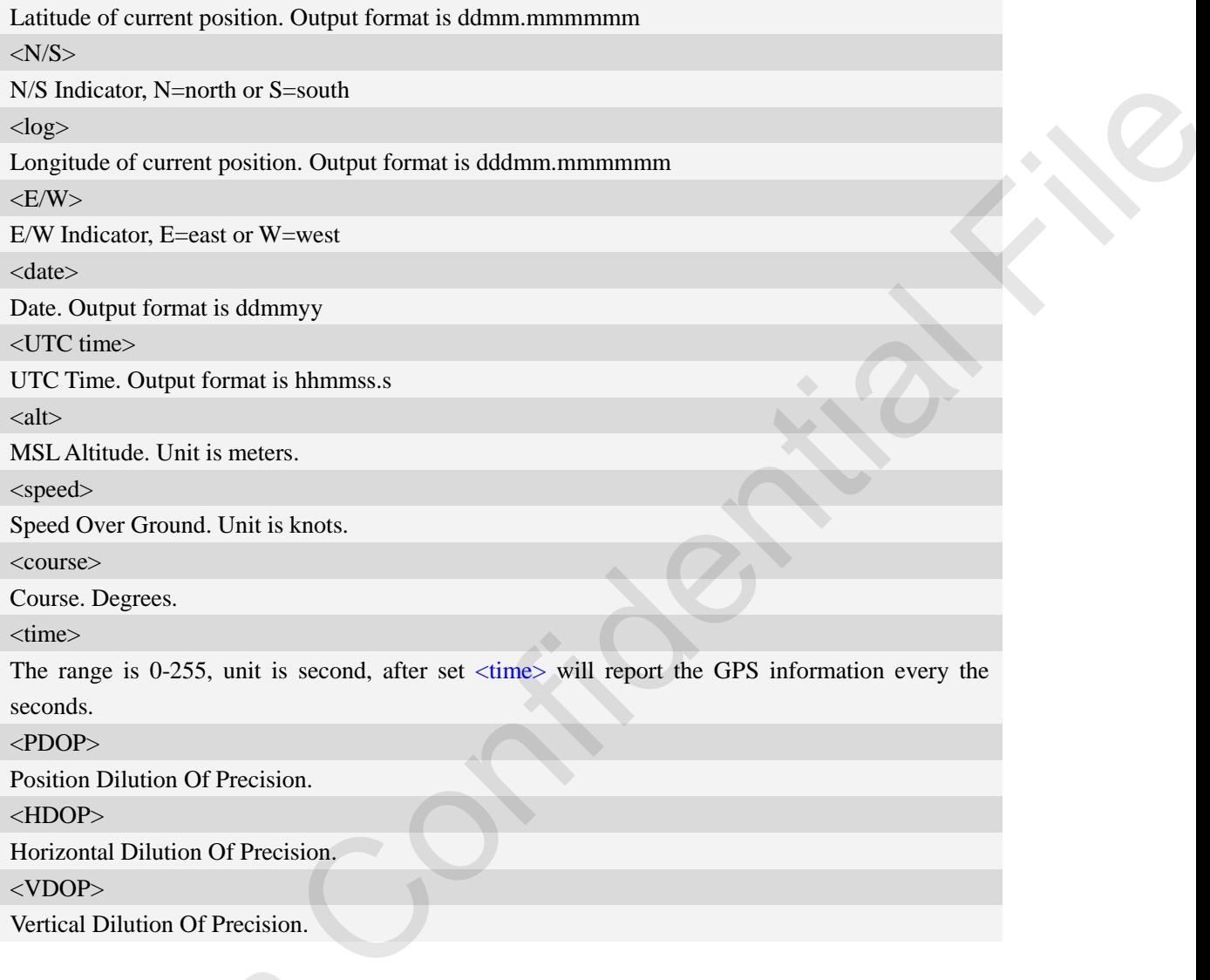

## **Examples**

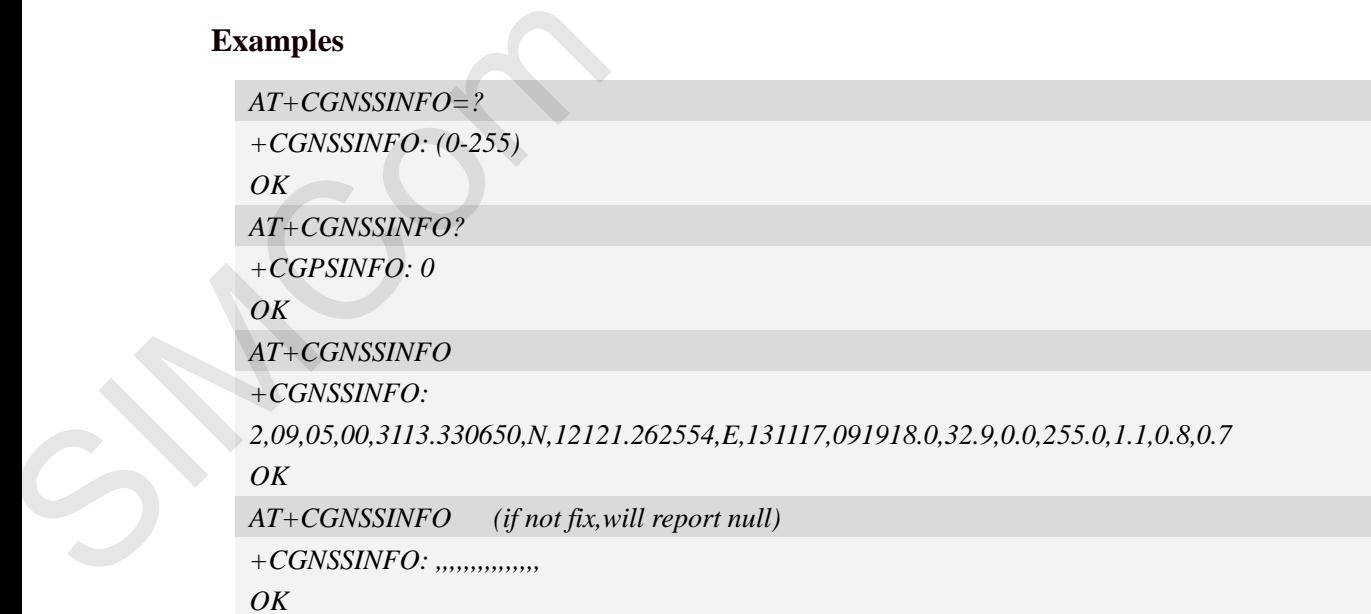

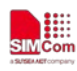

# **12.22 AT+CGNSSMODE Configure GNSS support mode**

### **Description**

This command is used to configure GPS, GLONASS, BEIDOU and QZSS support mode.

And DPO(Dynamic power optimization) status

Module should reboot to take effective.

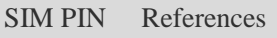

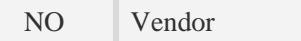

## **Syntax**

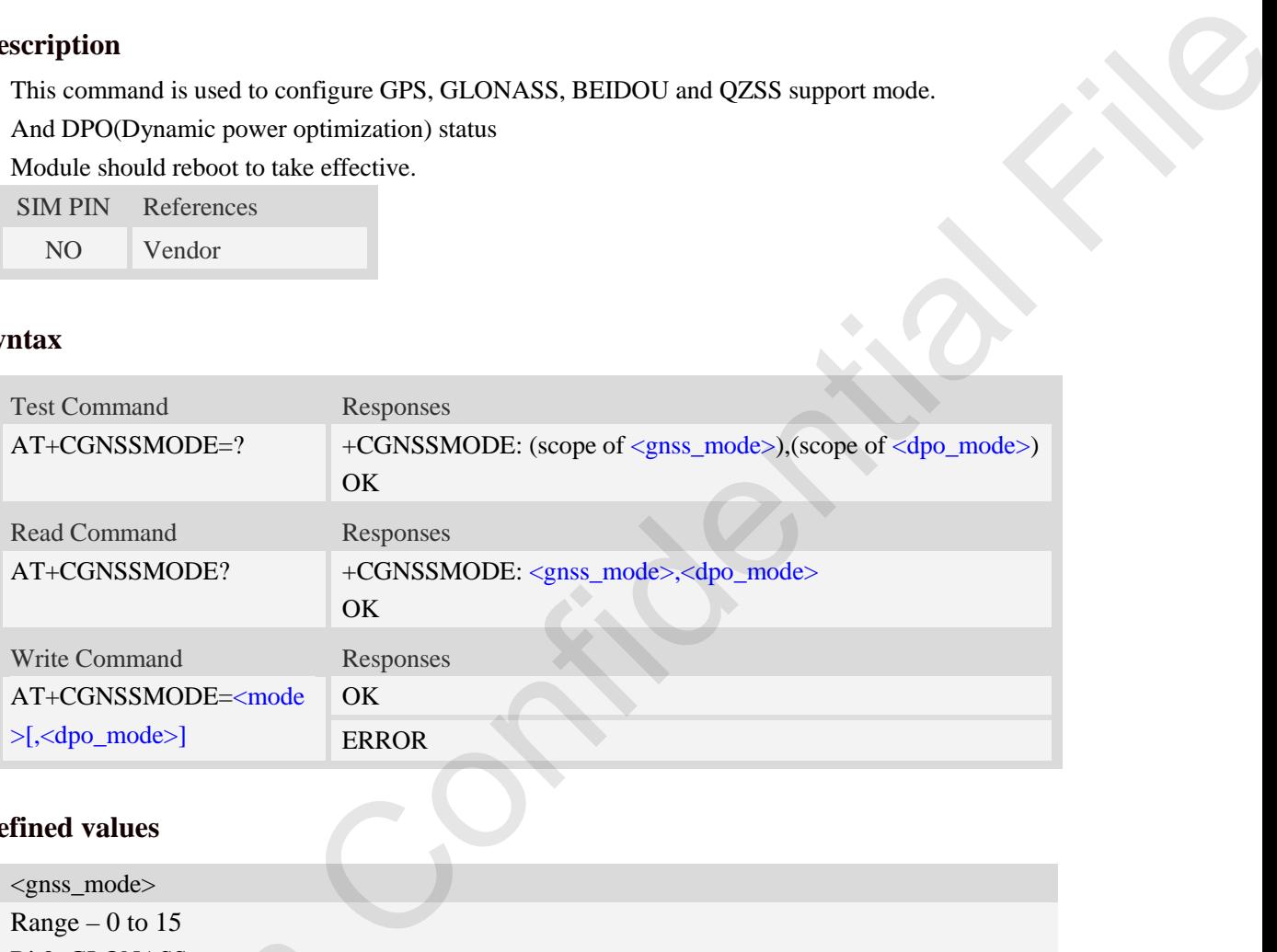

## **Defined values**

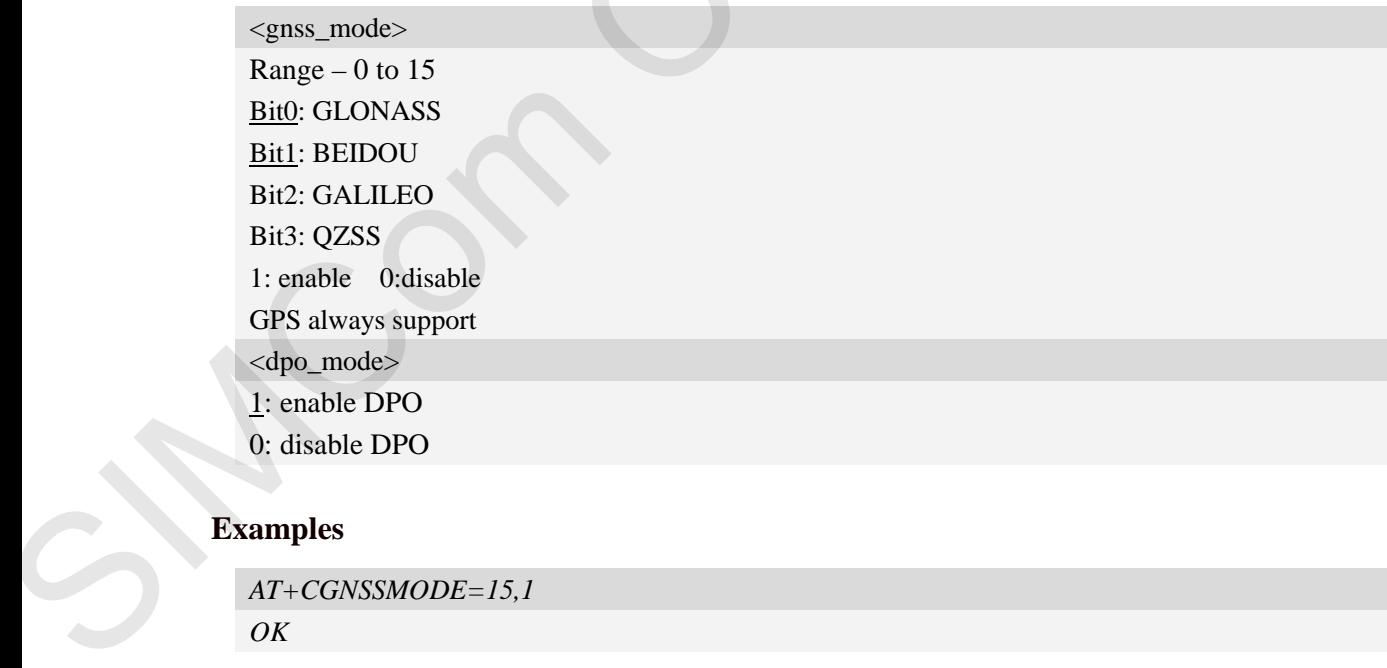

## **Examples**

*AT+CGNSSMODE=15,1 OK*

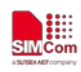

# **12.23 Unsolicited XTRA download Codes**

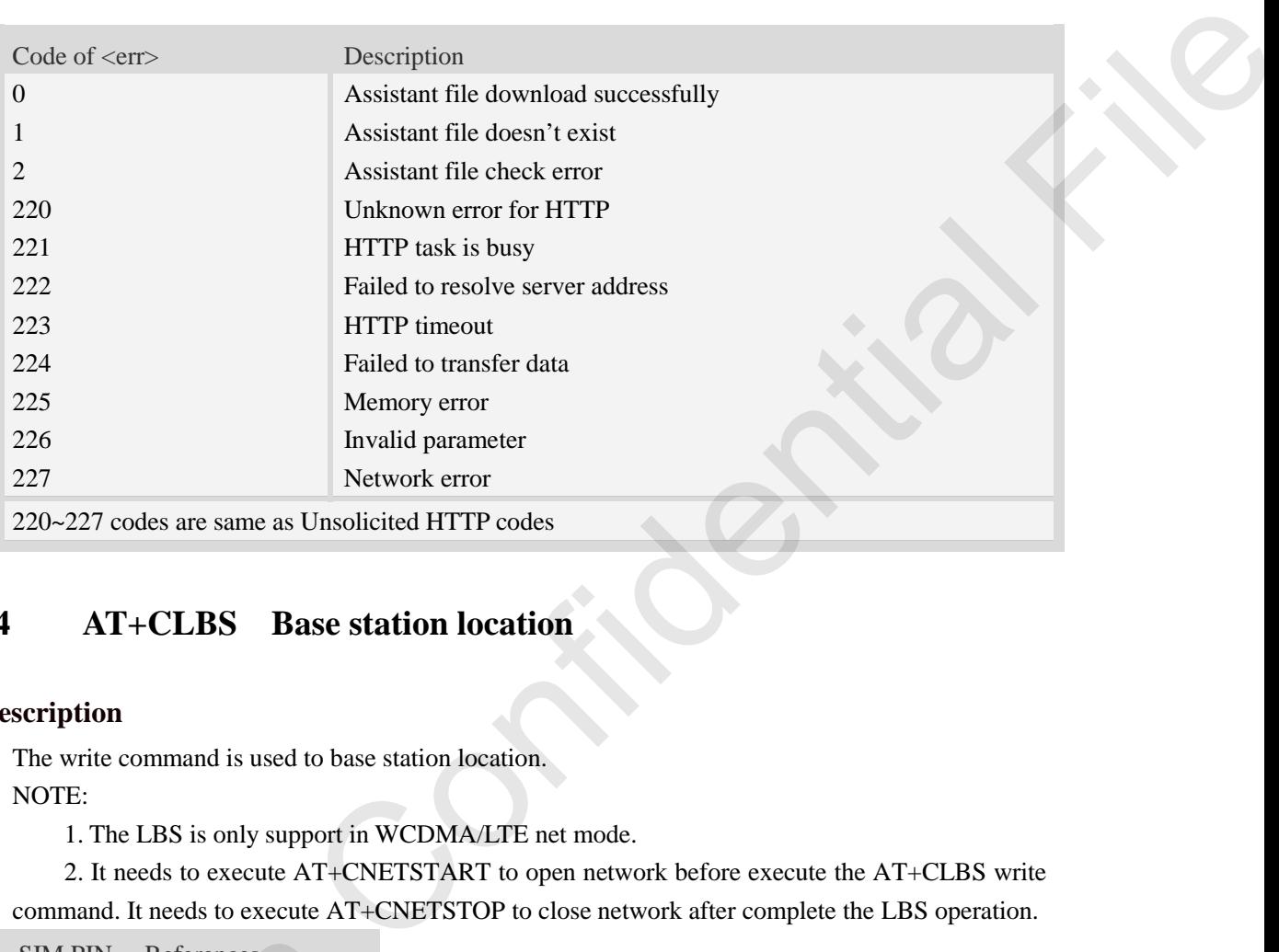

## **12.24 AT+CLBS Base station location**

### **Description**

The write command is used to base station location. NOTE:

1. The LBS is only support in WCDMA/LTE net mode.

 2. It needs to execute AT+CNETSTART to open network before execute the AT+CLBS write command. It needs to execute AT+CNETSTOP to close network after complete the LBS operation.

SIM PIN References YES 3GPP TS 27.007

### **Syntax**

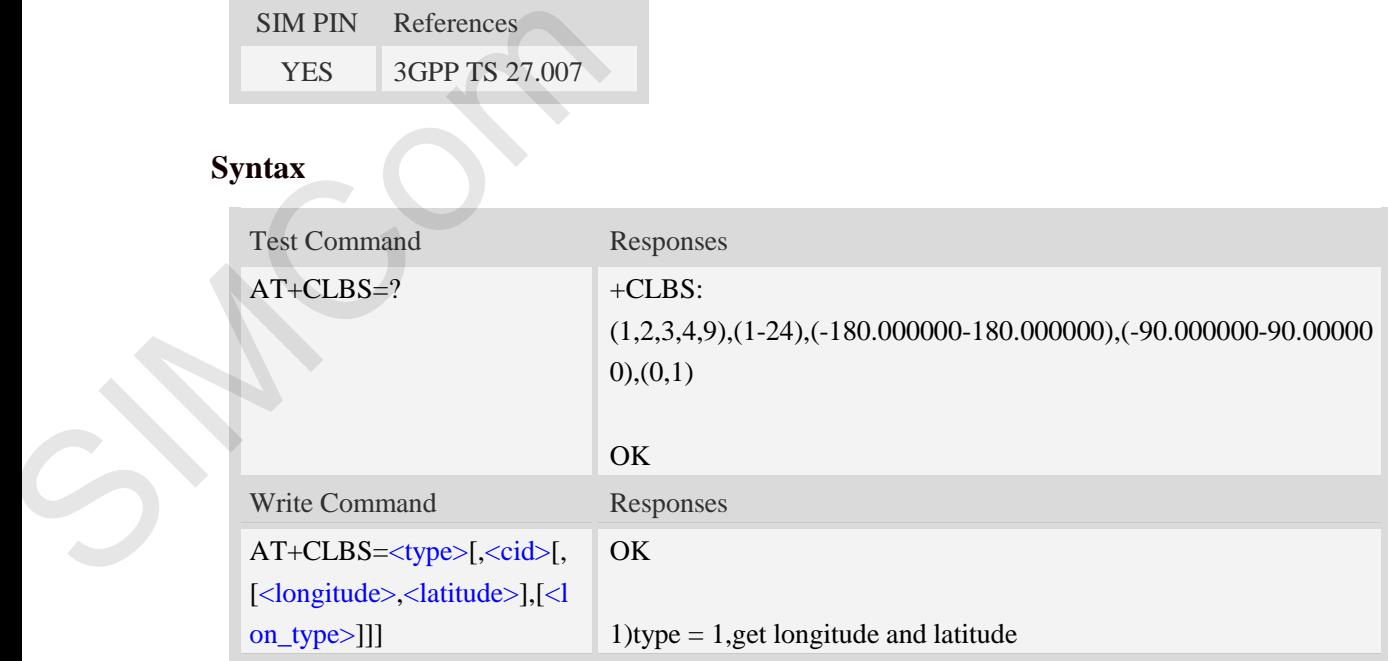

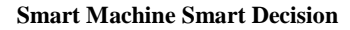

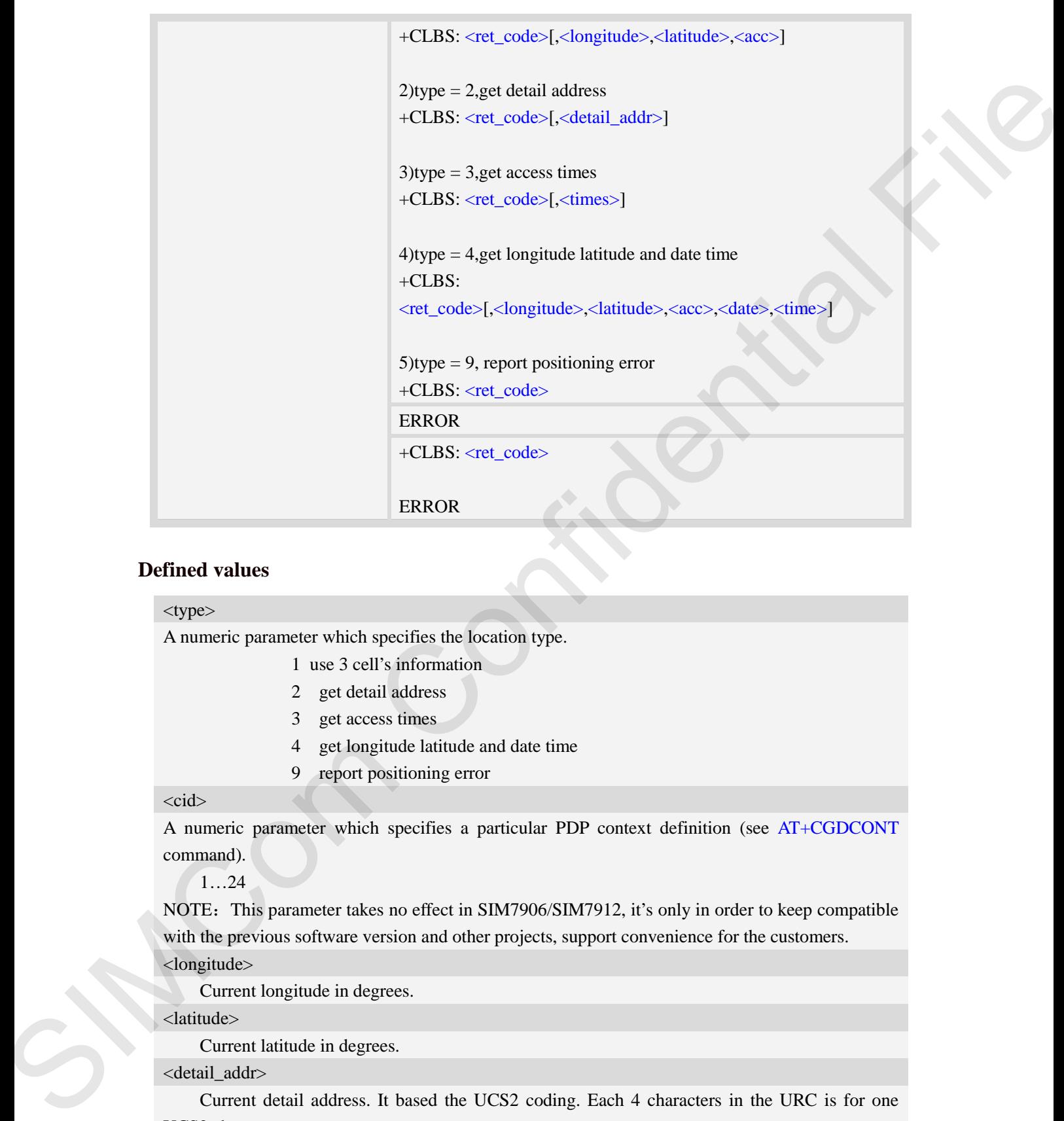

### **Defined values**

#### <type>

A numeric parameter which specifies the location type.

- 1 use 3 cell's information
- 2 get detail address
- 3 get access times
- 4 get longitude latitude and date time
- 9 report positioning error

#### <cid>

A numeric parameter which specifies a particular PDP context definition (see AT+CGDCONT command).

1…24

NOTE: This parameter takes no effect in SIM7906/SIM7912, it's only in order to keep compatible with the previous software version and other projects, support convenience for the customers. <longitude>

Current longitude in degrees.

<latitude>

Current latitude in degrees.

<detail\_addr>

Current detail address. It based the UCS2 coding. Each 4 characters in the URC is for one UCS2 character.

#### $<$ acc $>$

Positioning accuracy.

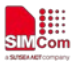

#### <lon\_type>

The type of longitude and latitude

- $0$  WGS84, the default type
- 1 GCJ02.

#### <times>

access service times.

### <data>

service date(UTC, the format is YYYY/MM/DD).

<time>

service time(UTC, the format is HH:MM:SS).

#### <ret\_code>

The result code.

- 0 Success
- 1 Parameter error returned by server.
- 2 Service out of time returned by server. Format is YYYY/MM/DD).<br>
Format is YYYY/MM/DD).<br>
Format is HH:MM:SS).<br>
SSS<br>
SSS<br>
SSSS<br>
SERIE error returned by server.<br>
timeout returned by server.<br>
timeout returned by server.<br>
Lation failed returned by server.<br>
LEDS to se
- 3 Location failed returned by server.
- 4 Query timeout returned by server.
- 5 Certification failed returned by server.
- 6 Server LBS error success.
- 7 Server LBS error failed.
- 80 Report LBS to server success
- 81 Report LBS to server parameter error
- 82 Report LBS to server failed
- 110 Other Error
- 8 LBS is busy.
- 9 Open network error.
- 10 Close network error.
- 11 Operation timeout.
- 12 DNS error.
- 13 Create socket error.
- 14 Connect socket error.
- 15 Close socket error.
- 16 Get cell info error.
- 17 Get IMEI error.
- 18 Send data error.
- 19 Receive data error.
- 20 NONET error.
- 21 Net not opened. Frammles<br>
Robert Context (10)<br>
Close network<br>
10 Close network<br>
11 Operation time<br>
12 DNS error.<br>
13 Create socket e<br>
14 Connect socket e<br>
15 Close socket er<br>
16 Get cell info er<br>
17 Get IMEI error.<br>
18 Send data error<br>
19

## **Examples**

*AT+CLBS=?*

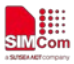

*+CLBS: (1,2,3,4,9),( 1-24),(-180.000000-180.000000),(-90.000000-90.000000),(0,1)* 

*OK*

*AT+CLBS=1 (need execute AT+CNETSTART before this command) OK*

*+CLBS: 0,31.228525,121.380295,500* 

*AT+CLBS=2 (need execute AT+CNETSTART before this command) OK*

*+CLBS: 0,*

*4e0a6d775e020020957f5b81533a002091d1949f8def002097608fd166688baf79d162805927697c AT+CLBS=3 (need execute AT+CNETSTART before this command) OK* AT+CNETSTART before this command)<br>
S0295,500<br>
AT+CNETSTART before this command)<br>
1533a002091d19498def002097608fd166688baf79d162805927697c<br>
AT+CNETSTART before this command)<br>
S0295,500,2025,06607,10:49:08<br>
AT+CNETSTART befo

*+CLBS: 0,22* 

*AT+CLBS=4 (need execute AT+CNETSTART before this command) OK*

```
+CLBS: 0,31.228525,121.380295,500,2025/06/07,10:49:08 
AT+CLBS=9 (need execute AT+CNETSTART before this command) 
OK
```
*+CLBS: 80* 

## **12.25 AT+CLBSCFG Base station location configure**

#### **Description**

The write command is used to set and query the base station location configure.

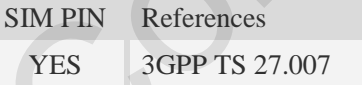

### **Syntax**

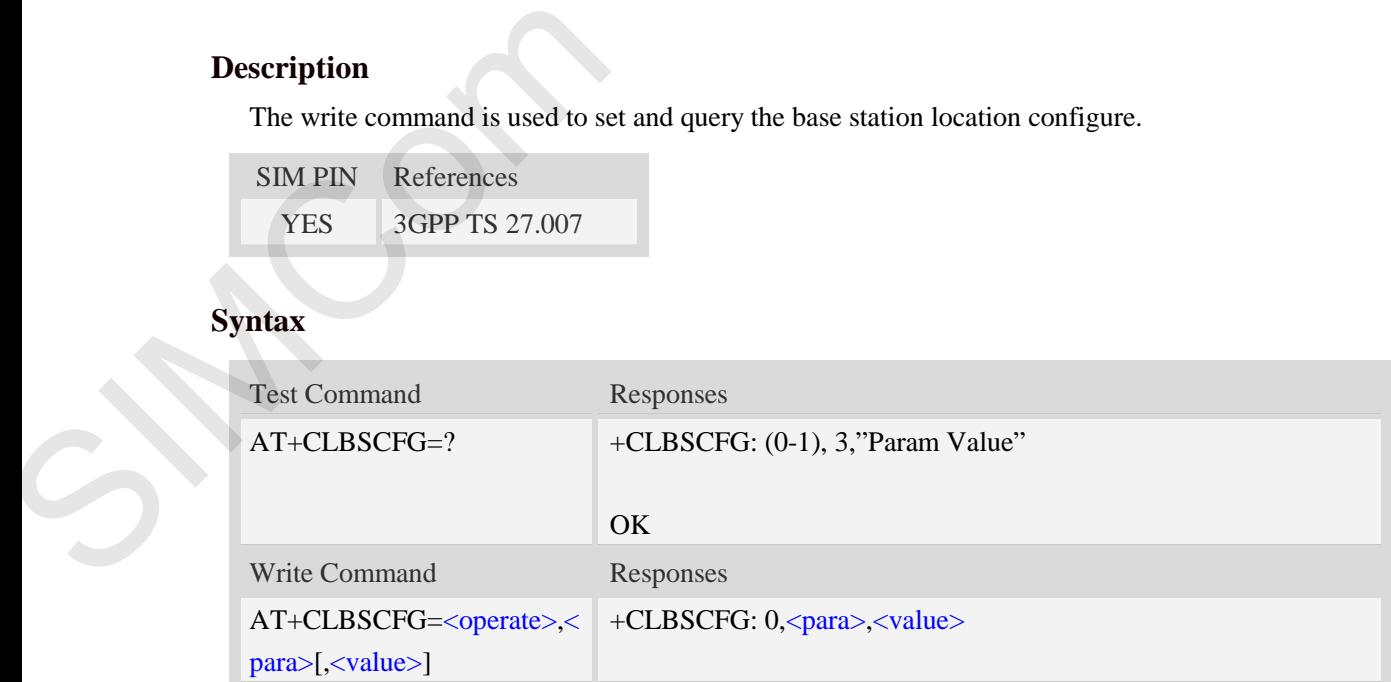

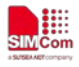

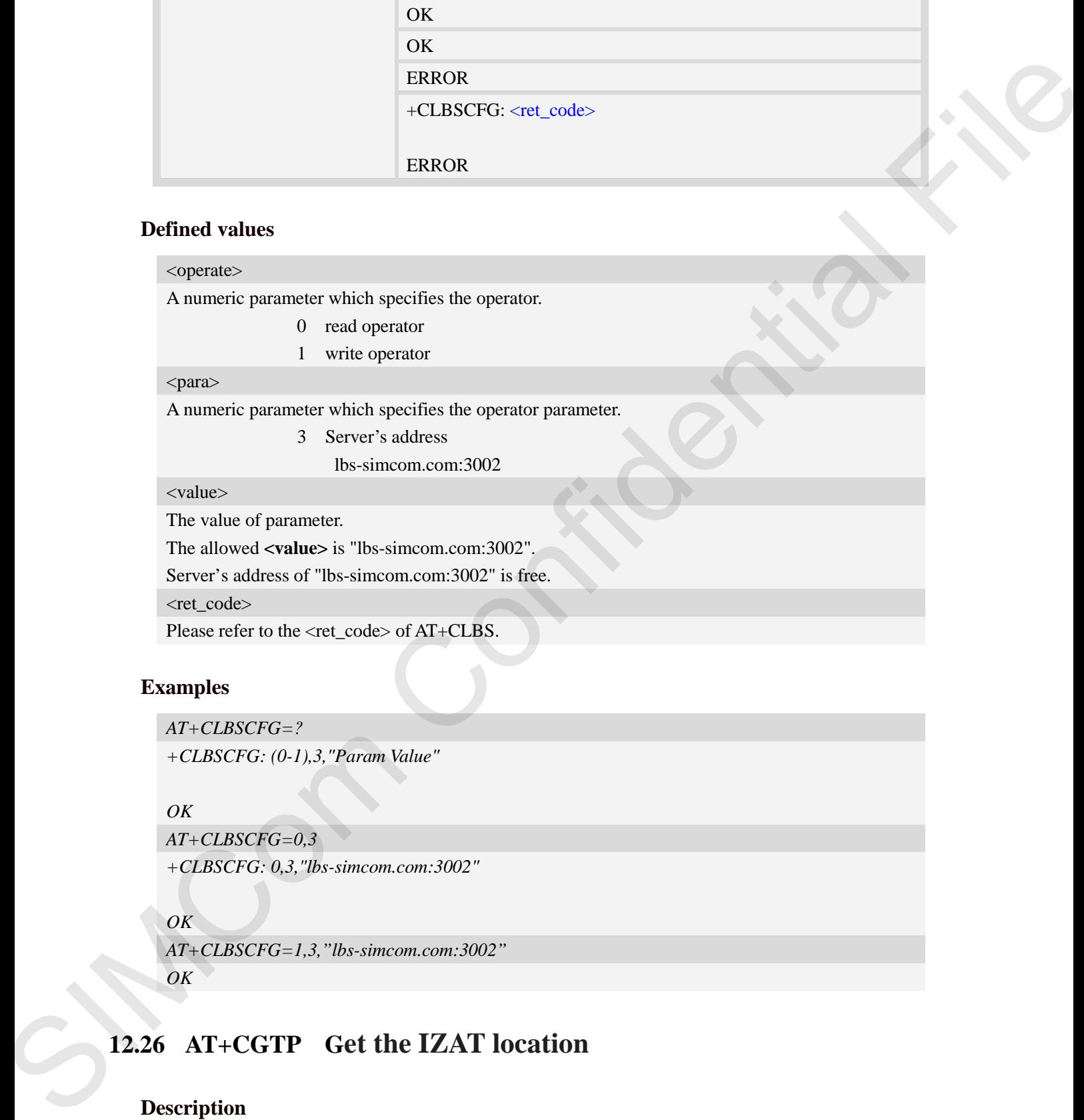

### **Defined values**

#### <operate>

A numeric parameter which specifies the operator.

- 0 read operator
- 1 write operator

## <para>

A numeric parameter which specifies the operator parameter.

3 Server's address

lbs-simcom.com:3002

<value>

The value of parameter.

The allowed **<value>** is "lbs-simcom.com:3002".

Server's address of "lbs-simcom.com:3002" is free.

<ret\_code>

Please refer to the <ret\_code> of AT+CLBS.

## **Examples**

```
AT+CLBSCFG=?
+CLBSCFG: (0-1),3,"Param Value"
```
*OK*

```
AT+CLBSCFG=0,3 
+CLBSCFG: 0,3,"lbs-simcom.com:3002"
```
*OK*

*AT+CLBSCFG=1,3,"lbs-simcom.com:3002" OK*

# **12.26 AT+CGTP Get the IZAT location**

## **Description**

The write command is used to get IZAT location, you can get the IZAT location,data,time,accuary

SIM PIN References

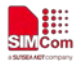

 **Smart Machine Smart Decision**

YES 3GPP TS 27.007

## **Syntax**

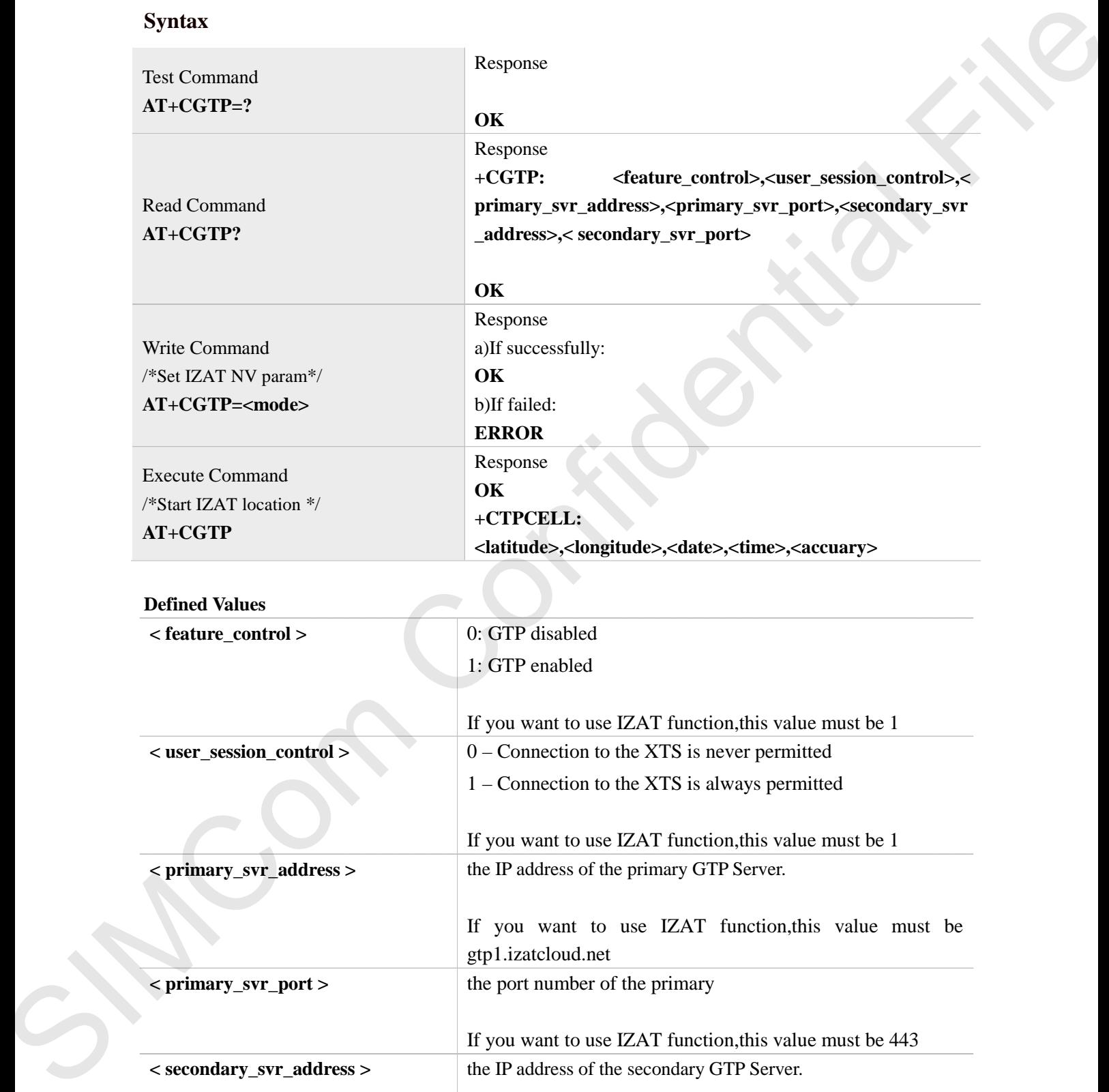

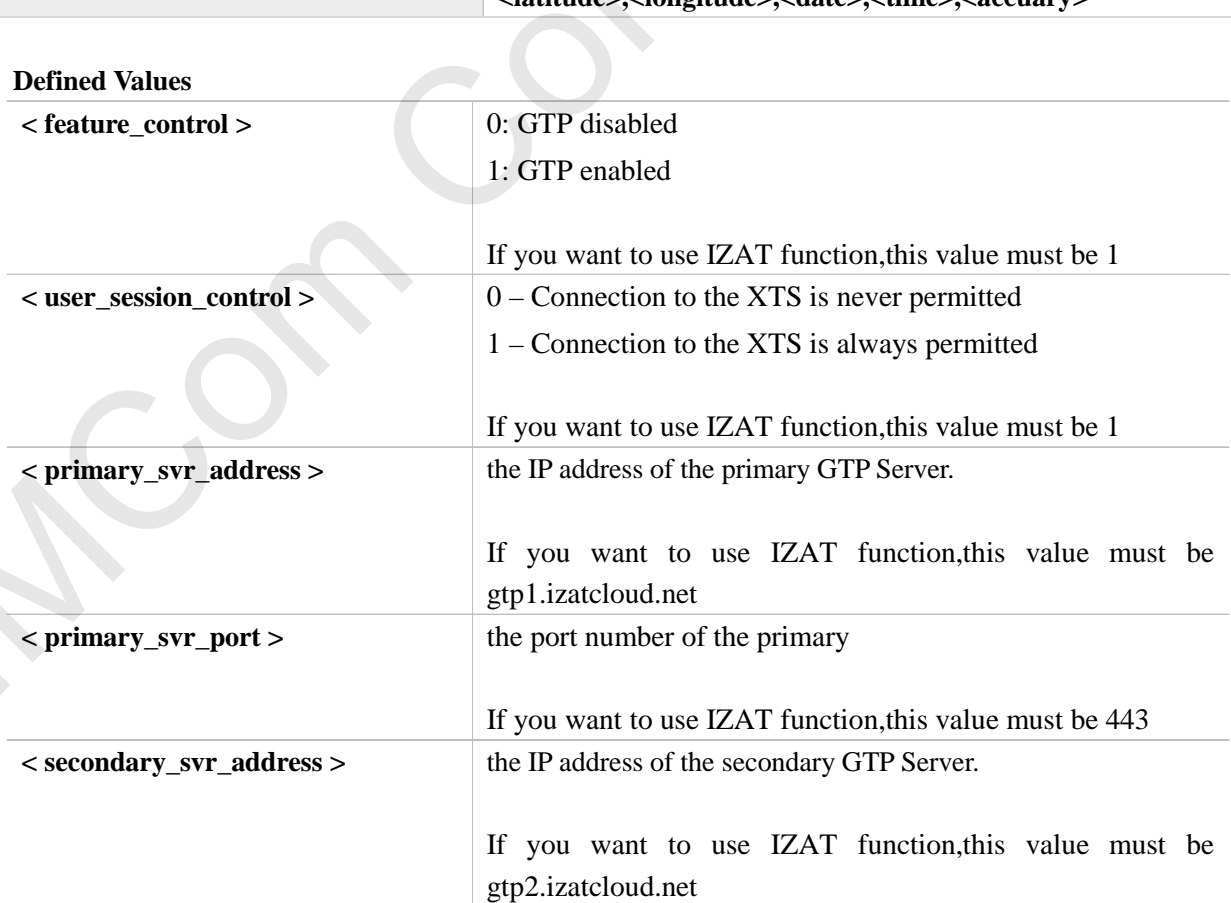

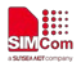

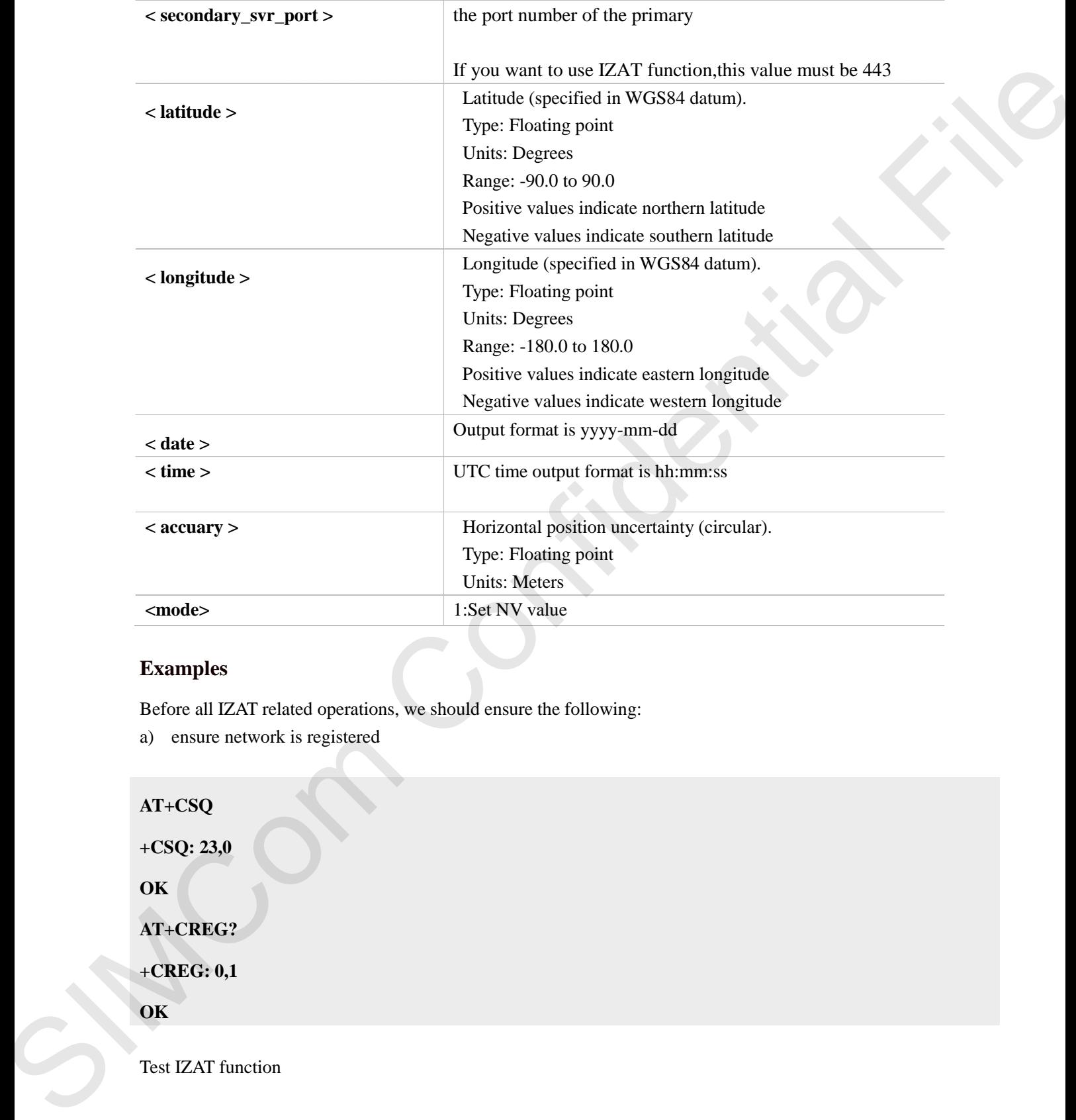

## **Examples**

Before all IZAT related operations, we should ensure the following:

a) ensure network is registered

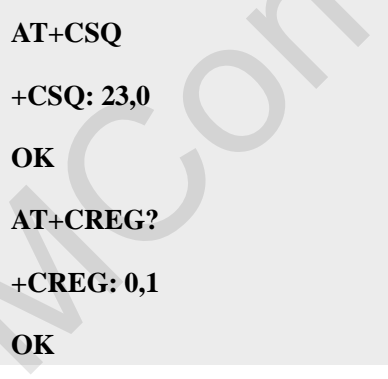

Test IZAT function

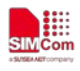

## //Query IZAT NV set

#### **AT+CGTP?**

#### **+CGTP: 1,1,gtp1.izatcloud.net,443,gtp2.izatcloud.net,443**

### **OK**

//If query result is not this , need set it, then must restart module **AT+CGTP=1** AT-COTTP:<br>
ACTTP: Lightplantchmet.met.443.gup2.intichmet.met.443<br>
OK<br>
SH-COTTP: Lightplantchmet.met.http://www.com/integral.com/integral.com/integral.com/integral.com/integral.com/integral.com/integral.com/integral.com/int

### **OK**

// Start IZAT location **AT+CGTP**

## **OK**

**+GTPCELL: 35.523384,104.507509,2018-12-10 09:12:48,1633580.000000** 

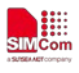

# **13 AT Commands for Call Control**

## **13.1 AT+CVHU Voice hang up control**

## **Description**

Write command selects whether **ATH** or "drop DTR" shall cause a voice connection to be disconnected or not. By voice connection is also meant alternating mode calls that are currently in voice mode.

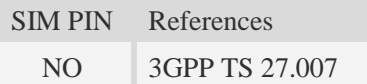

## **Syntax**

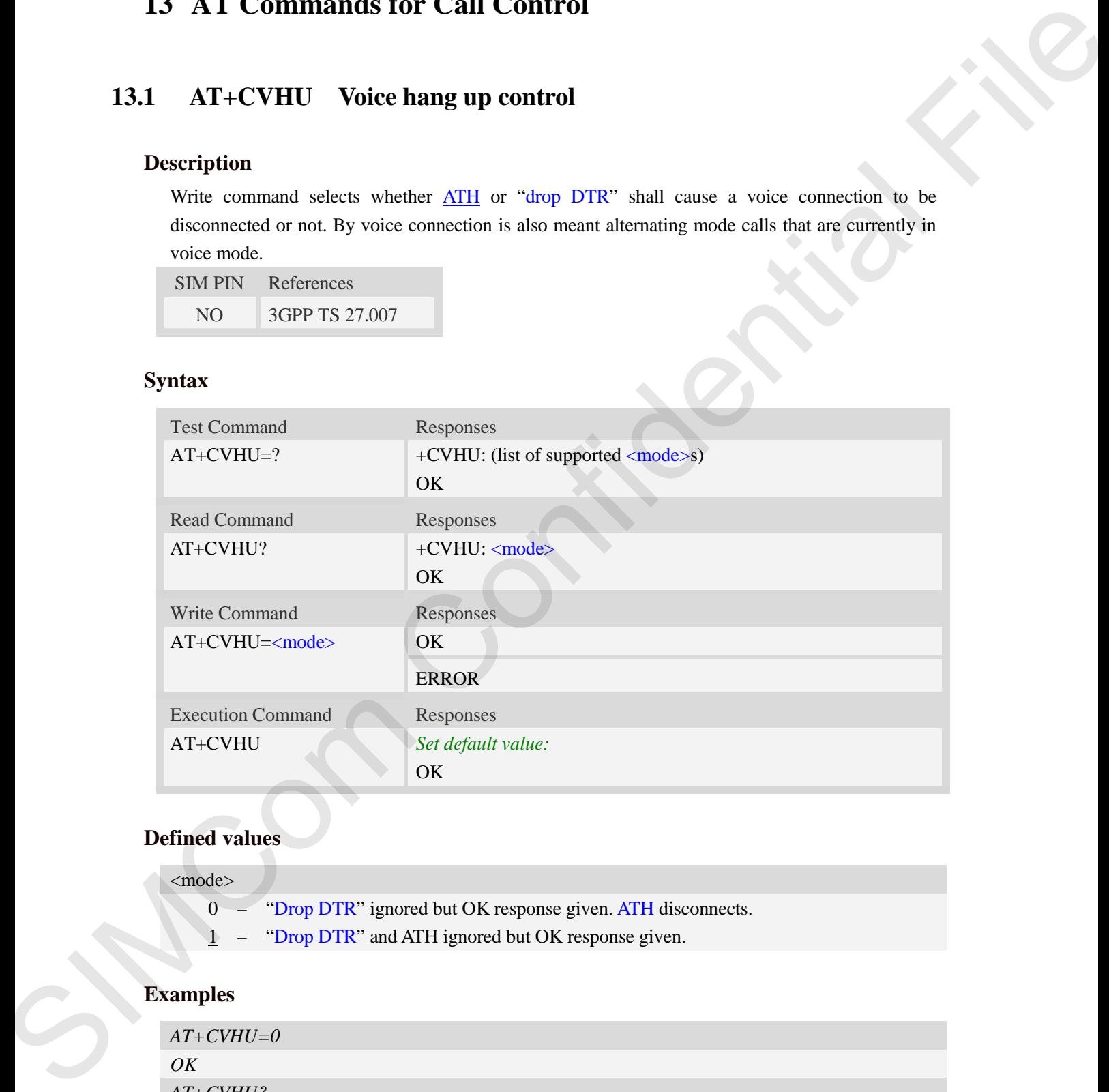

## **Defined values**

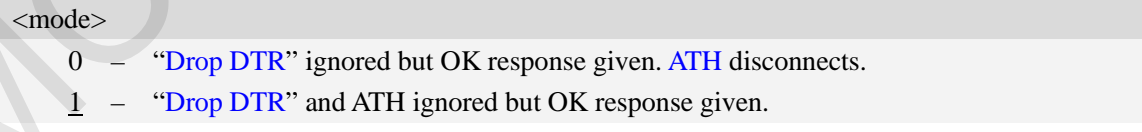

## **Examples**

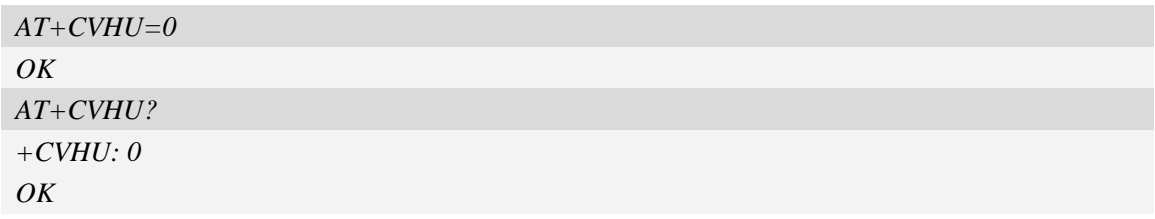

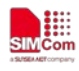

## <span id="page-199-0"></span>**13.2 AT+CHUP Hang up call**

### **Description**

This command is used to cancel voice calls. If there is no call, it will do nothing but OK response is given. After running AT+CHUP, multiple "VOICE CALL END: " may be reported which relies on how many calls exist before calling this command.

SIM PIN References NO 3GPP TS 27.007

#### **Syntax**

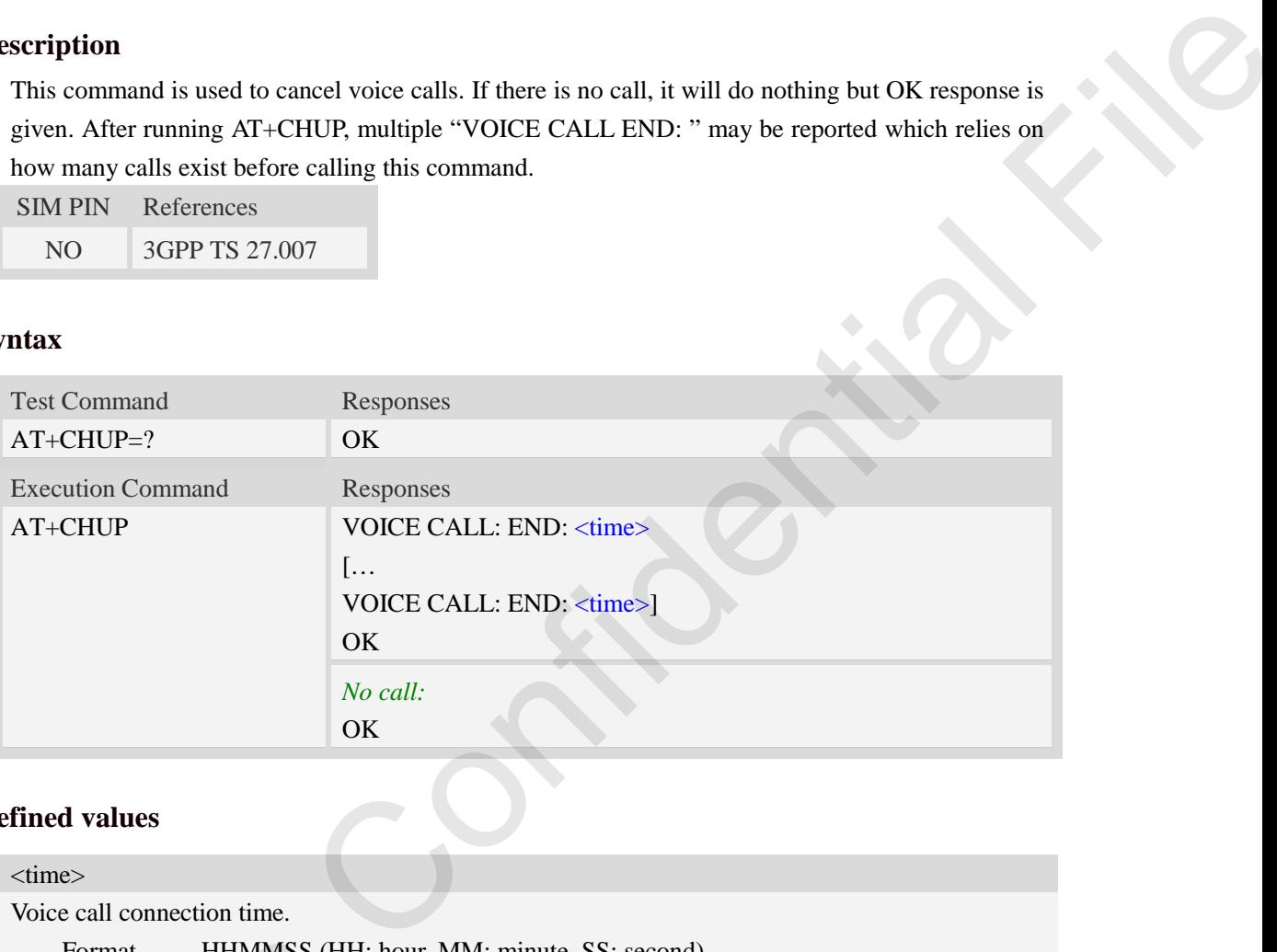

#### **Defined values**

 $<$ time $>$ Voice call connection time. Format – HHMMSS (HH: hour, MM: minute, SS: second)

### **Examples**

*AT+CHUP VOICE CALL:END: 000017 OK*

## **13.3 AT+CBST Select bearer service type**

#### **Description**

Write command selects the bearer service  $\langle$ name $\rangle$  with data rate  $\langle$ speed $\rangle$ , and the connection element  $\langle ce \rangle$  to be used when data calls are originated. Values may also be used during mobile terminated data call setup, especially in case of single numbering scheme calls. Format – HHMMSS (HH: hc<br>
Examples<br>  $AT+CHUP$ <br>
VOICE CALL:END: 000017<br>
OK<br>
13.3  $AT+CBST$  Select beare<br>
Description<br>
Write command selects the bearer s<br>
element  $\langle$ ce $\rangle$  to be used when data<br>
terminated data call setup, especi

SIM PIN References

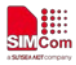

 **Smart Machine Smart Decision**

YES 3GPP TS 27.007

## **Syntax**

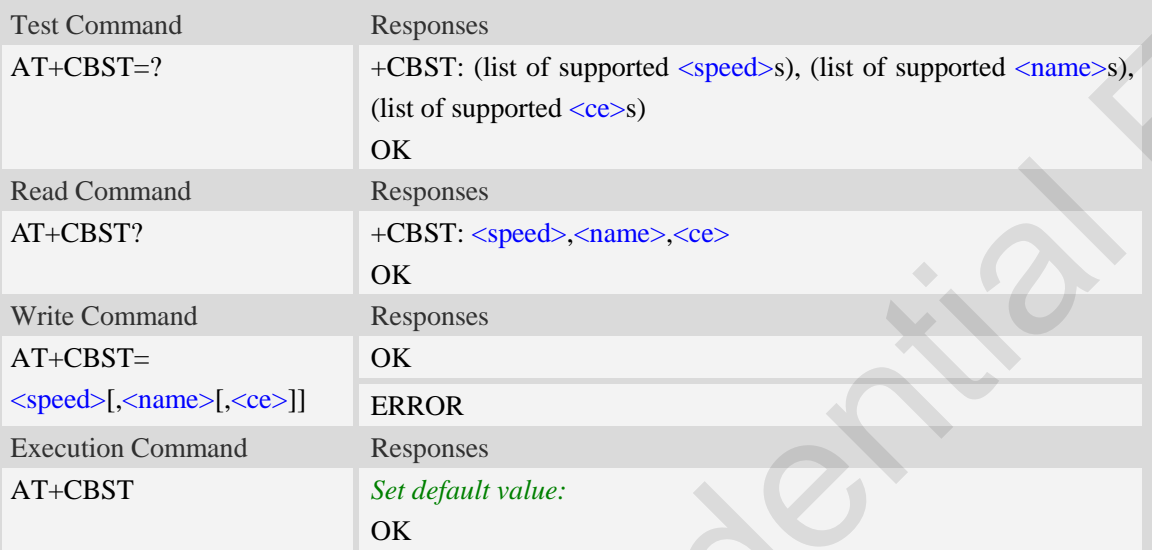

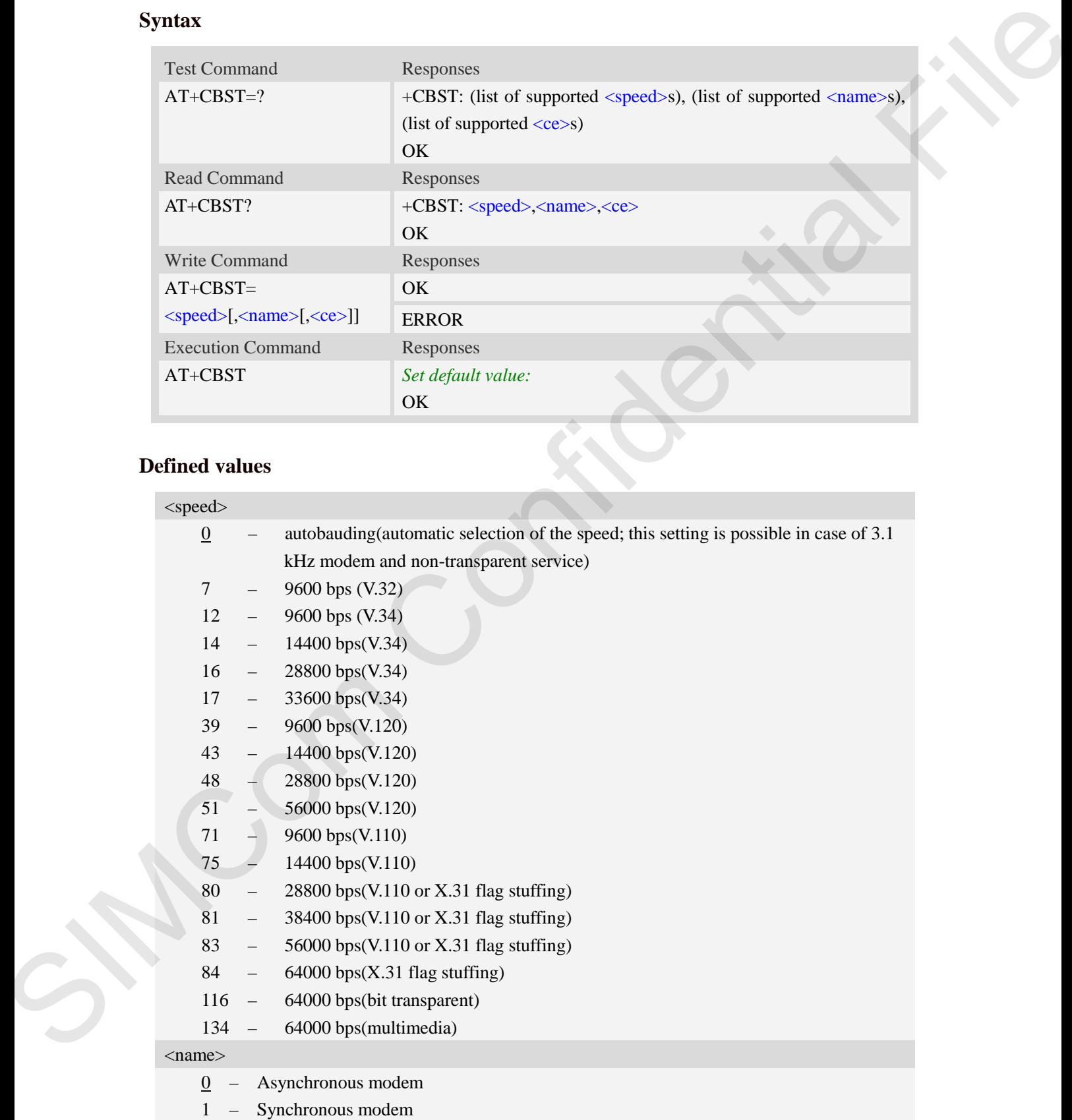

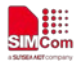

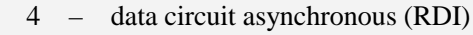

 $<$ ce $>$ 

0 – transparent

 $\frac{1}{1}$  – non-transparent

**NOTE:** If <speed> is set to 116 or 134, it is necessary that <name> is equal to 1 and <ce> is equal to 0.

### **Examples**

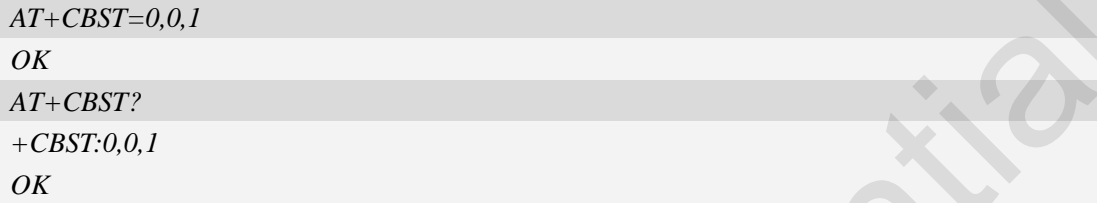

## **13.4 AT+CRLP Radio link protocol**

## **Description**

Radio Link Protocol(RLP) parameters used when non-transparent data calls are originated may be altered with write command.

Read command returns current settings for each supported RLP version <verX>. Only RLP parameters applicable to the corresponding  $\langle verX\rangle$  are returned.

Test command returns values supported by the TA as a compound value. If ME/TA supports several RLP versions  $\langle \text{verX} \rangle$ , the RLP parameter value ranges for each  $\langle \text{verX} \rangle$  are returned in a separate line.

SIM PIN References YES 3GPP TS 27.007

## **Syntax**

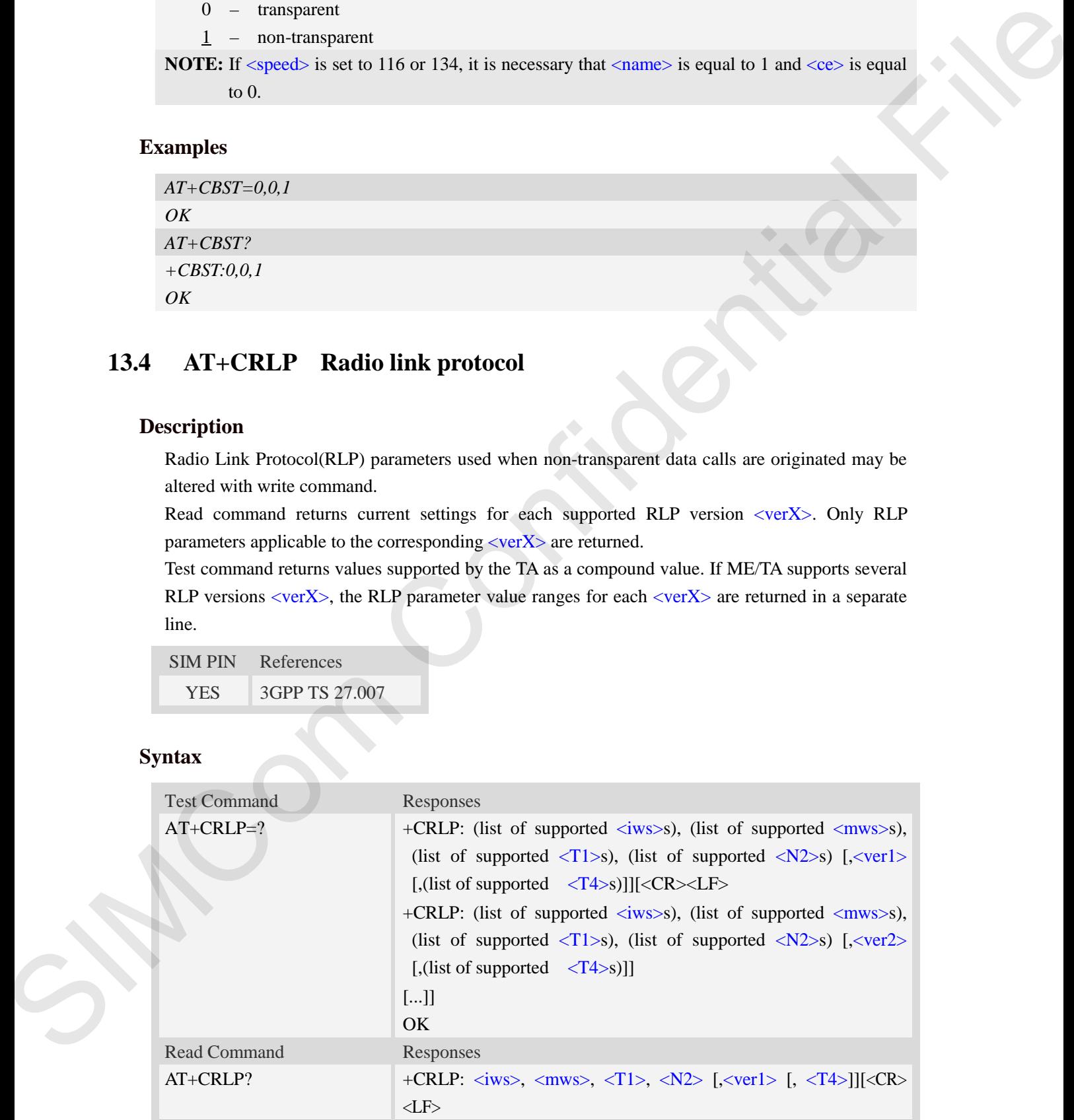

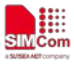

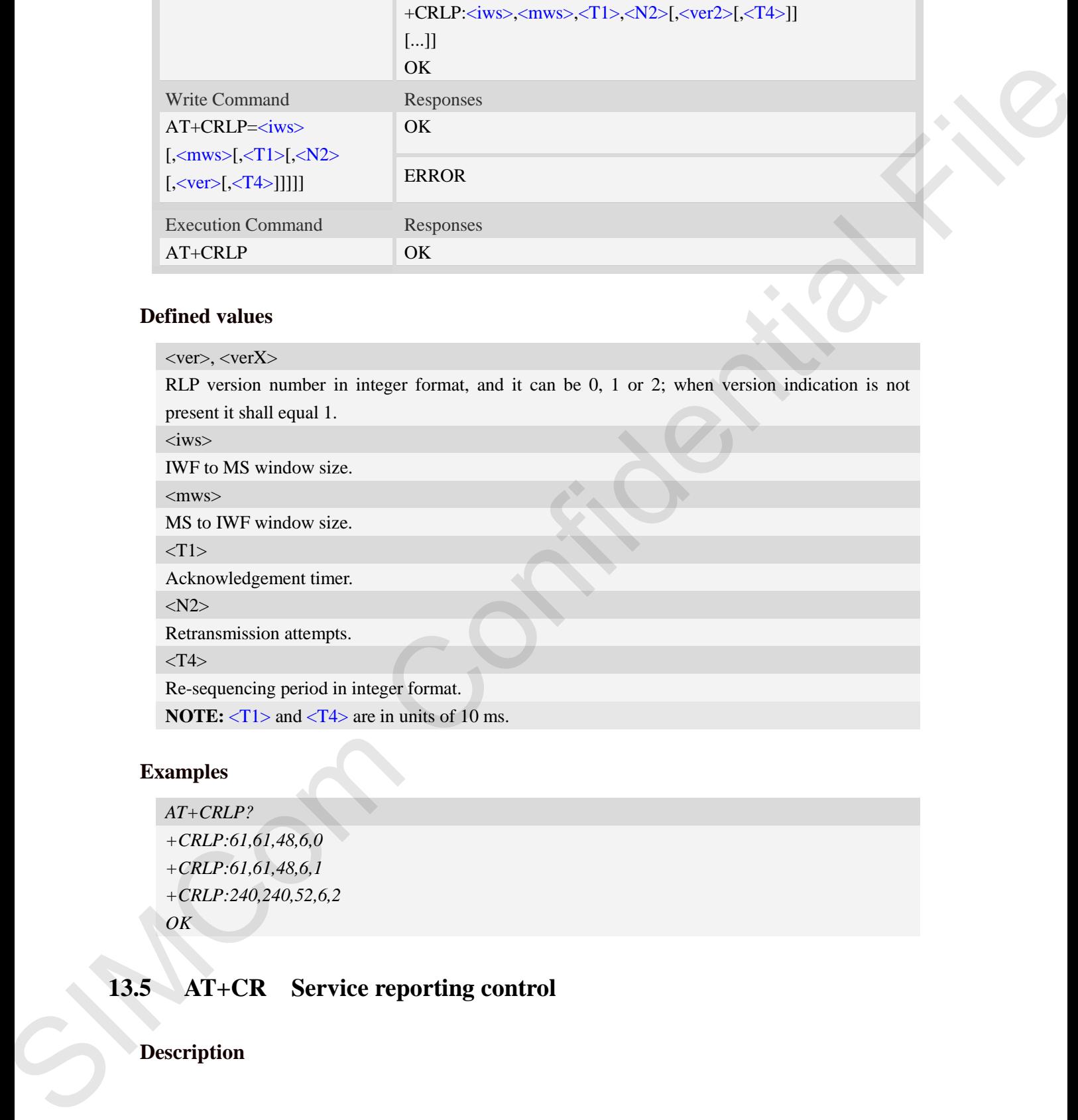

#### **Defined values**

 $<$ ver $>$ ,  $<$ ver $X>$ 

RLP version number in integer format, and it can be 0, 1 or 2; when version indication is not present it shall equal 1.

 $\langle$ iws $>$ 

IWF to MS window size.

 $<$ mws $>$ 

MS to IWF window size.

 $<$ T1>

Acknowledgement timer.

<N2>

Retransmission attempts.

#### $<$ T4 $>$

Re-sequencing period in integer format.

**NOTE:**  $\langle T1 \rangle$  and  $\langle T4 \rangle$  are in units of 10 ms.

## **Examples**

*AT+CRLP? +CRLP:61,61,48,6,0 +CRLP:61,61,48,6,1 +CRLP:240,240,52,6,2 OK*

## **13.5 AT+CR Service reporting control**

## **Description**

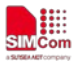

Write command controls whether or not intermediate result code "+CR:  $\langle$ serv>" is returned from the TA to the TE. If enabled, the intermediate result code is transmitted at the point during connect negotiation at which the TA has determined which speed and quality of service will be used, before any error control or data compression reports are transmitted, and before the intermediate result code CONNECT is transmitted.

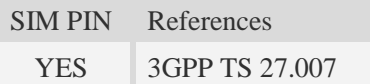

## **Syntax**

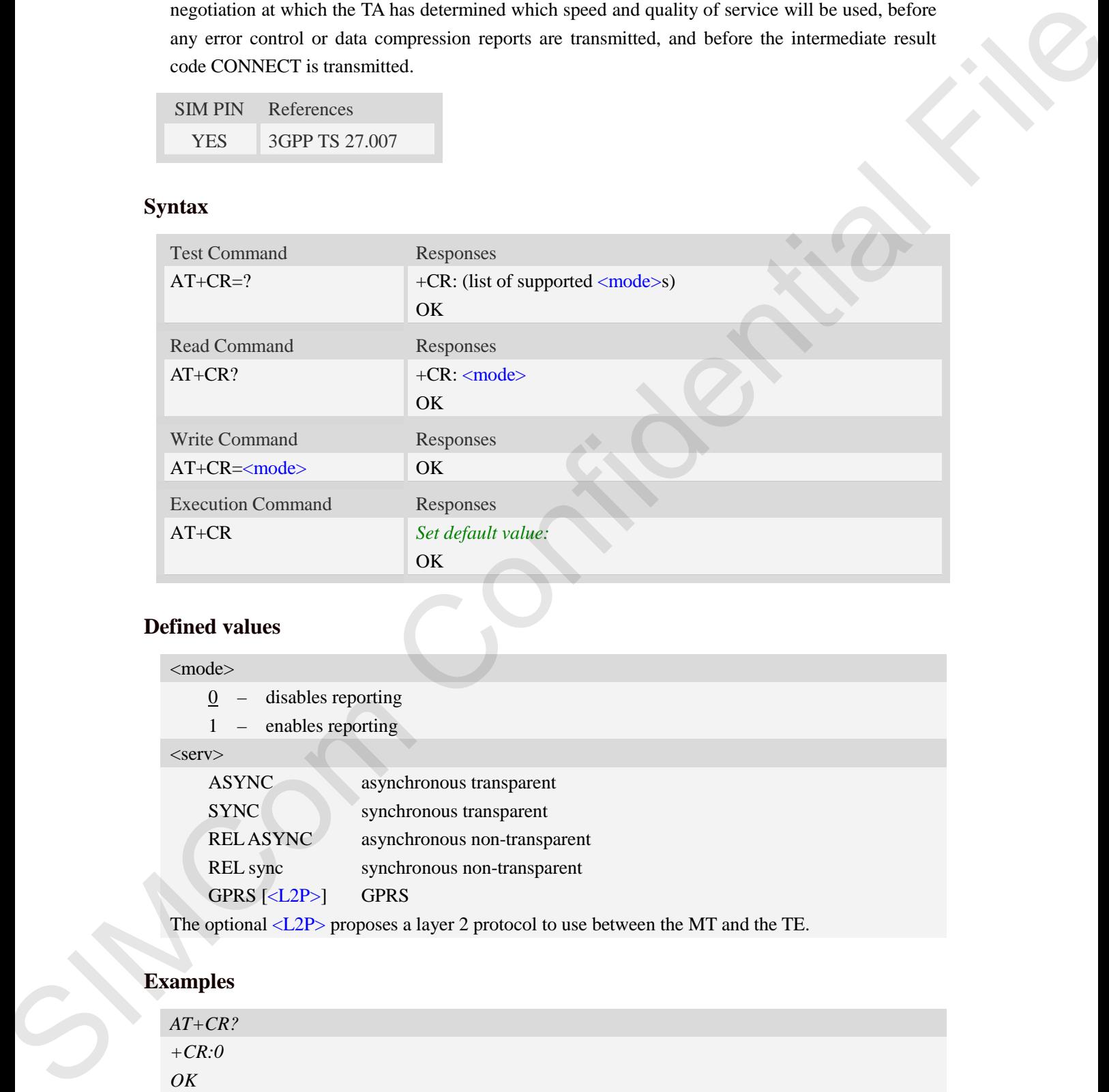

### **Defined values**

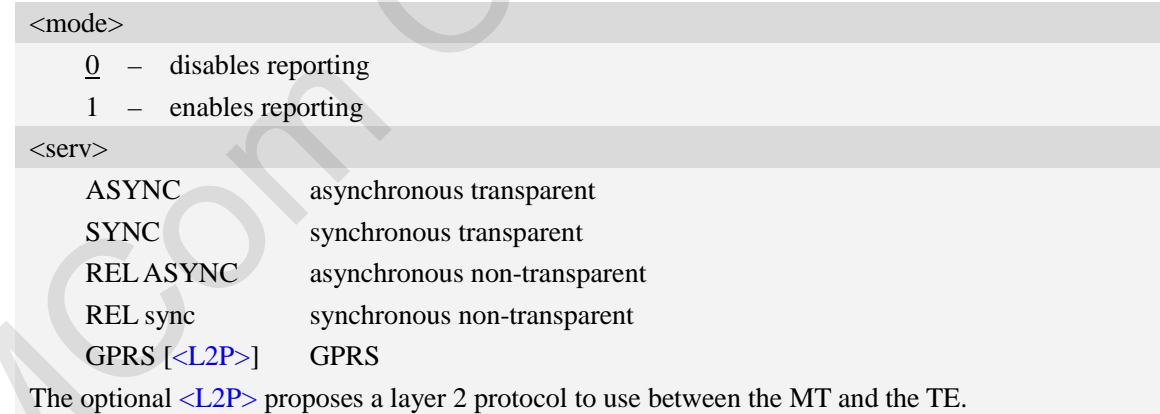

## **Examples**

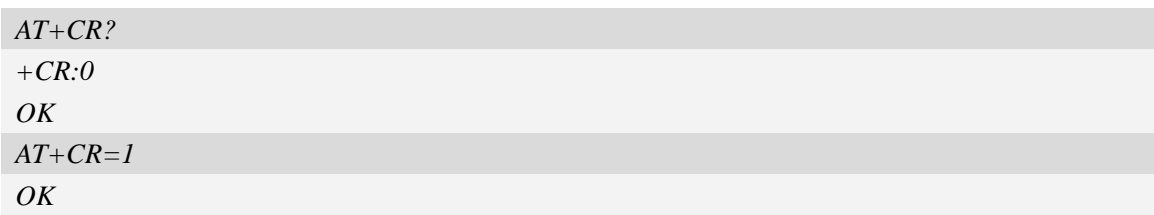

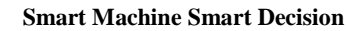

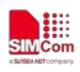

## **13.6 AT+CRC Cellular result codes**

#### **Description**

Write command controls whether or not the extended format of incoming call indication or GPRS network request for PDP context activation is used. When enabled, an incoming call is indicated to the TE with unsolicited result code "+CRING: <type>" instead of the normal RING. Test command returns values supported by the TA as a compound value.

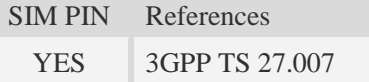

## **Syntax**

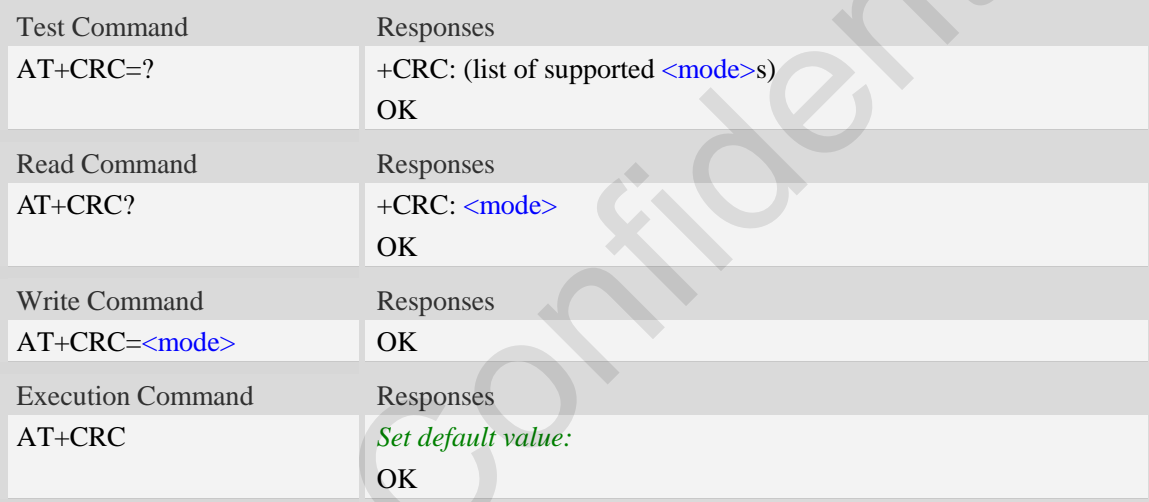

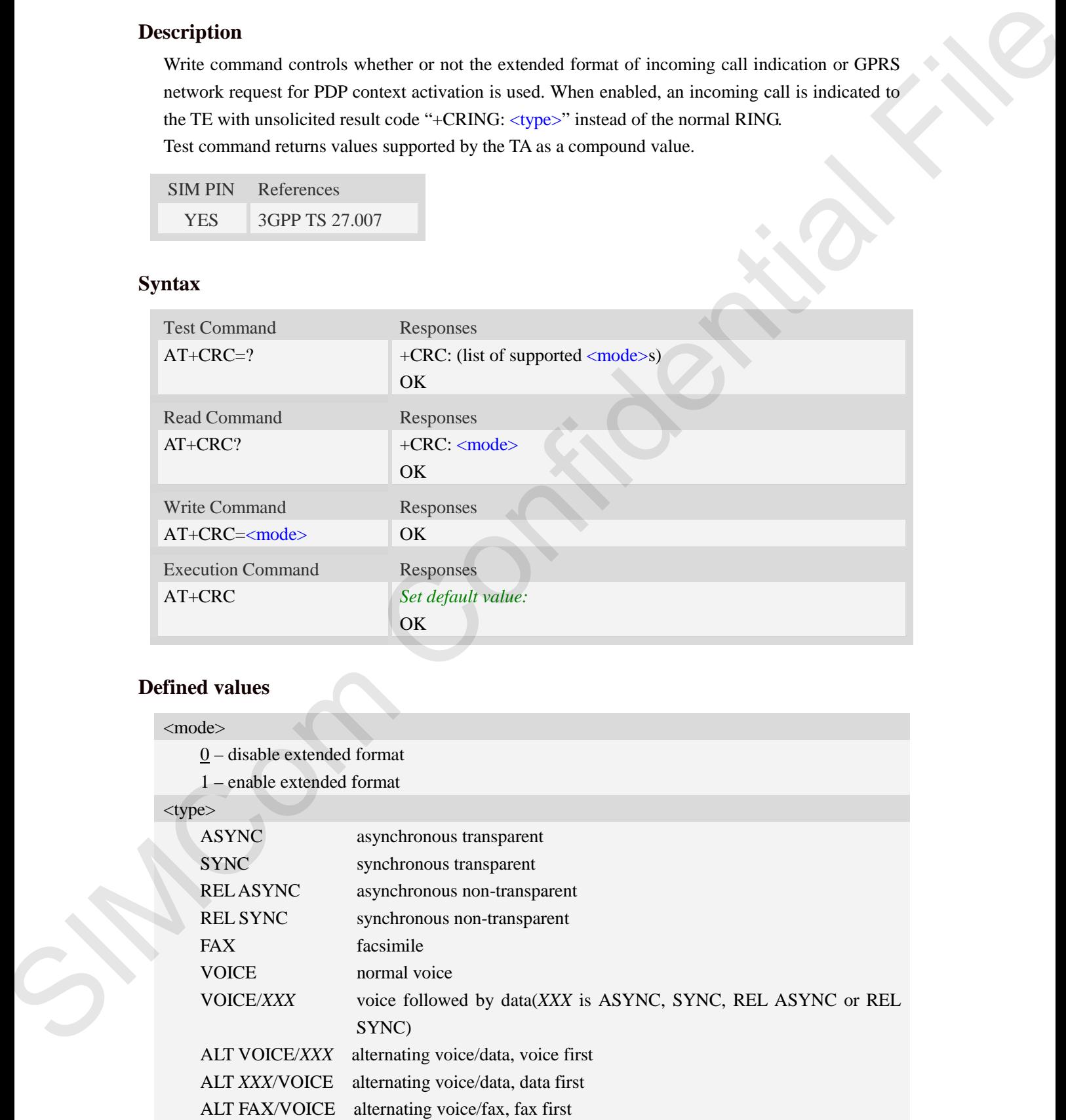

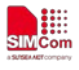

GPRS GPRS network request for PDP context activation

## **Examples**

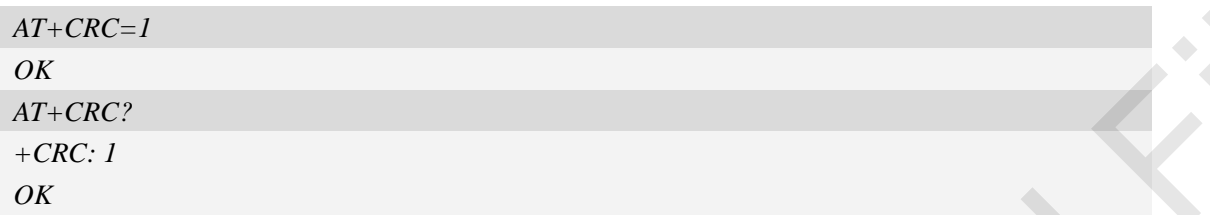

# **13.7 AT+CLCC List current calls**

## **Description**

This command isused to return list of current calls of ME. If command succeeds but no calls are available, no information response is sent to TE.

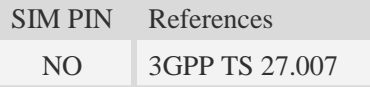

## **Syntax**

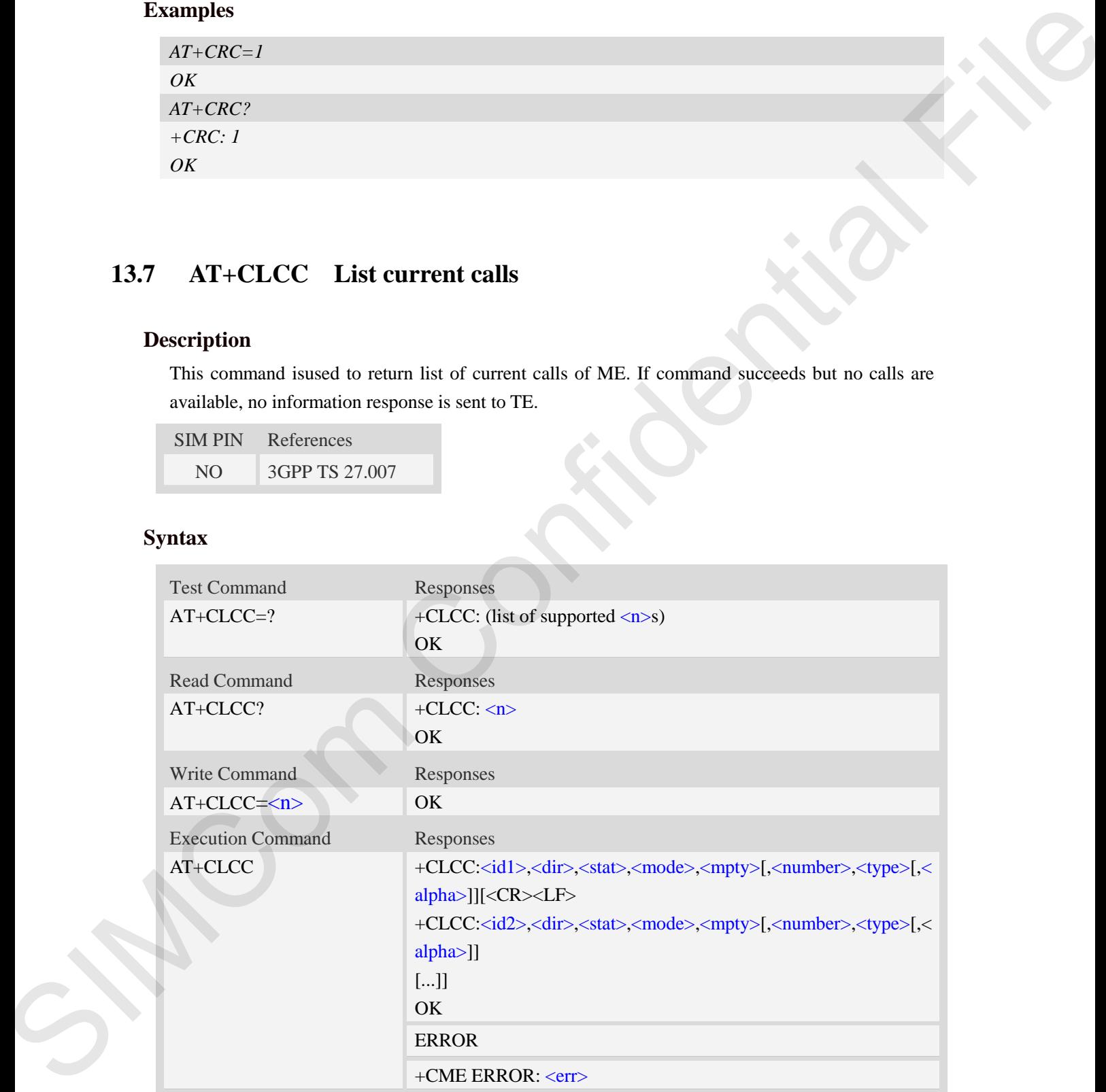

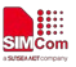

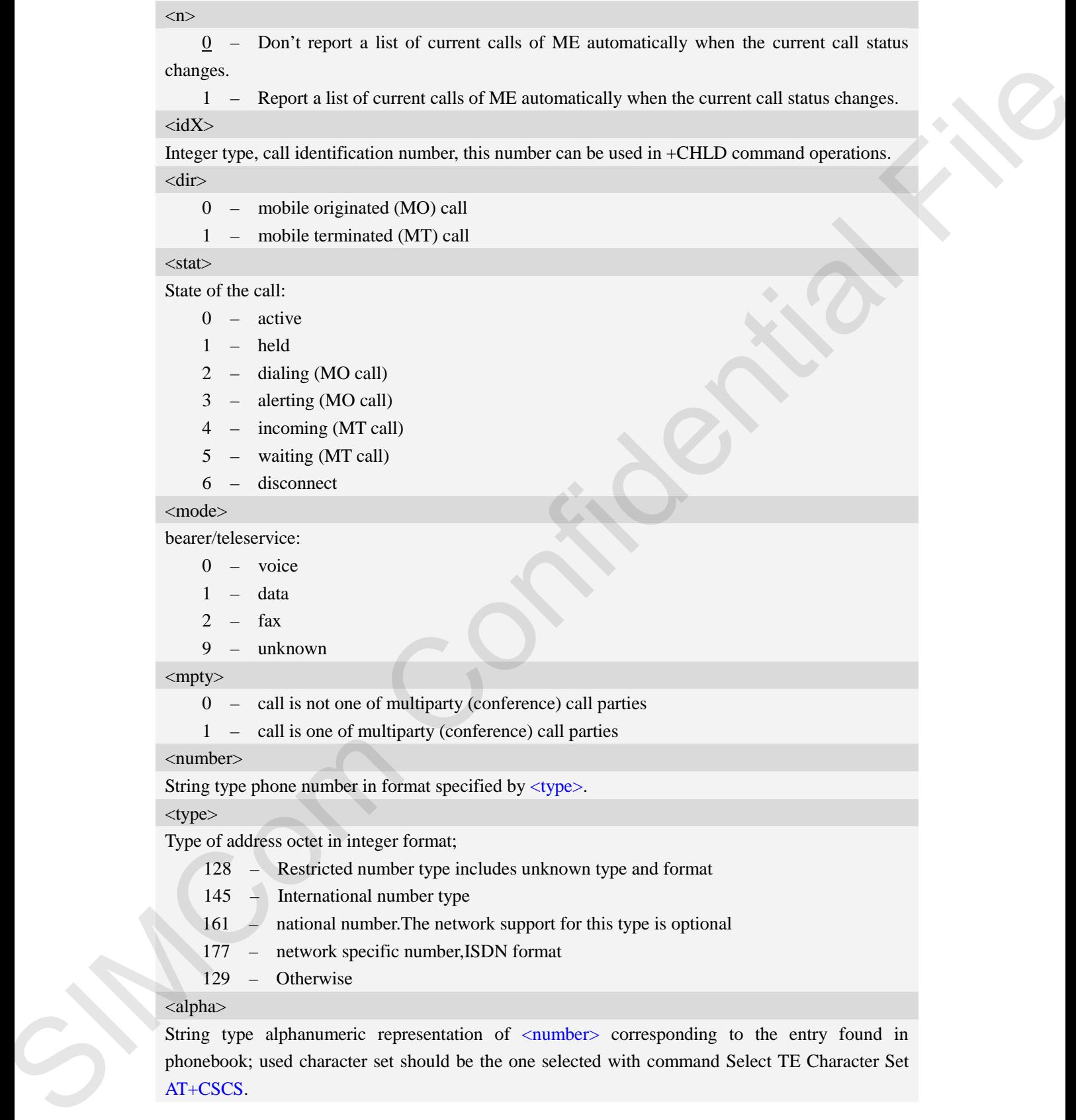

<alpha>

String type alphanumeric representation of <number> corresponding to the entry found in phonebook; used character set should be the one selected with command Select TE Character Set

## **Examples**

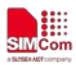

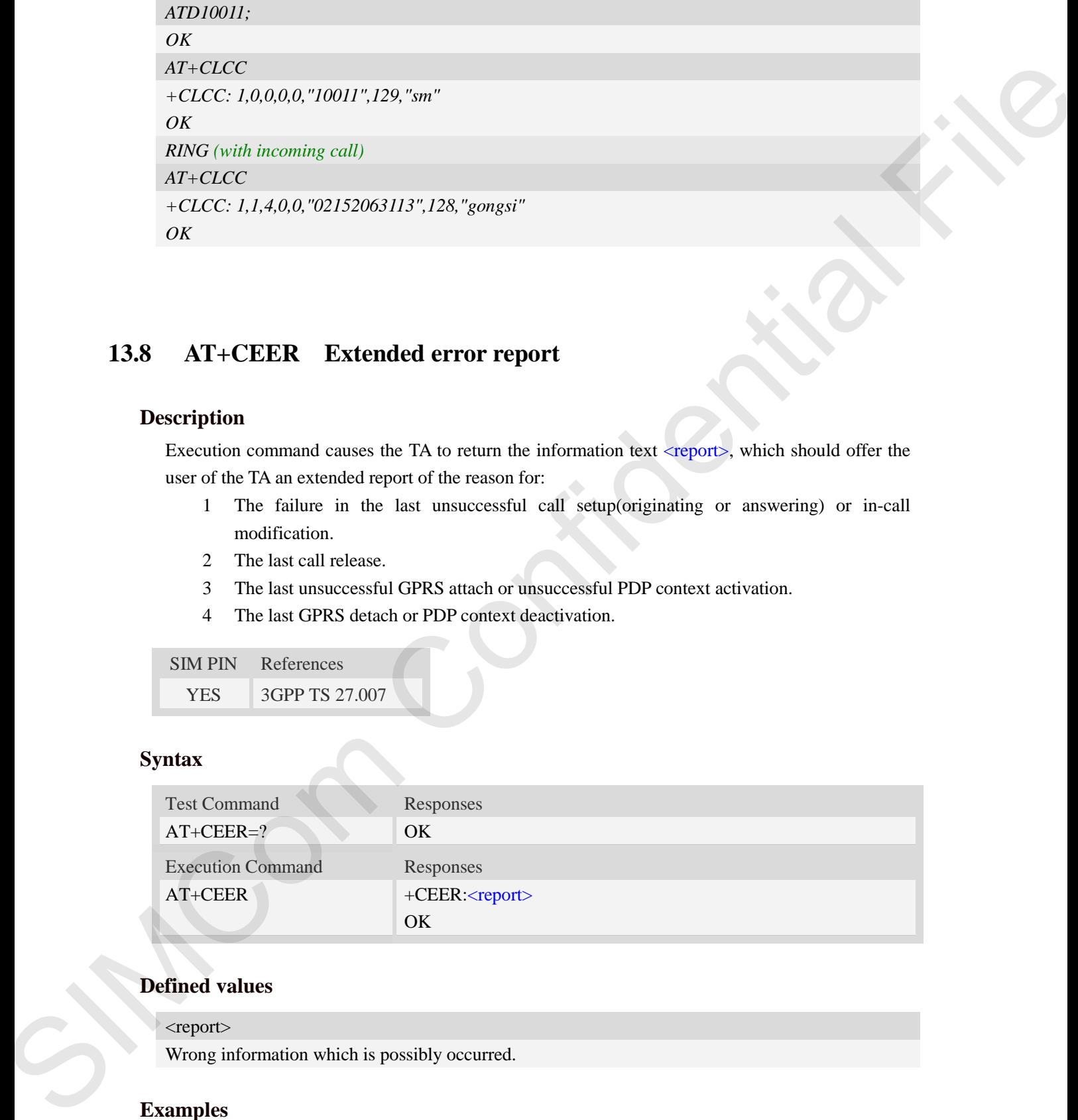

## **13.8 AT+CEER Extended error report**

#### **Description**

Execution command causes the TA to return the information text <report>, which should offer the user of the TA an extended report of the reason for:

- 1 The failure in the last unsuccessful call setup(originating or answering) or in-call modification.
- 2 The last call release.
- 3 The last unsuccessful GPRS attach or unsuccessful PDP context activation.
- 4 The last GPRS detach or PDP context deactivation.

SIM PIN References YES 3GPP TS 27.007

## **Syntax**

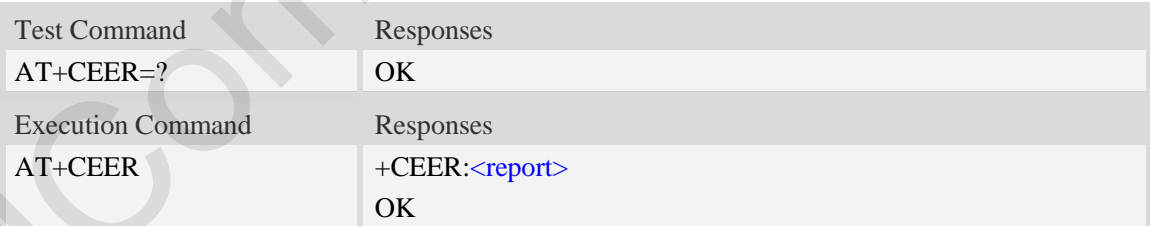

## **Defined values**

<report>

Wrong information which is possibly occurred.

## **Examples**

### *AT+CEER*

*+CEER: Invalid/incomplete number*

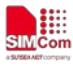

*OK*

## **13.9 AT+CCWA Call waiting**

### **Description**

This command allows control of the Call Waiting supplementary service. Activation, deactivation and status query are supported. When querying the status of a network service  $(\langle$ mode $\rangle$ =2) the response line for 'not active' case (<status>=0) should be returned only if service is not active for any  $\langle \text{class} \rangle$ . Parameter  $\langle n \rangle$  is used to disable/enable the presentation of an unsolicited result code +CCWA: <number>,<type>,<class> to the TE when call waiting service is enabled. Command should be abortable when network is interrogated.

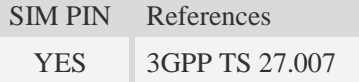

#### **Syntax**

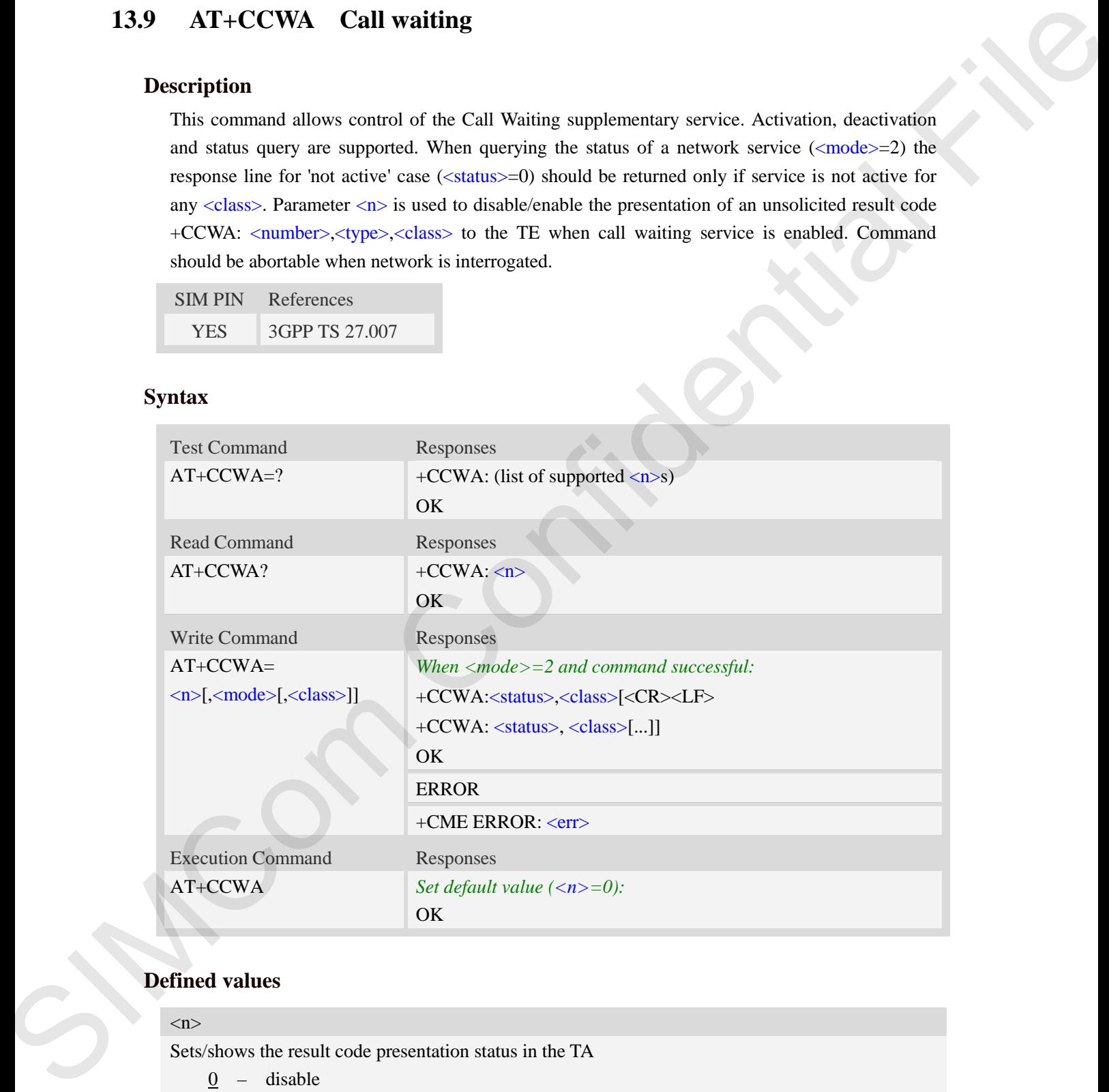

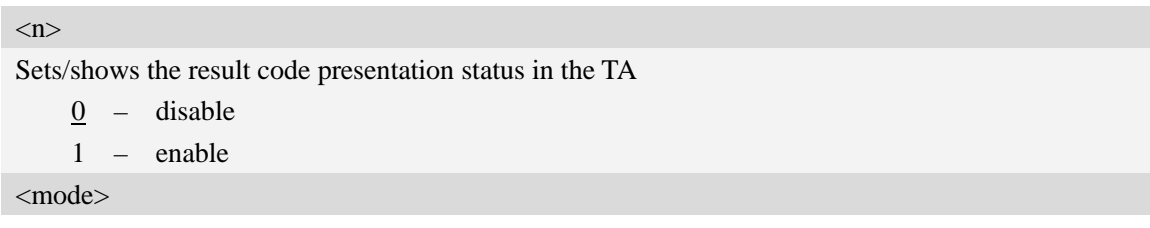

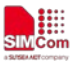

When <mode> parameter is not given, network is not interrogated:

- 0 disable
- 1 enable
- 2 query status

#### <class>

It is a sum of integers each representing a class of information (default 7)

- 1 voice (telephony)
- 2 data (refers to all bearer services)
- 4 fax (facsimile services)
- $\frac{7}{2}$  voice, data and fax $(1+2+4)$
- 8 short message service
- 16 data circuit sync
- 32 data circuit async
- 64 dedicated packet access
- 128 dedicated PAD access
- 255 The value 255 covers all classes

#### <status>

- 0 not active
- $1 -$ active

#### <number>

String type phone number of calling address in format specified by <type>.

#### <type>

Type of address octet in integer format;

- 128 Restricted number type includes unknown type and format
- 145 International number type
- 129 Otherwise

### **Examples**

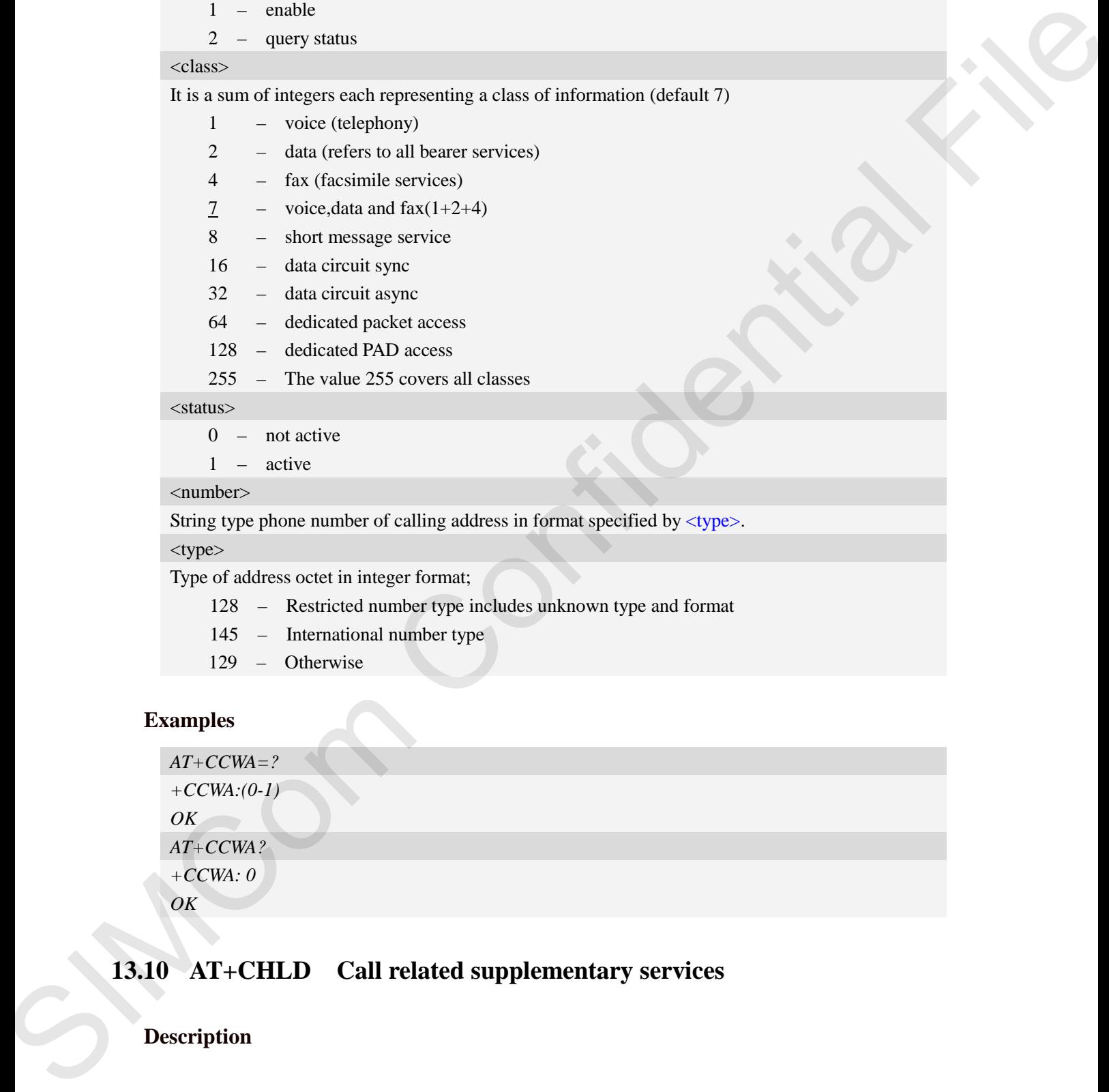

## **13.10 AT+CHLD Call related supplementary services**

## **Description**

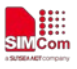

This command allows the control the following call related services:

- 1. A call can be temporarily disconnected from the ME but the connection is retained by the network.
- 2. Multiparty conversation (conference calls).
- 3. The served subscriber who has two calls (one held and the other either active or alerting) can connect the other parties and release the served subscriber's own connection.

Calls can be put on hold, recovered, released, added to conversation, and transferred. This is

based on the GSM/UMTS supplementary services.

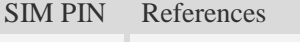

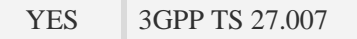

### **Syntax**

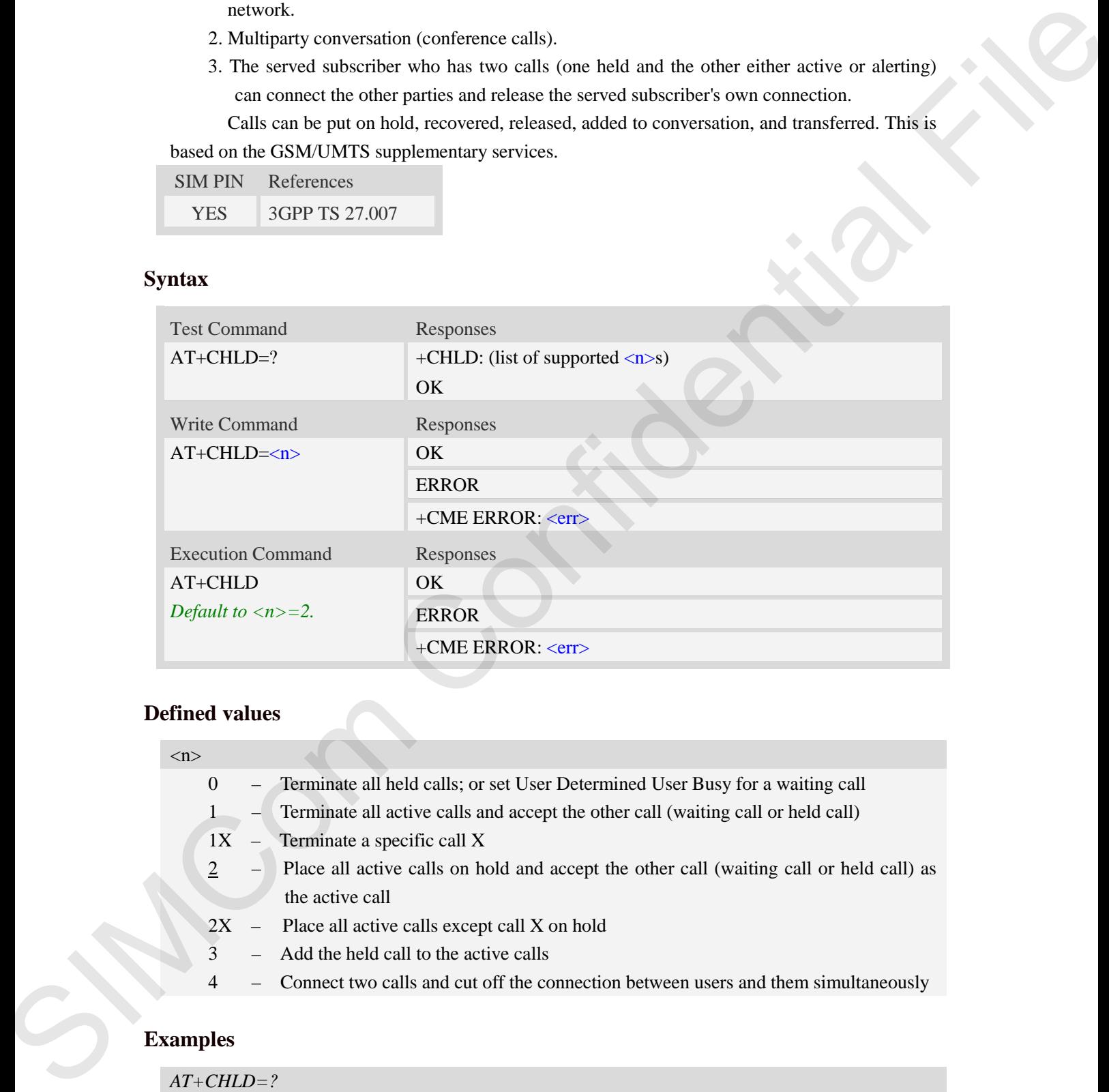

## **Defined values**

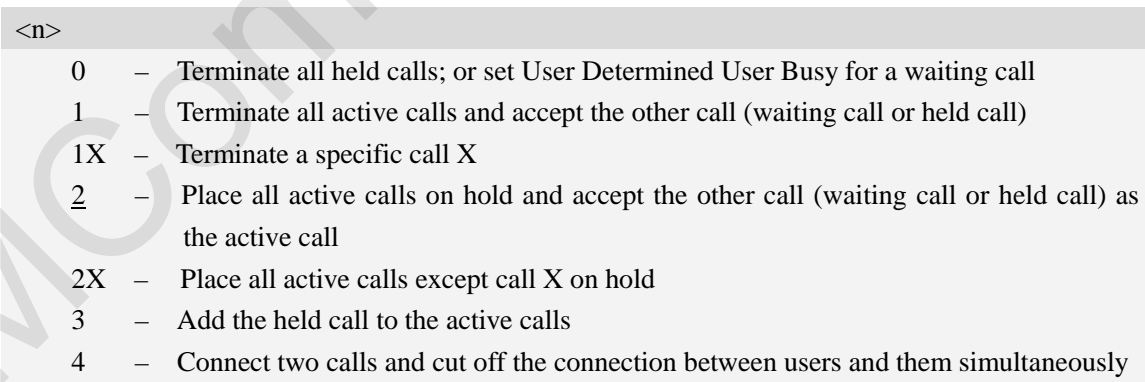

## **Examples**

```
AT+CHLD=?
+CHLD: (0,1,1x,2,2x,3,4) 
OK
```
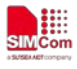

# **13.11 AT+CCFC Call forwarding number and conditions**

## **Description**

This command allows control of the call forwarding supplementary service. Registration, erasure, activation, deactivation, and status query are supported.

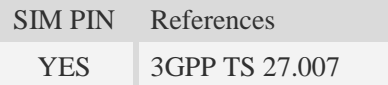

### **Syntax**

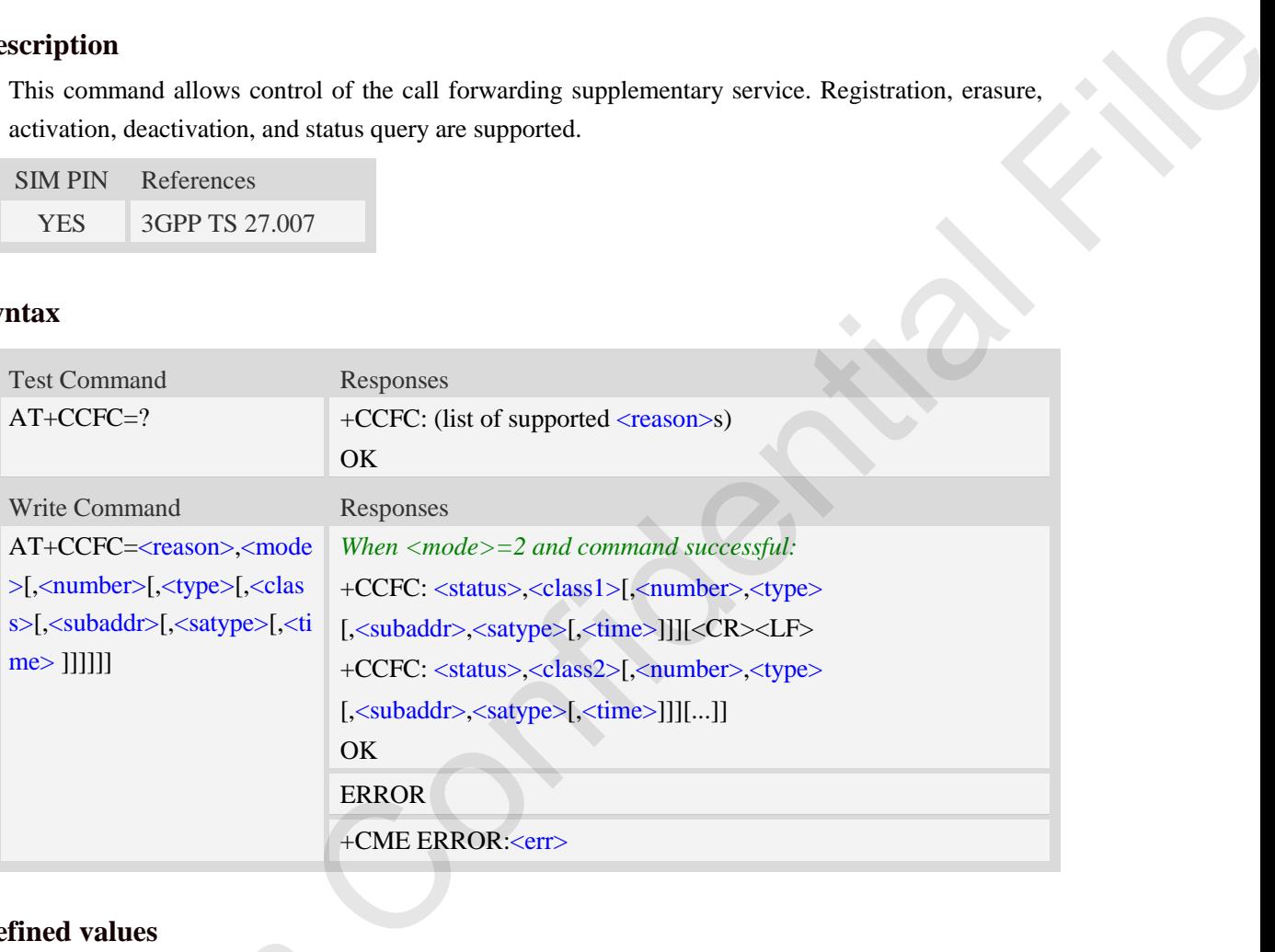

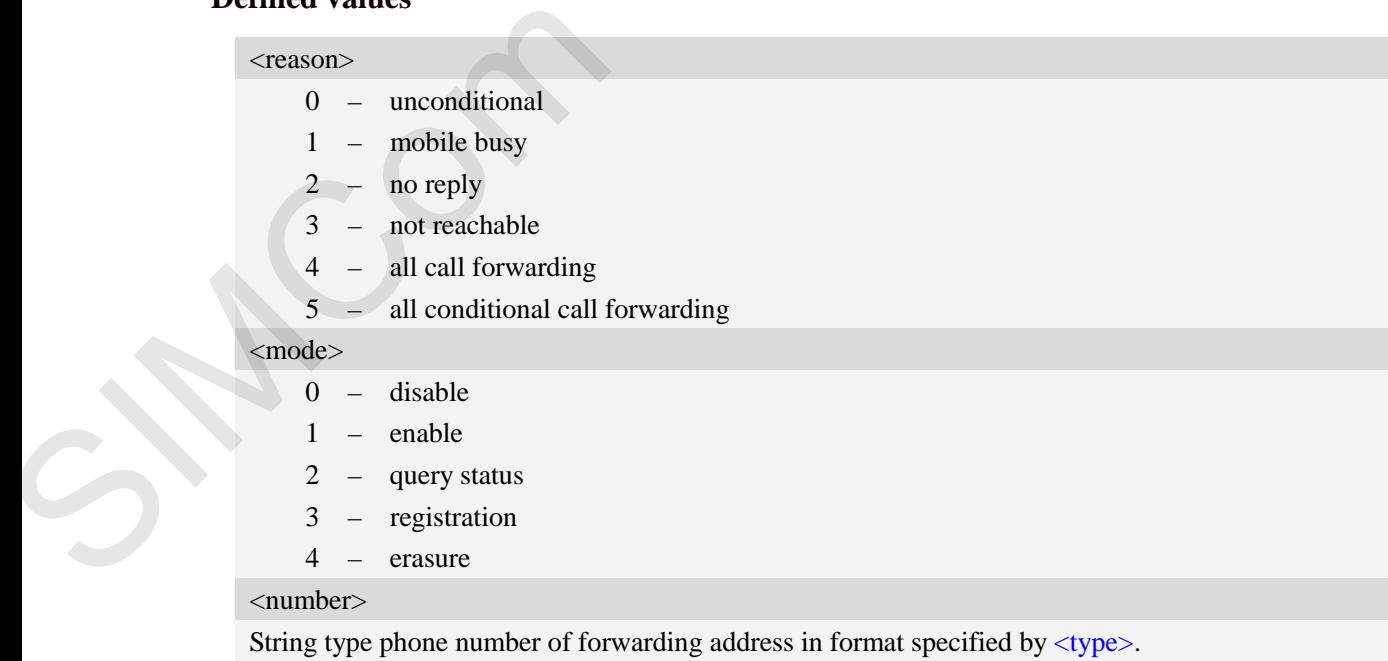

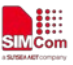

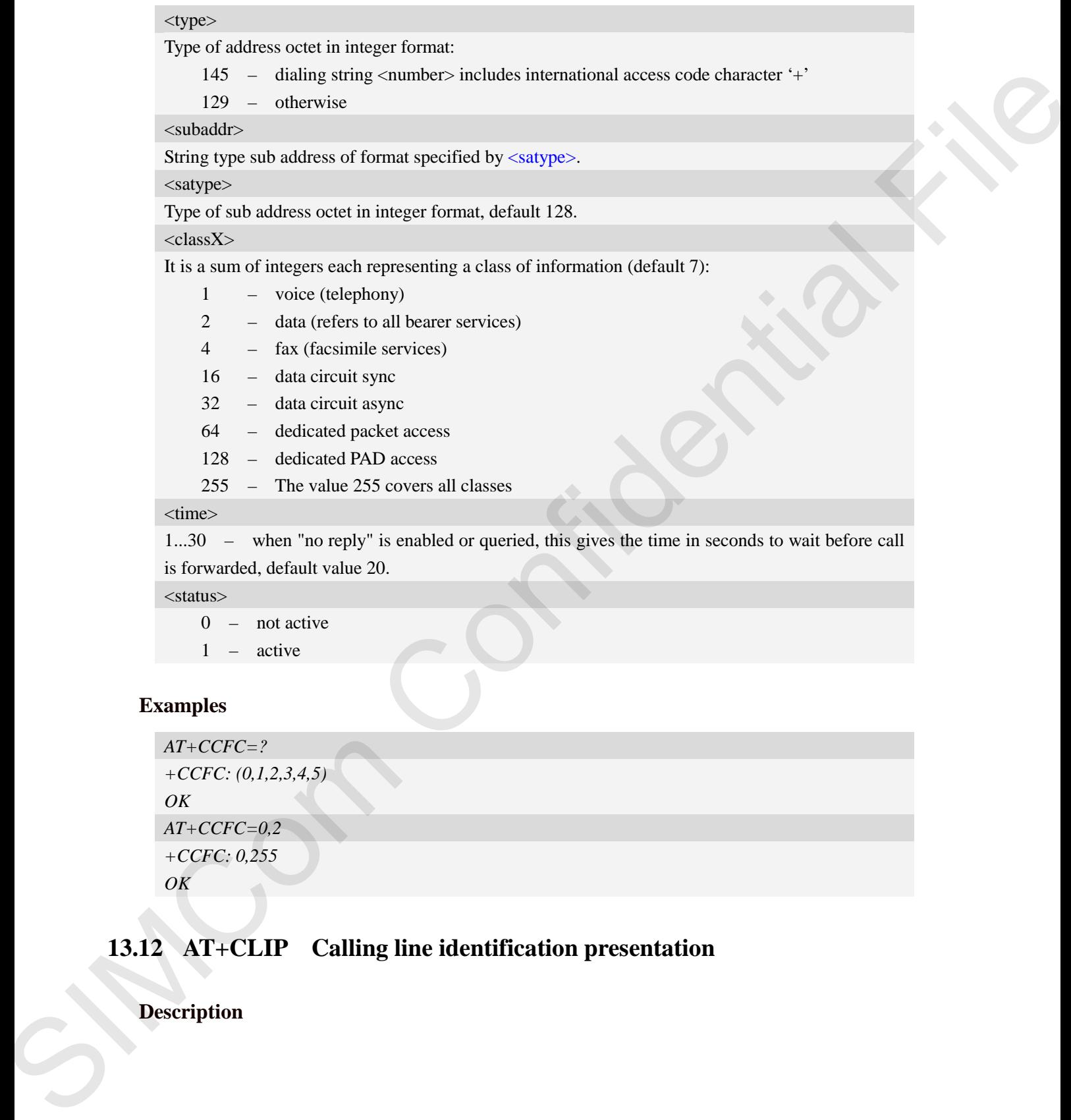

- 0 not active
- 1 active

## **Examples**

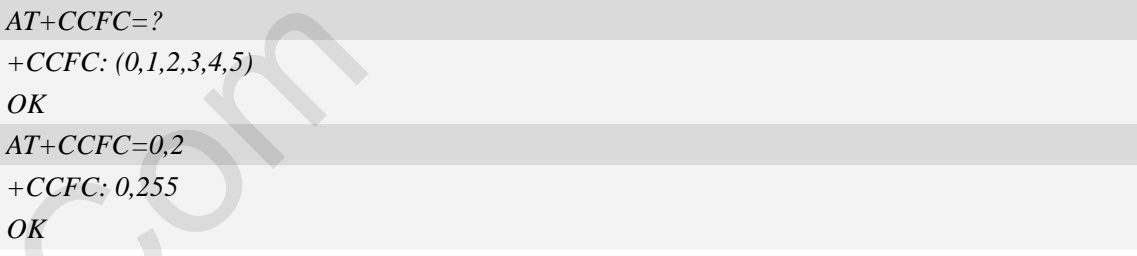

# **13.12 AT+CLIP Calling line identification presentation**

## **Description**

This command refers to the GSM/UMTS supplementary service CLIP (Calling Line Identification Presentation) that enables a called subscriber to get the calling line identity (CLI) of the calling party when receiving a mobile terminated call.

Write command enables or disables the presentation of the CLI at the TE. It has no effect on the execution of the supplementary service CLIP in the network.

When the presentation of the CLI at the TE is enabled (and calling subscriber allows), +CLIP: <number>,<type>,,[,[<alpha>][,<CLI validity>]] response is returned after every RING (or +CRING: <type>; refer sub clause "Cellular result codes +CRC") result code sent from TA to TE. It is manufacturer specific if this response is used when normal voice call is answered.

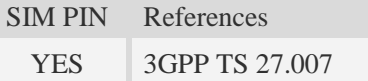

### **Syntax**

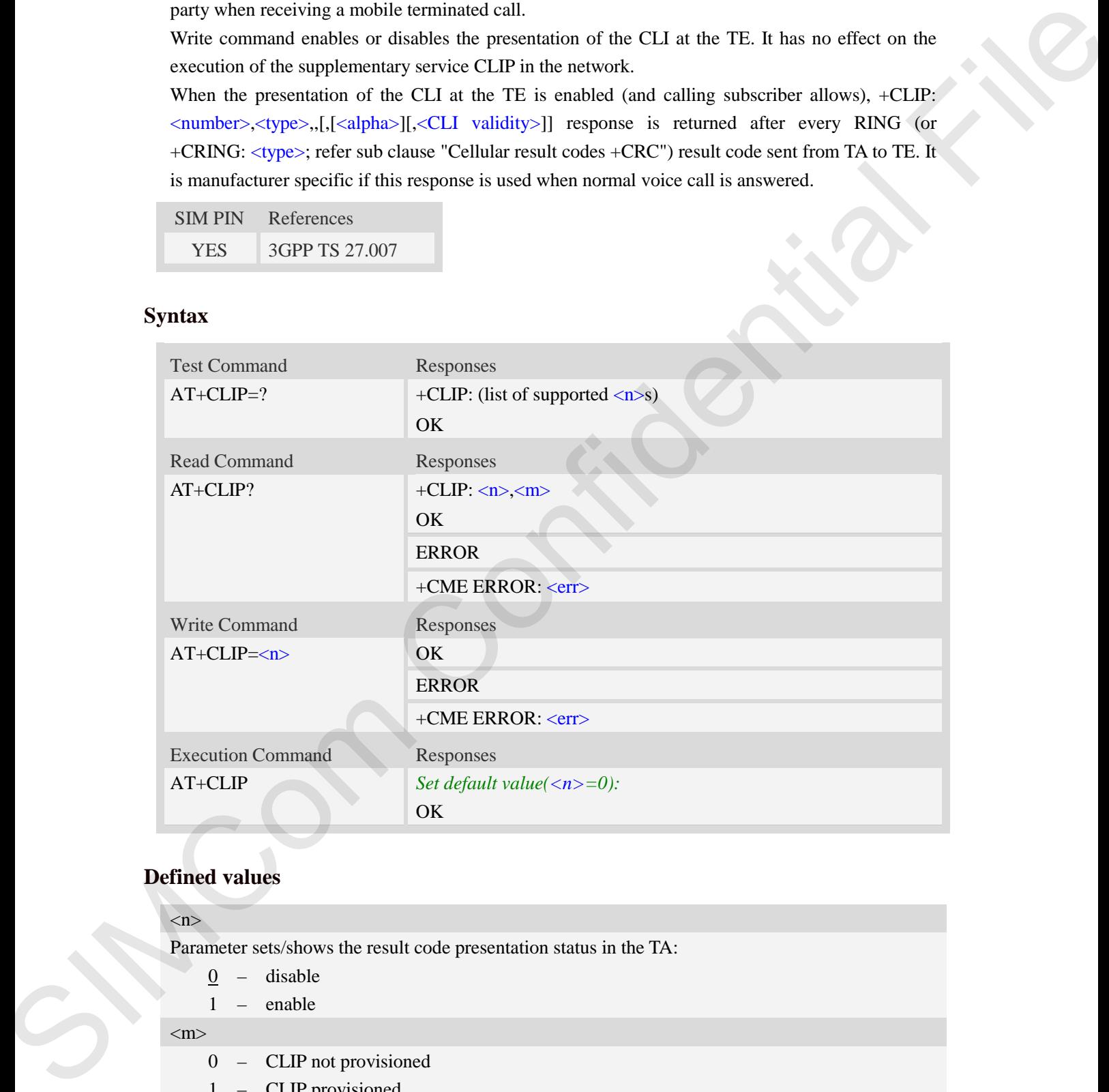

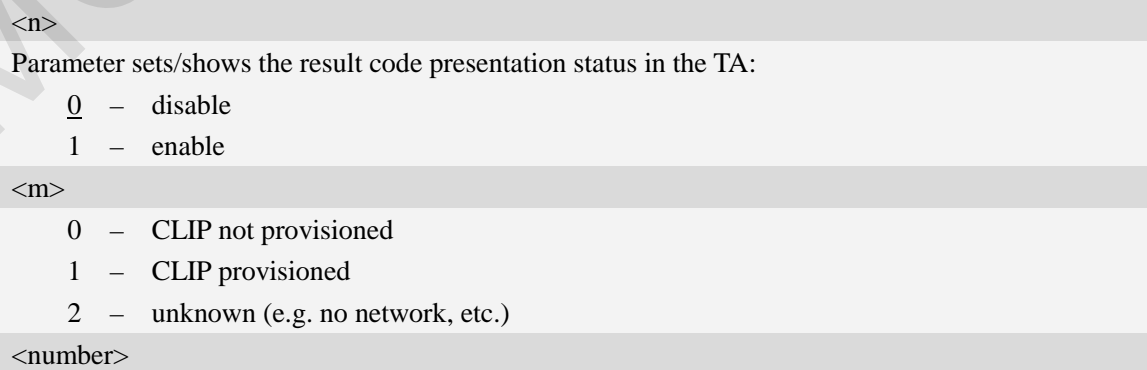

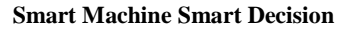

String type phone number of calling address in format specified by  $\langle$ type $\rangle$ .

#### <type>

Type of address octet in integer format;

- 128 Restricted number type includes unknown type and format
- 145 International number type
- 161 national number.The network support for this type is optional
- 177 network specific number,ISDN format
- 129 Otherwise

#### <alpha>

String type alphanumeric representation of  $\langle$ number $\rangle$  corresponding to the entry found in phone book.

<CLI validity>

- 0 CLI valid
- 1 CLI has been withheld by the originator
- 2 CLI is not available due to interworking problems or limitations of originating network

#### **Examples**

*AT+CLIP=1 OK RING (with incoming call) +CLIP: "02152063113",128,,,"gongsi",0* 

## **13.13 AT+CLIR Calling line identification restriction**

#### **Description**

This command refers to CLIR-service that allows a calling subscriber to enable or disable the presentation of the CLI to the called party when originating a call.

Write command overrides the CLIR subscription (default is restricted or allowed) when temporary mode is provisioned as a default adjustment for all following outgoing calls. This adjustment can be revoked by using the opposite command.. If this command is used by a subscriber without provision of CLIR in permanent mode the network will act. Type of interaction (a filter) therefore format<br>
128 Constrained manning type includes underway to give and format<br>
16 1 mineral file and the stress specific control support for this type is optional<br>
17 = a criterio, spe

Read command gives the default adjustment for all outgoing calls (given in  $\langle n \rangle$ ), and also triggers an interrogation of the provision status of the CLIR service (given in  $\langle m \rangle$ ).

Test command returns values supported as a compound value.

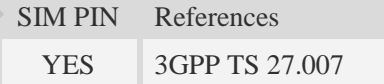

#### **Syntax**

Test Command Responses

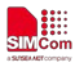

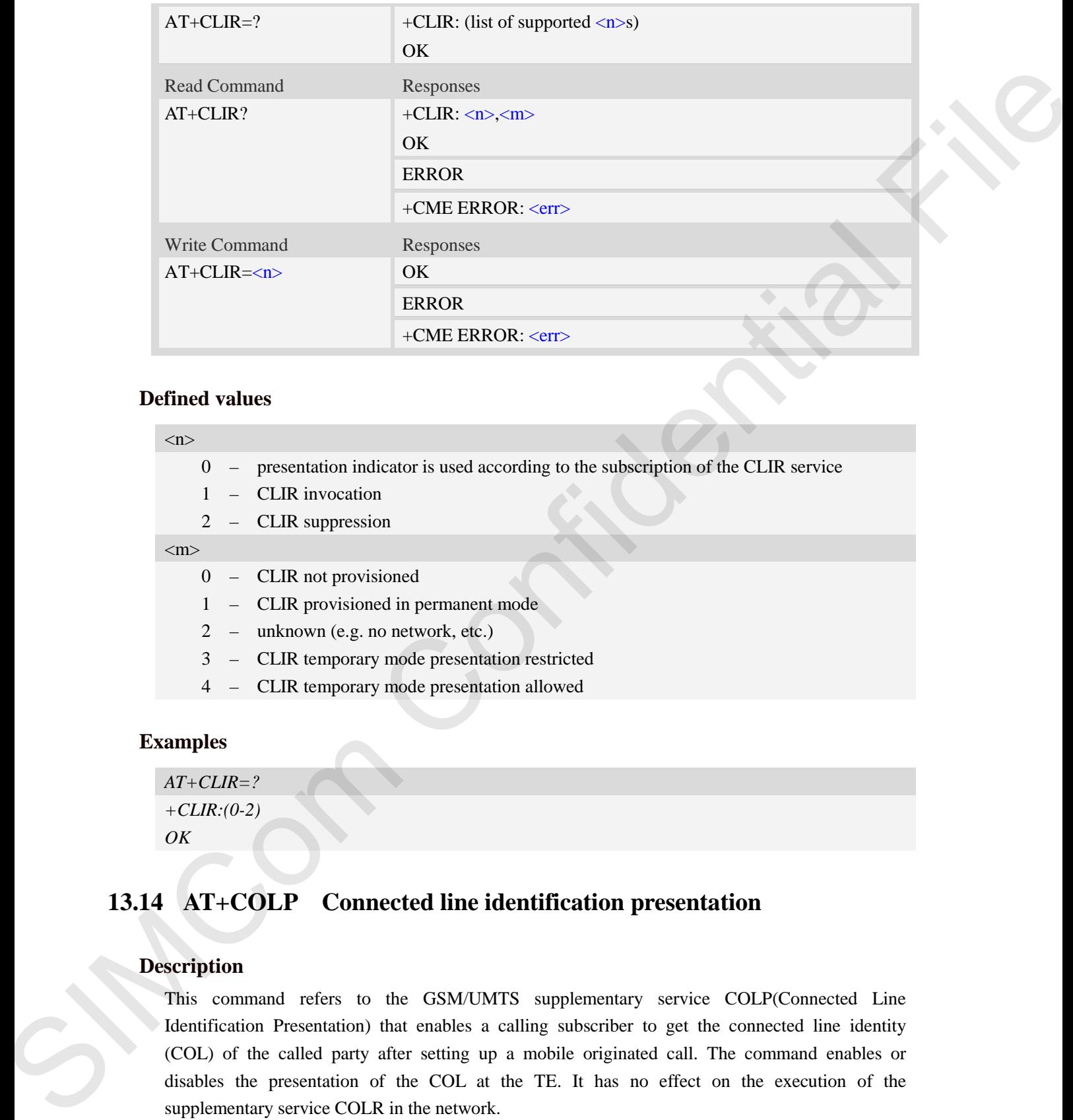

### **Defined values**

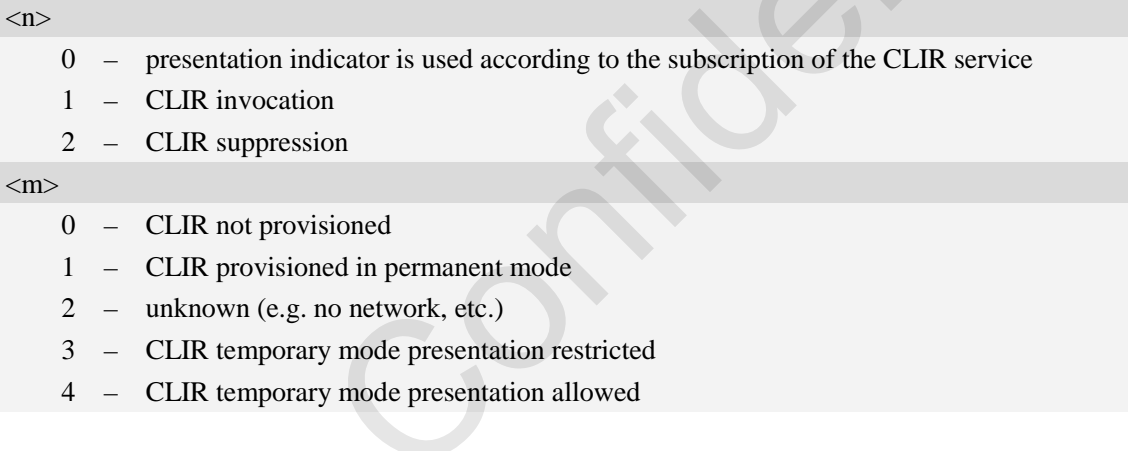

## **Examples**

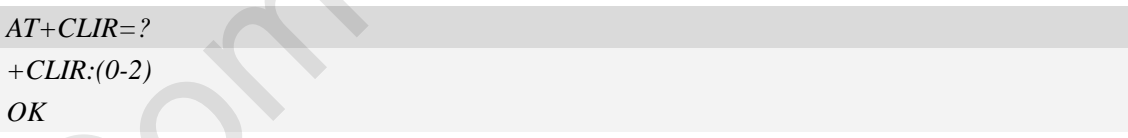

## **13.14 AT+COLP Connected line identification presentation**

### **Description**

This command refers to the GSM/UMTS supplementary service COLP(Connected Line Identification Presentation) that enables a calling subscriber to get the connected line identity (COL) of the called party after setting up a mobile originated call. The command enables or disables the presentation of the COL at the TE. It has no effect on the execution of the supplementary service COLR in the network.

When enabled (and called subscriber allows), +COLP:<number>, <type> [,<subaddr>, <satype> [, <alpha>]] intermediate result code is returned from TA to TE before any +CR responses. It is
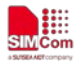

manufacturer specific if this response is used when normal voice call is established. When the AT+COLP=1 is set, any data input immediately after the launching of "ATDXXX;" will stop the execution of the ATD command, which may cancel the establishing of the call.

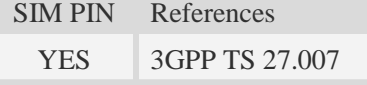

# **Syntax**

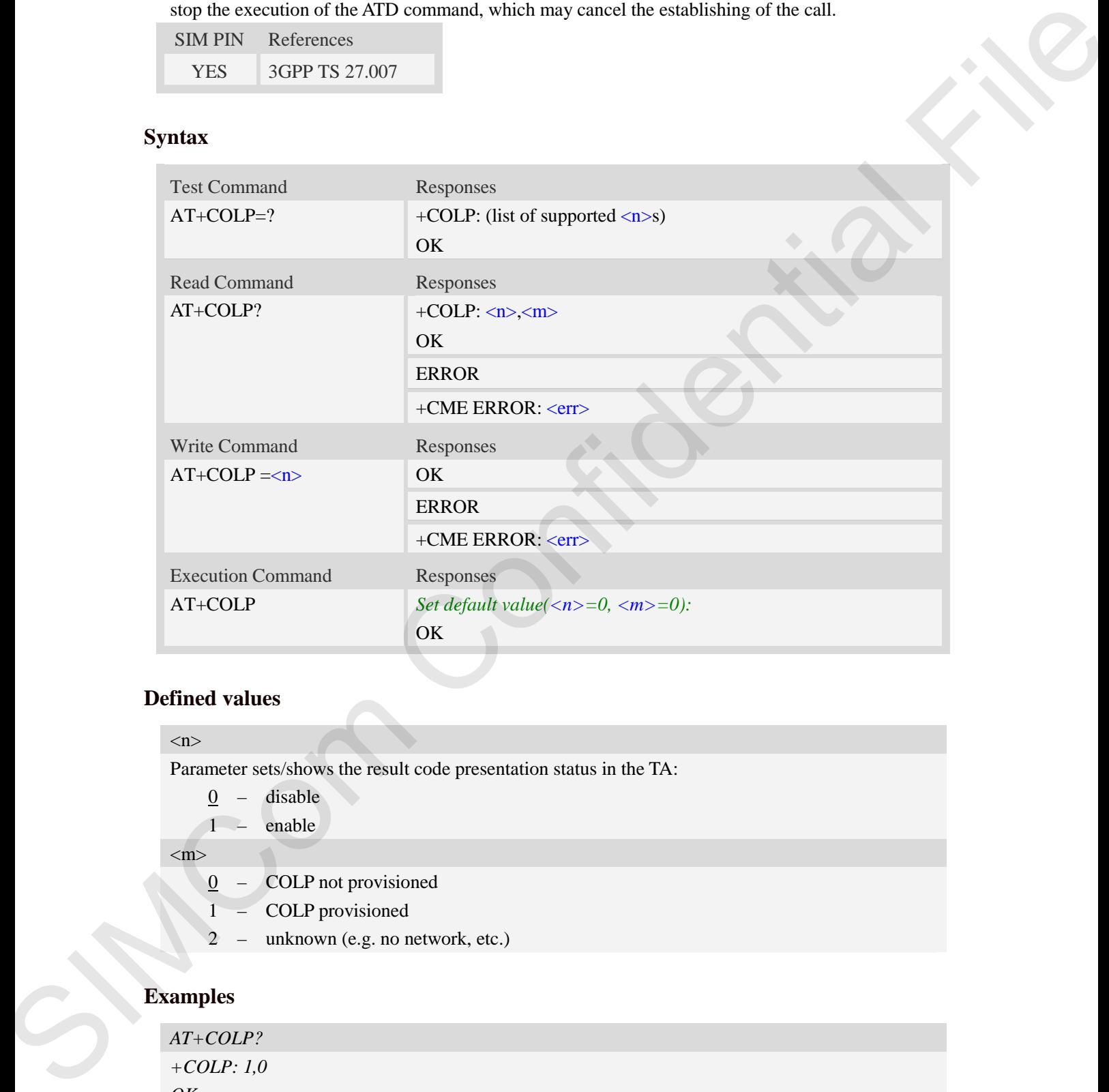

# **Defined values**

#### $\langle n \rangle$

Parameter sets/shows the result code presentation status in the TA:

- 0 disable
- 1 enable

 $\langle m \rangle$ 

- $\overline{0}$  COLP not provisioned
- 1 COLP provisioned
- 2 unknown (e.g. no network, etc.)

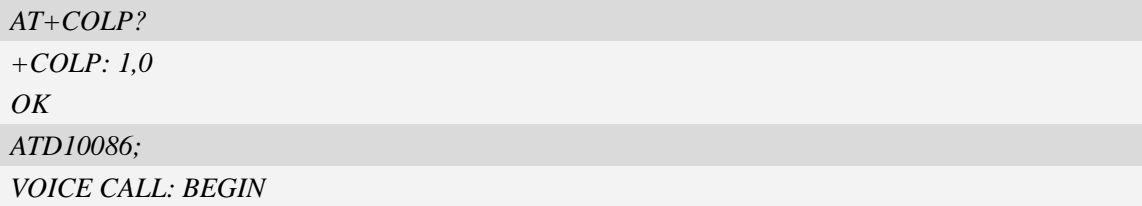

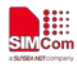

```
+COLP: "10086",129,,,
```
*OK*

# **13.15 AT+VTS DTMF and tone generation**

#### **Description**

This command allows the transmission of DTMF tones and arbitrary tones which cause the Mobile Switching Center (MSC) to transmit tones to a remote subscriber. The command can only be used in voice mode of operation (active voice call).

**NOTE:** The END event of voice call will terminate the transmission of tones, and as an operator option, the tone may be ceased after a pre-determined time whether or not tone duration has been reached.

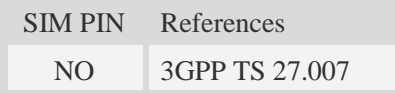

#### **Syntax**

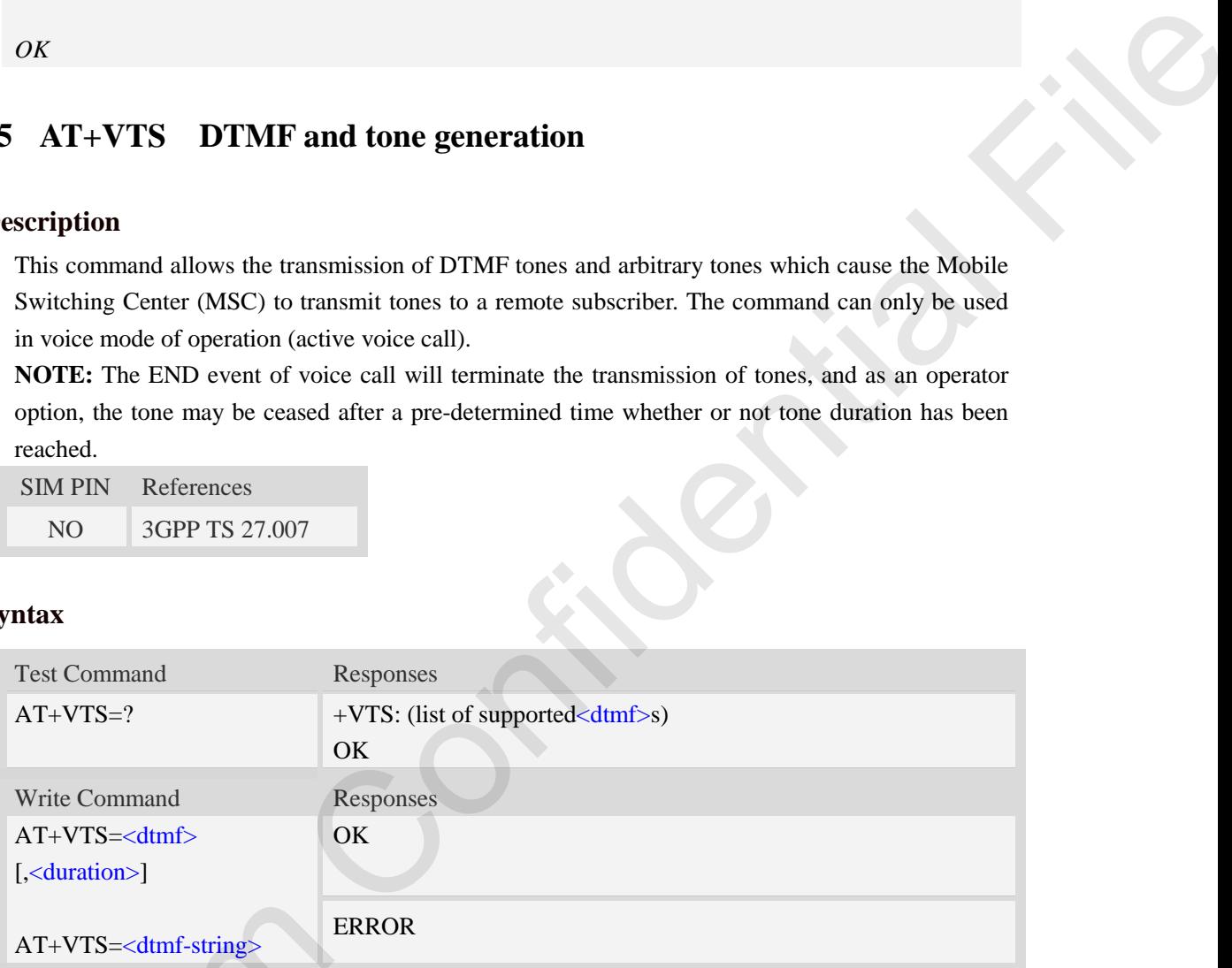

#### **Defined values**

# <dtmf>

A single ASCII character in the set 0-9, \*, #, A, B, C, D.

<duration>

Tone duration in 1/10 seconds, from 0 to 255. This is interpreted as a DTMF tone of different duration from that mandated by the  $AT+VTD$  command, otherwise, the duration which be set the  $AT+VTD$  command will be used for the tone (<duration> is omitted). AT+VTS=<dtmf-string><br>
Defined values<br>
<dtmf><br>
A single ASCII character in the set 0-9<br>
<duration><br>
Tone duration in 1/10 seconds, from<br>
duration from that mandated by the *AT*+VTD command will be used for t<br>
<br>
A sequence

#### <dtmf-string>

A sequence of ASCII character in the set 0-9, \*, #, A, B, C, D, and maximal length of the string is 29. The string must be enclosed in double quotes (""), and separated by commas between the ASCII characters (e.g. "1,3,5,7,9,\*"). Each of the tones with a duration which is set by the  $AT+VTD$ command.

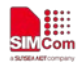

### **Examples**

```
AT+VTS=1
OK
AT+VTS=1,20
OK
AT+VTS="1,3,5" 
OK
AT+VTS=?
+VTS: (0-9,*,#,A,B,C,D)
OK
```
# **13.16 AT+VTD Tone duration**

#### **Description**

This refers to an integer  $\langle n \rangle$  that defines the length of tones emitted as a result of the  $AT+VTS$ command. A value different than zero causes a tone of duration  $\langle n \rangle/10$  seconds.

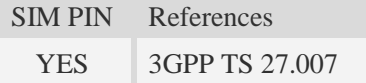

# **Syntax**

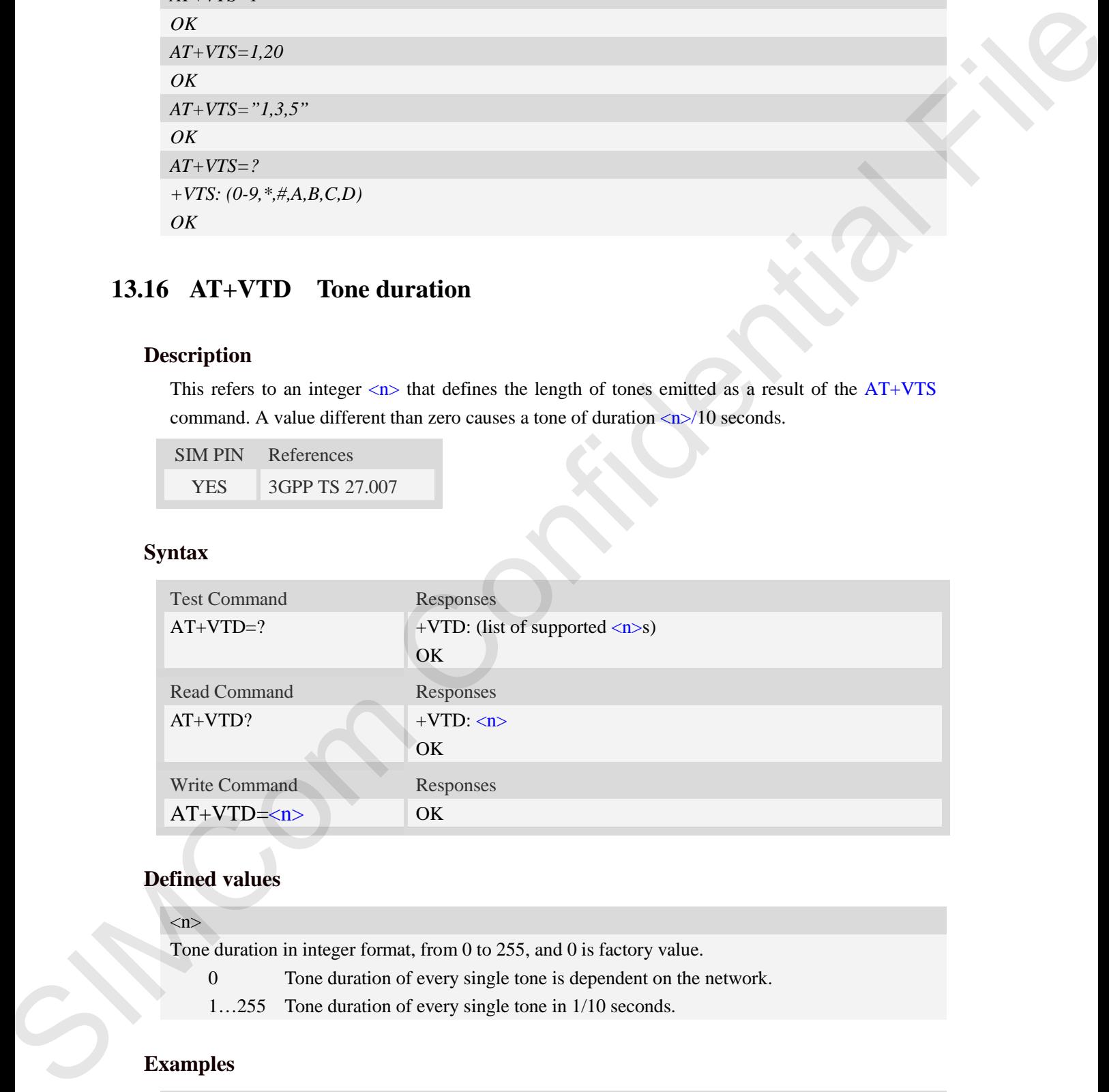

# **Defined values**

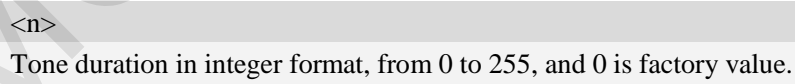

- 0 Tone duration of every single tone is dependent on the network.
- 1…255 Tone duration of every single tone in 1/10 seconds.

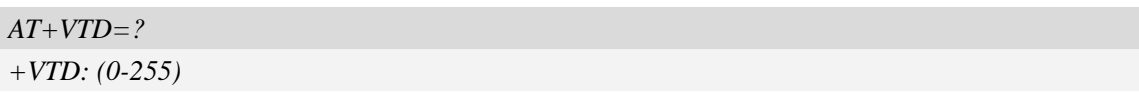

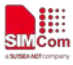

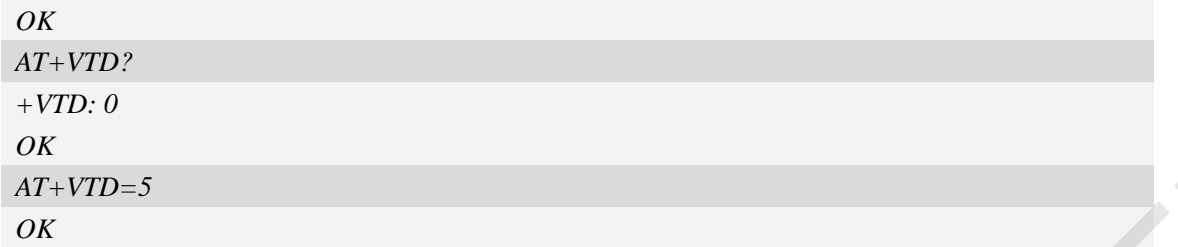

# **13.17 AT+CSTA Select type of address**

#### **Description**

Write command is used to select the type of number for further dialing commands (ATD) according to GSM/UMTS specifications.

Read command returns the current type of number.

Test command returns values supported by the Module as a compound value.

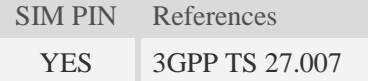

#### **Syntax**

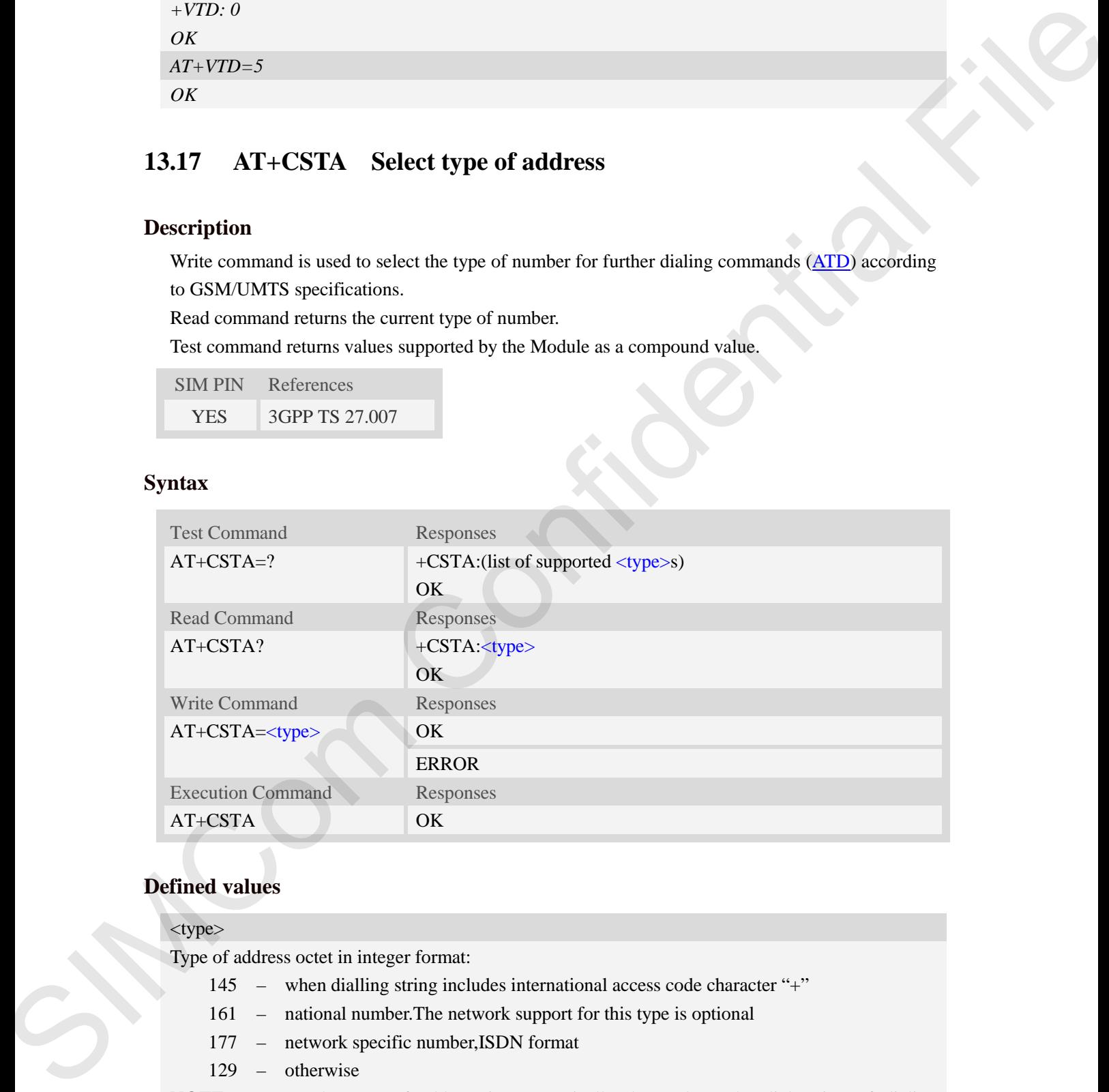

### **Defined values**

<type>

Type of address octet in integer format:

- 145 when dialling string includes international access code character "+"
- 161 national number.The network support for this type is optional
- 177 network specific number,ISDN format
- 129 otherwise

**NOTE:** Because the type of address is automatically detected on the dial string of dialing command, command AT+CSTA has really no effect.

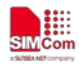

#### **Examples**

```
AT+CSTA?
+CSTA: 129
OK
AT+CSTA=145
OK
```
# **13.18 AT+CMOD Call mode**

#### **Description**

Write command selects the call mode of further dialing commands (ATD) or for next answering command (ATA). Mode can be either single or alternating.

Test command returns values supported by the TA as a compound value.

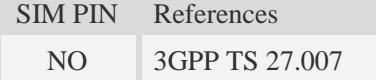

#### **Syntax**

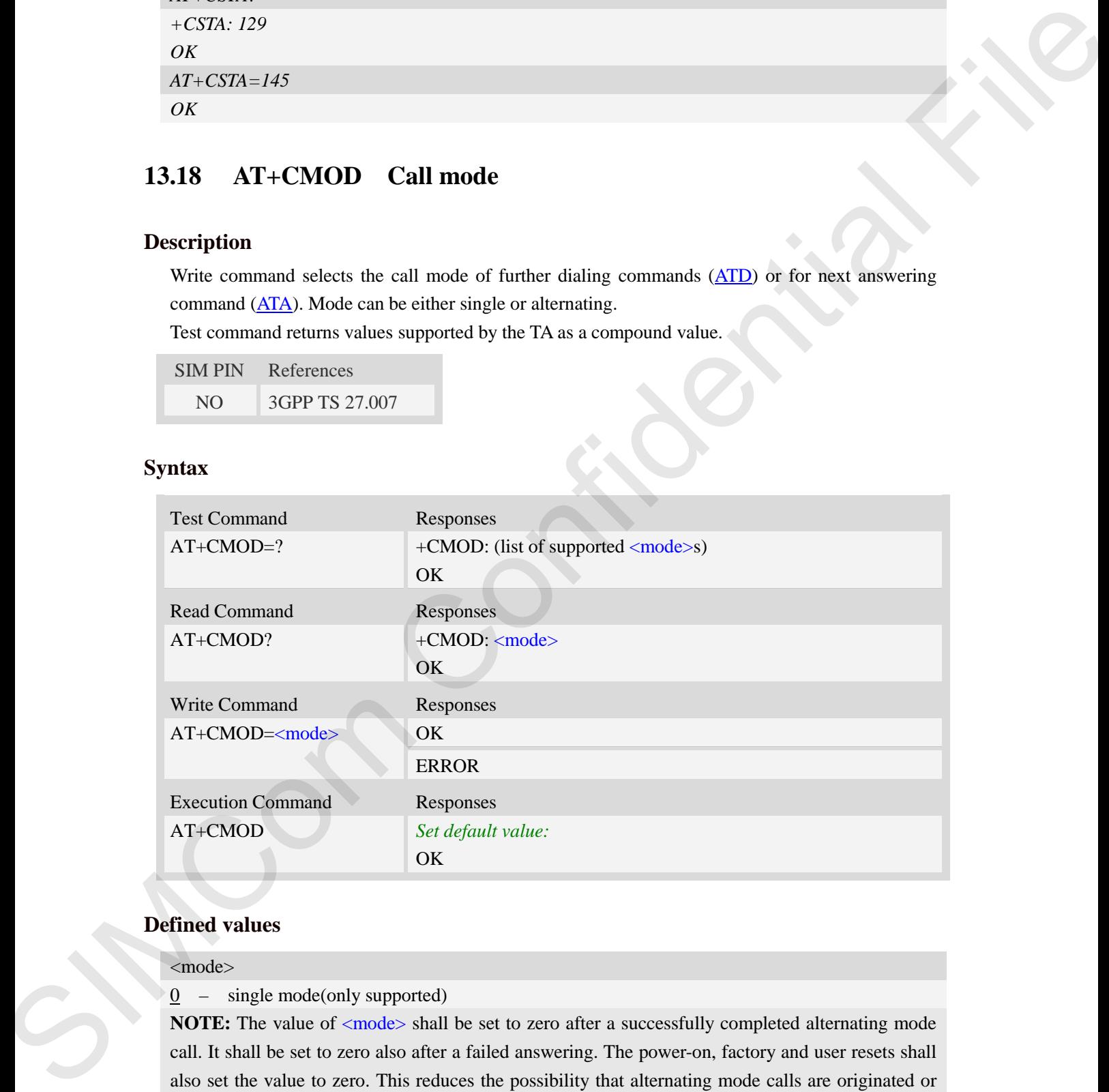

# **Defined values**

#### <mode>

 $\overline{0}$  – single mode(only supported)

**NOTE:** The value of  $\langle \text{mode} \rangle$  shall be set to zero after a successfully completed alternating mode call. It shall be set to zero also after a failed answering. The power-on, factory and user resets shall also set the value to zero. This reduces the possibility that alternating mode calls are originated or answered accidentally.

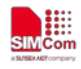

#### **Examples**

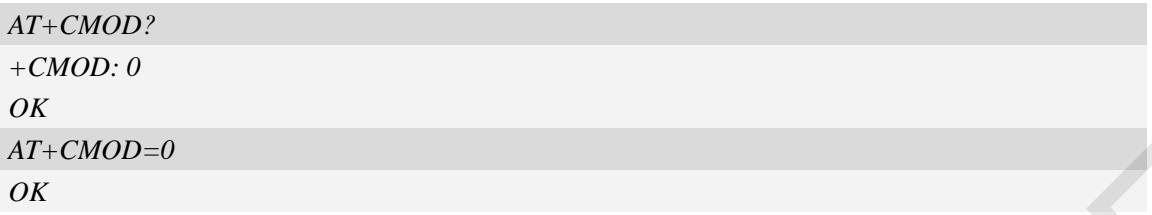

# **13.19 AT+CSDVC Switch voice channel device**

#### **Description**

This command is used to switch voice channel device. After changing current voice channel device and if there is a connecting voice call, it will use the settings of previous device (loudspeaker volume level, mute state of loudspeaker and microphone, refer to AT+CLVL, AT+VMUTE, and AT+CMUT).

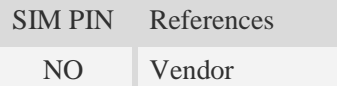

#### **Syntax**

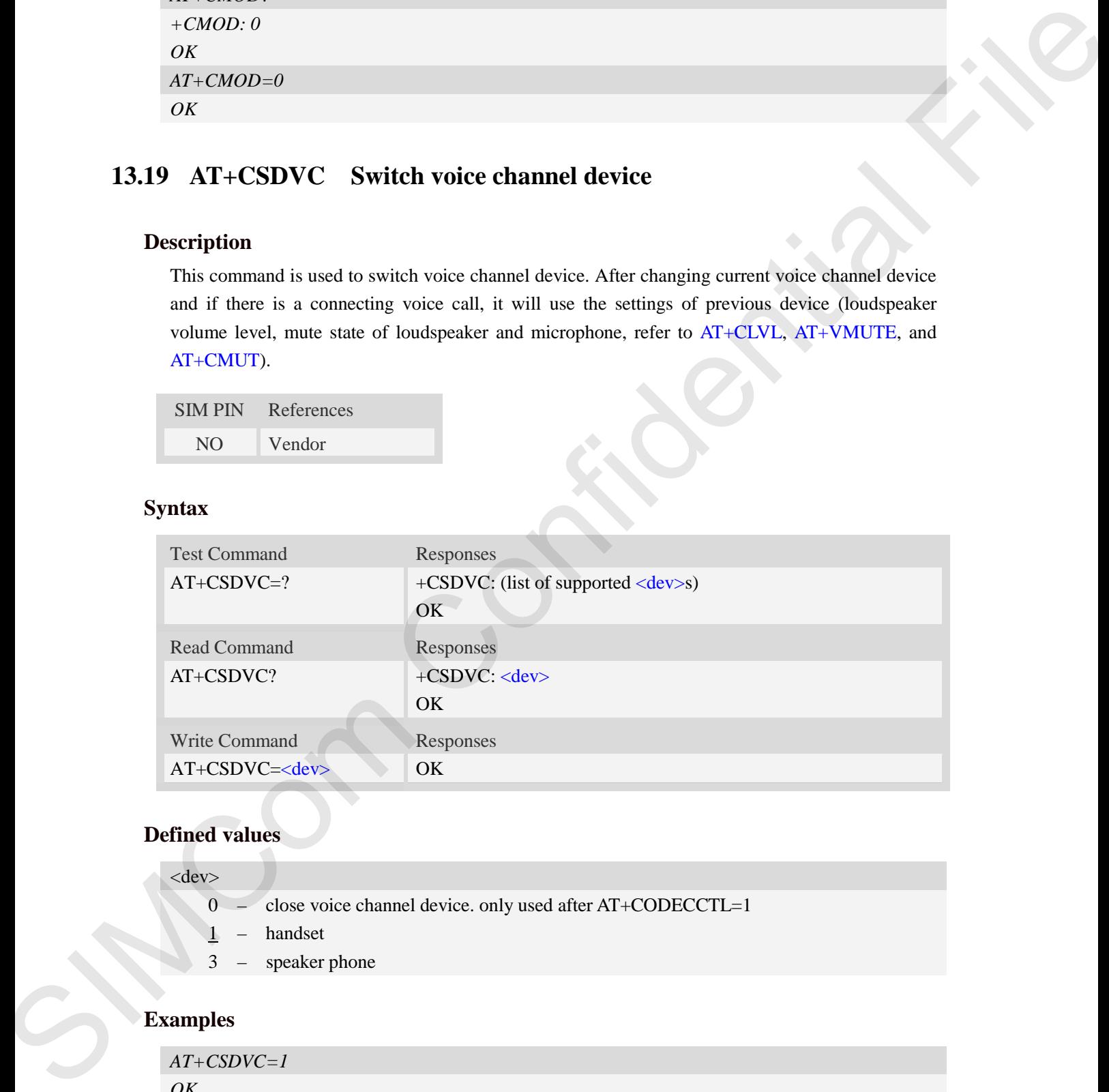

# **Defined values**

#### <dev>

- 0 close voice channel device. only used after AT+CODECCTL=1
- $1$  handset
- 3 speaker phone

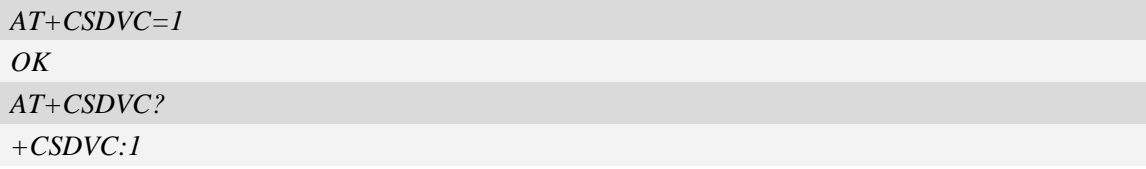

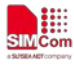

*OK*

# **13.20 AT+CLVL Loudspeaker volume level**

# **Description**

Write command is used to select the volume of the internal loudspeaker audio output of the device. Test command returns supported values as compound value.

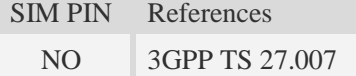

### **Syntax**

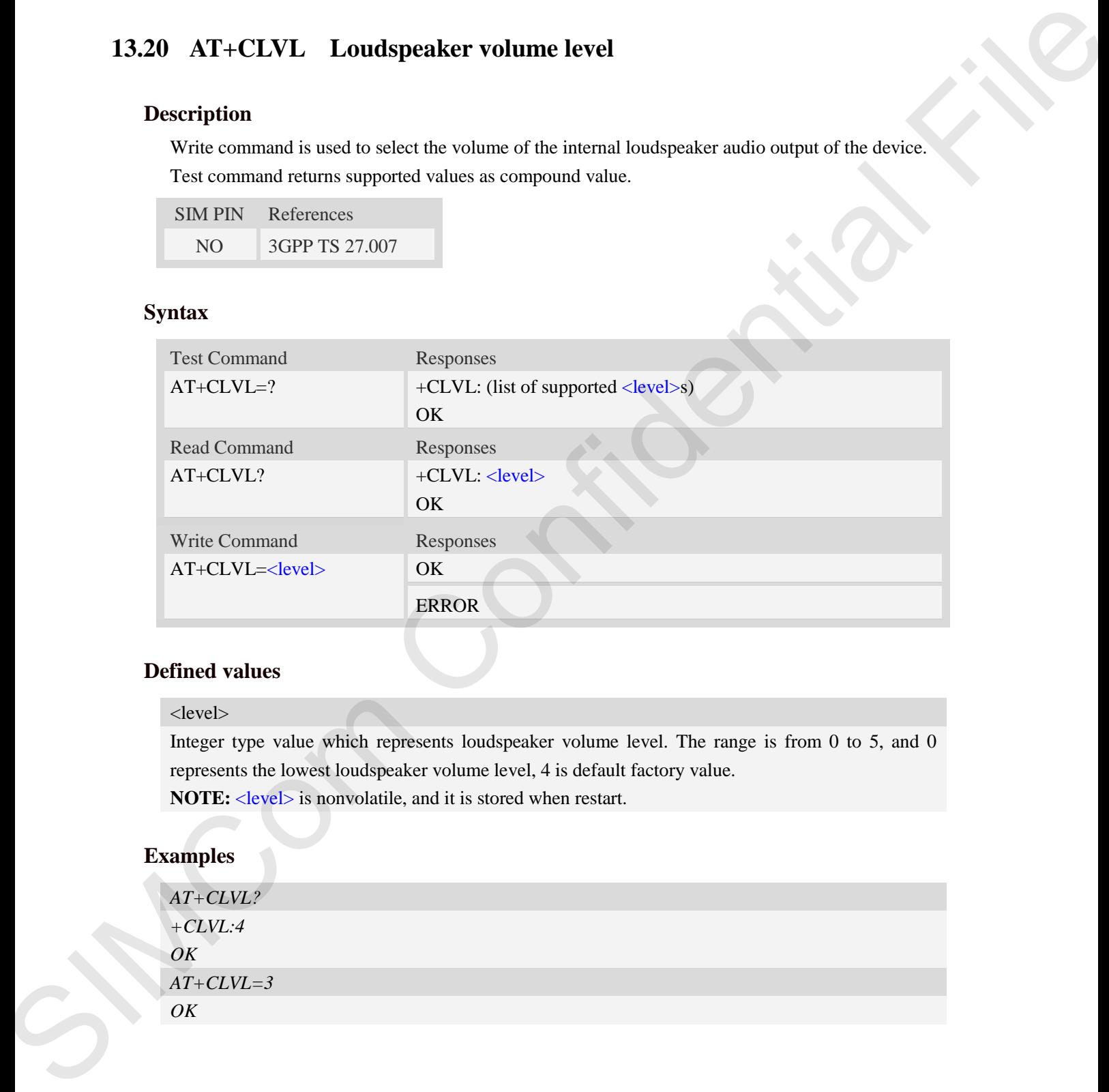

#### **Defined values**

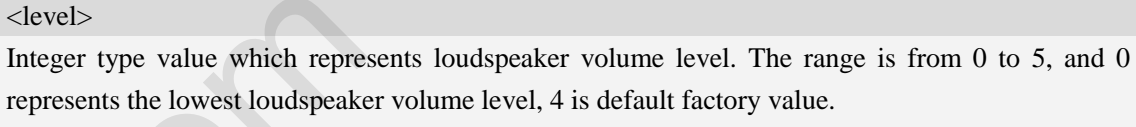

**NOTE:** <level> is nonvolatile, and it is stored when restart.

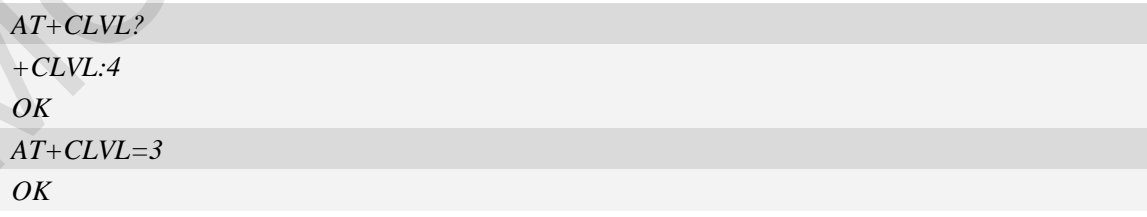

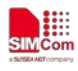

# **13.21 AT+SIDET Set sidetone**

# **Description**

This command is used to enable or disable sidetone. Please refer to related hardware design document for more information. This command is only used after call start.

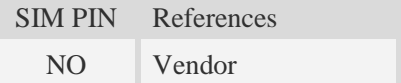

# **Syntax**

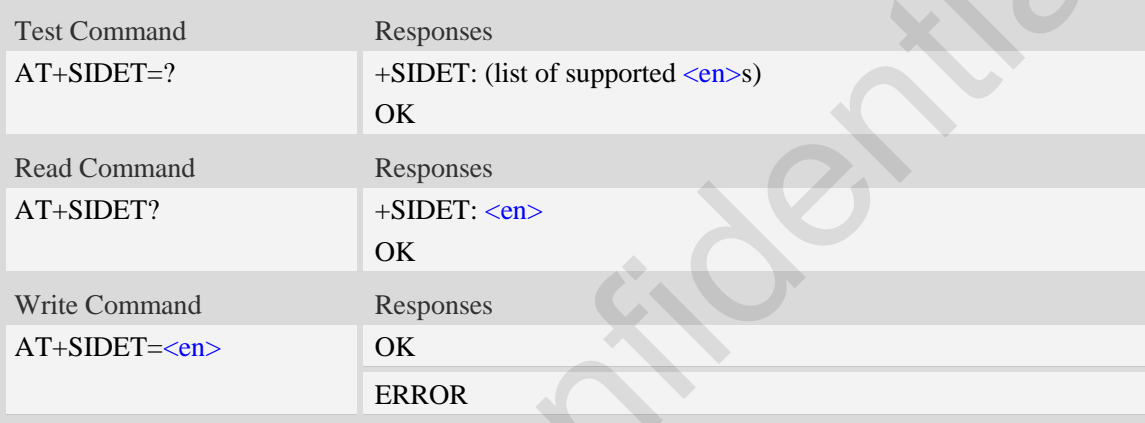

## **Defined values**

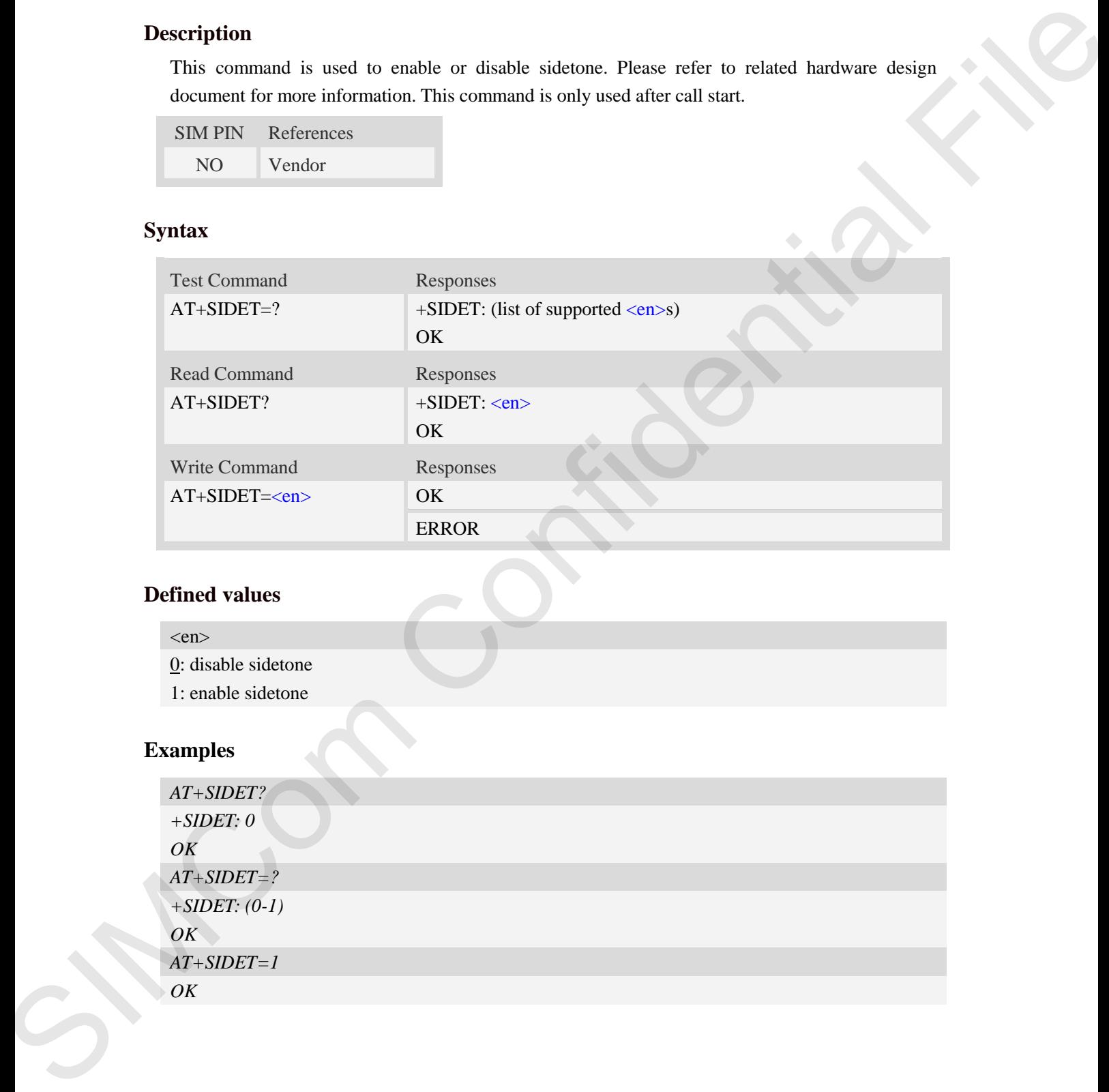

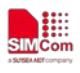

# **14 AT Command for Hardware**

# **14.1 AT+CBC Read the voltage value of the power supply**

#### **Description**

This command is used to read the voltage value of the power supply

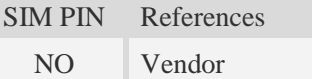

#### **Syntax**

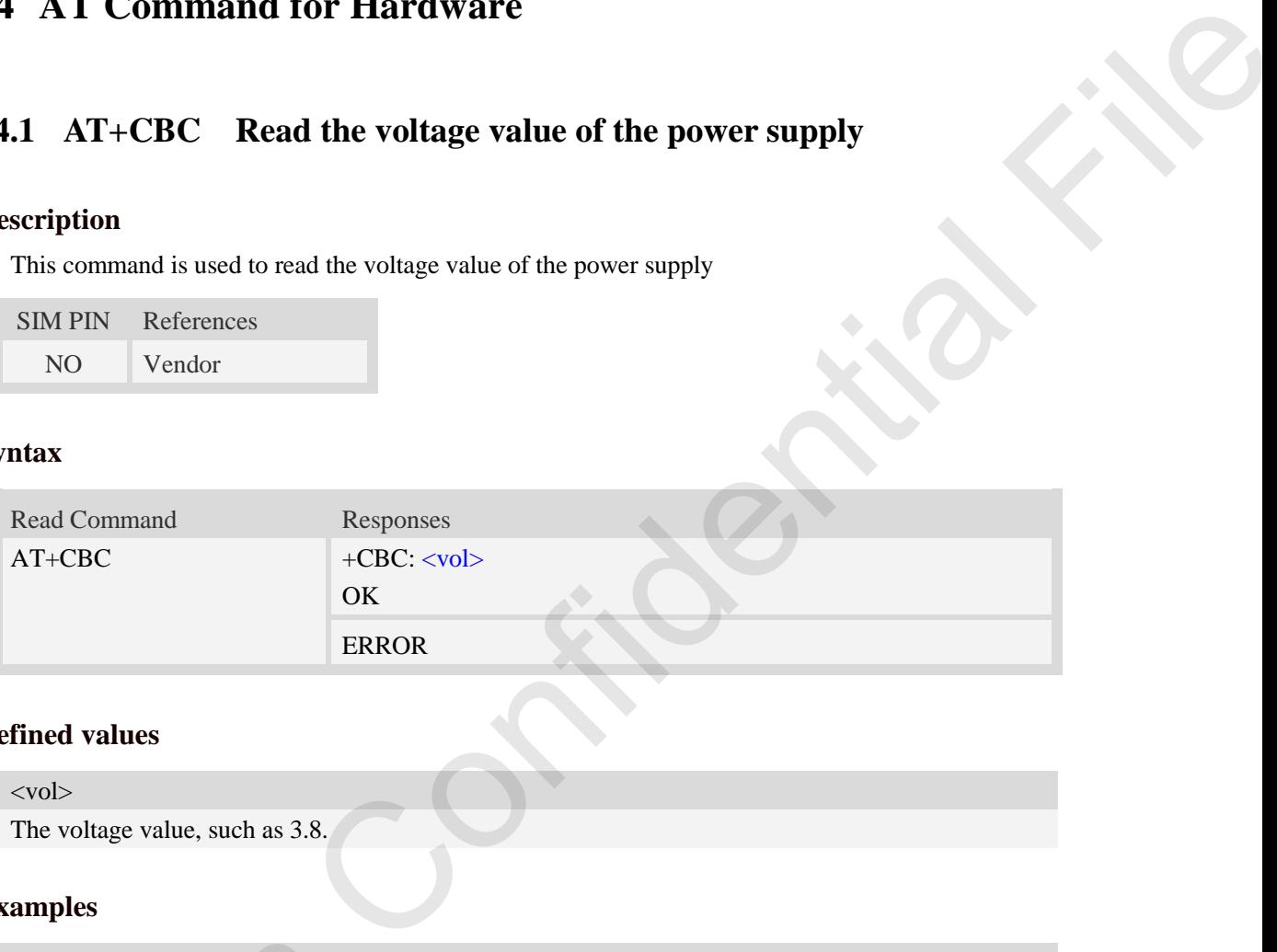

### **Defined values**

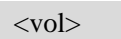

The voltage value, such as 3.8.

# **Examples**

```
AT+CBC
+CBC: 3.591V 
OK
```
# **14.2 AT+CVALARM Low and high voltage Alarm**

# **Description**

This command is used to open or close the low voltage alarm function.

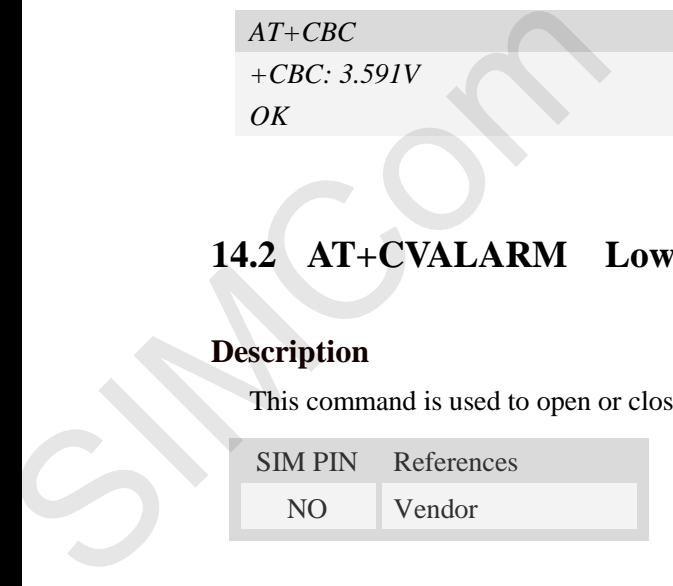

# **Syntax**

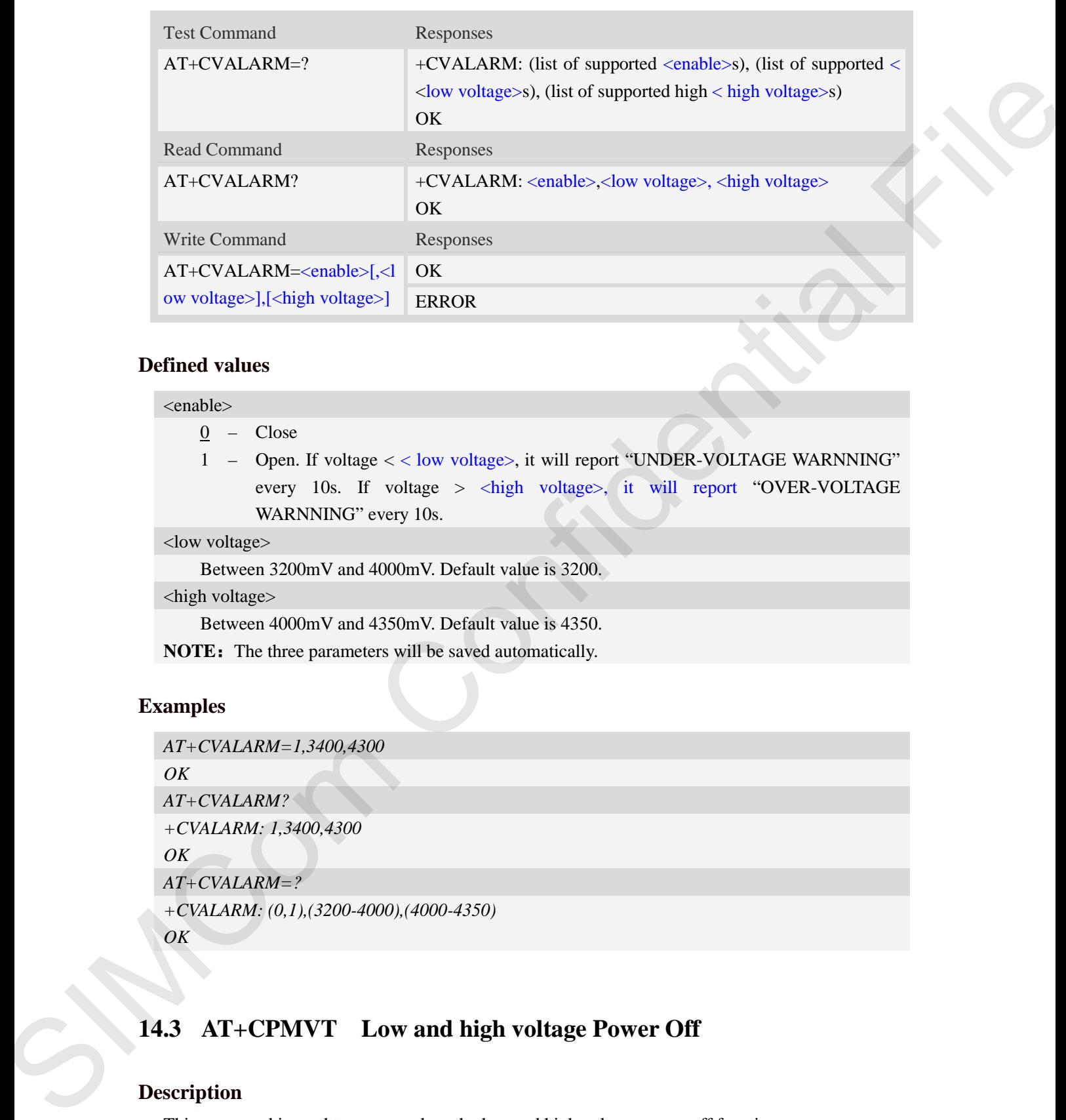

#### **Defined values**

<enable>

- 0 Close
- 1 Open. If voltage < < low voltage>, it will report "UNDER-VOLTAGE WARNNING" every 10s. If voltage > <high voltage>, it will report "OVER-VOLTAGE WARNNING" every 10s.

<low voltage>

Between 3200mV and 4000mV. Default value is 3200.

<high voltage>

Between 4000mV and 4350mV. Default value is 4350.

**NOTE**: The three parameters will be saved automatically.

#### **Examples**

```
AT+CVALARM=1,3400,4300
OK
AT+CVALARM?
+CVALARM: 1,3400,4300
OK
AT+CVALARM=?
+CVALARM: (0,1),(3200-4000),(4000-4350) 
OK
```
# **14.3 AT+CPMVT Low and high voltage Power Off**

#### **Description**

This command is used to open or close the low and high voltage power off function.

SIM PIN References

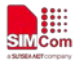

 **Smart Machine Smart Decision**

NO Vendor

#### **Syntax**

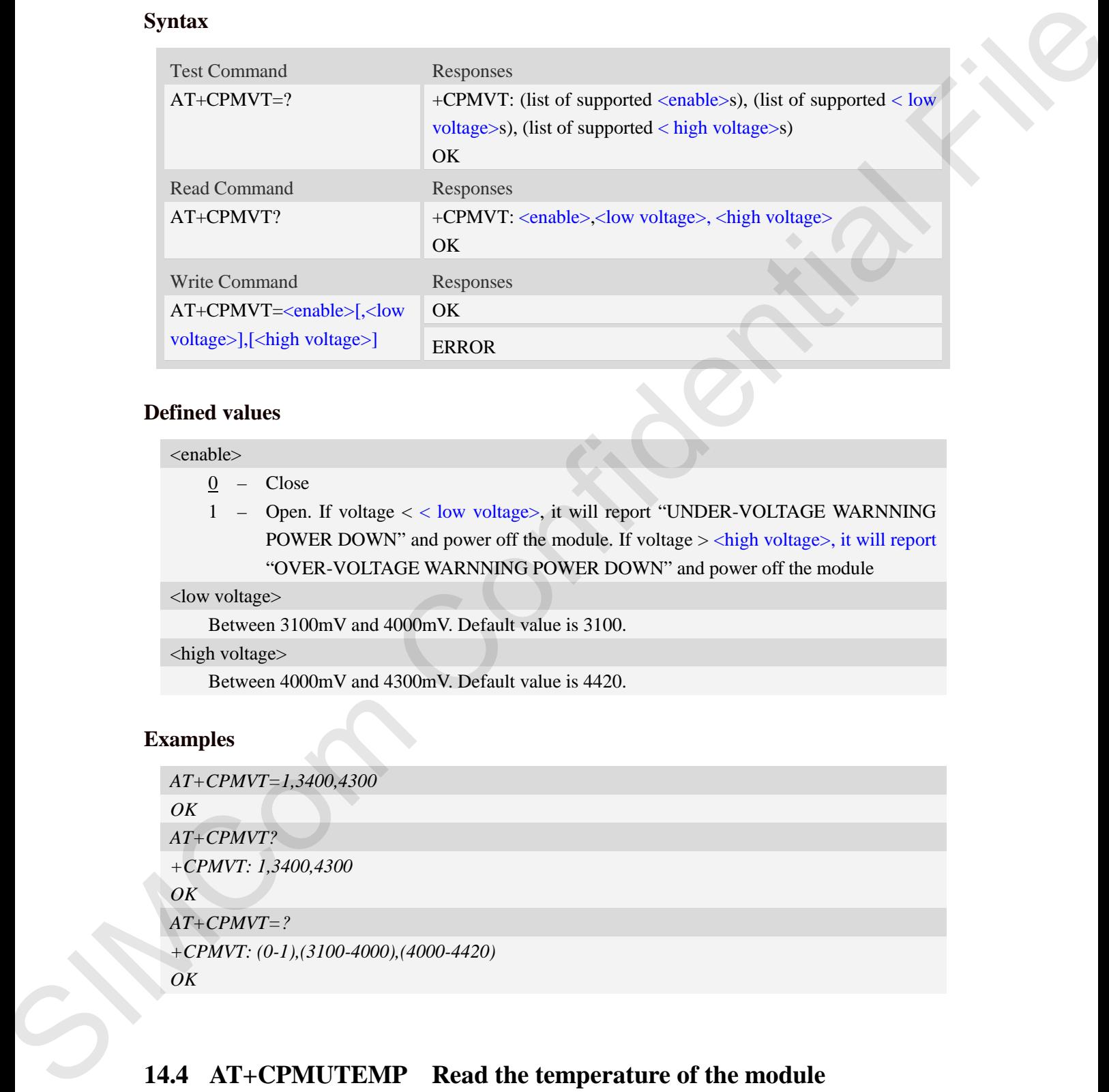

### **Defined values**

#### <enable>

- 0 Close
- 1 Open. If voltage < < low voltage>, it will report "UNDER-VOLTAGE WARNNING POWER DOWN" and power off the module. If voltage > <high voltage>, it will report "OVER-VOLTAGE WARNNING POWER DOWN" and power off the module

<low voltage>

Between 3100mV and 4000mV. Default value is 3100.

<high voltage>

Between 4000mV and 4300mV. Default value is 4420.

#### **Examples**

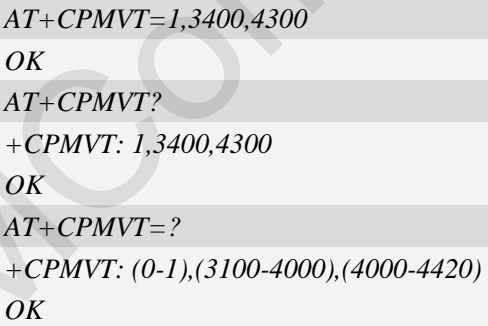

# **14.4 AT+CPMUTEMP Read the temperature of the module**

#### **Description**

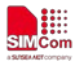

This command is used to read the temperature of the module

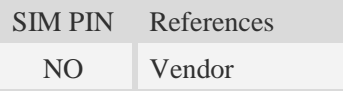

# **Syntax**

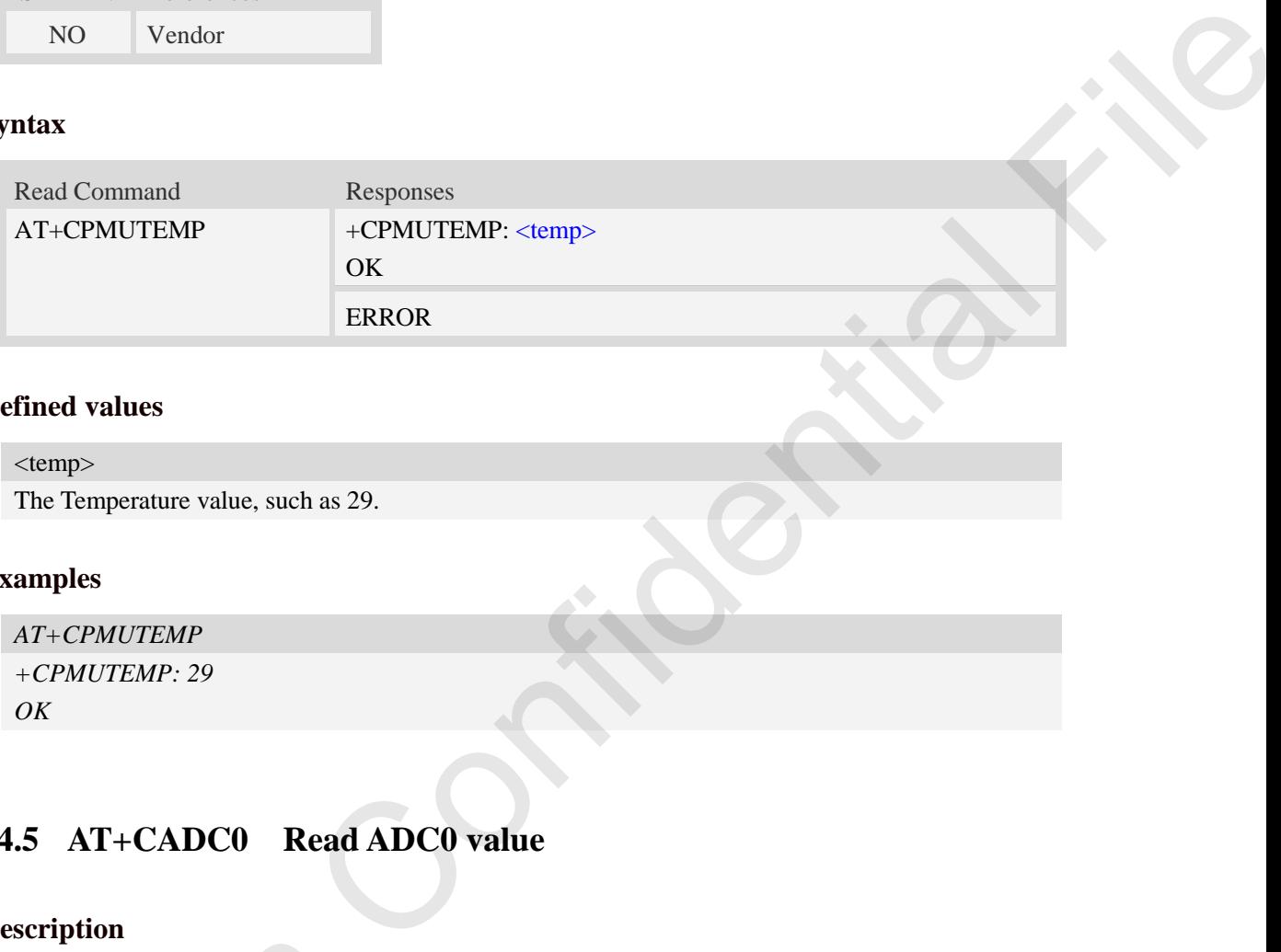

### **Defined values**

 $\langle temp \rangle$ The Temperature value, such as 29.

### **Examples**

```
AT+CPMUTEMP
+CPMUTEMP: 29
OK
```
# **14.5 AT+CADC0 Read ADC0 value**

# **Description**

This command is used to read the ADC0 value from modem. ME supports 2 types of ADC0, which are raw type and voltage type.

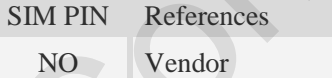

# **Syntax**

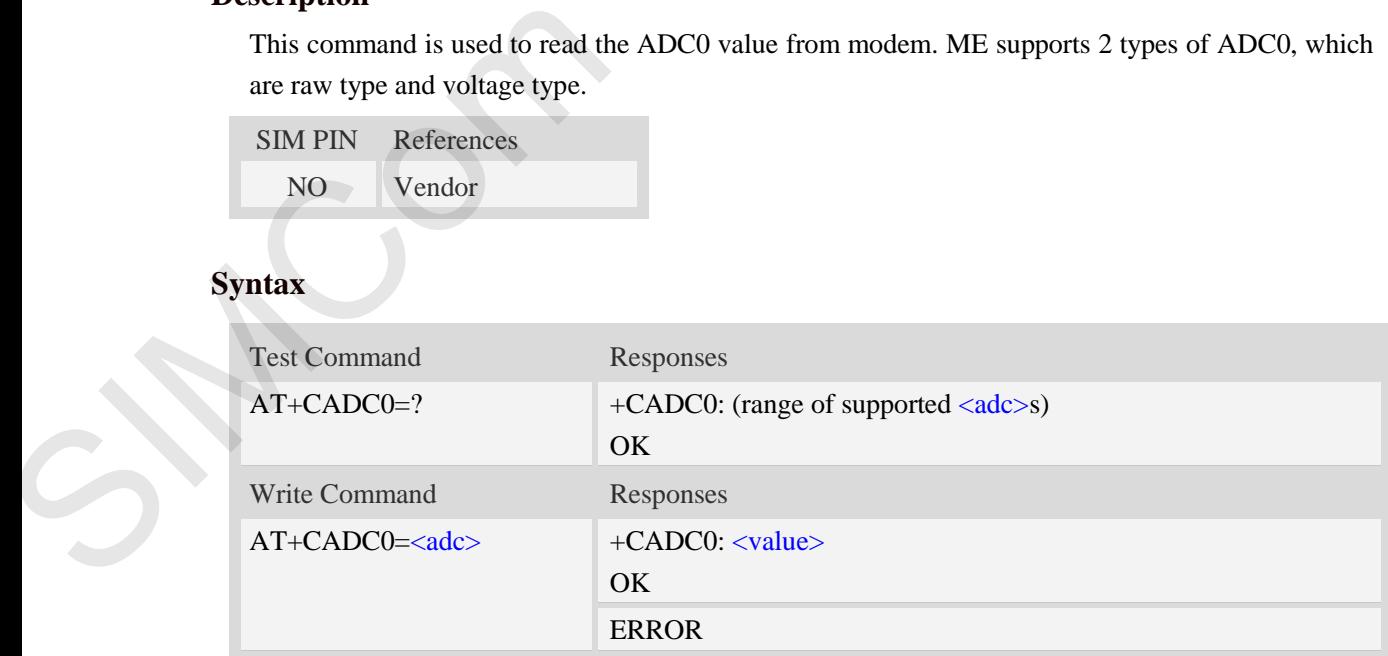

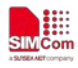

### **Defined values**

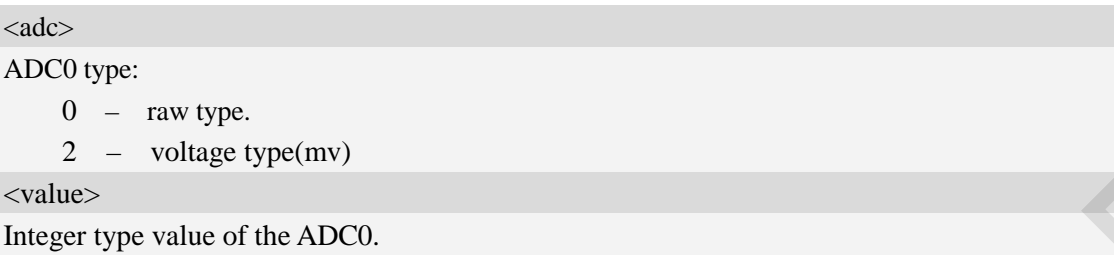

# **Examples**

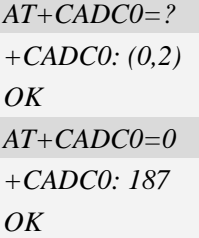

# **14.6 AT+CADC1 Read ADC1 value**

### **Description**

This command is used to read the ADC1 value from modem. ME supports 2 types of ADC1, which are raw type and voltage type.

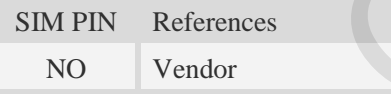

# **Syntax**

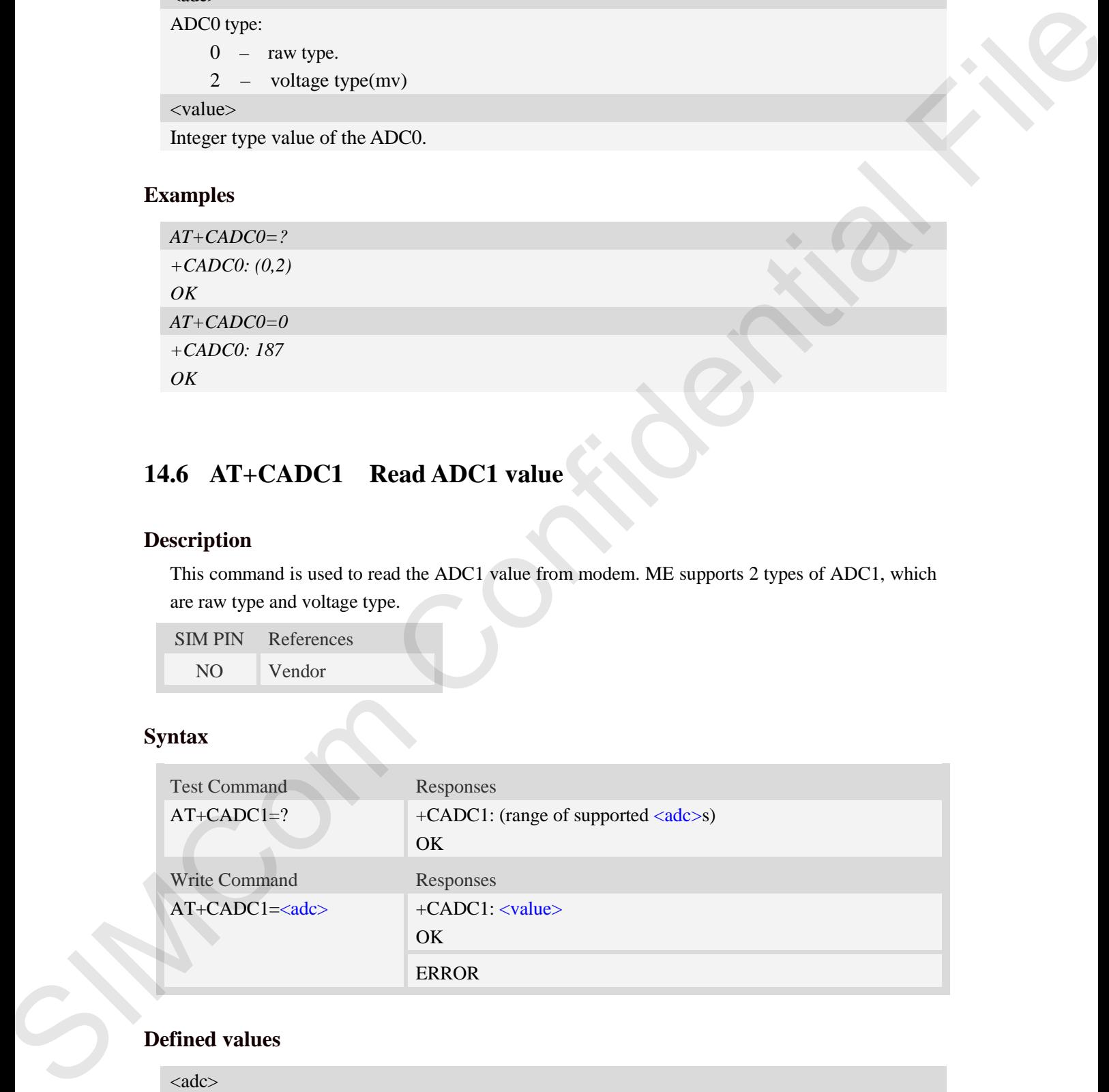

# **Defined values**

 $<$ adc $>$ ADC1 type: 0 – raw type.

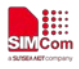

2 – voltage type(mv) <value> Integer type value of the ADC1.

### **Examples**

*AT+CADC1=? +CADC1: (0,2) OK AT+CADC1=0 +CADC1: 187 OK*

# **14.7 AT+CADC2 Read ADC2 value**

### **Description**

This command is used to read the ADC2 value from modem. ME supports 2 types of ADC2, which are raw type and voltage type.

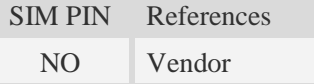

# **Syntax**

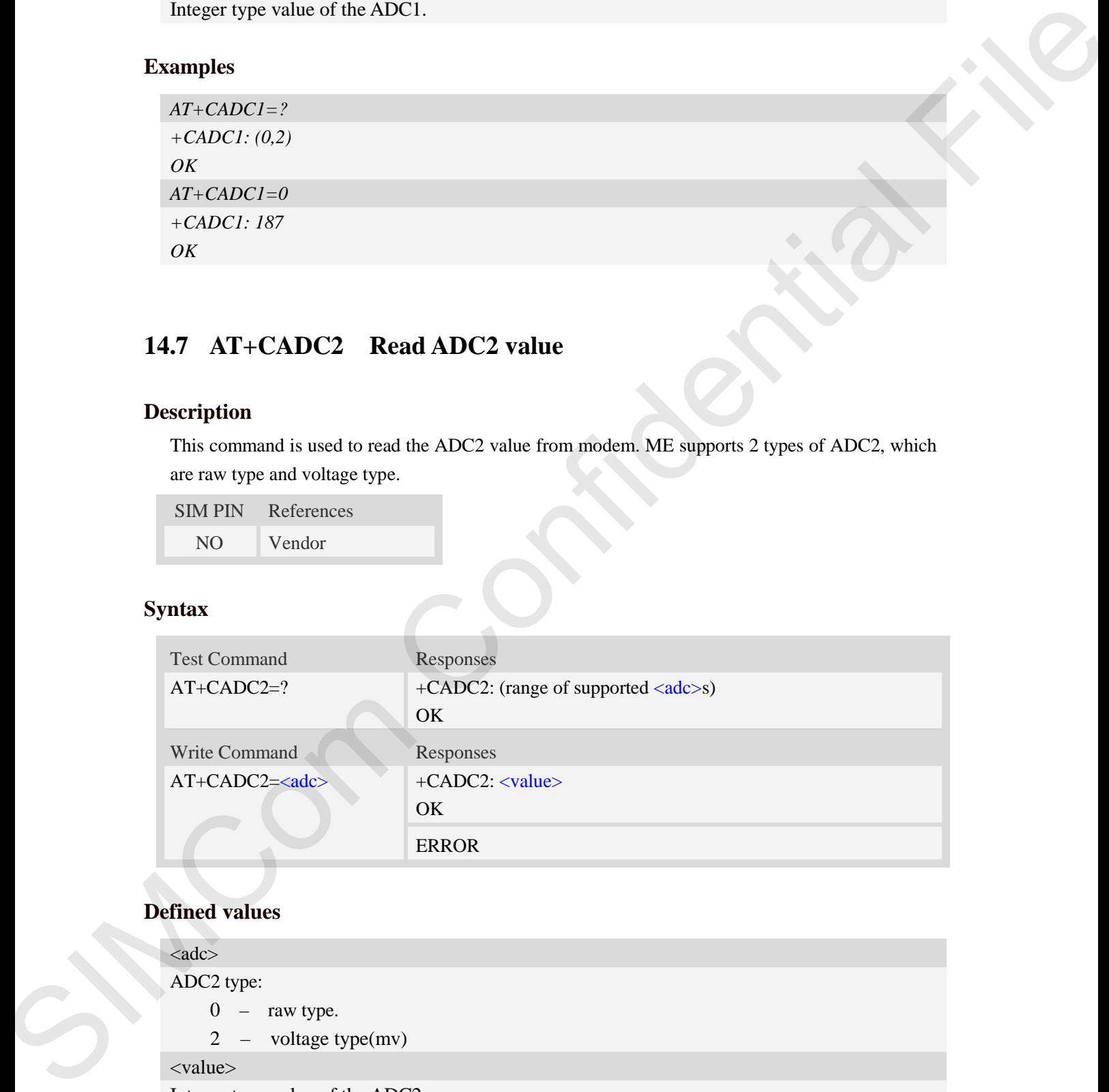

# **Defined values**

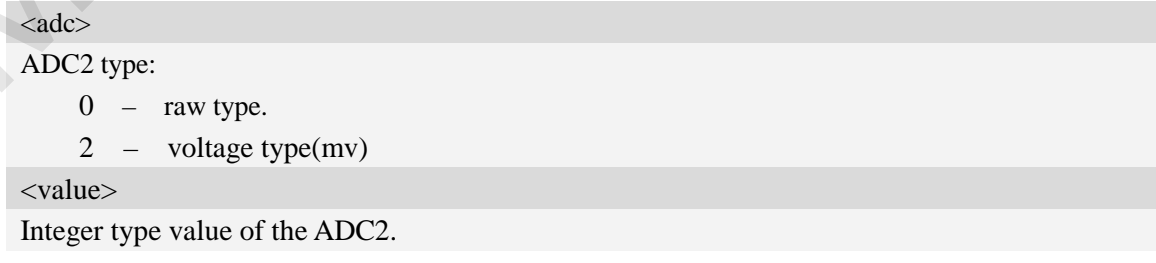

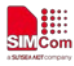

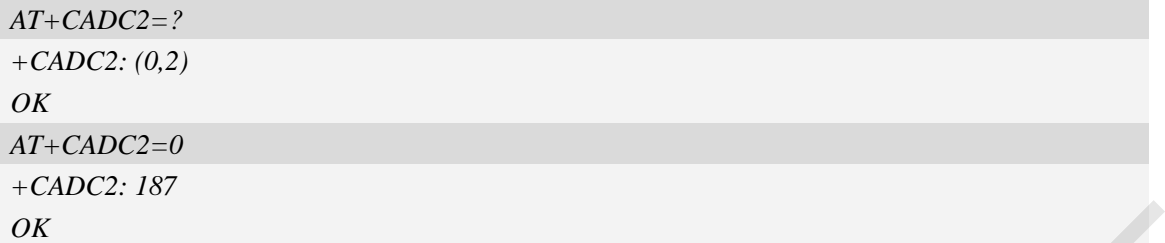

# **14.8 AT+CVAUS Set state of the pin named VREG\_L14\_SDC**

### **Description**

This command is used to set state of the pin which is named VREG\_L14\_SDC.

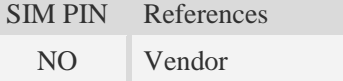

# **Syntax**

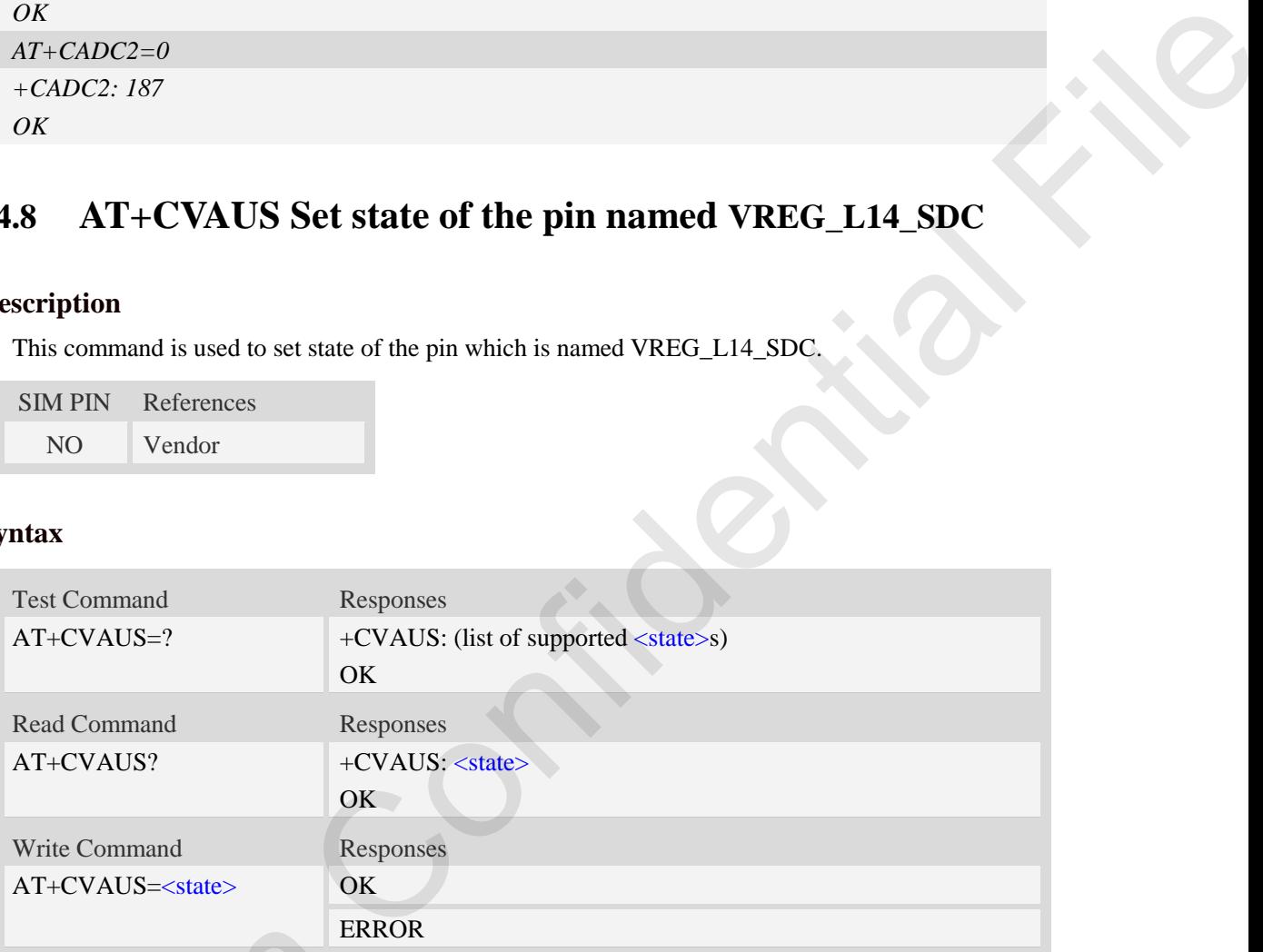

# **Defined values**

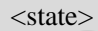

- 0 the pin is closed.
- $\frac{1}{1}$  the pin is opend(namely, open the pin)

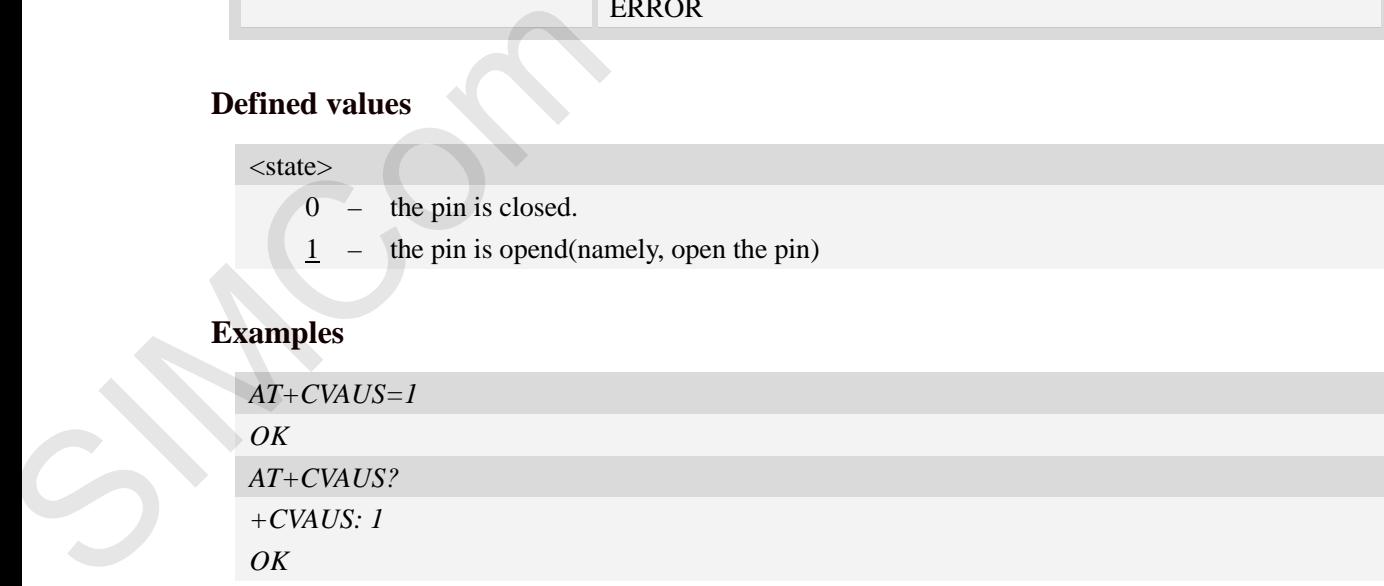

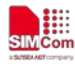

# **14.9 AT+CVAUV Set microvolt of the pin named VREG\_L14\_SDC**

### **Description**

This command is used to set the voltage value of the pin which is named VREG\_L14\_SDC.

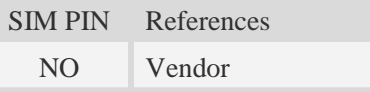

# **Syntax**

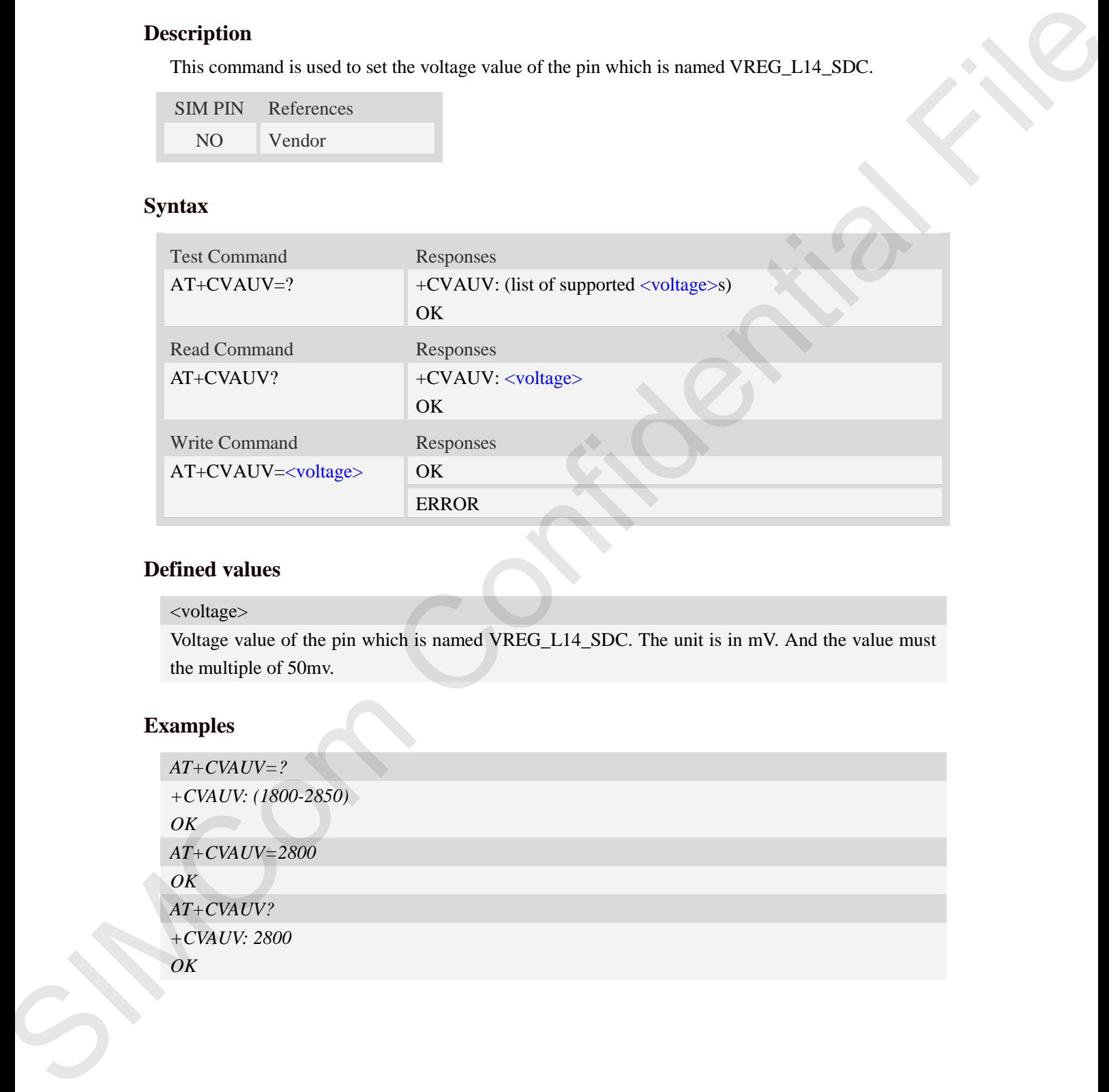

# **Defined values**

#### <voltage>

Voltage value of the pin which is named VREG\_L14\_SDC. The unit is in mV. And the value must the multiple of 50mv.

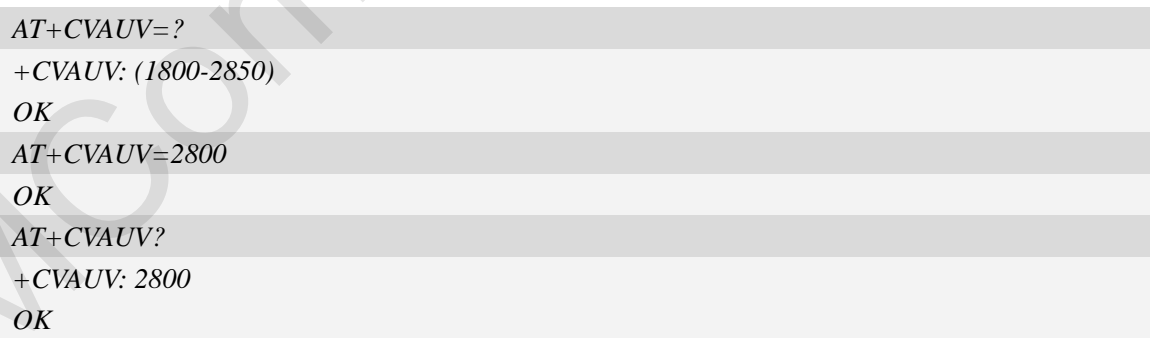

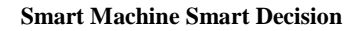

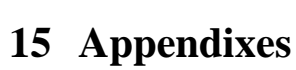

鼺

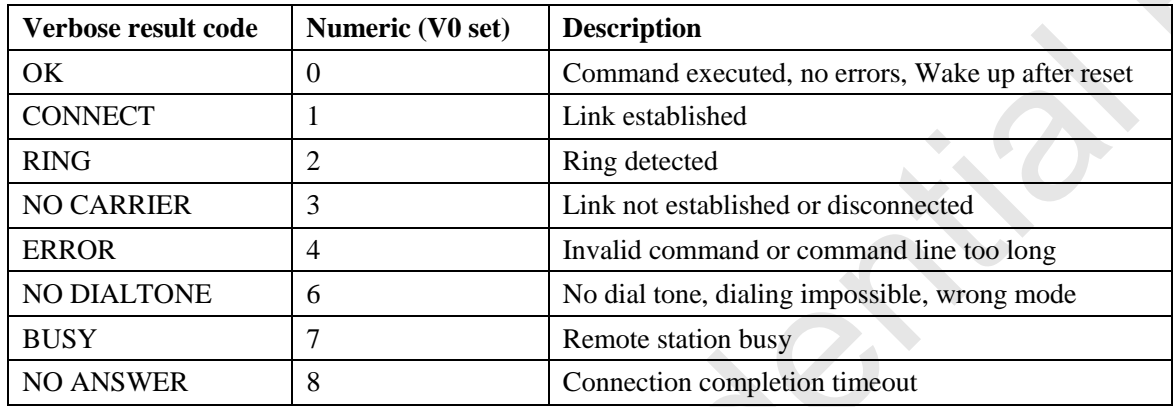

# **15.1 Verbose code and numeric code**

# **15.2 Response string of AT+CEER**

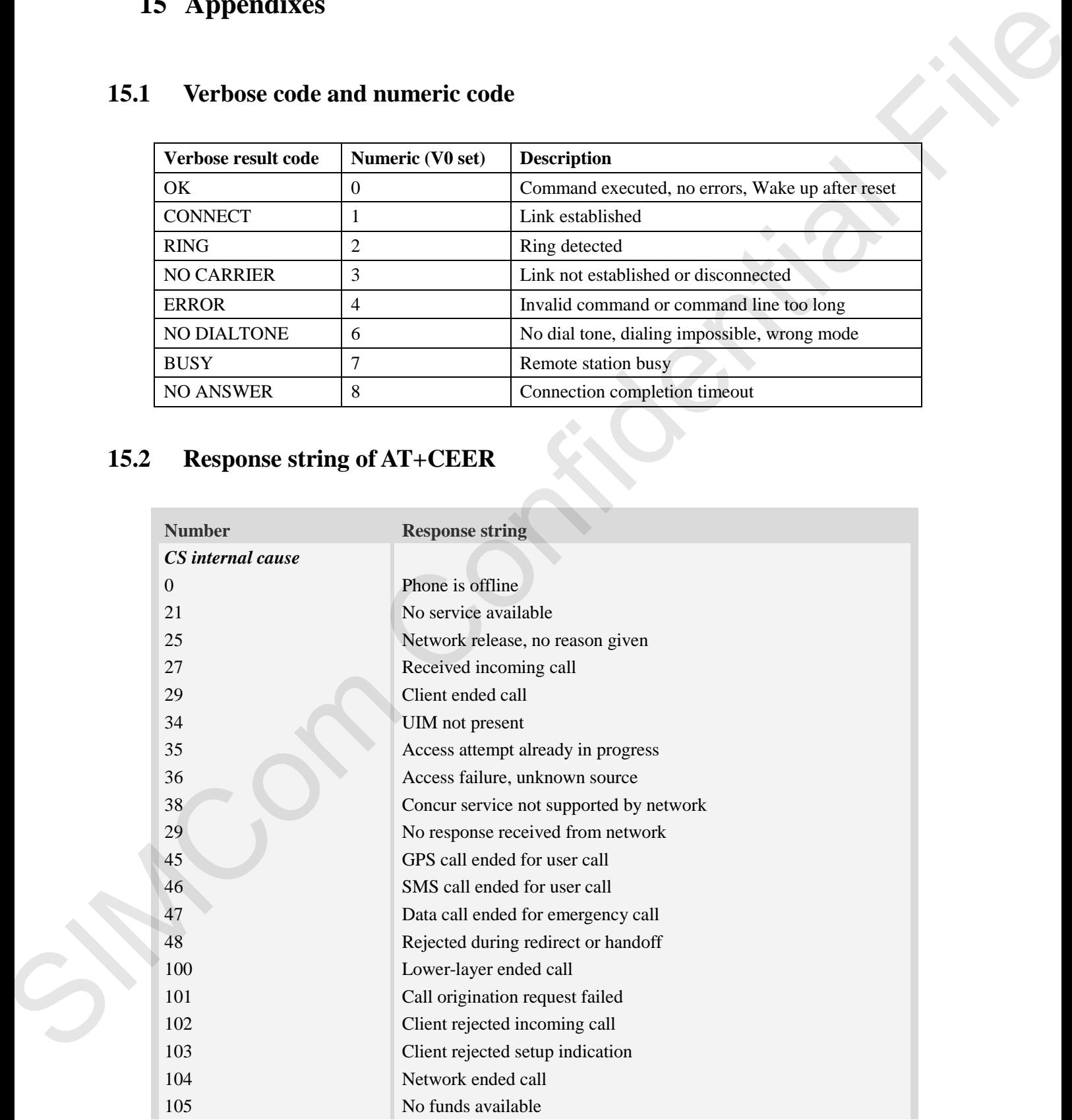

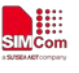

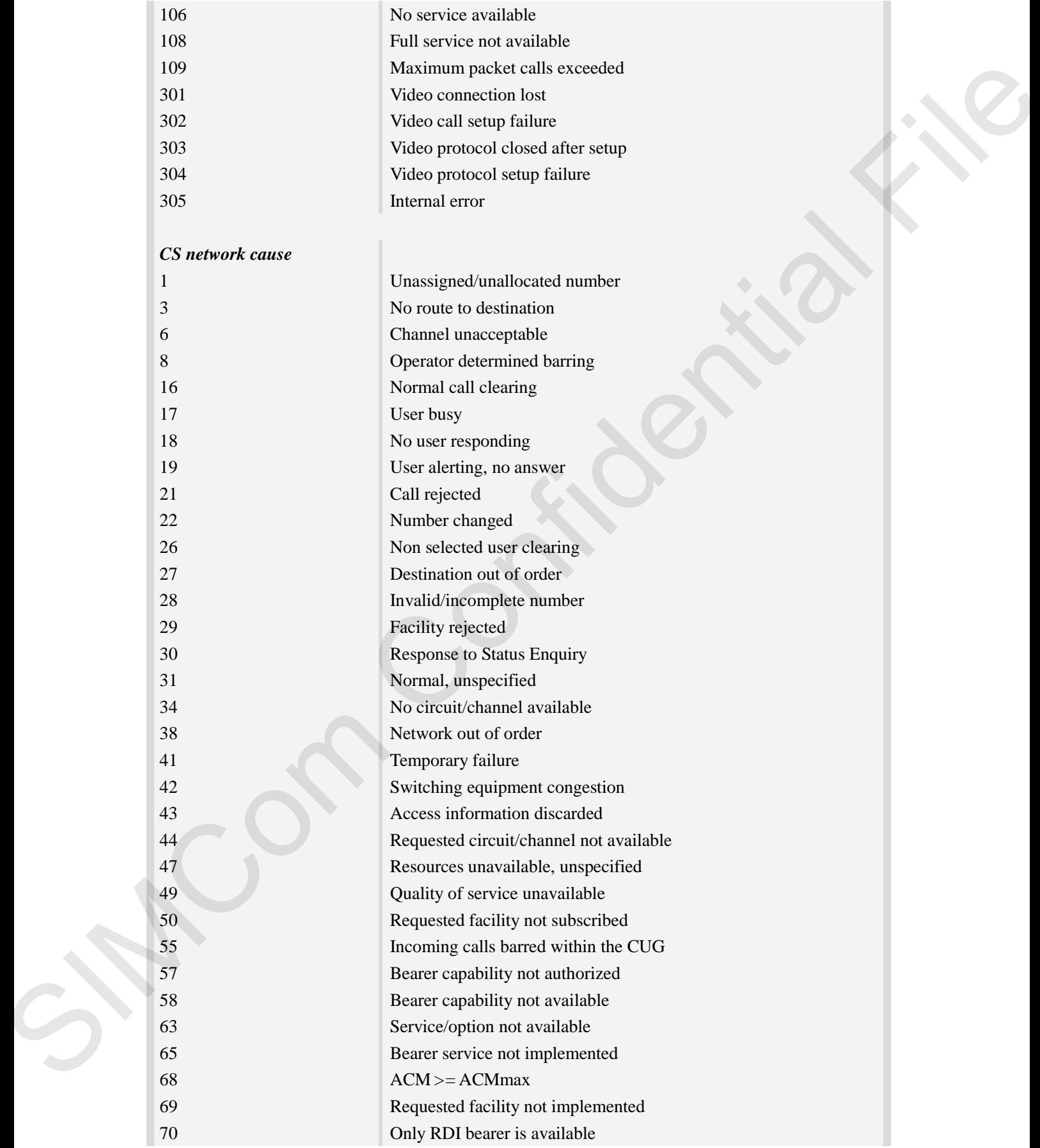

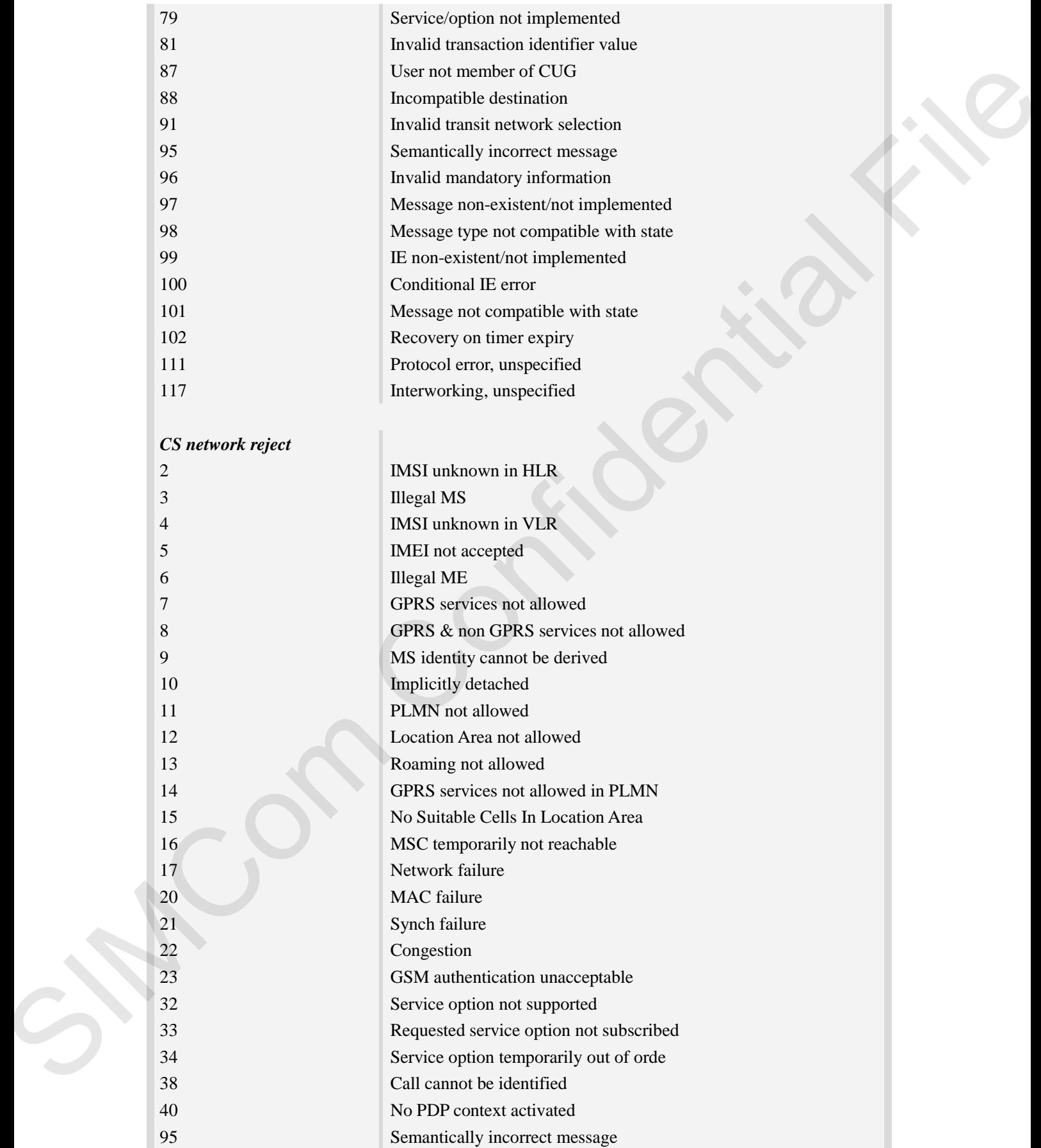

**ME** 

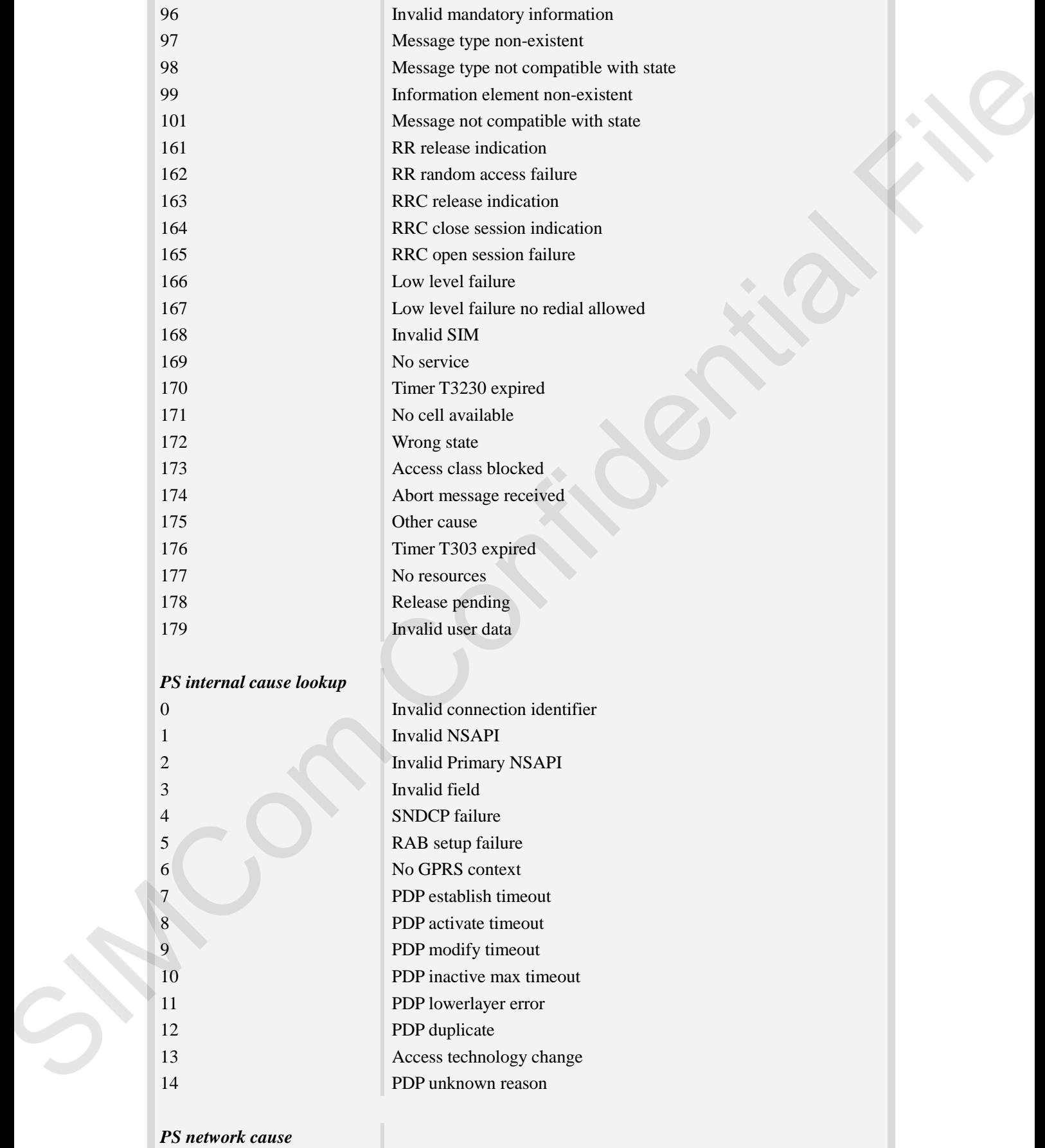

**ME** 

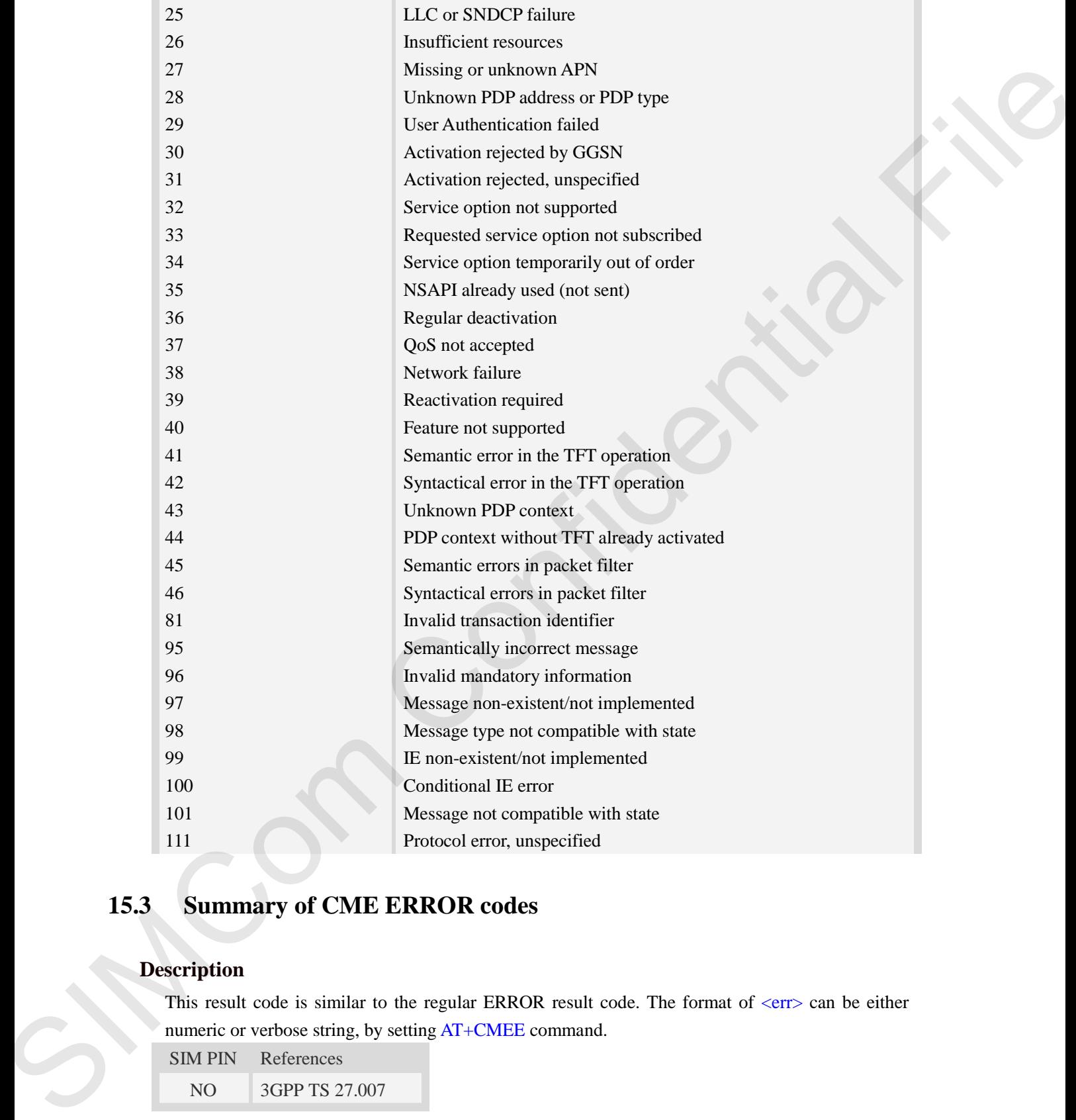

# **15.3 Summary of CME ERROR codes**

# **Description**

Į₩

This result code is similar to the regular ERROR result code. The format of  $\langle err \rangle$  can be either numeric or verbose string, by setting AT+CMEE command.

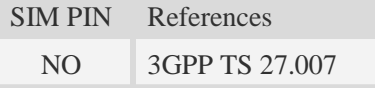

# **Syntax**

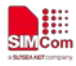

+CME ERROR: <err>

#### **Defined values**

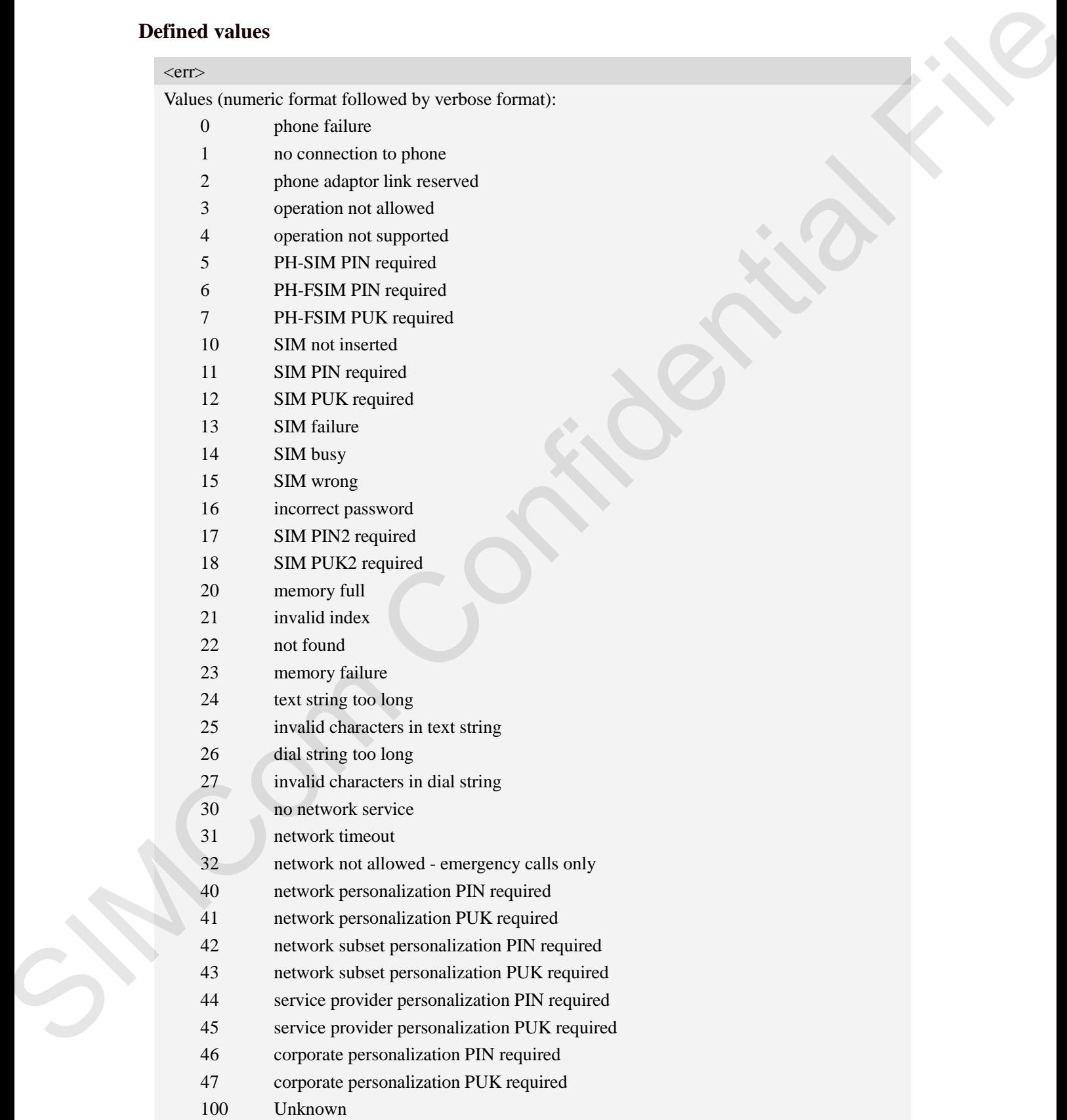

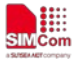

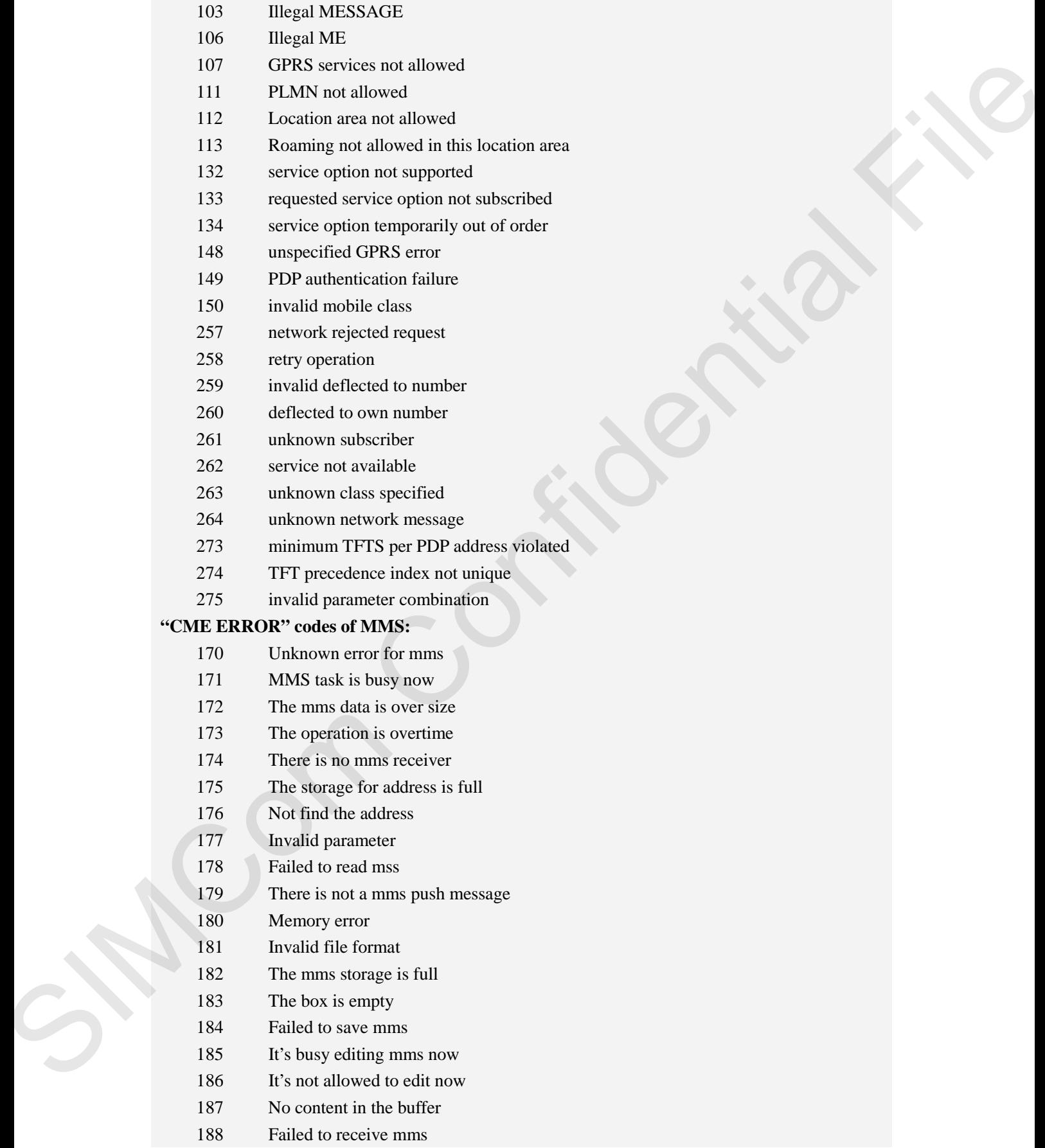

⊞

189 Invalid mms pdu 190 Network error 191 Failed to read file 192 None **"CME ERROR" codes of FTP:** Unknown error for FTP FTP task is busy Failed to resolve server address FTP timeout Failed to read file Failed to write file 207 It's not allowed in current state Failed to login Failed to logout Failed to transfer data FTP command rejected by server Memory error Invalid parameter Network error 1911 Follow transfer and the second of the second of the state is the state of the state of the state of the state of the state of the state of the state of the state of the state of the state of the state of the state of

#### **Examples**

*AT+CPIN="1234","1234" +CME ERROR: incorrect password*

# **15.4 Summary of CMS ERROR codes**

#### **Description**

Final result code +CMS ERROR: <err>indicates an error related to mobile equipment or network. The operation is similar to ERROR result code. None of the following commands in the same command line is executed. Neither ERROR nor OK result code shall be returned. ERROR is returned normally when error is related to syntax or invalid parameters. The format of  $\langle err \rangle$  can be either numeric or verbose. This is set with command AT+CMEE.

SIM PIN References

--- 3GPP TS 27.005

# **Syntax**

+CMS ERROR: <err>

#### **Defined values**

 $<$ err $>$ 

 **Smart Machine Smart Decision**

₩

- 300 ME failure
- 301 SMS service of ME reserved
- 302 Operation not allowed
- 303 Operation not supported
- 304 Invalid PDU mode parameter
- 305 Invalid text mode parameter
- 310 SIM not inserted
- 311 SIM PIN required
- 312 PH-SIM PIN required
- 313 SIM failure
- 314 SIM busy
- 315 SIM wrong
- 316 SIM PUK required
- 317 SIM PIN2 required
- 318 SIM PUK2 required
- 320 Memory failure
- 321 Invalid memory index
- 322 Memory full
- 330 SMSC address unknown
- 331 no network service
- 332 Network timeout
- 340 NO +CNMA ACK EXPECTED
- 341 Buffer overflow
- 342 SMS size more than expected
- 500 unknown error

#### **Examples**

*AT+CMGS=02112345678 +CMS ERROR: 304* SIC Objection and language<br>
SIMCom Confidential File translate confidence<br>
SIMCom Confidential File translate<br>
SIMCOM Computed<br>
SIMCOM Computed<br>
SIMCOM Computed<br>
SIMCOM Computed<br>
SIMCOM Computed<br>
SIMCOM Computed<br>
SIMCOM Co

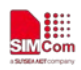

### **Contact us:**

### **Shanghai SIMCom Wireless Solutions Ltd.**

Add: Building B, SIM Technology Building, No.633, Jinzhong Road, Changning District 200335 Addition R. S. W. Technology Building, No. (3), Jimrhow Road, Changing District<br>Tel. - No. 1147, Stagarding Page<br>Band is also confidential results and the confidential results and the confidential Results of the Confidenti

Tel: +86 21 3157 5100\3157 5200

Email: simcom@simcom.com

Website: www.simcom.com